# UNIVERSIDADE DE BRAS´ILIA FACULDADE DE TECNOLOGIA DEPARTAMENTO DE ENGENHARIA MECÂNICA

# UM ESTUDO NUMÉRICO SOBRE TRANSFERÊNCIA DE CALOR NA CAMADA LIMITE TURBULENTA

# RAFAEL GABLER GONTIJO

### ORIENTADOR: JOSE LUIZ ALVES DA FONTOURA RODRIGUES ´

DISSERTAÇÃO DE MESTRADO EM CIÊNCIAS MECÂNICAS

PUBLICAÇÃO: ENM.DM-128 A/09

BRASÍLIA/DF: MARCO - 2009.

# UNIVERSIDADE DE BRASÍLIA FACULDADE DE TECNOLOGIA DEPARTAMENTO DE ENGENHARIA MECÂNICA

# UM ESTUDO NUMÉRICO SOBRE TRANSFERÊNCIA DE CALOR NA CAMADA LIMITE TURBULENTA

## RAFAEL GABLER GONTIJO

DISSERTACÃO DE MESTRADO SUBMETIDA AO DEPARTAMENTO DE ENGENHARIA MECÂNICA DA FACULDADE DE TECNOLOGIA DA UNIVERSIDADE DE BRASÍLIA, COMO PARTE DOS REQUISI-TOS NECESSÁRIOS PARA A OBTENÇÃO DO GRAU DE MESTRE EM CIÊNCIAS MECÂNICAS.

APROVADA POR:

Prof. José Luiz Alves da Fontoura Rodrigues, Dr. (ENM-UnB) (Orientador)

Prof. Francisco Ricardo da Cunha, Dr. (ENM-UnB) (Examinador Interno)

Prof. Aristeu da Silveira Neto, Dr. (UFU) (Examinador Externo)

BRASÍLIA/DF, 23 DE MARCO DE 2009.

### FICHA CATALOGRÁFICA

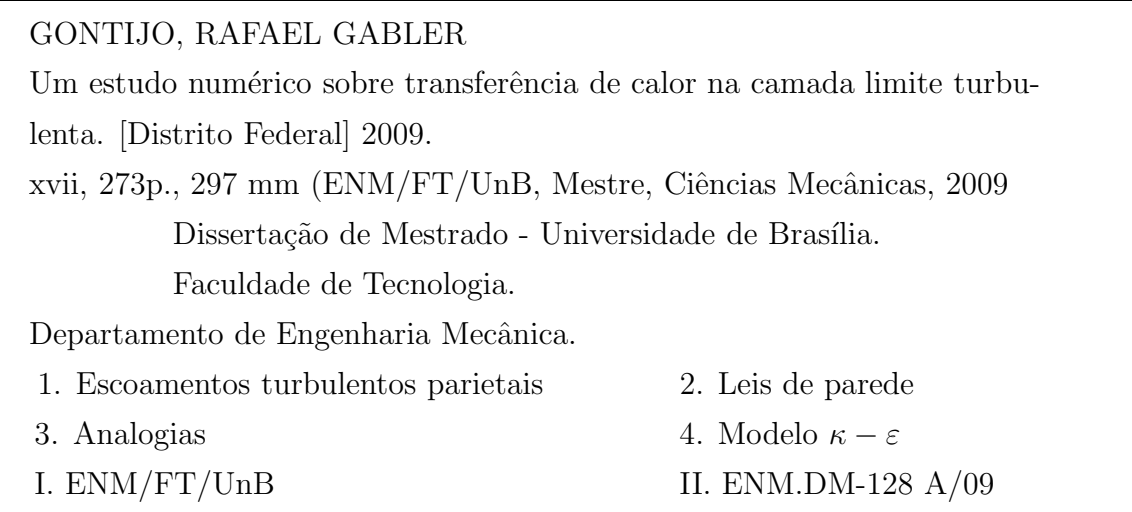

#### REFERÊNCIA BIBLIOGRÁFICA

GONTIJO., R. G. (2009). Um estudo numérico sobre transferência de calor na camada limite turbulenta. Dissertação de Mestrado em Ciências Mecânicas, Publicação ENM.DM-128 A/09, Departamento de Engenharia Mecânica, Universidade de Brasília, Brasília, DF, 273p.

#### CESSÃO DE DIREITOS

NOME DO AUTOR: Rafael Gabler Gontijo.

TÍTULO DA DISSERTAÇÃO DE MESTRADO: Um estudo numérico sobre transferência de calor na camada limite turbulenta.

GRAU / ANO: Mestre / 2009

 $\acute{E}$  concedida à Universidade de Brasília permissão para reproduzir cópias desta dissertação de mestrado e para emprestar ou vender tais cópias somente para propósitos acadêmicos e científicos. O autor reserva outros direitos de publicação e nenhuma parte desta dissertação de mestrado pode ser reproduzida sem a autorização por escrito do autor.

Rafael Gabler Gontijo

SHIS QI 15, Conjunto 02, Casa 03. Lago-Sul.

<sup>71.635-220</sup> Brasília - DF - Brasil.

# **DEDICATÓRIA**

 $\emph{``Este trabalho \'e dedicado a todas as pessoas que nadam contra a maré com}$ uma âncora amarrada nos pés e fazem ciência no Brasil!"

#### AGRADECIMENTOS

Agradeço em primeiro lugar aos meus pais, Fernando e Márcia, por terem me proporcionado tudo o que eu precisei at´e o presente momento, por terem me apoiado quando decidi pedir demissão da maior empresa do país para fazer pesquisa em minha cidade natal, mesmo sabendo de todas as implicações financeiras que minha decisão me custaria e por serém os melhores pais do mundo, sem hipocrisia. Gostaria que deixar registrado também a minha consideração e meu apreço pelas minhas irmãs, Fernanda e B´arbara e pela minha companheira, Larinha.

Gostaria de agradecer ao Professor José Luiz, que além de ter sido meu orientador ´e tamb´em um grande amigo e uma pessoa que eu admiro muito, por sua excelente orientação que vem desde o início das minhas atividades de iniciação científica em 2005 at´e o presente momento e por ter feito com que eu tomasse gosto pela pesquisa. Espero sinceramente que continuemos sendo parceiros de pesquisa por muitos e muitos anos Zé!

Eu queria mandar um abra¸co ao Professor Francisco Ricardo da Cunha e gostaria de deixar registrado a minha gratidão por todo o esforço que o senhor tem tido em proporcionar excelentes condições de trabalho nas dependências do VORTEX e por todo o empenho que o senhor tem na tentativa de alavancar o estudo da mecânica dos fluidos no nosso grupo.

Gostaria de agradecer ao professor Aristeu por ter avaliado com clareza e bom senso o meu trabalho e pelas cr´ıticas construtivas, que com certeza s´o acrescentam ao presente estudo.

Agradeço também à todas as pessoas que contribuíram para que Brasília existisse, o amor que eu sinto por esta cidade é imensurável e espero não sair daqui nunca mais!

Por fim, gostaria de deixar um trecho de uma canção do eterno, grandioso e fenomenal Raul Seixas!

Vai e grita ao mundo que você está certo Vocˆe aprendeu tudo enquanto estava mudo Agora é necessário gritar e cantar Rock

E demonstrar os teoremas da vida E os macetes do xadrez, do xadrez! Você tem as respostas das perguntas! Resolveu as equações que não sabia  $E$  já não tem mais nada o que fazer a não ser Verdades e verdades Mais verdades e verdades para me dizer A declarar...

Raul Seixas

#### RESUMO

## UM ESTUDO NUMÉRICO SOBRE TRANSFERÊNCIA DE CALOR NA CAMADA LIMITE TURBULENTA.

Autor: Rafael Gabler Gontijo Orientador: José Luiz Alves da Fontoura Rodrigues Programa de Pós-graduação em Ciências Mecânicas Brasília, março de 2009

O presente trabalho ´e um estudo num´erico sobre o emprego de analogias entre difus˜ao turbulenta de quantidade de movimento e de calor como metodologia para imposição de condição de contorno de fluxo de calor em escoamentos de camada limite turbulenta. Para validar a metodologia proposta foram selecionados os seguintes casos testes:

a) estudo de escoamentos turbulentos sobre placas planas levemente aquecidas e com defasagem entre os inícios das camadas limites térmica e fluidodinâmica, baseado nos estudos de Reynolds et. al (1958) e Taylor et. al (1990);

b) estudo de um escoamento turbulento sobre placa plana fortememente aquecida, baseado no trabalho de Ng. (1981);

c) análise de um escoamento turbulento gerado por convecção natural devido à presença de uma plaça plana vertical aquecida, baseado no trabalho de Nagano et. al (1992);

d) estudo do fenômeno da convecção natural turbulenta no interior de uma cavidade, baseado no trabalho experimental de Betts e Bhokari (1996);

e) estudo de escoamentos turbulentos sobre placas planas com e sem comprimentos iniciais não aquecidos utilizando condição de fluxo de calor na parede;

f) estudo de um escoamento turbulento no interior de um duto cil´ındrico com condição de fluxo de calor na parede;

g) análise de um escoamento gerado por convecção natural devido a presença de uma placa plana vertical aquecida com condição de fluxo de calor constante;

h) estudo de um escoamento turbulento no interior de um canal com a presença de um corpo rombudo de seção quadrada fixo a parede inferior, baseado nos trabalhos de Drain e Martin (1985) e Liou et. al (1992);

i) análise de um escoamento turbulento sobre um degrau aquecido com condição de fluxo de calor constante, baseado nos trabalhos de Vogel e Eaton (1985);

j) análise qualitativa de um escoamento turbulento térmico em um difusor assimétrico, baseado nos trabalhos de Buice e Eaton (1995);

k) análise qualitativa de um escoamento turbulento sobre uma colina aquecida, baseado nos trabalhos de Loureiro et. al (2007).

#### ABSTRACT

### A NUMERICAL STUDY ON HEAT TRANSFER IN THE TURBULENT BOUNDARY LAYER.

Author: Rafael Gabler Gontijo Supervisor: José Luiz Alves da Fontoura Rodrigues Programa de Pós-graduação em Ciências Mecânicas Brasília, March of 2009

The present work is a numerical study on the applicaion of analogies between heat and momentum difusion as a methodology to impose heat flux boundary conditions in turbulent boundary layer flows. In order to validate the proposed methodology the following cases were tested:

a) a study of turbulent flows over slightly heated flat plates and with unheated starting lenghts, based on the works of Reynolds et. al (1958) and Taylor et. al (1990);

b) a study of a turbulent flow over a strongly heated flat plate, based in the work of Ng. (1981);

c) an analysis of a turbulent flow generated by natural convection due to the presence of a vertical heated flat plate, based in the work of Nagano et. al (1992);

d) a study of the turbulent natural convection phenomenon inside a tall cavity, based on the experimental work of Betts and Bhokari (1996);

e) a study of turbulent flows over flat plates with and without unheated starting lenghts, considering heat flux boundary conditions;

f) a study of a turbulent flow inside a cylindrical duct with heat flux boundary condition on the wall;

g) an analysis of a turbulent flow generated by natural convection due to the presence of a heated vertical flat plate with heat flux boundary condition;

h) a study of a turbulent flow inside a 2D channel with a rib-roughned wall, based on the works of Drain and Martin (1985) and Liou et. al (1992);

i) an analysis of a turbulent flow over a thermal backward facing step, based on the works of Vogel and Eaton (1985);

j) a qualitative analysis of a turbulent thermal flow in an assymetric plane diffuser, based on the work of Buice and Eaton (1995);

k) a qualitative analysis of a turbulent thermal flow in a smooth hill, based on the work of Loureiro et. al (2007).

# **SUMÁRIO**

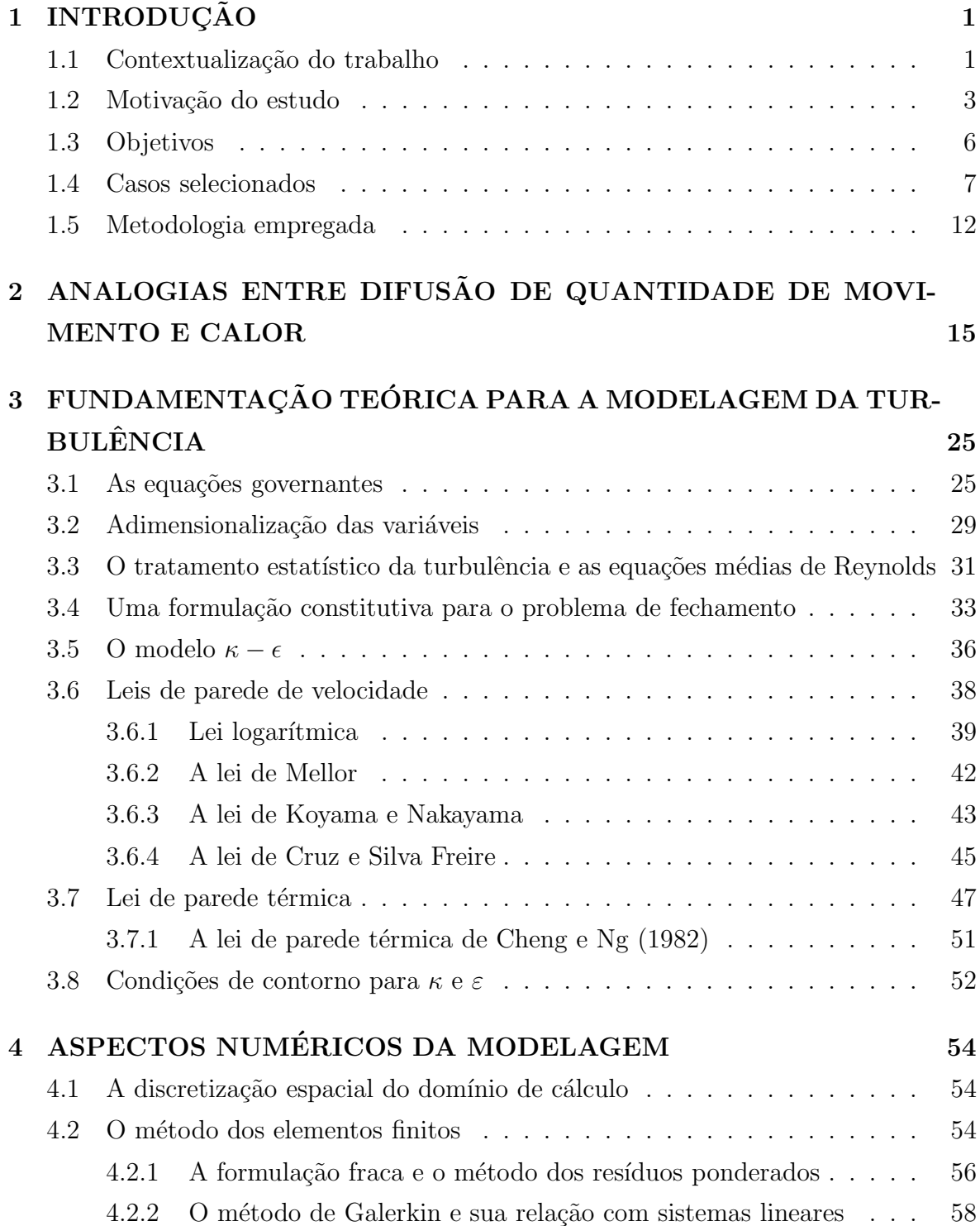

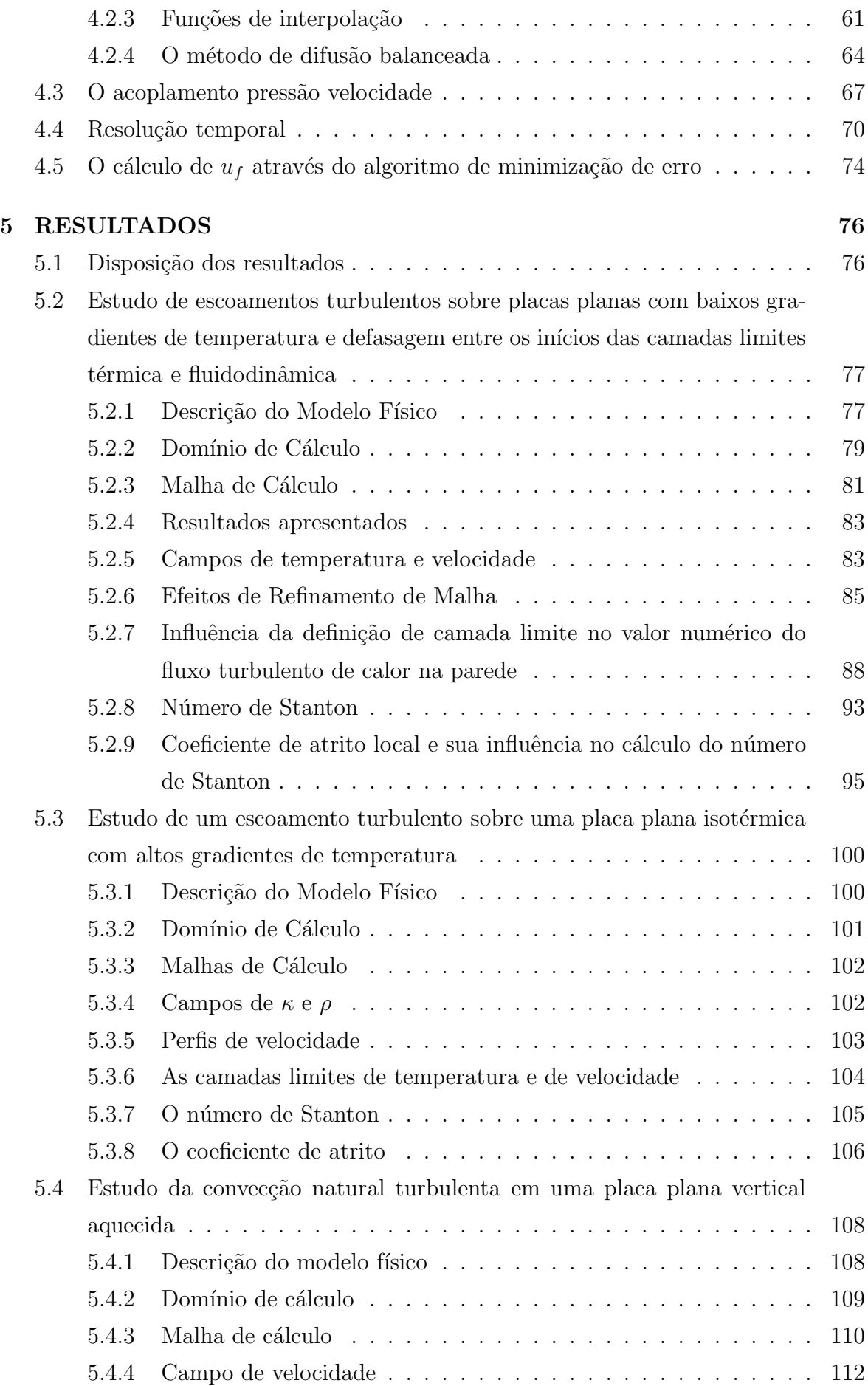

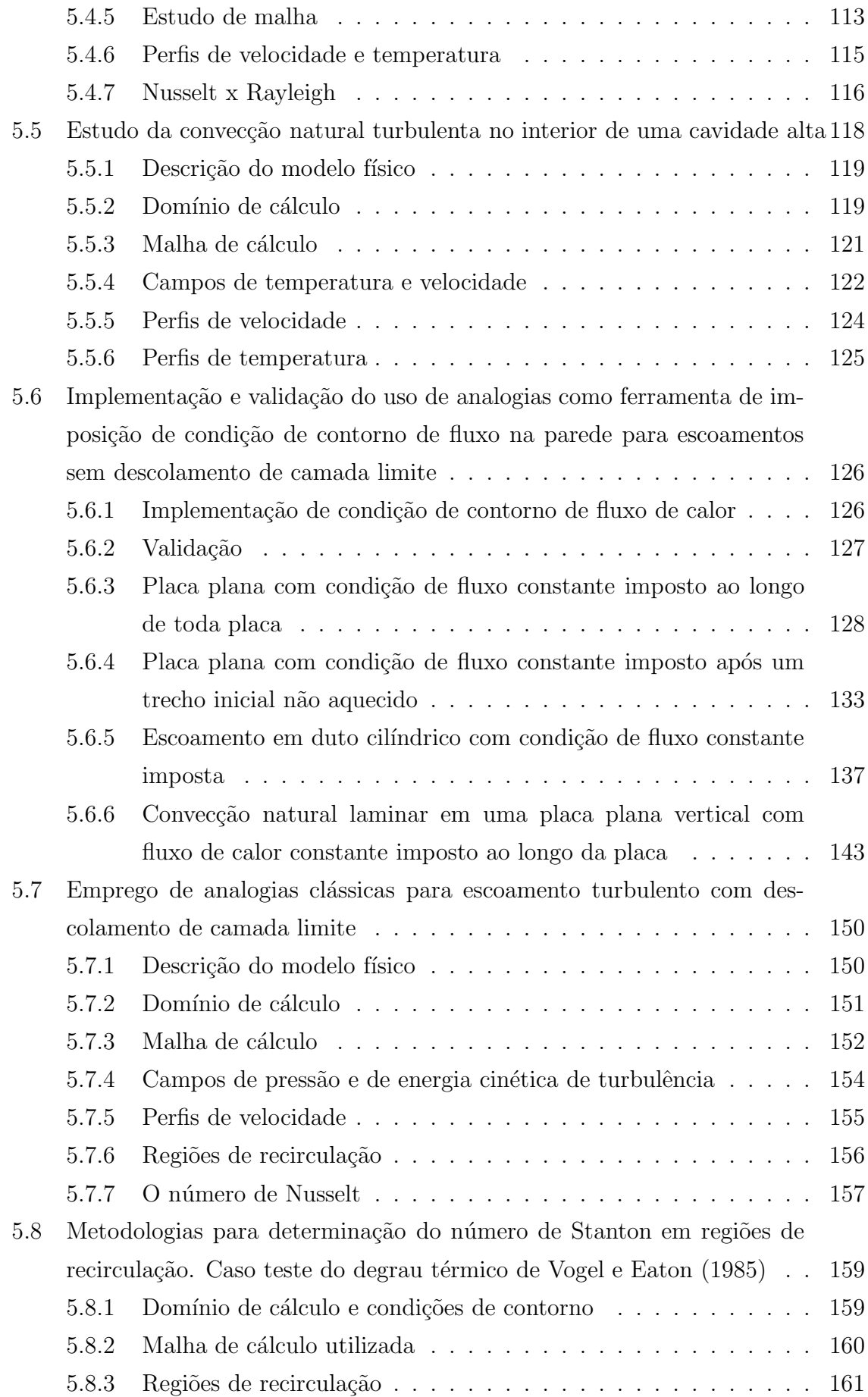

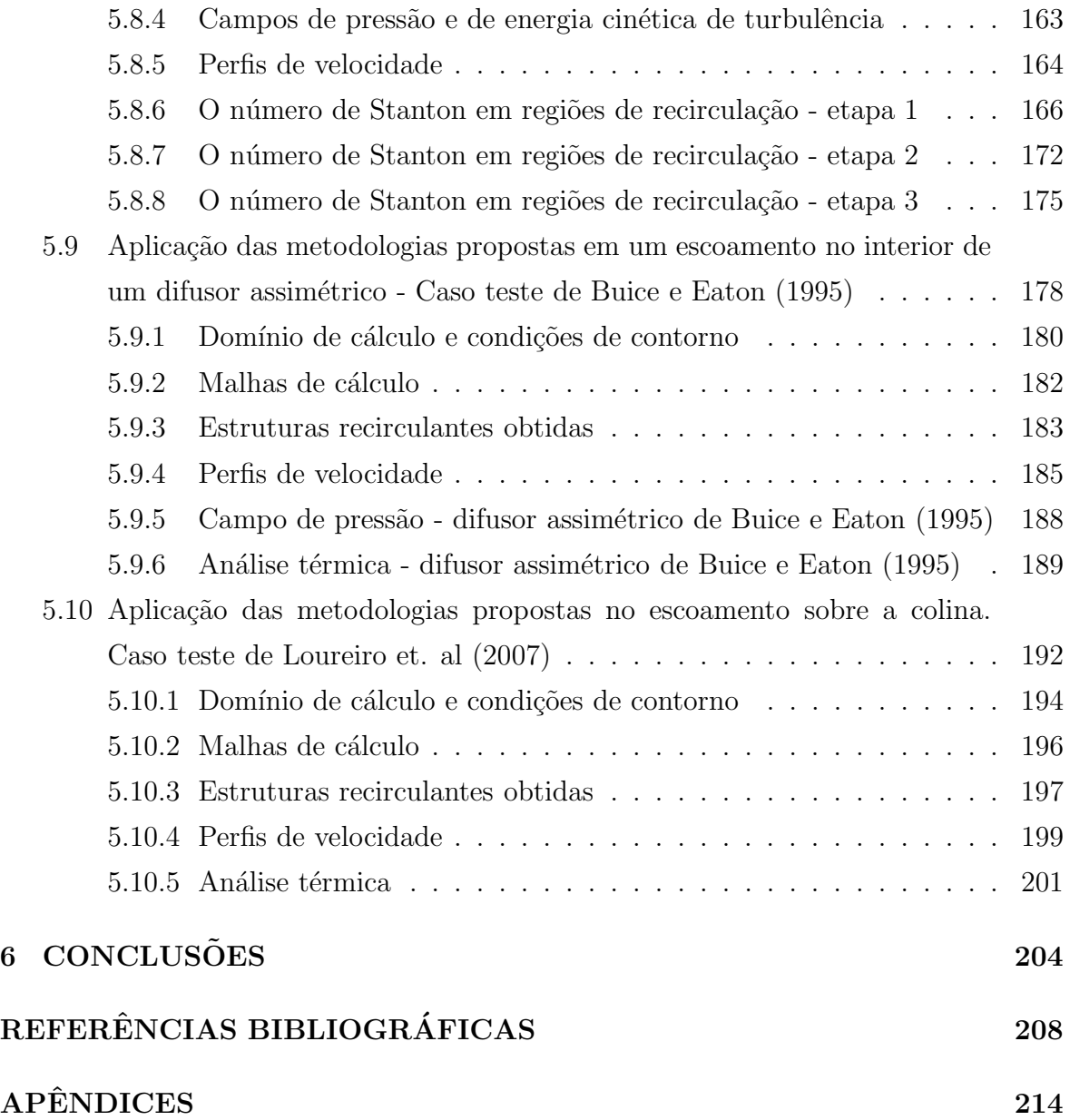

# LISTA DE TABELAS

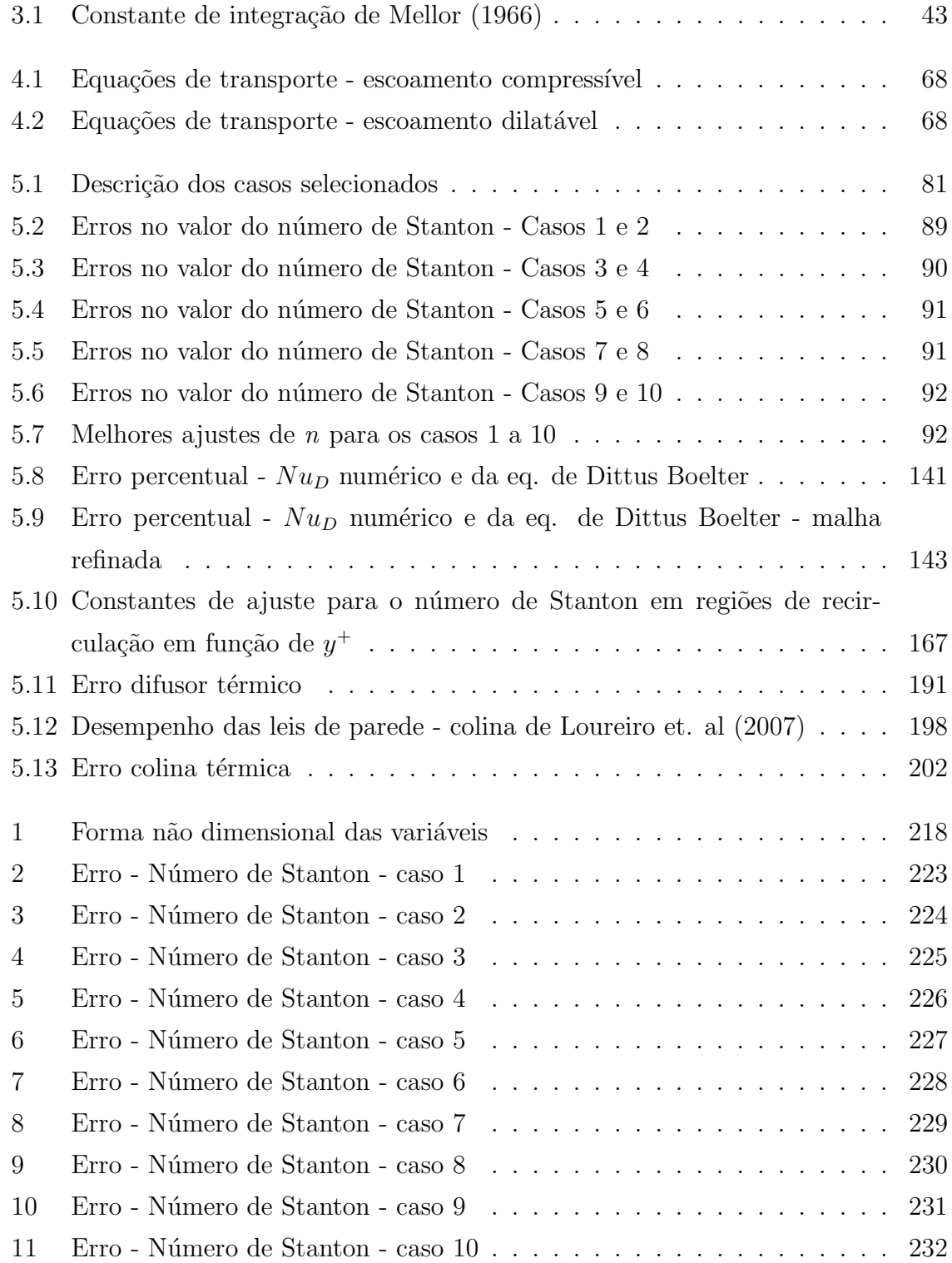

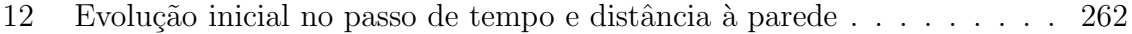

# LISTA DE FIGURAS

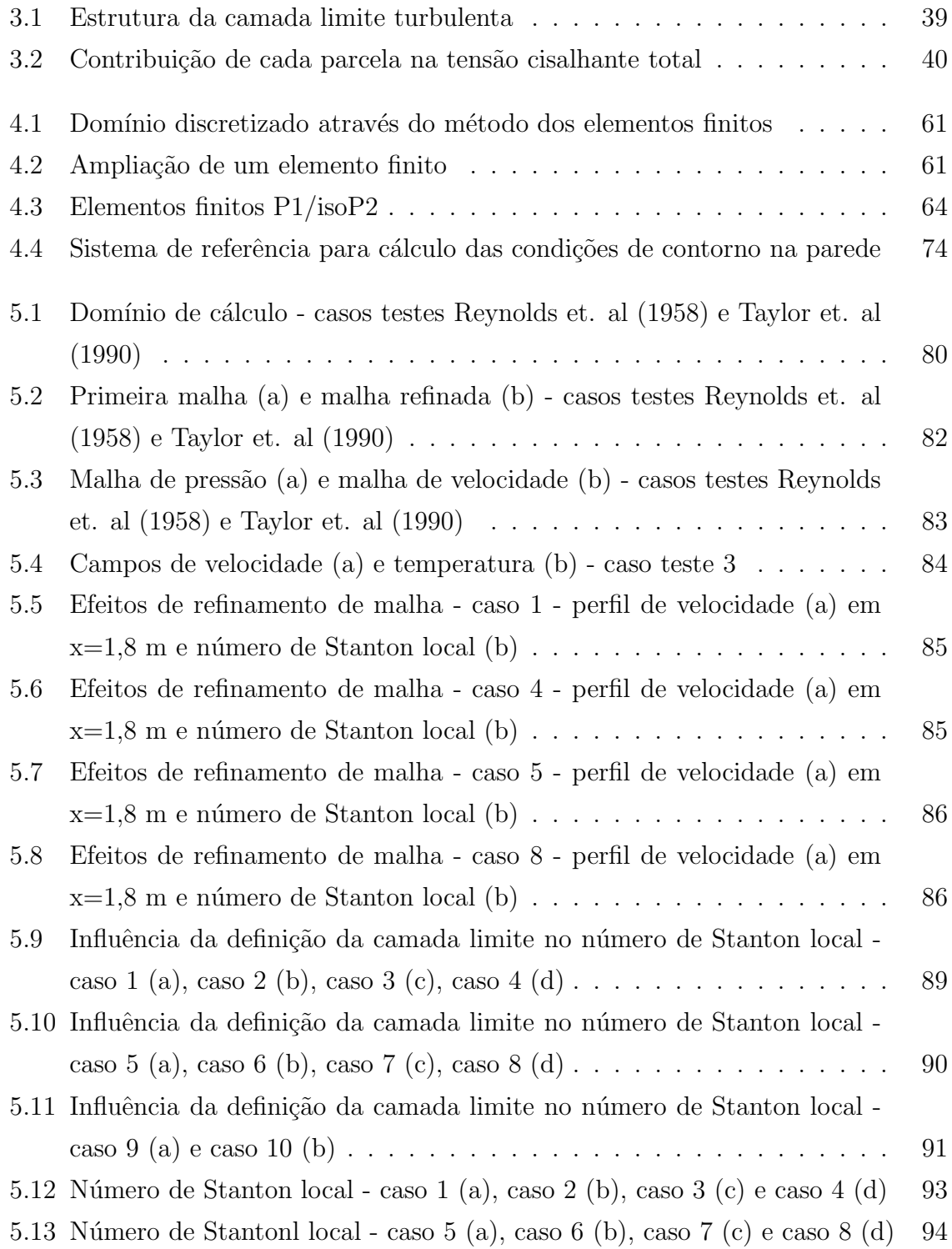

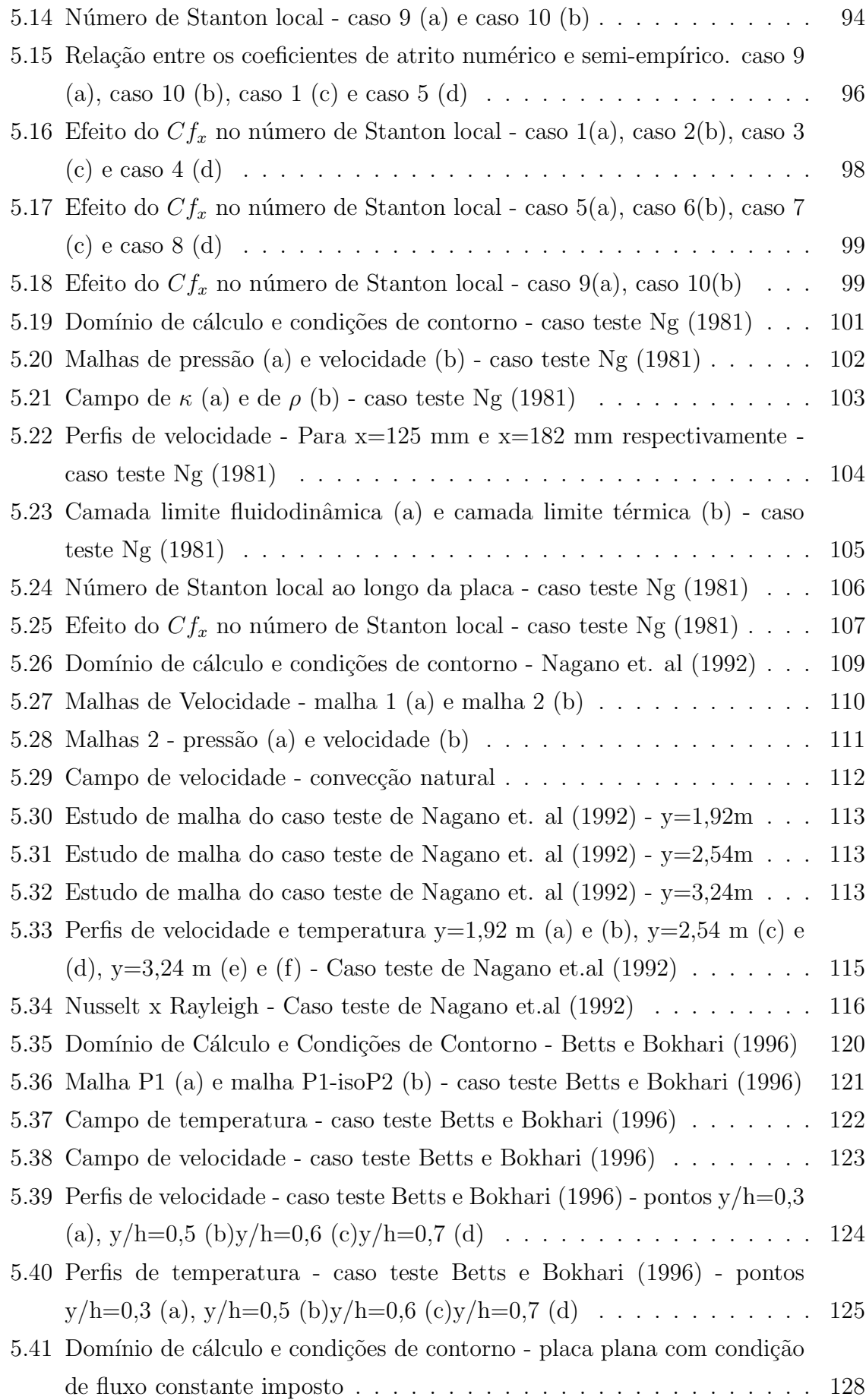

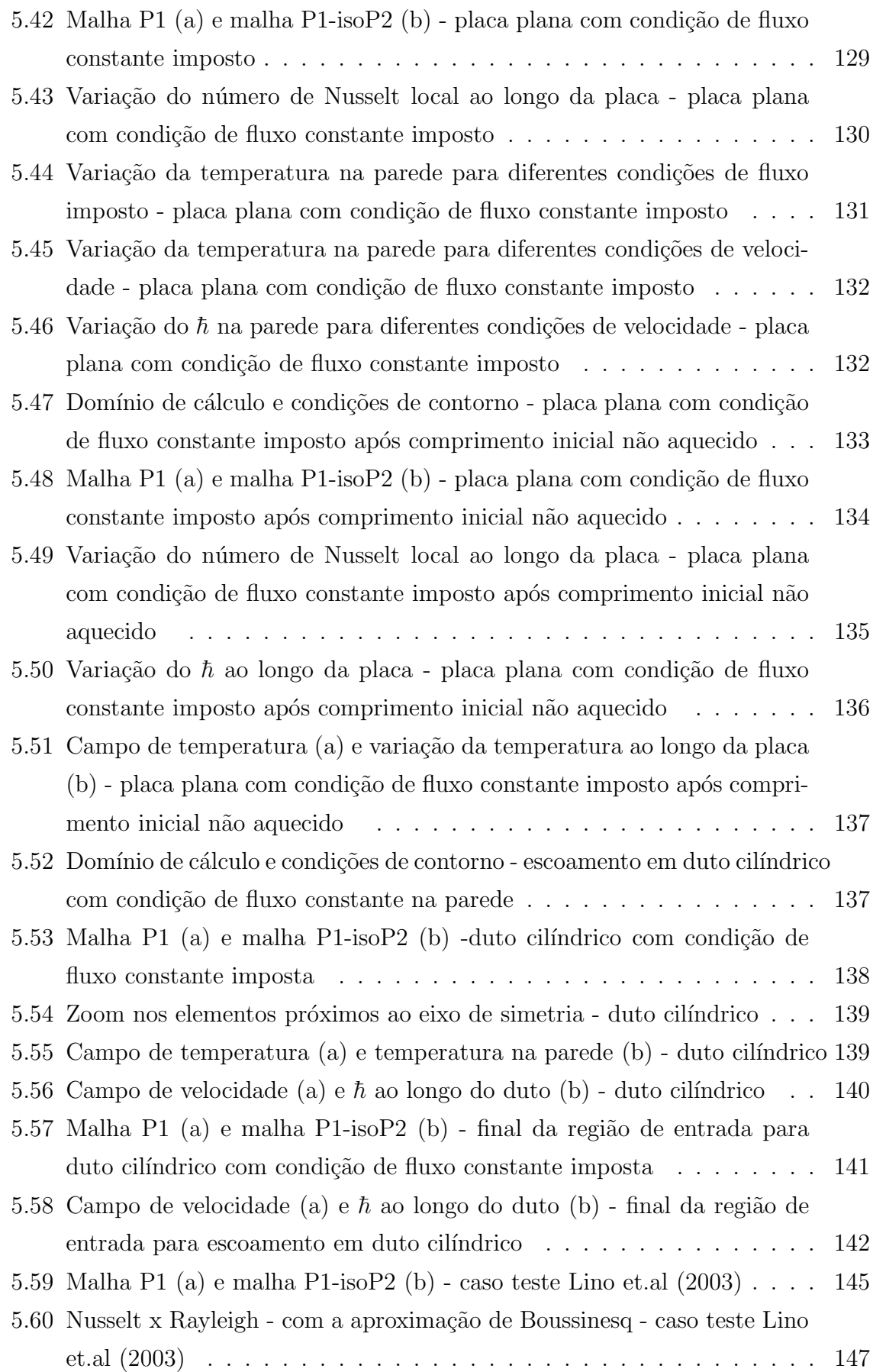

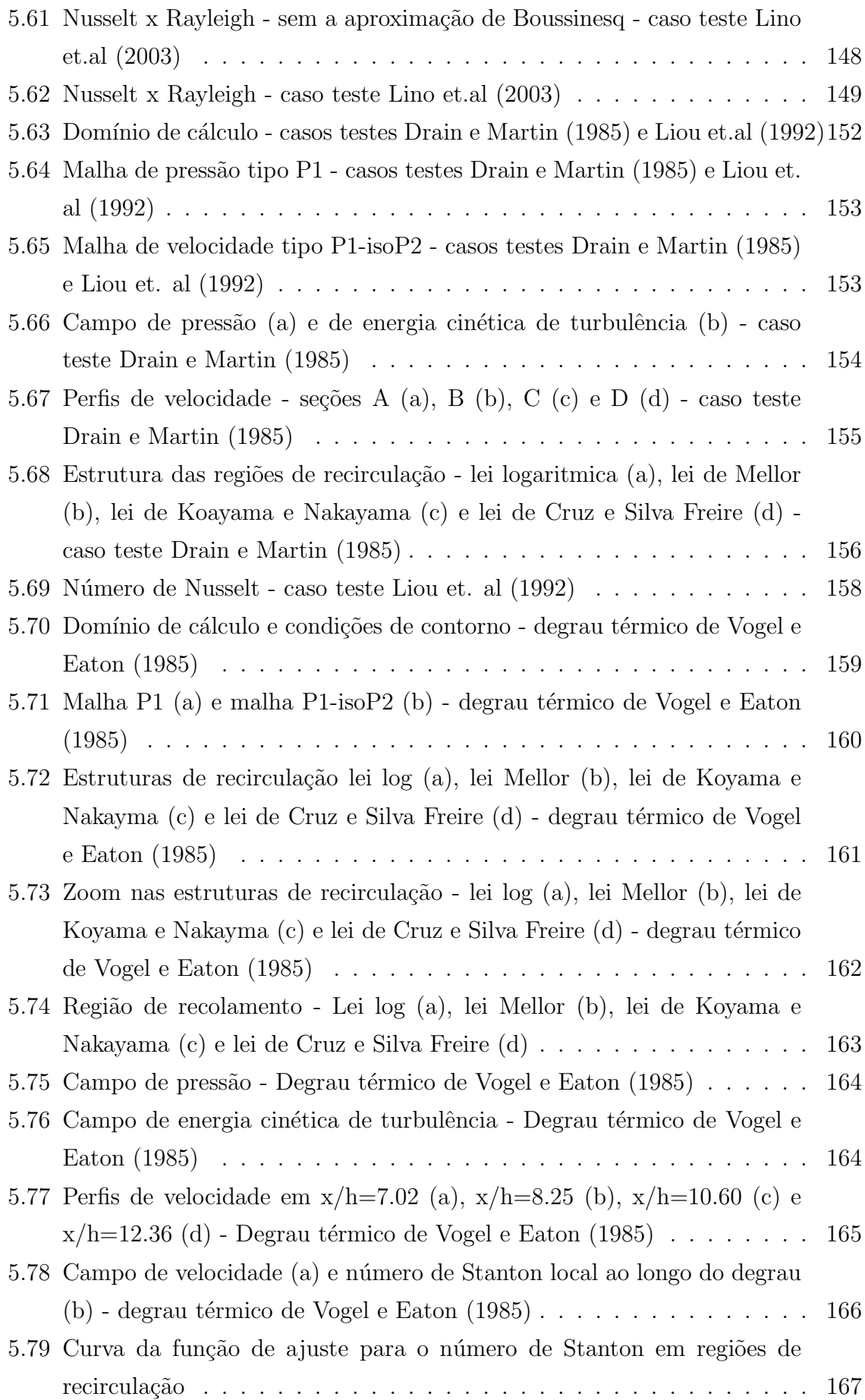

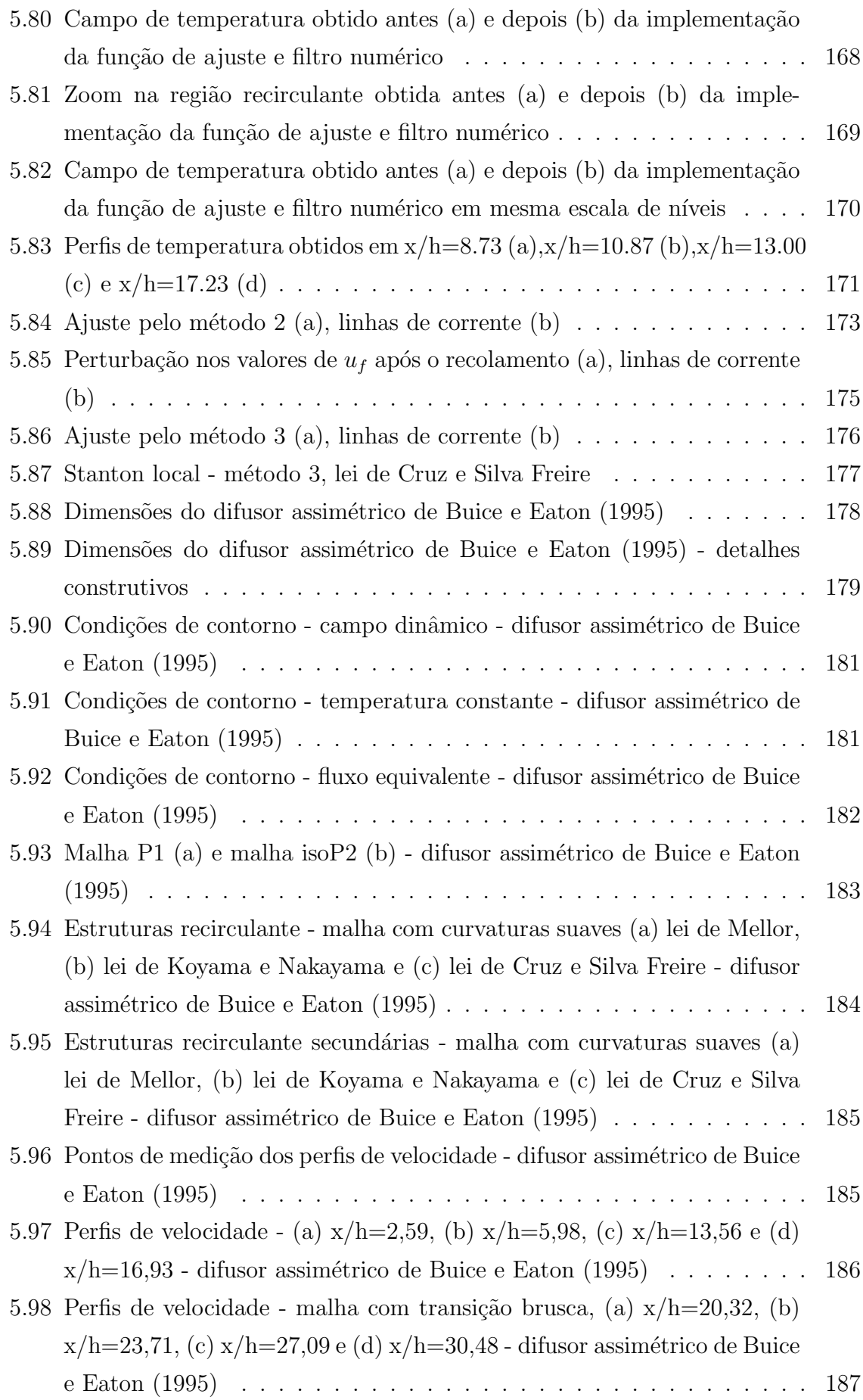

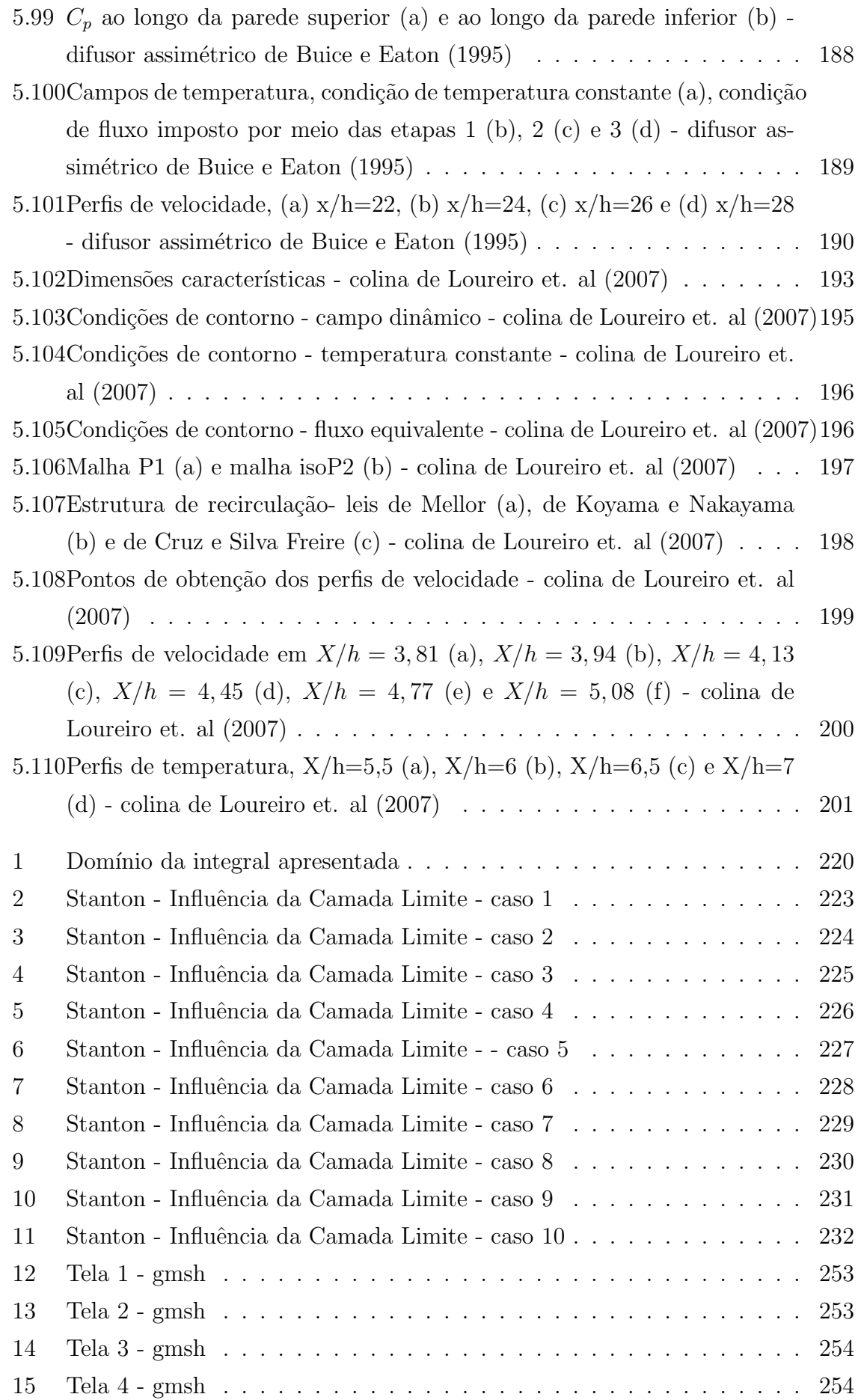

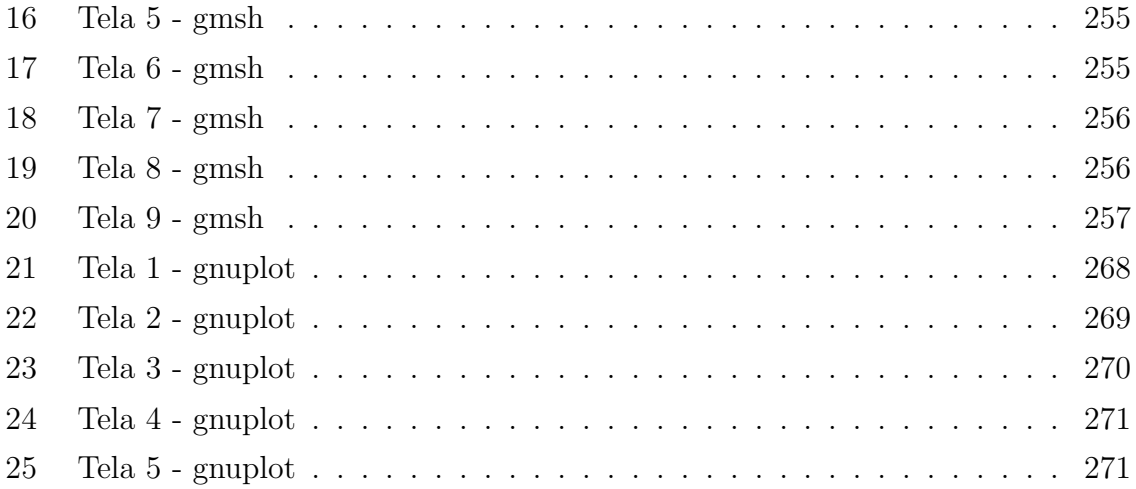

# LISTA DE SÍMBOLOS, NOMENCLATURA E  ${\bf A} {\bf B} {\bf R} {\bf E} {\bf V} {\bf I} {\bf A} \zeta \tilde{\bf O} {\bf E} {\bf S}$

# SÍMBOLOS LATINOS

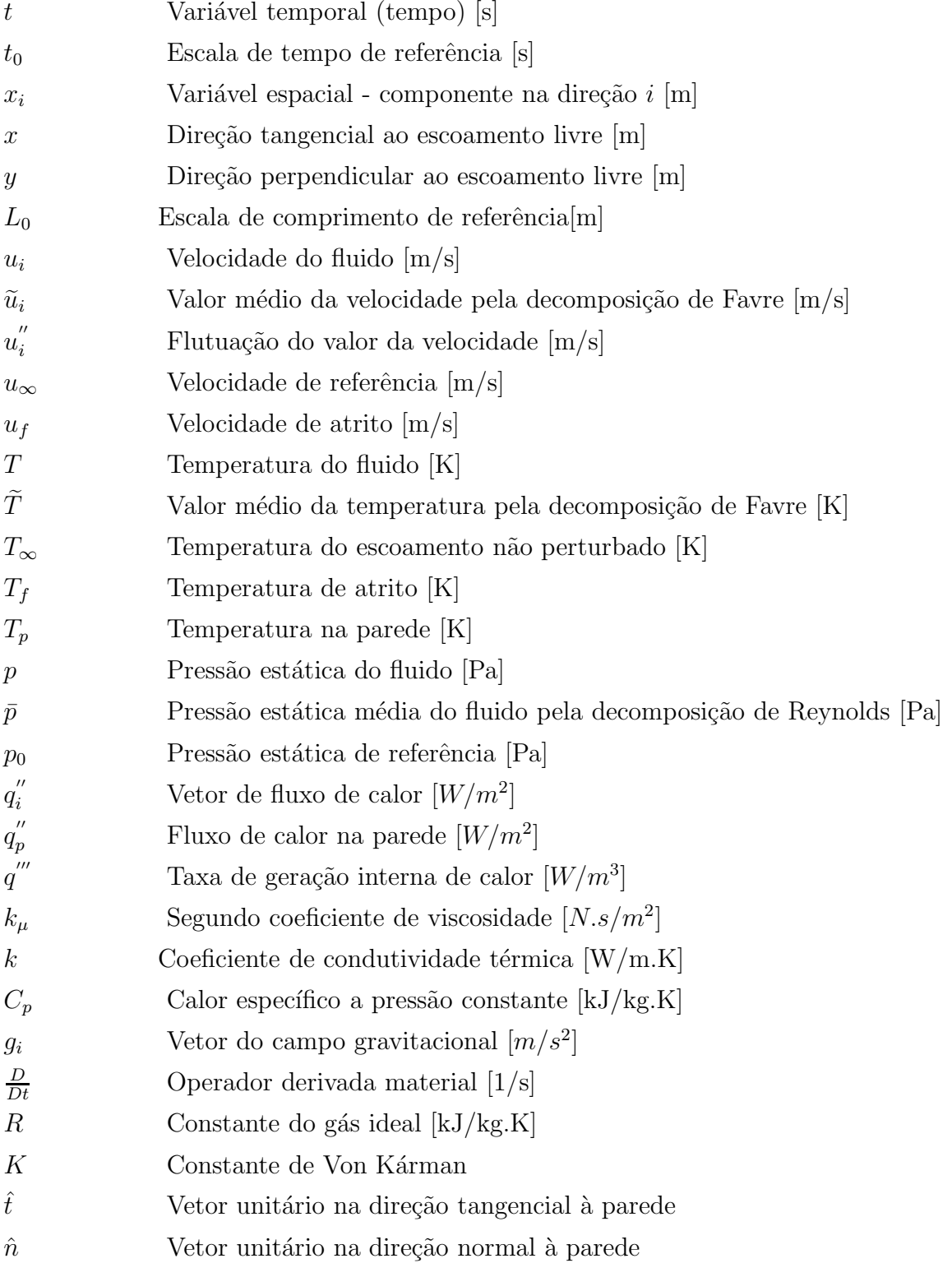

# SÍMBOLOS GREGOS

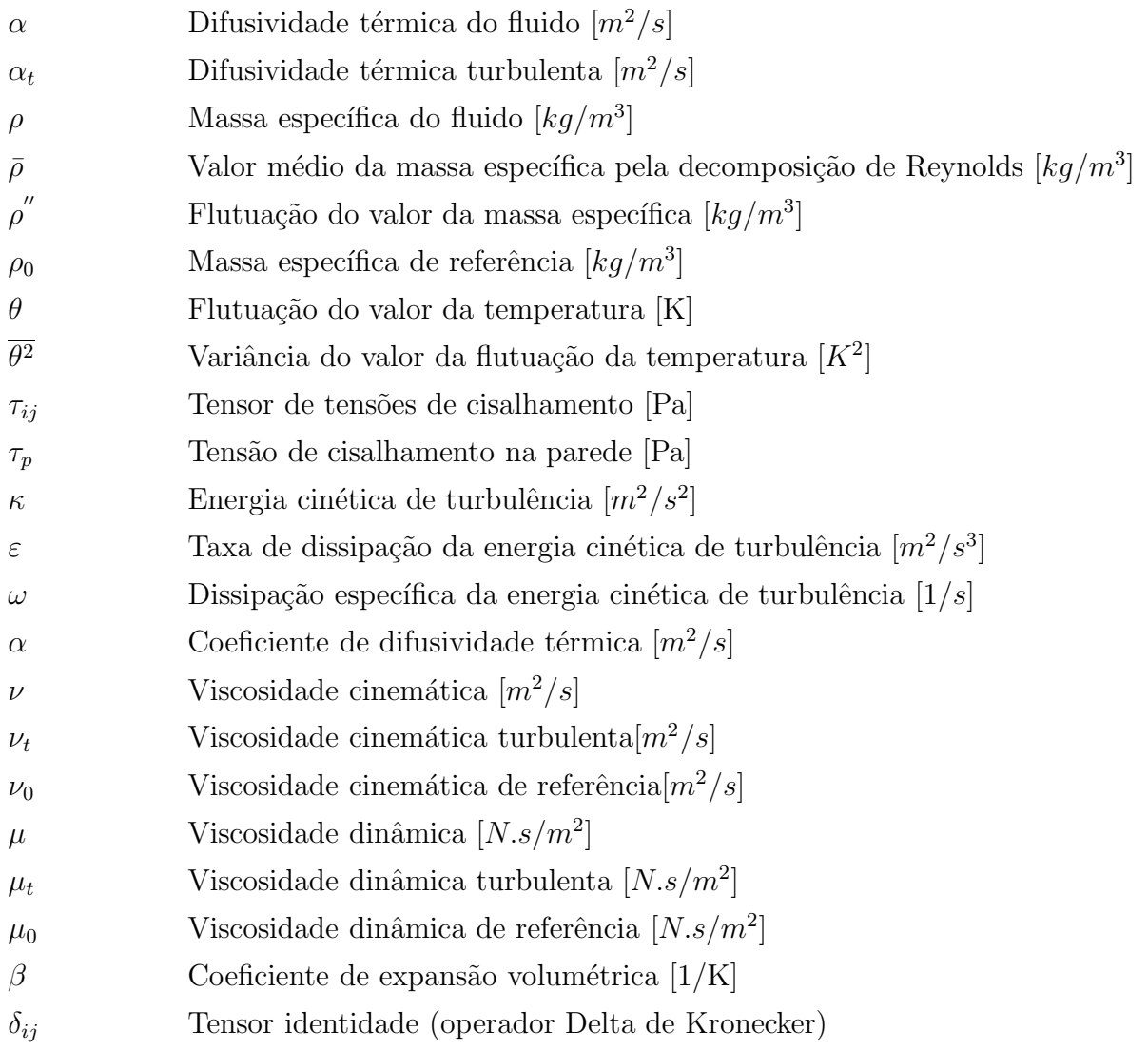

### GRUPOS ADIMENSIONAIS

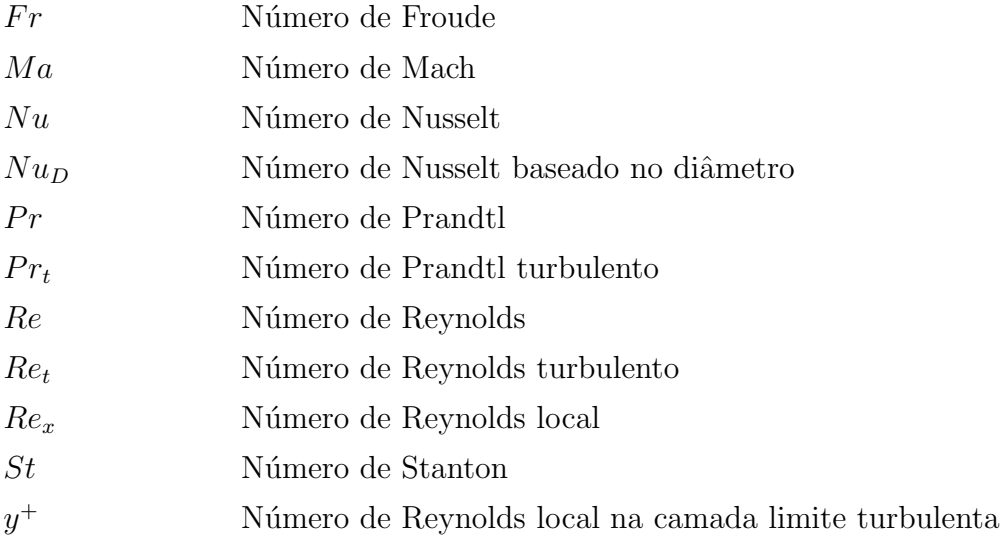

# 1 INTRODUÇÃO

#### 1.1 Contextualização do trabalho

O estudo realizado neste trabalho ´e parte integrante de uma das linhas de pesquisa desenvolvida por membros do Grupo de Mecânica dos Fluidos de Escoamentos Complexos - Vortex, do Departamento de Engenharia Mecânica da Universidade de Brasília, direcionada ao estudo num´erico de escoamentos turbulentos afetados pela proximidade do contorno sólido.

Esse trabalho é voltado particularmente para a análise térmica de escoamentos turbulentos parietais, utilizando uma metodologia de simulação numérica baseada no método dos elementos finitos associado ao modelo de turbulência  $\kappa - \varepsilon$  complementado pelo emprego de leis de parede sens´ıveis aos efeitos dos gradientes adversos de press˜ao.

De um modo geral, o que pode ser observado no que diz respeito a evolução no tratamento numérico da turbulência, é que o esforço da comunidade científica tem sido concentrado no desenvolvimento de modelos de turbulˆencia capazes de representar de forma coerente o comportamento dinâmico de escoamentos turbulentos com aplicação de natureza industrial.

Mesmo com todos os avanços no desenvolvimento de novos modelos de turbulência, o modelo  $\kappa - \varepsilon$  continua sendo o modelo de turbulência mais utilizado na indústria, segundo Anderson, Tannehil e Pletcher (1984) e Chen e Jaw (1998). A maior vantagem do modelo κ−ε consiste em aliar boa confiabilidade a baixo custo computacional, resultante em grande parte ao uso de leis de parede, capazes de modelar com austeridade a região numericamente mais dispendiosa do escoamento, constituída pela região interna da camada limite, visto que os intensos gradientes existentes nessa região implicam em malhas de cálculo muito refinadas.

O uso de leis de parede traz consigo tamb´em algumas desvantagens, sendo a principal delas criada pelo tratamento simplificado imposto pelas leis de parede, incapazes de simular os complexos mecanismos de produção e dissipação de energia cinética de turbulência, resultando sempre em perda de informação sobre a dinâmica do escoamento na região modelada pelas leis de parede. Esta perda de informação é crucial para engenheiros de sistemas térmicos que, para modelar a troca de energia térmica entre o escoamento e seus contornos sólidos, necessitam conhecer o comportamento das taxas de troca de calor na região interna da camada limite turbulenta e nas paredes que limitam o escoamento.

Apesar do modelo  $\kappa - \varepsilon$  ser o mais popular modelo de turbulência aos olhos da indústria, o que se observa atualmente é que pouco esforço tem sido feito pela comunidade científica no sentido de atenuar os incovenientes apresentados pelo modelo. Mesmo com um n´umero significativo de pesquisadores trabalhando no desenvolvimento de leis de parede mais sofisticadas, capazes de contabilizar os gradientes adversos de pressão, poucos códigos numéricos estão aptos a implementar de forma eficiente estas leis de parede mais sofisticadas, principalmente porque o cálculo das condições de contorno por estas leis leva a formação de um sistema de equações altamente não lineares que, mesmo com a lei de parede mais simples, a lei logarítmica clássica, é afetado por um processo de forte instabilidade numérica. Dessa forma o cálculo das condições de contorno, para a componente tangencial de velocidade no nó mais próximo da parede, impõe o emprego de um algoritmo de estabilização, sobretudo se o código fizer uso de algum esquema de integração temporal. Conforme aumenta a complexidade da lei de parede utilizada, cresce a tendência à instabilidade, sendo este o maior desafio para implementar, de forma eficiente, leis de parede capazes de melhor contabilizar os processos de transporte significativos existentes na regi˜ao interna da camada limite.

O c´odigo utilizado no presente trabalho conta com um algoritmo estabilizador denominado de algoritmo de minimização de erro para o cálculo de  $u_f$ , desenvolvido, implementado e validado por Fontoura Rodrigues (1990), que possibilita o emprego de leis de parede capazes de modelar o comportamento de escoamentos turbulentos condicionados por fortes gradientes adversos de pressão.

Um outro inconveniente do modelo  $\kappa - \varepsilon$  surge na simulação da camada limite térmica turbulenta e deve-se a ausência de leis de parede para fluxo de calor. Como o modelo não realiza a integração das equações governantes na proximidade imediata da parede, todas as variáveis devem ser modeladas nessa região. Quando a condição de contorno utilizada na simulação consiste em um valor especificado de temperatura, as leis de parede de temperatura calculam o valor desta variável no primeiro nó da malha porém, quando a condição utilizada é de fluxo de calor imposto, inexistem meios para

o cálculo das condições de contorno térmicas no primeiro nó da malha de cálculo. O presente trabalho propõe, implementa e valida uma metodologia para o cálculo deste tipo de condição de contorno.

#### 1.2 Motivação do estudo

A principal motivação deste trabalho é o desenvolvimento de uma metodologia de simulação numérica, eficiente para a modelagem de escoamentos turbulentos com troca de calor entre o fluido e o contorno sólido do escoamento, visto que esta situação ´e frequente em variadas conjunturas de interesse industrial e ambiental.

O fluxo de calor entre fronteira sólida e fluido bem como o transporte de energia térmica pelo escoamento se estabelece por meio de diferentes processos físicos, incluindo difus˜ao molecular pelas pequenas escalas do escoamento, difus˜ao turbulenta pelas escalas macroscópicas, convecção e advecção. Contabilizar as contribuições de cada processo de transporte no fluxo de calor transferido para o fluido é uma tarefa complicada, principalmente no que se refere à difusão turbulenta.

As metodologias mais eficientes no tratamento deste tipo de problema são implementadas por meio de técnicas numérico-computacionais. Nos início dos anos 80, mais precisamente nos anos de 1980 e 1981, as conferências AFFORS-HTTM, em Stanford, sobre escoamentos turbulentos complexos, determinaram o início do desenvolvimento do estudo da turbulência parietal e sua aplicação na indústria. Desde então diversas metodologias de simulação vêm sendo estudadas e aperfeiçoadas.

Dentre as principais técnicas numéricas para a simulação de escoamentos turbulentos destacam-se três metodologias: a simulação numérica direta, Direct Numerical  $Simulation$ , doravante chamada de *DNS*, a simulação de grandes escalas, *Large Edge*  $Simulation$ , a partir deste momento referenciada como  $LES$ , e a simulação numérica baseada nas equações médias de Reynolds, Reynolds Averaged Navier Stokes, ao longo de todo o texto referenciada como RANS.

A DNS consiste em resolver as equações governantes do escoamento em todas as escalas, através da integração por métodos numéricos das equações diferenciais parciais que regem o escoamento no espaço e no tempo. É um método caro, porém produz

excelentes resultados, sendo em alguns casos mais precisa que a análise experimental. Um grande problema da simulação numérica direta, quando aplicada a resolução de escoamentos turbulentos, é a necessidade de malhas de cálculo muito refinadas. É possível estabelecer uma relação entre o número mínimo de nós necessários para captar todas as escalas de um escoamento turbulento e o n´umero de Reynolds, utilizando argumentos de an´alise de escala. Um estudo apresentado por Chen e Jaw (1998) estima que para se efetuar a simulação numérica direta de um escoamento turbulento com número de Reynolds da ordem de  $10^5$ , o número de nós necessários na malha de  $c$ álculo é de 10<sup>11</sup> nós. Atualmente, com o desenvolvimento de computadores com grande capacidade de processamento e com a filosofia da computação paralela em alta, já se fala na possibilidade de resolução de 20 milhões de equações simultâneas, que mesmo sendo um número alto, não atende às necessidades de um escoamento turbulento típico da indústria, ou mesmo ambiental. A  $DNS$  atualmente é uma prática de simulação restrita às atividades de pesquisa.

Outra metodologia de simulação muito difundida atualmente, a LES, que consiste na simulação direta das grandes escalas do escoamento e na modelagem das pequenas escalas, utilizando filtros numéricos, diminui consideravelmente o custo computacional da simulação em relação à DNS, mas ainda exige malhas de cálculo muito refinadas com consequente alto custo computacional para aplicações industriais. Tanto a simulação numérica direta, quando a simulação de grandes escalas, possuem como vantagem a boa qualidade dos resultados obtidos e a possibilidade de simular efeitos tridimensionais e transientes, porém em ambas, além do alto custo computacional, existe o custo adicional associado ao tratamento estatístico necessário para filtrar as principais tendências e características do escoamento turbulento calculado.

A terceira metodologia citada é baseada na solução das equações médias de Reynolds, obtidas através de um tratamento estatístico aplicado às equações governantes do problema. Empregando esta alternativa obtém-se grande redução no custo de processamento numérico, sobretudo pela possiblidade de uso de malhas de cálculo muito menos refinadas que as necessárias pelas outras duas metodologias citadas. O uso de equações médias para a simulação numérica de escoamentos turbulentos tem como maior desvantagem a diminuição na generalidade da solução obtida, provocada pela perda de informação que acompanha o processo de transformação de equações instantâneas em equações médias. Mesmo assim, ainda é a alternativa mais viável em aplica¸c˜oes industriais, j´a que o baixo custo computacional e a qualidade de resultados são compatíveis com os requisitos industriais.

A utilização das equações médias de Reynolds necessita de uma solução para o problema de fechamento que ocorre devido ao surgimento de variáveis suplementares geradas no processo estatístico aplicado às equações conservativas. Estas novas variáveis, como o tensor de Reynolds e o vetor correla¸c˜ao velocidade-temperatura, fluxo turbulento de calor, podem ser modeladas por meio de equações constitutivas ou evolutivas, sendo a primeira maneira a mais usual, já que a obtenção de equações evolutivas para as variáveis suplementares acaba exigindo fechamentos constitutivos de ordem superior, sendo mais cara computacionalmente.

Dentre os modelos de tubulência utilizados para a modelagem dos termos adicionais das equações conservativas remanecentes do processo de média estatística, o mais conhecido é o modelo  $\kappa - \varepsilon$  de turbulência já consagrado, pelo uso, na indústria. Este modelo é fundamentado na hipótese de Boussinesq (1877) e calcula a viscosidade turbulenta por meio da energia cinética de turbulência  $\kappa$  e de sua taxa de dissipação  $\varepsilon$ .

O modelo  $\kappa - \varepsilon$  calcula com boa precisão escoamentos turbulentos de natureza industrial com custo computacional aceitável. Uma deficiência importante deste modelo é sua inadequação para os escoamentos nas regiões muito próximas da parede, onde os gradientes das principais variáveis turbulentas são muito intensos e os mecanismos de produção e dissipação de energia cinética de turbulência não podem ser modelados a partir da hipótese da viscosidade turbulenta de Boussinesq (1877). Para contornar esta deficiência, na modelagem da região interna da camada limite são empregadas formulações denominadas leis de parede.

O fato do modelo  $\kappa - \varepsilon$  não modelar o comportamento do escoamento nas proximidades da parede, demandando para tanto o uso de leis de parede, classifica-o como um modelo alto Reynolds. Outros modelos a duas equações como o modelo  $\kappa - \omega$  e o  $\kappa - \varepsilon$  baixo Reyonlds conseguem realizar a integração do sitema de equações governantes até a parede, necessitando malhas muito refinadas nas proximidades da parede e empregando funções de amortecimento  $ad-hoc$  para modelagem das taxas de produção e dissipação de energia cinética de turbulência nesta região.

A simulação de escoamentos turbulentos térmicos com condição de contorno de temperatura imposta na parede, demanda a utilização de leis de parede de temperatura para cálculo da condição de contorno de temperatura na fronteira da malha de cálculo. Os códigos de simulação numérica de escoamentos turbulentos térmicos dispõem de leis de parede de temperatura, tornando viável a simulação numérica de escoamentos turbulentos térmicos com condição de temperatura imposta nas paredes. Entretanto inexistem metodologias consolidadas para imposição de fluxo de calor quando o escoamento é turbulento e parietal.

A ausência de leis de parede para fluxos de calor limita a simulação de escoamentos turbulentos térmicos com modelos alto Reynolds. Uma alternativa para o problema poderia ser a convers˜ao dos valores de fluxo de calor, ao longo da parede, em valores de temperatura na parede, caso fosse poss´ıvel conhecer previamente o coeficiente de transferência de calor por convecção local ao longo dos nós de fronteira das malhas de cálculo utilizadas. Entretanto a determinação das taxas de troca por convecção, em escoamentos turbulentos, não é uma tarefa trivial, visto estes valores dependem de uma série de parâmetros dinâmicos e térmicos do escoamento, o que inviabiliza este procedimento.

Neste trabalho é apresentada uma abordagem para a determinação das taxas de troca de calor, na camada limite turbulenta, com base no uso de analogias entre os valores do coeficiente de atrito do escoamento e o n´umero de Stanton capaz de permitir a simulação de escoamentos turbulentos parietais térmicos com condição de fluxo de calor imposta na parede.

#### 1.3 Objetivos

O objetivo do presente trabalho ´e propor, implementar e validar uma metodologia de imposição de condição de contorno térmica de fluxo de calor nas fronteiras sólidas de escoamentos turbulentos, baseada no uso de analogias entre difus˜ao turbulenta de quantidade de movimento e de calor, para ser utilizada por algoritmos de processamento numérico que utilizem o modelo  $\kappa - \varepsilon$  alto Reynolds na resolução de escoamentos turbulentos térmicos parietais.

A idéia é que a metodologia proposta possa ser utilizada para uma série de escoamentos distintos, independente do n´ıvel de acoplamento existente entre os campos de velocidade e temperatura e independente da existência de gradientes adversos de press˜ao, v´alida para diversas geometrias e faixas de n´umero de Reynolds.

#### 1.4 Casos selecionados

A primeira parte da an´alise de desempenho consiste em estudar o comportamento de escoamentos turbulentos térmicos envolvendo problemas de convecção forçada em placas planas horizontais independente do n´ıvel de acoplamento existente entre os campos de temperatura e velocidade e verificar o uso de analogias clássicas para determinação do número de Stanton em problemas com baixos gradientes de pressão.

Para tanto foram escolhidas duas situações físicas com características antagônicas no que se refere ao acoplamento velocidade-temperatura. Nos escoamentos estudados experimentalmente por Reynolds et al. (1958) e por Taylor et al. (1990) as camadas limites de quantidade de movimento e de temperatura são nitidamente desacopladas. No escoamento estudado por Ng (1981) existe forte dependência entre os campos de temperatura e velocidade. A extensão e a complexidade do acoplamento existente entre os campos turbulentos de quantidade de movimento e de energia térmica varia com a intensidade dos gradientes de velocidade, pressão e temperatura existentes, com a geometria do contorno físico do escoamento e também com o comportamento termodinâmico dos fluidos envolvidos no processo. O grau de dificuldade e o custo computacional da modelagem numérica do problema acompanham a extensão e a complexidade do acoplamento existente entre os campos turbulentos de quantidade de movimento e de energia.

No início de cada placa existe um trecho adiabático criado pela igualdade entre as temperaturas da parede e do escoamento. A camada limite térmica se inicia no ponto onde as temperaturas da parede e do escoamento se diferenciam, originando um fluxo de calor entre parede e escoamento. Em todas as situações estudadas a camada limite térmica se desenvolve sobre parede isotérmica. Os escoamentos turbulentos de ar estudados por Reynolds et al. (1958) e por Taylor et al. (1990) acontecem com velocidade tais que, no fluxo mais veloz, o número de Mach é inferior a 0,2. A geometria da fronteira sólida do escoamento é incapaz de provocar descolamentos de camada limite ou curvatura em suas linhas de corrente. Sob estas condições os gradientes de pressão existentes são de fraca intensidade. As diferenças de temperatura impostas, de no máximo 18 K, são insuficientes para alterar, de forma significativa, a massa específica, a condutividade térmica e viscosidade dinâmica do ar. Na ausência de gradientes significativos de pressão e de temperatura é possível a adoção da hipótese de não variação das propriedades termodinâmicas do fluido em escoamento, condição capaz de romper o acoplamento existente entre as equações de conservação da quantidade de movimento e de energia e de tornar linear a equação de conservação da energia.

O sistema de equações governantes, simplificado pela invariância das propriedades termodinâmicas, admite solução analítica e permite o emprego de algoritmos de resolução numérica menos dispendiosos, do ponto de vista computacional. Apesar da limitação representada pela hipótese de não variação das propriedades termodinâmicas do fluido no escoamento, muitos problemas de interesse tecnológico são passíveis de serem modelados desta forma, destacando-se por sua atualidade e importância, o problema criado pela necessidade de resfriamento das placas de circuitos eletrônicos usadas em computação.

No caso teste de Ng (1981) um escoamento turbulento de ar a 293 K, totalmente desenvolvido em túnel de vento, é conduzido para uma placa plana horizontal, aquecida a 1250 K. A grande diferença de temperatura entre a parede e o escoamento produz variações importantes na massa específica, na viscosidade dinâmica, nos calores específicos e na condutividade térmica do fluido. A variação destas propriedades com a temperatura é responsável pelo acoplamento entre as equações de conservação da quantidade de movimento e da energia e pelo comportamento não linear da equação de conservação de energia.

Após a análise dos primeiros problemas, baseados em escoamentos turbulentos sobre placas planas, foi realizada uma an´alise de desempenho do c´odigo para modelagem do comportamento dinˆamico e t´ermico de dois problemas distintos, envolvendo convecção natural. O primeiro caso consiste em um escoamento proveniente da convecção natural provocada pela presença de uma placa plana vertical aquecida. O caso teste foi estudado experimentalmente por Tsuji e Nagano em 1992 e consiste em uma placa vertical de 4 metros de altura, aquecida a  $60^{\circ}$ C, em um ambiente com temperatura local de 15<sup>o</sup>C, para realização da medição de perfis de temperatura, velocidade, além da taxa de transferência de calor em diversos pontos da placa. Esse tipo de escoamento  $\acute{e}$  um mecanismo utilizado para o condicionamento térmico do interior de edificações em países de clima frio.

O segundo caso teste simulado envolvendo problema de convecção natural estudado por Betts e Bokhari (1994), no qual uma cavidade alta de 2,18 m de altura por 0,076 m de largura possui uma parede aquecida e a outra resfriada, gerando uma grande região recirculante no interior da cavidade. Diversos perfis de temperatura e velocidade foram mensurados. Estes perfis s˜ao comparados, no presente trabalho, com resultados

obtidos através das simulações numéricas realizadas. O problema de convecção natural na camada limite turbulenta tem sido cada vez mais estudado, principalmente por vislumbrar aplicações em metereologia. Existe também grande interesse, por parte da comunidade científica, em problemas de convecção natural, já que a falta de correlações apropriadas para a quantificação do fluxo de calor em camadas limites turbulentas, nos escoamentos originados por forças de empuxo, obriga os engenheiros a recorrer a bases de dados experimentais. A modelagem numérica deste tipo de fenômeno pode atender, com boa relação custo-benefício, este tipo de demanada.

Após a análise de desempenho realizada, é proposto o algoritmo utilizado para implementação de condição de contorno de fluxo de calor na parede. O algoritmo é baseado na utilização do valor da velocidade de atrito, calculada pelo código Turbo2D, para determinar o número de Stanton por meio do uso de analogias clássicas, como por exemplo, a analogia de Colburn (1933). Essa relação pode ser expressa como

$$
St_x = \frac{u_f^2}{u_\infty^2 P r^{2/3}},\tag{1.1}
$$

em que  $St_x$  representa o número de Stanton local,  $u_f$  é a velocidade de atrito calculada pelo código,  $u_{\infty}$  denota uma velocidade de referência e  $Pr$  é o número de Prandtl do fluido.

Com o valor do número de Stanton local é possível estimar as taxas de troca de calor por convecção. A relação entre o número de Stanton e o coeficiente de transferência de calor por convecção local  $\hbar_x$  é dada por definição como

$$
\hbar_x = St_x \rho C_p u_\infty,\tag{1.2}
$$

em que  $\rho$  é a massa específica do fluido e  $C_p$  representa o calor específico a pressão constante, uma propriedade termodinâmica do fluido.

Utilizando a lei de resfriamento de Newton, o valor do fluxo imposto pode ser convertido em valores de temperatura ao longo da parede pela relação

$$
T_p = T_{\infty} + \frac{q_{px}}{\hbar_x},\tag{1.3}
$$

em que  $T_p$  representa a temperatura na parede,  $T_\infty$  é uma temperatura de referência e  $q_{px}$  é o fluxo local de calor na parede.

O valor de uma temperatura equivalente ao fluxo de calor imposto ao longo da fronteira da malha é então utilizado pelas leis de parede de temperatura. Desta forma, a simulação de problemas, com condição de fluxo imposto, por meio do modelo  $\kappa - \varepsilon$ alto Reynolds é viabilizada.

Para validar o algoritmo proposto, inicialmente foram estudados escoamentos turbulentos sobre placas planas, com condição de fluxo de calor na parede. Devido a grande quantidade de correlações semi-empíricas existentes, para quantificação das taxas de troca por convecção em escoamentos turbulentos sobre placas planas, as principais formulações foram comparadas aos resultados fornecidos pela utilização do código Turbo2D, para que seu desempenho pudesse ser quantificado.

Na segunda parte da validação do algoritmo proposto é feita a análise do escoamento turbulento no interior de um duto cilíndrico com condição de fluxo de calor imposto na parede do duto. Neste caso, apesar da não existência de gradientes adversos de pressão, o campo de pressão não é mais de fraca intensidade, como no caso dos escoamentos sobre placas planas. Neste problema particular, o uso de analogias clássicas se mostrou uma ferramenta eficiente para a quantificação do número de Nusselt, baseado no diâmetro do duto, para condição de escoamento plenamente desenvolvido.

Após a análise do escoamento no interior de um duto cilíndrico, o problema da convecção natural em uma placa plana vertical com condição de fluxo de calor constante imposto na parede foi abordado. Essa parte do estudo teve como base os trabalhos realizados por Lino et.al (2003). O objetivo principal deste caso teste é mostrar que a similaridade existente entre os fluxos difusivos de calor e de quantidade de movimento se mantém em escoamentos gerados por forças de empuxo.

Posteriormente foi feito um estudo que documenta a ineficácia do uso de analogias convencionais em escoamentos turbulentos com descolamento de camada limite. Para tanto foi realizada a simulação de um escoamento turbulento no interior de um canal onde, em determinada região, é inserido um corpo rombudo de seção quadrada na

parede inferior, na qual é imposta condição de fluxo de calor constante. Essa parte do trabalho ´e baseada nos estudos experimentais de Drain e Martin (1985) e Liou et. al (1992). A presença do corpo rombudo é suficiente para alterar significativamente o campo de pressão do escoamento e provocar o surgimento de três regiões de recirculação. A analogia de Colburn (1933) é testada neste escoamento e mostra a inadequação do uso de analogias clássicas no interior de regiões de recirculação. Os experimentos foram conduzidos com ar e os dados disponíveis consideram um número de Reynolds, baseado no dobro da altura do canal, de 37200 para o caso dinâmico e 12600 para o caso térmico. O escoamento pode ser assumido como periódico na direção principal, para todas as variáveis, exceto temperatura e pressão, já que a perda de carga ao longo do duto faz com que a press˜ao diminua gradativamente e o fluxo de calor constante provoque um aumento gradativo de temperatura. A parede lisa ´e termicamente isolada, configurando uma condição de contorno adiabática. A parede que contém o corpo rombudo, construída de alumínio, é aquecida por um um filme térmico. A motivação tecnológica para este procedimento experimental é o resfriamento de pás de turbinas, sendo o parâmetro físico de maior interesse, para engenheiros e projetistas destes tipos de sistema, o valor da relação entre o número de Nusselt local e número de Nusselt que ocorreria caso não existisse a presença deste corpo rombudo. Com esta informação é possível quantificar o aumento na dissipação de calor resultante da inserção deste dispositivo. E interessante ressaltar que, neste caso, o fenômeno da turbulência é essencial para uma boa eficiência do dispositivo de resfriamento, já que os vórtices turbulentos são responsáveis pelo incremento das taxas de troca de calor entre a parede e o escoamento.

Analogias que quantificam parâmetros térmicos, como o número de Stanton, com base em parâmetros dinâmicos do escoamento, como o coeficiente de atrito, têm sido amplamente validadas para problemas sem descolamento de camada limite, como é o caso dos escoamentos sobre placas planas e dos escoamentos no interior de dutos cil´ındricos. Entretanto, o uso de analogias em escoamentos descolados, gera alguns problemas adicionais, principalmente nas imediações do ponto de descolamento, já que nesta região a tensão de cisalhamento na parede tende a zero, fazendo com que o coeficiente de atrito e o n´umero de Stanton, quando calculados por meio do emprego de analogias, assumam valores nulos. A atribuição de valores próximos de zero para o número de Stanton gera indeterminações matemáticas, sem sentido físico, nos valores da temperatura na parede, que tende para infinito.

A parte seguinte do trabalho avalia e prop˜oe um tratamento especial para deter-

minação do número de Stanton, em escoamentos descolados, e tem como base o caso do degrau térmico de Vogel e Eaton (1985), onde é analisado um escoamento com velocidade de 11,3 m/s no exterior da camada limite em um canal com um degrau. A condição de contorno térmica, na parede inferior do degrau, é um fluxo de calor imposto com intensidade de 270  $W/m^2$ . A altura do degrau é de 0,0038 m, e o canal, em seu trecho mais alto possui 0,15 m de altura. O comprimento da parte anterior ao degrau é de  $0,2$  m, e a parte inferior do mesmo possui comprimento de  $2,5$  m. Os autores optaram por impor baixos valores de fluxo na parede, para n˜ao alterar significativamente as propriedades termodinâmicas do fluido. Os principais parâmetros de interesse são o número de Stanton local ao longo do degrau, além de perfis de velocidade e temperatura medidos pelos autores.

Após o teste e validação de diversas metodologias para calcular taxas de troca de calor no interior de regiões de recirculações, outros dois casos de escomentos turbulentos, com descolamento da camada limite não provocados por variações bruscas na geometria, como no degrau e devido apenas à presença de gradientes adversos de press˜ao suaves, s˜ao testados e analisados de forma qualitativa. O primeiro destes casos é baseado no escoamento turbulento no interior de um difusor assimétrico plano e ´e baseado nos trabalhos de Buice e Eaton (1995). Nos trabalhos experimentais, apenas medições referentes aos campos dinâmicos foram realizadas. Neste trabalho o que se pretende é simular o comportamento deste escoamento, porém com condição de contorno de fluxo imposto na parede inferior do difusor, para a realização de uma análise qualitativa do problema. O último caso testado é baseado em um escoamento no interior de um canal aberto com a presença de uma colina suave, onde ocorre o descolamento da camada limite devido a gradientes adversos de pressão suaves a jusante da colina. Essa parte do estudo é baseada nos trabalhos experimentais de Loureiro et. al (2007). O objetivo principal dos autores da parte experimental é analisar parâmetros dinâmicos do escoamento com aplicações principalmente na área de estudo de escoamentos atmosféricos. O que o presente trabalho propõe, para este último caso, é uma releitura numérica do mesmo, porém com a presença de condição de contorno de fluxo imposto na parede inferior da colina.

#### 1.5 Metodologia empregada

O programa utilizado para realização das simulações consiste em um código de pesquisa feito em FORTRAN, denominado Turbo2D. Este programa está em desen-
volvimento permanente desde 1990 no Grupo de Mecânica dos Fluidos de Escoamentos Complexos - Vortex, do Departamento de Engenharia Mecânica da Universidade de Brasília.

Este algoritmo baseia-se na adoção da técnica de elementos finitos, sob a formulação de resíduos ponderados proposta por Galerkin, adotando na discretização espacial do domínio de cálculo elementos triangulares tipo P1 para a malha de pressão e P1-isoP2 para a malha utilizada para as demais variáveis, conforme o proposto por Brison et. al (1985). Considerando as incertezas normalmente existentes a respeito das condições iniciais dos problemas a serem simulados numericamente, adota-se como padrão a integração temporal do sistema de equações governantes. No processo de integração temporal o instante inicial corresponde ao início do escoamento, quando os campos de velocidade e pressão são considerados nulos ou com valores constantes atribuídos pelo usuário. O fim do processo ocorre quando cessam as variações temporais dos campos de velocidade, pressão, temperatura e demais variáveis turbulentas. A discretização temporal do sistema de equações governantes, implementada pelo algoritmo de Brun (1988), usa diferenças finitas semi-impícitas seqüenciais, com erro de truncamento da ordem de  $O(\Delta t)$  e permite a linearização do sistema de equações a cada passo de tempo.

A resolução das equações acopladas de continuidade e quantidade de movimento ´e feita por uma variante do algoritmo de Uzawa proposta por Buffat (1981). A formulação estatística, responsável pela obtenção do sistema de equações médias que representam o escoamento turbulento, é obtida com o emprego simultâneo das decomposi¸c˜oes de Reynolds (1895) e de Favre (1965).O tensor das tens˜oes turbulentas de Reynolds é calculado por meio do modelo  $\kappa - \varepsilon$  proposto por Jones e Launder (1972) com as modificações introduzidas por Launder e Spalding (1974). O fluxo turbulento de calor é modelado algebricamente a partir de um número de Prandtl turbulento constante, igual a 0,9.

No programa Turbo2D as condições de contorno de velocidade e de temperatura podem ser calculadas, por quatro leis de parede de velocidade e duas de temperatura. As leis de parede de velocidade disponíveis são: lei logarítmica clássica, a lei de Mellor (1966), a lei de Koyama e Nakayama (1984) e a lei de Cruz e Silva Freire (1998). A lei de parede de temperatura empregada é a lei de Cheng e Ng (1982). A instabilidade numérica resultante do cálculo explícito das condições de contorno de velocidade, ao longo do processo evolutivo temporal, ´e controlada pelo algoritmo proposto por Fontoura Rodrigues (1990). As oscilações numéricas induzidas pela formulação

de Galerkin, resultantes da discretização centrada, simétrica, aplicada ao fenômeno parabólico que é o escoamento modelado, são amortecidas pela técnica de dissipação balanceada proposta por Huges e Brooks (1979) e Kelly, Nakazawa e Zienkiewicz (1976) e implementada por Brun (1988).

# 2 ANALOGIAS ENTRE DIFUSÃO DE QUANTIDADE DE MOVIMENTO E CALOR

A determinação de fluxos turbulentos parietais de calor, depende do conhecimento do coeficiente de transferência de calor por convecção. Uma forma de determinação do coeficiente de transferência de calor por convecção, pode ser feita por meio da analogia de Reynolds (1874), ampliada e particularizada por Colburn (1933), Von Kármán (1939), Schultz-Grunow (1941), Martinelli (1947), Reynolds, Kays e Kline (1958), e Kays e Crowford (1993).

Para escoamentos turbulentos a analogia de Osbourne Reynolds (1874) é fundamentada na similaridade existente entre os fluxos difusivos turbulentos de calor e de quantidade de movimento. Explica-se essa semelhança com facilidade já que os mesmos vórtices turbulentos que difundem calor são responsáveis também pela difusão de quantidade de movimento. Considerando um escoamento sobre uma placa plana, os fluxos difusivos de quantidade de movimento e de calor, na direção normal à parede, podem ser representados como

$$
\tau_{yx} = \rho \nu \frac{du}{dy} \tag{2.1}
$$

e

$$
-q_y'' = \rho c_p \alpha \frac{dT}{dy}
$$
\n(2.2)

e dividindo a tensão cisalhante pelo fluxo de calor, obtém-se

$$
-\frac{\tau_{yx}}{q_y^{"}} = \frac{1}{c_p} \frac{\nu}{\alpha} \frac{du}{dT}.
$$
\n(2.3)

Nas equações acima  $\tau_{yx}$  representa a tensão de cisalhamento,  $\nu$  denota a viscosidade cinemática do fluido,  $u$  representa a componente de velocidade na direção tangencial à parede,  $y$  é a coordenada na direção normal à parede,  $q''_y$ y representa o fluxo de calor na direção normal à parede e  $\alpha$  é a difusividade térmica do fluido. O número de Prandtl é definido como sendo a razão entre os coeficientes de difusão de quantidade de movimento e de calor,

$$
Pr = \frac{\nu}{\alpha},\tag{2.4}
$$

que pode ser adicionado à equação  $(2.3)$  de modo que

$$
-\frac{\tau_{yx}}{q_y^{"}} = \frac{Pr}{c_p} \frac{du}{dT}.
$$
\n(2.5)

Para número de Prandtl unitário, que constitui uma boa aproximação do comportamento dos gases, a integração da equação (2.5) entre a parede em que  $u = 0$  e  $T = T_p$ e a fronteira da camada limite, onde $u=u_\infty$  e  $T=T_\infty,$ resulta na equação

$$
-\frac{\tau_p}{q_p''} = \frac{u_\infty}{c_p(T_\infty - T_p(x))}.\tag{2.6}
$$

Quando o fluxo é da parede aquecida para o escoamento mais frio, ou seja  $T_p > T_{\infty}$ , a equação (2.6) pode ser reescrita como

$$
\frac{\tau_p}{q_p''} = \frac{u_\infty}{c_p(T_p(x) - T_\infty)}.\tag{2.7}
$$

A equação (2.7) pode ser particularizada para qualquer ponto sobre a superfície sólida. Supondo que a direção do escoamento seja a direção x, a equação  $(2.7)$  pode ser expressa como

$$
\frac{\tau_{px}}{q_{px}^{\prime\prime}} = \frac{u_{\infty}}{c_p(T_p(x) - T_{\infty})},\tag{2.8}
$$

em que  $\tau_{px}$  e  $q''_{px}$  representam a tensão de cisalhamento local na parede e o fluxo de calor parietal local respectivamente. Expressando a tens˜ao cisalhante local na parede em termos do coeficiente local de atrito como

$$
Cf_x = \frac{\tau_{px}}{\frac{1}{2}\rho u_\infty^2},\tag{2.9}
$$

e substituindo a relação  $(2.9)$  na equação  $(2.8)$  obtém-se

$$
\frac{Cf_x}{2} = \frac{q_{px}''}{\rho c_p u_{\infty} (T_p(x) - T_{\infty})}.
$$
\n(2.10)

A equação (2.10) é a definição do parâmetro adimensional denominado número de Stanton local, representado por  $St_x$ , que integra a analogia de Reynolds enunciada pela relação

$$
St_x = \frac{Cf_x}{2} = \frac{q_{px}}{\rho c_p u_{\infty} (T_p(x) - T_{\infty})}.
$$
\n(2.11)

O levantamento experimental feito por Reynolds, Kays e Kline (1958), dedicado a determinação dos fluxos de calor que se estabelecem em escoamentos turbulentos de ar, sobre placa plana, mostra boa concordância entre os valores medidos e os calculados pela analogia de Von Kármán (1939):

$$
St_x = \frac{\frac{1}{2}Cf_x}{1 + \left(\sqrt{\frac{1}{2}Cf_x}\right)[5Pr + 5ln(5Pr + 1) - 14]}.
$$
\n(2.12)

A analogia de Von Kármán para número de Prandtl unitário, se reduz a analogia de Osbourne Reynolds (1874). A analogia de Reynolds foi extendida por Colburn  $(1933)$  para fluidos com número de Prandtl maiores do que  $0.5$  pela seguinte correlação empírica:

$$
St_x = \frac{Cf_x}{2Pr^{\frac{2}{3}}}.\tag{2.13}
$$

Para o cálculo do número de Stanton local em camadas limites turbulentas, Kays e Crowford (1993) propõem um ajuste da equação (2.13), capaz de torná-la dependente das espessuras das camadas limites de velocidade,  $\delta$  e de temperatura,  $\delta_t$ . A relação  $\acute{e}$  útil quando existe uma defasagem entre os inícios das camadas limites térmica e fluidodinâmica. A relação proposta é:

$$
St_x = \frac{Cf_x}{2Pr^{\frac{2}{3}}} \left(\frac{\delta}{\delta_t}\right)^{\frac{1}{7}}.
$$
\n(2.14)

A analogia de Kays e Crowford (1993) é obtida admitindo uma série de aproximações e de relações empíricas, aplicadas a camada limite turbulenta. Algumas dessas relações dizem respeito a distribuição de velocidade, temperatura e tensão cisalhante dentro da camada limite, todas na forma adimensional:

$$
\frac{\overline{u(y)}}{u_{\infty}} = \left(\frac{y}{\delta}\right)^{1/7},\tag{2.15}
$$

$$
\frac{T_p - \overline{T(y)}}{T_P - T_\infty} = \left(\frac{y}{\delta_t}\right)^{1/7} \tag{2.16}
$$

e

$$
\frac{\tau(y)}{\tau_p} = 1 - \left(\frac{y}{\delta}\right)^{9/7}.\tag{2.17}
$$

Nas relações acima  $\tau_p$  representa a tensão cisalhante na parede. Em um escoamento turbulento, a tensão cisalhante molecular se soma à tensão de cisalhamento turbulenta, gerando uma tens˜ao cisalhante aparente total, que pode ser expressa em termos da difusividade turbulenta da quantidade de movimento, da viscosidade cinem´atica, do gradiente de velocidade e da massa específica, pela seguinte relação:

$$
\frac{\tau}{\rho} = (\nu + \nu_t) \frac{\partial \overline{u}}{\partial y},\tag{2.18}
$$

em que  $\nu_t$  representa a viscosidade turbulenta. Combinando as Eqs.(2.15),(2.17) e  $(2.18)$  chega-se à seguinte equação:

$$
\nu + \nu_t = 7\nu \frac{Cf_x}{2} \frac{\delta}{x} Re_x \left[ 1 - \left(\frac{y}{\delta}\right)^{9/7} \right] \left(\frac{y}{\delta}\right)^{6/7}
$$
 (2.19)

A expressão acima relaciona a tensão cisalhante, a difusividade turbulenta da quantidade de movimento e a espessura da camada limite fluidodinâmica, sendo aplicável apenas para fluidos com  $Pr \approx 1$ .

Para relacionar difusividade térmica turbulenta, espessura da camada limite térmica e fluxo de calor, parte-se da idéia de que o fluxo de calor aparente total pode ser expresso como uma soma do fluxo de calor molecular e do fluxo turbulento de calor. Esse fluxo total de calor pode ser escrito sob a forma

$$
q'' = -\rho \ C_p \ (\alpha + \alpha_t) \frac{\partial T}{\partial y},\tag{2.20}
$$

em que  $\alpha_t$  representa a difusividade térmica turbulenta. Combinando agora as equações  $(2.16),(2.19)$  e  $(2.20)$ , chega-se na seguinte expressão:

$$
\frac{q''}{\rho C_p u_{\infty} (T_p - T_{\infty})} = \frac{c_f}{2} \left[ 1 - \left(\frac{y}{\delta}\right)^{9/7} \right] \left(\frac{\delta_t}{\delta}\right)^{-1/7}
$$
(2.21)

Para y=0, ou seja na parede, obtém-se a analogia de Kays e Crowford  $(1993)$ :

$$
\frac{q_{px}''}{\rho C_p u_\infty (T_P - T_\infty)} = \frac{C f_x}{2} \left(\frac{\delta_t}{\delta}\right)^{-1/7} = St_x \tag{2.22}
$$

Além da relação acima, Kays e Crowford (1993) propõem outra analogia para camadas limites térmicas não similares, nas quais o início da camada limite de velocidade  $\acute{\text{e}}$  separada do início da camada limite de temperatura por um comprimento  $\xi$ . A relação a seguir é restrita para situações em que as propriedades termodinâmicas do fluido em escoamento podem ser consideradas constantes:

$$
St_x = \frac{Cf_x}{2Pr_3^2} \left[ 1 - \left(\frac{\xi}{x}\right)^{\frac{9}{10}} \right]^{-\frac{1}{9}}.
$$
 (2.23)

A determinação do coeficiente de atrito, condição necessária para o emprego das analogias entre fluxo de calor e de quantidade de movimento, pode ser feita por métodos integrais, por soluções empíricas ou por combinações destas duas metodologias. Um exemplo de associação de diferentes técnicas, na determinação do coeficiente de atrito local, foi obtida por análise integral complementada pela adoção do perfil turbulento empírico de velocidade, por Blasius, considerando dados experimentais para escoamentos em tubos, pela relação

$$
Cf_x = 0,0456Re_{\delta}^{-\frac{1}{4}}.
$$
\n(2.24)

Na equação acima  $Re_{\delta}$  é o número de Reynolds calculado tomando a espessura da camada limite de velocidade como comprimento característico.

Para escoamentos de gás, com números de Prandtl no intervalo  $0, 5 < Pr < 1$ , e números de Reynolds locais entre  $5.10^5 < Re_x < 5.10^6$ , o coeficiente de atrito é bem modelado, conforme Reynolds, Kays e Kline (1958), por

$$
Cf_x = 0,0574Re_x^{-\frac{1}{5}}.
$$
\n(2.25)

Na equação acima  $Re_x$  é o número de Reynolds local calculado com o comprimento característico dado pela distância x entre o início da camada limite e o ponto considerado.

Uma relação mais elaborada, proposta por Schultz-Grunow (1941) para placa plana, baseada em an´alise integral complementada por dados experimentais para escoamentos turbulentos com número de Reynolds local até  $10^9$ , é dada por

$$
Cf_x = 3, 2(lnRe_x)^{-2,58}.
$$
\n(2.26)

Combinando a analogia de Von Kármán (1939), equação (2.12), com a relação de Schultz-Grunow (1941), equação (2.26), obtém-se uma relação para o número de Stanton local em função do número de Reynolds local

$$
St_x = \frac{1,6(lnRe_x)^{-2,58}}{1+1,26(lnRe_x)^{-1,29}[5Pr + 5ln(5Pr + 1) - 14]}.
$$
\n(2.27)

Para escoamentos gasosos, considerando a faixa de número de Reynolds compreendida entre  $10^5 < Re_x < 10^7$ , a equação (2.27) pode ser representada de forma aproximada por:

$$
St_x = 0,0296Re_x^{-\frac{1}{5}}Pr^{-\frac{2}{5}}
$$
\n(2.28)

Uma variação semi-empírica da equação (2.28) encontrada no livro "Convection heat transfer" de Adrian Bejan (1984) para determinação do valor do coeficiente de atrito ao longo da direção do escoamento para escoamentos com gradientes de pressão desprezíveis é a equação  $(2.29)$ 

$$
\frac{Cf_x}{2} = 0,0287Re_x^{-\frac{1}{5}}.
$$
\n(2.29)

Os dados experimentais obtidos por Reynolds, Kays e Kline (1958) mostram para escoamentos de ar entre  $10^5 < Re_x < 10^7$  , que os resultados dos fluxos de calor obtidos com a equação (2.28) são mais precisos que os resultantes da analogia de Colburn,  $equação (2.13)$ , que tende a superdimensionar os valores calculados em relação aos experimentais.

Quando a temperatura da parede ´e muito diferente da temperatura do escoamento não perturbado, o valor das propriedades termodinâmicas do fluido adotadas para o cálculo de  $Re_x$  e  $St_x$  deve ser definido de forma criteriosa. O trabalho de Kays (1954) prop˜oem que todas as propriedades termodinˆamicas sejam avaliadas pela temperatura do escoamento não perturbado com base em um fator de correção definido pela relação

em que m é função apenas da geometria do escoamento.

Os resultados obtidos de forma empírica por Deissler e Loeffler (1955) para placa plana, indicam para camada limite turbulenta, com diferenças significativas entre  $T_P$  e  $T_{\infty}$ , que o número de Stanton deve ser corrigido pelo fator

$$
\left(\frac{T_P}{T_{\infty}}\right)^{-\frac{2}{5}}.
$$

Com base nessas considerações, Reynolds, Kays e Kline (1958) propõem uma alteração na equação (2.28) com o objetivo de incluir a influência das temperaturas,  $T_P$ e  $T_{\infty}$ , no cálculo do número de Stanton local, dada por

$$
St_x = 0,0296Re_x^{-\frac{1}{5}}Pr^{-\frac{2}{5}}\left(\frac{T_P}{T_{\infty}}\right)^{-\frac{2}{5}}
$$
\n(2.30)

A diversidade de relações existentes mostra a importância dada pelos estudiosos desta área ao uso de analogias para determinação do fluxo turbulento parietal de calor através do conhecimento do coeficiente de atrito local.

Neste trabalho a an´alise realizada para os escoamentos turbulentos sobre placas planas, com base nos estudos de Reynolds et. al (1958), Taylor et. al (1990) e Ng. (1981), teve o n´umero de Stanton local calculado de duas maneiras diferentes. O primeiro resultado, chamado de "num´erico 1", consiste no c´alculo do fluxo de calor através da lei de Fourier, utilizando a variação de temperatura na direção transversal ao escoamento, isto é, a derivada da temperatura na parede. Essa derivada é calculada numericamente através do valor da temperatura no nó mais próximo à parede e da temperatura na parede. A distância y que separa o primeiro nó da malha da parede é calculada com a seguinte relação

$$
y = \frac{\nu y^+}{u_f},
$$

em que  $u_f$  representa a velocidade de atrito, cujo valor é calculado por meio da relação  $(2.31)$ , com as variáveis calculadas a uma distância  $\delta$  da parede. Maiores detalhes sobre o cálculo da velocidade de atrito são apresentados em seções posteriores.

$$
u_f^2 = (\nu + \nu_T) \frac{\partial u_i}{\partial x_j} - \frac{1}{\rho} \frac{\partial P}{\partial x_i} \delta \tag{2.31}
$$

Através da derivada da temperatura na parede, o fluxo de calor é calculado pela relação

$$
q'' = -k \frac{\partial T}{\partial y} \Big|_{y=0} \sim -k \frac{\Delta T}{\Delta y} \Big|_{y=0}.
$$
\n(2.32)

Posteriormente o fluxo de calor é adimensionalizado por meio da definição do n´umero de Stanton local

$$
St_x = \frac{q_{px}''}{\rho C_p u_{\infty} (T_p(x) - T_{\infty})}.
$$
\n(2.33)

A segunda maneira utilizada para o cálculo do número de Stanton local baseia-se no uso da analogia de Colburn, acrescida do parâmetro que analisa a relação entre as espessuras das camadas limites térmica e fluidodinâmica, a analogia de Kays e Crawford (1993):

$$
St = \frac{C_f}{2Pr^{2/3}} \left(\frac{\delta_t}{\delta}\right)^{-\frac{1}{7}}.
$$

O coeficiente de atrito utilizado na equação acima é calculado a partir do valor numérico da velocidade de atrito com a relação

$$
Cf_x = \frac{\tau_p}{\frac{1}{2}\rho u_{\infty}^2} = 2\frac{u_f^2}{u_{\infty}^2}
$$
\n(2.34)

No estudo realizado com base nos trabalhos de Nagano et. al (1992), no qual o escoamento é gerado devido à forças de empuxo, o número de Nusselt local foi calculado por meio da relação

$$
Nu_y = \frac{\hbar_y y}{k},\tag{2.35}
$$

em que  $k$  representa a condutividade térmica do fluido,  $y$  é a distância vertical do ponto analisado ao início da placa e  $\hbar_y$  representa o coeficiente local de transferência de calor por convecção, que foi determinado a partir do fluxo de calor local, calculado por meio da relação

$$
q'' = -k\frac{\partial T}{\partial x}\Big|_{x=0} \sim -k\frac{\Delta T}{\Delta x}\Big|_{x=0}.\tag{2.36}
$$

Uma alternativa para a determinação do número de Nusselt em escoamentos em canal, como descrita nos trabalhos de Liou et.al (1992), utilizada neste trabalho, para da relação

$$
Nu_x = \frac{2q_{px}^{''} PrH}{\mu C_p (T_p - T_{bulk})},
$$
\n(2.37)

em que H representa a altura do canal e  $T_{bulk}$  denota uma temperatura média do fluido no interior do canal. Tomando a definição do número de Stanton, equação  $(2.33)$  combinando com a analogia de Colburn, equação  $(2.13)$ , calculando o coeficiente de atrito através da equação (2.34), e definindo uma temperatura média dada pela relação

$$
T_{bulk} = \frac{T_p + T_{\infty}}{2},\tag{2.38}
$$

 $\acute{e}$  possível determinar o número de Nusselt local em função da velocidade de atrito por meio da relação

$$
Nu_x = \frac{4Pr^{\frac{1}{3}}u_{fx}^2H}{\nu u_{\infty}}.
$$
\n(2.39)

A seção posterior tem como objetivo detalhar a fundamentação teórica utilizada neste trabalho para a modelagem da turbulência.

# 3 FUNDAMENTAÇÃO TEÓRICA PARA A MODELAGEM DA TURBULENCIA ˆ

#### 3.1 As equações governantes

As equações governantes utilizadas neste trabalho para a modelagem de diversos escoamentos turbulentos consistem, basicamente, no emprego das equações de conservação de massa, quantidade de movimento e energia, sob formulação diferencial. Nos escoamentos de gases o fluido é modelado como gás ideal, sujeito a variações de massa específica e viscosidade devidas, exclusivamente, a variações de temperatura (escoamentos dilatáveis). Nos escoamentos de água, ou outros líquidos é considerada a variação da massa específica, em função da temperatura, de acordo com um polinômio obtido por meio da interpolação dos valores da massa específica, para valores de temperatura extraídos de tabelas termodinâmicas.

Todas as equações apresentadas nesta seção do trabalho são expressas em notação indicial. A equação para a conservação da massa, também chamada de equação da continuidade, em sua forma diferencial é dada por

$$
\frac{\partial \rho}{\partial t} + \frac{\partial (\rho u_i)}{\partial x_i} = 0 \tag{3.1}
$$

em que t representa a coordenada temporal,  $u_i$  denota o vetor velocidade e  $x_i$  é a coordenada espacial. As equações de balanço de quantidade de movimento, para um meio contínuo, resultam na equação de Cauchy:

$$
\frac{\partial(\rho u_i)}{\partial t} + u_j \frac{\partial(\rho u_i)}{\partial x_j} = \rho f_i + \frac{\partial \Pi_{ji}}{\partial x_j} . \tag{3.2}
$$

Nesta equação, o vetor  $f_i$  representa forças de campo, no caso deste trabalho a  $única força de campo considerada é a de campo gravitacional e o termo  $\Pi_{ij}$ , responsável$ pelas forças de contato, representa o tensor de tensões superficiais às quais o fluido está submetido. Para um fluido newtoniano, o tensor  $\Pi_{ij}$  é dado por:

$$
\Pi_{ij} = -p\delta_{ij} + \lambda \epsilon_{ll}\delta_{ij} + 2\mu \epsilon_{ij} \tag{3.3}
$$

em que p representa a pressão,  $\delta_{ij}$  é o operador delta de Kronecker que aplicado sobre o escalar pressão representa a matriz identidade,  $\epsilon_{ij}$  representa o tensor taxa de deformação e  $\lambda$  é o coeficiente de viscosidade volumétrica, ambos dados por

$$
\epsilon_{ij} = \frac{1}{2} \left( \frac{\partial u_i}{\partial x_j} + \frac{\partial u_j}{\partial x_i} \right) \qquad \qquad e \qquad \qquad \lambda = -\frac{2}{3} \mu \ . \tag{3.4}
$$

Este resultado para  $\lambda$  é obtido considerando o fluido como stokesiano ou de baixa dissipação por efeitos expansionais. Substituindo a equação constitutiva do meio fluido  $(3.3)$  na equação de Cauchy  $(3.2)$ , obtém-se as equações de Navier-Stokes, considerando que a única força de campo é devida ao campo gravitacional  $g_i$ , tal que

$$
\frac{\partial(\rho u_i)}{\partial t} + u_j \frac{\partial(\rho u_i)}{\partial x_j} = -\frac{\partial p}{\partial x_i} + \frac{\partial}{\partial x_j} \left\{ \mu \left[ \left( \frac{\partial u_i}{\partial x_j} + \frac{\partial u_j}{\partial x_i} \right) - \frac{2}{3} \frac{\partial u_i}{\partial x_i} \delta_{ij} \right] \right\} + \rho g_i \quad (3.5)
$$

A equação da energia, em sua forma mais geral, é expressa por meio da relação

$$
\frac{D(\rho e)}{Dt} = -\frac{\partial q_i''}{\partial x_i} + q_i'' + \underbrace{\Pi_{ij}\epsilon_{ij}}_{IV}.
$$
\n(3.6)

Nesta equação, o primeiro termo representa a derivada material da energia interna por unidade de volume, o segundo termo representa os efeitos difusivos, o terceiro termo representa a taxa de geração interna de calor e o último representa a taxa de dissipação por ação das tensões aplicadas no fluido. Para um fluido newtoniano, no qual o tensor de tensões é dado pela relação

$$
\Pi_{ij} = -p\delta_{ij} + 2\mu \left(\epsilon_{ij} - \frac{1}{3}\epsilon_{ll}\delta_{ij}\right) \quad , \tag{3.7}
$$

o produto entre $\Pi_{ij}$ e $\epsilon_{ij}$ resulta em

$$
\Pi_{ij}\epsilon_{ij} = -p\epsilon_{ll} + 2\mu \left[\epsilon_{ij}\epsilon_{ij} - \frac{1}{3}(\epsilon_{ll})^2\right] \quad , \tag{3.8}
$$

ou

$$
\Pi_{ij}\epsilon_{ij} = -p\nabla \cdot \vec{u} + 2\mu \left[\epsilon_{ij}\epsilon_{ij} - \frac{1}{3}(\nabla \cdot \vec{u})^2\right] = -p\nabla \cdot \vec{u} + \Phi \quad . \tag{3.9}
$$

O termo Φ representa a taxa de dissipação de energia mecânica, por unidade de volume do fluido, por ação da viscosidade de cisalhamento e o termo  $-p\nabla \cdot \vec{u}$  representa a taxa de dissipação devida a efeitos expansionais do fluido.

Utilizando a lei de Fourier para material anisotrópico e as relações de Maxwell da termodinâmica, a equação da energia pode ser escrita em função da temperatura, para um fluido newtoniano compressível, modelado como gás ideal, da seguinte forma

$$
C_p \frac{D(\rho T)}{Dt} = \frac{\partial}{\partial x_i} \left( k \frac{\partial T}{\partial x_i} \right) + q''' + \beta T \frac{Dp}{Dt} + \tau_{ij} \frac{\partial u_i}{\partial x_j} \tag{3.10}
$$

Maiores detalhes sobre a dedução da equação acima encontram-se no apêndice A. Nesta equação,  $\beta$  representa o coeficiente de expansão térmica e  $\tau$  representa o tensor de tens˜oes de cisalhamento, dados por:

$$
\beta = \frac{1}{T} \quad \text{para o gás ideal}, \tag{3.11}
$$

$$
\tau_{ij} = \mu \left[ \left( \frac{\partial u_i}{\partial x_j} + \frac{\partial u_j}{\partial x_i} \right) - \frac{2}{3} \frac{\partial u_l}{\partial x_l} \delta_{ij} \right], \tag{3.12}
$$

em que  $T$  representa a temperatura do fluido. O efeito de variação de temperatura sobre o escoamento, de um fluido modelado como gás perfeito, é implementado por meio das variações da viscosidade dinâmica e da massa específica com a temperatura, definidas respectivamente pelas relações:

$$
\mu = \mu(T) = aT^n \qquad , \text{ com } a = 3,68x10^{-7} \text{ e } n = 0,685 \text{ para o ar,} \quad (3.13)
$$

$$
\rho = \frac{p}{RT} \qquad , \text{ com } R = 287 \frac{J}{kg \, K} \text{ para o ar.} \tag{3.14}
$$

Este modelo para a viscosidade é o modelo utilizado por Ng (1981) em seu trabalho sobre estudos de escoamentos de camada limite sob aquecimento.

Em escoamentos de água, a variação da massa específica com a temperatura, apesar de pequena, é considerada utilizando um polinômio de terceiro grau interpolado através de valores obtidos de tabelas termodinâmicas, de acordo com a relação

$$
\rho(T) = 5, 1.10^{-2} + 4, 3T - 1, 2.10^{-2}T^2 + 8, 5.10^{-6}T^3. \tag{3.15}
$$

O sistema fechado de equações que representa o escoamento de um fluido newtoniano, compressível e stokesiano, modelado como gás perfeito, não afetado pela presença de fontes de geração interna de calor, é composto pelas equações:

$$
\frac{\partial \rho}{\partial t} + \frac{\partial (\rho u_i)}{\partial x_i} = 0 \tag{3.16}
$$

$$
\frac{\partial(\rho u_i)}{\partial t} + u_j \frac{\partial(\rho u_i)}{\partial x_j} = -\frac{\partial p}{\partial x_i} + \frac{\partial}{\partial x_j} \left\{ \mu \left[ \left( \frac{\partial u_i}{\partial x_j} + \frac{\partial u_j}{\partial x_i} \right) - \frac{2}{3} \frac{\partial u_i}{\partial x_i} \delta_{ij} \right] \right\} + \rho g_i, \quad (3.17)
$$

$$
C_p \frac{D(\rho T)}{Dt} = \frac{\partial}{\partial x_i} \left( k \frac{\partial T}{\partial x_i} \right) + \beta T \frac{Dp}{Dt} + \left\{ \mu \left[ \left( \frac{\partial u_i}{\partial x_j} + \frac{\partial u_j}{\partial x_i} \right) - \frac{2}{3} \frac{\partial u_i}{\partial x_i} \delta_{ij} \right] \right\} \frac{\partial u_i}{\partial x_j} \qquad , \tag{3.18}
$$

$$
\rho = \frac{p}{RT},\tag{3.19}
$$

respectivamente, a equação da continuidade, as equações de Navier-Stokes, a equação da energia e a equação de estado para gás perfeito.

## 3.2 Adimensionalização das variáveis

A adimensionalização das variáveis segue um procedimento convencional, e maiores detalhes encontram-se no apêndice B, porém uma ressalva deve ser feita em relação à equação da conservação da energia. Em sua forma adimensional, a equação da energia pode ser expressa pela relação

$$
\frac{D(\rho T)}{Dt} = \frac{1}{Re\ Pr} \frac{\partial}{\partial x_i} \left( \frac{\partial T}{\partial x_i} \right) + (\gamma - 1) Ma^2 \frac{Dp}{Dt} + Ma^2 \frac{1}{Re} \Phi , \qquad (3.20)
$$

em que  $\gamma$  representa a relação entre os coeficientes de calor específico, a pressão e a volume constante e  $Ma$  é o número de Mach, definido como função dos valores de referência da velocidade  $u_0$  e da temperatura  $T_0$ 

$$
\gamma = \frac{C_p}{C_v} \tag{3.21}
$$

$$
Ma = \frac{u_0}{\sqrt{\gamma RT_0}},\tag{3.22}
$$

em que R representa a constante do gás, no caso do ar o valor de R é  $287J/kg.K$ . Considerando que os escoamentos estudados neste trabalho ocorrem sob baixos números de Mach  $(Ma \leq 0, 3)$ , os termos de segunda ordem para o número de Mach podem ser negligenciados, resultando na seguinte forma para a equação da energia:

$$
\frac{D(\rho T)}{Dt} = \frac{1}{Re\ Pr} \frac{\partial}{\partial x_i} \left( \frac{\partial T}{\partial x_i} \right) . \tag{3.23}
$$

Há também uma ressalva a ser feita sobre a equação de estado para o gás perfeito, que pode ser escrita em uma forma especial devido à escolha da temperatura adimensional, resultando em:

$$
\rho = \frac{1}{(T+1)} \tag{3.24}
$$

Já a equação responsável pela variação da massa específica com a temperatura para os escoamentos de água modelados neste trabalho é expressa em sua forma adimensional pela relação

$$
\rho = \frac{C_1}{\rho_0} + \frac{C_2}{\rho_0} \left( T_0 T + T_0 \right) + \frac{C_3}{\rho_0} \left( T_0 T + T_0 \right)^2 + \frac{C_4}{\rho_0} \left( T_0 T + T_0 \right)^3, \tag{3.25}
$$

em que as constantes são:  $C_1 = 5, 1.10^-2, \, C_2 = 4, 3, \, C_3 = -1, 2.10^-2$  e  $C_4 = 8, 5.10^-6.$ 

Portanto, o sistema adimensional de equações para o fluido modelado como gás perfeito é dado, em notação cartesiana indicial, por:

$$
\frac{\partial \rho}{\partial t} + \frac{\partial (\rho u_i)}{\partial x_i} = 0, \tag{3.26}
$$

$$
\frac{\partial(\rho u_i)}{\partial t} + u_j \frac{\partial(\rho u_i)}{\partial x_j} = -\frac{\partial p}{\partial x_i} + \frac{1}{Re} \frac{\partial \tau_{ji}}{\partial x_j} + \frac{1}{Fr} \rho g_i,
$$
(3.27)

$$
\frac{\partial(\rho T)}{\partial t} + u_i \frac{\partial(\rho T)}{\partial x_i} = \frac{1}{Re\ Pr} \frac{\partial}{\partial x_i} \left( \frac{\partial T}{\partial x_i} \right),\tag{3.28}
$$

$$
\rho = \frac{1}{1+T}, \quad \text{para gás} \tag{3.29}
$$

ou

$$
\rho = \frac{C_1}{\rho_0} + \frac{C_2}{\rho_0} (T_0 T + T_0) + \frac{C_3}{\rho_0} (T_0 T + T_0)^2 + \frac{C_4}{\rho_0} (T_0 T + T_0)^3, \text{ para água} \quad (3.30)
$$

com

$$
\tau_{ij} = \mu \left[ \left( \frac{\partial u_i}{\partial x_j} + \frac{\partial u_j}{\partial x_i} \right) - \frac{2}{3} \frac{\partial u_l}{\partial x_l} \delta_{ij} \right],
$$
\n(3.31)

sendo os números de Reynolds, Prandtl e Froude, representados por Re, Pr e Fr respectivamente, definidos em função dos valores de referência adotados:

$$
Re = \frac{\rho_0 u_0 L_0}{\mu_0} \qquad , \qquad Pr = \frac{C_p \mu_0}{k} = \frac{\nu_0}{\alpha} \qquad e \qquad Fr = \frac{u_0^2}{g_0 L_0} \qquad (3.32)
$$

Neste trabalho,  $C_p$ , k e  $\alpha$  são considerados como constantes, e os valores de referência, indicados pelo sub-índice  $_0$ , são tomados a partir do escoamento livre considerando condições ambientais padrão.

#### 3.3 O tratamento estatístico da turbulência e as equações médias de Reynolds

Uma vez que o poder computacional disponível hoje em dia não permite aplicar, de maneira eficiente, uma metodologia de resolução do sistema de equações governantes para todas as escalas de turbulência envolvidas, com um custo computacional compatível com os requisitos industriais, adota-se neste trabalho uma metodologia de transformação das equações instantâneas  $(3.1), (3.5), (3.10)$  e  $(3.14)$  em equações médias, obtidas através da aplicação de um tratamento estatístico apropriado.

Este tratamento estatístico é baseado na suposição de que todas as variáveis instantâneas podem ser consideradas como funções aleatórias do espaço e do tempo, podendo ser representadas por duas componentes, uma componente m´edia e uma de flutuação. Em escoamentos nos quais o fluido não sofre variações significativas de massa específica, de modo que é adotada a hipótese de incompressibilidade, a decomposição de Reynolds (1895) é um tratamento estatístico eficiente para a caracterização da turbulência. A decomposição de Reynolds para uma variável aleatória genérica  $\varphi$ assume a forma:

$$
\varphi(\vec{x},t) = \bar{\varphi}(\vec{x},t) + \varphi''(\vec{x},t) , \qquad (3.33)
$$

em que  $\varphi$  é uma variável qualquer do escoamento, o termo  $\bar{\varphi}$  é o valor médio da variável e  $\varphi''$  é a correspondente flutuação da variável. Neste estudo, voltado para turbulência estacionária, é utilizado o conceito de média temporal, de modo que a variável  $\bar{\varphi}$  é definida pela relação

$$
\bar{\varphi}\left(\vec{x}\right) = \lim_{\Gamma \to \infty} \frac{1}{\Gamma} \int_{t}^{t+\Gamma} \varphi\left(\vec{x}, t\right). \tag{3.34}
$$

Na equação (3.34) é possível observar que a variável  $\bar{\varphi}$  depende apenas do ponto no espaço considerado, já que qualquer efeito transiente é filtrado no processo de média temporal.

Em escoamentos com variação de massa específica a decomposição de Reynolds não deve ser aplicada a todas as variáveis, neste caso o processo adequado, conforme explicitam os trabalhos de Van Driest (1951), Favre (1965) e mais recentemente Laufer e Ludloff (1970), é o uso da decomposição de Favre nas variáveis velocidade e temperatura combinada com a decomposição de Reynolds nas variáveis massa específica, pressão e tensor de tensões.

Considerando a variável aleatória genérica  $\varphi$ , a decomposição de Favre é definida como:

$$
\varphi(\vec{x},t) = \tilde{\varphi}(\vec{x},t) + \varphi''(\vec{x},t) \qquad , \text{e com} \qquad \tilde{\varphi} = \frac{\overline{\rho\varphi}}{\overline{\rho}} \ . \tag{3.35}
$$

Em situações onde a turbulência é tratada como estacionária, através da aplicação da média temporal definida em  $(3.34)$  a decomposição de Favre se reduz a:

$$
\varphi(\vec{x},t) = \tilde{\varphi}(\vec{x}) + \varphi''(\vec{x},t)
$$
\n(3.36)

Aplicando a decomposição de Favre para velocidade e temperatura, e a decomposição de Reynolds para as demais variáveis nas equações de conservação de massa, quantidade de movimento e energia, de modo que:

$$
u_i(\mathbf{x},t) = \widetilde{u_i}(\mathbf{x}) + u_i''(\mathbf{x},t)
$$

$$
T(\mathbf{x},t) = \tilde{T}(\mathbf{x}) + T''(\mathbf{x},t)
$$
  
\n
$$
p(\mathbf{x},t) = \overline{p(\mathbf{x})} + p'(\mathbf{x},t)
$$
  
\n
$$
\rho(\mathbf{x},t) = \overline{\rho(\mathbf{x})} + \rho'(\mathbf{x},t)
$$
  
\n
$$
\tau_{ij}(\mathbf{x},t) = \overline{\tau_{ij}(\mathbf{x})} + \tau'_{ij}(\mathbf{x},t),
$$
  
\n(3.37)

tomando o valor médio das mesmas, obtém-se as equações médias do movimento, dadas por (considerando  $T'' = \theta$  para a flutuação de temperatura):

$$
\frac{\partial \bar{\rho}}{\partial t} + \frac{\partial (\bar{\rho}\tilde{u}_i)}{\partial x_i} = 0,
$$
\n(3.38)

$$
\frac{\partial(\bar{\rho}\tilde{u}_i)}{\partial t} + \tilde{u}_j \frac{\partial(\bar{\rho}\tilde{u}_i)}{\partial x_j} = -\frac{\partial \bar{p}}{\partial x_i} + \frac{1}{Fr} \bar{\rho} \bar{g}_i \n+ \frac{\partial}{\partial x_j} \left\{ \frac{1}{Re} \mu \left( \frac{\partial \tilde{u}_i}{\partial x_j} + \frac{\partial \tilde{u}_j}{\partial x_i} - \frac{2}{3} \frac{\partial \tilde{u}_i}{\partial x_i} \delta_{ij} \right) - \bar{\rho} \overline{u''_i u''_j} \right\}, (3.39)
$$

$$
\frac{\partial(\bar{\rho}\tilde{T})}{\partial t} + \tilde{u}_i \frac{\partial(\bar{\rho}\tilde{T})}{\partial x_i} = \frac{\partial}{\partial x_i} \left( \frac{1}{Re\,Pr} \frac{\partial \tilde{T}}{\partial x_i} - \bar{\rho} \overline{u''_i \theta} \right),\tag{3.40}
$$

$$
\bar{\rho} = \frac{1}{1 + \tilde{T}}.\tag{3.41}
$$

O sistema obtido é um sistema aberto, uma vez que no processo de decomposição, são geradas duas novas incógnitas. Estas novas variáveis aparecem nas equações da quatidade de movimento e da energia, definidas pelas correlações entre as flutuações de velocidade, denominado de tensor de Reynolds, e entre as flutuações de temperatura e de velocidade, dadas pelo tensor  $\bar{\rho}u^{''}{}_{i}u^{''}{}_{j}$  e pelo vetor  $\bar{\rho}u^{''}{}_{i}\bar{\theta}$ , respectivamente.

## 3.4 Uma formulação constitutiva para o problema de fechamento

Conforme descrito na seção anterior, o processo de tratamento estatístico aplicado às equações da quantidade de movimento e da energia, baseado nas decomposições de Reynolds e de Favre (1965), acaba por gerar duas icógnitas suplementares que devem ser calculadas. As duas saídas possíveis para o problema de fechamento consistem em elaborar uma formulação evolutiva, tanto para o tensor de Reynolds quanto para o fluxo turbulento de calor, baseada na dedução de equações de transporte para essas duas variáveis, ou propor uma formulação constitutiva, a fim de que as variáveis suplementares do processo de obtenção de equações médias possam ser modeladas.

O primeiro modelo proposto para a modelagem matem´atica do tensor de Reynolds foi introduzido por Boussinesq (1877). Como os termos do tensor de Reynolds representam fluxos turbulentos de quantidade de movimento e caracterizam um aumento nas tensões atuantes nas partículas fluidas, Boussinesq propôs que os mesmos fossem modelados de forma análoga às tensões cisalhantes que atuam em um fluido newtoniano devido à ação da viscosidade molecular, ou seja:

$$
-\overline{\rho}\overline{u_i''u_j''} = \mu_t\left(\frac{\partial \widetilde{u_i}}{\partial x_j}\right),\tag{3.42}
$$

em que  $\mu_t$  representa uma viscosidade turbulenta. A hipótese de Boussinesq constitui a essência de importantes modelos de turbulência baseados em fechamentos de primeira ordem.

Ao se observar a equação  $(3.42)$  é possível verificar que em escoamentos incompress´ıveis, ou seja, quando o divergente do campo de velocidades ´e nulo, ocorre uma anulação da diagonal do tensor de Reynolds, fato não confirmado por evidências experimentais. A fim de evitar a anulação da diagonal do tensor em escoamentos com massa específica constante, Jones e McGuirk propuseram em 1979 a seguinte correção na hipótese de Boussinesq

$$
-\overline{\rho u_i^{\prime\prime} u_j^{\prime\prime}} = \mu_t \left( \frac{\partial \widetilde{u_i}}{\partial x_j} \right) - \frac{2}{3} \left( \overline{\rho} \kappa + \mu_t \frac{\partial \widetilde{u_l}}{\partial x_l} \right) \delta_{ij}, \tag{3.43}
$$

em que  $\kappa$  representa uma propriedade turbulenta denominada energia cinética de turbulência, que equivale a metade do traço do tensor de Reynolds:

$$
\kappa = \frac{1}{2} \overline{u_i'' u_i''}.
$$

 $\hat{E}$  importante notar que a equação  $(3.43)$  é apropriada para a modelagem do tensor de Reynolds em escoamentos com massa específica variável. Ainda com relação à equação (3.43) é possível observar que em escoamentos com gradientes de velocidade nulos ou com baixos valores do gradiente de velocidade, o tensor de Reynolds de acordo com a hipótese de Boussinesq adicionada da correção proposta por Jones e McGuirk, indica um comportamento isotrópico das tensões turbulentas. Tal comportamento não ´e verificado em diversas classes de escoamentos tais como escoamentos plenamente desenvolvidos em dutos e escoamentos em camadas limites bidimensionais, conforme sugerem evidências experimentais. Além dessa inconsistência, a hipótese de Boussinesq apresenta outras inconsistências, como:

- $\bullet$ a viscosidade turbulenta, diferentemente da viscosidade molecular, não é uma propriedade termodinâmica do fluido, sendo função do escoamento;
- as direções principais do tensor de Reynolds não são necessariamente iguais às direções principais do tensor taxa de deformação, o que é incompatível com a natureza escalar de  $\mu_t$ , proposta por Boussinesq (1877);

Apesar de todas as incosistências reconhecidas na hipótese de Boussinesq, esta continua sendo, segundo Anderson, Tannehil e Pletcher (1984) e Chen e Jaw (1998), a solução mais adotada para o problema de fechamento empregado em escoamentos complexos como os que se apresentam em aplicações industriais.

A modelagem do fluxo turbulento de calor pode ser feita de forma análoga a lei de Fourrier, utilizada para o cálculo de fluxos difusivos de calor em meios contínuos, utilizando-se como proposto na hipótese de Boussinesq, coeficientes de difusão turbulentos. A modelagem do fluxo turbulento de calor proposta desta forma é dada pela relação

$$
-\overline{u_i''T''} = \frac{\mu_t}{\overline{\rho}Pr_t} \frac{\partial \widetilde{T}}{\partial x_i},\tag{3.44}
$$

em que  $Pr_t$  é o número de Prandtl turbulento que neste trabalho é modelado de forma algébrica e vale 0,9. Este valor constante para o número de Prandtl turbulente  $\acute{e}$  utilizado pois evidências numéricas e experimentais mostram que em escoamentos turbulentos parietais este valor é capaz de modelar de forma eficiente o fluxo turbulento

de calor. Mesmo tendo definido a maneira com a qual as variáveis suplementares resultantes do processo de obtenção das equações médias são modeladas, o problema de fechamento ainda não está solucionado, visto que a viscosidade turbulenta  $\mu_t$  precisa de alguma forma ser calculada.

#### 3.5 O modelo  $\kappa - \epsilon$

O modelo  $\kappa - \varepsilon$  originalmente proposto por Harlow e Nakayama (1968), implementado por Jones e Launder (1972) e complementado posteriormente por Launder e Spalding (1974) baseia-se no cálculo da viscosidade turbulenta por meio da relação de Prandtl e Kolmogorov, dada por:

$$
\mu_t = C_\mu \bar{\rho} \frac{\kappa^2}{\varepsilon} = \frac{1}{Re_t} \,, \tag{3.45}
$$

em que  $C_\mu$ é uma constante de calibração do modelo, de valor 0,09, $\kappa$  representa a energia cinética de turbulência e  $\varepsilon$  é a taxa de dissipação da energia cinética de turbulência. Uma vez que  $\kappa$  e  $\varepsilon$  são incógnitas suplementares, são necessárias ao funcionamento do modelo suas equações de transporte, dadas respectivamente por:

$$
\frac{\partial(\bar{\rho}\kappa)}{\partial t} + \tilde{u}_i \frac{\partial(\bar{\rho}\kappa)}{\partial x_i} = \frac{\partial}{\partial x_i} \left[ \left( \frac{1}{Re} + \frac{1}{Re_t \sigma_\kappa} \right) \frac{\partial \kappa}{\partial x_i} \right] + \Pi - \bar{\rho}\varepsilon + \frac{\bar{\rho}\beta g_i}{Re_t Pr_t} \frac{\partial \tilde{T}}{\partial x_i} ,\qquad(3.46)
$$

$$
\frac{\partial(\bar{\rho}\varepsilon)}{\partial t} + \tilde{u}_i \frac{\partial(\bar{\rho}\varepsilon)}{\partial x_i} = \frac{\partial}{\partial x_i} \left[ \left( \frac{1}{Re} + \frac{1}{Re_t \sigma_{\varepsilon}} \right) \frac{\partial \varepsilon}{\partial x_i} \right] + \frac{\varepsilon}{\kappa} \left( C_{\varepsilon 1} \Pi - C_{\varepsilon 2} \bar{\rho} \varepsilon + C_{\varepsilon 3} \frac{\bar{\rho} \beta g_i}{Re_t P r_t} \frac{\partial \tilde{T}}{\partial x_i} \right) , \qquad (3.47)
$$

com

$$
\Pi = \left[ \left( \frac{1}{Re_t} \right) \left( \frac{\partial \tilde{u}_i}{\partial x_j} + \frac{\partial \tilde{u}_j}{\partial x_i} \right) - \frac{2}{3} \left( \bar{\rho} \kappa + \frac{1}{Re_t} \frac{\partial \tilde{u}_l}{\partial x_l} \right) \delta_{ij} \right] \frac{\partial \tilde{u}_i}{\partial x_j} , \qquad (3.48)
$$

em que  $\sigma_{\kappa}$ ,  $\sigma_{\varepsilon}$ ,  $C_{\varepsilon 1}$ ,  $C_{\varepsilon 2}$  e  $C_{\varepsilon 3}$  são constantes de calibração e o termo  $\Pi$  representa o termo de produção de cisalhamento devido à turbulência. Tomando as equações

(3.38), (3.39), (3.40) e (3.41) e aplicando o conceito de viscosidade turbulenta, o sistema fechado de equações para o modelo $\kappa - \varepsilon,$ é dado por:

$$
\frac{\partial \bar{\rho}}{\partial t} + \frac{\partial \bar{\rho} \tilde{u}_i}{\partial x_i} = 0 \tag{3.49}
$$

$$
\frac{\partial(\bar{\rho}\tilde{u}_i)}{\partial t} + \tilde{u}_j \frac{\partial(\bar{\rho}\tilde{u}_i)}{\partial x_j} = -\frac{\partial \bar{p^+}}{\partial x_i} + \frac{\partial}{\partial x_j} \left[ \left( \frac{1}{Re} + \frac{1}{Re_t} \right) \left( \frac{\partial \tilde{u}_i}{\partial x_j} + \frac{\partial \tilde{u}_j}{\partial x_i} \right) \right] + \frac{1}{Fr} \bar{\rho} g_i \tag{3.50}
$$

$$
\frac{\partial(\bar{\rho}\tilde{T})}{\partial t} + \tilde{u}_j \frac{\partial(\bar{\rho}\tilde{T})}{\partial x_j} = \frac{\partial}{\partial x_j} \left[ \left( \frac{1}{Re\,Pr} + \frac{1}{Re_t\,Pr_t} \right) \frac{\partial \tilde{T}}{\partial x_j} \right] , \qquad (3.51)
$$

$$
\frac{\partial(\bar{\rho}\kappa)}{\partial t} + \tilde{u}_i \frac{\partial(\bar{\rho}\kappa)}{\partial x_i} = \frac{\partial}{\partial x_i} \left[ \left( \frac{1}{Re} + \frac{1}{Re_t \sigma_\kappa} \right) \frac{\partial \kappa}{\partial x_i} \right] + \Pi - \bar{\rho}\varepsilon + \frac{\bar{\rho}\beta g_i}{Re_t Pr_t} \frac{\partial \tilde{T}}{\partial x_i} ,\qquad (3.52)
$$

$$
\frac{\partial(\bar{\rho}\varepsilon)}{\partial t} + \tilde{u}_i \frac{\partial(\bar{\rho}\varepsilon)}{\partial x_i} = \frac{\partial}{\partial x_i} \left[ \left( \frac{1}{Re} + \frac{1}{Re_t \sigma_{\varepsilon}} \right) \frac{\partial \varepsilon}{\partial x_i} \right] + \frac{\varepsilon}{\kappa} \left( C_{\varepsilon 1} \Pi - C_{\varepsilon 2} \bar{\rho} \varepsilon + C_{\varepsilon 3} \frac{\bar{\rho} \beta g_i}{Re_t P r_t} \frac{\partial \tilde{T}}{\partial x_i} \right) , \qquad (3.53)
$$

$$
\bar{\rho} = \frac{1}{1 + \tilde{T}} \tag{3.54}
$$

em que:

$$
\frac{1}{Re_t} = C_{\mu}\bar{\rho}\frac{\kappa^2}{\varepsilon} \tag{3.55}
$$

$$
\Pi = \left[ \left( \frac{1}{Re_t} \right) \left( \frac{\partial \tilde{u}_i}{\partial x_j} + \frac{\partial \tilde{u}_j}{\partial x_i} \right) - \frac{2}{3} \left( \bar{\rho} \kappa + \frac{1}{Re_t} \frac{\partial \tilde{u}_l}{\partial x_l} \right) \delta_{ij} \right] \frac{\partial \tilde{u}_i}{\partial x_j} , \qquad (3.56)
$$

$$
p^{+} = \bar{p} + \frac{2}{3} \left[ \left( \frac{1}{Re} + \frac{1}{Re_t} \right) \frac{\partial \tilde{u}_l}{\partial x_l} + \bar{\rho} \kappa \right] , \qquad (3.57)
$$

com as constantes do modelo dadas por:

$$
C_{\mu} = 0.09
$$
,  $C_{\varepsilon 1} = 1.44$ ,  $C_{\varepsilon 2} = 1.92$ ,  $C_{\varepsilon 3} = 0.288$ ,  $\sigma_{\kappa} = 1$ ,  $\sigma_{\varepsilon} = 1.3$ ,  $Pr_t = 0.9$ .

O código numérico utilizado neste trabalho utiliza o modelo  $\kappa - \varepsilon$  para a quantificação da viscosidade turbulenta, com a discretização temporal baseada em um algoritmo semi-implícito seqüencial de diferenças finitas e discretização espacial via elementos finitos.

#### 3.6 Leis de parede de velocidade

O modelo  $\kappa - \varepsilon$  calcula as condições de contorno parietais de velocidade e de temperatura com o auxílio de leis de parede. As leis de parede são capazes de modelar o complexo comportamento da regi˜ao interna da camada limite, por meio de uma expressão analítica explícita para o cálculo da velocidade tangencial, temperatura e demais variáveis na vizinhança imediata do contorno sólido do escoamento estudado. Para a direção perpendicular à parede, toma-se a condição de impenetrabilidade, ou seja, velocidade nula na direção perpendicular à parede.

A figura  $(3.1)$  mostra a estrutura da camada limite turbulenta típica de um escoamento incompressível sobre placa plana, explicitando a região interna, onde o modelo  $\kappa-\varepsilon$  não consegue modelar corretamente os efeitos viscosos, que neste região competem na mesma escala dos efeitos de difusão turbulenta.

Pela figura  $(3.1)$ , nota-se que há uma região onde a sub-camada viscosa, ou laminar, se sobrepõe à camada plenamente turbulenta, também chamada de região logarítmica, formando o que se chama de camada de mistura ou zona-tampão (em inglês, buffer layer).

Os outros métodos de tratamento de parede, como simulação numérica direta ou os modelos de baixo Reynolds, são integrados em toda a extensão da camada limite. Uma vez que a região interna representa em torno de  $20\%$  da espessura total da camada limite turbulenta, é necessário um alto refinamento em uma região muito fina para realizar de forma consistente esta integração. Por isso modelos de baixo Reynolds são mais caros

computacionalmente e as leis de parede, que dispensam este tratamento, são a saída com melhor relação custo-benefício para aplicação industrial.

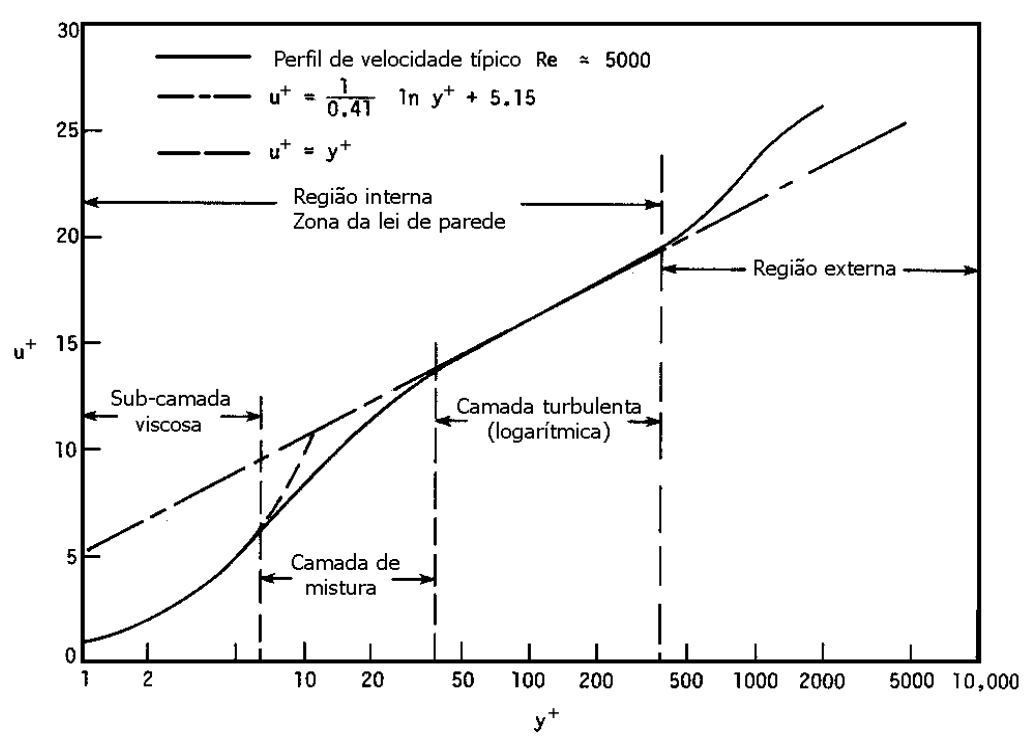

Figura 3.1: Estrutura da camada limite turbulenta

# 3.6.1 Lei logarítmica

Partindo das equações médias de balanço de massa e de quantidade de movimento, dadas pelas equações (3.38) e (3.39), obtemos a equação média de Prandtl para a camada limite turbulenta bidimensional, mostrada em notação cartesiana ortogonal como

$$
\frac{\partial}{\partial y} \left( \nu \frac{\partial \widetilde{u}_x}{\partial y} - \overline{u_x'' u_y''} \right) - \frac{1}{\overline{\rho}} \frac{\partial \overline{p}}{\partial x} = 0 , \qquad (3.58)
$$

em que  $x \notin a$  direção principal do escoamento, ou direção tangencial à parede e  $y \notin a$ direção perpendicular ao fluxo, ou normal à parede. Se integrada ao longo da espessura da camada limite, considerando nulo o gradiente de pressão, chega-se à relação

$$
\nu \frac{\partial \tilde{u}_x}{\partial y} - \overline{u_x'' u_y''} = constante,
$$
\n(3.59)

em que a constante de integração indica que, à medida que as contribuições viscosas na tensão total de cisalhamento crescem, as contribuições turbulentas diminuem, e viceversa. Para determinar o valor dessa constante basta analisar a equação (3.59) logo acima da parede. Na parede as contribuições turbulentas são nulas, assim, têm-se que

$$
\left(\nu \frac{\partial \widetilde{u}_x}{\partial y}\right)_{y=0} = constante = \frac{\tau_p}{\rho}.
$$
\n(3.60)

Nessas condições a velocidade de atrito é definida como

$$
u_f = \left(\frac{\tau_p}{\rho}\right)^{1/2},\tag{3.61}
$$

o valor da constante é igual a  $u_f^2$  $f<sup>2</sup>$ . A figura (3.2) ilustra qualitativamente este comportamento de cada parcela, laminar e turbulenta, na tensão de cisalhamento total, na região interna da camada limite.

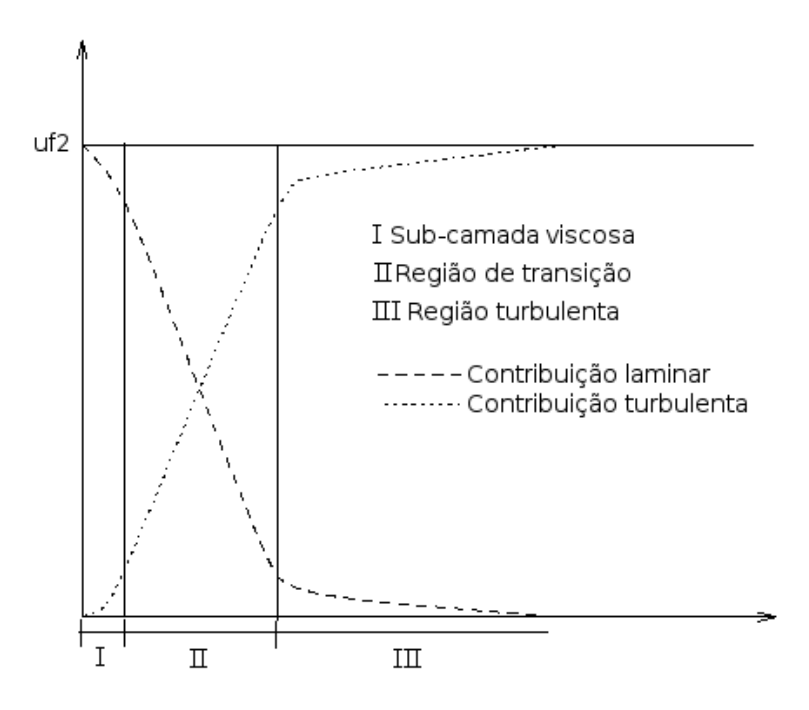

Figura 3.2: Contribuição de cada parcela na tensão cisalhante total

Após a determinação da constante de integração, deve-se determinar o comportamento da velocidade em cada trecho ou sub-camada da região interna da camada limite. Para a sub-camada laminar, onde os efeitos difusivos da viscosidade molecular são preponderantes, despreza-se o termo de flutuações turbulentas, de modo que

$$
\nu \frac{\partial \tilde{u}_x}{\partial y} = u_f^2. \tag{3.62}
$$

Integrando a equação acima, têm-se que

$$
u = \frac{u_f^2 y}{\nu}.\tag{3.63}
$$

A equação acima, pode ser reescrita como

$$
u^+ = y^+ \t\t(3.64)
$$

em que as variáveis  $y^+$  e  $u^+$  são definidas por

$$
y^{+} = \frac{y u_f}{\nu} \qquad e \qquad u^{+} = \frac{\tilde{u}_x}{u_f} \qquad (3.65)
$$

Já para a região turbulenta da camada limite, os efeitos de dissipação viscosa são muito menores do que os efeitos de dissipação turbulenta. Modelando o tensor de Reynolds através da hipótese de Boussinesq, com a viscosidade turbulenta dada pela formulação do comprimento de mistura de Prandtl

$$
\overline{u_x''u_y''} = -\nu_t \frac{\partial \widetilde{u}_x}{\partial y} \qquad e \qquad \nu_t = K^2 y^2 \left| \frac{\partial \widetilde{u}_x}{\partial y} \right| , \qquad (3.66)
$$

obtém-se:

$$
u^{+} = \frac{1}{K} \ln (y^{+}) + C_{\ln} , \qquad (3.67)
$$

em que $K$  é a constante de Von Kárman e  $C_{ln}$  é uma constante de calibração, valendo respectivamente 0, 419 e 5, 445.

Para a região de transição entre a sub-camada viscosa e a região turbulenta, o procedimento adotado é considerar o ponto de intersecção entre as equações (3.64) e  $(3.67)$  igual a  $y^+=11, 64$ , aplicando a relação  $(3.64)$  para valores de  $y^+$  menores que 11, 64 e a relação (3.67) para valores de  $y^+$  maiores que 11, 64.

# 3.6.2 A lei de Mellor

A integração da equação (3.58) ao longo da espessura da camada limite, incluindo o termo do gradiente de pressão resulta em:

$$
\nu \frac{\partial \tilde{u}_x}{\partial y} - \overline{u_x'' u_y''} - \frac{1}{\overline{\rho}} \frac{\partial \overline{p}}{\partial x} y = u_f^2 , \qquad (3.68)
$$

com um procedimento semelhante ao adotado para a obtenção da equação (3.64), é obtida uma equação para a sub-camada viscosa que considera os efeitos da presença de um gradiente de pressão na forma

$$
u^{+} = y^{+} + \frac{1}{2}p^{+}y^{+2} , \qquad (3.69)
$$

em que  $p^+$  representa o gradiente de pressão adimensional na região, dado pela relação

$$
p^{+} = \frac{1}{\bar{\rho}} \frac{\partial \bar{p}}{\partial x} \frac{\nu}{u_f^3} \tag{3.70}
$$

Para a região totalmente turbulenta, temos a seguinte relação, obtida pelo mesmo argumento que levou à obtenção da equação (3.67)

$$
u^{+} = \frac{2}{K} \left( \sqrt{1 + p^{+}y^{+}} - 1 \right) + \frac{1}{K} \left( \frac{4y^{+}}{2 + p^{+}y^{+} + 2\sqrt{1 + p^{+}y^{+}}} \right) + \xi_{p^{+}} , \qquad (3.71)
$$

em que  $\xi_{p^+}$  é uma constante de integração, função do gradiente adimensional de pressão. As relações (3.69) e (3.71) foram obtidas por Patankar e Spalding (1967). Levando em conta a variação de  $\xi_{p^+}$  com o gradiente de pressão, Mellor (1966) determinou experimentalmente os valores da constante de integração em função de  $p^+$ , que podem ser interpolados da tabela (3.1).

Tabela 3.1: Valores para interpolação da constante de integração  $\xi_{p^+}$ 

| $\begin{bmatrix} p^+ & -0.01 & 0.00 & 0.02 & 0.05 & 0.10 & 0.20 & 0.25 & 0.33 & 0.50 & 1.00 & 2.00 & 10.00 \end{bmatrix}$ |  |  |  |  |  |  |
|----------------------------------------------------------------------------------------------------|--|--|--|--|--|--|
| $\left[\xi_{p+}\right]$ 4, 92 4, 90 4, 94 5, 06 5, 26 5, 36 5, 78 6, 03 6, 44 7, 34 8, 49 12, 13                          |  |  |  |  |  |  |

Mellor propôs ainda uma relação para calcular o valor de  $\xi_{p^+}$  para gradientes de pressão muito fortes, com  $p^+ \geq 8$ , dada por

$$
\xi_{p^{+}} = \frac{2}{K} + 1,33(p^{+})^{\frac{1}{3}} + 4,38(p^{+})^{-\frac{1}{3}} - \frac{1}{K}ln\left(\frac{4}{p^{+}}\right) \tag{3.72}
$$

## 3.6.3 A lei de Koyama e Nakayama

Como uma forma alternativa de obter uma relação para calcular as condições de contorno para a velocidade, Nakayama e Koyama (1984) apresentaram em seu trabalho uma lei de parede deduzida a partir da equação média da energia cinética de turbulência, equação (3.46), que para a camada limite toma a seguinte forma:

$$
\frac{dJ}{dy} + \tau \frac{d\tilde{u}_x}{dy} - \bar{\rho}\varepsilon = 0 \tag{3.73}
$$

em que J representa o fluxo difusivo de energia e  $\tau$  é a tensão de cisalhamento, dados por:

$$
J = \bar{\rho} \left( \nu + \frac{\nu_t}{\sigma_{\kappa}} \right) \frac{\partial \kappa}{\partial y} \qquad \text{e} \qquad \tau = \bar{\rho} \nu_t \frac{d\tilde{u}_x}{dy} \;, \tag{3.74}
$$

o que torna possível modelar o fluxo difusivo de energia cinética de turbulência por:

$$
J = -\frac{1}{\bar{\rho}\sigma_{\kappa}\sqrt{C_{\mu}}} \tau \frac{d\tau}{d\tilde{u}_{x}} . \qquad (3.75)
$$

Compatibilizando métodos analíticos com os resultados experimentais de Stratford (1966), que descrevem detalhadamente a camada limite turbulenta sobre placa plana, desde seu início até o colapso devido ao descolamento provocado pelo surgimento de gradientes adversos de pressão, Nakayama e Koyama propuseram a seguinte relação  $_{\rm para}$   $u^+$ 

$$
u^{+} = \frac{1}{K^{+}} \left[ 3(t - t_s) + \ln\left(\frac{t_s + 1}{t_s - 1}\frac{t - 1}{t + 1}\right) \right] , \qquad (3.76)
$$

com

$$
t = \sqrt{\frac{1 + 2\tau^{+}}{3}} \quad , \quad \tau^{+} = 1 + p^{+}y^{+} \quad e \quad K^{+} = \frac{0,419 + 0,539p^{+}}{1 + p^{+}} \quad , \tag{3.77}
$$

sendo $t_s$ um valor de $t$  correspondente a uma posição  $y^+_{\phantom{a}s}$ onde a velocidade é pequena se comparada a $u^+$ . A determinação de  $y^+{}_{s}$ é feita com a relação de Chen (1984), aqui representada pela formulação:

$$
y^+_{s} = \frac{e^{K \ C}}{1 + p^{+0.34}} \tag{3.78}
$$

em que as constantes  $K$  e  $C$  são as mesmas da lei de parede logarítmica clássica. É interessante notar que essa é a única lei baseada no campo da energia cinética de turbulência. Em regiões de recirculação, onde o equilíbrio entre produção e dissipação de turbulência é dificilmente mantido, o modelo  $\kappa - \varepsilon$  não consegue determinar com precisão o campo de  $\kappa$ , fazendo com que a lei de Koyama e Nakayama produza resultados sensivelmente diferentes das outras leis de parede (que não são baseadas no campo de  $\kappa$ ), este fato pode ser melhor observado no escoamento simulado a partir do caso teste de Drain e Martin (1985) e Liou et. al (1992) na seção de Resultados.

# 3.6.4 A lei de Cruz e Silva Freire

Através de uma análise da estrutura assintótica da camada limite, Cruz e Silva Freire (1998) derivam um novo sistema de equações para a camada limite turbulenta, tomando como base para a análise assintótica uma região de descolamento e posterior recolamento da camada limite. As expansões assintóticas são

$$
u(x,y) = u_1(x,y) + \epsilon u_2(x,y) , \qquad (3.79)
$$

$$
v(x,y) = \frac{\eta}{\Delta} [v_1(x,y) + \epsilon v_2(x,y)] , \qquad (3.80)
$$

$$
p(x, y) = p_1(x, y) + \epsilon p_2(x, y) , \qquad (3.81)
$$

$$
u'_{i}(x, y) = \epsilon u_{i1}'(x, y) + \epsilon^{2} u_{i2}'(x, y) , \qquad (3.82)
$$

e com as transformações de espaço:

$$
x_{\Delta} = \frac{x}{\Delta(\epsilon)}, \ y_{\eta} = \frac{y}{\eta(\epsilon)}, \ \hat{u}_i(x_{\Delta}, y_{\eta}) = u_i(x, y) \ . \tag{3.83}
$$

Estas expansões são então aplicadas às equações de quantidade de movimento e da continuidade, juntamente com as condições de contorno de tensão na parede e balanço entre as tensões turbulentas e viscosas:

$$
\mu \frac{\partial u}{\partial y} = \tau_p \ e \ \frac{\partial}{\partial y} \left( \overline{-\rho u_i' v_{i2}}' \right) + \mu \frac{\partial^2 u}{\partial y^2} = \frac{\partial p}{\partial x} \ . \tag{3.84}
$$

Próximo ao ponto de descolamento, a velocidade de atrito,  $u_f$ , não é um bom parâmetro de referência, uma vez que tende a zero. Através da análise assintótica, Cruz e Silva Freire (1998) determinaram uma velocidade de referência que deve ser utilizada nestes casos, definida como a maior raiz real da equação algébrica:

$$
u_R^3 - \frac{\tau_p}{\rho} u_R - \frac{\nu}{\rho} \frac{\partial p}{\partial x} = 0 , \qquad (3.85)
$$

que no limite  $\Delta \rightarrow 0$  fornece

$$
u_R \to \left(\frac{\nu}{\rho}\frac{\partial p}{\partial x}\right)^{\frac{1}{3}},\tag{3.86}
$$

recuperando a expressão proposta por Stratford (1959) e Townsend (1961), que estudaram experimentalmente e analiticamente a estrutura da camada limite turbulenta em regiões de baixa velocidade. A solução proposta para esta análise assintótica é:

$$
u = \frac{\tau_p}{|\tau_p|} \frac{2}{K} \sqrt{\frac{\tau_p}{\rho} + \frac{1}{\rho} \frac{dp_p}{dx}y} + \frac{\tau_p}{|\tau_p|} \frac{u_f}{K} ln\left(\frac{y}{L_c}\right) ,
$$
 (3.87)

em que o sub-índice  $p$  denota o valor da variável na parede e  $L_c$  representa uma escala característica de comprimento, definida pela relação

$$
L_c = \frac{\sqrt{\left(\frac{\tau_p}{\rho}\right)^2 + 2\frac{\nu}{\rho}\frac{dp_p}{dx}u_R - \frac{\tau_p}{\rho}}}{\frac{1}{\rho}\frac{dp_p}{dx}},
$$
\n(3.88)

em que  $K = 0, 4$  é a constante de von Kármán. Esta lei de parede recai na lei logarítmica em regiões longe do descolamento e após ao recolamento, e perto do ponto de separação, recai-se em uma equação similar à de Stratford (1959).

Todas as leis de parede descritas estão implementadas no código Turbo2D e são utilizadas neste trabalho.

#### 3.7 Lei de parede térmica

A dedução da lei de parede de temperatura tem como ponto de partida a equação da energia, considerando as hip´oteses simplificativas que definem a camada limite, conforme proposto por Prandtl (1904). Sob notação cartesiana, ortogonal e bi-dimensional esta equação pode ser expressa por

$$
\tilde{u}\frac{\partial \tilde{T}}{\partial x} + \tilde{v}\frac{\partial \tilde{T}}{\partial y} + \frac{1}{\overline{\rho}C_p}\frac{\partial q_y}{\partial y} = 0,
$$
\n(3.89)

em que  $q_y$  representa o fluxo difusivo de calor calculado em função da temperatura pela lei de Fourrier. Considerando que a difusividade térmica do fluido pode ser expressa como uma soma da difusividade térmica molecular  $\alpha$ , propriedade termodinâmica do fluido, com a difusividade térmica turbulenta  $\alpha_t$ , a representação do fluxo difusivo de calor assume a forma

$$
-q_y = \overline{\rho} C_p \left( \alpha + \alpha_t \right) \frac{\partial \tilde{T}}{\partial y}.
$$
\n(3.90)

Considerando um escoamento cisalhante simples sobre parede isotérmica, permanente, plenamente desenvolvido, com tensão cisalhante total  $\tau$  constante, componente média transversal de velocidade  $\tilde{v}$  nula e componente de velocidade longitudinal média  $\tilde{u}$  variando apenas na direção normal ao escoamento, a equação da energia se reduz a

$$
\frac{1}{\overline{\rho}C_p} \frac{\partial q_y}{\partial y} = 0.
$$
\n(3.91)

A equação (3.91) resulta essencialmente da desconsideração dos termos advectivos da equação de energia, o que faz sentido nas proximidades da parede, visto que a ordem de grandeza das velocidades das escalas macroscópicas dos escoamentos é muito reduzida nesta região.

Em paredes isotérmicas, com condição de contorno de temperatura especificada  $T_p$ , o campo de temperatura média  $T(\widetilde{x}, y)$  independe da direção x, ou seja,  $T(\widetilde{x}, y)$ é reduzido a  $\widetilde{T(y)}$ , isso permite com que a equação (3.90) seja integrada a fim de prosseguir com o processo de dedução da lei de parede térmica. Neste passo o fluxo de calor é integrado desde a parede, onde  $y = 0$  e  $T = T_p$  até um ponto qualquer no qual  $y=Y$ e a temperatura é simplesmente  $T.$ o que fornece:

$$
\int_{T_p}^{T} d\tilde{T} = -\frac{q_p}{\overline{\rho}C_p} \int_0^Y \frac{dy}{(\alpha + \alpha_t)}.
$$
\n(3.92)

A fim de adequar a forma da equação  $(3.92)$  à maneira com que usualmente se estudam as variáveis de intereste na região da parede, é interessante neste momento substituir o termo  $y$  por  $y^+$ , que apenas para relembrar é definido como

$$
y^+ = \frac{u_f y}{\nu},
$$

dessa forma a equação  $(3.92)$  se torna:

$$
\frac{u_f \overline{\rho} C_p}{q_p} \int_{T_p}^{T} d\widetilde{T} = \int_0^{y^+} \frac{dy^+}{\alpha/\nu + \alpha_t/\nu}.
$$
\n(3.93)

A equação (3.93) acaba levando à definição do adimensional  $T^+$ , que é obtido através da integração do primeiro membro da mesma equação, de modo que:

$$
T^{+} = \frac{u_f \overline{\rho} C_p \left( T_p - T \right)}{q_p},\tag{3.94}
$$

dessa forma a equação (3.93) pode ser reescrita como:

$$
T^{+} = \int_{0}^{y^{+}} \frac{dy^{+}}{(Pr)^{-1} + \alpha_{t}/\nu}.
$$
\n(3.95)

Como a morfologia da camada limite turbulenta é inerentemente formada por subregiões, e cada uma dessas regiões possui um comportamento predominante, as características físicas da estrutura da camada limite devem ser respeitadas durante o processo matemático de dedução da lei de parede. Dessa forma a integral do lado direito da equação (3.95) deve ser dividida em duas integrais, a primeira delas correspondente ao
equivalente da sub-camada laminar da camada limite térmica, e a segunda integral representando a sub-camada logarítmica, ou turbulenta, da camada limite térmica, assim a equação (3.95) pode ser reescrita como:

$$
T^{+} = \int_{0}^{y_c^{+}} \frac{dy^{+}}{(Pr)^{-1} + \alpha_t/\nu} + \int_{y_c^{+}}^{y^{+}} \frac{dy^{+}}{(Pr)^{-1} + \alpha_t/\nu}
$$
(3.96)

A definição do ponto no qual o comportamento de difusão viscosa deixa de ser predominante e começa então a haver uma predominância de efeitos de difusão turbulenta de calor, ou seja, o valor de  $y_c^+$  $_c^+$ , varia segundo diversos autores. Kays e Crowford (1993) defendem que o valor seja igual a 10, 8 que representa o valor experimental obtido para camada limite sobre placa plana impermeável. Alguns analistas numéricos de mecânica dos fluidos da escola francesa como Jeandel, Buffat e Carriere (1986) adotam este valor crítico como sendo igual a  $11, 6$ . No presente trabalho o valor crítico é adotado de acordo com os trabalhos de Cheng e Ng (1982) e vale 15, 96.

Na dedução da lei de parede de velocidade, os termos de difusão turbulenta eram desprezados na região sub-laminar, enquanto que os termos de difusão molecular eram negligenciados na região turbulenta. No processo de dedução da lei de parede térmica a adoção do mesmo procedimento é inadequada, devido à possibilidade de grandes variações no número de Prandtl, que podem ser maiores do que 100 para fluidos muito viscosos e atingir valores da ordem de 0,001 para metais líquidos. Isso significa que não é possível deduzir uma lei de parede térmica genérica para qualquer fluido. Uma das saídas adotada é deduzir uma lei de parede de temperatura capaz de representar o comportamento de fluidos como água e ar, fluidos que possuem números de Prandtl com ordem de grandeza pr´oxima da unidade, ou seja, fluidos nos quais predomina a influência da difusividade térmica molecular na sub-camada laminar e da difusividade térmica turbulenta na região logarítmica, sendo assim, a equação (3.97) é reescrita da seguinte forma:

$$
T^{+} = Pr \int_{0}^{y_c^{+}} dy^{+} + \int_{y_c^{+}}^{y^{+}} \frac{dy^{+}}{\alpha_t / \nu},
$$
\n(3.97)

o segundo membro do lado direito da equação (3.97) pode ser reescrito em função do número de Prandtl turbulento, que por definição é:

$$
Pr_t = \frac{\nu_t}{\alpha_t},
$$

sendo assim o segundo membro do lado direito de  $(3.97)$  é reduzido à:

$$
\int_{y_c^+}^{y^+} \frac{Pr_t dy^+}{\nu_t/\nu}.
$$
\n(3.98)

Para estimar a relação entre a viscosidade cinemática turbulenta e a viscosidade cinemática molecular algumas relações matemáticas devem ser utilizadas. A primeira delas é a estimativa para o cálculo da velocidade de atrito na região turbulenta da camada limite, que em um escoamento sem gradientes significativos de pressão é dada por:

$$
u_f^2 = \nu_t \frac{d\tilde{u}}{dy}.\tag{3.99}
$$

Utilizando o modelo do comprimento de mistura de Prandtl para o cálculo da viscosidade turbulenta, têm-se que:

$$
\nu_t = \ell^2 \left| \frac{d\tilde{u}}{dy} \right|.
$$
\n(3.100)

Utilizando a expressão  $\ell = Ky$ , chega-se na seguinte expressão:

$$
u_f^2 = K^2 y^2 \left(\frac{d\tilde{u}}{dy}\right)^2.
$$
\n(3.101)

Expressando a equação (3.101) em função dos termos adimensionais  $u^+$  e  $y^+$ , obtém-se:

$$
\frac{du^+}{dy^+} = \frac{1}{Ky^+}.\tag{3.102}
$$

Reescrevendo o primeiro membro da equação (3.102) como:

$$
\frac{du^+}{dy^+} = \frac{\nu}{u_f^2} \frac{d\tilde{u}}{dy}.\tag{3.103}
$$

e combinando este resultado com a expressão (3.99), chega-se na expressão:

$$
\frac{du^+}{dy^+} = \frac{\nu}{\nu_t},\tag{3.104}
$$

o que permite estabelecer a rela¸c˜ao entre a difusividade turbulenta de quantidade de quantidade de movimento e o comprimento adimensional  $y^+$  por

$$
\frac{\nu_t}{\nu} = Ky^+.\tag{3.105}
$$

Dessa forma a equação expressa por  $(3.97)$  pode ser reescrita como:

$$
T^{+} = Pr \int_{0}^{y_{c}^{+}} dy^{+} + \int_{y_{c}^{+}}^{y^{+}} \frac{Pr_{t} dy^{+}}{Ky^{+}}.
$$
 (3.106)

Integrando o lado direito da equação (3.106) obtém-se uma forma geral para a lei de parede térmica, dada por:

$$
T^{+} = Pry^{+} + \frac{Pr_{t}}{K}lny^{+} + C,
$$
\n(3.107)

em que o primeiro membro do lado direito da equação modela a sub-camada laminar, o segundo membro do lado direito modela a região logarítmica e  $C$  é uma constante de integração.

# 3.7.1 A lei de parede térmica de Cheng e Ng  $(1982)$

Para o cálculo da temperatura, uma temperatura de atrito é definida por:

$$
T_f u_f = \left[\frac{1}{Re\ Pr}\frac{\partial \tilde{T}}{\partial \hat{n}} - \overline{u''_x T''}\right]_y = \left[\left(\frac{1}{Re\ Pr} + \frac{1}{Re_t\ Pr_t}\right)\frac{\partial \tilde{T}}{\partial \hat{n}}\right]_y,
$$
(3.108)

em que  $\hat{n}$  é um vetor unitário perpendicular à parede. As leis de parede adotadas para este trabalho, para a sub-camada laminar e para a região turbulenta, propostas por Cheng e Ng (1982), são respectivamente:

$$
\frac{\left(T_p - \tilde{T}\right)_y}{T_f} = y^+ \Pr, e \tag{3.109}
$$

$$
\frac{\left(T_p - \tilde{T}\right)_y}{T_f} = \frac{1}{K_{Ng}} ln(y^+) + C_{Ng} , \qquad (3.110)
$$

em que  $T_p$  representa a temperatura na parede e  $K_{Ng}$  e  $C_{Ng}$  são constantes determinadas experimentalmente por Cheng e Ng (1982), valendo respectivamente 0, 8 e 12, 5.

Para a implementação numérica, o limite entre estas duas expressões para a região interna da camada limite é de  $y^+ = 15,96$ . Para valores de  $y^+$  abaixo deste limite, utiliza-se a primeira expressão, para a sub-camada viscosa, e acima deste limite é utilizada a segunda expressão que representa a camada plenamente turbulenta. Esta lei de parede é utilizada pelo código Turbo2D no presente trabalho para modelar a região interna da camada limite térmica.

#### 3.8 Condições de contorno para  $\kappa$  e  $\varepsilon$

As variáveis turbulentas utilizadas para a modelagem da viscosidade turbulenta também precisam de uma relação funcional para que a condição de contorno tanto de  $\kappa$  quanto de  $\varepsilon$  possa ser determinada na fronteira da malha de cálculo. A energia cinética de turbulência mede basicamente a quantidade de energia das flutuações na componente de velocidade média do escoamento. Como na parede a velocidade é definida como sendo igual a zero devido à condição de não escorregamento, o valor

de  $\kappa$  na parede é nulo, porém no primeiro nó da malha de cálculo, que se encontra a uma distância  $\delta$  da parede, o valor de  $\kappa$  precisa ser calculado através de uma expressão matemática. Considerando a hipótese de equilíbrio entre produção e dissipação de turbulência, a expressão utilizada para o cálculo da condição de contorno de  $\kappa$  no primeiro nó da malha é dada pela equação (3.111)

$$
\kappa_p = \frac{uf^2}{C_{\mu}^{1/2}},\tag{3.111}
$$

em que  $C_{\mu}$  representa uma constante do modelo. Do ponto de vista de análise de escala a equação  $(3.111)$  é coerente, já que por ter unidade de energia cinética, a variável  $\kappa$  nas proximidades do contorno s´olido deve escalar com o quadrado de alguma velocidade característica na região de parede. Já o cálculo de  $\varepsilon$  no primeiro nó da malha de cálculo é efetuado de acordo com a equação

$$
\varepsilon_p = \frac{uf^3}{K\delta},\tag{3.112}
$$

em que K representa a constante de Von Kárman e  $\delta$  é a distância à parede na qual a condição de contorno parietal está sendo calculada. Novamente, do ponto de vista de escala, a equação  $(3.112)$  é pertinente, no sentido de que a dissipação da energia cinética de turbulência deve ter uma dimensão de energia cinética por unidade de tempo que, em termos adimensionais, equivale ao cubo de uma velocidade característica divido por um comprimento característico. Como o cálculo é realizado nas proximidades da parede, nada mais coerente do que utilizar como velocidade característica a própria velocidade de atrito e o comprimento característico mais adequado, por sua vez, é a própria distância à parede na qual o cálculo está sendo realizado. Desta forma as expressões matemáticas utilizadas para o cálculo das condições de contorno de  $\kappa$  e  $\varepsilon$ adquirem uma conotação de lei de parede.

# 4 ASPECTOS NUMERICOS DA MODELAGEM ´

#### 4.1 A discretização espacial do domínio de cálculo

O método de discretização espacial utilizado neste trabalho é o método dos elementos finitos, uma técnica muito utilizada por engenheiros na análise de estruturas e problemas da mecânica dos meios contínuos em geral. Na área da mecânica dos fluidos a técnica de discretização espacial mais popular é o método dos volumes finitos, que se baseia no balanço conservativo das propriedades estudadas nos volumes de cálculo. As principais razões para o emprego do método dos volumes finitos pelos analistas numéricos de mecânica dos fluidos consistem no fato de que o método dos elementos finitos além de possuir complexidade matemática acentuada trata de forma simétrica os fluxos convectivos e isso acaba por gerar oscilações numéricas sem sentido físico no campo de velocidades de escoamentos predominantemente convectivos, como s˜ao os problemas parabólicos, este fenômeno numérico é equivalente ao uso de diferenças centradas para cálculo das derivadas no método dos volumes finitos. Atualmente existem diversas técnicas de estabilização que permitem que o método dos elementos finitos seja capaz de resolver problemas parabólicos e até mesmo problemas de ondas de choque em geometrias arbitrárias, portanto em termos de generalidade de soluções, ambos os métodos, volumes finitos e elementos finitos, são semelhantes.

Como o método de discretização espacial utilizado neste trabalho é o método dos elementos finitos, as seções seguintes procuram detalhar uma série de aspectos numéricos da modelagem utilizando esse método.

# 4.2 O método dos elementos finitos

Os primeiros estudos referentes a discretização espacial utilizando o método dos elementos finitos datam de 1909 e foram realizados por Walter Ritz (1878-1909). Na época Ritz estava interessado em obter soluções aproximadas em problemas de mecânica dos sólidos deformáveis, onde o funcional energia era aproximado por funções hipotéticas

com coeficientes a serem determinados. Em 1943 Richard Courant aplicou sobre o método de Ritz funções lineares sobre domínios triangulares, ampliando consideravelmente as possibilidades do método. Na década de 50 engenheiros aeronáuticos da área de estruturas passaram a estudar e desenvolver o m´etodo para analisar grandes sistemas de elementos estruturais em aeronaves. Turner, Clough, Martin e Topp (1956) apresentaram seu primeiro trabalho na ´area, seguidos por Clough (1960) e Argyris (1963), entre outros.

A aplicação do método dos elementos finitos para problemas que não o de análise de estruturas, como mecânica dos fluidos e eletromagnetismo se iniciaram nos trabalhos de Zienkiewicz (1965). Porém o método dos elementos finitos não obteve sucesso imediato em problemas referentes à mecânica dos fluidos, uma vez que o método de Galerkin, principal método de resolução das equações diferenciais parciais através da técnica dos elementos finitos, não é adequado a problemas parabólicos sem que seja feita alguma espécie de tratamento estabilizante. Durante alguns anos houve uma certa separação no pensamento de engenheiros da área numérica, onde o método dos elementos finitos era atribuído a problemas da mecânica dos sólidos e o método dos volumes finitos a problemas da mecânica dos fluidos.

Atualmente com o desenvolvimento de uma série de métodos responsáveis pela estabilização da solução numérica através do método de Galerkin em problemas parabólicos como o método do balanço dissipativo utilizando nesse trabalho e proposto por Huges e Brooks (1979) e Kelly et. al (1980), onde difusão numérica artificial é acrescentada ao escoamento no sentido de atenuar ruídos numéricos sem sentido físico, o método dos elementos finitos se torna uma poderosa ferramenta de resolução numérica para ser utilizada em CFD.

O m´etodo dos elementos finitos possui algumas facilidades como o uso de malhas não estruturadas, permitindo a simulação numérica em geometrias complexas, a incorporação das condições de contorno do tipo Neuman na formulação fraca, fazendo com que as mesmas sejam satisfeitas automaticamente, al´em de possuir um robusto esquema de interpolação espacial, exigindo malhas de cálculo com um número consideravelmente menor de células de cálculo (quando comparada ao método dos volumes finitos) para a determinação do campo de velocidades de um escoamento turbulento por exemplo.

As seções seguintes possuem o objetivo de apresentar o método, passando pela

formulação fraca e o método dos resíduos ponderados, o método de Galerkin e as funções de interpolação para a geometria dos elementos utilizados no presente trabalho.

## 4.2.1 A formulação fraca e o método dos resíduos ponderados

Diversos problemas de engenharia são modelados através de equações diferenciais parciais, que de um modo geral podem ser escritas como

$$
\mathcal{L}(u) = 0, \qquad x \in \Omega \tag{4.1}
$$

onde  $\mathcal L$  é um operador diferencial, geralmente linear. Para que a definição do problema esteja completa resta definir as condições de contorno, que podem ser de dois tipos: essenciais e naturais. As condições de contorno essenciais, também conhecidas como de Dirichlet consistem em especificar o valor de determinada propriedade u no contorno especificado e a rigor são definidas matematicamente como

$$
\epsilon(u) = (u - \bar{u}) = 0 \qquad x \in \partial \Omega_E \tag{4.2}
$$

já as condições de contorno do tipo natural, ou de Neumann, estão preocupada geralmente com forças ou fluxos e são definidas a partir do valor prescrito da derivada de determinada variável  $u$ , ou seja:

$$
\beta(u) = 0 \qquad x \in \partial \Omega_N,\tag{4.3}
$$

onde  $\beta$  representa um operador diferencial.

Assumindo que a solução analítica da equação diferencial parcial que rege o comportamento físico do fenômeno estudado seja  $u$  e que a mesma possa ser aproximada por  $u_h$  dentro de um elemento finito constituído por uma distância entre dois nós adjacentes h, a equação diferencial parcial escrita em  $(4.1)$  pode ser então reescrita para a resposta aproximada  $u_h$  como

$$
\mathcal{L}(u_h) \approx 0, \qquad x \in \Omega. \tag{4.4}
$$

O objetivo do método de resolução numérica utilizado para obter a solução aproximada da equação diferencial proposta é basicamente computar os valores de  $u<sub>h</sub>$  que gerem o menor erro possível, definido como  $|u_h - u|$ . De um modo geral o resíduo  $R(u_1, ..., u_M, \mathbf{x}) = \mathcal{L}(u_h(\mathbf{x}))$ , onde M representa o número de nós que compõe um elemento, varia no espaço e no tempo. Existem uma série de métodos que possuem como objetivo a minimização do resíduo  $R$ , dentre os mais famosos encontram-se o método dos resíduos ponderados, o método dos mínimos quadrados, o método de Galerkin, entre outros.

O método dos resíduos ponderados consiste em multiplicar a equação (4.4) por uma função peso apropriada, representada aqui por  $w_i$ , e então realizar a integração da nova equação no domínio do elemento, utilizando de forma adequada as condições de contorno do problema, dessa forma é possível escrever a formulação fraca geral do tipo Zienkiewicz como

$$
\int_{\Omega} \mathcal{L}(u_h) w_i d\Omega + \int_{\partial \Omega_N} \beta(u_h) \bar{w}_i d\Gamma + \int_{\partial \Omega_E} \epsilon(u_h) \tilde{w}_i d\Gamma_E \approx 0, \tag{4.5}
$$

onde (i=1,2,...,M), e  $\bar{w}_i$  e  $\tilde{w}_i$  denotam os valores da função peso nas fronteiras essenciais e naturais respectivamente, além disso a solução  $u_h$  é definida através de uma expansão em termos da função de interpolação utilizada  $N_i$  da seguinte forma:

$$
u_h = \sum_{j=1}^{M} u_j N_j
$$
\n(4.6)

Definindo uma função de interpolação de modo que  $N_i = 0$  na fronteira  $\partial \Omega_E$  de modo que a condição de contorno do tipo Dichrilet seja automaticamente satisfeita, e escolhendo uma função peso na fronteira natural do tipo  $\bar{w}_i = w_i$  de modo a simplificar a formulação, a equação  $(4.5)$  se reduz a:

$$
\int_{\Omega} \mathcal{L}(u_h) w_i d\Omega + \int_{\partial \Omega_N} \beta(u_h) w_i d\Gamma \approx 0. \tag{4.7}
$$

A equação (4.7) constitui a essência do método dos resíduos ponderados. Esse método deu origem a distintos métodos utilizados na resolução numérica de equações diferenciais parciais, dentre eles os métodos de Galerkin, dos mínimos quadrados e o método dos momentos. Basicamente o que diferencia esses métodos é a escolha da função peso  $w_i$ .

#### 4.2.2 O método de Galerkin e sua relação com sistemas lineares

O método de Galerkin é um método de resíduos ponderados que define, como função peso a ser utilizada, a própria função de interpolação  $N_i$ , sendo portanto representado pela relação

$$
\int_{\Omega} \mathcal{L}(u_h) N_i d\Omega + \int_{\partial \Omega_N} \beta(u_h) N_i d\Gamma \approx 0.
$$
\n(4.8)

A discretização da equação (4.8) leva a dedução de um sistema de equações algébricas que pode ser definido como um sistema linear, de modo que a solução desse sistema fornecerá a solução numérica aproximada da equação diferencial proposta. De um modo geral os passos necessários para a aplicação do método de Galerkin consistem em:

- $\bullet$  utilizar a equação (4.6) para aproximar a variável de interesse por uma expansão baseada na função de interpolação;
- inserir essa aproximação na equação diferencial;
- ao utilizar-se essa aproximação, o lado direito da equação diferencial proposta em  $(4.1)$  ao invés de ser nulo, será igual a um resíduo R que deverá ser minimizado através da metodologia descrita na dedução da formulação fraca do tipo Zienkiewicz, ou seja, multiplica-se esse resíduo por uma função peso, no caso do método de Galerkin, pela própria função de interpolação;
- integra-se o produto do resíduo pela função de interpolação ao longo do domínio do elemento e iguala-se o resultado a zero, esse procedimento leva ao surgimento de um sistema linear, que ao ser resolvido fornecerá a solução numérica aproximada da equação diferencial proposta.

Em determinadas situações a utilização do teorema de Green, para integração por partes no espaço será de grande utilidade no cálculo da integral ao longo do domínio do elemento considerado. A demonstração do teorema de Green encontra-se no apêndice C. Termos difusivos, caracterizados por derivadas de derivadas, por exemplo, demandam a utilização do teorema de Green, que pode ser enunciado em um domínio bidimensional como:

$$
\int \int_{\Omega} \phi \frac{\partial \psi}{\partial x} dx dy = - \int \int_{\Omega} \frac{\partial \phi}{\partial x} \psi dx dy + \oint_{\Gamma} \phi \psi n_x d\Gamma \tag{4.9}
$$

onde  $n_x$  representa o coseno do ângulo entre a direção normal a fronteira e o eixo horizontal, da mesma forma, na direção  $y$  o teorema de Green resulta em:

$$
\int \int_{\Omega} \phi \frac{\partial \psi}{\partial y} dx dy = - \int \int_{\Omega} \frac{\partial \phi}{\partial y} \psi dx dy + \oint_{\Gamma} \phi \psi n_y d\Gamma \tag{4.10}
$$

Ao aplicar o método de Galerkin em um termo difusivo de uma propriedade genérica  $\phi$  e integrando o resultado através do teorema de Green, obtêm-se a seguinte expressão:

$$
\int_{\Omega} N \frac{\partial}{\partial x} \left( \alpha \frac{\partial \phi}{\partial x} \right) dx dy + N \frac{\partial}{\partial y} \left( \alpha \frac{\partial \phi}{\partial y} \right) dx dy = - \int_{\Omega} \left( \frac{\partial N}{\partial x} \alpha \frac{\partial \phi}{\partial x} + \frac{\partial N}{\partial y} \alpha \frac{\partial \phi}{\partial y} \right) + + \oint_{\Gamma} N \alpha \left( \frac{\partial \phi}{\partial x} n_x + \frac{\partial \phi}{\partial y} n_y \right) d\Gamma \tag{4.11}
$$

na equação  $(4.11)$   $\alpha$  representa um coeficiente de difusão. Como

$$
\frac{\partial \phi}{\partial n} = \frac{\partial \phi}{\partial x} n_x + \frac{\partial \phi}{\partial y} n_y \tag{4.12}
$$

a equação  $(4.11)$  torna-se

$$
\int_{\Omega} N \frac{\partial}{\partial x} \left( \alpha \frac{\partial \phi}{\partial x} \right) dx dy + N \frac{\partial}{\partial y} \left( \alpha \frac{\partial \phi}{\partial y} \right) dx dy = - \int_{\Omega} \left( \frac{\partial N}{\partial x} \alpha \frac{\partial \phi}{\partial x} + \frac{\partial N}{\partial y} \alpha \frac{\partial \phi}{\partial y} \right) + \oint_{\Gamma} N \alpha \frac{\partial \phi}{\partial n} d\Gamma. \tag{4.13}
$$

Como o objetivo do método é gerar um sistema linear de equações, é interessante agrupar a equação diferencial deduzida na formulação do método dos elementos finitos como uma soma do produto entre matrizes e vetores, nos quais as matrizes representam uma caracterísitca de transporte das variáveis que se encontram dentro dos vetores. Um exemplo seria a difusão de calor na equação da energia por exemplo, que pode ser representada como um produto entre uma matriz de difusão e o vetor temperatura, como expresso pela equação  $(4.14)$ :

$$
D_{ij}.T_i \tag{4.14}
$$

onde:

$$
D_{ij} = \int_{\Omega} \left( \frac{\partial N_j}{\partial x} k \frac{\partial N_i}{\partial x} + \frac{\partial N_j}{\partial y} k \frac{\partial N_i}{\partial y} \right).
$$
 (4.15)

Na equação (4.15) k representa a condutividade térmica do meio. Note que a integral sobre a fronteira  $\Gamma$  não aparece na equação (4.15), isto ocorre porque uma escolha apropriada da função de interpolação é capaz de fazer com que as condições de contorno essenciais sejam automaticamente satisfeitas na fronteira Γ, fazendo com que  $N = 0$  em Γ e suprimindo a integral ao longo da fronteira Γ da equação (4.15). Esse procedimento de isolar os termos de transporte que geram a equação governante do problema é bastante usual e facilita a programação do código de processamento ao criar matrizes de difusão, advecção, pressão e vetores responsáveis por forças de campo e de superfície. A dedução de uma matriz de advecção, por exemplo, é mais simples, visto que o procedimento de integração é direto, pois o mesmo não necessita da utilização do teorema de Green. Para o caso bidimensional a matriz advectiva ´e expressa por:

$$
A_{ij} = \int_{\Omega} \left( N_j u \frac{\partial N_i}{\partial x} + N_j v \frac{\partial N_i}{\partial y} \right) \tag{4.16}
$$

onde  $u \cdot v$  denotam as componentes da velocidade nas direções  $x \cdot e_y$  respectivamente. É importante ter em mente que ao aplicar o método dos elementos finitos a uma equação diferencial de duas variáveis, que não possuam a mesma ordem de discretização espacial, como no caso das variáveis pressão e velocidade que compõe a equação da quantidade de movimento, as funções de interpolação utilizadas são diferentes para cada variável.

## 4.2.3 Funções de interpolação

As funções de interpolação espaciais utilizadas para determinar o valor da variável de interesse, em todo o domínio do elemento, a partir do conhecimento de seu valor nos nós que compõe o elemento e das dimensões do mesmo, constituem uma das grandes responsáveis pela robustez e sucesso do método dos elementos finitos.

Um domínio qualquer discretizado através da técnica de elementos finitos como ilustrado na figura (4.1) possui seus nós e elementos numerados. As coordenadas  $x \in y$ são coordenadas globais e se aplicam a todo o domínio da solução.

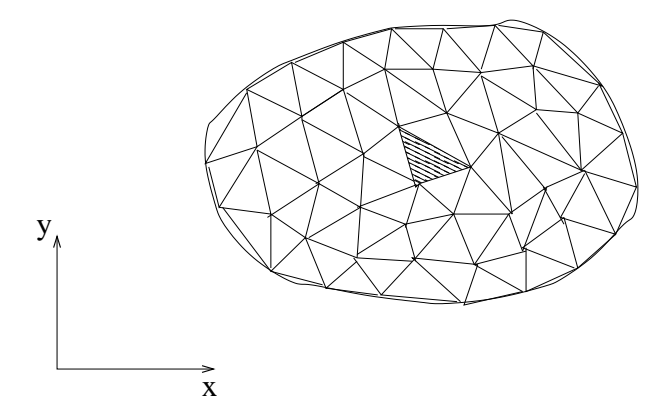

Figura 4.1: Domínio discretizado através do método dos elementos finitos

Ampliando um elemento genérico obtêm-se a figura (4.2).

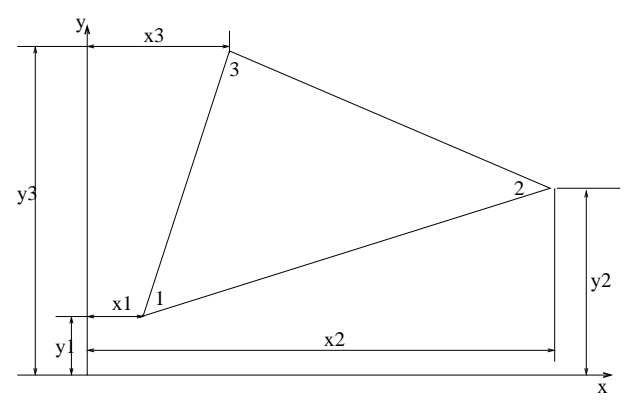

Figura 4.2: Ampliação de um elemento finito

Assumindo que a variável de interesse se comporte de forma linear ao longo do elemento, define-se a mesma de acordo com a equação

$$
u(x,y) = C_1 + C_2x + C_3y.
$$
\n(4.17)

A equação (4.17) ainda pode ser escrita em forma matricial:

$$
u(x,y) = \begin{cases} 1 & x \ y \end{cases} \begin{cases} C_1 \\ C_2 \\ C_3 \end{cases} = \alpha \} \{C\} \qquad (4.18)
$$

As funções de interpolação a serem utilizadas como funções peso no método de Galerkin, devem ter a seguinte propriedade

$$
u(x,y) = N_1(x,y)u_1 + N_2(x,y)u_2 + N_3(x,y)u_3,
$$
\n(4.19)

sendo necessário determinar as funções  $N_1(x, y)$ ,  $N_2(x, y)$  e  $N_3(x, y)$ . É importante notar que caso o elemento considerado não seja triangular, o número de funções  $N_i$ não é igual a 3 e sim igual ao número de lados da geometria considerada do elemento em questão. Para encontrar as funções  $N_i$  adequadas a elementos triangulares, é bom ter em mente que as condições de contorno da variável de interesse no elemento são expressas em termos dos valores da numeração dos nós, de forma que:

$$
u(x_1, y_1) = u_1 \tag{4.20}
$$

$$
u(x_2, y_2) = u_2 \tag{4.21}
$$

$$
u(x_3, y_3) = u_3. \t\t(4.22)
$$

Substituindo  $(4.20),(4.21)$  e  $(4.22)$  em  $(4.17)$  têm-se:

$$
\begin{Bmatrix} u_1 \\ u_2 \\ u_3 \end{Bmatrix} = \begin{bmatrix} 1 & x_1 & y_1 \\ 1 & x_2 & y_2 \\ 1 & x_3 & y_3 \end{bmatrix} \begin{Bmatrix} C_1 \\ C_2 \\ C_3 \end{Bmatrix}
$$
 (4.23)

A equação (4.23) pode ainda ser escrita na forma matricial como:

$$
\mathbf{u} = [\mathbf{X}].\{\mathbf{C}\}.
$$
\n
$$
(4.24)
$$

Resolvendo a equação  $(4.24)$  para C, têm-se que:

$$
\{C\} = [X]^{-1}\{u\}.
$$
\n(4.25)

Substituindo a equação  $(4.25)$  em  $(4.18)$  obtêm-se:

$$
u(x,y) = {\alpha}[X]^{-1}{u} = {N}{u}.
$$
 (4.26)

As funções de interpolação espacial  $N_i$  podem ser calculadas então pelo produto do vetor  $\alpha$  pela inversa da matriz [X]. Realizando essa operação conclui-se que:

$$
\begin{Bmatrix}\nN_1 \\
N_2 \\
N_3\n\end{Bmatrix} = \frac{1}{2A} \begin{Bmatrix}\n(x_2y_3 - x_3y_2) + x(y_2 - y_3) + y(x_3 - x_2) \\
(x_3y_1 - x_1y_3) + x(y_3 - y_1) + y(x_1 - x_3) \\
(x_1y_2 - x_2y_1)x(y_1 - y_2) + y(x_2 - x_1)\n\end{Bmatrix}
$$
\n(4.27)

onde A representa a área do elemento triangular e pode ser determinada por:

$$
A = \frac{1}{2}det\begin{bmatrix} 1 & x_1 & y_1 \\ 1 & x_2 & y_2 \\ 1 & x_3 & y_3 \end{bmatrix}.
$$
 (4.28)

A obtenção da equação (4.27) é de fundamental importância na formulação do método, pois a função  $N_i$  é utilizada como função peso no método dos resíduos ponderados, conforme proposto pelo método de Galerkin. A formulação aqui apresentada para definir a interpolação utilizada, ao longo de cada elemento individual que compõe o domínio de cálculo, mostra que a partir do conhecimento do valor da variável analisada nos nós do elemento e das coordenadas do elemento, o valor da variável passa a ser conhecido em todo o interior do elemento de cálculo. O esquema de interpolação espacial constitui uma das características mais importantes do método dos elementos finitos e lhe confere uma robustez adicional no sentido de que o número de células de cálculo diminui drasticamente quando comparado por exemplo ao método dos volumes finitos, visto que os valores das variáveis são interpolados nos pontos onde a mesma não é calculada diretamente através das equações governantes do problema.

A discretização espacial implementada no código Turbo2D baseia-se no método dos elementos finitos, com o método de Galerkin para definir as funções de interpolação espacial do problema. Para resolver o acoplamento pressão-velocidade, o domínio de c´alculo ´e discretizado em elementos triangulares P1 e P1-isoP2, nos quais a velocidade e a pressão são interpoladas linearmente, sendo a pressão calculada sobre um elemento triangular do tipo P1 e a velocidade sobre um elemento P1-isoP2 obtido por um conjunto de quatro sub-elementos construídos pela repartição uniforme do elemento P1 utilizado para o cálculo da pressão, como mostrado na figura (4.3).

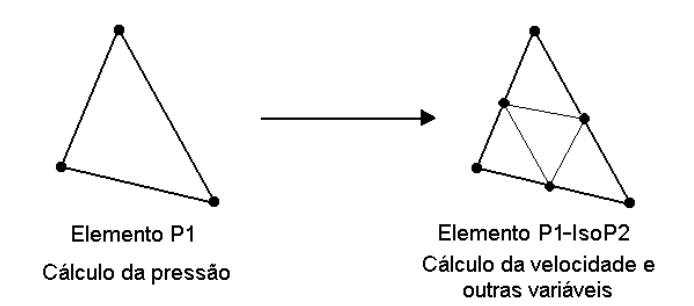

Figura 4.3: Discretização espacial via elementos finitos P1-isoP2

Para resolver o acoplamento pressão-velocidade, é utilizada uma variação do método de Uzawa, proposto por Buffat (1981), que calcula iterativamente os campos de velocidade e pressão a partir de condições iniciais estimadas até que o resíduo prédeterminado seja atingido, incluindo neste processo um pré-condicionamento da matriz dos coeficientes. Detalhes sobre o acoplamento press˜ao-velocidade ser˜ao fornecidos em seções posteriores.

# 4.2.4 O método de difusão balanceada

A aplicação do método de Galerkin às equações do movimento pode induzir o surgimento de instabilidades e oscilações numéricas, desprovidas de sentido físico.

Este fato ocorre devido ao tratamento simétrico dado pelo método de Galerkin ao problema convectivo, que é parabólico, como mostrado no trabalho de Huges e Brooks (1979). Para contornar este problema, é utilizado o método de difusão balanceada proposto por Huges e Brooks (1979) e Kelly et al. (1980), implementado por Brun (1988), que consiste em acrescentar à equação de Reynolds, um termo de difusão artificial com capacidade de atuação somente no sentido do escoamento.

O surgimento das instabilidades numéricas mencionadas se dá por motivo análogo às oscilações numéricas oriundas de esquemas de diferenças centradas, no método dos volumes finitos, para o tratamento de problemas do tipo advecção-difusão, ou seja, quando o número de Reynolds, ou o número de Peclet no caso da equação da energia, local do elemento é maior que 2 a positividade dos coeficientes das matrizes que compõe os sistemas lineares n˜ao ´e garantida, gerando instabilidades num´ericas sem sentido físico. Como o número de Reynolds local do elemento é calculado através da equação

$$
Re_h = \frac{uh}{\nu},\tag{4.29}
$$

onde  $h$  representa a dimensão característica do elemento, o mesmo só é menor do que 2, em problemas altamente parabólicos, em elementos extremamente pequenos, ou seja, em malhas cujo refinamento é tão acentuada que a desproporção entre as dimensões do elemento leva a degeneração da malha. Um esquema eficiente em termos de custo-benefício utilizado para atenuar as instabilidades numéricas sem sentido físico, oriundas da aplicação do método de Galerkin às equações do movimento, é o método de difusão balanceada, também chamado *streamline upwinding*, proposto por Huges e Brooks (1979) e Kelly et al. (1980). A idéia básica do método é adicionar difusão artificial às equações do movimento a fim de amortecer os ruídos numéricos. Dessa forma, um tensor de difusividade artificial  $K$  é definido em cada elemento como

$$
K_{ij} = \propto \frac{uh}{2} \frac{1}{u^2} \begin{pmatrix} u_1^2 & u_1 u_2 \\ u_1 u_2 & u_2^2 \end{pmatrix}
$$
 (4.30)

onde  $u_1$  e  $u_2$  representam as componentes em coordenadas cartesianas da velocidade média u no elemento e  $\propto$  é um parâmetro ótimo obtido através da análise da equação advecção-difusão unidimensional conforme proposto por Huges e Brooks e vale

$$
\propto = \coth\left(\frac{2}{Re_h}\right) - \frac{2}{Re_h}.\tag{4.31}
$$

Desta forma um termo de difusão anisotrópico é adicionado aos termos das equações que possuem termos advectivos e difusivos, como as equações da quantidade de movimento, da energia e as equações de transporte para  $\kappa$  e  $\varepsilon$ . Dessa forma, uma equação do tipo advecção-difusão para uma variável genérica  $\phi$  é modificada como

$$
\frac{\partial \phi}{\partial t} + u \cdot \nabla \phi = \nabla \cdot (\mu \nabla \phi) + \nabla \cdot (K \nabla \phi)
$$
\n(4.32)

A idéia mais importante do método de difusão balanceada é que o coeficiente de difusão artificial introduzido na equação geral da advecção-difusão (4.32) atua apenas no sentido do escoamento. Considerando por exemplo um escoamento bidimensional sobre uma placa plana, assumindo que a direção  $x_1$  é alinhada com o escoamento, enquanto que  $x_2$  é perpendicular às linhas de corrente do escoamento. O tensor de difusão artificial é representado então por

$$
K_{ij} = \propto \frac{uh}{2} \begin{pmatrix} 1 & 0 \\ 0 & 0 \end{pmatrix}
$$
 (4.33)

o que claramente manifesta a ausência de difusão cruzada.

Para estimar o número de Reynolds efetivo da simulação a fim de que se mostre como o método de difusão balanceada atua no sentido de amortecer os ruídos numéricos sem sentido físico, considere que a viscosidade efetiva do escoamento é agora expressa por

$$
\mu_{eff} = \mu + \propto \frac{uh}{2},\tag{4.34}
$$

dessa forma o número de Reynolds efetivo passa a ser calculado por

$$
Re_{eff} = \frac{u_0 L_0}{\mu_{eff}},\tag{4.35}
$$

onde  $u_0$  representa a velocidade característica do escoamento e  $L_0$  é uma dimensão característica do mesmo, e não mais do elemento. Dessa forma a relação entre o número de Reynolds efetivo e o número de Reynolds da simulação (sem a utilização do método de difusão balanceada) é dada por

$$
Re_{eff} = \frac{Re}{\left(1 + \propto \frac{Re}{2} \frac{u}{u_0} \frac{h}{L_0}\right)},
$$
\n(4.36)

onde  $Re = u_0 L_0 / \mu$  é o número de Reynolds real do escoamento e h representa uma dimensão característica do elemento. Considerando primeiramente uma região do escoamento de alta velocidade (ou seja, fora da camada limite), de modo que  $u = u_0$  e ∝≈ 1, o número de Reynolds efetivo é dado então por

$$
Re_{eff} = \frac{Re}{\left(1 + \frac{Re}{2} \frac{h}{L_0}\right)},
$$
\n(4.37)

pela equação (4.37) é possível notar que em malhas muito grosseiras, nas quais  $Re \, h/L_0 \gg$ 1, o número de Reynolds efetivo é claramente menor do que o desejado, mas apenas na direção do escoamento. Nesse caso os resultados numéricos não são seriamente comprometidos desde que  $Re \gg 1$ , isto é, se o escoamento ainda é advectivo dominante.

O segundo caso de interesse é relacionado com regiões de baixa velocidade, como regiões recirculantes, por exemplo, nas quais a difusão numérica é potencialmente perigosa. Entretanto nesses casos  $u \ll u_0$  e  $\propto \ll 1$ , fazendo com que a redução do n´umero de Reynolds real seja muito menor. De fato Gresho et. al (1984) mostram que a técnica de difusão balanceada aplicada a escoamentos recirculantes é capaz de capturar, com malhas refinadas, detalhes de pequenas estruturas associadas com escoamentos secundários em baixos números de Reynolds.

#### 4.3 O acoplamento pressão velocidade

Em escoamentos compressíveis, no sentido de que a variação da massa específica é fortemente influenciada pelo campo de pressão, o seguinte esquema pode ser adotado para definir as equações de transporte para cada variável:

| Variável            | Equação de transporte                |  |  |
|---------------------|--------------------------------------|--|--|
|                     | equação de estado                    |  |  |
| $\boldsymbol{\rho}$ | equação da continuidade              |  |  |
| $u \in v$           | equação da quantidade de movimento   |  |  |
| T                   | equação da energia                   |  |  |
| $\kappa$            | equação evolutiva de $\kappa$        |  |  |
| E                   | equação evolutiva de $\varepsilon$ . |  |  |

Tabela 4.1: Equações de transporte - escoamento compressível

A tabela (4.1) mostra que para cada variável existe uma equação evolutiva correspondente. Nesse caso não existe qualquer problema de acoplamento, porém, quando o escoamento estudado é incompressível, ou quando a massa específica varia apenas em função da temperatura, ou seja, em escoamentos dilatáveis, a tabela  $(4.1)$  se torna:

| Variável | Equação de transporte                |  |  |
|----------|--------------------------------------|--|--|
|          |                                      |  |  |
|          | equação de estado                    |  |  |
| u e v    | equação da quantidade de movimento   |  |  |
| T        | equação da energia                   |  |  |
| $\kappa$ | equação evolutiva de $\kappa$        |  |  |
| F        | equação evolutiva de $\varepsilon$ . |  |  |

Tabela 4.2: Equações de transporte - escoamento dilatável

Nessa situação a variável pressão deixa de possuir uma equação de transporte e a equação da continuidade deixa de ser uma equação evolutiva, sendo apenas um princípio que deve ser respeitado. Baseado nessa idéia surgem os métodos responsáveis pelo acoplamento-press˜ao velocidade.

A idéia é então estimar um valor para a pressão através de um algoritmo, que varia para cada método, inserir esse valor de pressão na equação da quantidade de movimento e verificar se os valores calculados de velocidade satisfazem a equação da continuidade. Caso isso não ocorra, um algoritmo recursivo é utilizado para reiterar os valores de pressão até que o valor da equação da continuidade seja menor do que um resíduo pré-determinado.

O algoritmo de Uzawa pode ser entendido da seguinte forma. Considere que as equações da quantidade de movimento e da continuidade possam ser expressas, de acordo com a formulação fraca do problema, através da seguinte forma:

$$
A.u + Bt.p = b
$$
  

$$
B.u = 0
$$
 (4.38)

onde  $A$  é uma matriz positiva e  $B$  é um operador linear. Dessa forma o algoritmo de Uzawa consiste nos seguintes passos:

1. um valor inicial de  $p$  é arbitrado e então o valor de  $u$  é calculado através da equação matricial:

$$
A.u^n + B^t.p^n = b;
$$

2. o valor de  $p$  é agora recalculado utilizando um método de relaxação do tipo:

$$
p^{n+1} = p^n - \sigma^n B u^n
$$

onde  $\sigma^n$  é positivo e atua no sentido de minimizar o resíduo  $|Bu^n|$ ;

- 3. se  $|Bu^n| < tol$ , onde *tol* representa uma tolerância definida pelo usuário, o algortimo é finalizado, visto que  $Bu^n$  representa a própria equação da continuidade, que deve ser satisfeita;
- 4. caso o resíduo seja maior do que a tolerância definida, faz-se  $n = n + 1$  e volta-se para o passo 1.

O algoritmo utilizado para o acoplamento press˜ao-velocidade no presente trabalho consiste em uma variante do algoritmo de Uzawa, que utiliza um m´etodo de gradientes conjugados, no qual o cálculo recursivo da variável pressão no passo 2 do algoritmo de Uzawa convencional é feito através de:

$$
p^{n+1} = p^n - \lambda^n w^n \tag{4.39}
$$

onde o parâmetro  $\lambda^n$  e a direção de busca  $w^n$  são obtidos através da minimização do resíduo gerado pelo cálculo da equação da continuidade através dos valores de velocidade calculados na equação da quantidade de movimento utilizando os valores de p calculados numericamente.

#### 4.4 Resolução temporal

No código Turbo2D é adotado um esquema semi-implícito sequencial de diferenças finitas responsável pela integração no tempo, do sistema de equações governantes. Esta técnica é utilizada a fim de desacoplar a dependência entre o resultado final e as condições iniciais dos campos das variáveis envolvidas. Desta forma o usuário precisa conhecer apenas as condições de contorno do problema, já que o esquema de integração temporal adotado parte de um campo nulo ou constante e, através da resolução numérica de um pseudo-transiente faz com que a solução evolua para um campo médio que atende a todas as exigências de conservação da massa e da energia, considerando as forças envolvidas e os mecanismos de produção e dissipação modelados.

Considerando uma equação na qual estão presentes variações temporais e espaciais de uma variável genérica  $\phi$ , por exemplo o fenômeno da difusão transiente unidimensional, expresso de forma discretizada através do método das diferenças finitas por

$$
\frac{\phi^n - \phi^{n-1}}{\Delta t} = \beta \frac{\phi_L^{\psi} + \phi_R^{\psi} - 2\phi_P^{\psi}}{\Delta x^2}
$$
\n(4.40)

onde  $\beta$  representa um coeficiente de difusão, os índices L, R representam respectivamente o valor de  $\phi$  nos nós da esquerda e direita do ponto P,  $\Delta t$  representa o passo de tempo,  $\Delta x$  a dimensão de uma célula de cálculo e  $\psi$  representa o instante iterativo no qual os termos da direita estão sendo calculados. Dessa forma é possível utilizar três formulações distintas para o esquema de integração temporal utilizando esquemas de diferenças finitas.

A primeira formulação possível consiste em utilizar os valores de  $\psi = n - 1$ , dessa forma o cálculo ocorre de maneira explícita já que os valores utilizados de  $\phi$  para calcular o valor da variável no instante de tempo  $n$  são aqueles calculados no instante de tempo  $n - 1$ . Essa formulação, chamada de formulação explícita, possui algumas

vantagens e desvantagens. A maior vantagem dessa formulação é que ela não leva ao surgimento de sistemas lineares, sendo resolvida de forma iterativa, ou seja a formulação explícita da origem à um conjunto de equações algébricas que podem ser resolvidas uma a uma. Uma desvantagem significativa dessa formulação é que a estabilidade pode ser fortemente comprometida de acordo com o passo de tempo adotado.

A segunda formulação possível baseia-se na adoção dos valores de  $\psi = n$ , ou seja, utilizar os valores da iteração atual e da iteração anterior para estimar os valores da iteração seguinte. Dessa forma a formulação implícita, também denominada de totalmente implícita, da origem a uma série de equações acopladas que devem ser resolvidas utilizando técnicas de solução de sistemas lineares. A formulação implícita é incondicionalmente estável e sua precisão é limitada pelo intervalo de tempo utilizado. A desvantagem da utilização da formulação implícita consiste no fato de que a mesma leva ao surgimento de matrizes com poucos coeficientes n˜ao nulos em cada linha, demandando a utilização de métodos numéricos de resolução de sistemas lineares mais sofisticados, sendo computacionalmente mais cara.

A terceira e última formulação possível consiste em utilizar os valores de  $\psi$  que não são nem  $n \in \mathbb{R}$  e sim uma média ponderada entre os valores da variável  $\phi$  no instante n e no instante  $n + 1$ , essa formulação é denominada semi-implícita. O método mais conhecido para essa formulação é o de Crank-Nicolson, que consiste em adotar valores de  $\phi$  calculados através de uma média aritmética entre os valores de  $\phi^n$ e  $\phi^{n-1}$ .

Para o código Turbo2D, no sistema de equações é tomada uma aproximação de primeira ordem para a derivada temporal, obtida com um esquema semi-implícito seqüencial com erro de truncamento de primeira ordem, o que permite uma linearização total do sistema de equações para cada passo no tempo. O algoritmo proposto por Brun (1988) parte de um campo inicial conhecido no instante  $n\Delta t$ , calculando as componentes de velocidade, pressão, temperatura, massa específica, energia cinética de turbulência e sua taxa de dissipação em um instante  $(n + 1)\Delta t$ , onde n é um número inteiro e  $\Delta t$  é um intervalo de tempo que define o passo com que o código escala a resolução das equações no tempo.

Esta sequência de cálculos é dividida em quatro etapas principais. Na primeira, o campo de temperatura no instante  $(n + 1)\Delta t$  é obtido utilizando a equação da energia discretizada no tempo, dada pela relação:

$$
\bar{\rho}^n \left( \frac{\tilde{T}^{n+1} - \tilde{T}^n}{\Delta t} + \tilde{u}_j^n \frac{\partial \tilde{T}^{n+1}}{\partial x_j} \right) = \frac{\partial}{\partial x_j} \left[ \left( \frac{1}{Re \, Pr} + \frac{1}{Re_t^n \, Pr_t} \right) \frac{\partial \tilde{T}^{n+1}}{\partial x_j} \right] \ . \tag{4.41}
$$

Na segunda etapa, a massa específica é obtida no instante  $(n + 1)\Delta t$  através da equação de estado:

$$
\bar{\rho}^{n+1} = \frac{1}{1 + \tilde{T}^{n+1}} \tag{4.42}
$$

Na terceira etapa, os campos de velocidade e pressão são calculados no instante  $(n + 1)∆t$ , utilizando para isso o algoritmo dos mínimos resíduos de Uzawa proposto por Buffat (1981), com o sistema acoplado de equações:

$$
\frac{\bar{\rho}^{n+1} - \bar{\rho}^n}{\Delta t} + \frac{\partial \left(\bar{\rho}^{n+1} \tilde{u}_i^{n+1}\right)}{\partial x_i} = 0,
$$
\n(4.43)

$$
\bar{\rho}^{n+1} \left( \frac{\tilde{u}_i^{n+1}}{\Delta t} - \frac{\bar{\rho}^n \tilde{u}_i^n}{\bar{\rho}^{n+1} \Delta t} + \tilde{u}_j^n \frac{\partial \tilde{u}_i^{n+1}}{\partial x_j} \right) = -\frac{\partial \bar{p}^{n+1}}{\partial x_i} + \frac{1}{Fr} \bar{\rho}^{n+1} g_i + \frac{\partial}{\partial x_j} \left[ \left( \frac{1}{Re} + \frac{1}{Re_t} \right) \left( \frac{\partial \tilde{u}_i^{n+1}}{\partial x_j} + \frac{\partial \tilde{u}_j^{n+1}}{\partial x_i} \right) \right].
$$
 (4.44)

Na quarta e última etapa, todas as outras variáveis são calculadas no instante  $(n+1)\Delta t$ :

$$
\bar{\rho}^{n+1} \left( \frac{\kappa^{n+1} - \kappa^n}{\Delta t} + \tilde{u}_j^n \frac{\partial \kappa^{n+1}}{\partial x_j} \right) = + \frac{\partial}{\partial x_j} \left[ \left( \frac{1}{Re} + \frac{1}{Re_t^n} \frac{\partial \kappa^{n+1}}{\partial x_j} \right) \left( \frac{\partial \kappa^{n+1}}{\partial x_j} \right) \right] + \Pi^{n+1} - \frac{\varepsilon^n}{\kappa^n} \kappa^{n+1} + \frac{\bar{\rho}^{n+1} \beta g_i}{Re_t \ Pr_t} \frac{\partial \tilde{T}^{n+1}}{\partial x_i} , \quad (4.45)
$$

$$
\bar{\rho}^{n+1} \left( \frac{\varepsilon^{n+1} - \varepsilon^n}{\Delta t} + \tilde{u}_j^n \frac{\partial \varepsilon^{n+1}}{\partial x_j} \right) = + \frac{\partial}{\partial x_j} \left[ \left( \frac{1}{Re} + \frac{1}{Re_t^n} \frac{\partial \varepsilon^{n+1}}{\partial x_j} \right) \left( \frac{\partial \varepsilon^{n+1}}{\partial x_j} \right) \right] + \frac{\varepsilon^n}{\kappa^n} \left( C_{\varepsilon 1} \Pi^{n+1} - C_{\varepsilon 2} \bar{\rho} \varepsilon^{n+1} + C_{\varepsilon 3} \frac{\bar{\rho}^{n+1} \beta g_i}{Re_t} \frac{\partial \tilde{T}^{n+1}}{\partial x_i} \right) ,
$$
\n(4.46)

com o termo de produção  $\Pi$  e o termo de pressão modificada  $\bar{p}^*$  dados por:

$$
\Pi^{n+1} = \left[ \left( \frac{1}{Re_t^n} \right) \left( \frac{\partial \tilde{u}_i^{n+1}}{\partial x_j} + \frac{\partial \tilde{u}_j^{n+1}}{\partial x_i} \right) - \frac{2}{3} \left( \bar{\rho}^n \kappa^n + \frac{1}{Re_t^n} \frac{\partial \tilde{u}_l^{n+1}}{\partial x_l} \right) \delta_{ij} \right] \frac{\partial \tilde{u}_i^{n+1}}{\partial x_j} (4.47)
$$

$$
\bar{p}^{n+1} = \bar{p}^{n+1} + \frac{2}{3} \left[ \left( \frac{1}{Re} + \frac{1}{Re_t^n} \right) \frac{\partial \tilde{u}_l^{n+1}}{\partial x_l} + \bar{p}^{n+1} \kappa^{n+1} \right] . \tag{4.48}
$$

Por último é atualizado o valor para o número de Reynolds turbulento:

$$
\frac{1}{Re_t^{n+1}} = C_\mu \bar{\rho}^{n+1} \frac{(\kappa^{n+1})^2}{\varepsilon^{n+1}} \ . \tag{4.49}
$$

Como as condições de contorno são calculadas explicitamente, ou seja, baseadas nos valores das propriedades no instante  $n\Delta t$  para determinar as condições para o instante  $(n+1)\Delta t$ , é gerada uma instabilidade numérica característica de procedimentos explícitos.

Para eliminar esta característica indesejável em aplicações onde as variações no tempo devem ser consideradas, é empregado o algoritmo de mínimos resíduos proposto por Fontoura Rodrigues (1990), que adota um cálculo iterativo sequencial baseado na minimização dos erros resultantes do cálculo da velocidade de atrito, definidos em módulo, para uma iteração i em um instante  $(n+1)\Delta t$ , por:

$$
(ERRO)^{n+1}_{i} = \left\| \left( u_f^2 \right)^* - \left( u_f^2 \right)^{n+1}_{i} \right\| , \qquad (4.50)
$$

onde as barras duplas indicam a norma dos vetores, o valor de  $(u_f^2)$  $\binom{2}{f}$ <sup>\*</sup> é obtido das leis de parede no instante  $(n+1)\Delta t$  e o valor de  $(u_f^2)$  $f^{(2)}_i f^{n+1}_i$  é obtido com uma relação numérica de recorrência do próprio algoritmo de minimização.

# 4.5 O cálculo de  $u_f$  através do algoritmo de minimização de erro

Considere o lado de um elemento finito que faça parte do contorno do domínio de cálculo em um sistema de referência cartesiano bidimensional, onde  $\vec{N}$  e  $\vec{T}$  representam os vetores das direções normal e tangencial como mostrados na figura  $(4.4)$ .

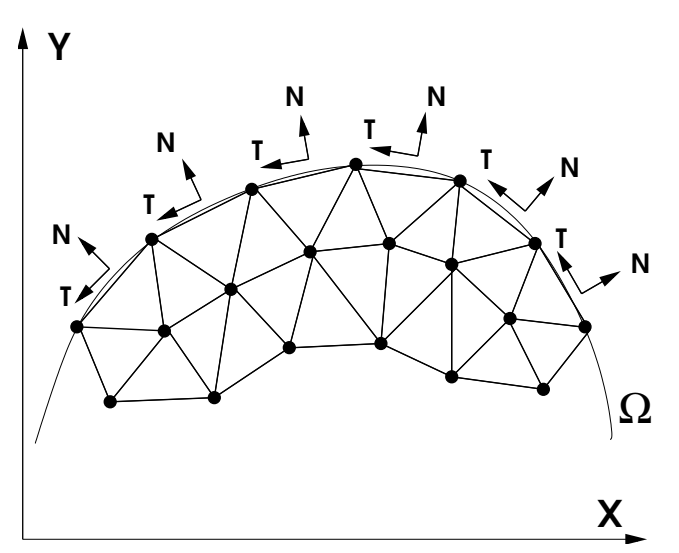

Figura 4.4: Sistema de referência para cálculo das condições de contorno na parede

As condições de contorno das componentes de velocidade normal e tangencial, calculadas pela lei de parede utilizada, são expressas como funções do tipo:

$$
\left[\vec{U}\bullet\vec{N}\right]_{\delta}=0\tag{4.51}
$$

$$
\left[ \left( \vec{\overline{U}} \right) \bullet \vec{T} \right]_{\delta} = h \left[ \rho, \delta, Re, Re_t, \left( \frac{\partial \overline{p}}{\partial T} \right), (u_f), C_1, \ldots \right]
$$
\n(4.52)

onde  $C_1, \ldots$  representa outras variáveis que dependem da lei de parede utilizada, como constantes de calibração por exemplo. A velocidade de atrito é uma das variáveis utilizadas no cálculo das condições de contorno de velocidade a serem impostas sobre os nós dos elementos finitos que integram a fronteira do domínio de cálculo. De acordo com a equação (2.31), o cálculo de  $u_f$ , em escoamentos nos quais os gradientes de press˜ao s˜ao considerados, depende da derivada da componente tangencial de velocidade na direção normal a parede e de algumas outras variáveis, podendo ser expressa por uma relação funcional exemplificada pela equação (4.53)

$$
(u_f)^* = g\left\{\rho, \delta, R_e, Re_t, \frac{\partial}{\partial N} \left[ \left( \vec{\overline{U}}^* \right) \bullet \vec{T} \right]. \left( \frac{\partial \overline{p}}{\partial T} \right) \right\}.
$$
 (4.53)

Como o cálculo da velocidade tangencial, pelas leis de parede, depende dos valores da velocidade de atrito calculadas por meio da relação funcional (4.53) e de outras variáveis conforme expresso na equação  $(4.52)$ , o cálculo das condições de contorno de velocidade na parede leva a um sistema acoplado de equações altamente não lineares, gerando fortes instabilidades numéricas, característica de algorítmos de cálculo explícitos em sistemas de equações não lineares. A fim de atenuar estas instabilidades numéricas é necessário adotar um tratamento estabilizante, capaz de viabilizar o emprego eficiente de leis de parede.

O algoritmo utilizado pelo código de processamento Turbo2D adotado no presente trabalho utiliza um procedimento iterativo de cálculo, baseado na minimização do erro resultante na determinação da velocidade de atrito, definido para uma determinada iteração *i* em um instante  $(n+1)\Delta t$ , como:

$$
(ERROR)_i^{n+1} = \left\| \left(u_f^2\right)^* - \left(u_f^2\right)_i^{n+1} \right\| \tag{4.54}
$$

onde as barras duplas indicam o valor absoluto dos vetores, o valor denominado  $(u_f^2)$  $\binom{2}{f}$  $\acute{\text{e}}$  obtido através da equação (2.31), representada por uma relação funcional do tipo  $(4.53)$  e o valor  $(u_f^2)$  $f_i^{(2)}$ r<sup>+1</sup> é obtido através de uma relação numérica de recorrência.

O valor da velocidade de atrito calculado pelo código é muito importante para o estudo que se pretende realizar neste trabalho, visto que o cálculo numérico do número de Stanton por meio do uso de analogias, utiliza o valor da velocidade de atrito calculada numericamente.

# 5 RESULTADOS

#### 5.1 Disposição dos resultados

A sequência de apresentação dos resultados obtidos foi definida de forma a mostrar, inicialmente, a eficácia do emprego de analogias clássicas para a imposição de condições de contorno de fluxo de calor em escoamentos onde n˜ao existe descolamento de camada limite. Na sequência é apresentada uma metodologia original para o cálculo do número de Stanton e definição de condições de contorno de fluxo de calor em regiões onde se estabelece descolamento de camada limite.

A estrutura na qual baseia-se a apresentação dos resultados encontra-se descrita a seguir:

- 1. estudo do problema da convecção forçada externa em placa plana horizontal com baixos gradientes de temperatura e defasagem entre o início da camada limite térmica e o da camada limite fluidodinâmica, baseado nos trabalhos de Reynolds et. al (1958) e Taylor et. al (1990);
- 2. estudo do problema da convecção forçada externa em placa plana isotérmica com altos gradientes de temperatura, baseado nos estudos de Ng. (1981);
- 3. análise de desempenho do código Turbo2D na modelagem de dois escoamentos gerados pelo efeito da convecção natural. Essa parte do estudo baseia-se nos trabalhos de Nagano et. al (1992) e Betts e Bhokari (1996);
- 4. implementação e validação de um algortimo utlizado para especificar condição de contorno de fluxo de calor em simulações que utilizem o modelo  $\kappa - \varepsilon$  alto Reynolds, baseado no uso de analogias clássicas em problemas sem gradientes significativos de pressão, utilizando correlações semi-empíricas consagradas para problemas de escoamentos em placas planas com e sem trecho inicial n˜ao aquecido;
- 5. estudo de desempenho do algoritmo proposto em um escoamento plenamente desenvolvido no interior de um duto cilíndrico;
- 6. estudo de desempenho do algoritmo proposto em problemas de convecção natural com condição de fluxo de calor imposto na parede, baseado nos estudos de Lino et. al (2003);
- 7. ilustração da ineficácia do uso de analogias clássicas para escoamento no interior de um canal plano com a presença de um corpo rombudo, utilizando os casos teste de Drain e Martin (1985) e Liou et. al (1992);
- 8. estudo de um escoamento turbulento no interior de um canal plano com um degrau térmico, baseado no trabalho de Vogel e Eaton (1985);
- 9. desenvolvimento de metodologias especiais para determinação do número de Stanton no interior de regiões de recirculação, calibradas com base no caso teste do degrau de Vogel e Eaton (1985);
- 10. aplicação das metodologias propostas na análise qualitativa do problema de um difusor aquecido, com base nos estudos de Buice e Eaton (1995);
- 11. aplicação das metodologias propostas para realização de uma análise qualitativa do problema de uma colina aquecida, com base nos trabalhos de Loureiro et. al  $(2007);$

# 5.2 Estudo de escoamentos turbulentos sobre placas planas com baixos gradientes de temperatura e defasagem entre os inícios das camadas limites térmica e fluidodinâmica

Este caso teste foi simulado inicialmente em 2006 pelo presente autor em parceria com Rodrigo Carrijo Lino, sendo parte integrante de de sua dissertação de mestrado. Na época o objetivo era estudar o comportamento térmico e dinâmico de escoamentos turbulentos que se desenvolviam sobre placas planas com trechos iniciais n˜ao aquecidos. O foco agora consiste em avaliar o desempenho de diferentes analogias na quantificação do número de Stanton.

### 5.2.1 Descrição do Modelo Físico

Este trabalho tem por base os trabalhos experimentais realizados por Reynolds et al.(1958) e Taylor et al.(1990), que realizaram medições em escoamentos sobre placas planas aquecidas, dispostas horizontalmente, com objetivo de verificar os efeitos da convecção forçada nestas geometrias.

O primeiro trabalho, desenvolvido no ˆambito da National Aeronautics and Space Administration - NASA, visava estudar experimentalmente um problema que já havia sido extensivamente estudado analiticamente.

Esse primeiro experimento foi realizado no Guggenheim Aeronautical Laboratory da Universidade de Stanford e teve como objetivo a verificação dos fenômenos térmicos e fluidodinâmicos que se desenvolviam sobre placas planas aquecidas em escoamentos de ar para a faixa de números de Reynolds da ordem de  $10^6$ . Os experimentos foram realizados em um túnel de vento de 2, 3m de diâmetro e velocidade de até 39, 62m/s. A seção de testes era composta por uma placa plana de cobre subdividida em 24 seções igualmente espaçadas, somando  $1,54m$  de comprimento.

O sistema de aquecimento foi instalado de forma a garantir o controle da temperatura nas diversas seções da placa, possibilitando a realização de experimentos com defasagem entre o início da camada limite térmica e fluidodinâmica.

O sistema de controle e medição foi projetado para recolher dados de velocidade, pressão e temperatura proporcionando a verificação, com grande precisão, erros experimentais entre  $1\%$  e  $3\%$ , de todas as variáveis envolvidas neste experimento.

O fluxo de calor na parede foi obtido experimentalmente através da medição da potˆencia dissipada pela placa com um Watt´ımetro, considerando perdas de energia por radiação e condução e o número de Stanton local foi calculado pela relação

$$
St_x = \frac{W - q_r - q_c}{A\rho C_p u_\infty (T_p - T_\infty)},\tag{5.1}
$$

onde W é a potência dissipada da placa em cada seção,  $q_r$  representa a perda de energia devido ao fluxo de calor por radiação,  $q_c$  a perda de energia devido ao fluxo de calor por condução e  $A$  é a área da placa. Os dados de velocidade foram medidos através de um tubo de pitot, e a transição entre o regime laminar e turbulento ocorreu na primeira seção, em todos os casos, propositalmente.

Neste experimento, Reynolds et al. (1958) realizaram, inicialmente, medições sobre

superfícies planas totalmente aquecidas nas faixas de números de Reynolds de  $10^5<$  $Re < 3,5.10^6$  e verificaram que para esta variação o melhor ajuste para os perfis de velocidade se davam segundo uma relação de lei de potência de  $1/5, 6$ .

$$
\frac{u}{u_{\infty}} = \left(\frac{y}{\delta}\right)^{1/5,6} \tag{5.2}
$$

Essa análise também é feita nesse estudo numérico.

O trabalho de Taylor et. al (1990) é uma continuação do trabalho de Reynolds et. al (1958) para outras faixas de n´umero de Reynolds. O mesmo foi realizado no "Turbulent Heat Transfer Test Facility"na Universidade Estadual do Mississippi.

Os dados foram medidos em um túnel de vento em circuito fechado, capaz de gerar uma faixa de velocidades entre 6 e  $67m/s$ , com a medição da potência térmica dissipada na placa controlada por computador.

A placa estudada era de alum´ınio, composta por 24 placas individuais, somando 2, 4m de comprimento por 0,5m de largura com  $10mm$  de espessura.

A seção de testes permitiu um escoamento de  $0, 1m$  de altura. A parede superior da seção de testes poderia ser ajustada para manter uma velocidade uniforme na região de escoamento n˜ao perturbado.

## 5.2.2 Domínio de Cálculo

O domínio de cálculo compreende toda a seção de teste da placa, de 2.4 metros na direção x, e 0,05 m na direção y. Na sequência são apresentadas as condições de contorno especificadas para o domínio de cálculo.

As condições de contorno utilizadas foram as seguintes:

• na regi˜ao de entrada foi imposto um perfil plano de velocidade, com o objetivo de fazer com que a camada limite se desenvolvesse a partir do início da placa, sendo também imposta temperatura uniforme para o escoamento não perturbado, na entrada do domínio;

- para condições de contorno parietais o Código Turbo2D trabalha com leis de parede e as simulações foram realizadas com uma distância dimensional $y^+_{max} =$ 20. Além disso a temperatura na parede foi imposta de acordo com os dados experimentais, bem como o tamanho do trecho inicial não aquecido;
- para o contorno oposto à parede, foram impostas condições de derivada nula com relação a y, para  $\kappa \in U$  e T, além de se considerar a pressão e a componente vertical da velocidade iguais a zero, determinando assim uma região fora da camada limite, com propriedades térmicas e fluidodinâmicas constantes;
- na saída foi imposta condição de pressão nula.

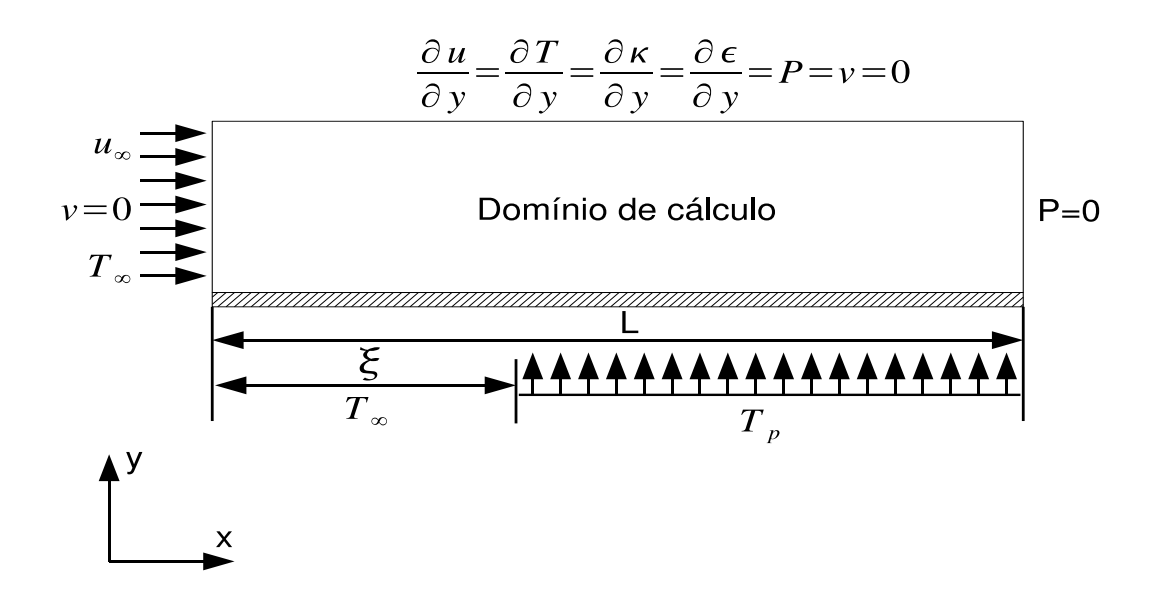

Figura 5.1: Domínio de cálculo - casos testes Reynolds et. al (1958) e Taylor et. al (1990)

Neste trabalho foram estudados dez escoamentos turbulentos sobre placas planas com diferentes velocidades, comprimentos iniciais n˜ao aquecidos, temperaturas de parede e temperaturas do escoamento não perturbado pela presença da parede aquecida. A fim de documentar as diferenças entre todos os casos simulados nesta seção, a tabela  $(5.1)$  resume as principais características físicas de cada escoamento.

| $\rm Caso$     | $T_{\infty}(K)$ | $T_p(K)$ | $u_{\infty}$ $(m/s)$ | $\xi(m)$ |
|----------------|-----------------|----------|----------------------|----------|
| 1              | 299             | 317      | 28                   | 0        |
| $\overline{2}$ | 299             | 317      | 28                   | 0,36     |
| 3              | 299             | 317      | 28                   | 0,76     |
| 4              | 299             | 317      | 28                   | 1,36     |
| 5              | 305             | 317      | 67                   | 0        |
| 6              | 305             | 317      | 67                   | 0,56     |
| 7              | 305             | 317      | 67                   | 0,86     |
| 8              | 305             | 317      | 67                   | 1,36     |
| 9              | 297,5           | 308      | 19,5                 | 0,415    |
| 10             | 302             | 313      | 21,9                 | 0,7243   |

Tabela 5.1: Descrição dos casos selecionados

## 5.2.3 Malha de Cálculo

Nos trabalhos de Taylor et. al (1990), as placas planas estudadas possuiam 2.40 m de comprimento, enquanto que a espessura da camada limite n˜ao chegava a atingir 0.05 m em seu trecho maior. Por este motivo, a raz˜ao de aspecto das malhas utilizadas para execução das simulações deveria ser de 48:1, demandando uma malha muito comprida. Para que os elementos não ficassem muito alongados na direção principal do escoamento, priorizando a qualidade dos resultados na direção perpendicular ao fluxo, uma malha consideravelmente refinada teve de ser utilizada, aumentando o custo computacional. Para analisar a influência da malha utilizada na qualidade dos resultados obtidos, um estudo de malha foi realizado.

Inicialmente criou-se uma malha com 13717 nós e 26432 elementos, que compreendia uma região de 2.40 m x 0.10 m, obtendo uma razão de aspecto de 24:1, pois a altura do túnel de vento utilizado nos trabalhos experimentais era de 0.10 m. Após a confecção da malha, realizou-se o processamento de dados bem como o pós-processamento dos mesmos. Posteriormente uma nova malha mais refinada, com 18447 nós e 35872 elementos foi feita, compreendendo uma região de 2.40 m x 0.05 m, obtendo uma razão de aspecto de 48:1. A escolha de simular uma região com uma altura menor do que a do túnel de vento se deu devido ao fato de que cálculos pré-simulação, baseados em correlações semi-empíricas consagradas para escoamentos turbulentos em placas planas, indicavam que para a faixa de n´umero de Reynolds estudada, as camadas limites térmica e fluidodinâmica não ultrapassariam a espessura de 0.05 m, e como o foco

desse estudo é a camada limite turbulenta, a decisão de diminuir a altura da malha e aumentar o número de elementos tanto na direção do fluxo, como na direção perpendicular ao mesmo, foi acertada. Após a convergência dos dados, os resultados de ambas as malhas foram comparados.

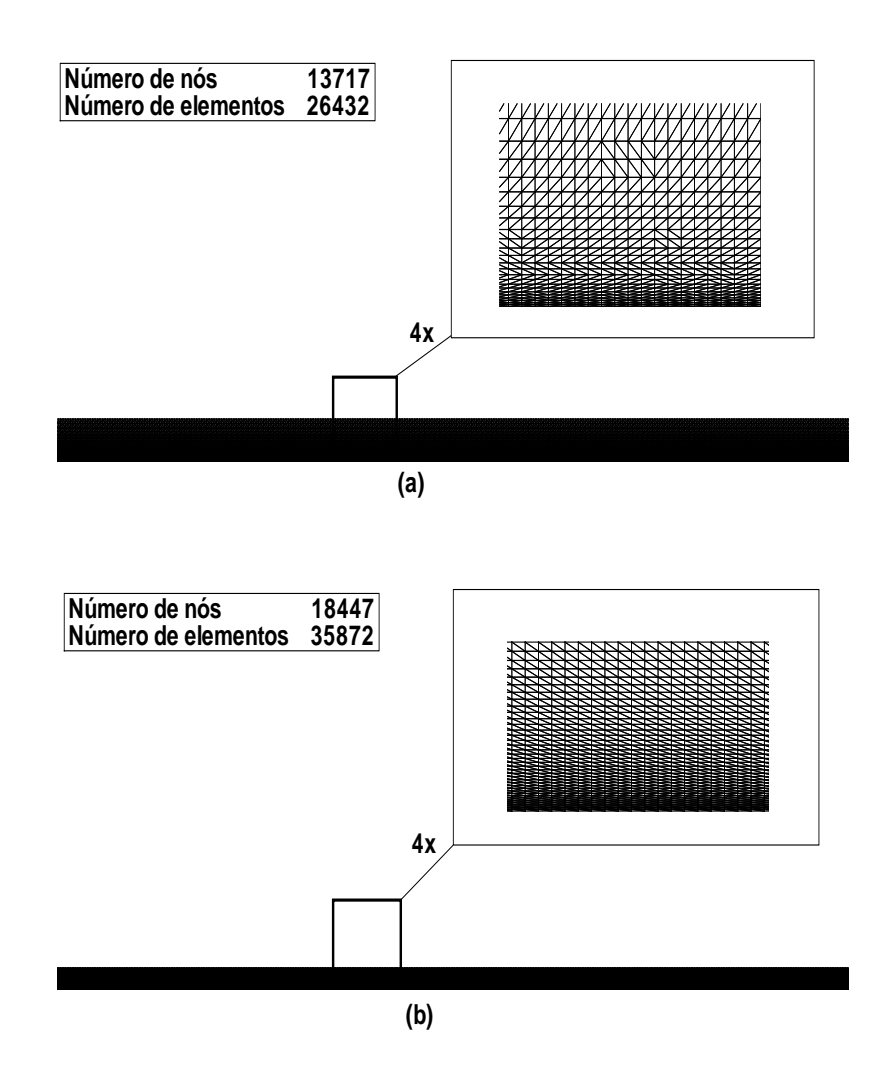

Figura 5.2: Primeira malha (a) e malha refinada (b) - casos testes Reynolds et. al (1958) e Taylor et. al (1990)

Como o código de processamento é baseado na discretização espacial através de elementos finitos do tipo P1-isoP2, duas malhas de processamento são requeridas para cada simulação. Uma malha menos refinada para determinação do campo de pressão e uma malha mais refinada para determinação do campo das outras variáveis turbulentas. Esse procedimento é responsável por uma redução no custo computacional. Abaixo se encontram as malhas,  $P1$  (presão) e iso $P2$  (demais variáveis) utilizadas no trabalho (malha 2, mais refinada).

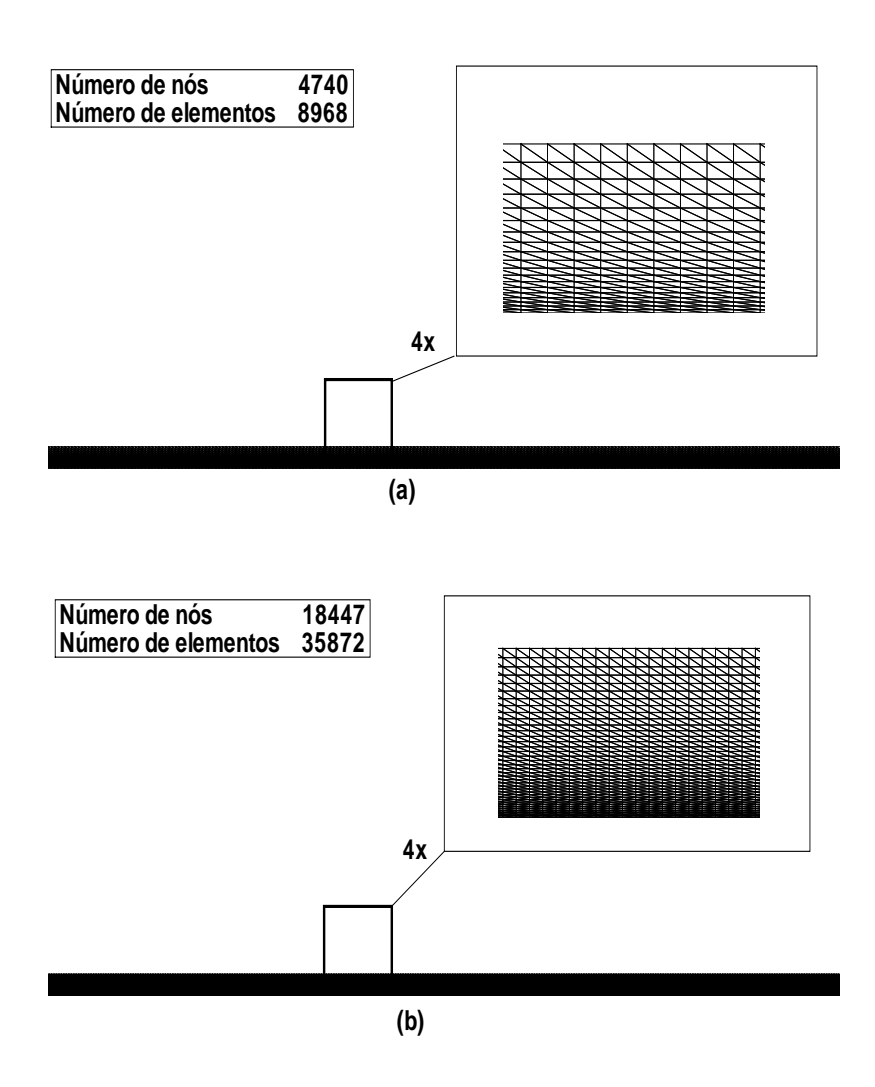

Figura 5.3: Malha de pressão (a) e malha de velocidade (b) - casos testes Reynolds et. al (1958) e Taylor et. al (1990)

## 5.2.4 Resultados apresentados

Os resultados apresentados nesta seção vão desde resultados qualitativos como campos de temperatura e velocidade, até resultados quantitativos, contendo informações como perfis de velocidade, variação do número de Stanton local ao longo da placa e uma an´alise para o coeficiente de atrito local.

## 5.2.5 Campos de temperatura e velocidade

Nesta seção são apresentados os campos de temperatura e velocidade, extraídos numericamente para o escoamento simulado com velocidade  $u_{\infty} = 28 m/s$ e defasagem  $\xi=0,76$ m (caso teste 3). Os resultados abaixo são resultados qualitativos com o objetivo de ilustrar a defasagem entre os inícios das camadas limites térmica e fluidodinâmica ocasionados devido à diferença entre a temperatura da parede e do fluido que escoa sobre a mesma a partir de um comprimento inicial não aquecido.

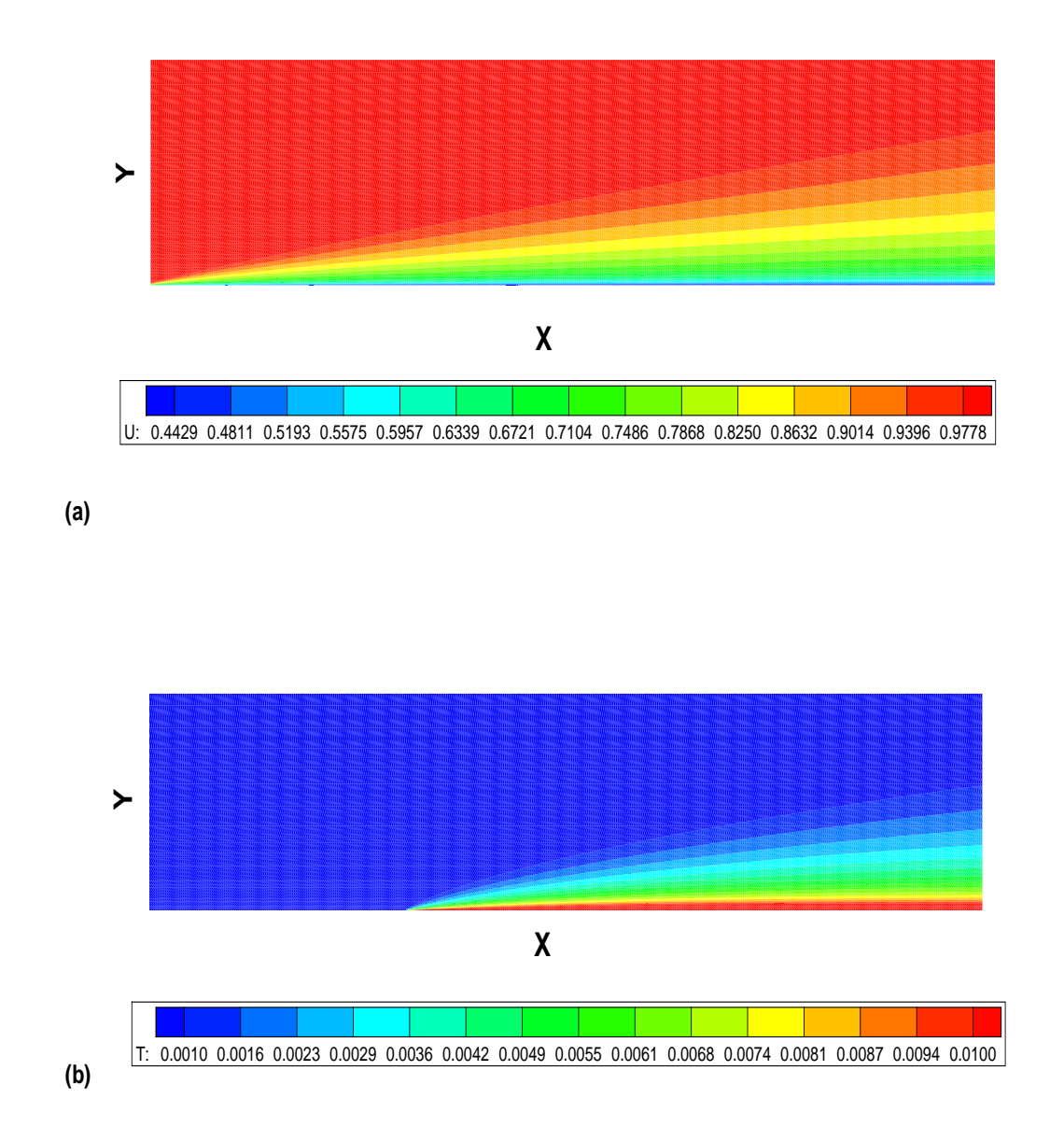

Figura 5.4: Campos de velocidade (a) e temperatura (b) - caso teste 3
### 5.2.6 Efeitos de Refinamento de Malha

Os gráficos abaixo relacionam os perfis de velocidade obtidos, além do número de Stanton local ao longo da placa, calculado numericamente através equação (2.14) com base nos valores numéricos calculados pelo solver Turbo2D da velocidade de atrito ao longo da parede com a equação (2.31). O valor semi-empírico do número de Stanton é calculado através da equação  $(2.23)$ , onde o valor do coeficiente de atrito foi determinado com a equação (2.29). A análise é feita para as duas malhas utilizadas no estudo, a fim de que o efeito do refinamento de malha possa ser avaliado de forma qualitativa.

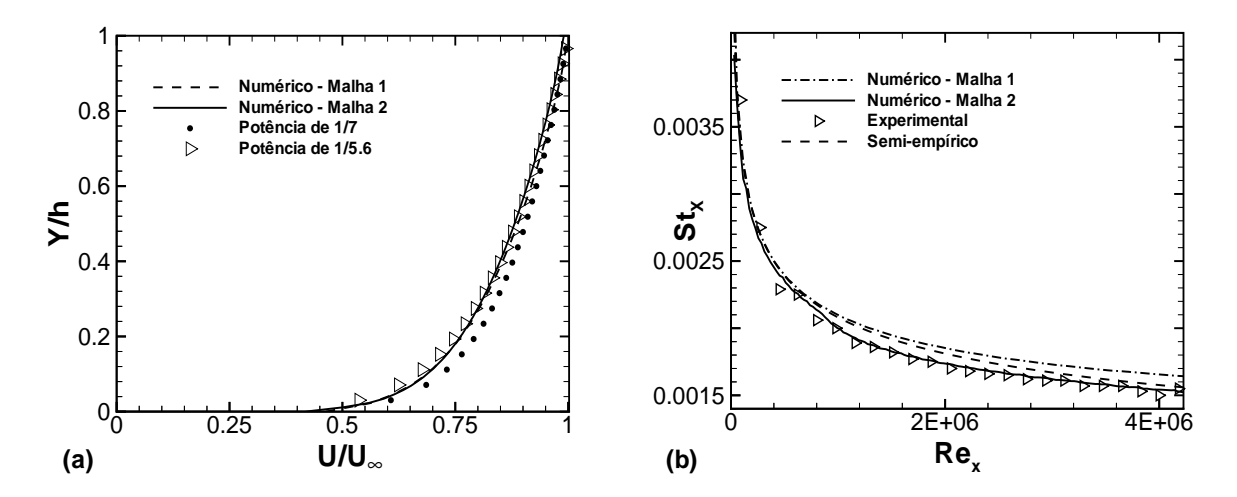

Figura 5.5: Efeitos de refinamento de malha - caso 1 - perfil de velocidade (a) em x=1,8 m e número de Stanton local (b)

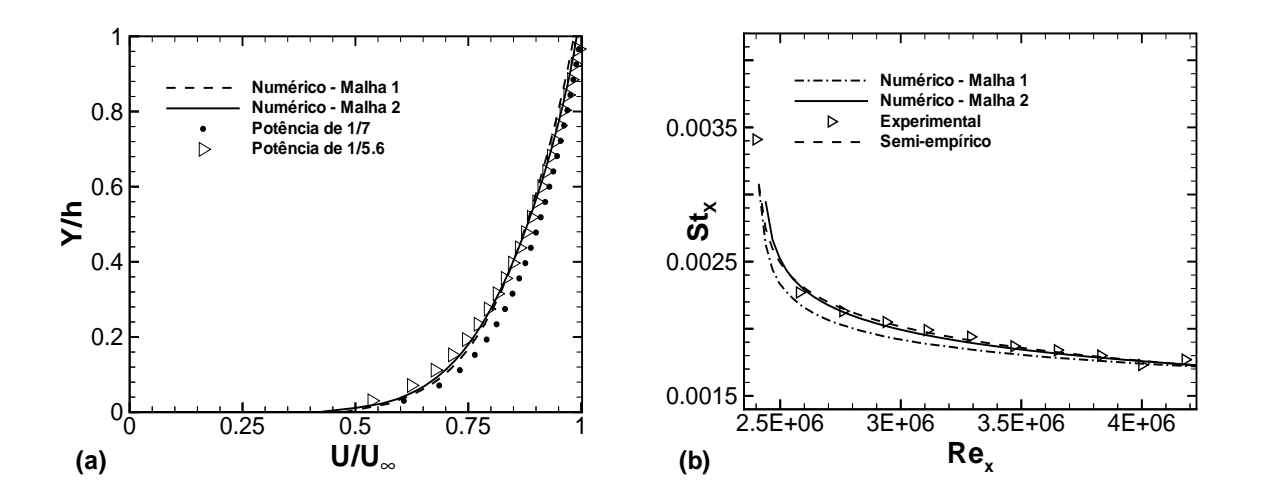

Figura 5.6: Efeitos de refinamento de malha - caso 4 - perfil de velocidade (a) em x=1,8 m e número de Stanton local (b)

Dos dez casos simulados, esses quatro foram selecionados porque continham informações gerais capazes de abranger todos os casos sem tornar repetitiva a exposição

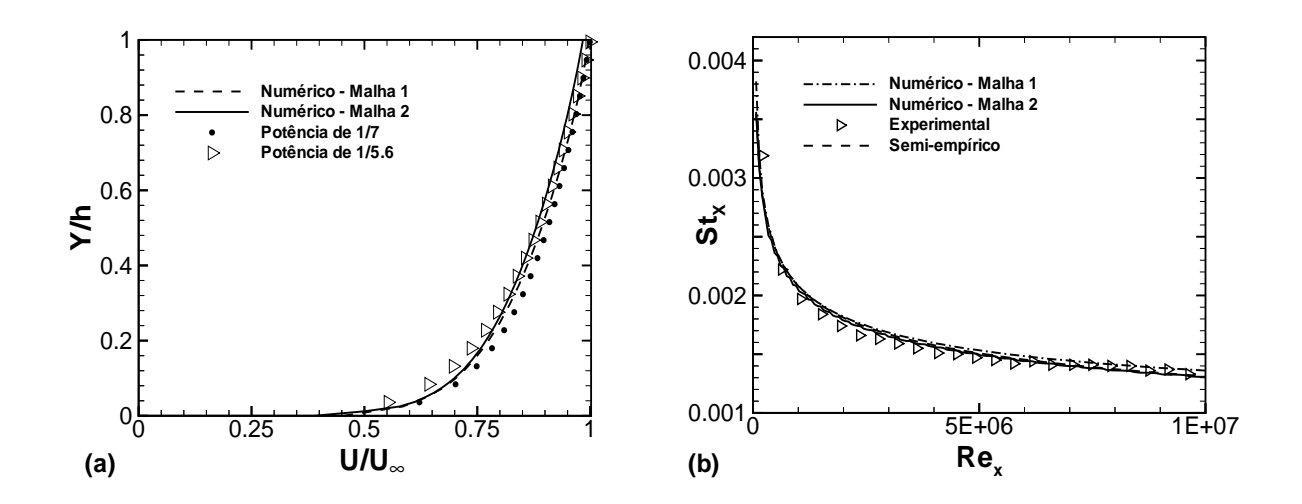

Figura 5.7: Efeitos de refinamento de malha - caso 5 - perfil de velocidade (a) em  $x=1.8$  m e número de Stanton local (b)

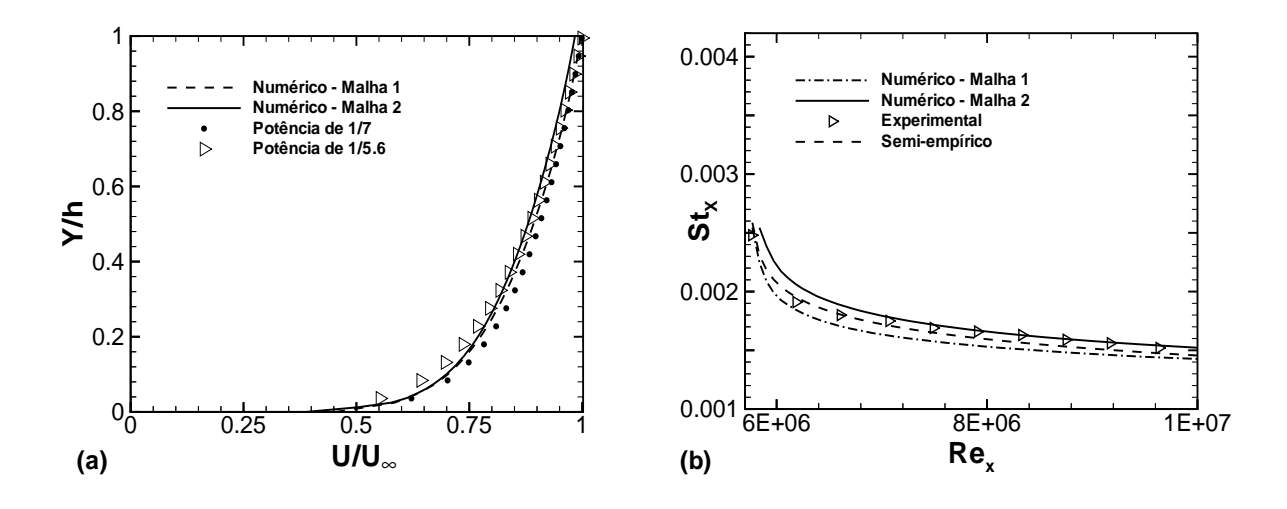

Figura 5.8: Efeitos de refinamento de malha - caso 8 - perfil de velocidade (a) em x=1,8 m e número de Stanton local (b)

dos resultados propostos. Pelos gráficos acima, é possível notar que o valor numérico do n´umero de Stanton obtido com a malha mais refinada se aproxima mais do valor experimental do que o valor num´erico utilizando a primeira malha e que o valor dado pela correlação empírica. É importante notar que o cálculo do valor numérico do número de Stanton depende, neste caso, da obtenção dos valores das espessuras das camadas limites térmicas e fluidodinâmicas do escoamento, de acordo com a equação (2.14). Para os gráficos acima foi definida como espessura da camada limite fluidodinâmica, pontos nos quais a velocidade atinge 99% do valor da mesma no escoamento n˜ao pertubado. A definição de 99% é a mesma, tanto para a camada limite fluidodinâmica, quanto para a camada limite térmica. Essa definição é importante, pois em seções posteriores

é feito um estudo a respeito da influência da definição da espessura da camada limite turbulenta, tanto térmica quanto fluidodinâmica, na determinação dos valores do número de Stanton local para escoamentos onde existe defasagem entre o início das camadas limites térmica e fluidodinâmica.

Para os perfis de velocidade é interessante notar que em todos os casos, tantos os perfis obtidos com a malha 1, quanto os obtidos com a malha 2, se aproximam mais do valor calculado com o perfil de potência de  $1/5.6$ , do que do perfil utilizando potências de 1/7. Esse resultado é particulamente interessante, já que no primeiro dos quatro estudos realizados no âmbito da NASA em 1958, por Kays, Reynolds e Kline sobre a transferˆencia de calor na camada limite turbulenta, "Heat Transfer in The Turbulent Incompressible Boundary Layer I - Constant Wall Temperature", verificou-se que o perfil de velocidade na forma adimensional pode ser representado da seguinte maneira:

$$
\frac{u}{u_{\infty}} = \left(\frac{y}{\delta}\right)^{1/m}
$$

onde:

 $5 < m < 8$ 

Nos livros de turbulência em geral utiliza-se  $m = 7$ , porém o estudo de Reynolds et. al (1958) mostrou que uma melhor aproximação é obtida utilizando  $m = 5, 6$ . Esse perfil semi-empírico foi plotado com perfis experimentais no trabalho de 1958 e verificou-se que ambos praticamente se igualavam, com erros extremamente pequenos, sendo uma aproximação muito melhor do que a do perfil de 1/7.

Os gráficos acima mostram que a distribuição de velocidade numérica na direção perpendicular a placa, se encontra muito próxima da distribuição da lei de potência, utilizando o perfil de  $1/5, 6$ . Isto mostra que, em termos dinâmicos, o campo de velocidade ao longo da placa encontra-se dentro de patamares esperados e vai de acordo com o observado experimentalmente por Reynolds et. al (1958), mostrando que o perfil de  $1/5, 6$  é uma aproximação ligeiramente melhor do que o perfil de  $1/7$  dentro dessa faixa de valores do número de Reynolds.

# 5.2.7 Influência da definição de camada limite no valor numérico do fluxo turbulento de calor na parede

Os resultados obtidos mostram que o valor do número de Stanton para escoamentos turbulentos sobre placas planas com comprimento inicial n˜ao aquecido, calculado numericamente através da equação (2.14), depende fortemente da definição da espessura das camadas limites térmica e fluidodinâmica.

Para obtenção dos valores da espessura da camada limite, ao longo de uma placa plana, deve-se fazer um corte na malha e extrair os valores das espessuras em todos os pontos para as quais:

$$
u=n\ u_{\infty}
$$

$$
T = T_p - n(T_p - T_{\infty})
$$

Os valores de  $n$  são definidos de maneiras diferentes segundo diferentes autores. A definição mais comum é que a camada limite é a fronteria estabelecida em n igual a 0, 99. Mas alguns autores sugerem que ela pode ser melhor definida em n igual a  $0, 95$ , o que estabelece como intervalo admissível  $0, 95 < n < 0, 99$ .

Este estudo mostra que os valores das camadas limites térmica e fluidodinâmica devem ser criteriosamente definidos para o cálculo do número de Stanton, pois variações pequenas nos valores de  $\delta$  e  $\delta_t$ , produzem variações significativas no valor numérico do número de Stanton. Ou seja, esse estudo mostra que o termo a seguir é extremamente sensível a variações na maneira adotada para a obtenção do valor das espessuras das camadas limites

$$
\left(\frac{\delta_t}{\delta}\right)^{1/7}
$$

.

A seguir é apresentada a análise gráfica e numérica dos resultados obtidos, onde diversos valores de *n* são testados para verificar sua influência no cálculo do número de Stanton, por meio da equação  $(2.14)$ .

• Casos teste 1 a 4

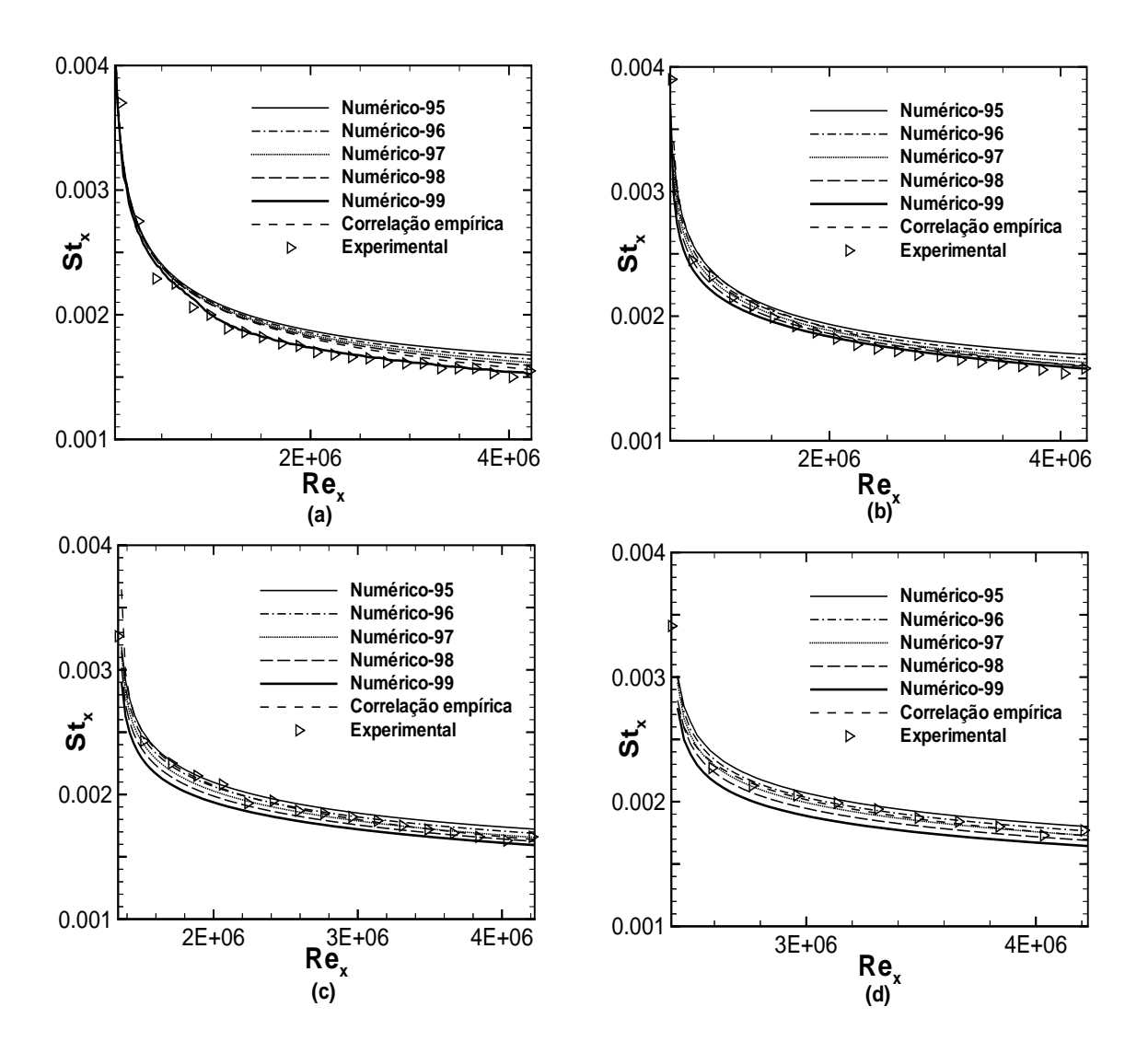

Figura 5.9: Influência da definição da camada limite no número de Stanton local - caso 1 (a), caso 2 (b), caso 3 (c), caso 4 (d)

|                                    |      | Erro Percentual - Caso 1   Erro Percentual - Caso 2 |
|------------------------------------|------|-----------------------------------------------------|
| Experimental x Numérico $(99\%)$   | 1,1  | 1,4                                                 |
| Experimental x Numérico (98%)      | 5,85 | 2,79                                                |
| Experimental x Numérico (97%)      | 6,34 | 3,86                                                |
| Experimental x Numérico (96%)      | 7,1  | 5,17                                                |
| Experimental x Numérico (95%)      | 7,8  | 6,45                                                |
| Experimental x Correlação empírica | 5,34 | 3,86                                                |

Tabela 5.2: Erros no valor do número de Stanton - Casos 1 e 2

|                                    |      | Erro Percentual - Caso 3   Erro Percentual - Caso 4 |
|------------------------------------|------|-----------------------------------------------------|
| Experimental x Numérico $(99\%)$   | 4,5  | 6,4                                                 |
| Experimental x Numérico (98%)      | 2,4  | 3,7                                                 |
| Experimental x Numérico (97%)      | 1,1  | 1,07                                                |
| Experimental x Numérico $(96\%)$   | 1.5  |                                                     |
| Experimental x Numérico (95%)      | 2,86 | 2,86                                                |
| Experimental x Correlação empírica | t.b  | G.I                                                 |

Tabela 5.3: Erros no valor do número de Stanton - Casos 3 e 4

• Casos teste 5 a 8

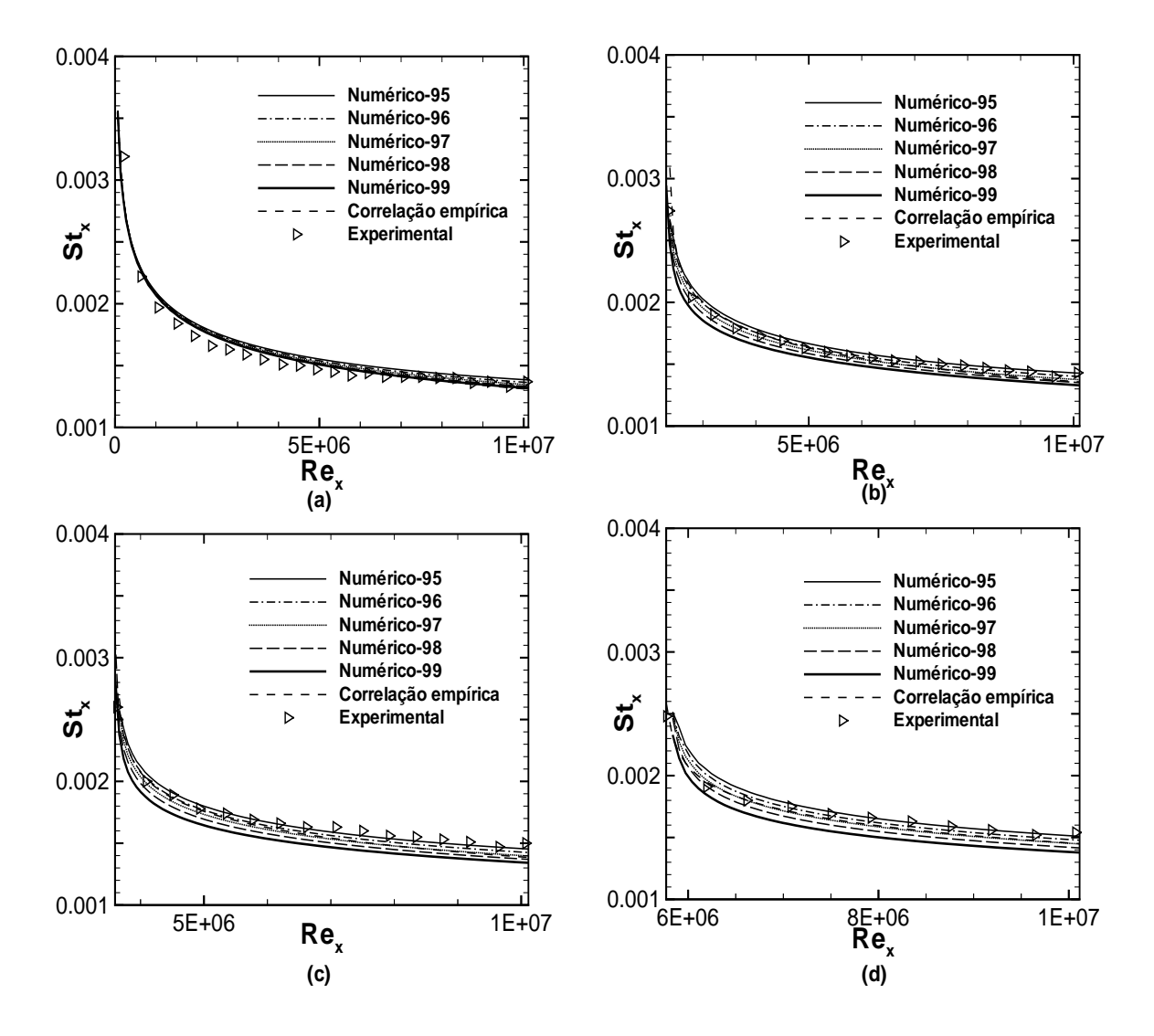

Figura 5.10: Influência da definição da camada limite no número de Stanton local - caso 5 (a), caso 6 (b), caso 7 (c), caso 8 (d)

|                                    |      | Erro Percentual - Caso 5   Erro Percentual - Caso 6 |
|------------------------------------|------|-----------------------------------------------------|
| Experimental x Numérico (99%)      | 1,4  | 5,6                                                 |
| Experimental x Numérico (98%)      | 2,1  | 3,4                                                 |
| Experimental x Numérico (97%)      | 2,76 | 2,72                                                |
| Experimental x Numérico (96%)      | 4,08 | 1,02                                                |
| Experimental x Numérico (95%)      | 5,02 | 0.7                                                 |
| Experimental x Correlação empírica | 1.5  | 4.4                                                 |

Tabela 5.4: Erros no valor do número de Stanton - Casos 5 e 6

|                                    |      | Erro Percentual - Caso 7   Erro Percentual - Caso 8 |
|------------------------------------|------|-----------------------------------------------------|
| Experimental x Numérico $(99\%)$   | 8,9  | 9,5                                                 |
| Experimental x Numérico (98%)      | 5,12 | 4,29                                                |
| Experimental x Numérico (97%)      | 5,22 | 4,31                                                |
| Experimental x Numérico (96%)      | 3,21 | 2,45                                                |
| Experimental x Numérico $(95\%)$   | 1,28 | 0,92                                                |
| Experimental x Correlação empírica | 7,05 | 6,8                                                 |

Tabela 5.5: Erros no valor do número de Stanton - Casos 7 e 8

• Casos teste 9 e 10

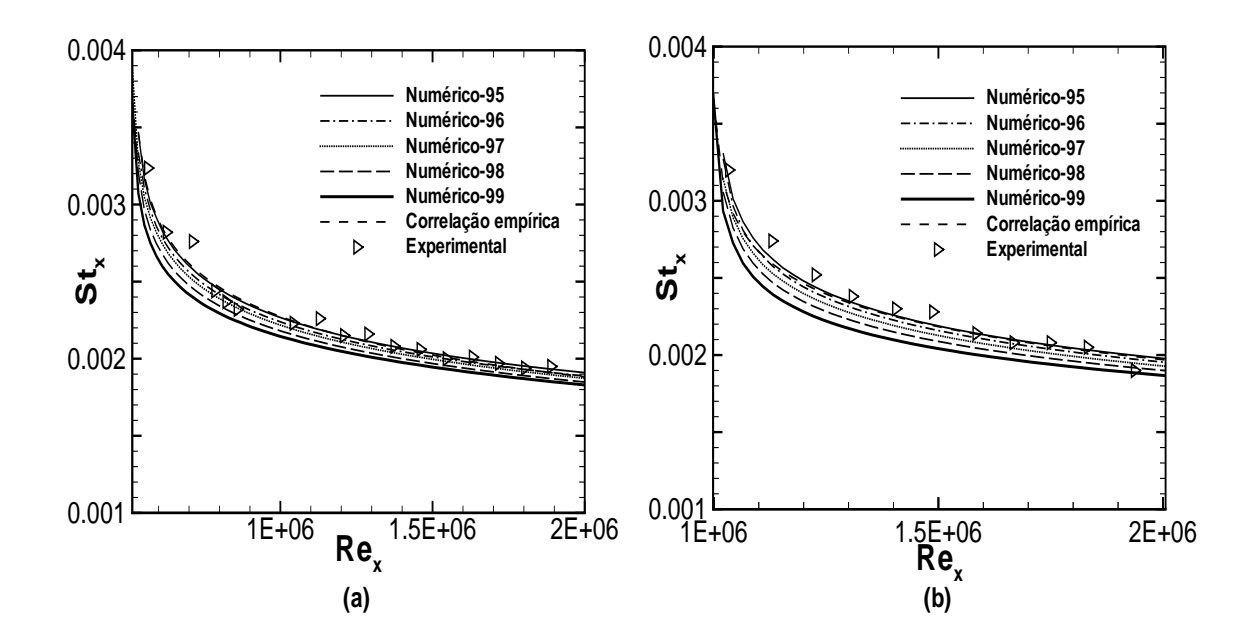

Figura 5.11: Influência da definição da camada limite no número de Stanton local - caso 9 (a) e caso 10 (b)

|                                    | Erro Percentual - Caso 9 | Erro Percentual - Caso 10 |
|------------------------------------|--------------------------|---------------------------|
| Experimental x Numérico (99%)      | 5,5                      | 9.1                       |
| Experimental x Numérico (98%)      | 4,32                     | 7.3                       |
| Experimental x Numérico (97%)      | 3,11                     | 5.4                       |
| Experimental x Numérico (96%)      | 2,12                     | 3,23                      |
| Experimental x Numérico (95%)      | 1,1                      | 1.8                       |
| Experimental x Correlação empírica | t, l                     |                           |

Tabela 5.6: Erros no valor do número de Stanton - Casos 9 e 10

O valor denominado correlação empírica foi calculado utilizando a equação (2.23), com o valor do coeficiente de atrito calculado por meio da equação  $(2.29)$ . É interessante notar que os erros obtidos numericamente variam dentro de uma faixa de 0,7 a 9,5 % e são fortemente influenciados pela definição do valor de n. O padrão observado, de acordo com as tabelas acima, é que para defasagens pequenas os melhores ajustes para obtenção de valores de camada limite ocorrem com valores mais altos de  $n$ , enquanto que para valores maiores de defasagem, o oposto ocorre. Além disso, para maiores números de Reynolds o decaimento no valor de  $n$  é mais intenso. A partir dessa observação, a seguinte tabela foi plotada, indicando valor de  $n$  que gerou o melhor resultado, de acordo com o valor do comprimento inicial n˜ao aquecido e com a velocidade do escoamento n˜ao perturbado, em todos os casos estudados

| $\xi$ em metros | $U_{\infty}$ em m/s | $\it n$ |
|-----------------|---------------------|---------|
| $\theta$        | 28.0                | 0.99    |
| $\theta$        | 67.0                | 0.99    |
| 0.36            | 28.0                | 0.99    |
| 0.42            | 19.5                | 0.95    |
| 0.56            | 67.0                | 0.95    |
| 0.72            | 21.9                | 0.95    |
| 0.76            | 28.0                | 0.97    |
| 0.86            | 67.0                | 0.95    |
| 1.36            | 28.0                | 0.96    |
| 1.36            | 67.0                | 0.95    |

Tabela 5.7: Melhores ajustes de n para os casos 1 a 10

No apêndice C, os gráficos e tabelas mostrados acima encontram-se ampliados para melhor análise dos dados apresentados.

### 5.2.8 Número de Stanton

Nessa seção encontram-se os resultados gráficos que ilustram os valores do número de Stanton local ao longo da placa, comparando os valores calculados por meio da correlação semi-empírica, equação (2.23), com os valores numéricos e experimentais. O valor numérico 1 foi calculado com a equação (2.33), onde o fluxo de calor foi calculado com a lei de Fourrier, equação (2.32), enquanto que o valor numérico 2 foi calculado com a equação  $(2.14)$ , sendo a velocidade de atrito calculada pela equação  $(2.31)$ . Nesta análise o valor numérico 2 foi calculado com a camada limite definida em n igual a 0, 99 e os gráficos têm como objetivo a comparação entre os resultados numéricos obtidos com as equações  $(2.14)$  e  $(2.33)$  e também com a correlação proposta por Kays e Crawford equação (2.23). Todos os resultados são confrontados com os valores experimentais.

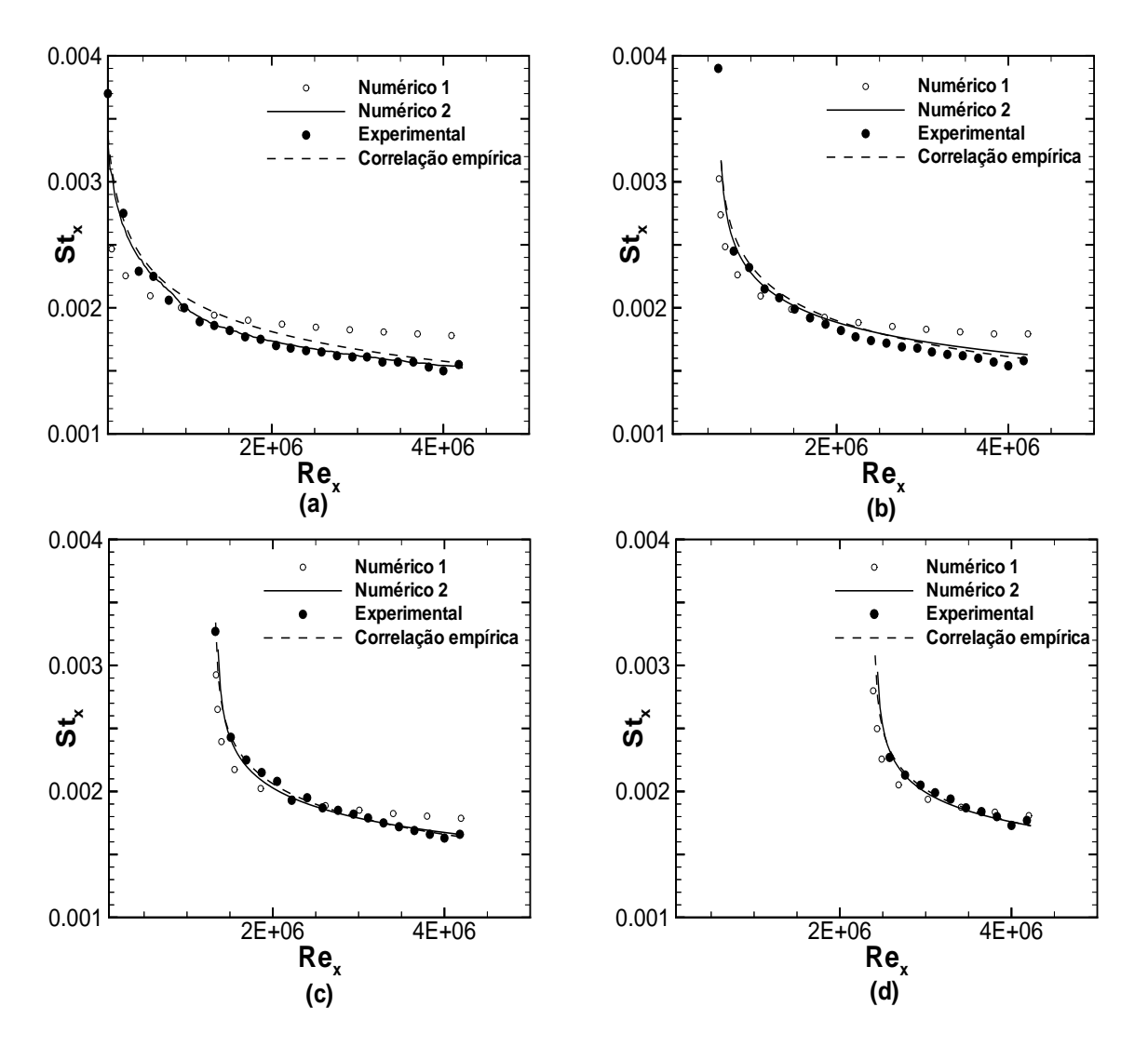

Figura 5.12: Número de Stanton local - caso 1 (a), caso 2 (b), caso 3 (c) e caso 4 (d)

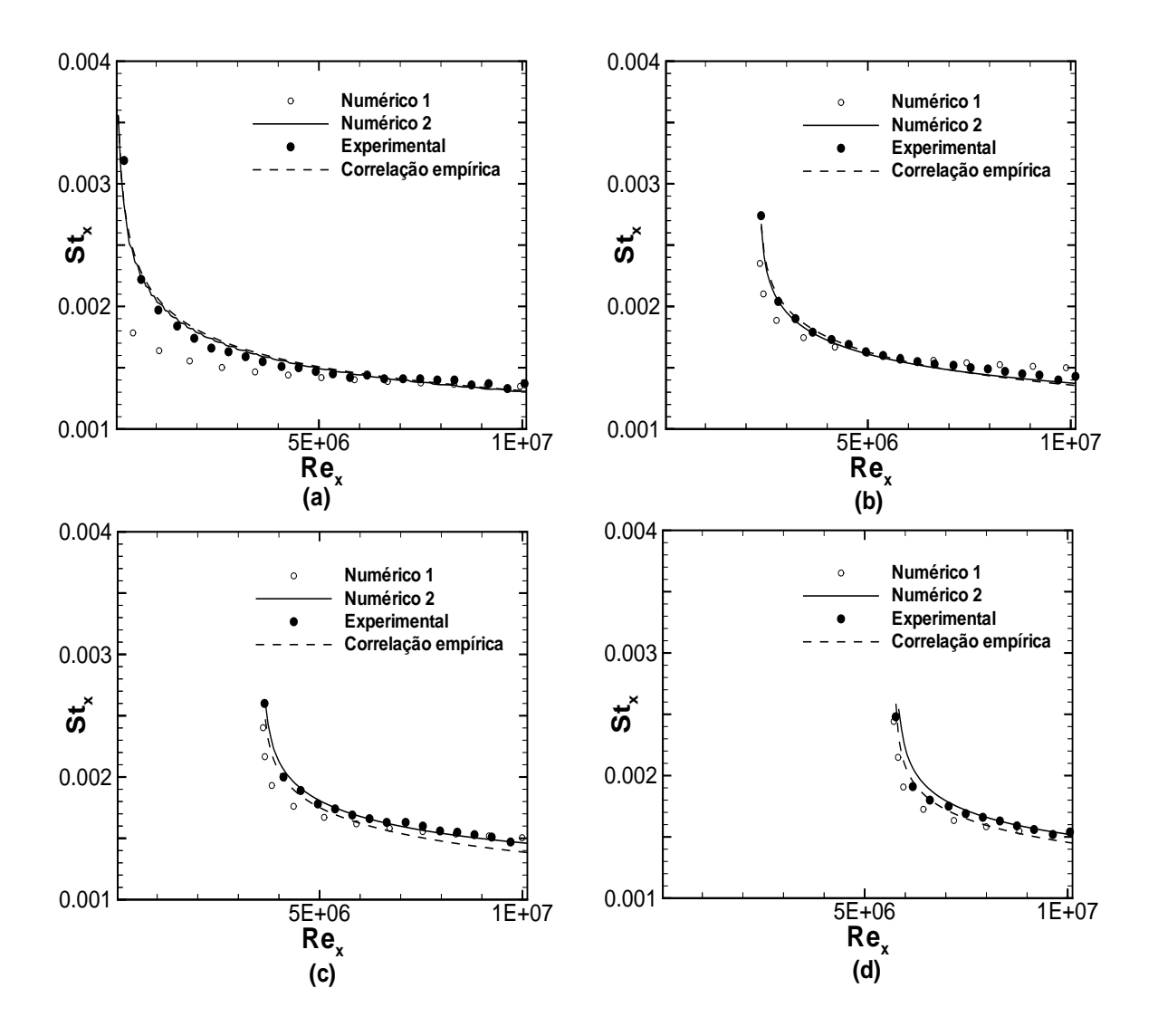

Figura 5.13: Número de Stantonl local - caso 5 (a), caso 6 (b), caso 7 (c) e caso 8 (d)

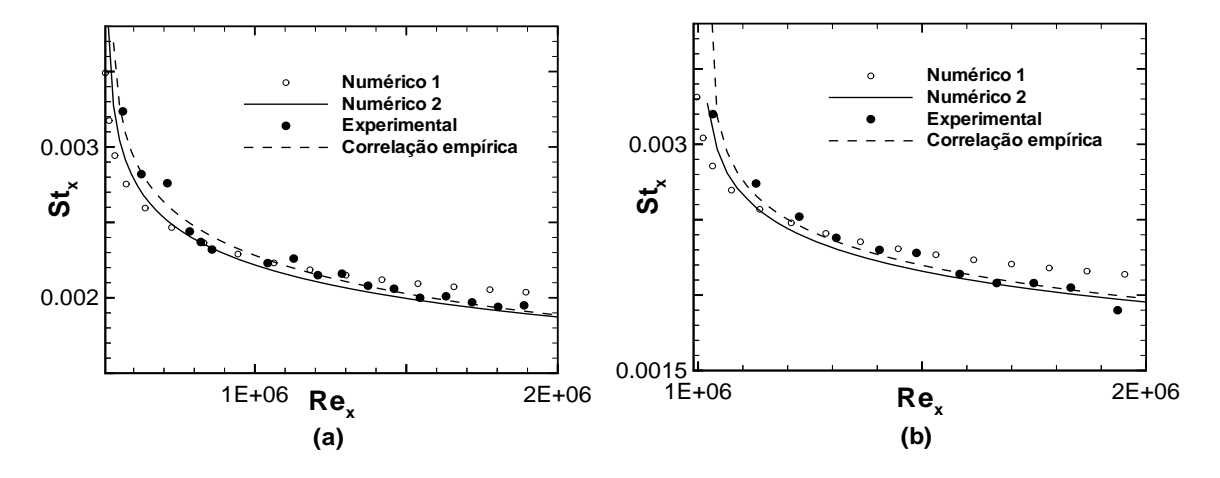

Figura 5.14: Número de Stanton local - caso 9 (a) e caso 10 (b)

Em todos os gráficos constata-se que o cálculo do número de Stanton local por meio da relação (2.14), numérico 2, produz resultados melhores que a relação (2.33), numérico 1. A tendência dos resultados obtidos com o cálculo a partir da relação denominada numérico 1 é subestimar os valores, para menores números de Reynolds local e superestimar para números de Reynolds local mais altos. O resultado obtido através da relação denominada numérico 2 mostra que o resultado acompanha o comportamento experimental do número de Stanton local, em função do número de Reynolds local, com boa concordância entre ambos.

A explicação para o comportamento observado é que a expressão  $(2.33)$ , numérico 1, é baseada na derivada da temperatura na direção normal a parede, que de acordo com a lei de Fourier, deve ser tomada em  $y = 0$ . Como o modelo  $\kappa - \varepsilon$  é um modelo alto Reynolds, ou seja, não integra toda a região da camada limite até a parede, algumas imprecisões ocorrem ao se aproximar a derivada por uma expressão algébrica conforme o estabelecido pela equação (2.32).

A análise feita mostra que o uso de analogias clássicas, quando acompanhadas pela simulação numérica, constituem uma poderosa ferramenta de análise. As desvantagens de utilizar um modelo de alto Reynolds, como a perda de informação do que ocorre na parede, são contornadas de forma efetiva através do uso de analogias no tratamento dos resultados numéricos obtidos.

 $\hat{E}$  importante frisar que o resultado numérico 2 foi calculado utilizando o valor numérico do coeficente de atrito, baseado na velocidade de atrito, conforme expresso anteriormente pela equação  $(2.31)$ . A seguir é feita uma análise onde o valor do coeficiente de atrito calculado numericamente é comparado com o valor calculado pela correlação semi-empírica (5.4) e, sua influência na determinação do número de Stanton, por meio do uso de analogias clássicas, é então computada.

# 5.2.9 Coeficiente de atrito local e sua influência no cálculo do número de Stanton

A velocidade de atrito ´e uma grandeza que relaciona a tens˜ao cisalhante na parede com a massa espec´ıfica do fluido e, para escoamentos com gradientes de press˜ao de fraca intensidade, é calculada por:

$$
u_f = \left(\frac{\tau_w}{\rho}\right)^{\frac{1}{2}} \quad \text{onde} \quad \tau_w = \rho u_f^2 \tag{5.3}
$$

O coeficiente de atrito local é um termo adimensional que expressa a tensão cisalhante na parede, definido como

$$
\frac{Cf_x}{2} = \frac{\tau_w}{\rho u_\infty^2} = \frac{u_f^2}{u_\infty^2}.
$$

O valor do coeficiente de atrito local pode ser tamb´em calculado por meio da seguinte correlação semi-empírica:

$$
\frac{Cf_x}{2} = 0,0287Re_x^{-0.2}Pr^{-2/5}
$$
\n(5.4)

Nesta etapa realiza-se uma comparação entre o valor numérico e o valor dado pela correlação semi-empírica do coeficiente de atrito local, equação (5.4). Os resultados gráficos com a análise do coeficiente local de atrito encontram-se abaixo.

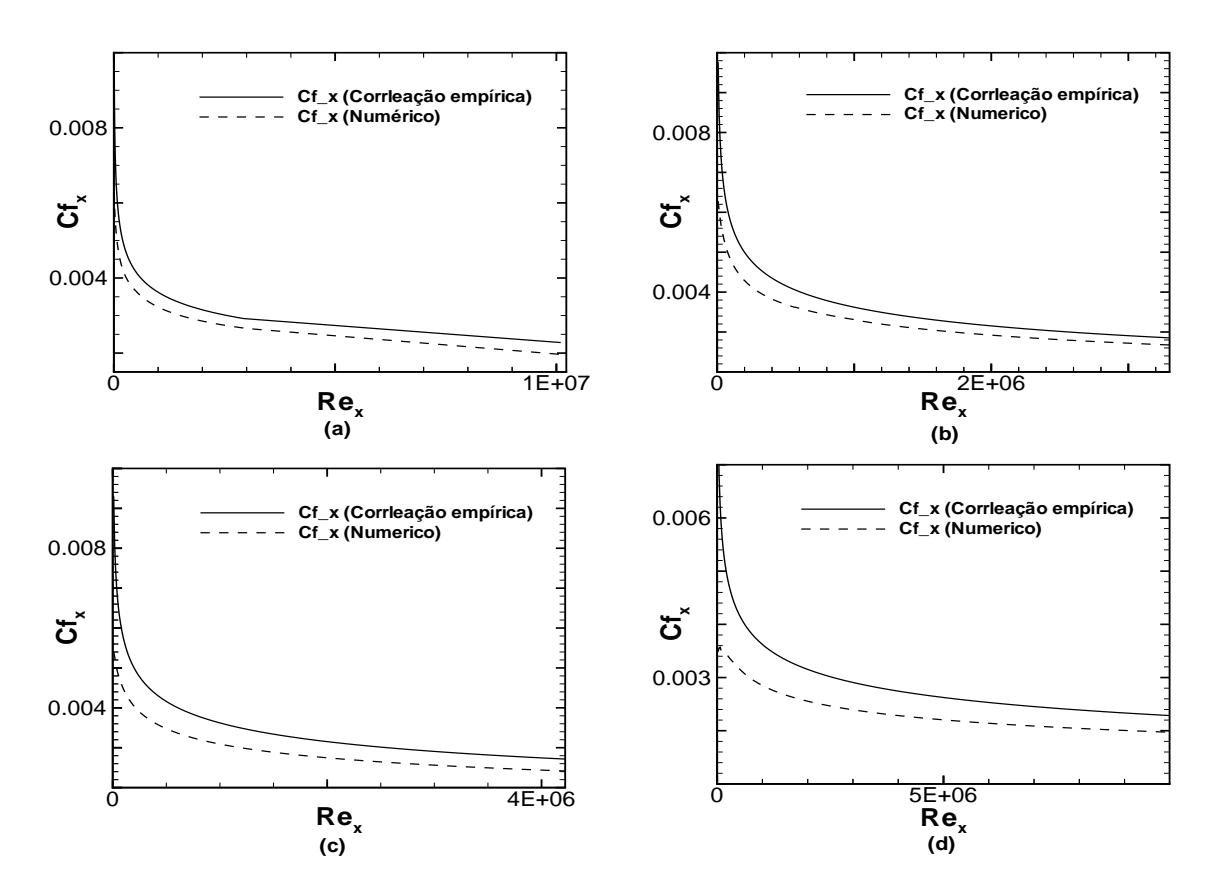

Figura 5.15: Relação entre os coeficientes de atrito numérico e semi-empírico. caso 9 (a), caso 10 (b), caso 1 (c) e caso 5 (d)

Pode-se perceber pelos gráficos da figura (5.15) que, para números de Reynolds mais altos, o valor numérico do coeficiente de atrito se distancia do valor semi-empírico. Levando em conta que o próprio valor teórico é baseado em uma constante empírica, podemos afirmar que existe um n´ıvel de incerteza associado a este valor. A fim de determinar a influência do valor obtido para o coeficiente de atrito local, no cálculo do número de Stanton através de analogias clássicas, este foi recalculado por meio da Analogia de Colburn, equação (2.13), para as placas isotérmicas, e utilizando um fator de correção no caso de placas com trechos iniciais não aquecidos.

Nesta seção foi empregada a seguinte fórmula para o cálculo do número de Stanton, deduzida por Kays et. al (1993):

$$
St_x = \frac{1}{2} \frac{C f_x}{P r^{\frac{2}{3}}} \left[ 1 - \left(\frac{\xi}{x}\right)^{0,9} \right]^{\frac{-1}{9}}
$$
(5.5)

Quando a placa se encontra inteiramente aquecida, a fórmula recai na analogia empírica proposta por Colburn (1933), que relaciona o número de Stanton com o coeficiente de atrito e com o número de Prandl:

$$
St_x = \frac{1}{2} \frac{C f_x}{P r^{\frac{2}{3}}} \tag{5.6}
$$

A equação acima relaciona os parâmetros adimensionais que dizem respeito ao atrito na parede,  $Cf_x$ , ao fluxo de calor parietal,  $St_x$ , e à capacidade do fluido de difundir calor e quantidade de movimento, Pr.

Esta análise foi feita utilizando o valor numérico do coeficiente local de atrito, onde a velocidade de atrito foi determinada através da equação (2.31) e por meio da  $correlação empírica, (5.4).$ 

Os resultados gráficos que comparam o valor do número de Stanton local, ao longo da placa, utilizando o coeficiente de atrito local calculado numericamente e a correlação empírica  $(5.4)$ , encontram-se nas figuras  $5.16, 5.17$  e  $5.18$ .

Pela analogia de Colburn, percebe-se que para valores de número de Reynolds mais baixos, o valor do número de Stanton calculado através do  $Cf_x$  numérico se aproxima

ainda mais do valor experimental comparativamente ao valor calculado por meio do coeficiente de atrito dado pela equação  $(5.4)$ , enquanto o contrário ocorre para Reynolds mais altos. Isso mostra que o uso de analogias clássicas, como a analogia de Colburn, equação (2.13), acrescida do parâmetro de ajuste para computação de um comprimento inicial não aquecido, como mostrado por Kays et. al (1993), constitui ótima ferramenta para determinação das taxas de troca de calor em escoamentos turbulentos, onde o gradiente de pressão é de baixa intensidade, como ocorre nos escoamentos sobre placas planas horizontais. Essa etapa do estudo é conclusiva, no sentido de que valida e demonstra a eficácia do uso de analogias clássicas para determinação do n´umero de Stanton local, em escoamentos turbulentos sem gradientes significativos de press˜ao, com paredes levemente aquecidas, a partir dos valores num´ericos da velocidade de atrito, obtidos com a equação  $(2.31)$ . A seção seguinte faz um estudo do uso de analogias clássicas, em escoamentos turbulentos sobre placas planas horizontais, com fortes gradientes de temperatura.

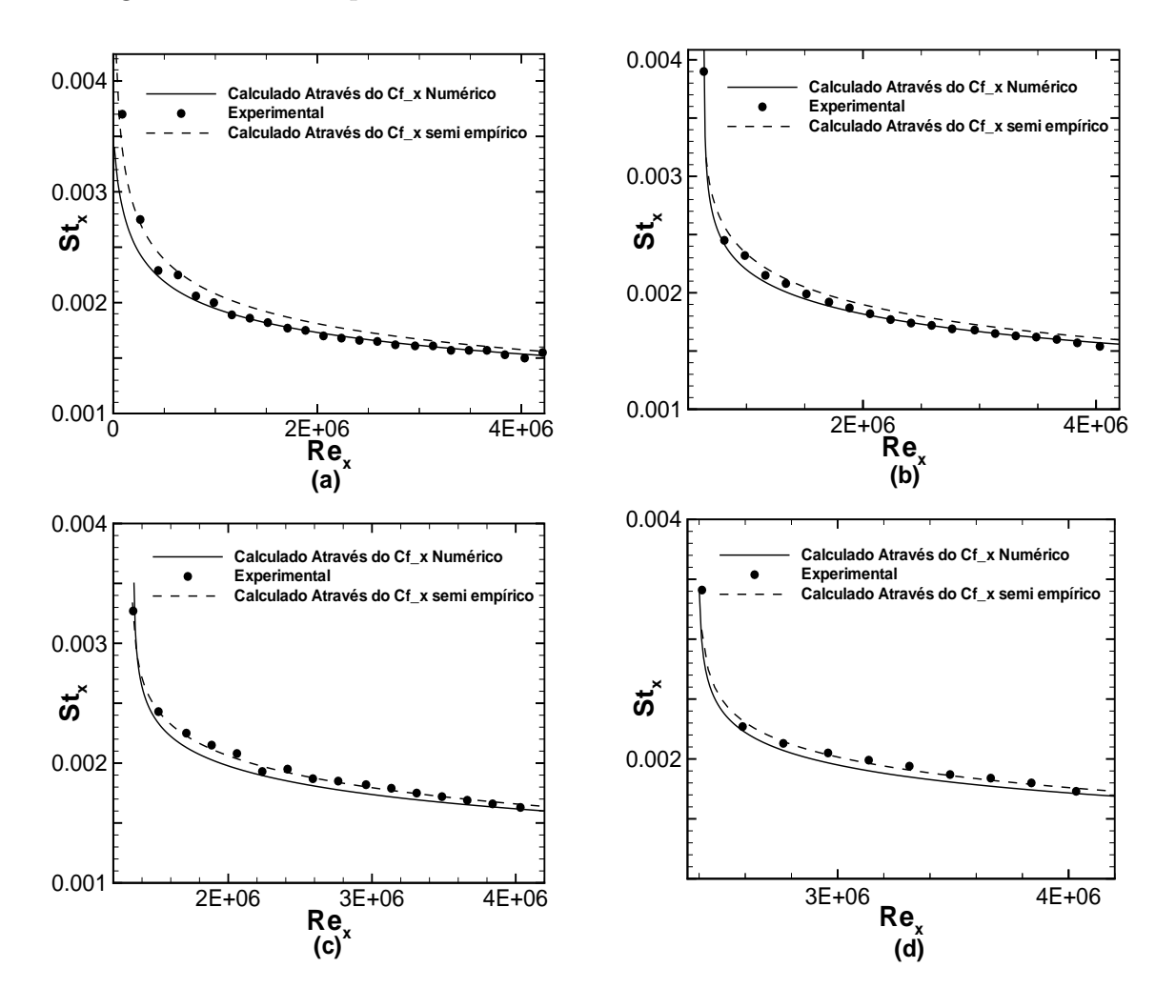

Figura 5.16: Efeito do  $Cf_x$  no número de Stanton local - caso 1(a), caso 2(b), caso 3 (c) e caso 4 (d)

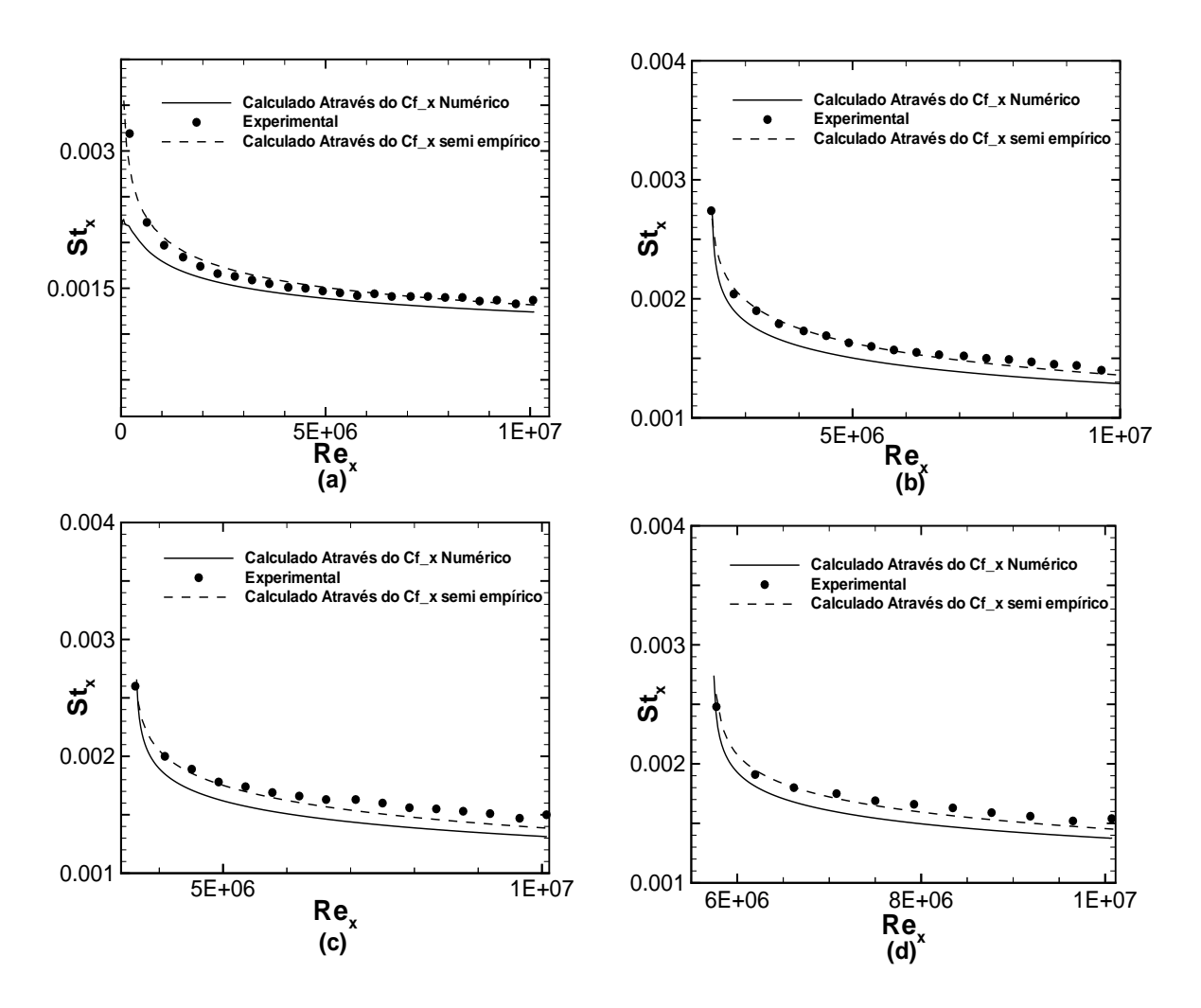

Figura 5.17: Efeito do  $Cf_x$  no número de Stanton local - caso 5(a), caso 6(b), caso 7 (c) e caso 8 (d)

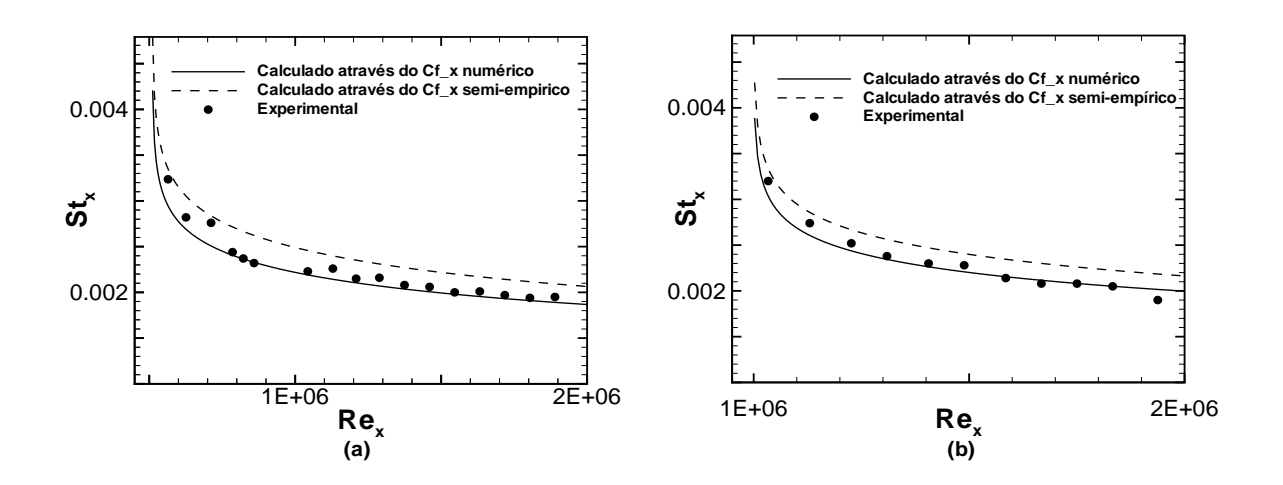

Figura 5.18: Efeito do  $Cf_x$ no número de Stanton local - caso 9(a), caso 10(b)

# 5.3 Estudo de um escoamento turbulento sobre uma placa plana isotérmica com altos gradientes de temperatura

Nessa seção são analisados os resultados obtidos para a simulação do caso teste estudado experimentalmente em 1981 por Ng, no qual um escoamento turbulento com variação de massa específica provocada por intenso gradiente de temperatura, inscide sobre uma placa plana horizontal fortemente aquecida. Os parâmetros principais a serem analisados são perfis de temperatura, espessuras da camada limite térmica e fluidodinâmica e o uso de analogias na determinação do número de Stanton local.

#### 5.3.1 Descrição do Modelo Físico

Este estudo teve por base o trabalho experimental realizado por Ng (1981)sobre variações de propriedades termodinâmicas do fluido e da dinâmica do escoamento de uma camada limite turbulenta onde se processam determinadas reações químicas.

Nesse trabalho Ng realizou diversos testes em escoamentos que se desenvolviam sobre placas planas aquecidas, dispostas horizontalmente.O trabalho, feito no Departamento de Energia da Universidade da California em Berkeley, consistia em colocar três placas dispostas horizontalmente em seqüência, na qual inscide um escoamento de ar. A primeira placa é formada por uma superfície rugosa não aquecida, que garante apenas que o escoamento se torne turbulento antes de atingir a segunda placa. A segunda placa ´e fortemente aquecida `a 1250 K, e sobre a terceira placa acontecem as reações químicas.

O foco deste estudo está na segunda placa, na qual Ng mediu perfis de velocidade, massa específica, energia cinética de turbulência, fluxo de calor, espessuras de camada limite térmica e fluidodinâmica, entre outros parâmetros físicos. A placa fortemente aquecida é feita de cerâmica e possui nove regiões retangulares, igualmente espaçadas, sendo estas regiões as fontes de calor que aquecem o escoamento. Os intrumentos de medida de temperatura, bem como da potˆencia dissipada pela placa, s˜ao conectados a listras de aquecimento. A condição de contorno térmica na parede horizontal é de temperatura constante.

O escoamento é bidimensional em sua seção média e possui velocidade de 10,7 m/s fora da camada limite. A temperatura ambiente é de 293 K. A altura da seção de testes  $\acute{\text{e}}$  de 0, 1m, e o escoamento possui um perfil desenvolvido na entrada da placa aquecida, devido ao seu pré-desenvolvimento sobre uma parede rugosa. O número de Reynolds

do escoamento que entra na seção de testes, tomando como dimensão característica a altura da seção reta do canal de desenvolvimento, é de 66460.

### 5.3.2 Domínio de Cálculo

O domínio de cálculo compreende toda a seção de testes da placa, de 0,25 m na direção x, que é a direção principal do fluxo e  $0.05$  m na direção y, direção normal à placa. Na figura (5.19) encontram-se as condições de contorno especificadas dentro do domínio de cálculo.

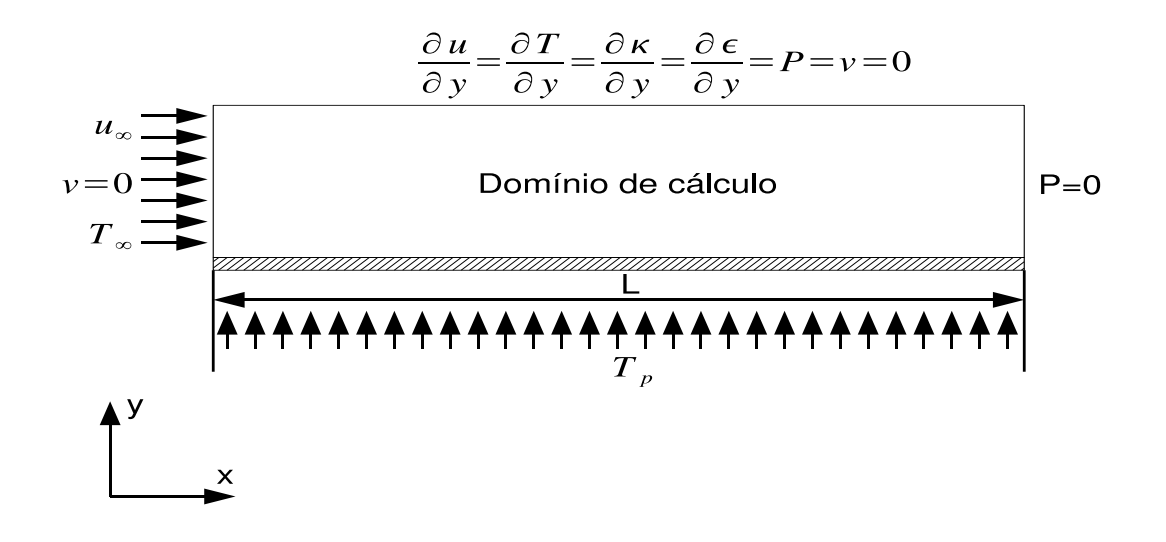

Figura 5.19: Domínio de cálculo e condições de contorno - caso teste Ng (1981)

As condições de contorno utilizadas foram:

- na região de entrada foram impostos perfis experimentais de velocidade,  $\kappa$  e  $\varepsilon$ , além disso foi imposta temperatura do escoamento não perturbado na entrada;
- as variáveis na parede são calculadas com leis de parede, para as simulações realizadas foi imposta uma distância adimensional  $y^+_{max} = 20$ . Além disso foi imposta uma temperatura de 1250K;
- para o contorno oposto à parede, foram impostas condições de derivada nula com relação a y, para  $\kappa$ ,  $\epsilon$ ,  $u \in T$ , além de se considerar a pressão e a componente vertical da velocidade iguais a zero, determinando assim uma região fora da camada limite, com propriedades térmicas e fluidodinâmicas constantes;
- na saída foi imposta condição de pressão nula;

## 5.3.3 Malhas de Cálculo

Abaixo encontram-se ilustradas as malhas de velocidade e pressão, utilizadas nessa simulação. Nesse caso o domínio de cálculo possui uma razão de aspecto de 5:1. Para esta simulação foi confeccionada uma malha P1 para o cálculo da presão com 1666 nós e 3168 elementos e uma malha P1-isoP2 para o cálculo das demais variáveis com 6499 nós e 12672 elementos. É possível observar na figura  $(5.20)$  um alto refinamento de malha nas proximidades do contorno sólido, para bem calcular os intensos gradientes observados nesta região.

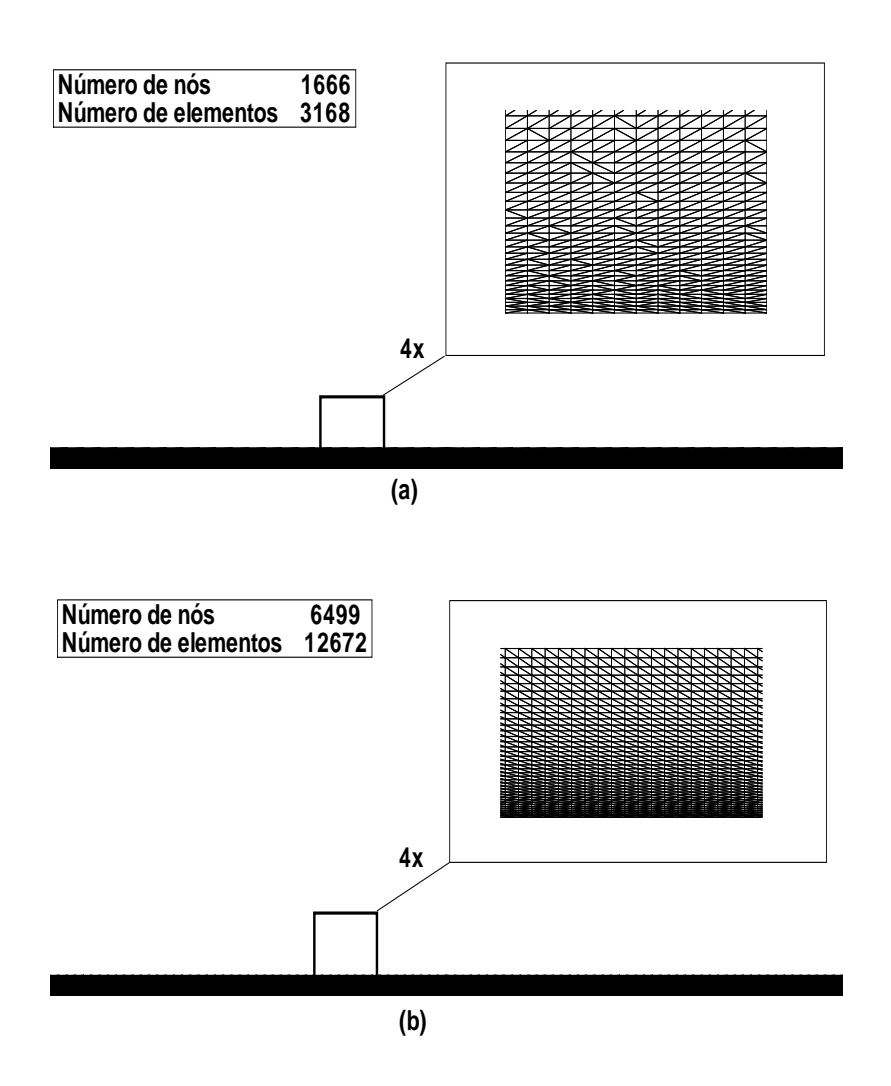

Figura 5.20: Malhas de pressão (a) e velocidade (b) - caso teste Ng (1981)

### 5.3.4 Campos de  $\kappa$  e  $\rho$

A figura (5.21) ilustra os campos de  $\kappa$  e de  $\rho$  para o caso teste de Ng, os mesmos ilustram como o forte aquecimento da placa é capaz de variar significativamente a massa específica do fluido, e como o fato do escoamento se desenvolver em parede rugosa e repentinamente transicionar para uma parede lisa gera uma zona de forte intensidade de turbulência no início da placa. É interessante notar que essa zona de forte intensidade de turbulência no início do domínio de cálculo está relacionada a maiores taxas de troca de calor, o que será observado em seções posteriores quando será mostrado o comportamento do número de Stanton ao longo da placa.

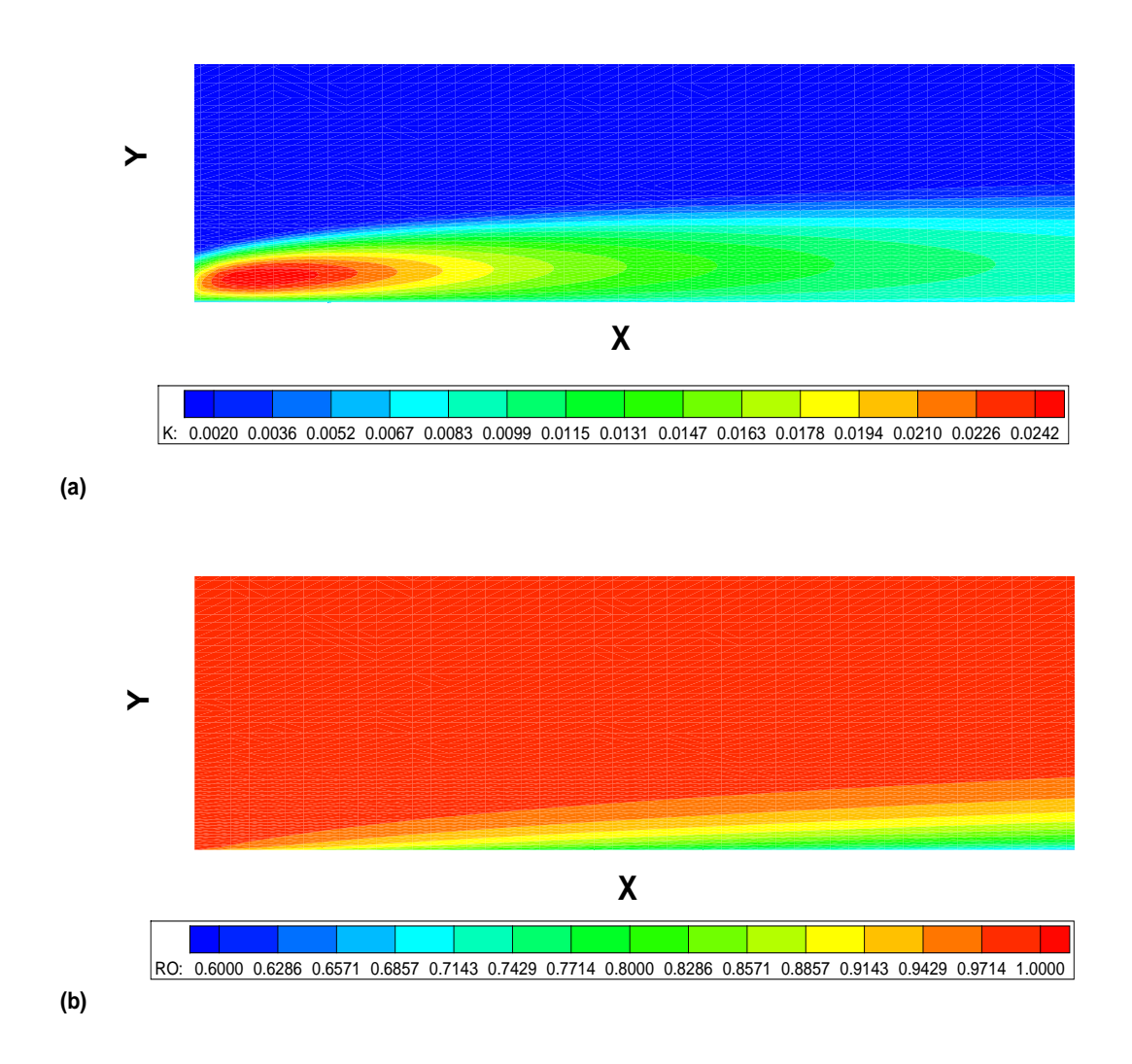

Figura 5.21: Campo de  $\kappa$  (a) e de  $\rho$  (b) - caso teste Ng (1981)

### 5.3.5 Perfis de velocidade

A figura (5.22) ilustra dois perfis de velocidade plotados em dois pontos da placa. Os perfis foram obtidos nos pontos  $x=125$  mm e  $x=182$  mm. Os valores de U encontramse adimensionalizados pela velocidade do escoamento não perturbado, enquanto os valores de Y estão representados em metros, a unidade de medida das variáveis apresentadas encontra-se de acordo com os dados fornecidos no trabalho experimental.

Percebe-se que os resultados numéricos se aproximam dos resultados experimentais, mostrando que o campo dinâmico do escoamento analisado encontra-se próximo dos valores esperados. É importante lembrar que o código numérico utilizou a hipótese de gás perfeito para a modelagem da variação da massa específica de ar com a temperatura. Nesse caso particular, devido aos fortes gradientes de temperatura, as equações da quantidade de movimento e da energia são acopladas e variações significativas nos valores de  $\rho$ , como observadas na figura (5.21) são capazes de alterar o campo de velocidade do escoamento. A figura  $(5.22)$  indica que o tratamento de escoamento dilatável  $\acute{e}$  capaz de modelar escoamentos onde os campos de energia térmica e de quantidade e movimento são acoplados. Pela figura (5.22) ainda é possível observar que a camada limite nessa região da placa possui uma espessura em torno de 20 mm.

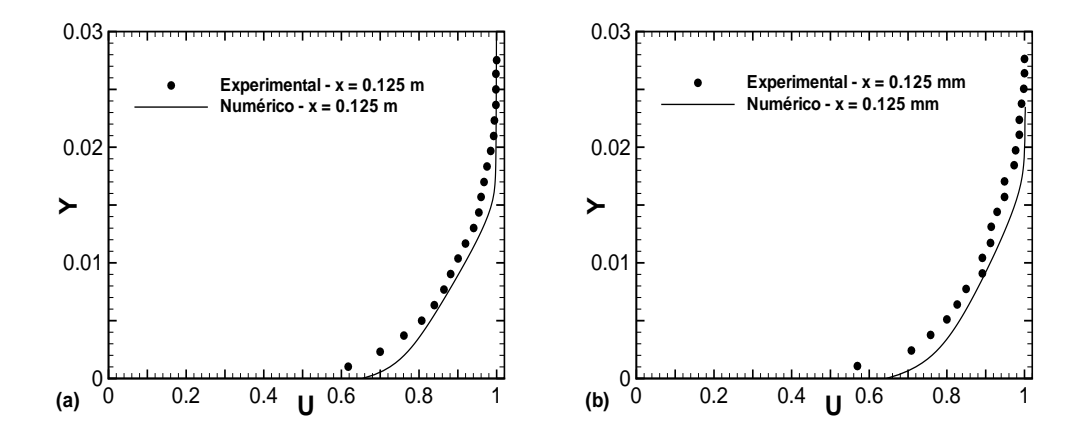

Figura 5.22: Perfis de velocidade - Para x=125 mm e x=182 mm respectivamente - caso teste Ng (1981)

### 5.3.6 As camadas limites de temperatura e de velocidade

Os gráficos da figura (5.23) relacionam a variação das espessuras das camadas limites térmica e fluidodinâmica ao longo da placa. Os resultados se encontram em unidades do Sistema Internacional e a camada limite foi definida utilizando  $n = 0.99$ , visto que nesse caso o desenvolvimento da camada limite térmica ocorre simultaneamente ao desenvolvimento da camada limite fluidodinâmica, fazendo com que a escolha mais precisa de *n* ocorra para  $n = 0, 99$ , conforme discutido na seção anterior.

Percebe-se pelos gráficos da figura 5.23 que o valor da espessura da camada limite fluidodinâmica experimental se aproxima bastante do valor numérico da mesma. Analisando os gráficos de perfil de velocidade juntamente com o gráfico da variação da espessura da camada limite fluidodinâmica, pode-se dizer que o código numérico

utilizado é capaz de calcular com boa precisão a distribuição de velocidade ao longo da malha.

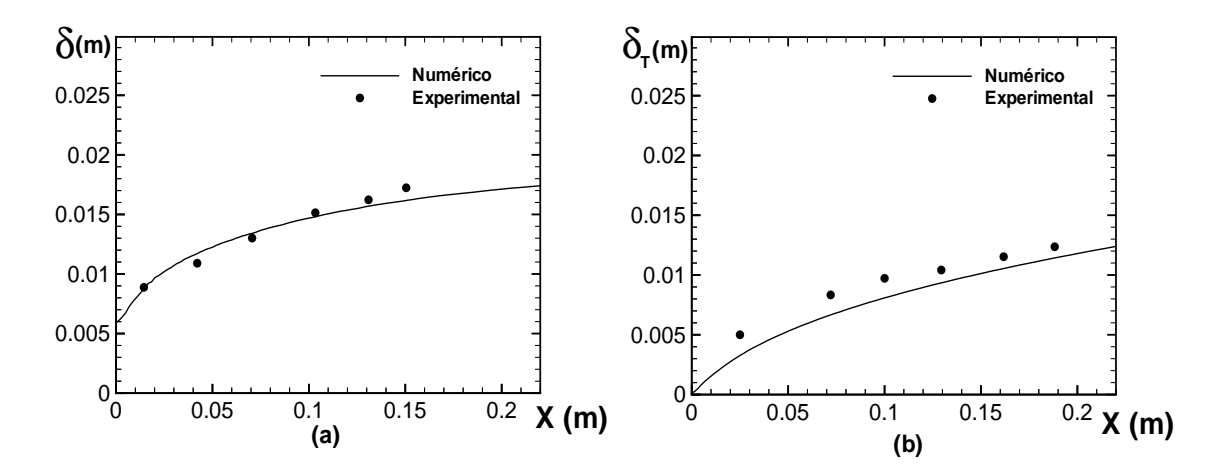

Figura 5.23: Camada limite fluidodinâmica (a) e camada limite térmica (b) - caso teste Ng (1981)

O gráfico que relaciona o valor da camada limite térmica experimental e numérica ao longo da placa mostra também grande concordância entre ambos os valores. A precisão na determinação das espessuras das camadas limites térmica e fluidodinâmica é de vital importância para a determinação do número de Stanton segundo a equação (2.14) em problemas nos quais existem comprimentos iniciais n˜ao aquecidos, conforme mostrado na seção anterior.

## 5.3.7 O número de Stanton

Nessa seção encontram-se os resultados gráficos que ilustram o valor do número de Stanton local ao longo da placa. O valor numérico 1 foi calculado com a equação  $(2.33)$ , com o fluxo de calor calculado por meio da lei de Fourrier, equação  $(2.32)$ , enquanto o valor numérico 2 foi calculado pela analogia de Colburn (1933), equação  $(2.13)$ , com a velocidade de atrito calculada pela equação  $(2.31)$  e o coeficiente de atrito determinado pela equação (2.34). Nessa análise o valor numérico 2 foi calculado com a camada limite definida em n igual a  $0,99$  e os gráficos a seguir têm como objetivo a comparação entre o cálculo numérico efetuado com as equações (2.13) e (2.33) e os valores experimentais.

Pela figura (5.24) é possível notar que os resultados numéricos se aproximam do resultado experimental. Porém o valor numérico 2 apresenta uma maior aproximação

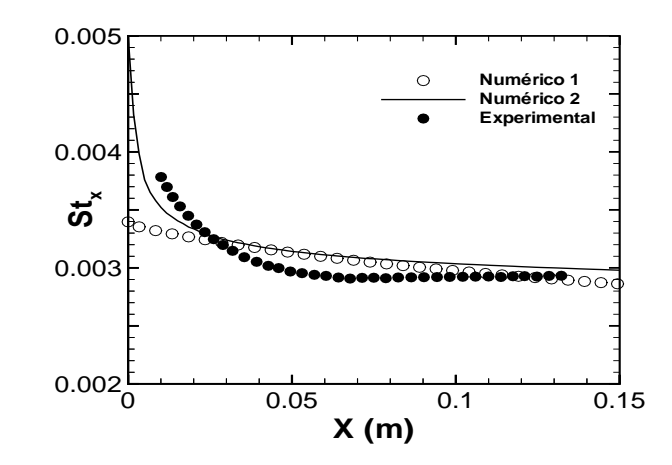

Figura 5.24: Número de Stanton local ao longo da placa - caso teste Ng (1981)

com o valor experimental que os resultados num´erico 1. O mesmo comportamento pode ser observado nos casos testes de Reynolds et. al (1958) e Taylor et. al (1990). Isso mostra que o uso de analogias clássicas, como a analogia de Colburn (1933), utilizada para gerar os valores expressos aqui como num´erico 2, consegue prever com boa precis˜ao o comportamento das taxas de troca de calor em escoamentos turbulentos com fracos gradientes de pressão, independente do nível de acoplamento existente entre os campos dinˆamicos e t´ermicos do escoamento. Caso houvesse um trecho inicial n˜ao aquecido, o uso da equação (2.14) certamente geraria bons resultados, já que os valores das espessuras das camadas limites térmica e fluidodinâmica encontram-se em boa concordância com os valores experimentais conforme mostrado na figura (5.23) e o uso da analogia de Colburn (1933) gerou ótimos resultados, conforme ilustrado na figura  $(5.24).$ 

#### 5.3.8 O coeficiente de atrito

O gr´afico da figura (5.25) ilustra o comportamento do n´umero de Stanton, quando computado utilizando valores numéricos do  $Cf_x$ , calculados por meio da velocidade de atrito pela equação (2.31) e quando calculado utilizando a mesma correlação semiempírica utilizada na seção anterior para placas levemente aquecidas, dado pela equação  $(5.4).$ 

E possível observar uma grande discrepância entre os valores obtidos através do uso da correlação semi-empírica para determinação do coeficiente de atrito e os valores obtidos com o uso da velocidade de atrito calculada pelo c´odigo. Quando o valor da

velocidade de atrito calculada pelo código é utilizado na determinação do coeficiente de atrito, e o mesmo é inserido na analogia de Colburn (1933), a aproximação que se obt´em com rela¸c˜ao aos valores experimentais ´e muito boa, o mesmo n˜ao ocorre quando se utiliza a correlação empírica dada pela equação (5.4) para determinação do número de Stanton utilizando a analogia de Colburn (1933). Isso indica que em problemas onde os gradientes de temperatura são muito intensos, as variações das propriedades termodinâmicas do fluido em escoamento são muito fortes, fazendo com que valores do coeficiente de atrito dados por correlações semi-empíricas para problemas puramente dinâmicos, como a equação (5.4) gerem resultados extremamente discrepantes, fazendo com que essas correlações não sejam apropriadas para esse tipo de situação física.

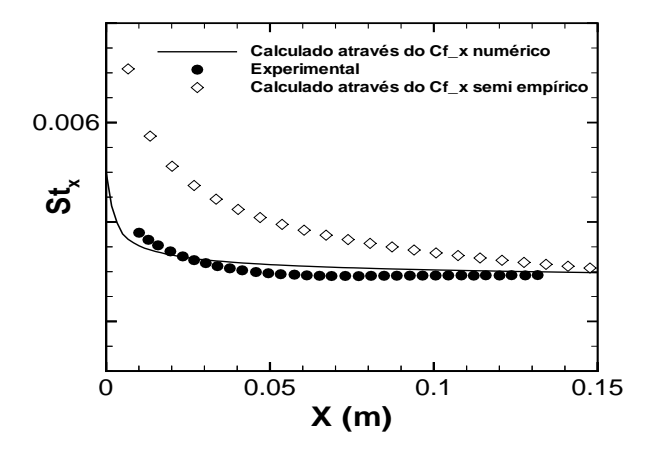

Figura 5.25: Efeito do  $Cf_x$  no número de Stanton local - caso teste Ng (1981)

Toda an´alise feita dos escoamentos estudados experimentalmente por Reynolds et. al  $(1958)$ , Ng.  $(1981)$  e Taylor et. al  $(1990)$ , e estudados de forma numérica nesse trabalho, mostra o potencial que existe no uso de analogias clássicas, como a analogia de Colburn na determinação dos valores do número de Stanton local em escoamentos sem gradientes significativos de pressão, independente da intensidade do campo de temperatura, ou de fato da camada limite térmica se desenvolver sobre uma camada limite fluidodinâmica pré-existente.

Esta conclusão serve como base para seções futuras, que tem como objetivo utilizar os valores da velocidade de atrito calculada numericamente pelo código por meio da equação (2.31) com o emprego simultâneo de analogias clássicas, para estimativa do valor do coeficiente de transferência de calor por convecção local,  $\hbar_x$ , que permite converter um fluxo de calor imposto no contorno sólido do escoamento em temperaturas de parede em problemas sem descolamento de camada limite.

# 5.4 Estudo da convecção natural turbulenta em uma placa plana vertical aquecida

Escoamentos turbulentos provenientes do efeito de convecção natural em placas planas verticais aquecidas s˜ao muito utilizados em diversos sistemas de aquecimento de ar em países frios. O problema de convecção natural é também relevante nas ciências ambientais, onde é responsável por correntes oceânicas e escoamentos atmosféricos.

O fenˆomeno da convec¸c˜ao natural na camada limite turbulenta tem sido extensivamente estudado, já que a falta de correlações apropriadas para a quantificação do fluxo de calor em camadas limites turbulentas nos escoamentos gerados por convecção natural deixa como única opção o emprego de bases de dados experimentais, que é uma maneira cara de se obter informação.

Nessa seção serão analisados os resultados obtidos para a simulação do caso teste estudado experimentalmente por Nagano et. al (1992), no qual o escoamento ocorre devido a forças de empuxo, geradas por variações na massa específica do fluido causada por aumento da temperatura. São analisados perfis de velocidade, temperatura e parâmetros como o número de Nusselt ao longo da placa.

### 5.4.1 Descrição do modelo físico

Esta simulação tem por base o trabalho experimental realizado por Nagano et. al  $(1992)$ , no qual foi estudado o problema de convecção natural provocado pelo aquecimento de uma placa plana vertical lisa a uma temperatura de  $60^{\circ}$ C.

O trabalho consistia em dispor uma placa vertical de 4 metros de altura, aquecida a  $60^{\circ}$ C, em um ambiente com temperatura local de 15<sup>o</sup>C, e medir perfis de temperatura, velocidade, além da taxa de transferência de calor em diversos pontos da placa. Como a placa era muito grande, as medições foram realizadas no ginásio de esportes da Universidade de Tóquio, portanto não sendo possível impedir totalmente a ação de correntes de ar no local. Entretanto este escoamento foi monitorado e sua velocidade m´edia foi avaliada como sendo em torno de 0,0295 m/s. Este valor foi utilizado como velocidade de referência no processo de adimensionalização.

Foram medidos perfis de velocidade e de temperatura em três diferentes estações de medida situadas a 1,92m, 2,54m e 3,24m de distância da borda inferior da placa. Em cada uma das três seções os perfis de velocidade e temperatura foram medidos em um intervalo que se inicia a  $0.0011$  m da placa e tem seu último ponto situado a  $0.2$  m.

### 5.4.2 Domínio de cálculo

O domínio de cálculo compreende apenas uma parte da seção de teste da placa, possuindo 0,5 metros na direção x, que é a direção transversal do escoamento médio e 2,5 metros na direção y, que é a direção principal do escoamento, alinhada a direção do campo gravitacional, indo de y igual a  $1,44$  m até  $3,94$  m. A figura (5.26) ilustra as condições de contorno especificadas para o domínio de cálculo.

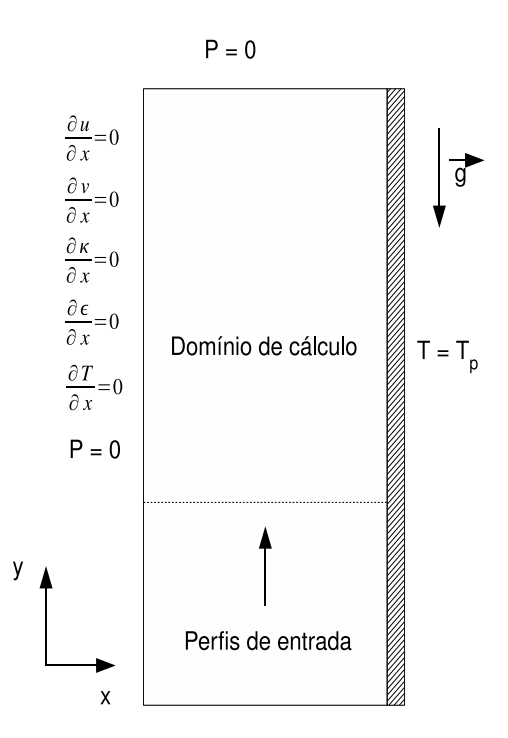

Figura 5.26: Domínio de cálculo e condições de contorno - Nagano et. al (1992)

As condições de contorno utilizadas são:

• na região de entrada são impostos perfis experimentais de velocidade, temperatura, energia cinética de turbulência e sua taxa de dissipação;

- · na parede as variáveis são calculadas por meio de leis de parede implementadas no código Turbo2D. Para as simulações realizadas as condições de contorno parietais são calculadas a uma distância adimensional  $y^+_{max} = 10$ . As temperaturas na parede são impostas de acordo com os dados experimentais;
- · para o contorno oposto à parede são impostas condições de pressão igual à zero, temperatura ambiente e derivada nula, com relação a direção x, para as demais variáveis;
- na saída é imposta condição de pressão nula.

### 5.4.3 Malha de cálculo

Para a simulação deste escoamento foi feito inicialmente um estudo de malha. Na figura (5.27) encontram-se as duas malhas P1-isoP2 estudadas neste caso teste.

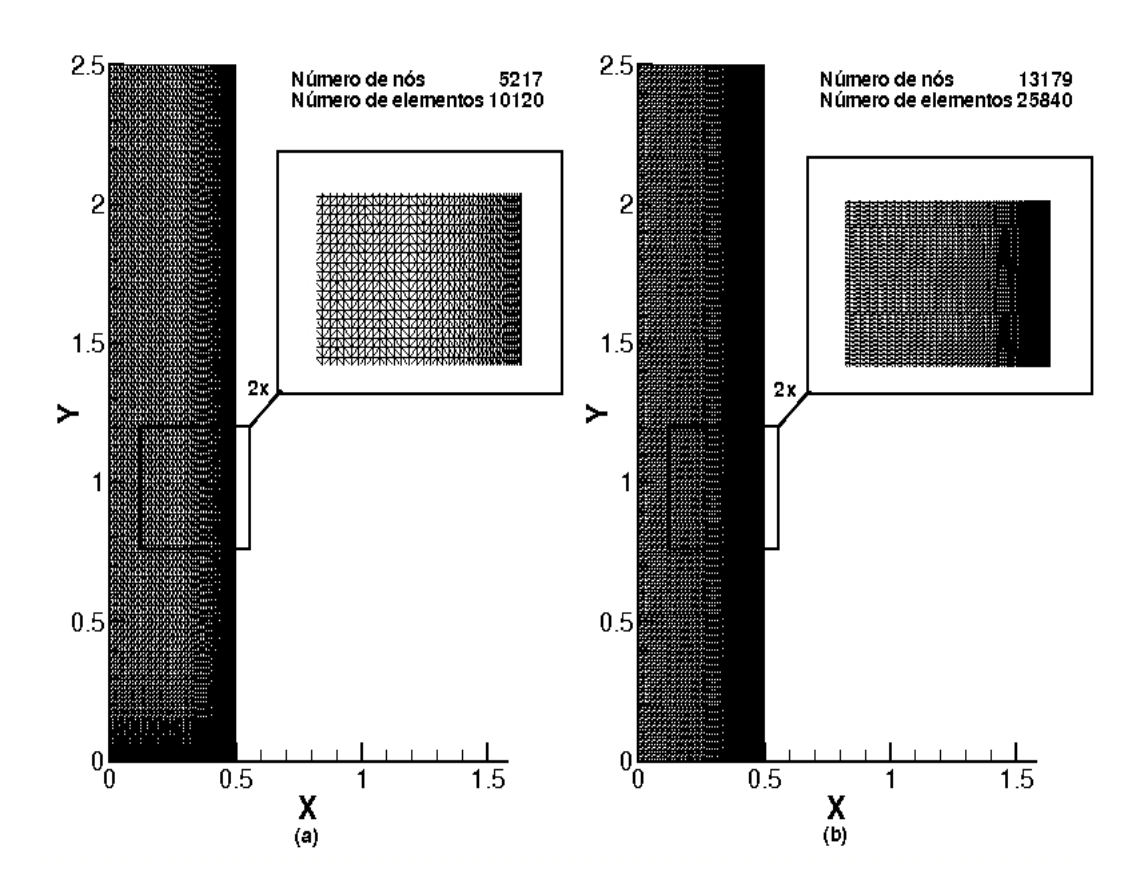

Figura 5.27: Malhas de Velocidade - malha 1 (a) e malha 2 (b)

A figura 5.27 mostra uma ampliação da região próxima a parede. Os estudos de malha feitos indicam que escoamentos de convecção natural turbulenta demandam malhas de cálculo muito refinadas para que os resultados obtidos sejam de boa qualidade, o que ´e de certa forma surpreendente, considerando as baixas velocidades existentes nestes escoamentos, tomando como base de comparação os fluxos turbulentos de convecção forçada. A necessidade de malhas muito refinadas se deve principalmente ao fato de que os campos de velocidade e temperatura são acoplados, fazendo com que imprecisões na determinação dos gradientes de temperatura devido a discretização ineficaz do domínio de cálculo gerem erros no cálculo do campo dinâmico do escoamento.

A figura (5.28) ilustra as malhas de velocidade P1-isoP2 e pressão P1 utilizadas nesta simulação para a malha mais refinada.

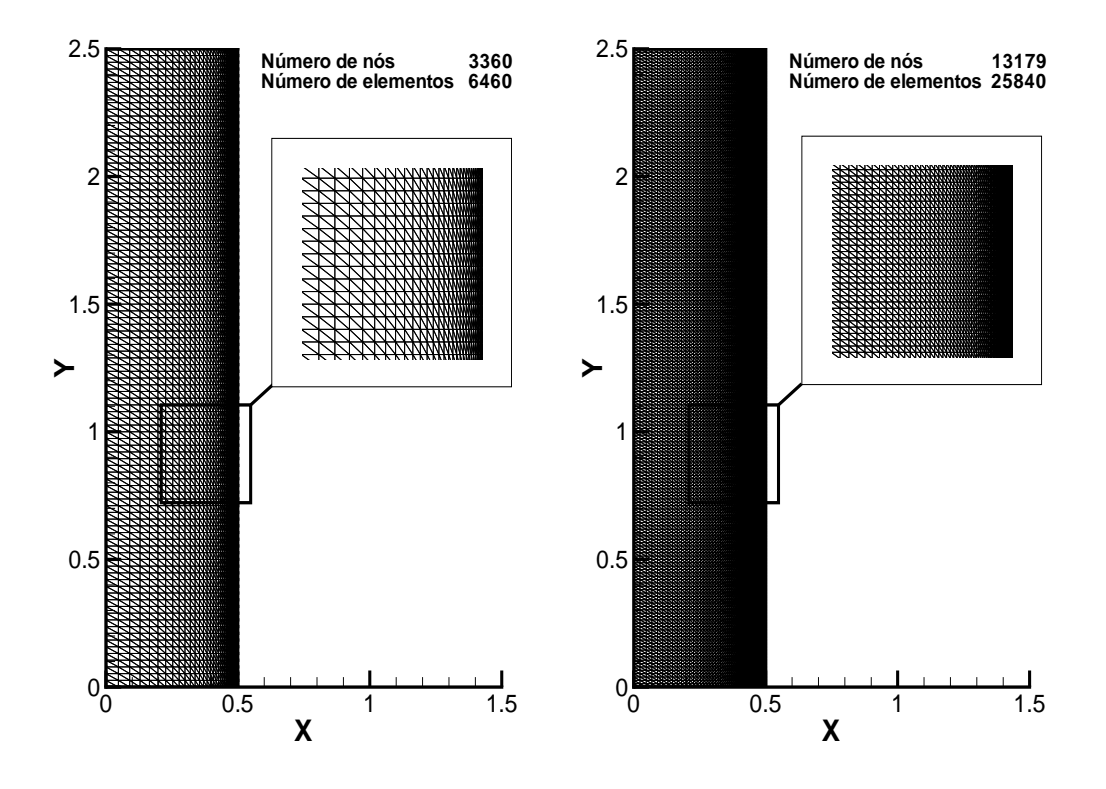

Figura 5.28: Malhas 2 - pressão (a) e velocidade (b)

A figura  $(5.28)$  contém uma ampliação da região próxima a parede. É importante ressaltar que o estudo de malha foi um fator determinante para o êxito dessa simulação, conforme será mostrado em seções posteriores.

### 5.4.4 Campo de velocidade

A figura (5.29) ilustra o campo de velocidade calculado numericamente, mostrando a existência de um fluxo importante de massa ao longo da direção x, normal a parede. A razão para este comportamento é o aumento de velocidade devido ao aquecimento progressivo do fluido pela parede, o que leva ao aumento cont´ınuo da vaz˜ao de ar a medida que o fluxo se desenvolve ao longo da direção principal do escoamento, que é a direção y. Como a malha possui dimensões fixas, para que este aumento de vazão ocorra, sem desrespeitar o princípio da continuidade, um fluxo lateral deve se estabelecer. Este fluxo é citado no trabalho experimental de Nagano et. al (1992). A condição de derivada nula nessa lateral permite que o algoritmo detecte o fluxo lateral de massa.

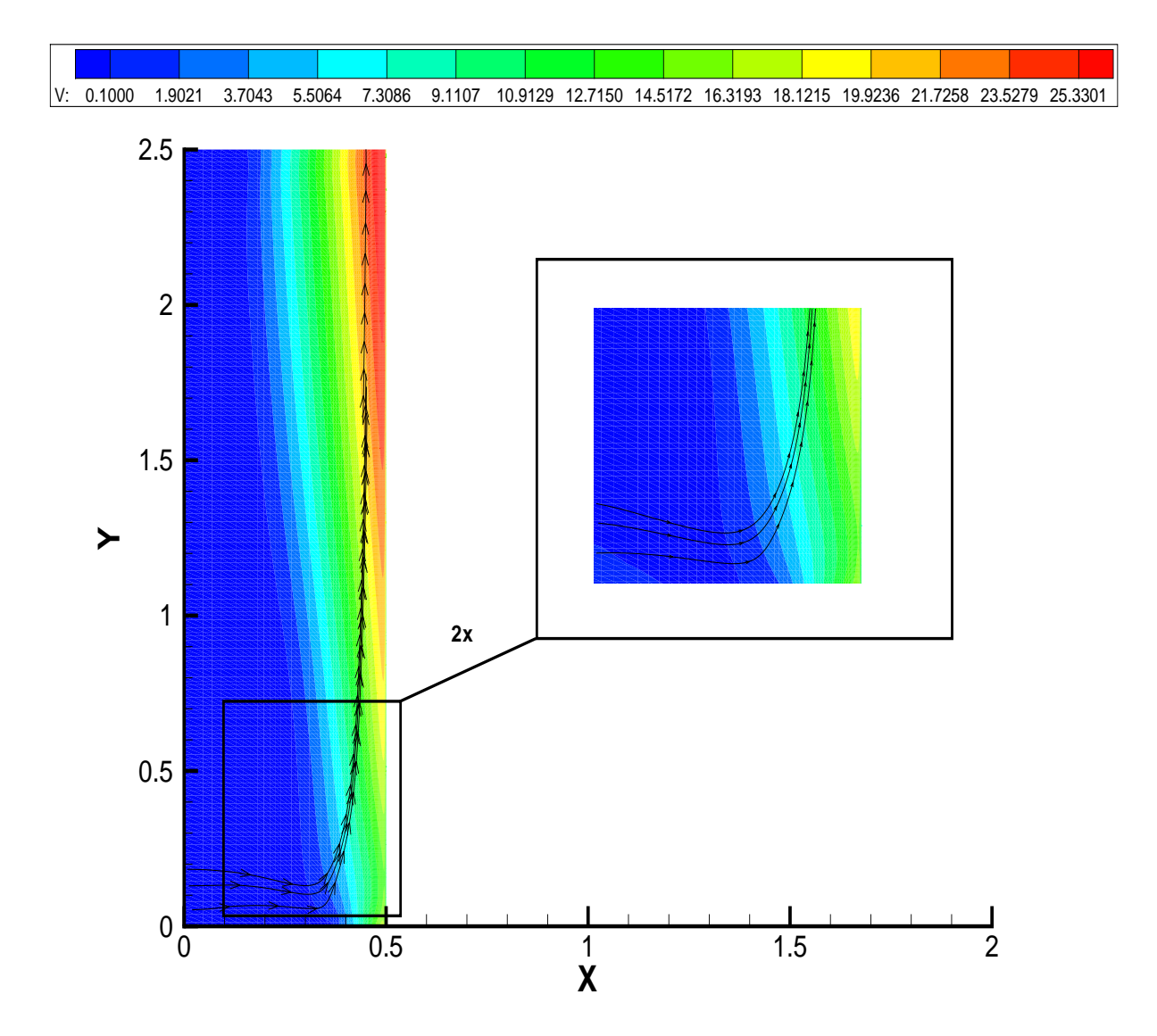

Figura 5.29: Campo de velocidade - convecção natural

## 5.4.5 Estudo de malha

As figuras (5.30), (5.31) e (5.32) mostram perfis de velocidade e temperatura para as malhas estudadas.

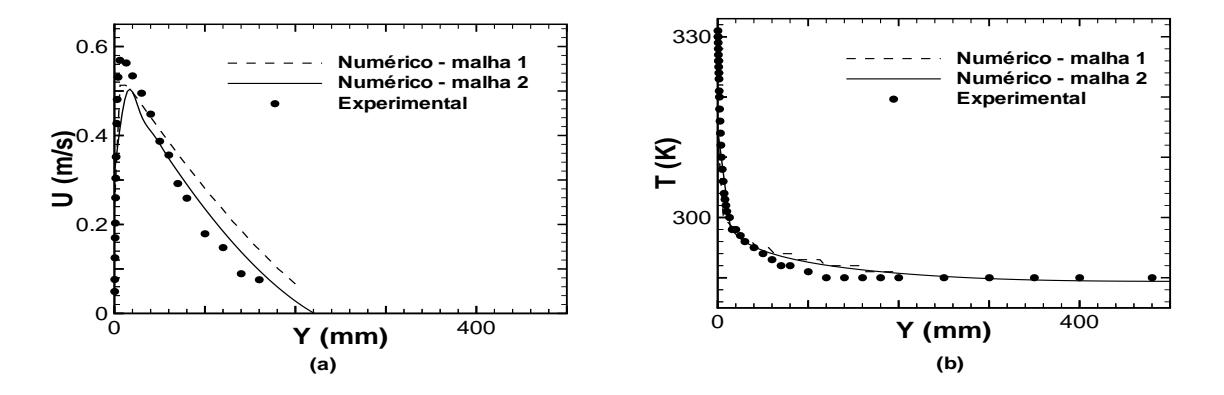

Figura 5.30: Estudo de malha do caso teste de Nagano et. al (1992) - y=1,92m

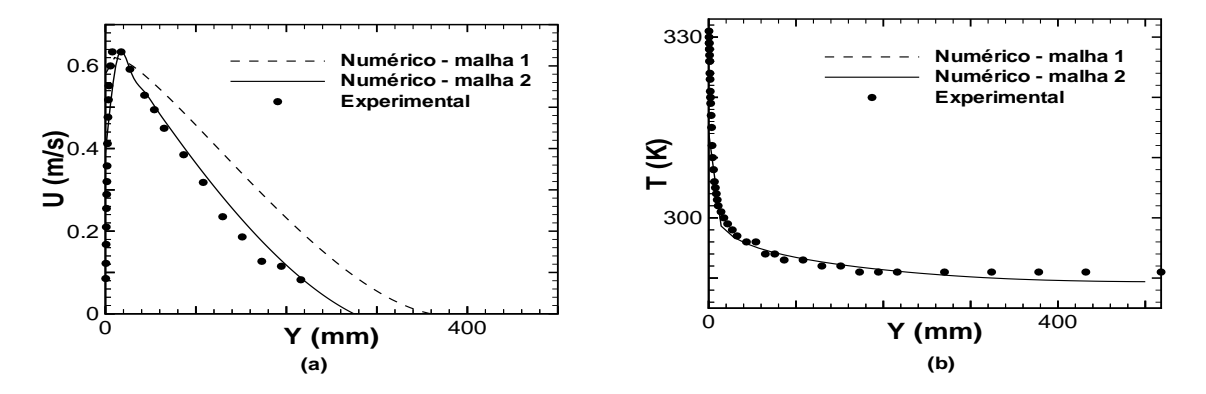

Figura 5.31: Estudo de malha do caso teste de Nagano et. al (1992) - y=2,54m

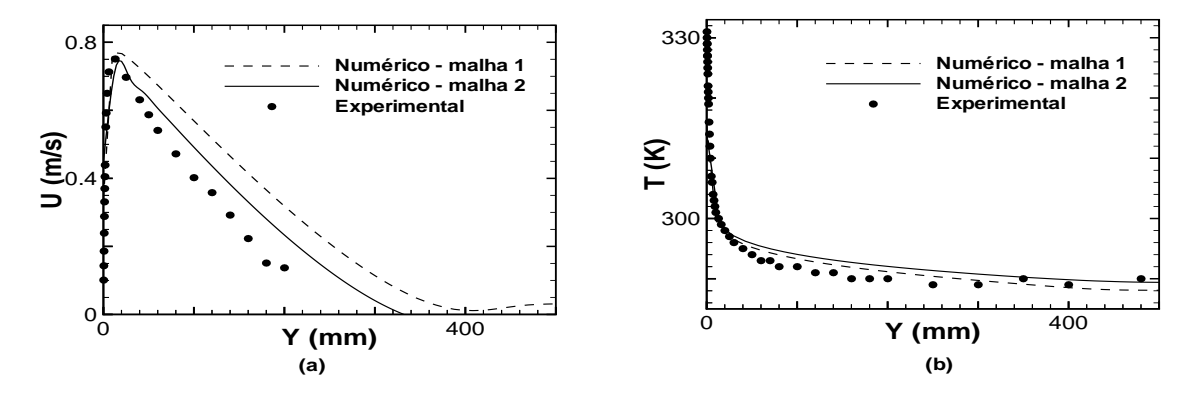

Figura 5.32: Estudo de malha do caso teste de Nagano et. al (1992) - y=3,24m

E possível notar uma melhora significativa na qualidade dos resultados obtidos através do refinamento de malha. A simulação desse problema levantou algumas dificuldades adicionais. A primeira delas foi o estabelecimento das condições de contorno na lateral oposta a parede s´olida. Como ocorre um aumento na intensidade dos perfis de velocidade devido ao aquecimento progressivo do fluido e consequentemente aumento nas forças de empuxo, a existência de um fluxo de massa lateral se faz necessária para que se cumpra o princípio da continuidade.

Conforme observado por Nagano et. al (1992), a imposição de um fluxo de massa lateral ou de uma condição de contorno capaz de fazer com que o próprio código de processamento calcule esse fluxo ´e um desafio que deve ser superado pelo numericista. O grande problema do ponto de vista numérico é desacoplar a dependência do refinamento de malha da qualidade dos resultados obtidos, já que mesmo o uso de condições de contorno adequadas em uma malha com grau de refinamento inadequado pode levar a uma baixa qualidade dos resultados obtidos através do processamento numérico.

Os perfis de velocidade obtidos através do processamento numérico utilizando a malha 1 encontram-se ligeiramente distanciados dos valores experimentais, principalmente após o pico de velocidade, ou seja em pontos mais distanciados da parede. Essa conclusão mostra que o problema não se encontra no cálculo das condições de contorno no primeiro nó da malha através da lei de parede logarítmica clássica. De fato a discrepância entre os valores numéricos e experimentais se deve ao baixo grau de refinamento da malha 1, fato evidenciado pelas figuras (5.30), (5.31) e (5.32).

O aumento na qualidade dos resultados ilustrados nas figuras (5.30), (5.31) e (5.32) vem obviamente acompanhado por um aumento consider´avel no custo computacional, visto que a malha 2 possui mais do que o dobro do número de elementos da malha 1, fazendo com que a ordem dos sistemas lineares a serem resolvidos aumente conforme o número de elementos de cálculo. Mesmo assim o custo computacional dessas simulações ´e baixo e plenamente compat´ıvel com os requisitos industriais, demandando poucas horas de processamento em um computador pessoal.

A seção seguinte traz uma análise mais detalhada dos resultados numéricos obtidos através da utilização da malha mais refinada.

### 5.4.6 Perfis de velocidade e temperatura

Na figura (5.33) encontram-se plotados, perfis de velocidade e temperatura em três pontos verticais da placa, apenas para a simulação realizada com a malha mais refinada.

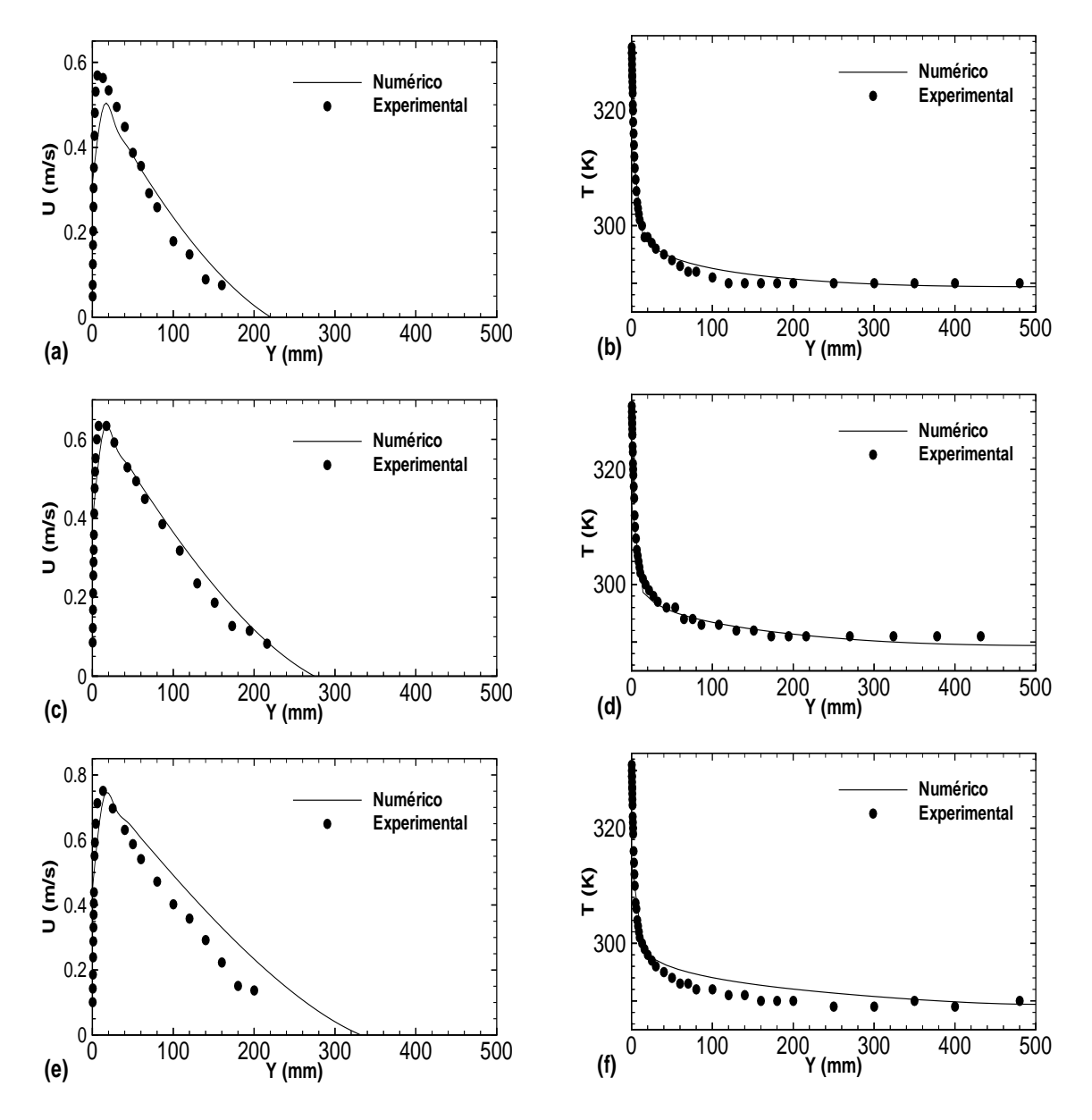

Figura 5.33: Perfis de velocidade e temperatura y=1,92 m (a) e (b), y=2,54 m (c) e (d), y=3,24 m (e) e (f) - Caso teste de Nagano et.al (1992)

Os gráficos quantitativos referentes aos perfis de velocidade e temperatura mostram uma melhora significativa na qualidade dos resultados com o refinamento da primeira malha utilizada. Percebe-se também que os perfis medidos no meio da placa, tanto de velocidade quanto de temperatura, encontram-se mais próximos dos valores experimentais, quando comparados com os perfis plotados no trecho terminal da placa.

Uma razão possível para este comportamento são as perdas de calor por radiação e condução existentes na placa, que não são contabilizadas numericamente, de modo que no estudo experimental o fluxo de calor por convecção é menor do que numericamente, fazendo com que os perfis numéricos de velocidade superestimem os perfis observados experimentalmente.

### 5.4.7 Nusselt x Rayleigh

O gráfico da figura (5.34) ilustra a variação do número de Nusselt local em função do número de Rayleigh local.

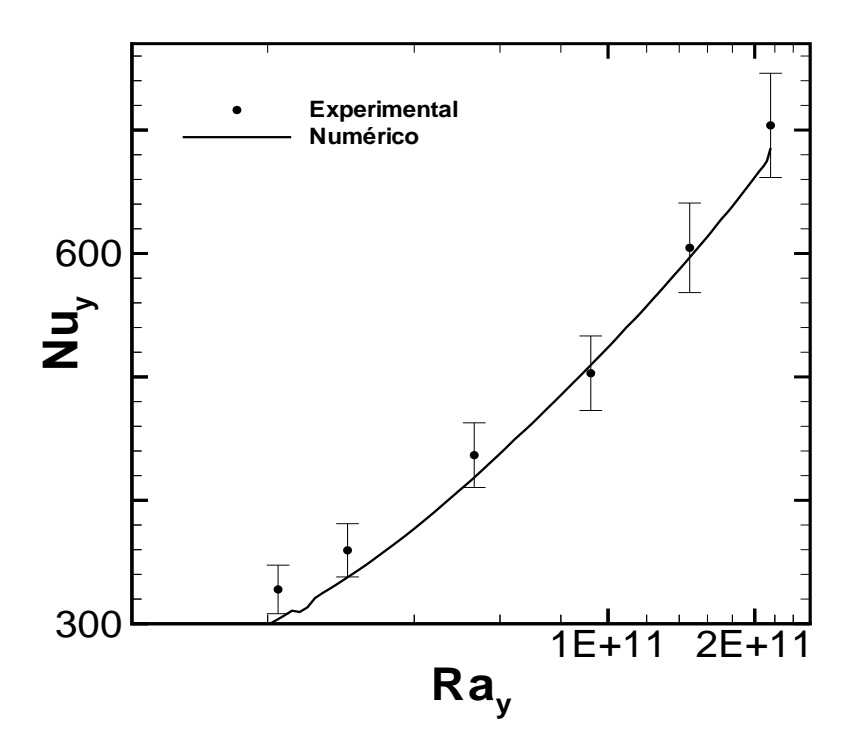

Figura 5.34: Nusselt x Rayleigh - Caso teste de Nagano et.al (1992)

Lembrando que os os números adimensionais acima são definidos como:

$$
Nu_y = \frac{\hbar_y y}{k}
$$

e

$$
Ra_y = Gr_y Pr
$$

onde Gr ´e o n´umero de Grashof local, definido como

$$
Gr_y = \frac{g\beta (T_p - T_{\infty})y^3}{\nu^2},
$$

onde  $\beta$  é o coeficiente de expansão volumétrica, que para um gás perfeito vale

$$
\beta = \frac{1}{T_{\infty}}.
$$

 $\acute{E}$  interessante notar que apesar do número de Rayleigh alcançar valores da ordem de 2.10<sup>11</sup>, o número de Reynolds local é pequeno, variando entre 2778 <  $Re < 7564$ . Nos escoamentos turbulentos provocados por convecção natural o parâmetro que determina a transição para o regime turbulento é o número de Rayleigh, que relaciona forças de empuxo e forças viscosas. Para escoamento de ar gerado pela presença de uma placa plana vertical aquecida com condição de temperatura constante o número de Rayleigh crítico que determina a transição para o regime turbulento é  $1,065$   $10^9$ .

Como a simulação foi realizada em um domínio de cálculo que começa a partir de uma altura de placa igual a  $1,44m$ , a transição do regime laminar para o regime turbulento acontece antes da entrada do escoamento no domínio de cálculo onde o fluxo  $\acute{e}$  inteiramente turbulento.

Percebe-se pela figura (5.34) que os valores numéricos encontram-se dentro das faixas de incerteza experimental, para todos os valores medidos.

O valor do número de Nusselt local foi calculado através de sua definição, equação  $(2.35)$ , onde o coeficiente de película  $\hbar$  foi determinado por meio de um balanço de energia na interface sólido-fluido, no qual o fluxo condutivo, dado pela lei de Fourier, equação (2.36), é balanceado pelo fluxo convectivo, dado pela lei do resfriamento de Newton, equação (1.3). Assim, o número de Nusselt depende basicamente dos gradientes de temperatura próximos à parede, que podem ser determinados numericamente através do valor das temperaturas nos nós que discretizam esta região.

# 5.5 Estudo da convecção natural turbulenta no interior de uma cavidade alta

O fenˆomeno da convec¸c˜ao natural turbulenta no interior de cavidades encontra-se muito presente em diversas situações de interesse industrial, principalmente em processos de aquecimento e refrigeração. As correntes convectivas, geradas por variações na massa específica do fluido confinado entre duas paredes paralelas, nas quais as condições de contorno térmicas são opostas, constituem a principal característica física desse tipo de fenômeno.

Do ponto de vista numérico, a resolução deste escoamento possui uma certa peculiaridade que é o fato do mesmo ser um problema elíptico, diferentemente de todos os outros problemas estudados nesse trabalho. O m´etodo dos elementos finitos, ao tratar de forma sim´etrica os fluxos convectivos, n˜ao considerando um sentido preferencial para o cálculo das derivadas em problemas parabólicos, induz a geração de oscilações numéricas sem sentido físico no resultado final do processo iterativo de cálculo. A forma utilizada pelo algoritmo de resolução numérica Turbo2D, para suavizar estas oscilações, se baseia no método do balanço dissipativo conforme proposto por Huges e Brooks (1979), que consiste na adoção de um termo de dissipação numérica capaz de amortecer variações destituídas sentido físico.

O método de Galerkin é adequado ao tratamento de problemas elípticos, fazendo com que a simulação de problemas deste tipo seja facilitada pela ausência de oscilações numéricas sem sentido físico. Porém a resolução de um problema de mecânica dos fluidos, onde o número de condições de contorno para a pressão é igual a zero leva a alguns problemas de convergência no do algoritmo de Uzawa, responsável pelo acoplamento press˜ao-velocidade.

A metodologia para a resolução desse tipo de problema foi inicialmente calcular os campos de todas as variáveis turbulentas, considerando a cavidade aberta na parte inferior do domínio de cálculo, onde perfis de velocidade e temperatura medidos experimentalmente pelo autor no início da cavidade foram impostos como condição de contorno. Após a convergência dos resultados o campo obtido foi fornecido como campo inicial para uma nova simulação, considerando-se agora a cavidade fechada e as condições de contorno de parede nas quatro laterais do domínio de cálculo. Esse procedimento ´e capaz de diminuir consideravelmente o tempo de processamento do

escoamento, além de evitar problemas de convergência com relação ao agoritmo responsável pelo acoplamento pressão-velocidade.

Nesta seção encontra-se detalhada toda a análise numérica realizada para o escoamento estudado experimentalmente por Betts e Bokhari (1996).

#### 5.5.1 Descrição do modelo físico

Esse experimento foi realizado em 1996 por Betts e Bokhari e publicado na 5th Ercoftac realizada em Paris. O trabalho experimental consistia em dispor uma cavidade alta, fechada, com 2,18 m de altura, 0,076 m de largura e 0,52 m de profundidade. O escoamento é aproximadamente bidimensional na seção longitudinal média da cavidade. A parede direita foi aquecida a 309,05 K, enquanto a parede da esquerda foi mantida a uma temperatura de 289,45 K, gerando um diferencial de temperatura de 19,6 K, criando assim condições para a existência de convecção natural. Os autores realizaram diversas medições dos perfis de velocidade e temperatura em pontos distintos ao longo da cavidade.

Neste estudo os perfis numéricos são comparados aos perfis experimentais em quatro pontos ao longo da cavidade, em alturas equivalentes à  $y/h = 0, 3, y/h = 0, 5, y/h = 0$  $0, 6$  e  $y/h = 0, 7$ . O número de Rayleigh do escoamento, baseado na largura da cavidade, é 8,6 10<sup>-5</sup>. Nessas condições o escoamento no centro da cavidade é totalmente turbulento e as variações das propriedades termodinâmicas do fluido, devido aos gradientes de temperatura existentes, são relativamente pequenas. Esse tipo de problema é conveniente para testar modelos de turbulência em escoamentos turbulentos que ocorrem em baixos números de Reynolds, neste caso teste o número de Reynolds baseado na largura da cavidade vale 430.

#### 5.5.2 Domínio de cálculo

O domínio de cálculo compreende toda a seção de testes e possui a geometria apresentada na figura (5.35). A geometria do domínio consiste basicamente em um retângulo com uma razão de aspecto de  $28:1$ . É interessante notar que as taxas de cisalhamento, devido a fatores geométricos como a razão de aspecto da cavidade, são

muito intensas, o que limita o surgimento de regiões secundárias de recirculação nas quinas da cavidade, fenômeno frequente em geometrias com razão de aspecto próxima da unidade e de geometrias com cantos vivos. A figura (5.35) não está desenhada em escala, tendo apenas o intuito de tornar possível a vizualização das condições de contorno aplicadas ao domínio de cálculo considerado.

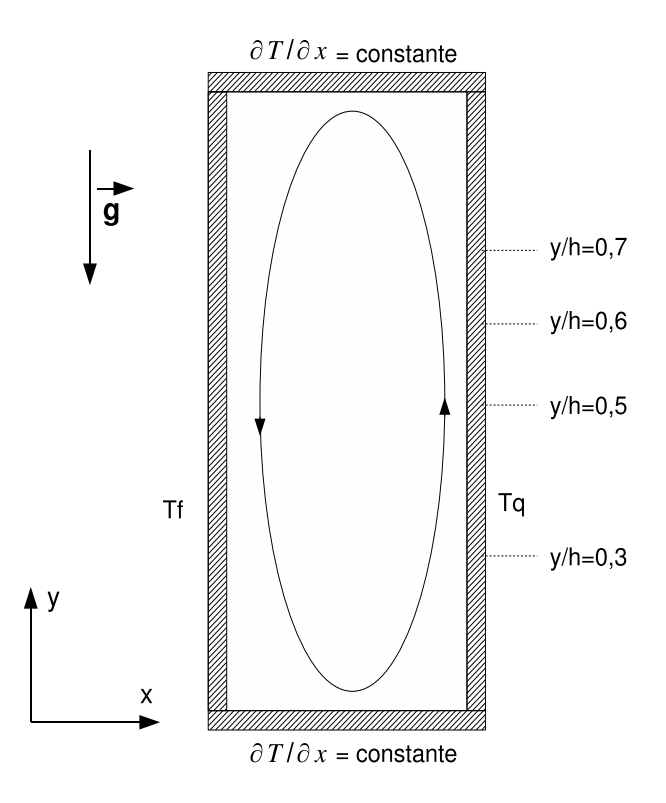

Figura 5.35: Domínio de Cálculo e Condições de Contorno - Betts e Bokhari (1996)

As condições de contorno utilizadas são:

- · nas paredes inferior e superior são impostas condições de variação constante da temperatura, ao longo da direção x;
- nas paredes laterais o c´odigo Turbo2D trabalha com leis de parede, sendo na lateral esquerda imposta temperatura fria $T_f$ e na lateral direita temperatura quente  $T_q$ .
### 5.5.3 Malha de cálculo

A figura (5.36) ilustra as malhas utilizadas nessa nessa simulação. A malha P1, utilizada para o cálculo do campo de pressão possui 4199 nós e 7920 elementos finitos, enquanto a malha responsável pelo cálculo das demais variáveis turbulentas, tipo P1isoP2, possui 16317 nós e 31680 elementos. Dentro da filosofia do método dos elementos finitos para tratamento de problemas da mecânica dos fluidos é possível afirmar que a malha utilizada é bem refinada. De fato a experiência no emprego desta metodologia, na simulação de escoamentos turbulentos gerados por convecção natural, indica a necessidade de malhas bem refinadas. É possível observar pela figura  $(5.36)$  que foi adotado um maior grau de refinamento nas proximidades das paredes laterais da cavidade a fim de que possam ser captados, com maior precisão, os gradientes existentes nestas regiões do domínio de cálculo.

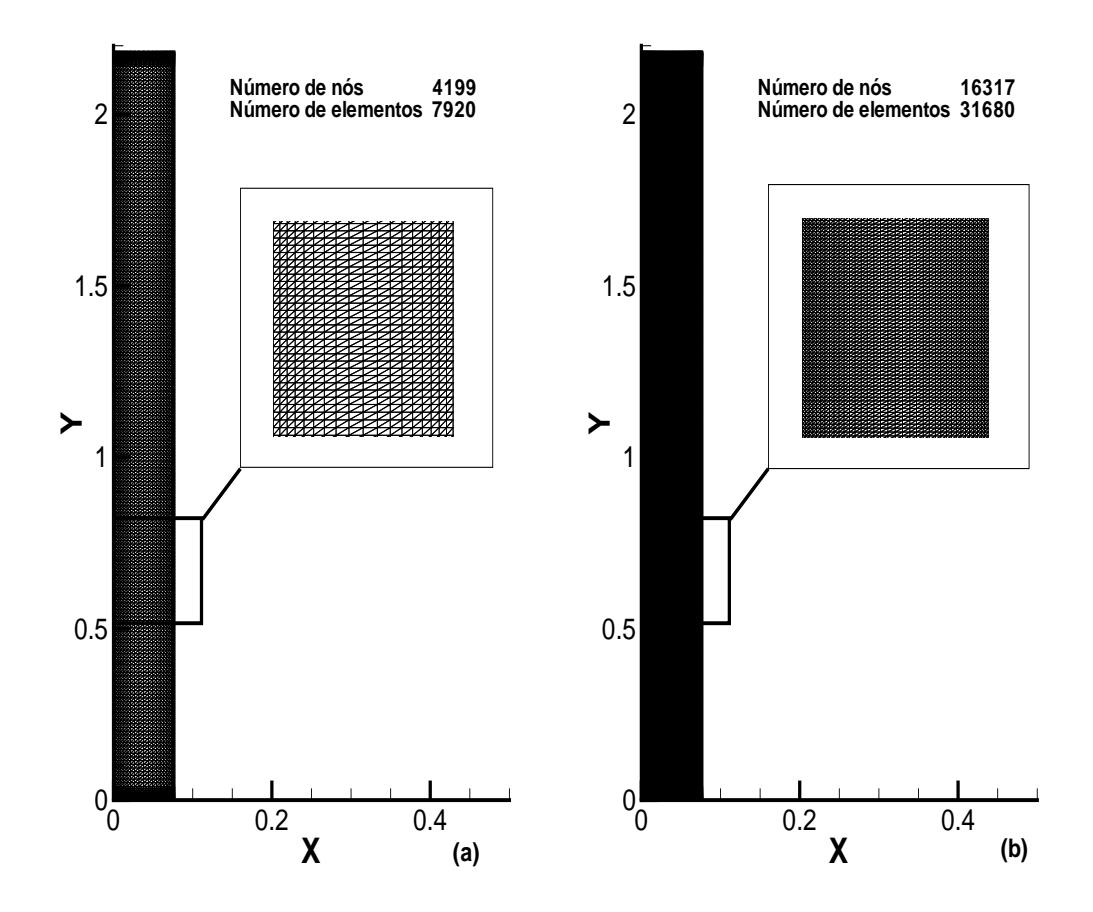

Figura 5.36: Malha P1 (a) e malha P1-isoP2 (b) - caso teste Betts e Bokhari (1996)

### 5.5.4 Campos de temperatura e velocidade

As figuras (5.37) e (5.38) ilustram os campos de temperatura e de velocidade do escoamento estudado. As linhas no interior dos campos coloridos representam as linhas de corrente do escoamento simulado. É possível vizualizar na figura  $(5.37)$  a simetria existente entre os campos observados nas paredes superior e inferior do domínio de cálculo.

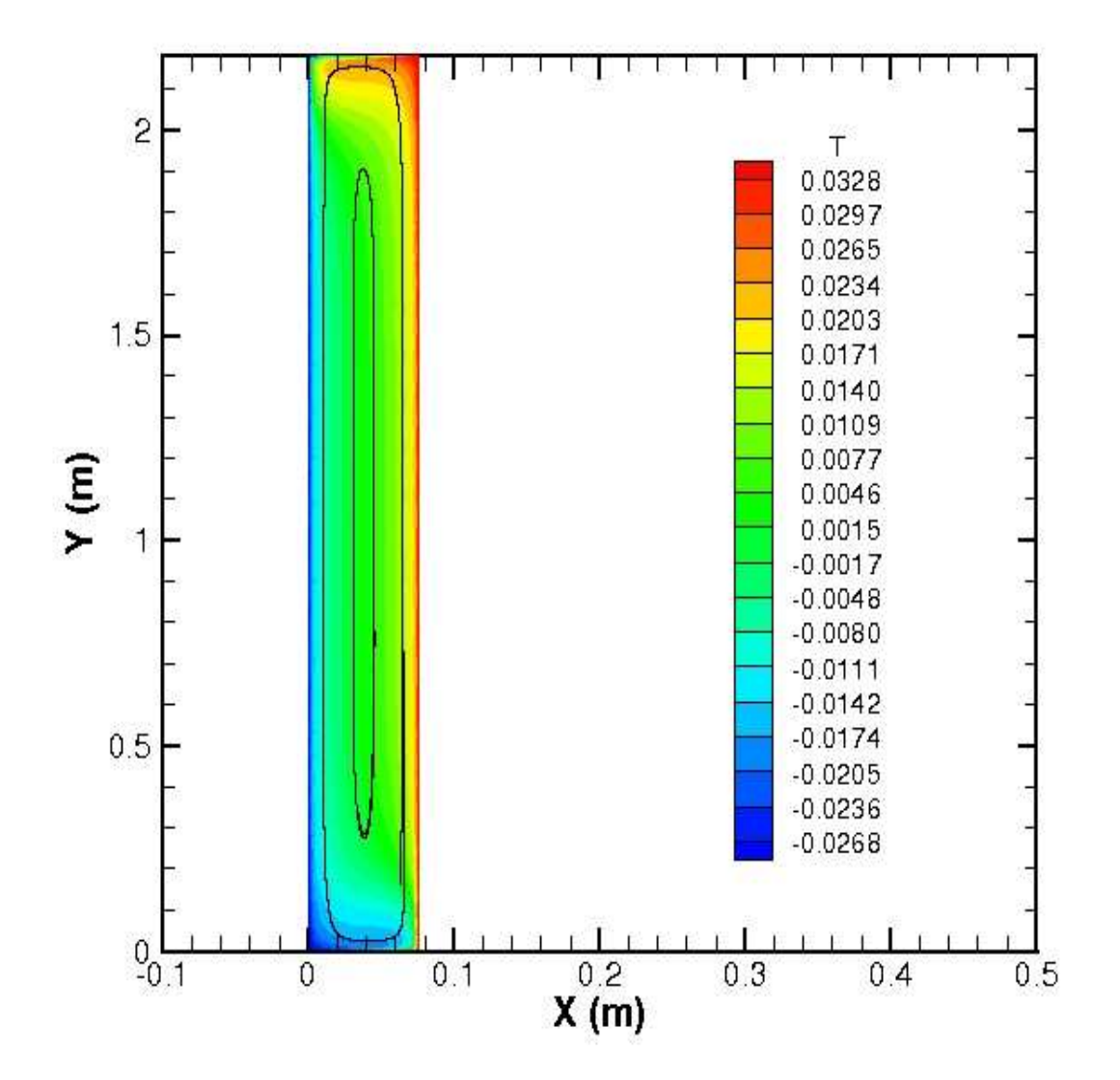

Figura 5.37: Campo de temperatura - caso teste Betts e Bokhari (1996)

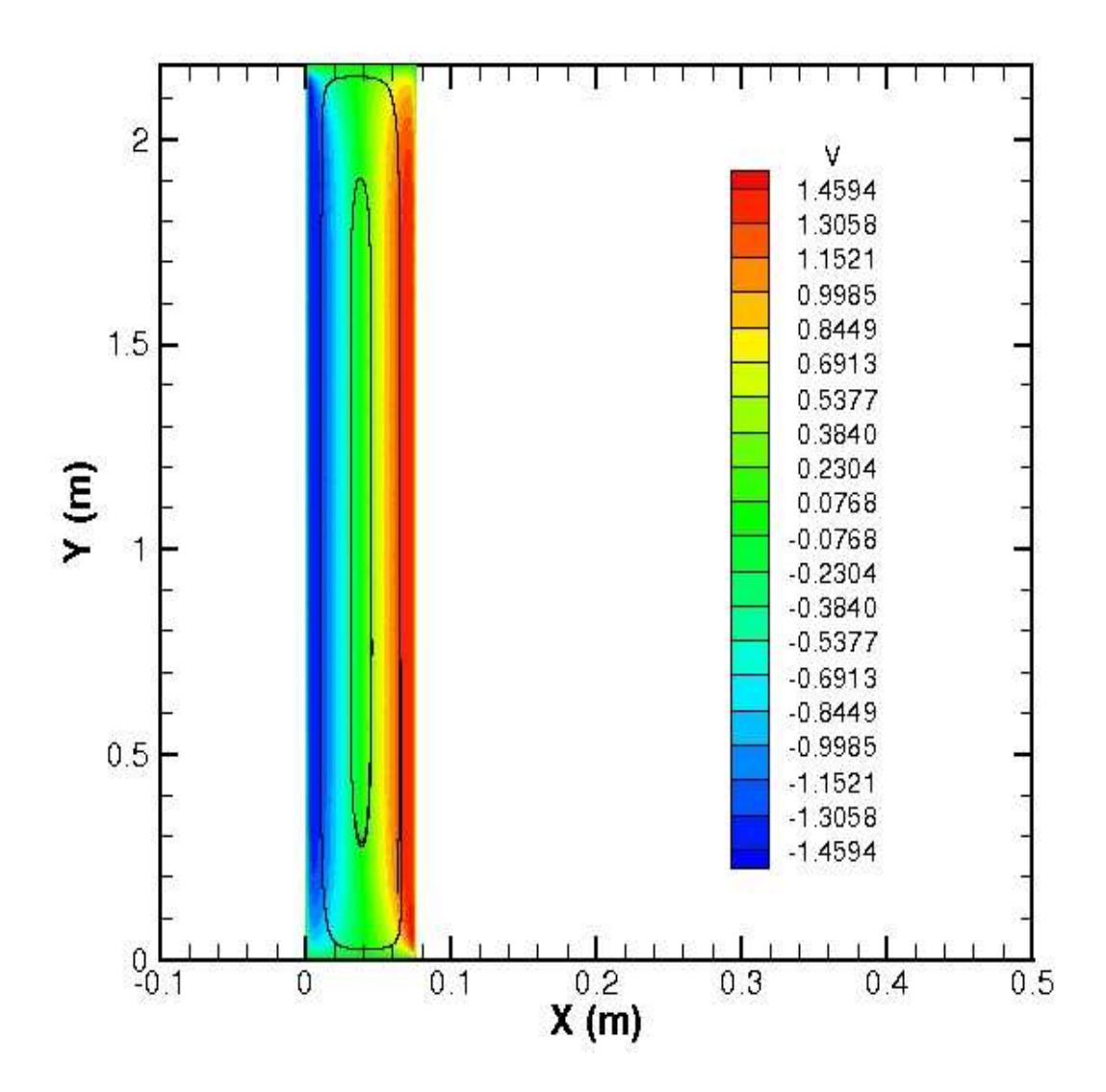

Figura 5.38: Campo de velocidade - caso teste Betts e Bokhari (1996)

As figuras (5.37) e (5.38) ilustram os campos de temperatura e de velocidade, juntamente com as linhas de corrente. Percebe-se que ambos estão diretamente ligados, já que o escoamento ocorre devido às forças de empuxo geradas por variações na massa específica do fluido criadas pelas temperaturas  $T_f$  e  $T_q$  das paredes. É interessante notar a simetria existente entre os valores da velocidade em módulo nas proximidades de cada parede. As figuras (5.37) e (5.38) mostram também uma grande região recirculante bem definida, um fenômeno característico de escoamentos provocados por convecção natural no interior de cavidades.

### 5.5.5 Perfis de velocidade

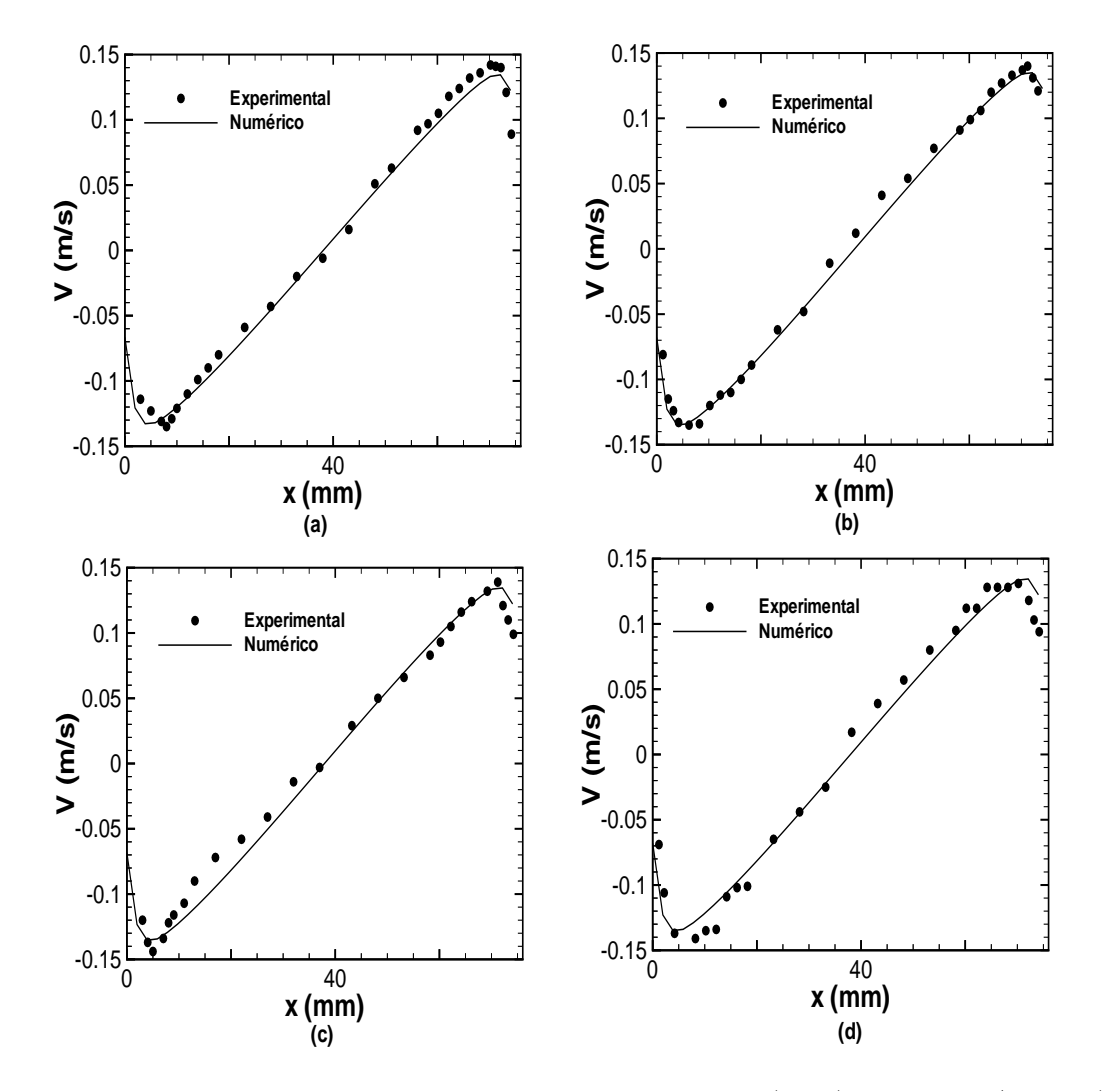

Os perfis de velocidade obtidos encontram-se ilustrados na figura (5.39).

Figura 5.39: Perfis de velocidade - caso teste Betts e Bokhari (1996) - pontos  $y/h=0.3$  (a),  $y/h=0.5$  (b)y/h=0.6 (c)y/h=0.7 (d)

Os perfis de velocidade mostram boa concordância com os valores experimentais em todos os pontos analisados ao longo da cavidade recirculante. Os melhores valores numéricos são obtidos exatamente no meio da placa, ponto (b), enquanto as maiores discrepâncias são observadas no ponto mais alto da placa, ponto (d). Uma provável razão para a discrepância observada no ponto mais alto da placa seria a alta intensidades dos gradientes nessa região provocado pelas quinas na geometria do contorno sólido ao escoamento.

### 5.5.6 Perfis de temperatura

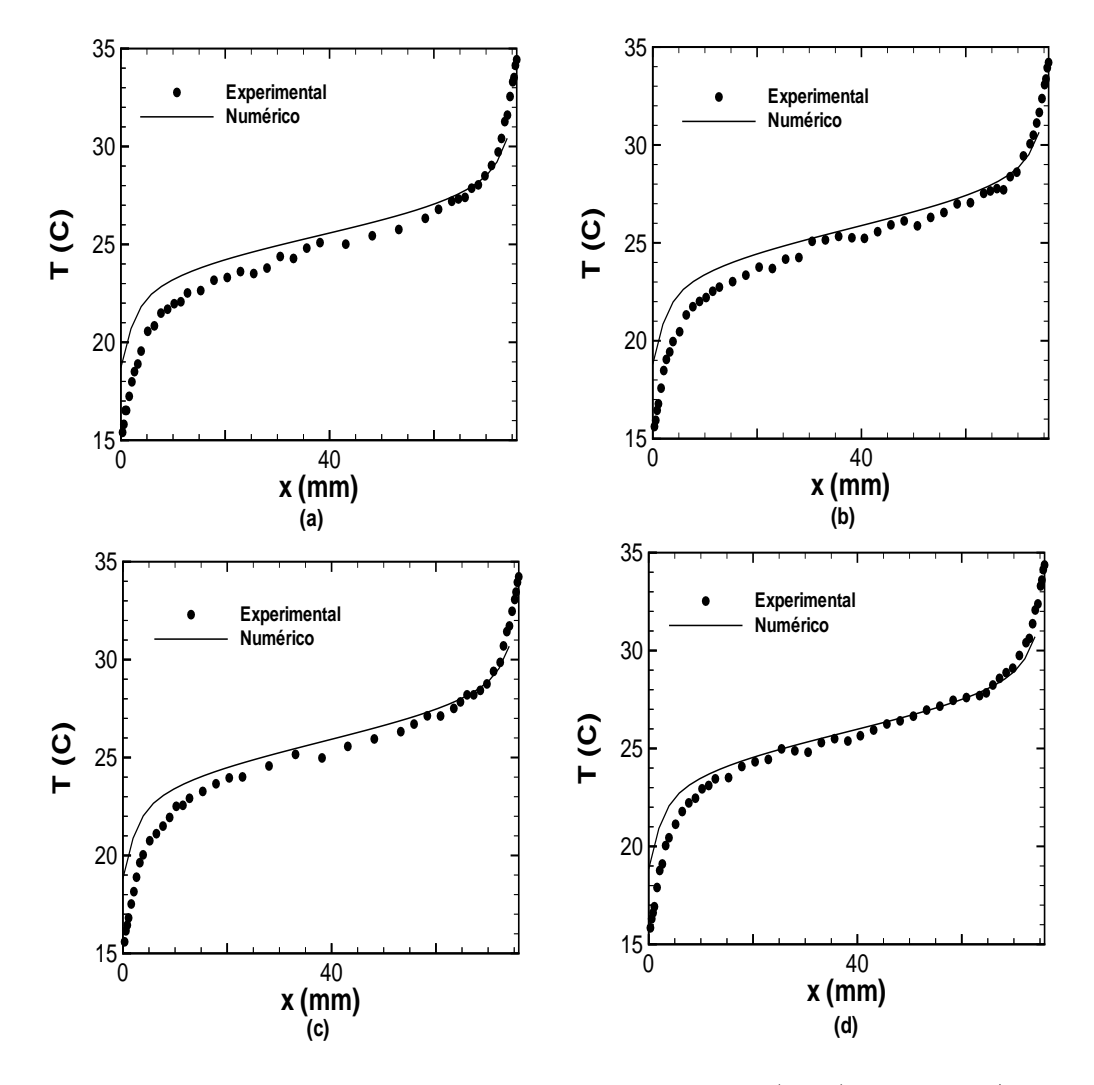

Os perfis de temperatura obtidos encontram-se ilustrados na figura (5.40).

Figura 5.40: Perfis de temperatura - caso teste Betts e Bokhari (1996) - pontos  $y/h=0.3$  (a),  $y/h=0.5$  (b)y/h=0.6 (c)y/h=0.7 (d)

Os perfis de temperatura mostram boa concordância com os valores experimentais em todos os pontos analisados ao longo da cavidade recirculante. Os melhores valores numéricos são obtidos no ponto mais alto da placa, ponto (d), enquanto que as maiores discrepâncias são observadas no ponto mais baixo, ponto  $(a)$ . É importante notar que os perfis de velocidade são mais próximos dos valores experimentais, do que os perfis de temperatura.

# 5.6 Implementação e validação do uso de analogias como ferramenta de imposição de condição de contorno de fluxo na parede para escoamentos sem descolamento de camada limite

Embora seja uma condição de contorno frequente em escoamentos turbulentos reais, a imposição de fluxo de calor na parede é uma operação difícil de ser realizada quando o modelo de turbulência empregado é do tipo alto Reynolds.

Uma solução para este problema é utilizar o coeficiente de transferência de calor por convecção  $\hbar$  para converter um valor de fluxo imposto na parede, em uma temperatura da parede, por meio do emprego da lei do resfriamento de Newton. O problema desta metodologia é a determinação do valor do coeficiente de película  $\hbar$ , já que o mesmo é função do escoamento e fatores como o número de Reynolds, propriedades termodinâmicas do fluido e a geometria do contorno sólido do escoamento, influenciam o comportamento dos valores de  $\hbar$ .

Como visto em seções anteriores, as analogias que relacionam o número de Stanton com a velocidade de atrito constituem poderosa ferramenta de análise e conseguem prever com boa confiabilidade o comportamento do coeficiente de transferência de calor por convecção, nos escoamentos onde não ocorre descolamento da camada limite. Em problemas onde existe descolamento de camada limite, os valores previstos por uso de analogias clássicas para o número de Stanton, ficam muito aquém dos valores esperados, conforme mostram os resultados da seção 5.7.

Durante a execução deste trabalho, a possibilidade do uso de condição de contorno de fluxo imposto na parede foi implementada no código Turbo2D, baseada no emprego de analogias, com um tratamento especial dado às regiões nas quais a camada limite é descolada. Este tratameto está apresentado na seção 5.8.

### 5.6.1 Implementação de condição de contorno de fluxo de calor

A primeira etapa do processo de imposição de condição de contorno de fluxo de calor consiste em realizar um mapeamento dos nós da malha P1-isoP2 a fim de estabelecer os pontos que se encontram no interior de regiões de recirculação. Este processo é feito com base no sinal da velocidade de atrito calculada numericamente. Posteriormente o programa verifica se existem quaisquer defasagens entre os inícios das camadas limites térmica e fluidodinâmica, provocado por um comprimento inicial não aquecido.

Após este mapeamento, o valor da velocidade de atrito, em cada nó, ao longo da parede sólida, é utilizado para estimar o número de Stanton local com base nas analogias de Reynolds ou de Colburn, escolhidas pelo usuário, ajustadas por termos que contabilizam defasagem entre a camada limite térmica e fluidodinâmica, se for o caso, ou ent˜ao aplicam um tratamento especial para escoamentos descolados conforme o exposto na seção 5.7.

Com o valor do número de Stanton calculado, é determinado o valor do coeficiente de transferência de calor por convecção. Através do valor calculado para  $\hbar$  e do valor do fluxo de calor imposto como condição de contorno, a temperatura na parede é calculada utilizando a lei de resfriamento de Newton. Este processo equivale a converter, um valor imposto de fluxo de calor, em uma temperatura de parede equivalente. A informação da temperatura na parede é enviada para a lei de parede térmica, que calcula a condição de contorno de temperatura nos primeiros nós da malha de cálculo.

## 5.6.2 Validação

A fim de validar a implementação realizada para escoamentos sem descolamento de camada limite, foram selecionados os seguintes casos testes:

- escoamento turbulento de ar sobre placa plana horizontal, com condição de fluxo constante ao longo de toda placa;
- escoamento turbulento de ar sobre placa plana horizontal, com condição de fluxo constante ao longo de determinado comprimento da placa, utilizando um comprimento inicial n˜ao aquecido com fluxo nulo;
- escoamento turbulento de ar em um duto cilíndrico, com condição de fluxo constante nas paredes do duto;
- convecção natural laminar em uma placa plana vertical, com condição de fluxo de calor constante imposto ao longo da placa;

Os casos testes terão seus resultados comparados com correlações empíricas específicas para a camada limite turbulenta, amplamente estudadas e validadas por físicos e engenheiros ao longo da história.

Os dois primeiros problemas constituem escoamentos relativamente simples, do ponto de vista do campo de pressão, já que os gradientes de pressão envolvidos são muito pequenos, porém como a placa plana constitui um arquétipo de turbulência parietal e serve de base para outros escoamentos mais complexos, a etapa de validação começa por ela.

O terceiro problema envolve um campo de press˜ao que n˜ao pode ser desprezado, por se tratar de um escoamento interno, tornando a simulação mais difícil, quando comparada com os escoamentos estudados sobre placas planas.

# 5.6.3 Placa plana com condição de fluxo constante imposto ao longo de toda placa

As condições de contorno utilizadas para o problema, bem como o domínio de cálculo encontram-se explicitadas na figura (5.41).

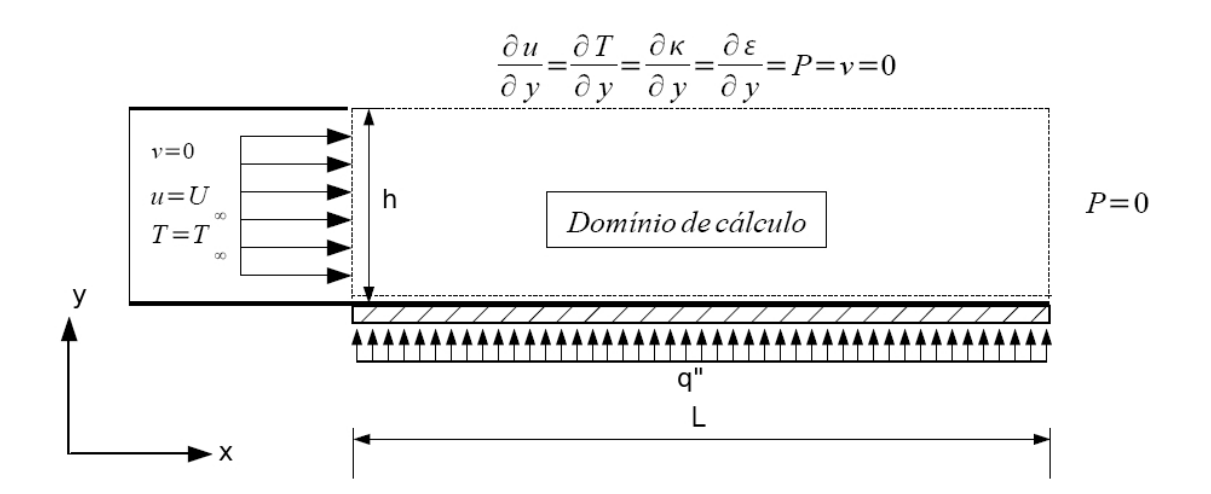

Figura 5.41: Domínio de cálculo e condições de contorno - placa plana com condição de fluxo constante imposto

As malhas responsáveis pelo cálculo do campo de pressão e demais variáveis, utilizadas para a simulação desse problema estão ilustradas na figura (5.42). A malha para o cálculo do campo de pressão possui 1185 nós e 2184 elementos, enquanto a malha responsável pelo cálculo das demais variáveis turbulentas possui 4553 nós e 8736 elementos. A razão de aspecto do domínio de cálculo é de 5:1. É possível observar um maior grau de refinamento nas proximidades da região de parede, onde os gradientes são mais intensos.

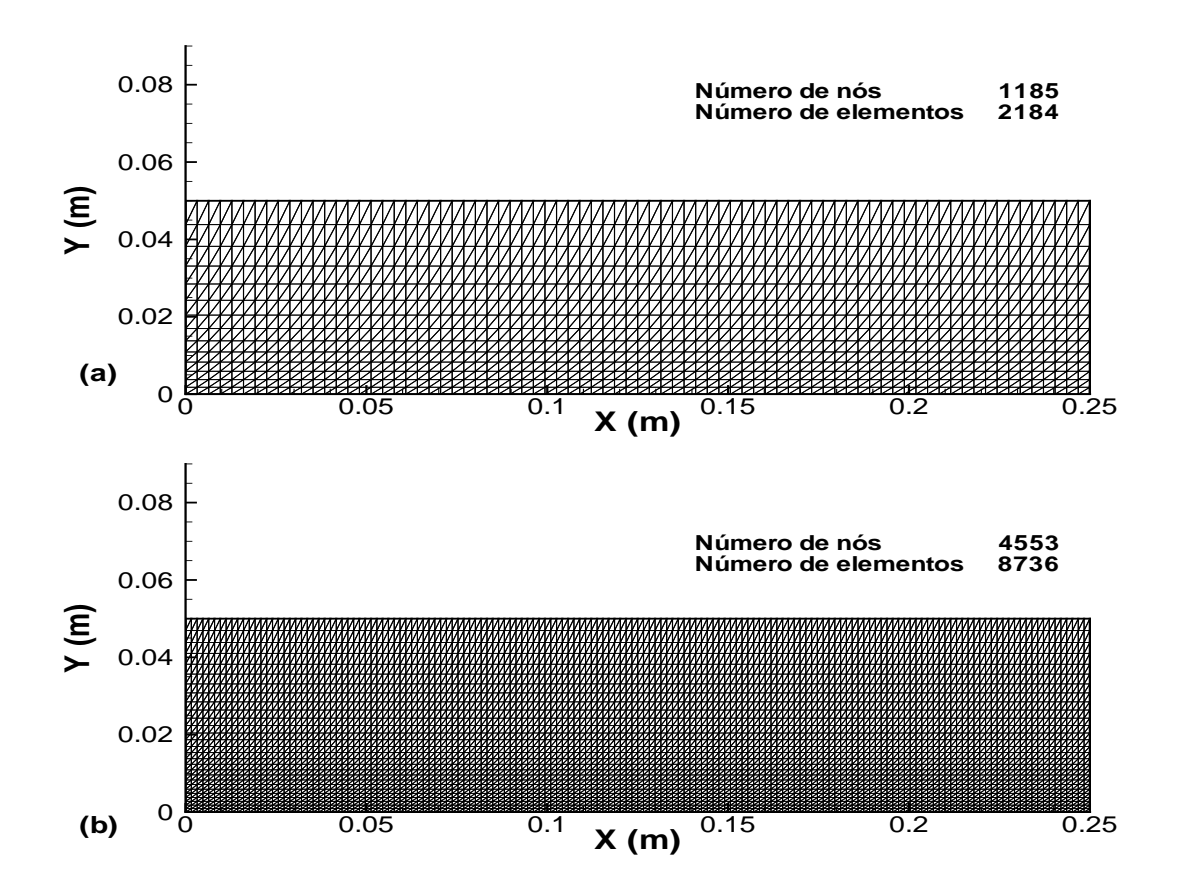

Figura 5.42: Malha P1 (a) e malha P1-isoP2 (b) - placa plana com condição de fluxo constante imposto

Utilizando a metodologia descrita para implementar a condição de contorno de fluxo de calor na parede, por meio do emprego da analogia de Colburn (1933), equação  $(2.13)$ , o resultado obtido para a variação do número de Nusselt local ao longo da placa encontra-se ilustrado na figura (5.43). O valor denominado semi empírico é dado pela correlação (5.7), disponível no livro "Convection heat transfer" de Adrian Bejan (1984).

$$
Nu_x = 0,0308Re_{x}^{\frac{4}{5}}Pr^{\frac{1}{3}}
$$
\n(5.7)

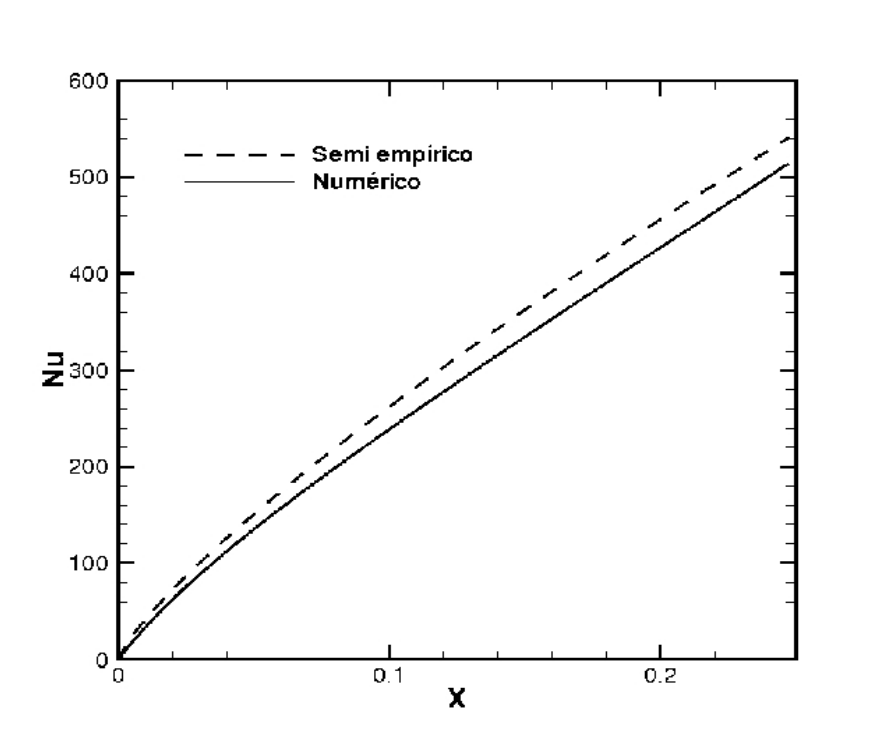

Figura 5.43: Variação do número de Nusselt local ao longo da placa - placa plana com condição de fluxo constante imposto

 $\hat{E}$  boa a aproximação obtida utilizando-se a metodologia proposta para implementar condição de fluxo em escoamento sobre placa plana. É importante notar que a correlação utilizada como base de comparação não é uma solução analítica, tendo suas constantes calibradas com base em dados experimentais.

Com a finalidade de verificar se os resultados obtidos encontram-se de acordo com a realidade física do problema, diversas condições de escoamento foram testadas e os valores de variáveis dependentes foram plotados em diversos gráficos. Para facilitar a análise, foi implementada no código Turbo2D uma rotina para saída de dados referentes a parâmetros térmicos na parede, como temperatura, fluxo de calor imposto e valores do coeficiente de transferência de calor por convecção, ao longo das paredes do domínio de cálculo.

Inicialmente testaram-se diferentes condições de fluxo imposto, para verificar o que ocorre com a temperatura na parede, considerando uma velocidade na corrente livre de  $15m/s$ . O resultado obtido encontra-se ilustrado no gráfico da figura (5.44).

 $\acute{E}$  possível notar que independente do valor numérico de fluxo imposto, para esse

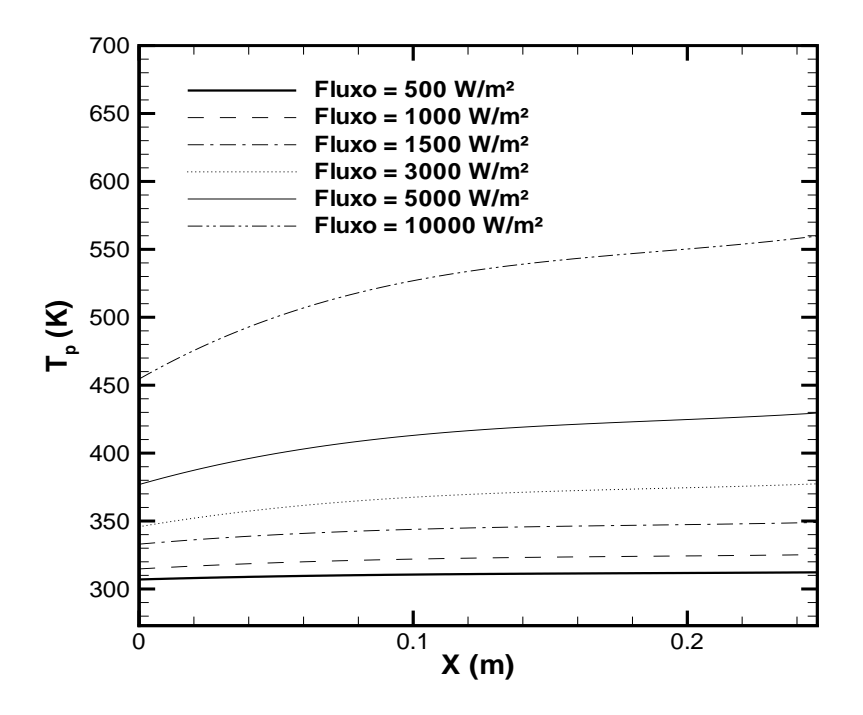

Figura 5.44: Variação da temperatura na parede para diferentes condições de fluxo imposto - placa plana com condição de fluxo constante imposto

problema, a temperatura na parede aumenta continuamente com o comprimento da placa, o que é esperado. É possível observar também que para altos valores de fluxo imposto, diferenças de temperatura de até 100 K entre a temperatura no início e no final da placa s˜ao observadas em uma placa com 0,25 m de comprimento, enquanto que em condições de baixos valores de fluxo impostos essa diferença encontra-se em torno de 10 K.

Verifica-se também o que ocorre com a temperatura na placa, quando a velocidade  $\alpha$  escoamento é alterada, o gráfico da figura (5.45) ilustra essa análise.

Para o gráfico (5.45) em todos os casos o fluxo imposto é de 10000  $W/m^2$ . É possível observar que para menores velocidades a temperatura da placa aumenta com maior intensidade. Isto ocorre porque o coeficiente de transferência de calor por convecção é maior em escoamentos com maior velocidade, o que pode ser observado no gráfico da figura (5.46).

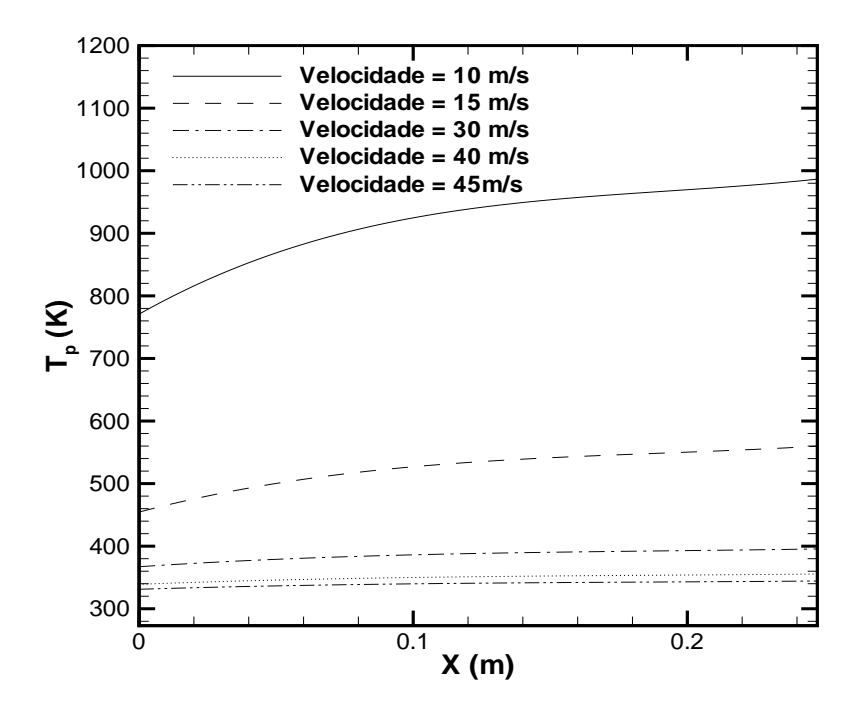

Figura 5.45: Variação da temperatura na parede para diferentes condições de velocidade placa plana com condição de fluxo constante imposto

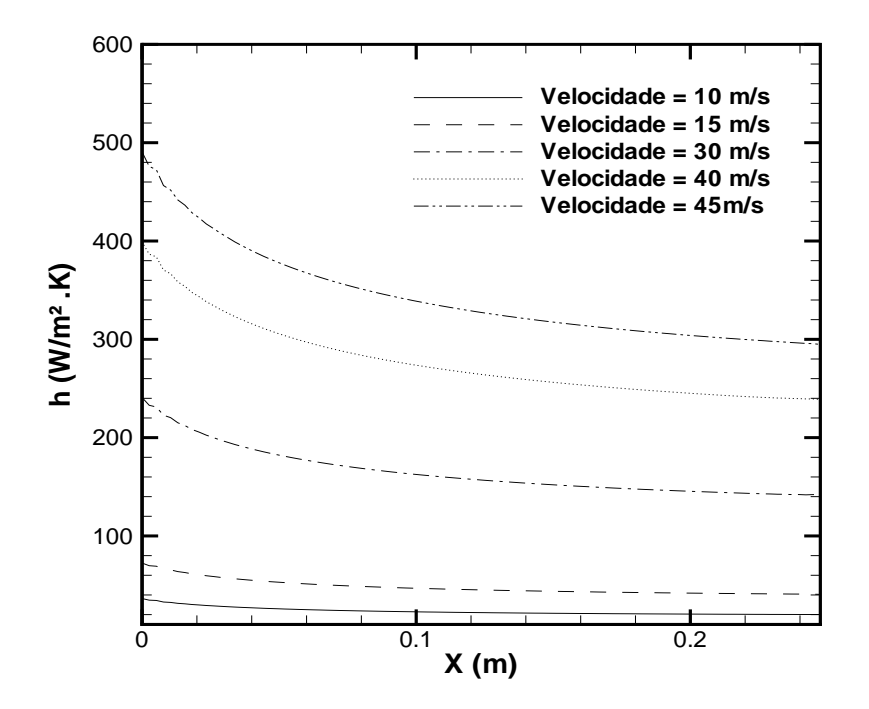

Figura 5.46: Variação do  $\hbar$  na parede para diferentes condições de velocidade - placa plana com condição de fluxo constante imposto

A variação do valor do coeficiente de transferência de calor por conveção, com o aumento da velocidade, é muito intensa. É possível notar que aumentando-se em 4 vezes a velocidade média do escoamento, o valor de  $\hbar$  é multiplicado por 6,67.

De um modo geral os resultados obtidos nessa análise encontram-se de acordo com a realidade física do problema, validando a implementação feita para o problema da placa plana com condição de fluxo constante ao longo de toda placa.

# 5.6.4 Placa plana com condição de fluxo constante imposto após um trecho inicial n˜ao aquecido

Nesta etapa de validação é simulado o escoamento turbulento de ar que inscide sobre uma placa plana horizontal, na qual existe um comprimento inicial n˜ao aquecido  $\xi$ . Após este comprimento inicial é estabelecida, até o final da placa, a condição de fluxo de calor constante imposta na parede. A idéia é verificar se o uso do termo de ajuste da equação  $(2.23)$  é capaz de produzir bons resultados quando utilizado juntamente com os valores da velocidade de atrito calculada pela código numérico, por meio da equação  $(2.31)$  e o uso da analogia de Colburn  $(1933)$ , equação  $(2.13)$ .

As condições de contorno utilizadas para o problema, bem como o domínio de cálculo encontram-se explicitadas na figura (5.47).

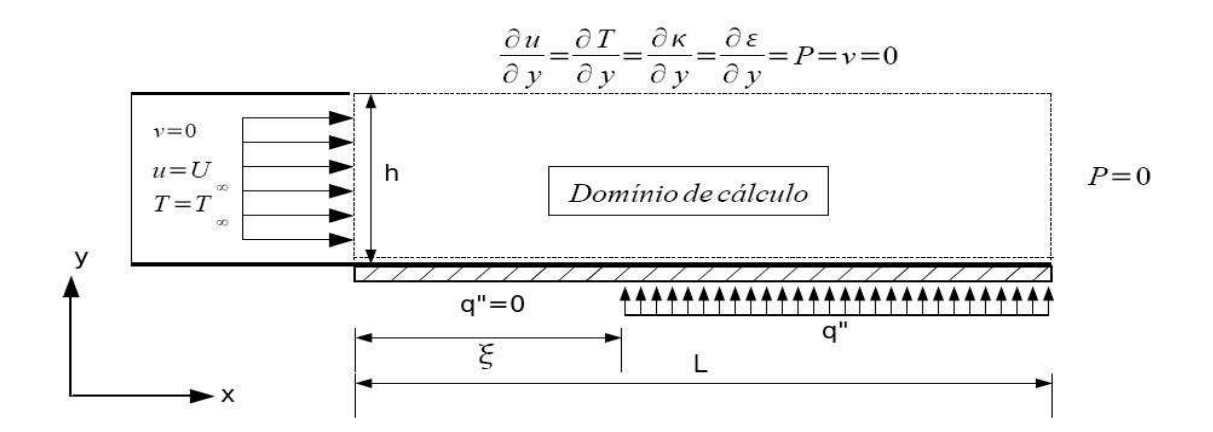

Figura 5.47: Domínio de cálculo e condições de contorno - placa plana com condição de fluxo constante imposto ap´os comprimento inicial n˜ao aquecido

As malhas de pressão e velocidade utilizadas para a simulação desse problema encontram-se ilustradas na figura (5.48).

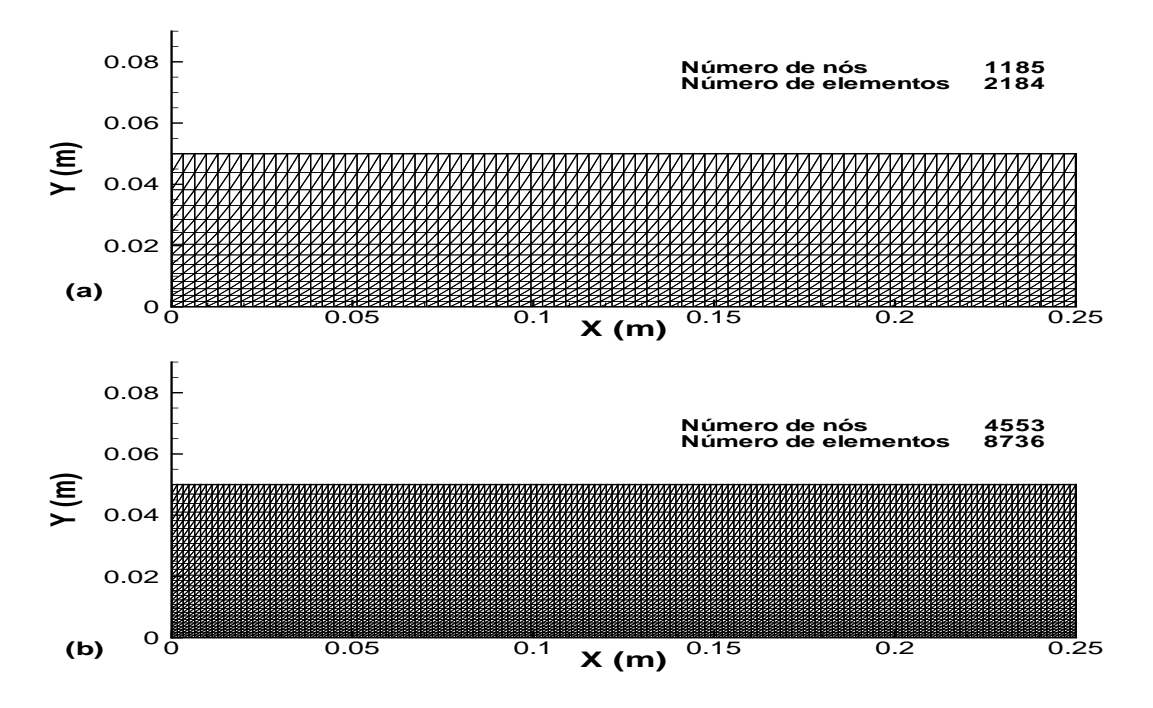

Figura 5.48: Malha P1 (a) e malha P1-isoP2 (b) - placa plana com condição de fluxo constante imposto ap´os comprimento inicial n˜ao aquecido

Utilizando a metodologia descrita na seção 5.6.1 para implementar a condição de fluxo de calor, o resultado obtido para a variação do número de Nusselt local, ao longo da placa, encontra-se representado pela figura (5.49).

A equação utilizada para determinação do valor do número de Nusselt local, denominada correlação semi empírica, consiste na equação (5.7) ajustada por uma função que leva em conta o valor do comprimento inicial não aquecido, dado pela expressão

$$
Nu_x = 0,0308Re_{x}^{\frac{4}{5}}Pr^{\frac{1}{3}}\left[1 - \left(\frac{\xi}{x}\right)^{0.9}\right]^{-\frac{1}{9}}.
$$
\n(5.8)

A concordância obtida entre os valores numéricos e o valor dado pela correlação  $(5.8)$  é boa. É possível notar que a partir do momento em que a condição de fluxo é imposta, ocorre um salto no valor do número de Nusselt. A obtenção deste salto só é possível de ser obtida numericamente com a implementação do termo de ajuste mostrado na equação  $(5.8)$ . O único ponto do gráfico  $(5.49)$  onde existe uma diferença significativa entre o valor numérico e o valor da correlação semi empírica utilizada para

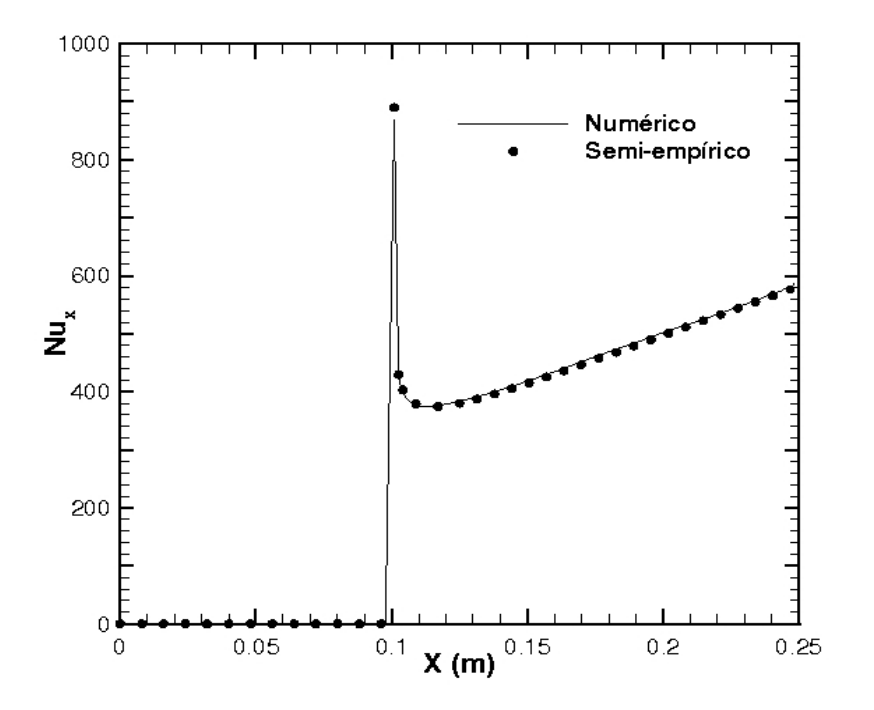

Figura 5.49: Variação do número de Nusselt local ao longo da placa - placa plana com condição de fluxo constante imposto após comprimento inicial não aquecido

determinação do número de Nusselt é justamente no ponto onde a condição de fluxo imposto se inicia. A diferença entre esses dois valores é, no entanto, pequena e não compromete a validação da implementação da metodologia utilizada nos casos onde existe defasagem entre os inícios das camadas limites térmica e fluidodinâmica.

O comportamento numérico do coeficiente de transferência de calor por convecção ´e muito similar ao comportamento do n´umero de Nusselt ao longo da placa, o que era esperado e pode ser visualizado na figura (5.50).

É interessante notar que o valor máximo de  $\hbar$  encontra-se em torno de 230  $W/m^2.K,$ que ocorre a partir do momento em que a condição de fluxo é aplicada, já que neste ponto é máxima a diferença de temperatura entre a placa e o fluido em escoamento. Este valor cai para 60  $W/m^2.K$ , fazendo com que a diferença entre o  $\hbar$  máximo e o  $\hbar$ mínimo seja de cerca de 4 vezes. O gráfico da figura (5.51) ilustra o que ocorre com a temperatura na parede da placa a partir do momento em que a condição de fluxo é imposta. Neste caso o fluxo imposto foi de 150  $W/m^2$ , o campo de temperatura do escoamento também é ilustrado.

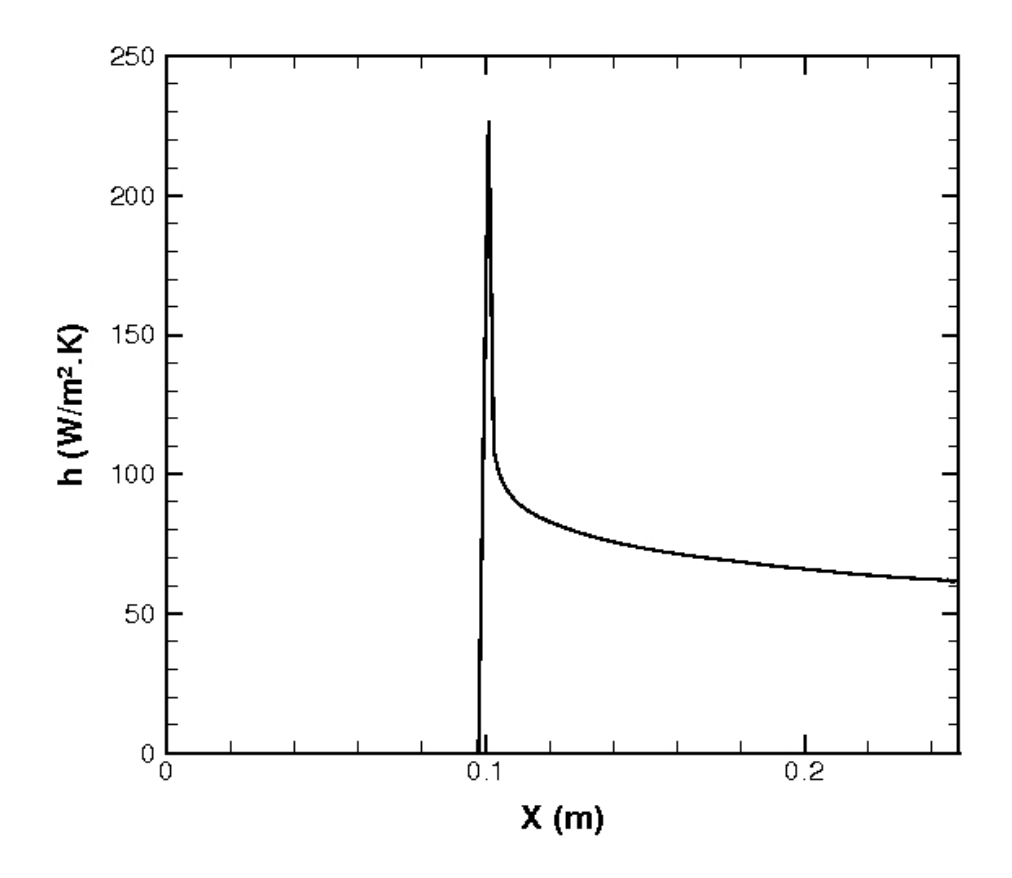

Figura 5.50: Variação do  $\hbar$  ao longo da placa - placa plana com condição de fluxo constante imposto após comprimento inicial não aquecido

A figura (5.51) mostra o comportamento do campo de temperatura e da temperatura ao longo da placa de acordo com a realidade f´ısica do problema, e juntamente com as figuras  $(5.49)$  e  $(5.50)$  servem para validar a implementação feita, para problemas onde existe defasagem entre os inícios das camadas limites térmica e fluidodinâmica.  $\dot{E}$  interessante notar que o aumento no valor da temperatura na parede é mais intenso no início da condição de fluxo imposto, o que pode ser explicado pelo fato de que as partículas frias que incidem sobre a placa conseguem absorver maior quantidade de calor, já que o fluxo condutivo de calor que se estabelece na primeira camada de partículas, que encontram-se estacionárias nas proximidades da parede devido a condição de não escorregamento, é proporcional ao gradiente de temperatura, conforme estabelece a lei de Fourrier, equação (2.36). Conforme o fluido em escoamento vai se esquentando, a capacidade de absorção de calor vai se saturando, de modo que as partículas mais aquecidas não conseguem absorver mais tanto calor.

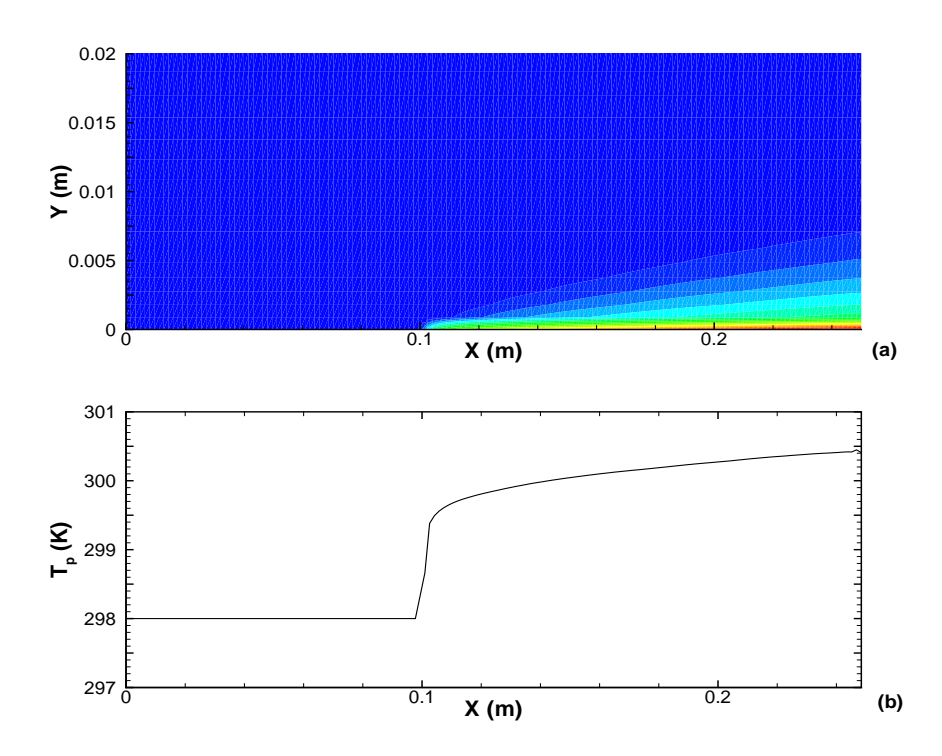

Figura 5.51: Campo de temperatura (a) e variação da temperatura ao longo da placa (b) placa plana com condição de fluxo constante imposto após comprimento inicial não aquecido

# 5.6.5 Escoamento em duto cilíndrico com condição de fluxo constante imposta

Neste caso teste deseja-se avaliar o comportamento dos campos de temperatura e de velocidade em um escoamento no interior de um duto cilíndrico com condição de contorno na parede de fluxo constante. Além dos campos de temperatura, o parâmetro de interesse a ser obtido é o número de Nusselt para o escoamento desenvolvido, a fim de compará-lo com o valor obtido utilizando-se a correlação empírica de Dittus Boelter, equação  $(5.9)$ . As condições de contorno utilizadas são apresentadas na figura  $(5.52)$ .

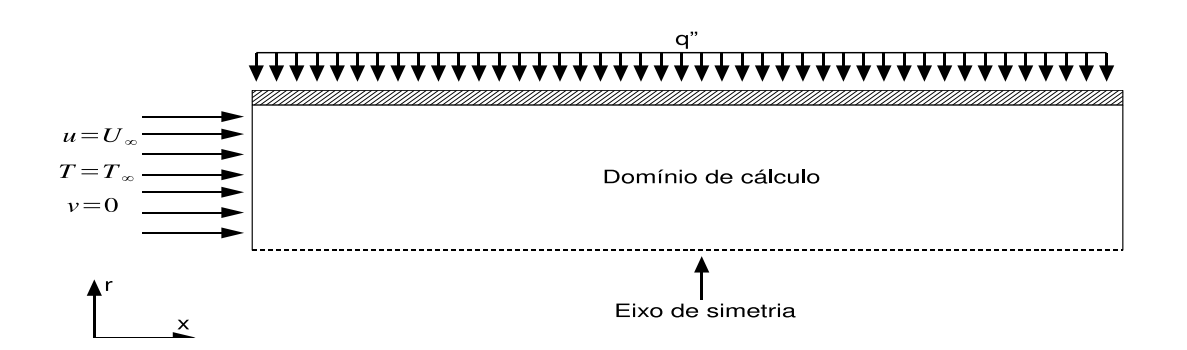

Figura 5.52: Domínio de cálculo e condições de contorno - escoamento em duto cilíndrico com condição de fluxo constante na parede

 $O$  escoamento apesar de ser tridimensional é axi-simétrico. É importante notar que o perfil de velocidade imposto na entrada do domínio de cálculo é um perfil reto. O objetivo de se impor um perfil plano na entrada ´e justamente o de tentar visualizar o comportamento do escoamento na regi˜ao de entrada. Uma das maiores dificuldades de se simular esse tipo de problema ocorre devido a peculiar raz˜ao de aspecto das malhas requeridas, que costumam ser muito compridas, já que a região de entrada é consideravelmente maior que o diâmetro da tubulação. A demanda por malhas longas encarece o processo de simulação, pois exige alto grau de refinamento para conseguir captar, com boa precisão, o comportamento do escoamento na região de entrada. As malhas de pressão e velocidade utilizadas para a execução da simulação proposta estão apresentadas na figura (5.53), e mostram que um maior grau de refinamento foi utilizado nas proximidades da parede.

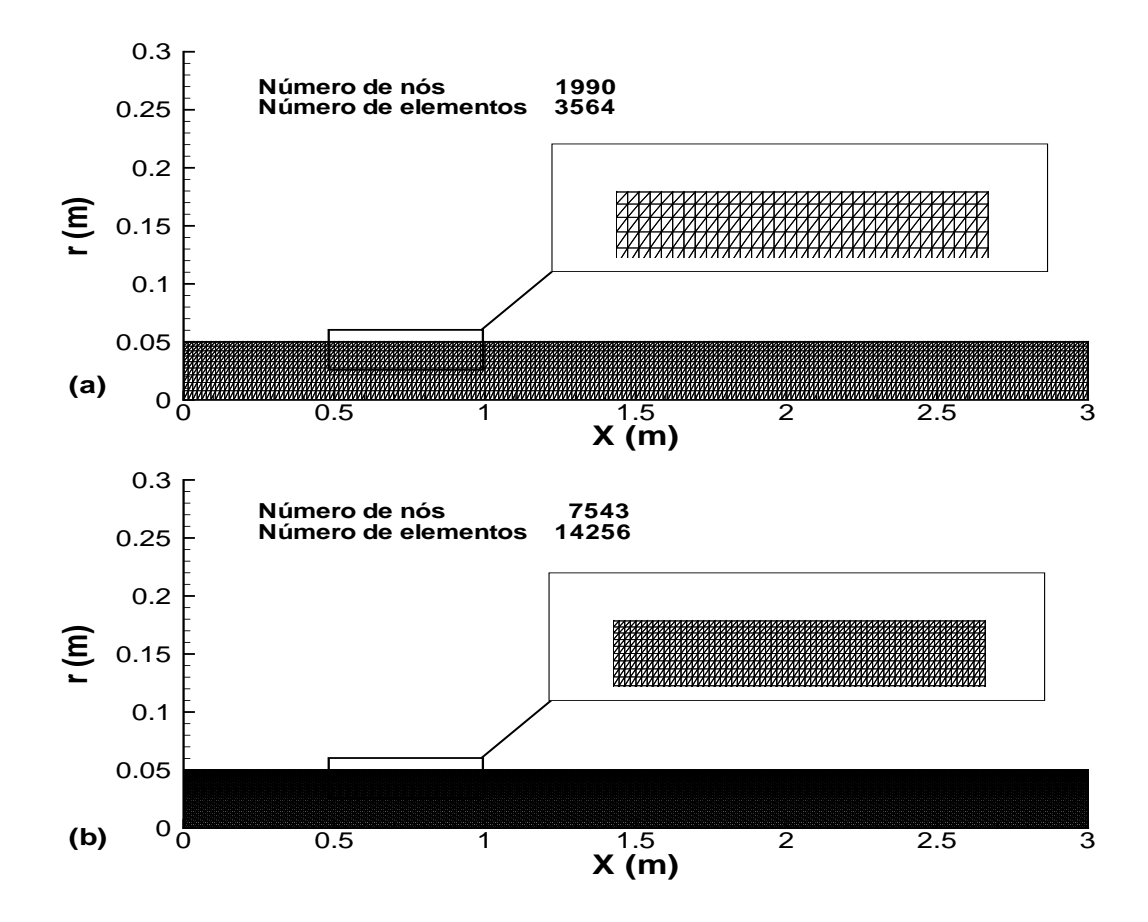

Figura 5.53: Malha P1 (a) e malha P1-isoP2 (b) -duto cilíndrico com condição de fluxo constante imposta

Nas proximidades do eixo de simetria, os elementos triangulares afastam-se da condição equilateral, como é possível observar na figura (5.54). O pequeno nível de deformação destes elementos acarreta perda na qualidade dos resultados obtidos como

será comprovado com o emprego de uma segunda malha de cálculo.

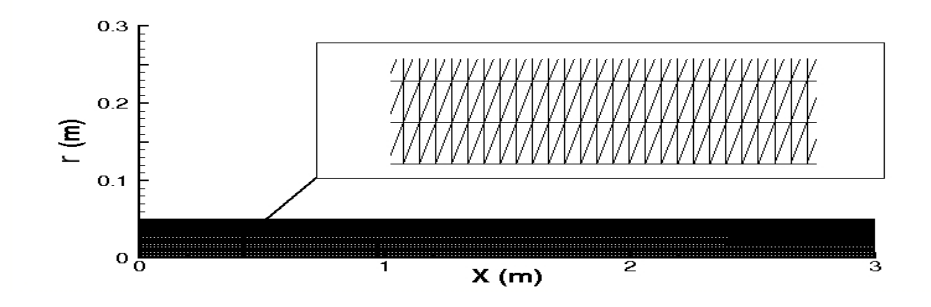

Figura 5.54: Zoom nos elementos próximos ao eixo de simetria - duto cilíndrico

O gráfico da figura (5.55) ilustra o campo de temperatura obtido através da simulação numérica e os valores da temperatura na parede ao longo do duto.

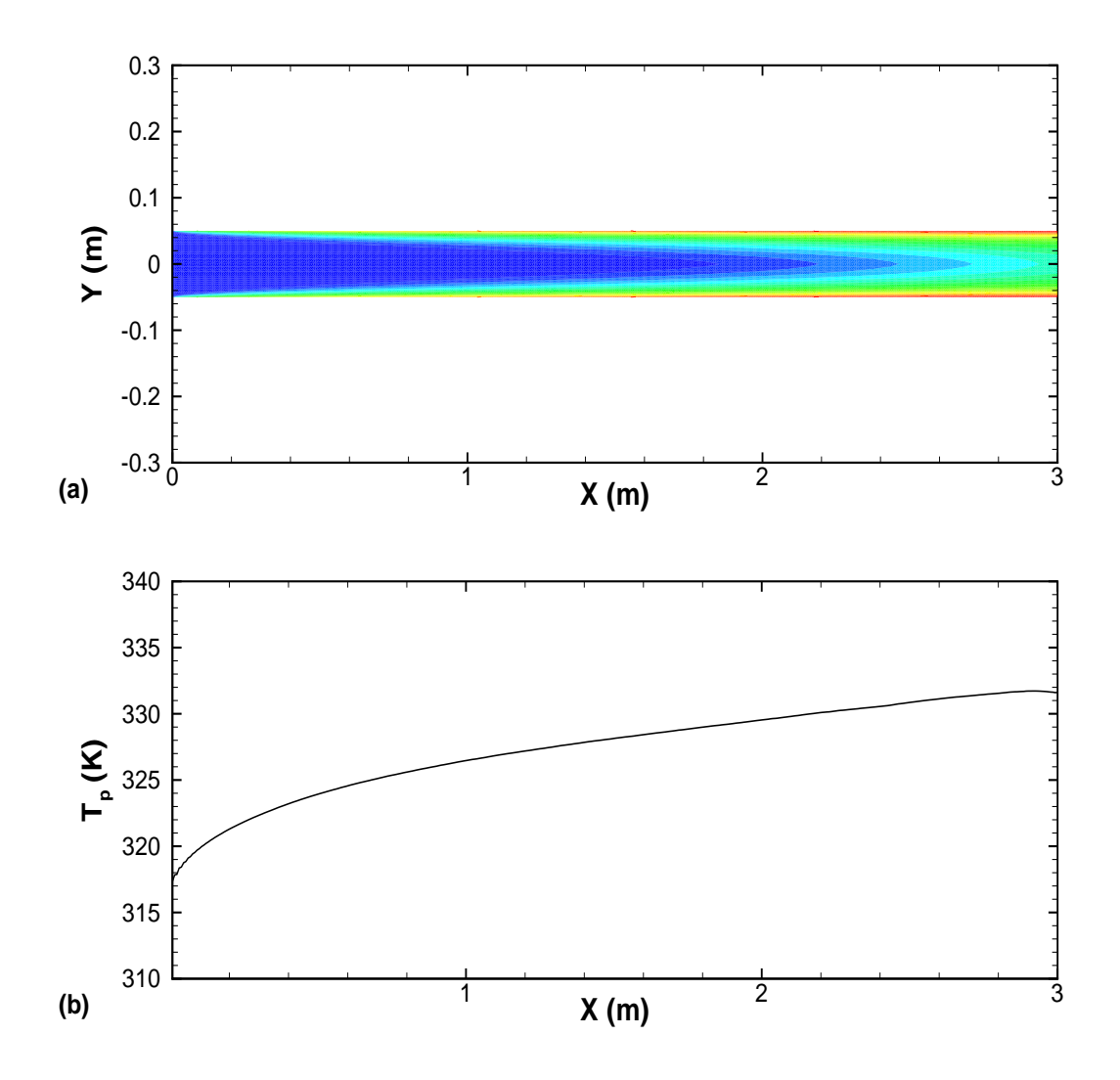

Figura 5.55: Campo de temperatura (a) e temperatura na parede (b) - duto cilíndrico

A figura (5.55) mostra um campo de temperatura condizente com a realidade física do problema. O comprimento para a região de entrada térmica obtido foi de  $L/D =$ 28. E possível notar um aumento gradativo no valor da temperatura ao longo da parede, o que era esperado. A figura (5.56) ilustra o campo de velocidade obtido e o comportamento do coeficiente de transferˆencia de calor por convec¸c˜ao ao longo do duto.

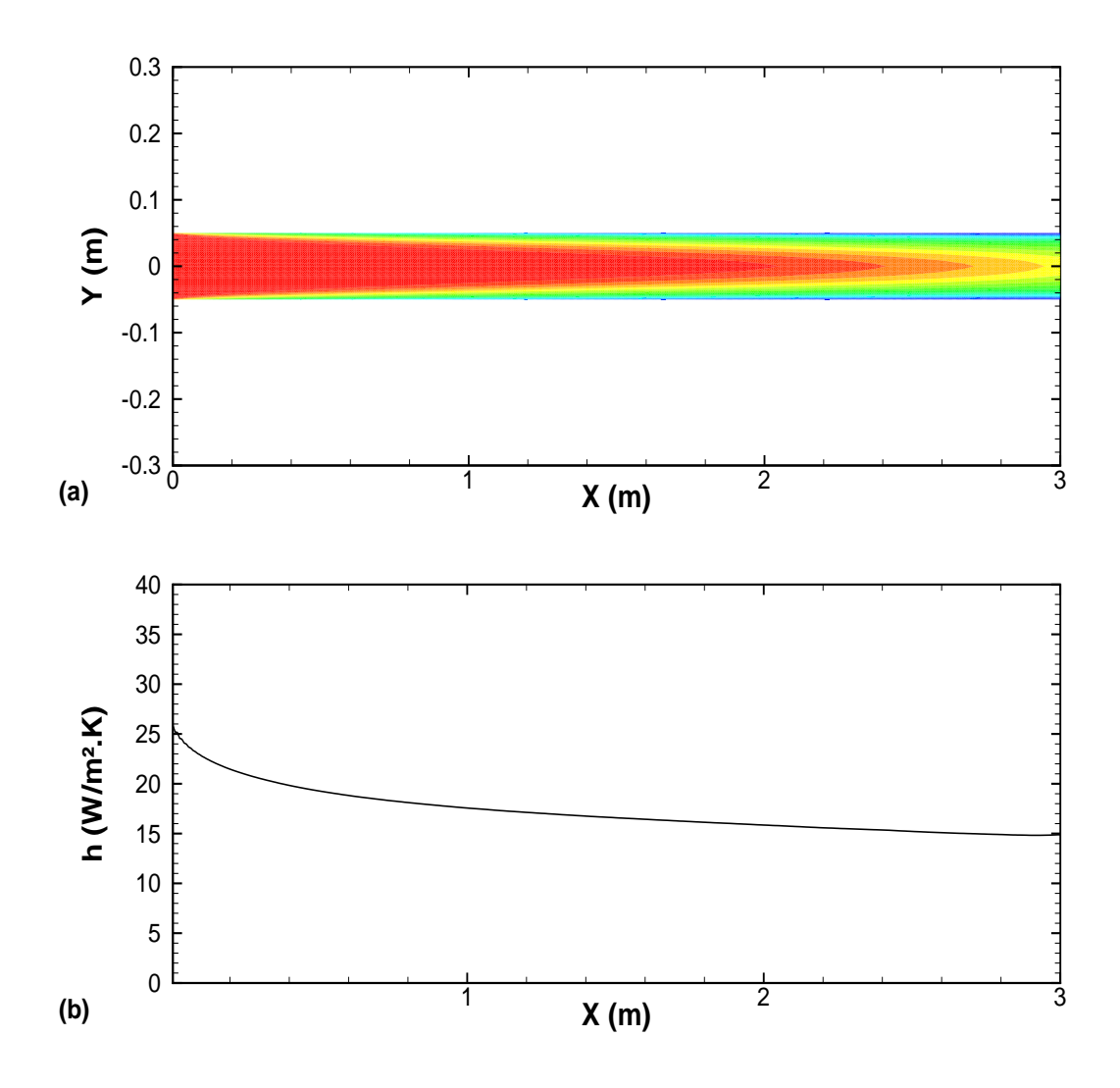

Figura 5.56: Campo de velocidade (a) e  $\hbar$  ao longo do duto (b) - duto cilíndrico

A figura (5.56) mostra um campo de velocidade coerente com a realidade física do problema. O comprimento para a região de entrada fluidodinâmica, obtido numericamente é de  $L/D = 27$ . Os comprimentos das regiões de entrada térmica e fluidodinâmica são similares devido ao número de Prandtl do escoamento ser próximo de 1. Além disso esses comprimentos encontram-se dentro de valores esperados, já que para escoamentos turbulentos, segundo Incropera e DeWitt (2002) a região de entrada varia entre  $10 < L/D < 60$ . O comportamento do coeficiente de transferência de calor por convecção está de acordo com o esperado, sendo descrescente a partir da entrada do duto e estabilizando-se em patamares constantes na região de escoamento desenvolvido, observada no final do domínio de cálculo. O valor de  $\hbar$  estabiliza-se por volta de 15  $W/m^2$ .K, a partir desse valor é possível montar a seguinte tabela comparativa.

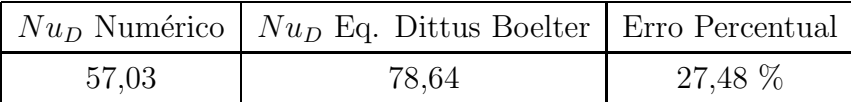

Tabela 5.8: Erro percentual -  $Nu<sub>D</sub>$  numérico e da eq. de Dittus Boelter

Onde a equação de Dittus Boelter é da pela equação (5.9).

$$
Nu_D = 0.023 Re_D^{0.8} Pr^{0.4}
$$
\n(5.9)

O erro percentual observado entre o valor numérico e o valor calculado pela relação de Dittus Boelter encontra-se fora da faixa de incerteza da própria equação que é de 25%. A explicação para esse erro consiste no baixo grau de refinamento da malha utilizada. A fim de confirmar essa hipótese uma outra simulação foi realizada, utilizando uma malha menor, que compreende os últimos 50 cm do domínio de cálculo da simulação anterior, na qual como perfis de entrada foram impostos os perfis de velocidade e temperatura obtidos do caso anterior em x=2,5 m. A nova malha encontra-se ilustrada na figura (5.57).

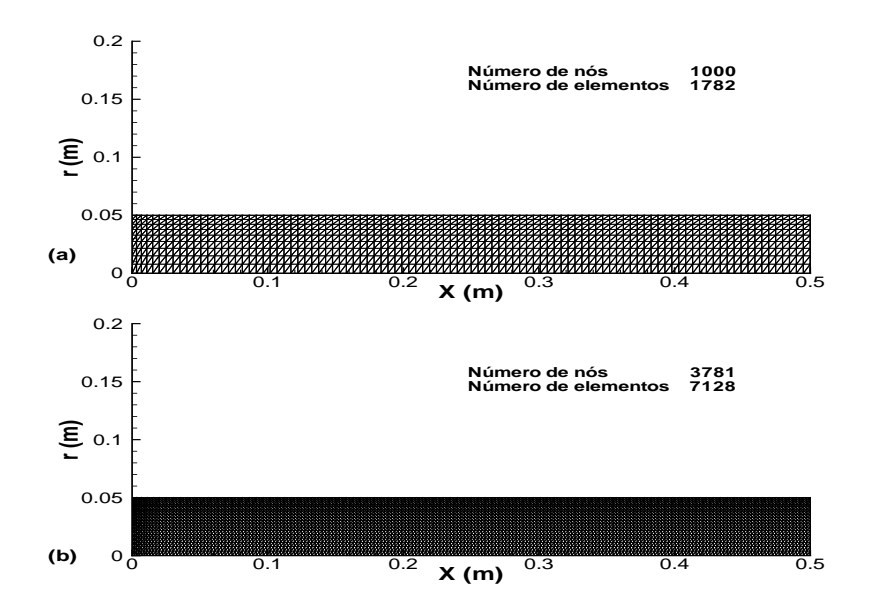

Figura 5.57: Malha P1 (a) e malha P1-isoP2 (b) - final da região de entrada para duto cilíndrico com condição de fluxo constante imposta

A nova malha apresenta um maior grau de refinamento próximo a parede e na entrada do domínio de cálculo. Com esta nova malha o resultado obtido para o campo de velocidade e para a variação de  $\hbar$  no final da região de entrada, encontra-se representado na figura (5.58).

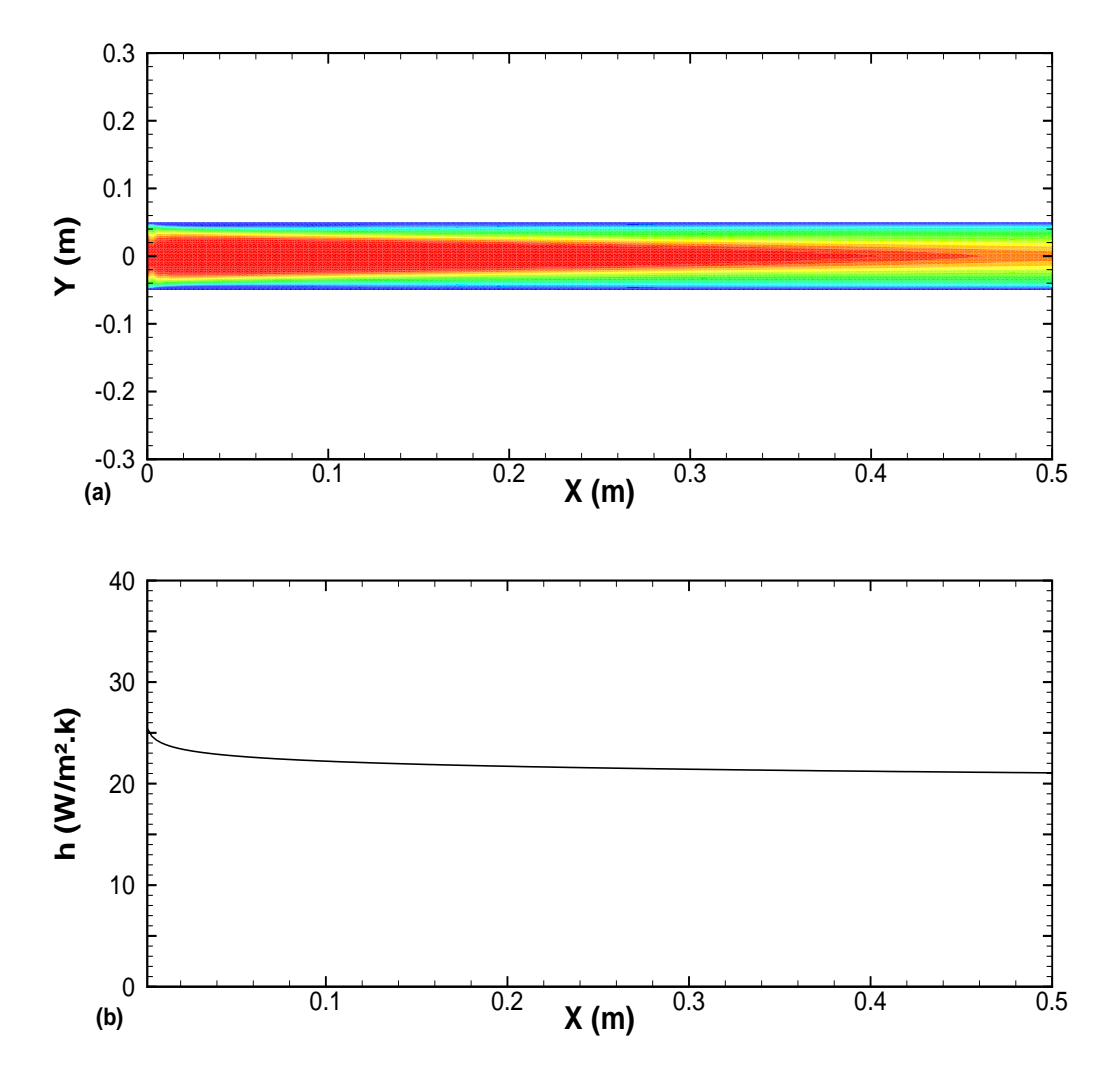

Figura 5.58: Campo de velocidade (a) e  $\hbar$  ao longo do duto (b) - final da região de entrada para escoamento em duto cilíndrico

A figura 5.58 (a) ilustra o comportamento do campo de velocidade no final da região de entrada, enquanto que a figura 5.58 (b) mostra como o coeficiente de transferência de calor varia nesse trecho. É interessante notar que a variação no valor de  $\hbar$  é muito suave e que os valores de  $\hbar$  no final da região de entrada se estabilizam em torno de 21  $W/m^2.K$ .

Com essa nova informação é possível refazer a tabela  $(5.8)$ , que com a nova malha produz os seguintes valores:

|       | $NuD$ Numérico   $NuD$ Eq. Dittus Boelter   Erro Percentual |          |
|-------|-------------------------------------------------------------|----------|
| 79,84 | 78,64                                                       | $1.53\%$ |

Tabela 5.9: Erro percentual -  $Nu_D$  numérico e da eq. de Dittus Boelter - malha refinada

Apenas com o refinamento da malha, foi poss´ıvel diminuir o erro percentual inicial de 27,48 % para 1,53 %. Como mostram os resultados da figura (5.54), os elementos da malha 1 estão demasiadamente alongados na direção perpendicular ao fluxo, onde os gradientes s˜ao mais intensos. Boa parte dos problemas de malha pouco refinada consiste no grau de refinamento na direção perpendicular ao escoamento, onde ocorrem os gradientes mais intensos, como foi o caso desta ´ultima simula¸c˜ao. O pequeno valor do erro obtido com a malha mais refinada faz com que a implementação feita no código seja validada para escoamentos onde o campo de pressão possui maior significância, por´em sem descolamento de camada limite, como no caso do escoamento no interior de dutos cilíndricos.

Seções posteriores ilustrarão a inadequação do uso de analogias clássicas baseadas no valor do coeficiente de atrito, em escoamentos com descolamento de camada limite devido a geometrias que geram alterações bruscas na trajetória das linhas de corrente do escoamento, fazendo com que surjam regiões de recirculação, onde as taxas de troca de calor calculadas com base no uso de analogias clássicas são sub-estimadas.

Mostrar a inadequação do uso de analogias clássicas para determinação do valor do número de Stanton, no interior de regiões de recirculação, é essencial para que sejam introduzidas outras abordagens numéricas responsáveis por estimar as taxas de troca de calor por convecção em regiões de recirculação de escoamentos turbulentos parietais.

# 5.6.6 Convec¸c˜ao natural laminar em uma placa plana vertical com fluxo de calor constante imposto ao longo da placa

O objetivo da análise feita nessa seção é quantificar as taxas de troca de calor por convecção através do uso da analogia de Colburn (1933), equação (2.13), em um escoamento gerado pelo efeito da estratificação térmica provocado pela presença de uma placa plana vertical na qual é imposta condição de contorno na parede de fluxo de calor constante. A camada limite fluidodinâmica que se desenvolve sobre a geometria de contorno sólido é inteiramente laminar, por esse motivo, correlações analíticas baseadas

na solução integral das equações de camada limite aplicadas a escoamentos nos quais a força de campo gravitacional é o elemento motor do escoamento são válidas e servem também como parâmetro de comparação para a validação da análise numérica realizada.

O algoritmo de resolução numérica adotado nesse trabalho, o código Turbo2D, também se aplica a solução de escoamentos laminares, portanto seu uso é apropriado para o estudo numérico realizado nessa seção. O trabalho experimental que inspirou esta análise numérica foi realizado por membros do grupo Vortex - Mecânica dos Fluidos de Escoamentos Complexos, do departamento de Engenharia Mecânica da Universidade de Brasília no ano de 2003.

O estudo experimental realizado por Lino et. al (2003) consistia em aplicar sobre um aquário de água feito de vidro, uma placa plana vertical de alumínio em uma das laterais e aqueçê-la aplicando uma condição de contorno térmica de fluxo de calor constante imposto ao longo da placa de alumínio. As dimensões do aquário eram de 0,45 X 0,56 X 0,13 m, altura, largura e profundidade. A placa vertical de alumínio possuia  $0.31$  m de altura e  $0.035$  m de largura. O escoamento na seção média longitudinal do aqu´ario ´e bidimensional. O aqu´ario era aberto na parte superior, de modo que a condição de pressão atmosférica é garantida nesta parte do domínio de cálculo.

Apesar do escoamento ocorrer no interior de uma geometria fechada, a menos da parte superior do aquário, devido à razão de aspecto da geometria utilizada a parede não aquecida não influencia o escoamento nas imediações da parede aquecida, de modo que o escoamento pode ser considerado como um escoamento sobre uma placa plana vertical, conforme mostram evidências numéricas e experimentais do trabalho de Lino et. al (2003).

O fato do escoamento laminar se desenvolver sobre uma placa plana vertical, permite o emprego de soluções analíticas baseadas na solução integral das equações da energia e da quantidade de movimento. Sparrow (1955) propôs uma equação para a quantificação do número de Nussel local em função dos números de Prandtl e de Rayleigh local do escoamento, considerando condição de fluxo de calor constante imposta ao longo da placa plana vertical. Essa equação, (5.10), será utilizada, juntamente com os dados experimentais, para a validação da solução numérica obtida com imposição de condição de fluxo de calor. A equação proposta por Sparrow (1955) assume a forma

$$
Nu_y = \frac{2}{360^{\frac{1}{5}}} \left(\frac{Pr}{\frac{4}{5} + Pr}\right)^{\frac{1}{5}} Ra_y^{\frac{1}{5}},
$$
\n(5.10)

onde o número de Rayleigh utilizado é modificado em função do valor do fluxo de calor imposto na placa e pode ser determinado pela expressão:

$$
Ra_y^+ = \frac{g\beta q_p y^4}{\alpha \nu k},\tag{5.11}
$$

onde $\beta$ é o coeficiente de expansão volumétrica da água,  $q_p$  representa o valor do fluxo de calor imposto na parede vertical,  $\alpha$  é a difusividade térmica da água,  $\nu$  representa a viscosidade cinemática e  $k$  a condutividade térmica da água. Experimentalmente todas as propriedades foram avalidas em uma temperatura de  $300K$  e valem:  $k =$  $0,613W/mK, \nu = 8,575x10^{-7}m^2/s, \beta = 2,761x10^{-4}K^{-1}$  e  $\alpha = 1,471m^2/s.$ 

As malhas de cálculo utilizadas para a resolução numérica desse problema encontramse ilustradas na figura (5.59).

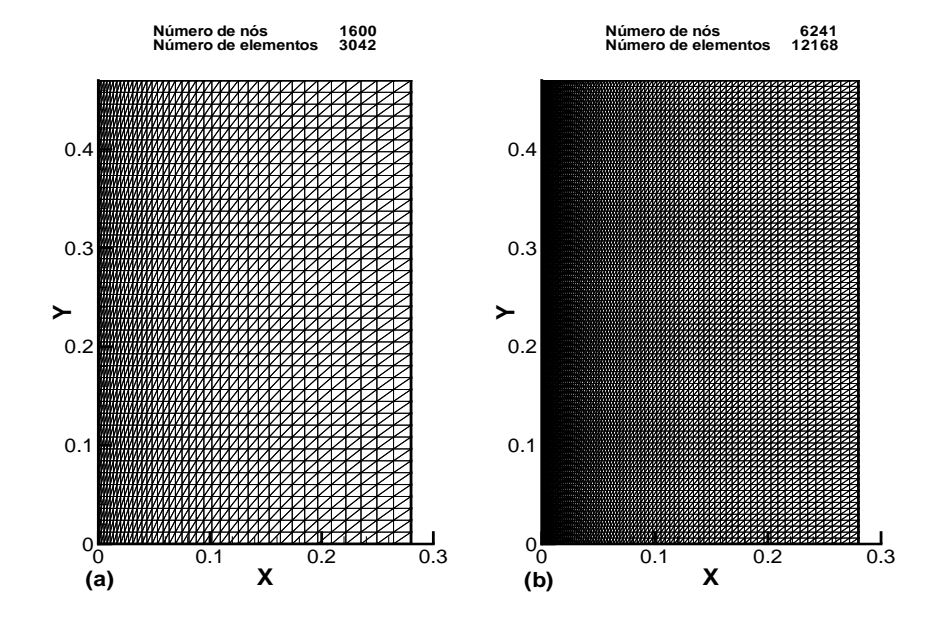

Figura 5.59: Malha P1 (a) e malha P1-isoP2 (b) - caso teste Lino et.al (2003)

As condições de contorno adotadas nessa simulação são muito similares àquelas utilizadas no caso teste de Nagano et.al (1992), exceto que na entrada n˜ao foram impostos perfis de quaisquer variáveis, visto que a camada limite se inicia no começo da placa. Dessa forma, as condições de contorno adotadas foram:

- condições de parede calculadas com leis de parede, para as simulações realizadas foi imposta uma distância adimensional  $y^{+}$  entre 5 e 10. O fluxo de calor imposto na parede reproduz as condições experimentais;
- para o contorno oposto `a parede, foram impostas temperatura ambiente e derivada nula, com relação a direção x, para as demais variáveis;
- na saída, parte superior do domínio, foi imposta condição de pressão nula.

 $\hat{E}$  importante frisar que a simulação numérica desse tipo de problema utilizando a metodologia proposta para imposição de condição de contorno de fluxo de calor possui uma peculiaridade. Quando os campos de velocidade e temperatura s˜ao desacoplados, como ocorre na convecção forçada de escoamentos sobre superfícies sólidas levemente aquecidas, essa dependência é atenuada e a convergência do método de imposição de condição de contorno de fluxo com base no uso de analogias é rápida e garantida de forma fácil. Porém em escoamentos gerados pelo efeito da convecção natural, onde os campos de velocidade e temperatura são fortemente acoplados, um certo cuidado deve ser tomado a fim de garantir a convergência numérica do algortimo responsável pela imposição de condição de contorno de fluxo de calor na parede com base no uso de analogias. A estratégia adotada para esta condição é a seguinte:

- estima-se, com base em an´alise de escala, a ordem de grandeza das velocidades envolvidas no escoamento;
- $\bullet$  ainda com base em análise de escala, uma temperatura de parede equivalente é calculada e imposta como condição de contorno na parede;
- após a convergência numérica da simulação realizada com uma temperatura de parede aproximada imposta na parede, os resultados numéricos obtidos são utilizados como um campo inicial para a simulação na qual a condição real de fluxo  $é$  imposta.

Utilizando a metodologia descrita acima, a convergência do algoritmo responsável pela imposição da condição de contorno de fluxo na parede é garantida e o método tende a gerar resultados satisfatórios como serão mostrados posteriormente.

O primeiro resultado obtido ilustra a variação do número de Nusselt local ao longo da placa em função do número de Rayleigh modificado, equação (5.11), para quatro condições de contorno de fluxo de calor impostas. Além disso a figura (5.60) foi obtida adotando a aproximação de Boussinesq da convecção natural nas equações utilizadas para a resolução numérica do problema, ou seja, supondo que todas as propriedades do fluido são constantes com excessão da massa específica, que no termo de força de campo varia linearmente com a temperatura.

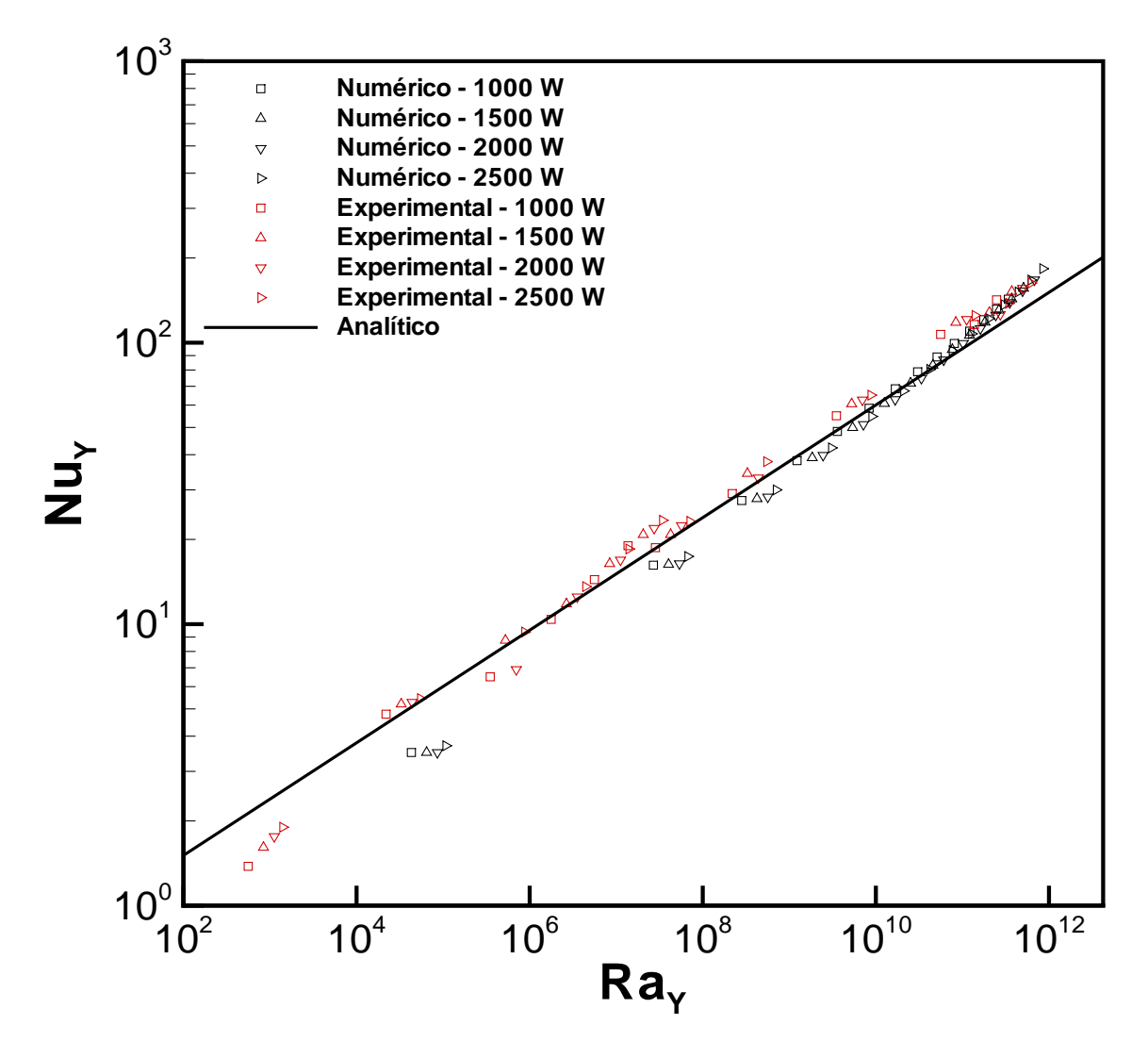

Figura 5.60: Nusselt x Rayleigh - com a aproximação de Boussinesq - caso teste Lino et.al (2003)

O efeito da não adoção da aproximação de Boussinesq nos cálculos numéricos é mostrado na figura (5.61). Os gráficos das figuras (5.60) e (5.61) mostram pouca diferença entre a adoção ou não da aproximação de Boussinesq da convecção natual nessa situação específica. Isso ocorre porquê a condição de fluxo imposta é insuficiente para alterar significativamente os valores das propriedades termodinâmicas do fluido e porquê as variações da massa específica com a temperatura são muito sutis, visto que o fluido utilizado no experimento é água.

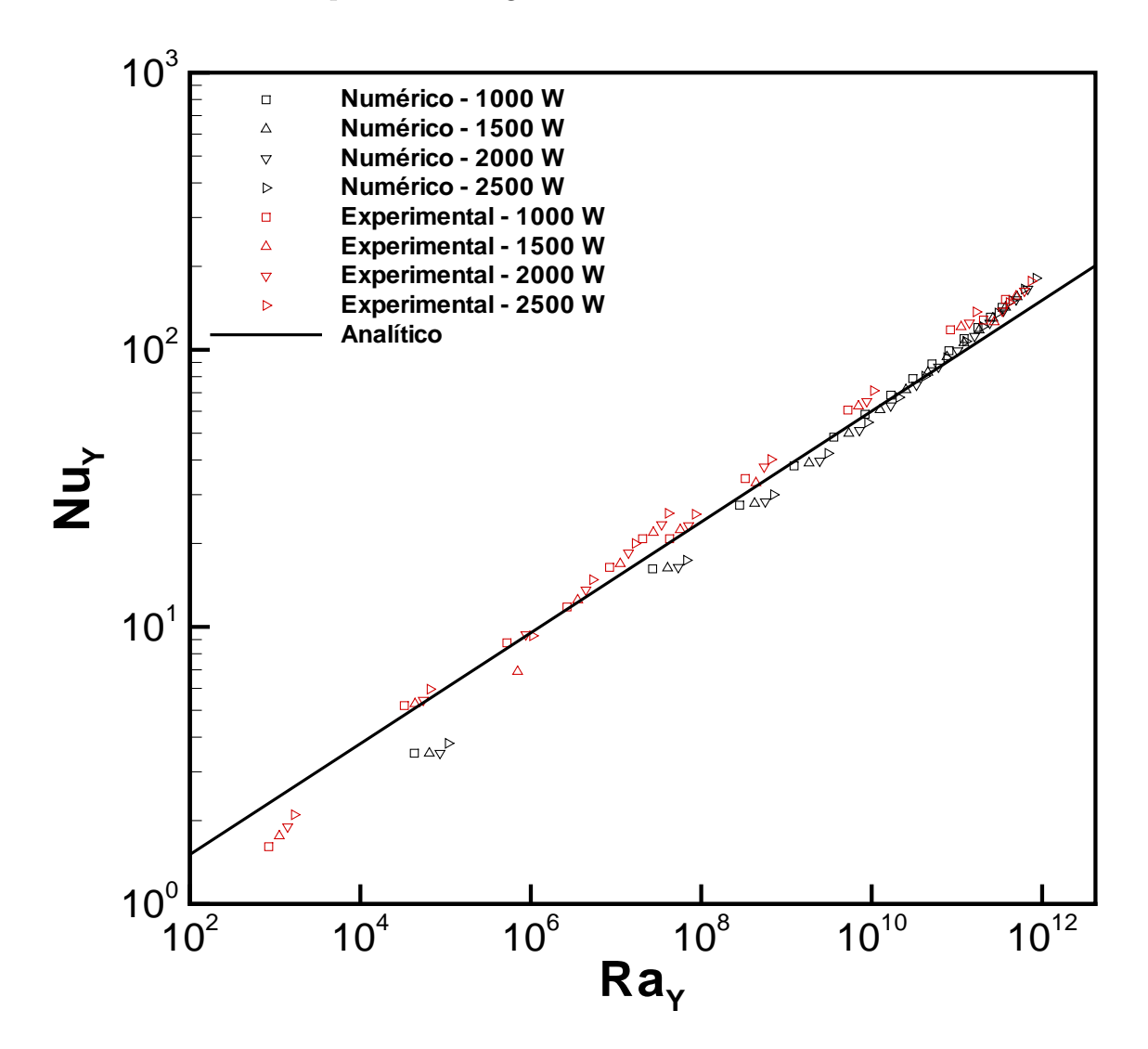

Figura 5.61: Nusselt x Rayleigh - sem a aproximação de Boussinesq - caso teste Lino et.al (2003)

As imagens (5.62) ilustram o comportamento do número de Nusselt contra o n´umero de Rayleigh modificado para quatro valores diferentes de fluxo de calor impostos na placa vertical.

O padrão observado nas figuras (5.62) mostra valores numéricos com tendência a se distanciarem ligeiramente dos valores experimentais no início da placa, a medida em que aumenta a intensidade do fluxo de calor imposto. No fim da placa os valores numéricos são capazes de modelar os valores experimentais com uma consistência maior do que a própria solução analítica, oriunda da equação de Sparrow (1955).

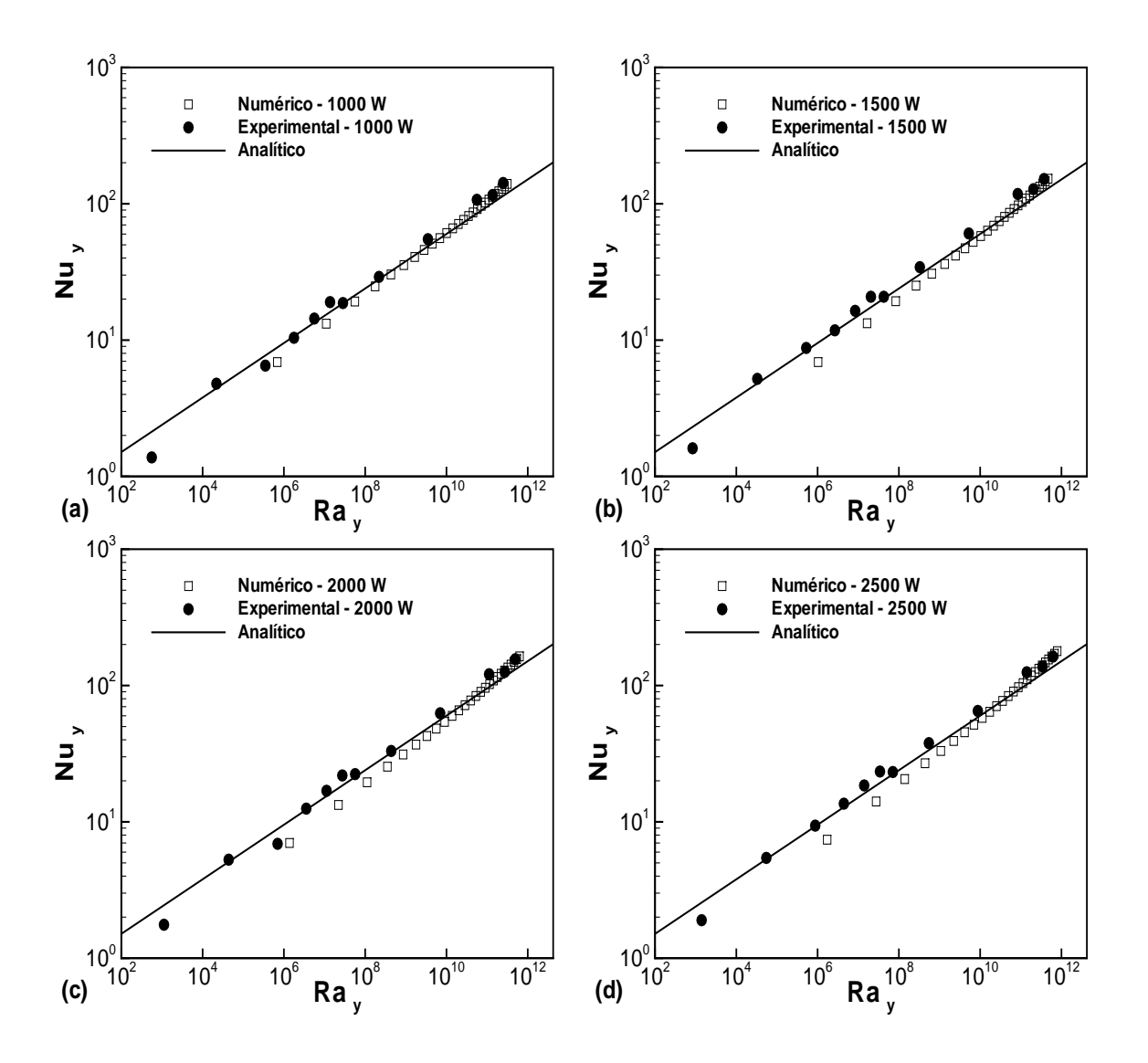

Figura 5.62: Nusselt x Rayleigh - caso teste Lino et.al (2003)

A explicação para a concordância entre os valores numéricos e experimentais no fim da placa, em escoamentos gerados por condições mais severas de fluxo, prendese ao fato de que no final da placa, inicia-se o processo de transição entre a camada limite laminar e a camada limite turbulenta. Para fluidos com número de Prandtl equivalente ao número de Prandtl da água, a uma temperatrua de  $300K$ , em casos onde a condição imposta na parede é de fluxo de calor constante, a transição se inicia em  $Ra_y^+ \approx 3, 8x10^{11}$ .

A explicação para a maior discrepância observada entre os valores numéricos e experimentais no início da placa deve-se ao fato de que, nesta região, os gradientes responsáveis pelo início da formação da camada limite são muito intensos, sobretudo sob condições mais severas de fluxo de calor imposto, fazendo com que a captação precisa destes gradientes seja de difícil obtenção, pois demanda malhas extremamente

refinadas. Além disso, a medição experimental, no início da placa, é mais difícil devido aos efeitos de variação na geometria provocados pela presença de uma parede inferior. É interessante notar, que no caso teste de Nagano et. al  $(1992)$ , este problema não ocorreu, já que no próprio trabalho experimental o autor recomendava que, os numericistas interessados em estudar o problema, utilizassem uma condição de contorno medida experimentalmente na entrada do domínio de cálculo e capturassem apenas o comportamento da camada limite turbulenta, justamente com o objetivo de evitar a comparação dos resultados numéricos com medições experimentais afetadas pelas incertezas existentes no início da placa.

Conforme detalhado em cada caso teste proposto nessa seção, o uso de analogias clássicas, como a analogia de Colburn (1933), equação (2.13), como ferramenta de imposição de condição de contorno de fluxo de calor na parede, foi capaz de gerar bons resultados em escoamentos que se procedem sobre geometrias suaves, incapazes de gerar separação da camada limite de velocidade ou mesmo alterações bruscas nas linhas de corrente do escoamento.

A seção seguinte possui como objetivo, ilustrar a ineficácia do uso de analogias cl´assicas em escoamentos recirculantes e tem como base o caso teste proposto por Drain e Martin (1985) e Liou et. al (1992).

# 5.7 Emprego de analogias clássicas para escoamento turbulento com descolamento de camada limite

### 5.7.1 Descrição do modelo físico

A simulação numérica implementada nesta seção consiste em um escoamento turbulento estudado experimentalmente por Drain e Martin (1985) e posteriormente por Liou et. al (1992). O escoamento estudado por Drain e Martin (1985) possui um número de Reynolds, baseado no diâmetro hidráulico do duto, de 37200 e apenas medições referentes ao campo dinâmico foram realizadas. Já o segundo experimento, realizado por Liou et. al  $(1992)$ , consiste em um escoamento térmico com número Reynolds baseado no diâmetro hidráulico do duto de 12600 e com fluxo de calor uniforme imposto na parede na qual os corpos rombudos de secção quadrada se encontram posicionados. Neste segundo experimento o resultado de comparação mais significativo é o número de Nusselt local. O diâmetro hidráulico considerado para o cálculo do número de Reynolds é determinado por meio da relação

$$
D_h = \frac{4A}{p},
$$

onde  $A$  é a área da seção transversal do duto e p representa o perímetro da seção. A parede superior do duto é plana e isolada termicamente. Os corpos rombudos são constituídos de alumínio e aquecidos por um filme térmico posicionado em sua parte inferior.

O escoamento é de natureza periódica, na qual diversos corpos rombudos de secção quadrada são posicionados com espaçamento constante. Vale ressaltar que pressão e temperatura são variáveis não periódicas, já que a perda de carga contínua, inerente ao escoamento viscoso, faz com que a pressão diminua gradativamente e a condição de contorno imposta de fluxo constante na parede induz a um aumento contínuo de temperatura no fluido em movimento.

Esse tipo de escoamento é o mecanismo principal de muitos sistemas de resfriamento de pás de turbina, já que o aumento da intensidade de turbulência, induzido pelo descolamento proposital da camada limite, provoca um aumento significativo na troca de calor entre a parede e o fluido. O ar de resfriamento entra pela raiz da pá, escoa por dutos serpentinados e sai por trás da pá. Dentro dos dutos serpentinados adicionam-se pequenos corpos rombudos de secção quadrada que provocam a separação da camada limite, aumentando os níveis de turbulência e de transferência de calor. Vale notar que o caso estudado nessa seção possui um corpo quadrado com altura equivalente a 20 % da altura do canal, valor geralmente maior do que o de outros casos simulados anteriormente, como os estudados por Patankar et. al (1977), J.C. Han (1988), Iacovides et.al (1996) e M. Raisee (1998). É importante ressaltar que a complexidade do escoamento e o custo computacional da simulação numérica, aumentam conforme se aumenta a razão entre a altura do corpo rombudo de secção quadrada e a altura do canal.

## 5.7.2 Domínio de cálculo

O domínio de cálculo compreende apenas uma parte da seção de teste, que é composta por diversos corpos rombudos de sec¸c˜ao quadrada dispostos horizontalmente ao longo de um duto. A figura (5.63) ilustra o domínio de cálculo.

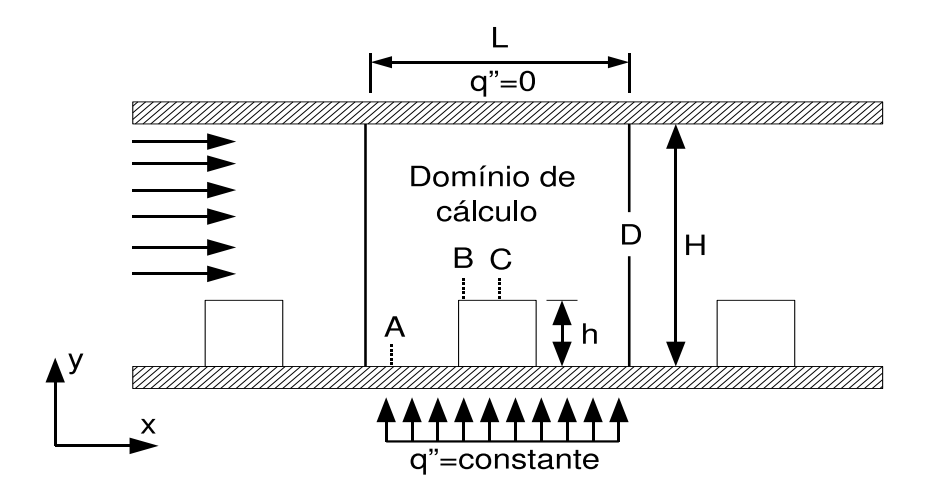

Figura 5.63: Domínio de cálculo - casos testes Drain e Martin (1985) e Liou et.al (1992)

Na figura (5.63), os valores dos comprimentos representados são:  $H = 0.04$  m, L  $= 0.0576$  m e h  $= 0.008$  m. Os pontos A,B,C e D, representam as seções nas quais os perfis foram mensurados, suas coordenadas são respectivamente  $-0.816x/h$ ,  $0.04x/h$ ,  $0.2x/h$  e  $1.672x/h$ .

As condições de contorno utilizadas foram:

- na região de entrada foram impostos perfis experimentais de velocidade, energia cinética de turbulência e de sua taxa de dissipação;
- na parede inferior foi imposto fluxo de calor constante, e a velocidade calculada através das leis de parede a uma distância  $y^+_{max} = 1.5$  para todas as leis testadas;
- para o contorno oposto à parede, foi imposta condição de fluxo de calor nulo;
- na saída foi imposta condição de pressão nula, e um gradiente de pressão foi imposto entre a entrada e a sa´ıda, baseado na perda de carga aproximada existente nesse tipo de escoamento.

## 5.7.3 Malha de cálculo

As figuras (5.64) e (5.65) ilustram as malhas de cálculo utilizadas nesta simulação.

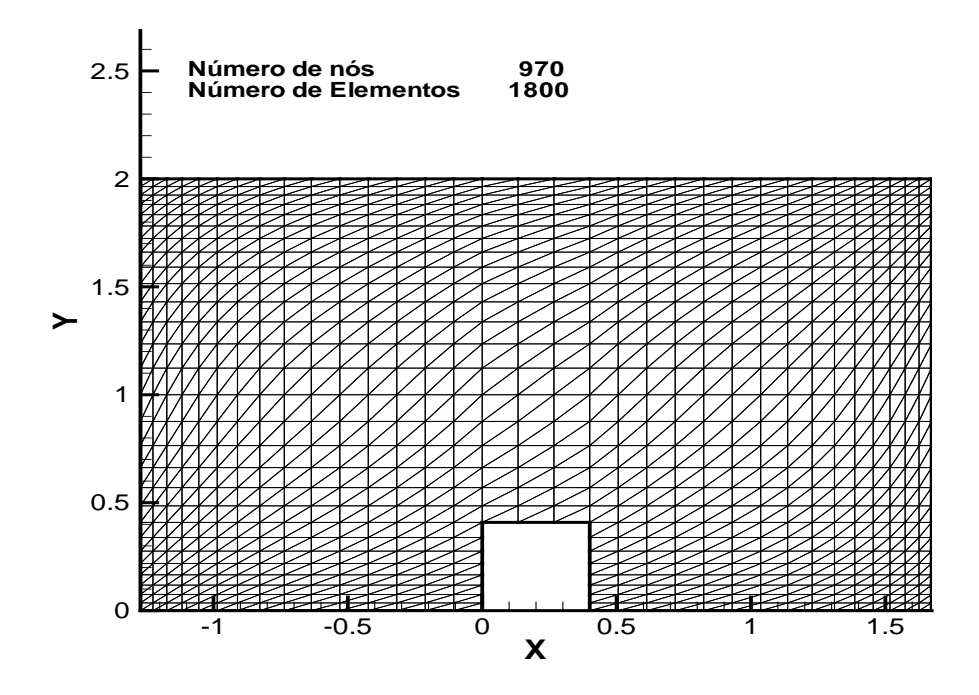

Figura 5.64: Malha de pressão tipo P1 - casos testes Drain e Martin (1985) e Liou et. al  $(1992)$ 

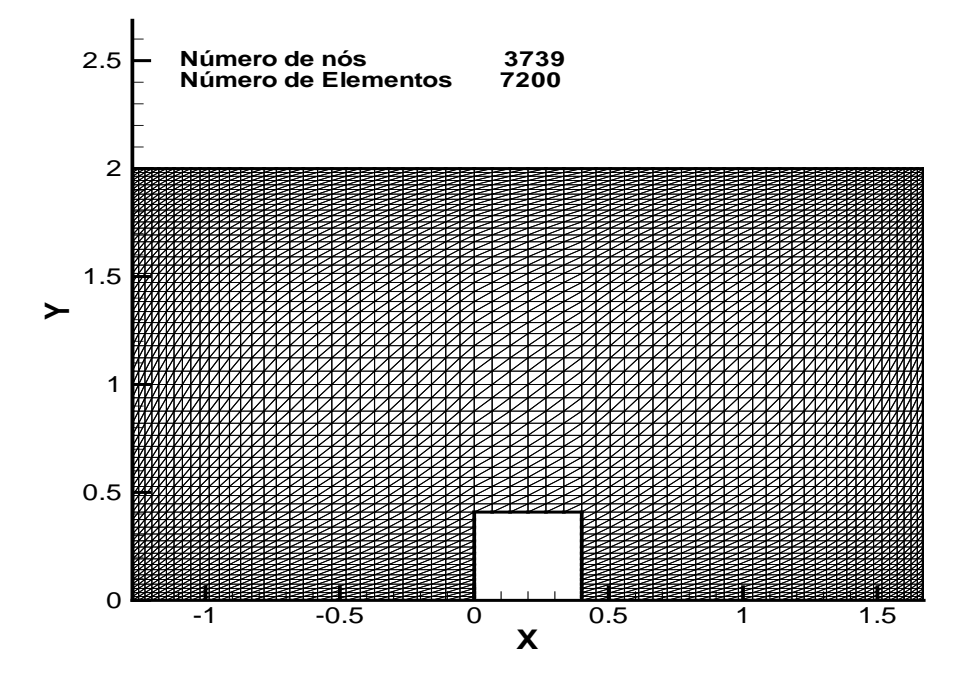

Figura 5.65: Malha de velocidade tipo P1-isoP2 - casos testes Drain e Martin (1985) e Liou et. al (1992)

### 5.7.4 Campos de pressão e de energia cinética de turbulência

As figuras (5.66a) e (5.66b) ilustram os campos de pressão e de energia cinética de turbulência. O campo da figura (5.66 a) ilustra uma zona de baixa pressão na região de recirculação posterior ao corpo rombudo de secção quadrada. Para o campo de energia cinética de turbulência, figura (5.66 b), é interessante a região na quina a montante do corpo rombudo de secção quadrada onde altos níveis de energia cinética de turbulência induzem forte aumento na difusão térmica nesta região, como poderá ser observado posteriormente na análise do número de Nusselt local, apresentado na figura (5.69).

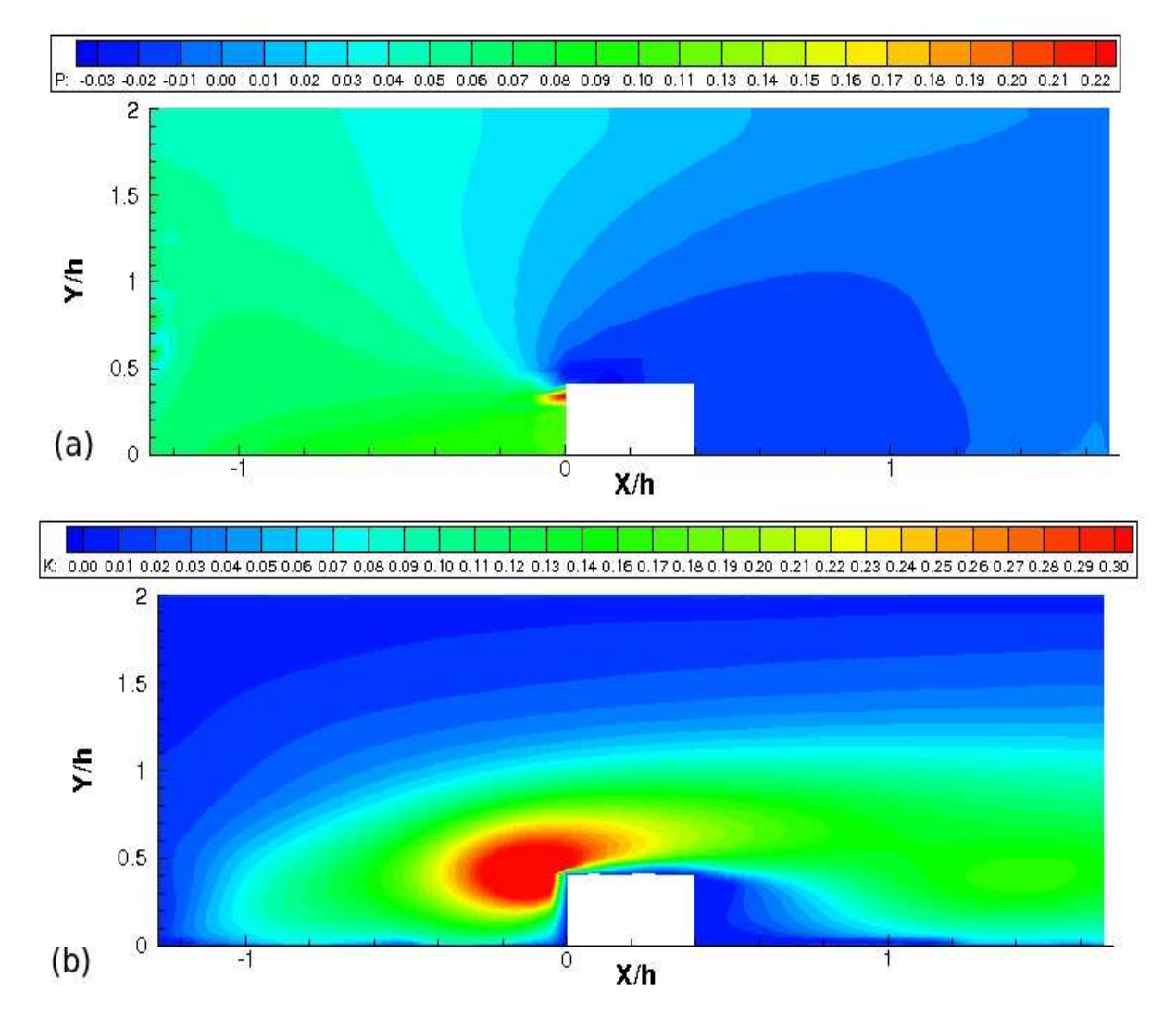

Figura 5.66: Campo de pressão (a) e de energia cinética de turbulência (b) - caso teste Drain e Martin (1985)

A zona de alta pressão a montante do corpo rombudo, comprime a bolha recirculante nesta região, enquanto que a zona de baixa pressão a jusante permite o crescimento da bolha a jusante. As estruturas recirculantes a montante e a jusante estão melhor evidenciadas na figura (5.68).

#### 5.7.5 Perfis de velocidade

Os perfis de velocidade obtidos são ilustrados pela figura (5.67).

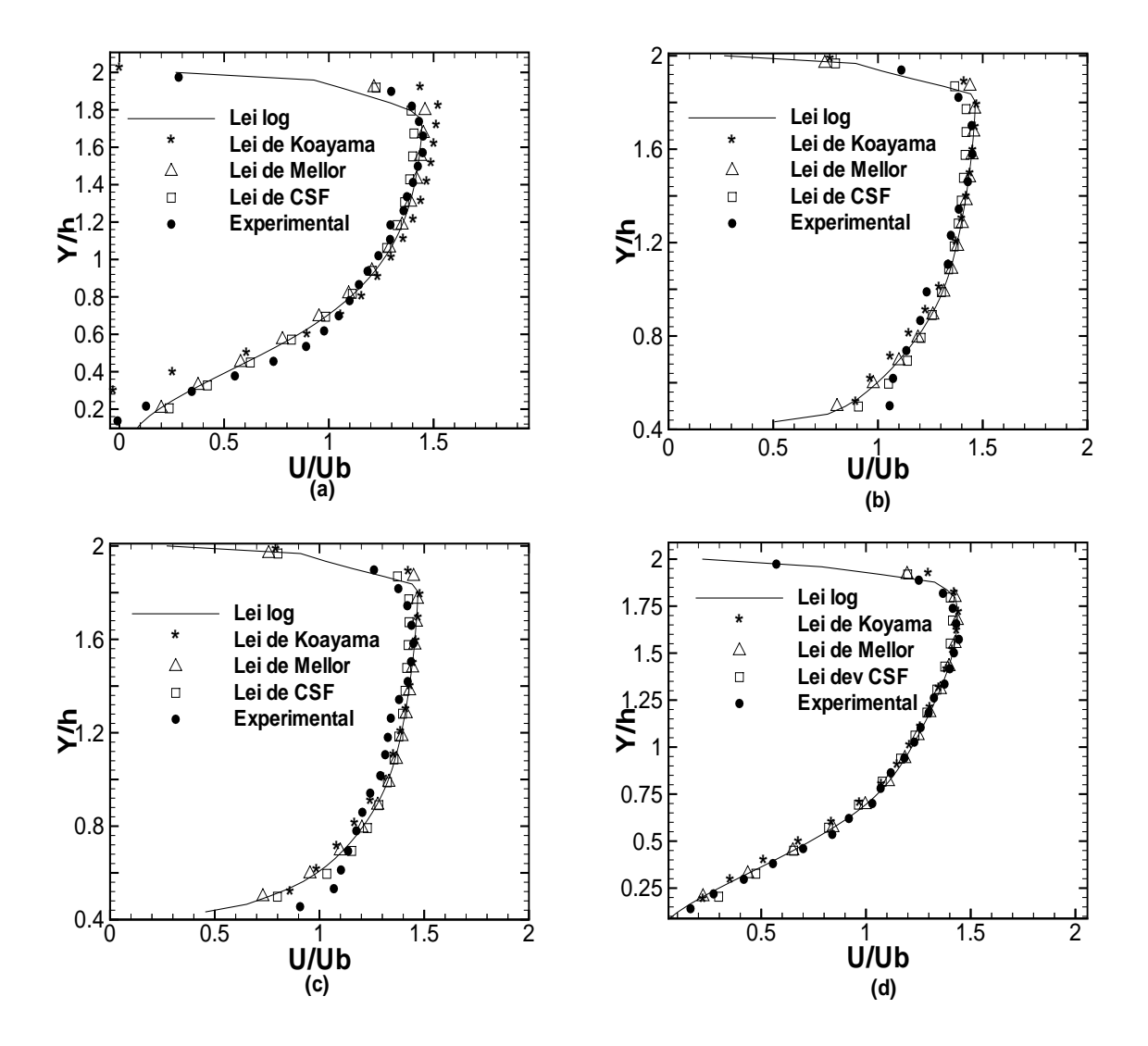

Figura 5.67: Perfis de velocidade - seções A (a), B (b), C (c) e D (d) - caso teste Drain e Martin (1985)

Os perfis de velocidade nas seções A,B,C e D foram obtidos utilizando todas as leis de parede de velocidade implementadas no código. É possível perceber boa concordância entre as diferentes leis de parede testadas. A lei de Koyama e Nakayama produz um resultado ligeiramente diferente das demais no ponto localizado a montante do corpo rombudo (ponto A - figura 5.67a). Isso ocorre devido ao fato de que a lei de Koyama e Nakayama é baseada no campo de energia cinética de turbulência, cujo cálculo é menos acurado no interior de regiões de recirculação, já que nestas regiões o

equilíbrio entre produção e dissipação de turbulência, no qual se baseia o modelo  $\kappa - \varepsilon$ , dificilmente se estabelece fisicamente.

## 5.7.6 Regiões de recirculação

As estruturas que se formam nas regiões de descolamento variam de acordo com a lei de parede utilizada. A figura (5.68) ilustra a formação das estruturas que se formam a montante e a jusante do corpo rombudo.

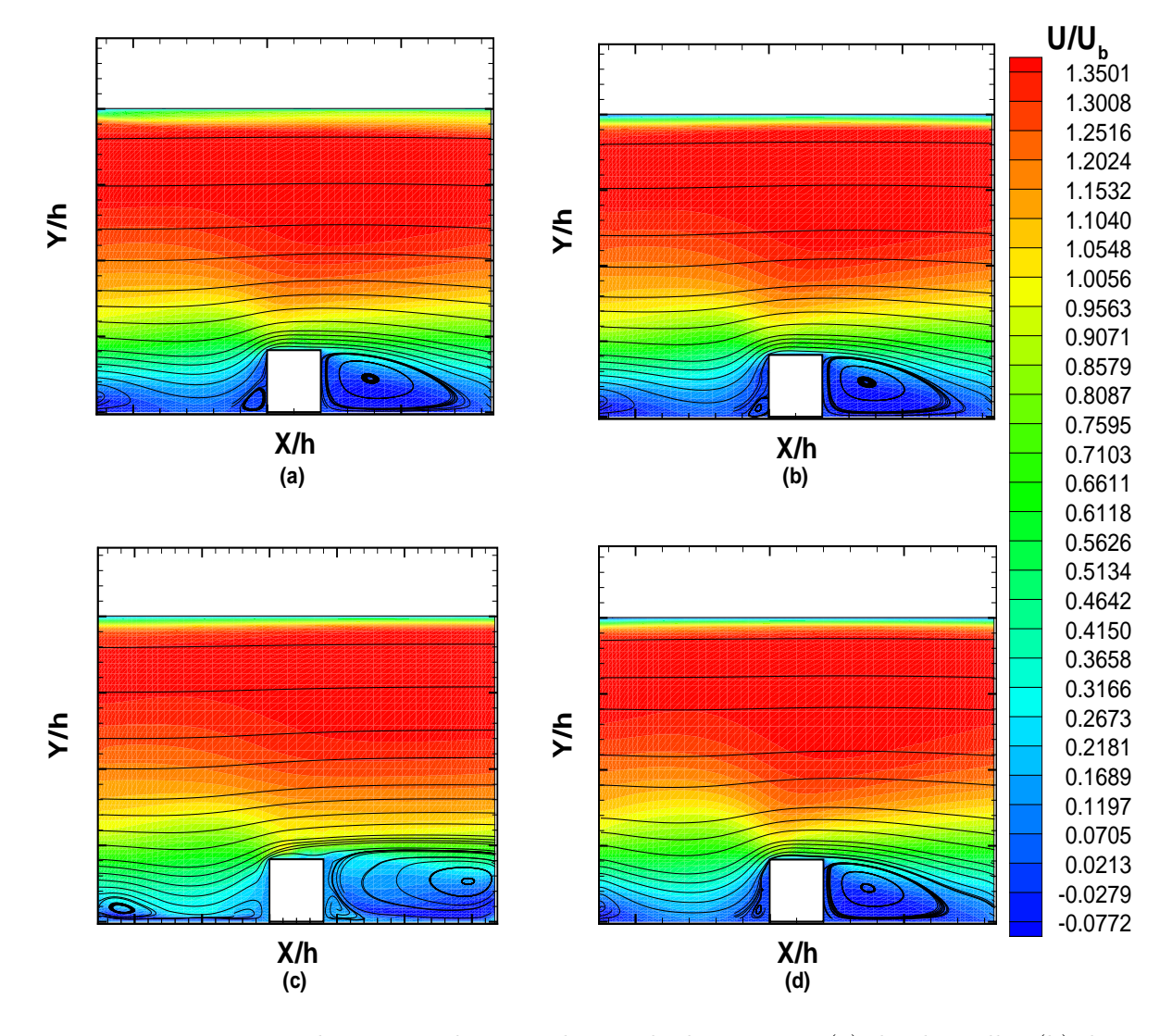

Figura 5.68: Estrutura das regiões de recirculação - lei logaritmica (a), lei de Mellor (b), lei de Koayama e Nakayama (c) e lei de Cruz e Silva Freire (d) - caso teste Drain e Martin (1985)

Percebe-se que as estruturas das regiões recirculantes são definidas de acordo com o campo de press˜ao, figura 5.66 (a). Conforme observado anteriormente, existe uma zona de alta pressão a montante do corpo rombudo, fazendo com que a bolha formada
nessa região seja consideravelmente menor que a bolha formada a jusante do mesmo. Isto ocorre porque a região de alta pressão comprime a bolha. É importante notar que a forma das estruturas recirculantes, obtidas com o cálculo numérico através da lei de parede de Koyama e Nakayama (1984), difere significativamente das outras leis de parede. A explicação para esse fenômeno se deve ao fato de que a lei de Koyama e Nakayama (1984) é baseada no campo da energia cinética de turbulência. Entretanto, dependendo da distância a parede na qual a simulação é executada e de características geométricas do domínio de cálculo, a lei de Koyama e Nakayama pode apresentar resultados superiores em comparação com as demais leis de parede sensíveis aos gradientes de pressão conforme mostram os resultados da seção 5.8.

## 5.7.7 O número de Nusselt

Nesta análise o número de Nusselt foi calculado com base na velocidade de atrito fornecida pelo código segundo a equação  $(2.39)$ .

Na figura 5.69 (a), no eixo das ordenadas, o número de Nusselt local encontrase dividido pelo n´umero de Nusselt dado para um escoamento em canal sem o corpo rombudo, fornecido pela correlação empírica de Dittus-Boelter, equação (5.9).

Apesar do uso de analogias ter sido amplamente validado para escoamentos turbulentos sobre placas planas, observa-se que nas regiões de recirculação o valor do número de Nusselt, calculado pela equação (2.39), baseada na analogia de Colburn, equação  $(2.13)$ , difere significativamente do valor experimental, enquanto para regiões não descoladas, como no topo do ressalto, o número de Nusselt calculado pela mesma equação mostra valores próximos aos dados experimentais, como pode ser observado na figura 5.69. A discrepância observada nas zonas recirculantes pode ser explicada também pelo fato de que a velocidade de atrito, de qual depende o n´umero de Nusselt local calculado pela equação (2.39), tende a zero nos pontos de descolamento e recolamento.

 $\hat{E}$  interessante notar que o parâmetro mais importante dessa análise, para engenheiros projetistas deste tipo de sistema de resfriamento, é a relação máxima entre o número de Nusselt local e o número de Nusselt para um canal sem a presença do corpo rombudo, pois este valor caracteriza o aumento do fluxo de calor causado pela adição dos ressaltos. Nesta simulação, o valor máximo do número de Nusselt encontra-se muito perto do valor experimental, já que essa relação ocorre em cima do corpo rombudo, em uma região não descolada, fazendo com que a simulação numérica, mesmo não produzindo resultados próximos aos valores experimentais em regiões descoladas, seja uma ferramenta de análise útil, mesmo quando implementada por analogias incapazes de modelar o comportamento das taxas de troca de calor em regiões de recirculação.

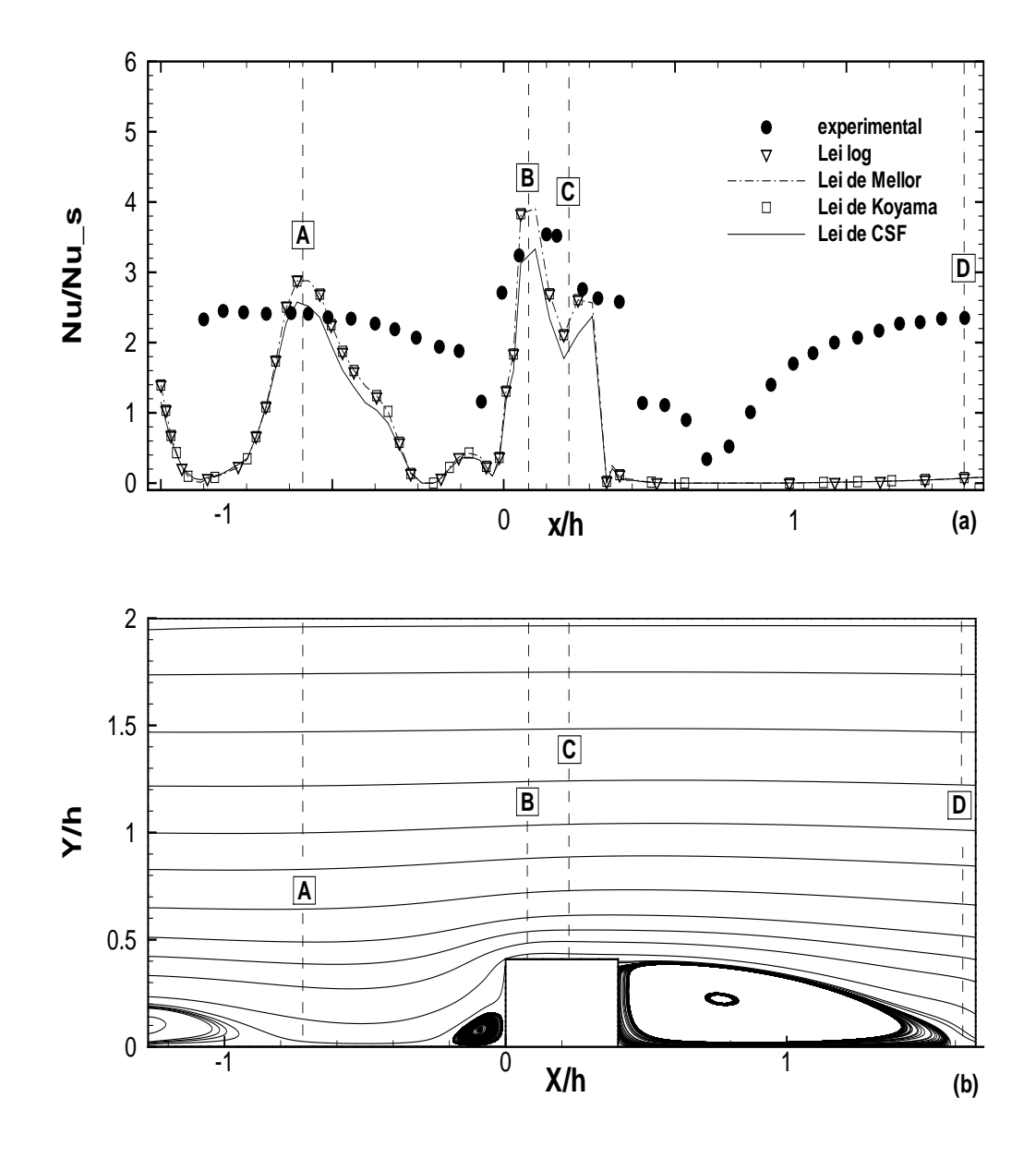

Figura 5.69: Número de Nusselt - caso teste Liou et. al (1992)

# 5.8 Metodologias para determinação do número de Stanton em regiões de recirculação. Caso teste do degrau térmico de Vogel e Eaton (1985)

O descolamento de camada limite turbulenta, imposto pela geometria da contenção física do fluxo, é uma ocorrência frequente em aplicações de engenharia. Além do interesse técnico deste tipo de escoamento, outra área importante deste estudo está ligada a calibração de modelos de turbulência e, no presente trabalho, no emprego de correlações para a modelagem de fluxos de calor para a camada limite turbulenta descolada.

No ínicio da década de 1980 as conferências AFFORS-HTTM em Stanford, sobre escoamentos turbulentos complexos, determinaram o in´ıcio do desenvolvimento do estudo da turbulência parietal, e sua aplicação na indústria. Nessas conferências, o problema do degrau foi definido como sendo o principal caso teste para a calibração de novos modelos de turbulência e correlações aplicáveis em escoamentos turbulentos.

## 5.8.1 Domínio de cálculo e condições de contorno

As condições de contorno utilizadas para o problema do degrau térmico estudado por Vogel e Eaton em 1985 encontram-se ilustradas na figura (5.70).

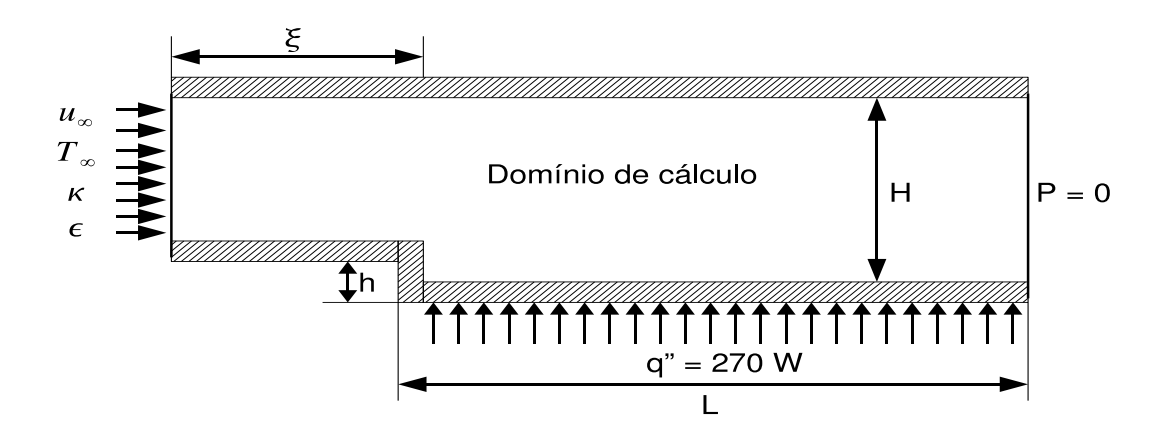

Figura 5.70: Domínio de cálculo e condições de contorno - degrau térmico de Vogel e Eaton (1985)

As dimensões ilustradas na figura (5.70) são: h = 0,038 m, H = 0,15 m,  $\xi = 0.2$ m e  $L = 0.6$  m. O comprimento da região inferior do degrau utilizado na simulação

numérica difere do comprimento utilizado pelos autores. Experimentalmente, Vogel e Eaton utilizaram uma seção de testes com comprimento da região inferior do degrau de 2,5 m, porém como o foco desse trabalho é a região de recirculação e sua vizinhaça, foi utilizado um comprimento de 0,6 m, plenamente capaz de cobrir a região de interesse, já que experimentalmente a região recirculante possui de acordo com os autores 0,203 m. Como condição de contorno de entrada foram impostos perfis planos de velocidade e de temperatura, e valores de  $\kappa$  e  $\varepsilon$  estimados com base na intensidade de turbulência do túnel de vento. Na parede inferior do degrau foi imposta condição de fluxo constante igual a 270  $W/m^2$  enquanto que uma fronteira adiabática foi estabelecida na parede superior.

## 5.8.2 Malha de cálculo utilizada

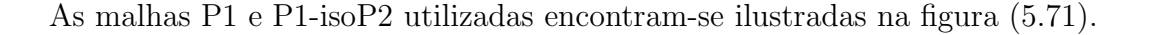

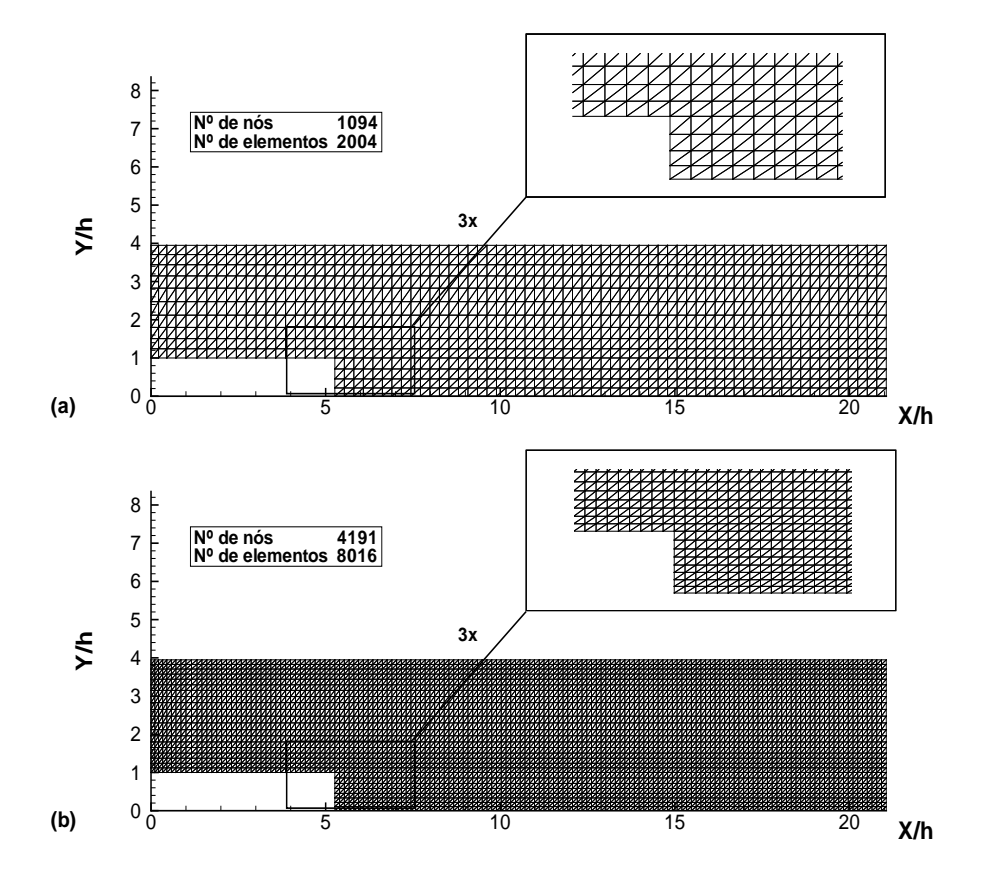

Figura 5.71: Malha P1 (a) e malha P1-isoP2 (b) - degrau térmico de Vogel e Eaton (1985)

## 5.8.3 Regiões de recirculação

O primeiro resultado interessante obtido mostra a caracter´ıstica das estruturas de recirculação obtidas numericamente com o uso das quatro leis de parede de velocidade implementadas no código.

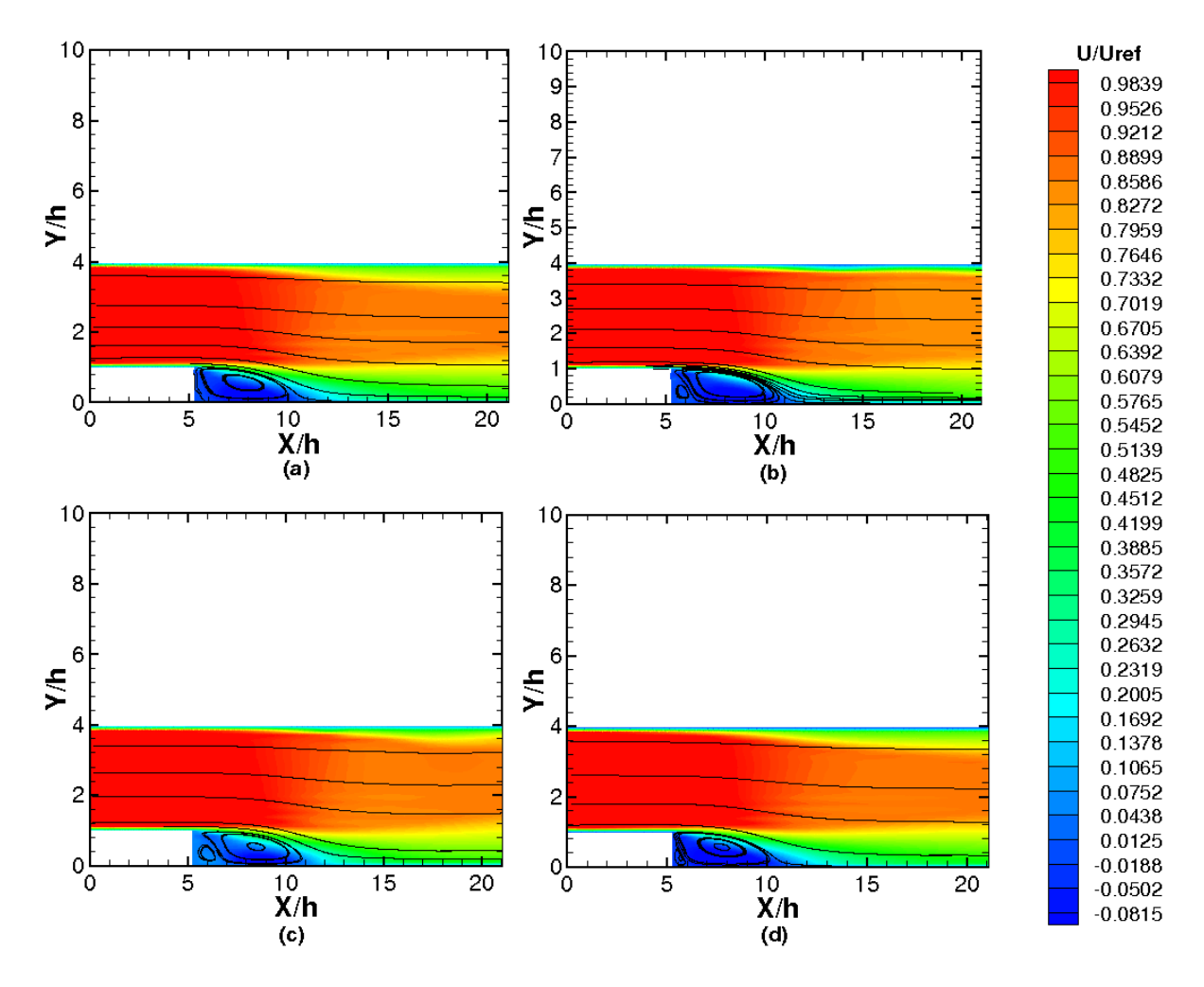

Figura 5.72: Estruturas de recirculação lei log (a), lei Mellor (b), lei de Koyama e Nakayma (c) e lei de Cruz e Silva Freire (d) - degrau t´ermico de Vogel e Eaton (1985)

As figuras (5.72 b), (5.72 c) e (5.72 d) mostram uma secunda estrutura recirculante de menor tamanho a montante da estrutura recirculante principal, que n˜ao consegue ser captada, com precisão, apenas pela lei logarítmica, figura (5.72 a). Essa estrutura recirculante secundária é observada experimentalmente no escoamento em degrau e não é captada com o uso da lei logarítmica. Isso ocorre porque a lei logarítmica clássica desconsidera os gradientes de pressão em sua formulação, porém, em regiões de recirculação, o gradiente de pressão adverso é um fator importante na geração das estruturas recirculantes, não podendo ser desconsiderado.

O trabalho experimental realizado por Vogel e Eaton não comenta a existência destas estruturas secundárias, já que as medições dinâmicas são realizadas a partir de pontos posteriores ao descolamento da estrutura recirculante principal. A figura (5.73) ilustra a região de recirculação ampliada, que permite obter uma melhor visualização das estruturas obtidas numericamente.

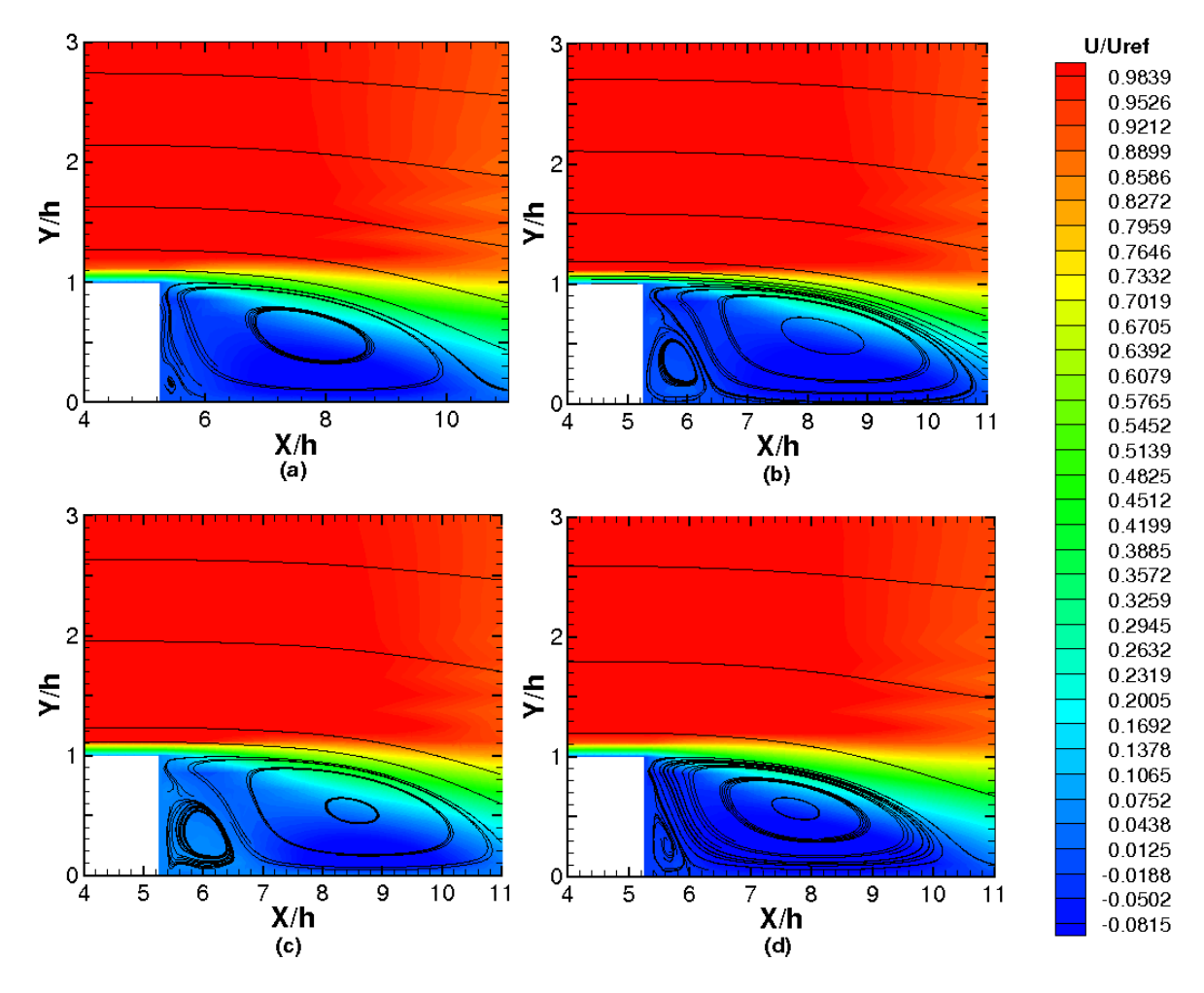

Figura 5.73: Zoom nas estruturas de recirculação - lei log (a), lei Mellor (b), lei de Koyama e Nakayma (c) e lei de Cruz e Silva Freire (d) - degrau térmico de Vogel e Eaton (1985)

 $\hat{E}$  possível notar que a lei logarítmica consegue captar apenas uma estrutura recirculante secundária pequena e mal definida, enquanto que as outras leis retratam uma estrutura recirculante secundária melhor definida. O ponto de recolamento observado experimentalmente ocorre em  $x/h = 10, 4$ . Numericamente o ponto de recolamento observado com a lei logarítmica ocorre em  $x/h = 10, 6$ , com a lei Mellor em  $x/h = 11, 0$ , com a lei de Koyama e Nakayma em  $x/h = 10, 8$  e com a lei de Cruz e Silva Freire em  $x/h = 10, 5$ . De um modo geral todas as leis conseguem prever com boa precisão o ponto de recolamento, com destaque para a lei de Cruz e Silva Freire. A região na qual ocorre o recolamento pode ser observada na figura (5.74).

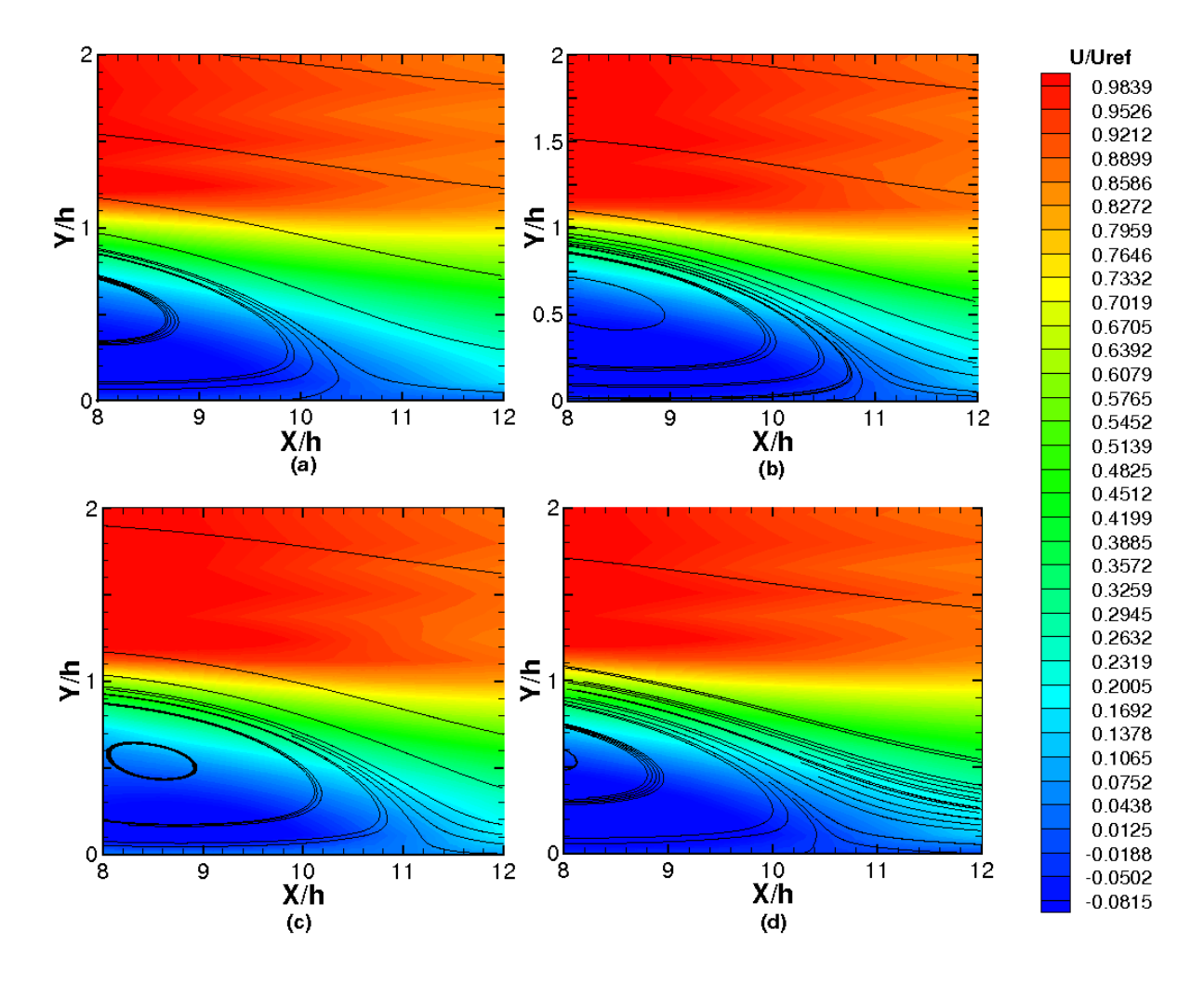

Figura 5.74: Região de recolamento - Lei log (a), lei Mellor (b), lei de Koyama e Nakayama (c) e lei de Cruz e Silva Freire (d)

#### 5.8.4 Campos de pressão e de energia cinética de turbulência

Nas figuras (5.75) e (5.76) campos de pressão e de energia cinética de turbulência são mostrados a partir da simulação executada por meio da lei logarítmica. É possível notar uma zona de baixa pressão na região onde ocorre recirculação, mostrada na figura  $(5.75)$ . O campo de energia cinética de turbulência ilustra uma região de forte intensidade de turbulência nas proximidades do ponto de recolamento. O campo de  $\kappa$ , como visto anteriormente no caso teste de Liou et. al (1992), traz consigo uma informação muito importante sobre o comportamento do coeficiente de transferência de calor por convecção. A zona de forte intensidade de  $\kappa$ , observada nas proximidades do ponto de recolamento, indica um alto coeficiente de transferência de calor por convecção nesta região, o que será mostrado posteriormente no gráfico que ilustra o comportamento do número de Stanton local ao longo do degrau, figura (5.78).

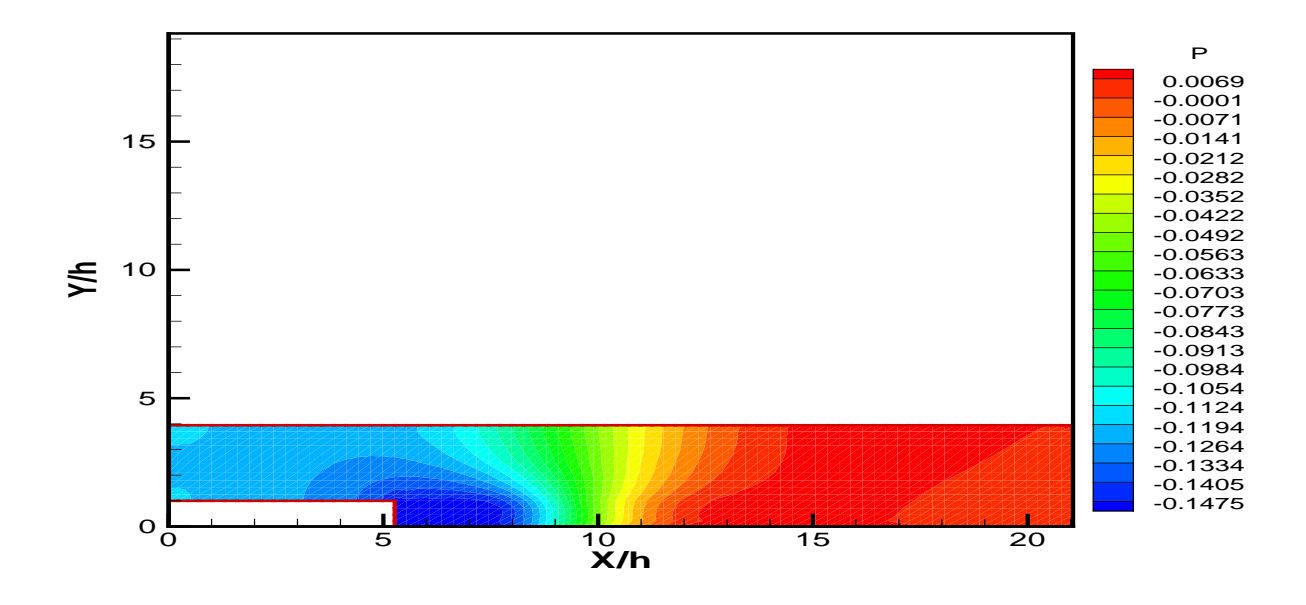

Figura 5.75: Campo de pressão - Degrau térmico de Vogel e Eaton (1985)

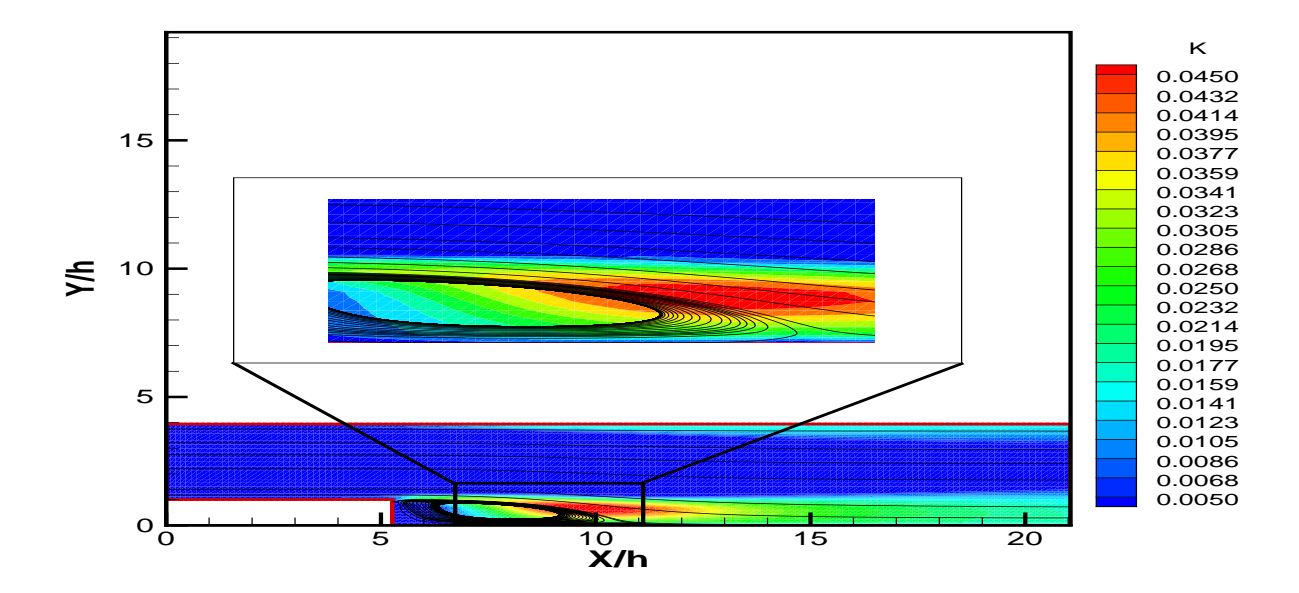

Figura 5.76: Campo de energia cinética de turbulência - Degrau térmico de Vogel e Eaton (1985)

## 5.8.5 Perfis de velocidade

Antes de realizar a análise térmica do escoamento simulado, perfis de velocidade, obtidos em quatro seções diferentes do degrau, são ilustrados na figura (5.77).

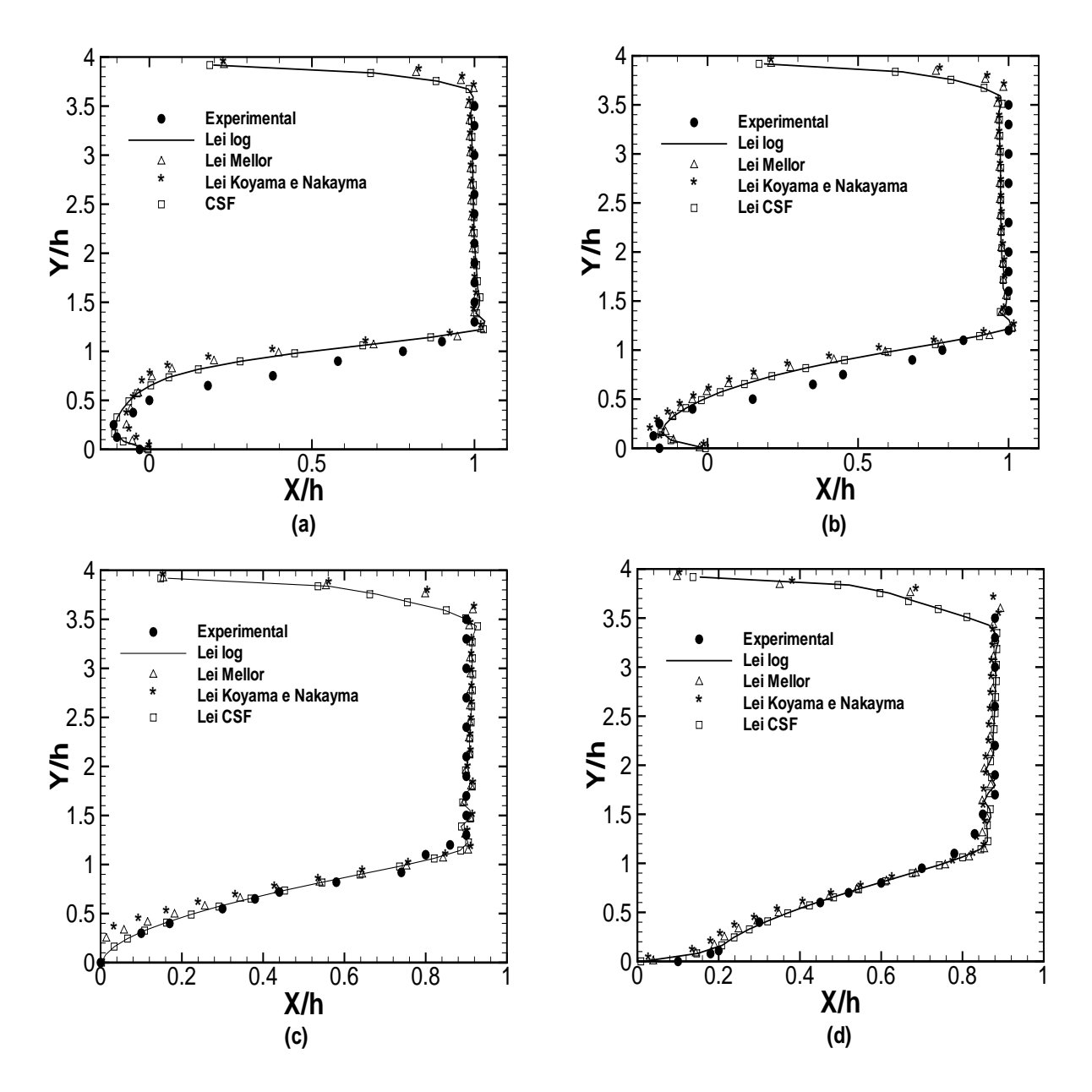

Figura 5.77: Perfis de velocidade em  $x/h=7.02$  (a),  $x/h=8.25$  (b),  $x/h=10.60$  (c) e  $x/h=12.36$  $(d)$  - Degrau térmico de Vogel e Eaton (1985)

De um modo geral os perfis obtidos numericamente encontram-se muito próximos ao observado experimentalmente, com destaque para a lei de Cruz e Silva Freire, que consegue reproduzir, com maior fidelidade, o comportamento na região mais próxima da parede, como observado nas figuras (5.77.a),(5.77.c) e (5.77.d) e para a lei de Koayama e Nakayma, que no interior da região de recirculação em  $x/h = 8,25$  consegue uma melhor aproximação com os dados experimentais, como mostra a figura (5.77.b).

### 5.8.6 O número de Stanton em regiões de recirculação - etapa 1

O desenvolvimento da metodologia para imposição de condições de contorno de fluxo de calor, baseada no uso de analogias, para regiões com descolamento de camada limite, passou por três etapas evolutivas, a medida que suas deficiências originais foram sendo corrigidas. De forma a bem caracterizar o processo evolutivo desta técnica, sua apresentação será feita por etapas que respeitam a cronologia do trabalho.

O principal problema observado na imposição de condições de contorno de fluxo de calor por meio de analogias para estimativa do coeficiente de transferência de calor por convecção, é justamente o comportamento destas analogias em regiões onde o escoamento é descolado, conforme mostra o caso teste de Liou et. al (1992). Nas figuras (5.78a) e (5.78b) encontram-se duas figuras em mesma escala que ilustram este problema, mostrando como se comporta o número de Stanton local, calculado numericamente a partir da analogia de Colburn, equação (2.13), ao longo da parede inferior do degrau.

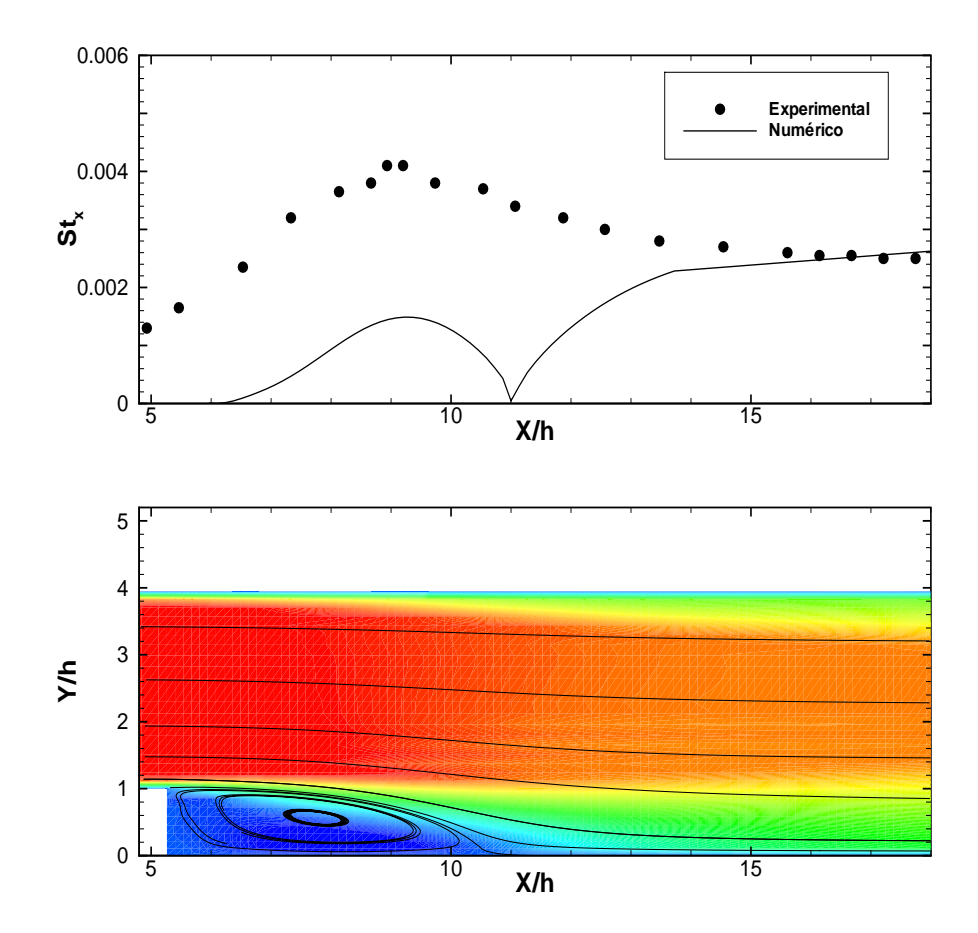

Figura 5.78: Campo de velocidade (a) e número de Stanton local ao longo do degrau (b) degrau térmico de Vogel e Eaton (1985)

 $\hat{E}$  possível observar que, no interior da região de recirculação, o valor numérico do n´umero de Stanton local encontra-se subestimado, embora apresente comportamento similar ao valor experimental. Este comportamento sugere a possibilidade do uso de uma constante de ajuste do número de Stanton local, no interior da região de recirculação. Foram realizadas cinco simulações para valores de distância a parede variando entre  $1, 3 < y^+_{max} < 10$ e, para cada simulação, uma constante de ajuste foi calibrada, de modo que ao final do processo uma função  $f(y^+_{max})$  foi desenvolvida para ajustar, os valores numéricos do número de Stanton no interior da região de recirculação, aos valores experimentais. Os valores das constantes para cada valor de  $y^+_{max}$  testado encontram-se descritos na tabela (5.10).

|      | $y^+_{max}$ |  |  |
|------|-------------|--|--|
| 5.05 | $1.3\,$     |  |  |
| 4.52 | 2.0         |  |  |
| 3.83 | 3.0         |  |  |
| 3.21 | 6.7         |  |  |
| 2.73 | 10.0        |  |  |

Tabela 5.10: Constantes de ajuste para o número de Stanton em regiões de recirculação em função de $y^+$ 

Os resultados da tabela  $(5.10)$ , quando plotados em um gráfico, podem ser representados por uma lei de potência como sugere a figura (5.79).

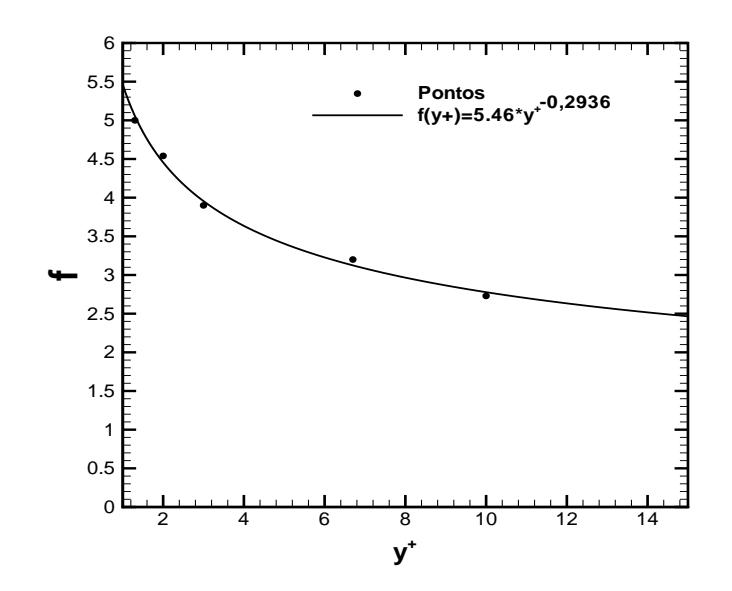

Figura 5.79: Curva da função de ajuste para o número de Stanton em regiões de recirculação

Esta lei de potência é capaz de ajustar com boa precisão o comportamento do

número de Stanton obtido numericamente, no interior de regiões de recirculação, porém, nas proximidades do descolamento e do recolamento a função desenvolvida não consegue elevar os valores do número de Stanton para patamares esperados, pois nestas regiões a velocidade de atrito atinge valores próximos de zero, sendo a velocidade de atrito uma variável utilizada pelas analogias para predizer o valor do número de Stanton, este atinge também valores próximos a zero. Para contornar esse problema, um filtro numérico foi criado com base na realidade física do problema do degrau. Esse filtro não permite que valores já ajustados do número de Stanton atinjam valores inferiores a 0,0012, que é o valor mínimo observado experimentalmente no trabalho de Vogel e Eaton (1985), ocorrendo no ponto de descolamento.

A utilização da função desenvolvida para ajuste do número de Stanton no interior de regiões de recirculação, em conjunto com o filtro numérico implementado, permite a obtenção de um campo de temperatura condizente com a realidade física do problema, o que n˜ao era poss´ıvel de se obter anteriormente, pois nas proximidade dos pontos de descolamento e recolamento, o número de Stanton atingia valores muito baixos, fazendo com que a temperatura na parede atingisse patamares muito elevados. Essa mudança pode ser observada na figura  $(5.80)$ .

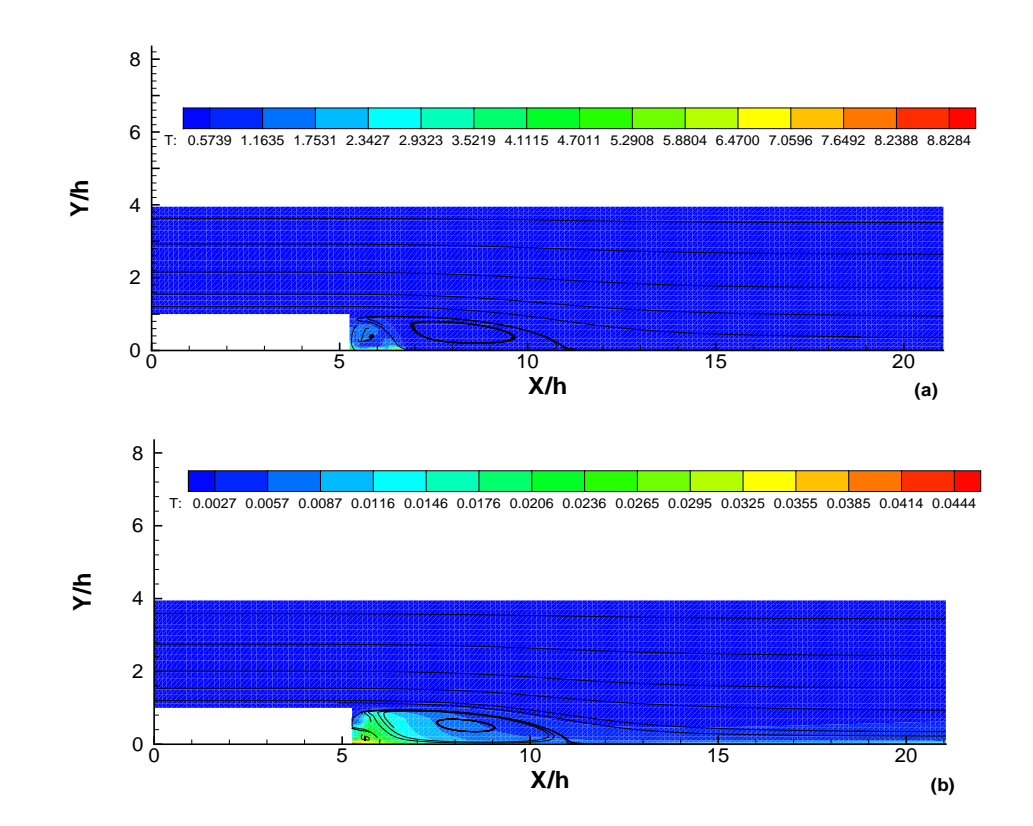

Figura 5.80: Campo de temperatura obtido antes (a) e depois (b) da implementação da função de ajuste e filtro numérico

Os valores da legenda indicam uma temperatura adimensional antes da implementação de 8,8284, o que em termos dimensionais equivale a 2928,86 K, valor complementamente fora da faixa esperada para este problema, que é de 311 K no ponto mais quente, como observado experimentalmente. Após a implementação, a legenda da figura (5.80.b) indica uma temperatura adimensional de 0,0444, que em termos dimensionais equivale a 311,23 K, uma temperatura muito próxima ao valor experimental. A figura (5.81) mostra detalhes do interior da região de recirculação, ilustrando a mudança no campo de temperatura, antes e depois da implementação realizada.

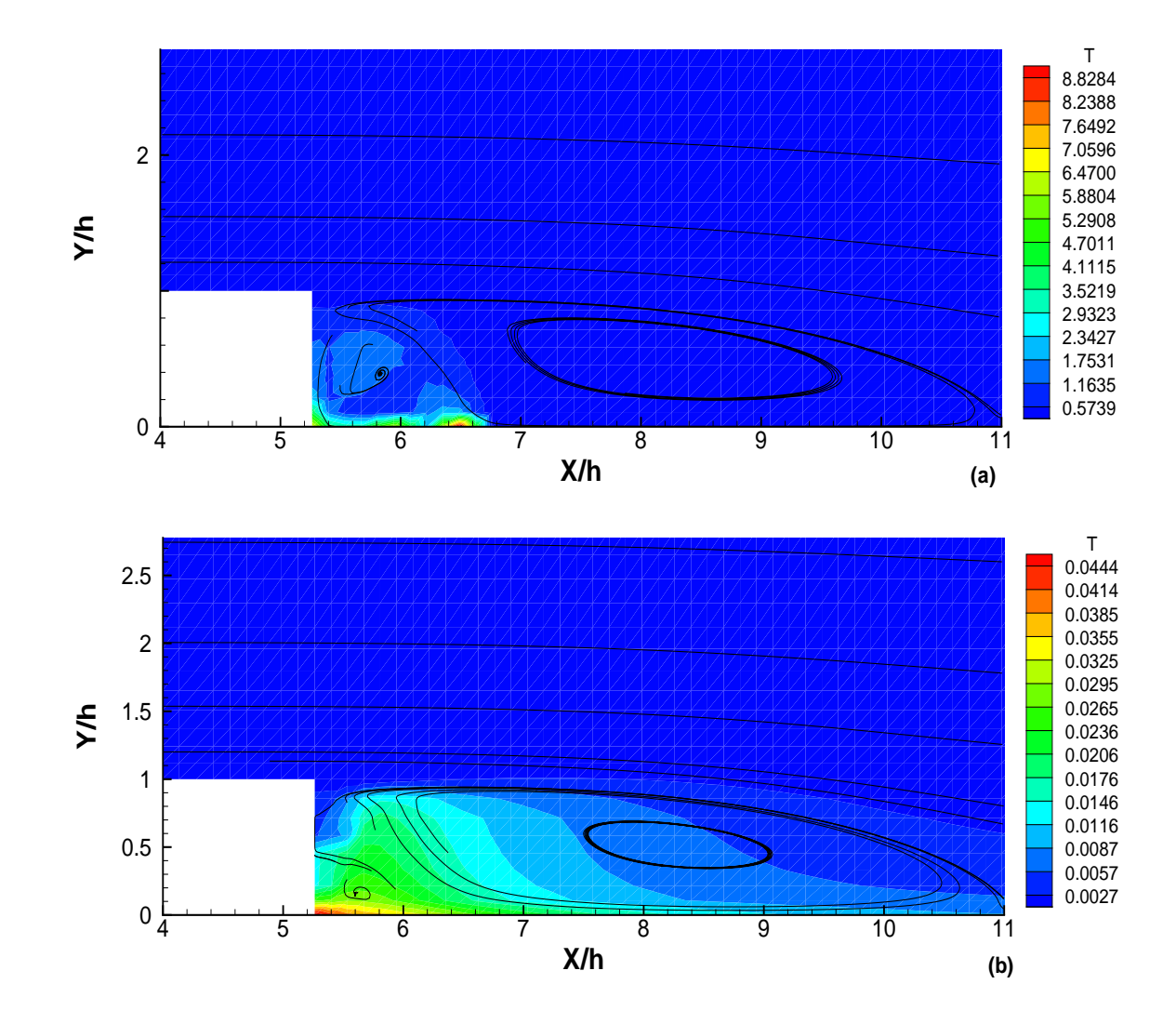

Figura 5.81: Zoom na região recirculante obtida antes (a) e depois (b) da implementação da função de ajuste e filtro numérico

Observa-se uma pequena região vermelha exatamente no ponto descolamento, na figura obtida antes da implementação feita, figura (5.81 a). O gráfico obtido após a implementação da função e do filtro, figura (5.81 b), mostra uma região de maior temperatura no comprimento que compreende a região recirculante secundária. É interessante

observar que o campo de temperatura obtido antes da implementação possui gradientes de temperatura tão altos, que são capazes de alterar as características dinâmicas da região recirculante, fazendo com que o ponto de recolamento ocorra em  $x/h = 10.8$  ao invés de  $x/h = 10.6$ . É importante notar também que o campo de temperatura obtido, depois da implementação da função proposta e do filtro, é mais suave, indo de acordo ao observado experimentalmente, já que a condição de 270  $W/m^2$  imposta na parede inferior do degrau é incapaz de provar fortes gradientes de temperatura. As figuras (5.82 a) e (5.82 b) mostram o efeito da função de ajuste e do filtro sobre o campo de temperatura.

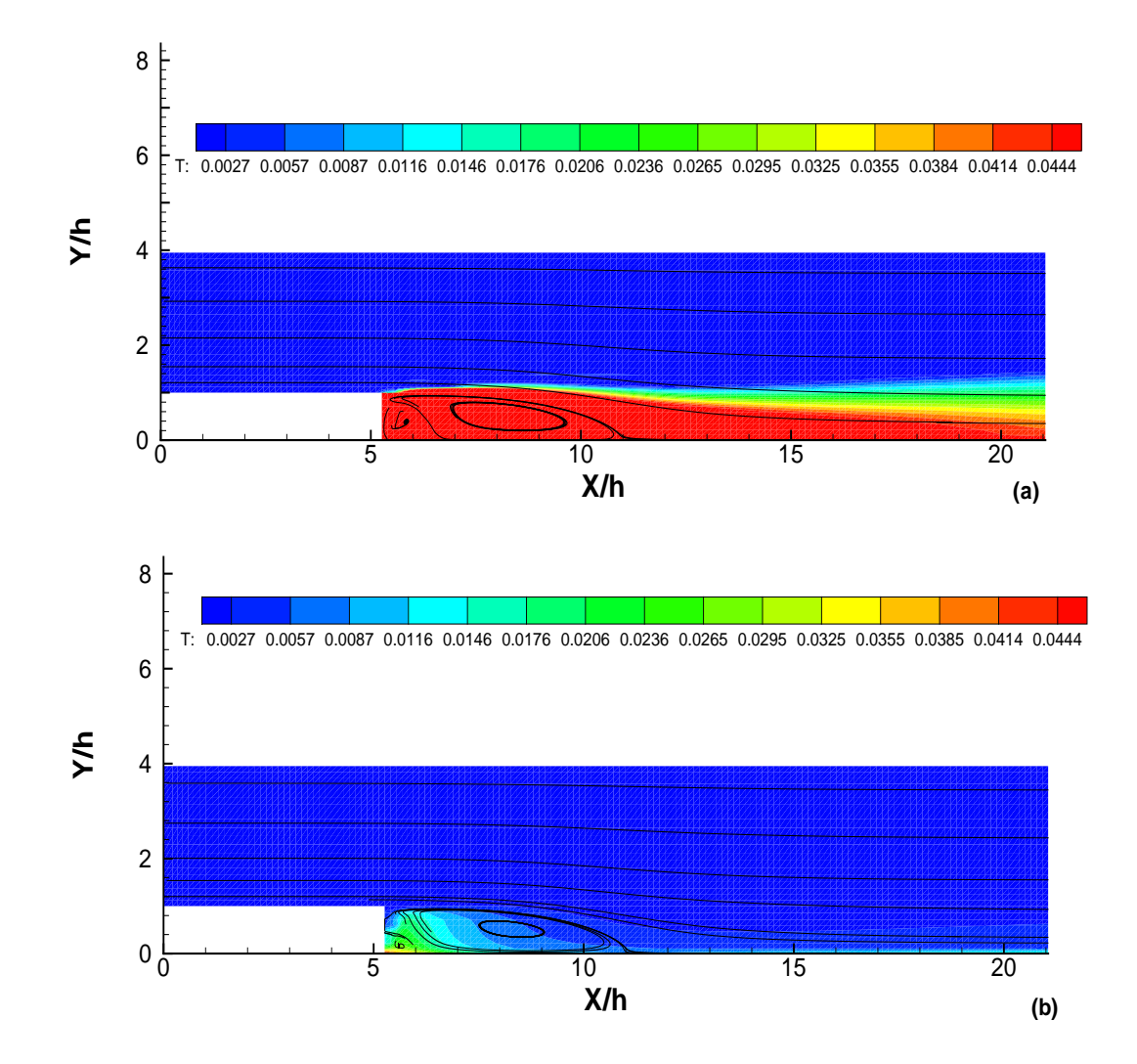

Figura 5.82: Campo de temperatura obtido antes (a) e depois (b) da implementação da função de ajuste e filtro numérico em mesma escala de níveis

Os resultados que validam a implementação realizada para a etapa 1, são os perfis do campo de temperatura, medidos em 4 pontos ao longo do degrau. A figura (5.83) ilustra estes perfis e mostra uma boa concordância entre ambos. É possível notar uma ligeira curvatura no perfil ilustrado pela figura  $(5.83.a)$  para a lei logaritmica clássica, o ponto no qual esse perfil foi medido encontra-se no interior da região de recirculação.

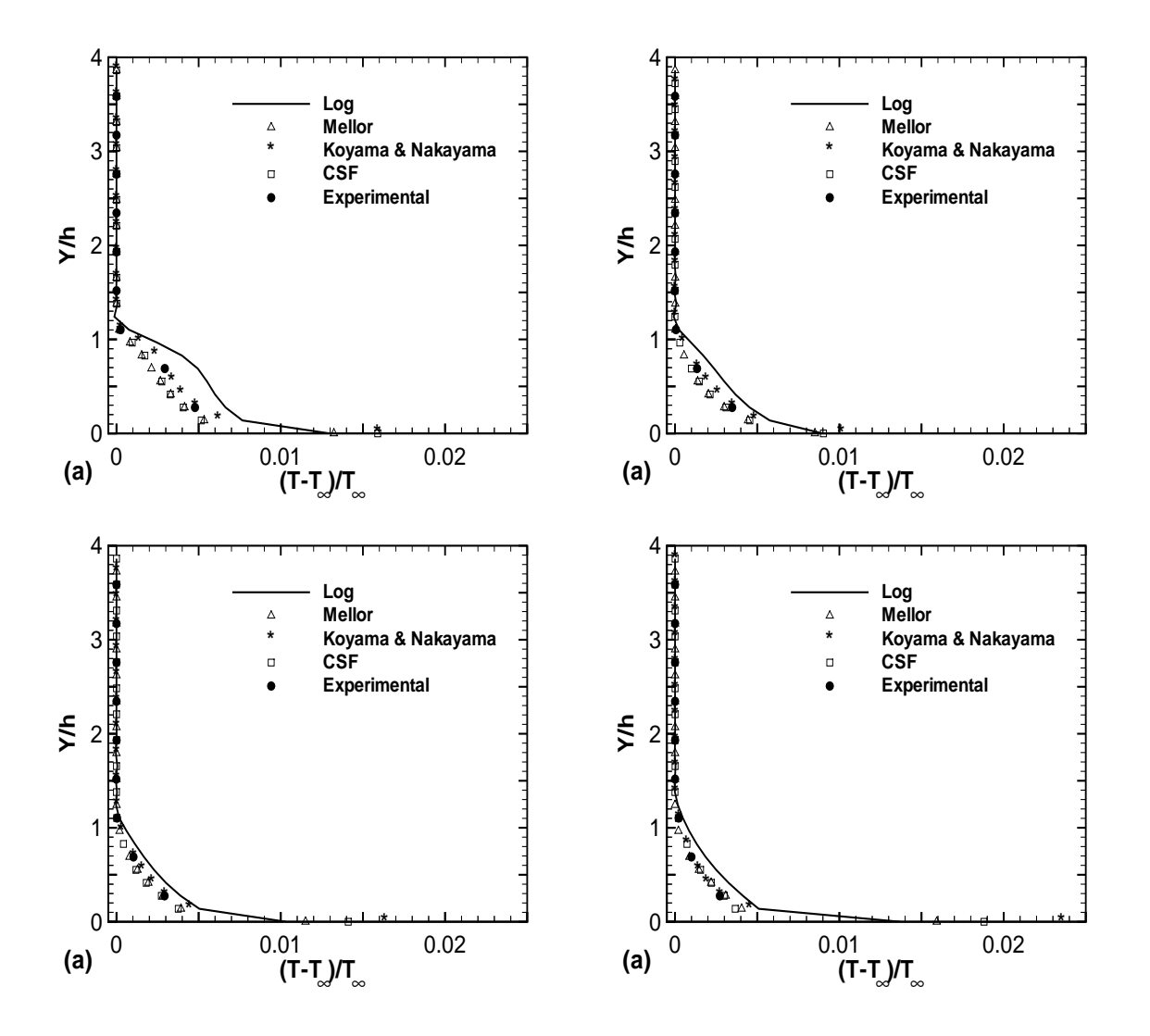

Figura 5.83: Perfis de temperatura obtidos em  $x/h=8.73$  (a), $x/h=10.87$  (b), $x/h=13.00$  (c) e  $x/h=17.23$  (d)

 $\hat{E}$  possível observar pela figura (5.83) que todos os perfis calculados numericamente mostram boa concordância com os valores observados experimentalmente. Os perfis numéricos que mais se aproximam do comportamento observado experimentalmente são os calculados por meio de leis de parede que levam em conta o efeito do gradiente de press˜ao no escoamento, com leve destaque para a lei de Koyama e Nakayma (1984), figura (5.83 a).

A boa concordância obtida serve como validação da metodologia utilizada para implementação de condição de contorno de fluxo imposto através do uso de analogias que relacionam o número de Stanton com a velocidade de atrito. É importante que se diga que, mesmo não sendo válido o uso de analogias clássicas para determinação do número de Stanton no interior de regiões de recirculação, a metodologia apresentada consegue propor uma solução numérica para o problema, viabilizando a simulação do escoamento turbulento sobre o degrau térmico de Vogel e Eaton (1985) com condição de contorno de fluxo de calor imposto na parede através do modelo  $\kappa - \varepsilon$  alto Reynolds.

Outra característica importante desta metodologia prende-se ao fato de que ela, além de apresentar bons resultados numéricos, viabiliza a simulação numérica que, de outra forma, tende a divergir quando a temperatura na parede assume valores numéricos muito elevados nas imediações dos pontos de descolamento e recolamento, onde a velocidade de atrito aproxima-se do zero.

As seções seguintes apresentam o aperfeiçoamento desta metodologia para quantificação do número de Stanton no interior de regiões de recirculação, utilizando ainda o problema do degrau t´ermico de Vogel e Eaton (1985), que foi adotado como caso teste padr˜ao para avaliar o problema proposto em escoamentos com descolamento de camada limite.

## 5.8.7 O número de Stanton em regiões de recirculação - etapa 2

A etapa seguinte no aperfeiçoamento da metodologia proposta para determinação do comportamento do número de Stanton no interior de regiões de recirculação, chamada aqui de etapa 2, propõe a realização de um ajuste polinomial para o número de Stanton no interior da região de recirculação, calibrado com os valores experimentais observados por Vogel e Eaton (1985). Para que um ajuste do comportamento do n´umero de Stanton, no interior de regiões de recirculação, calibrado com base no problema do degrau térmico de Vogel e Eaton (1985), pudesse ser extendido para outros escoamentos descolados, os valores obtidos experimentalmente foram relacionados com um comprimento adimensional parametrizado, com base nos pontos de descolamento e recolamento, de modo que uma variável  $x^*$  foi criada para tanto, sendo definida pela equação (5.12)

$$
x^* = \frac{x - x_D}{x_R - x_D},
$$
\n(5.12)

onde  $x$  representa a coordenada na direção do fluxo de cada nó da fronteira da malha que se encontra no interior da região recirculante,  $x<sub>D</sub>$  representa a coordenada do ponto de descolamento calculado numericamente e  $x_R$  representa a coordenada do ponto de recolamento da camada limite, também calculado numericamente.

Definida a variável  $x^*$ , a interpolação polinomial dos valores medidos por Vogel e Eaton (1985) para o problema do degrau, levou a uma equação representada por um polinômio cúbico, conforme expresso pela equação (5.13)

$$
St(x^*) = 0,00128 + 0,00458x^* + 0,00321x^{*2} - 0,00574x^{*3}.
$$
 (5.13)

Após a implementação da equação (5.13) no código para determinar os valores do número de Stanton no interior da região recirculante, o caso teste de Vogel e Eaton  $(1985)$  foi novamente simulado, utilizando as quatro leis de parede disponíveis, resultando no comportamento observado na figura (5.84).

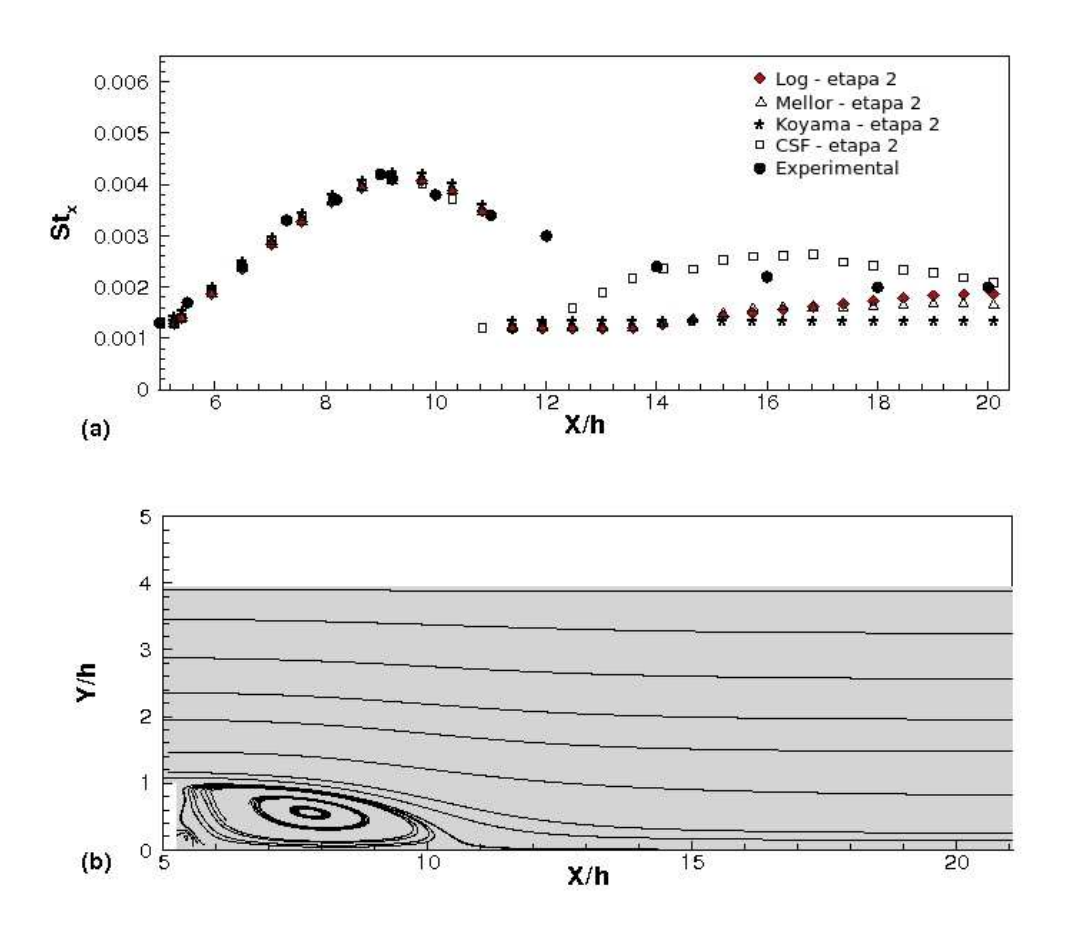

Figura 5.84: Ajuste pelo método 2  $(a)$ , linhas de corrente  $(b)$ 

O ajuste forçado do número de Stanton no interior da região recirculante é nítido, visto que todas as leis de parede se aproximam muito dos valores experimentais nesta região. Após o recolamento da camada limite, o cálculo do número de Stanton local ´e feito atrav´es do uso da analogia de Colburn (1933). Os resultados apresentados na figura (5.84) mostram que, após o ponto de recolamento, no trecho onde a camada limite se reestrutura, a analogia de Colburn (1933), equação (2.13), formulada para fluxos bem desenvolvidos, não é capaz de gerar bons resultados. Kim et. al (1996) descreveram este comportamento em um trabalho envolvendo simulações numéricas diretas do problema do degrau.

E possível notar que a lei de Cruz e Silva Freire (1998) é a que busca mais rapidamente o comportamento experimental, perseguindo os valores esperados em  $x/H = 13, 8$  enquanto que as leis logarítmica clássica e de Mellor (1966) passam a buscar os valores experimentais após  $x/H = 18$ . Neste caso a lei de Koyama e Nakayama (1984) n˜ao se aproxima dos valores experimentais ap´os o recolamento, pois o campo de energia cinética de turbulência só se reestabelece após o completo desenvolvimento da camada limite turbulenta. De um modo geral o que pode ser observado é que, após o recolamento e dependendo da lei de parede que se utiliza, o valor do número de Stanton calculado pela analogia de Colburn (1933), equação  $(2.13)$ , só volta a apresentar bons resultados após a regeneração da camada limite.

Na figura (5.85) é possível observar uma melhora significativa nos valores modelados do número de Stanton no interior da região de recirculação em relação à etapa 1 mostrada na seção anterior. Os resultados da figura (5.85), obtidos por meio da lei logarítmica clássica, mostram de forma mais clara que a figura (5.84) que o uso de analogias clássicas, como a de Colburn (1933), equação (2.13), para a determinação do número de Stanton, só fornece bons resultados no interior da camada limite bem desenvolvida. Nas regiões de recirculação e, após o recolamento, durante todo o espaço necessário ao completo redesenvolvimento da camada limite as analogias são incapazes de bem representar o comportamento do escoamento turbulento.

Em função desta característica, e para efeito de aperfeiçoamento da metodologia para imposição de condição de contorno de fluxo de calor, serão doravante consideradas como regiões de não funcionamento da analogia de Colburn (1933) toda a região de recirculação e o comprimento para a completa regeneração da camada limite. Com base no caso teste de Vogel e Eaton (1985) a região de redesenvolvimento da camada limite, após a bolha de recirculação, terá comprimento equivalente ao da região descolada.

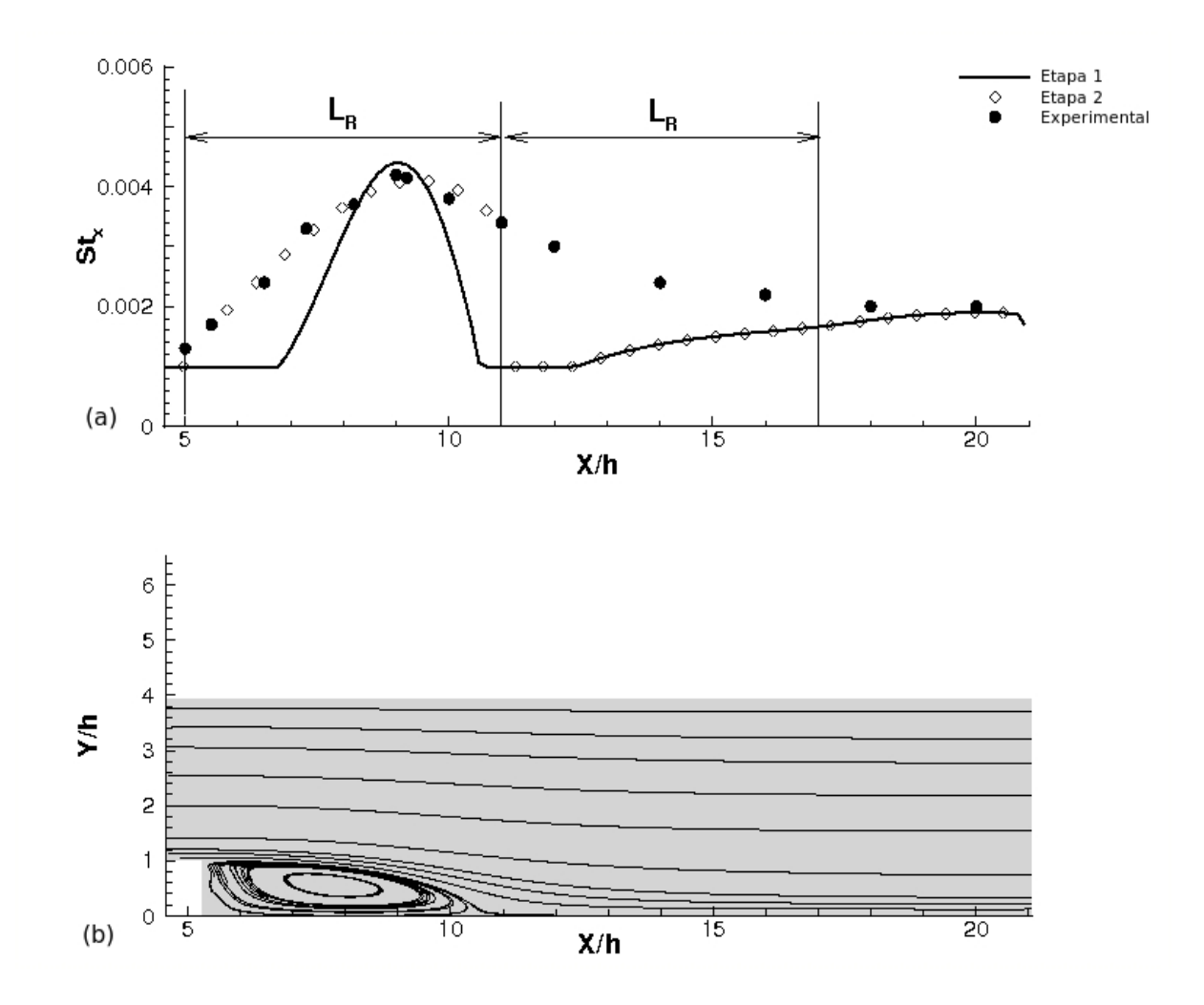

Figura 5.85: Perturbação nos valores de  $u_f$  após o recolamento (a), linhas de corrente (b)

## 5.8.8 O número de Stanton em regiões de recirculação - etapa 3

O método consiste na elaboração de um ajuste polinomial para o valor do número de Stanton considerando um domínio de solução maior do que o considerado anteriormente na etapa 2, de modo que o mesmo é aplicado desde o ponto de descolamento até o ponto  $x_D + 2(x_R - x_D)$ . Deste modo a imprecisão numérica gerada pelo fato dos valores da velocidade de atrito, calculados numericamente, serem influenciados pelas regiões de recirculação e de redesenvolvimento da camada limite é minimizada.

O novo polinômio de ajuste é dado pela equação (5.14),

$$
St(x^*) = 0,00106 + 0,00912x^* - 0,00895x^{*2} + 0,00233x^{*3},\tag{5.14}
$$

onde  $x^*$  é definido com a mesma relação utilizada na etapa 2. Após a implementação da equação (5.14) no código de resolução numérica, o ajuste observado na figura (5.86) foi obtido.

Uma pequena oscilação é observada em torno do ponto  $x/H = 17$ , pois nessa região termina o domínio de cálculo do ajuste polinomial pela equação (5.14) e começa o cálculo do número de Stanton através da analogia de Colburn (1933), equação (2.13), com base nos valores numéricos da velocidade de atrito. Esta pequena descontinuidade pode ser evitada se for possível determinar com exatidão o fim do comprimento de regeneração da camada limite, após o ponto de recolamento. Mesmo assim é possível notar que na etapa 3, a modelagem do número de Stanton local na região de recirculação e de redesenvolvimento da camada limite se aproxima muito dos valores experimentais.

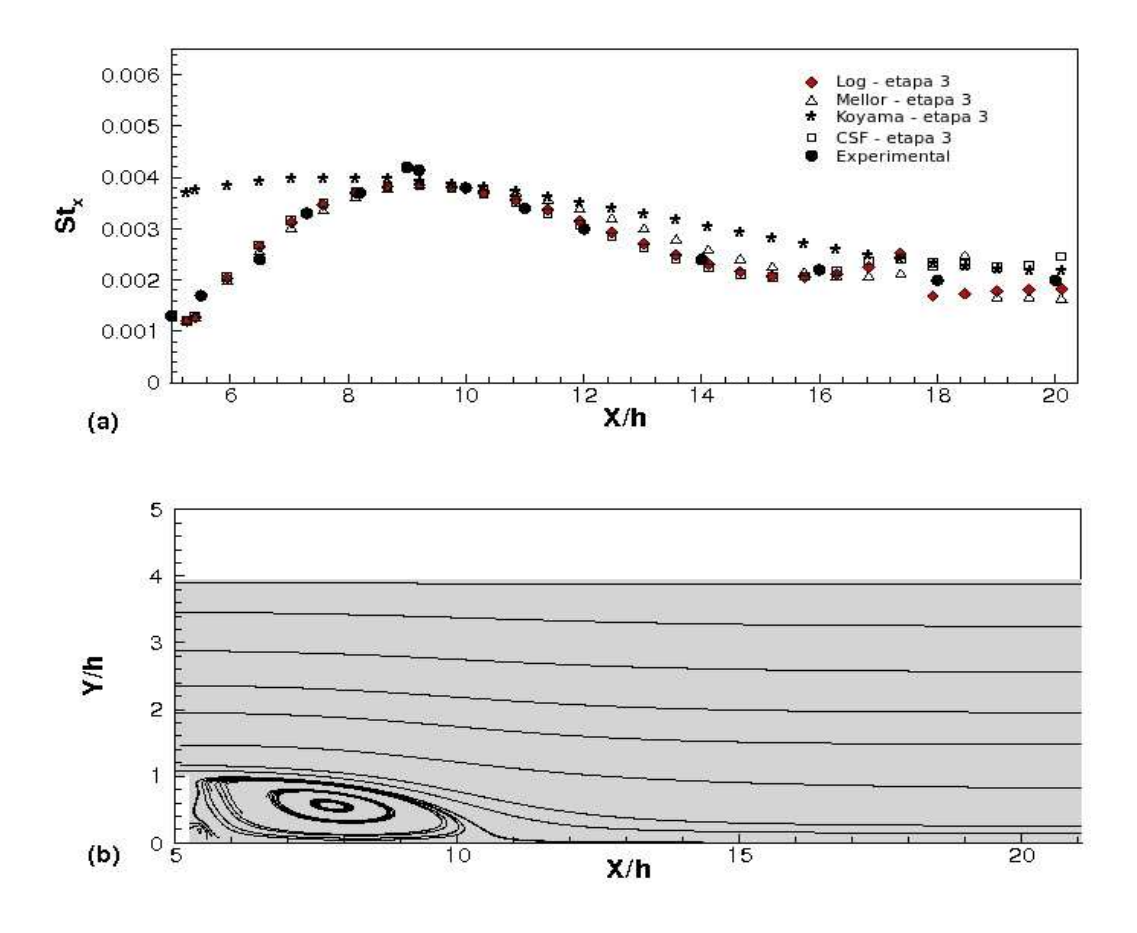

Figura 5.86: Ajuste pelo método 3 (a), linhas de corrente (b)

O melhor ajuste obtido para o caso teste de Vogel e Eaton (1985) ocorreu utilizandose a etapa 3 com a lei de Cruz e Silva Freire (1998) que, quando plotado em gráfico comparativo sem as outras leis de parede, mostra o resultado observado na figura (5.87).

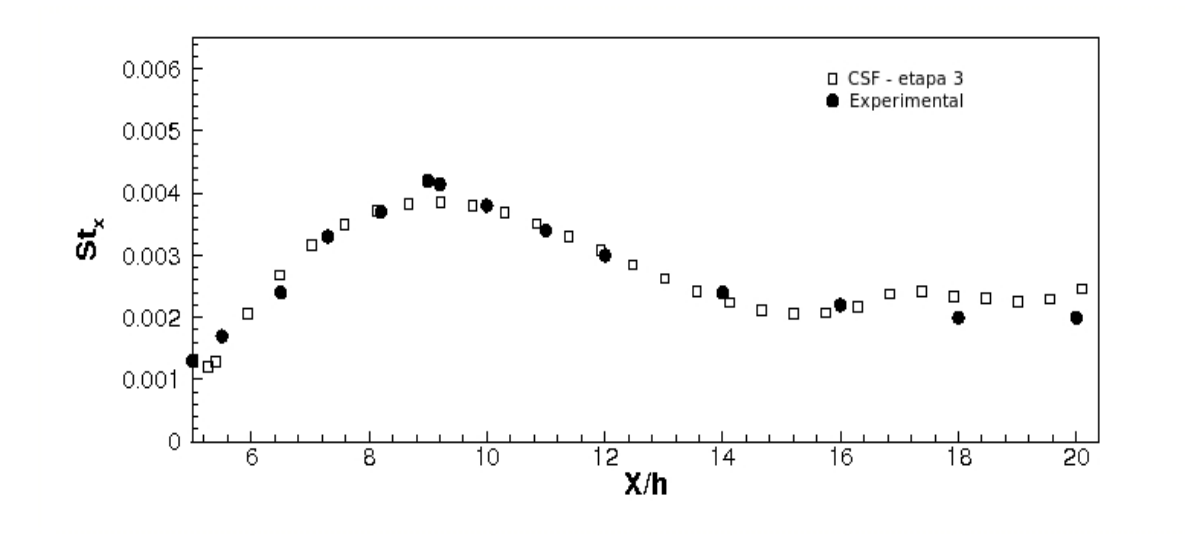

Figura 5.87: Stanton local - método 3, lei de Cruz e Silva Freire

Esta última etapa de desenvolvimento da metodologia de imposição de condição de contorno de fluxo de calor representa, na verdade, o aperfeiçoamento da metodologia que se originou na etapa inicial, chamada neste trabalho de etapa 1. O caso teste do degrau mostrou que esta última etapa de desenvolvimento do método proposto produz bons resultados nesta geometria.

As seções que se seguem tem como objetivo estudar o desempenho da metodologia proposta em outras geometrias, nas quais o descolamento da camada limite é induzido por um gradiente adverso de pressão suave. A fim de evidenciar a evolução na qualidade dos resultados obtidos ao longo das três etapas sucessivas do desenvolvimento da metodologia proposta, todas as etapas s˜ao testadas e apresentadas em cada um dos casos testes a seguir.

Os resultados mostrados a seguir n˜ao possuem o objetivo de confrontar cada uma das etapas, visto que todas representam a evolução de uma única metodologia. A comparação é feita apenas com o intuito de reforçar as melhorias obtidas através do aperfeicoamento da metodologia.

# 5.9 Aplicação das metodologias propostas em um escoamento no interior de um difusor assimétrico - Caso teste de Buice e Eaton (1995)

As metodologias estudadas na seção anterior, para quantificação das taxas de troca no interior de regiões recirculantes, em escoamentos turbulentos parietais, mostraram aproximações razoáveis no que diz respeito ao cálculo do número de Stanton para o problema do degrau estudado por Vogel e Eaton (1985). A calibração de uma função de ajuste para o n´umero de Stanton calculado atrav´es da analogia de Colburn (1933), equação  $(2.13)$ , e os ajustes polinomiais propostos, são válidos apenas para a geometria do degrau. Qualquer tentativa de ampliar a solução proposta para outras geometrias implica na necessidade de validação das mesmas.

O problema proposto nessa seção consiste em obter a solução numérica de um problema estudado experimentalmente por Buice e Eaton (1995), no qual a geometria onde se desenvolve o escoamento é um difusor assimétrico plano com as dimensões ilustradas na figura (5.88).

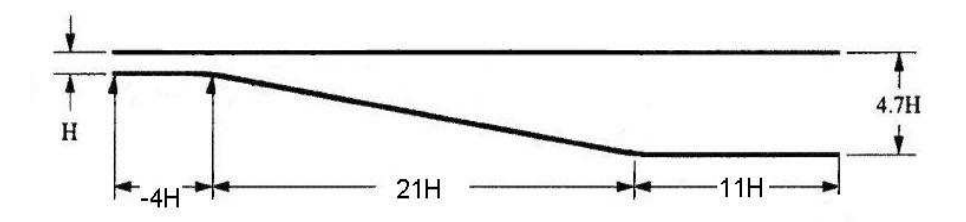

Figura 5.88: Dimensões do difusor assimétrico de Buice e Eaton (1995)

Na entrada e na saída do difusor a geometria da parede inclinada possui curvaturas suaves destinadas a evitar que a presença de cantos vivos interfira no descolamento e recolamento da camada limite turbulenta. Os detalhes construtivos referentes a curvatura suave da parede inclinada do difusor encontram-se representados na figura  $(5.89).$ 

A grande dificuldade na simulação deste escoamento se deve ao fato de que o descolamento da camada limite é provocado por gradientes adversos de pressão bastante suaves, pois o ângulo de abertura do difusor de Buice e Eaton  $(1995)$  é de  $9,97^o$  e a simulação numérica desse tipo de problema, através do modelo  $\kappa - \varepsilon$  demanda uma lei de parede sensível ao gradiente de pressão a fim de captar, a região de descolamento da camada limite.

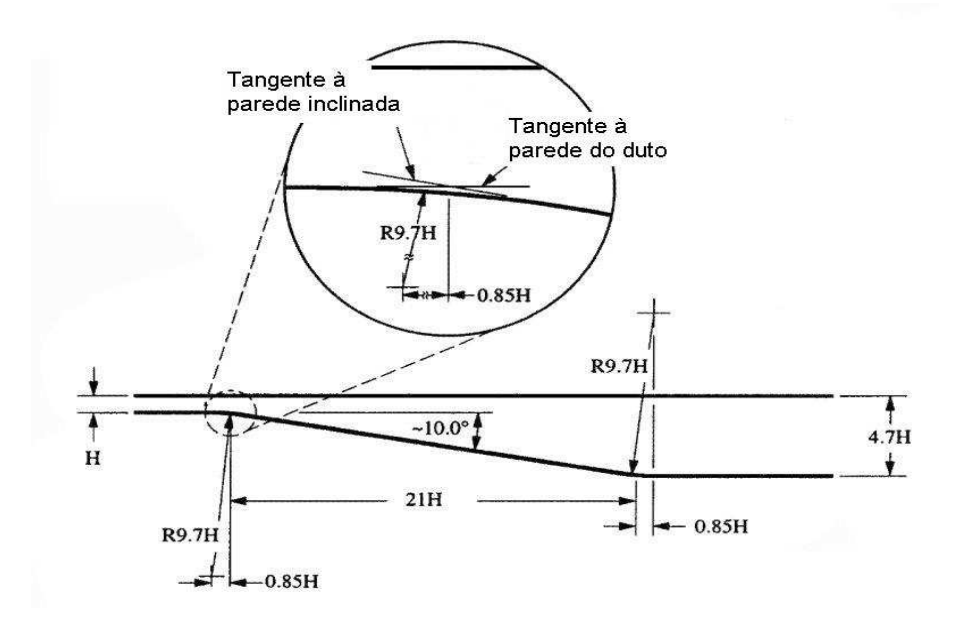

Figura 5.89: Dimensões do difusor assimétrico de Buice e Eaton (1995) - detalhes construtivos

Experimentalmente o escoamento na entrada do difusor foi desenvolvido em um canal com comprimento equivalente a 110 vezes a altura h, que nesse caso é de 0,015m. O número de Reynolds do escoamento, baseado na altura do canal de entrada, é de 20000 e a velocidade média é de 20,8 $m/s$  para o escoamento de ar a temperatura ambiente.

As medições experimentais foram feitas apenas para o campo dinâmico do escoamento. Como o objetivo desta parte do trabalho é avaliar a predição das taxas de troca de calor, no interior da região recirculante que se forma na parede do difusor, a seguinte metodologia foi proposta:

- inicialmente a simulação do campo dinâmico do escoamento foi realizada com as quatro leis de parede existentes no código;
- posteriormente foi feita uma análise de desempenho do código utilizado, comparandose os perfis de velocidade obtidos com cada lei de parede aos resultados experimentais;
- para a lei de parede que apresentou o melhor resultado, foi realizada uma simulação com condição de contorno parietal de temperatura constante na parede do difusor;
- ap´os essa etapa o fluxo de calor equivalente foi calculado;
- foram realizadas outras simulações utilizando como condição de contorno parietal o fluxo de calor equivalente imposto com a metodologia apresentada na seção anterior para quantificação das taxas de troca de calor no interior de regiões recirculantes;
- os perfis de temperatura obtidos com a condição de fluxo de calor equivalente foram comparados com os perfis obtidos para a condição de temperatura constante imposta.

A maneira descrita para validação da metodologia proposta na seção anterior visa estender a metodologia proposta para quantificação do número de Stanton calibrados para o problema do degrau, para outras geometrias que provoquem o surgimento de regiões de recirculação causadas por gradientes de pressão com características diferentes daquelas geradas por uma variação brusca na geometria, como acontece no degrau.

A seção seguinte ilustra com detalhes, as condições de contorno utilizadas em cada uma das simulações propostas nessa etapa do trabalho.

#### 5.9.1 Domínio de cálculo e condições de contorno

A primeira das simulações realizadas para este caso teste tem como foco a obtenção do campo dinˆamico do escoamento que se desenvolve no interior do difusor assim´etrico plano, já que o trabalho experimental consiste no estudo apenas do campo dinâmico de um escoamento isot´ermico de ar a temperatura ambiente. A figura (5.90) ilustra as condições de contorno utilizadas para a solução numérica desse escoamento.

Na entrada do domínio de cálculo foram impostos perfis de velocidade, além de perfis de energia cinética de turbulência e de sua taxa de dissipação. Os valores dos perfis de entrada foram extraídos das medições experimentais. Na saída do domínio de cálculo foi imposta condição de pressão atmosférica. Nas paredes o cálculo da componente tangencial de velocidade, no primeiro nó da malha, é realizado através do uso de leis de parede, nesse caso os valores de  $y^+_{max}$  variam de acordo com a lei de parede utilizada e encontram-se entre 1 para a lei de Koyama de Nakayma (1984) e 10 para a lei logarítmica clássica.

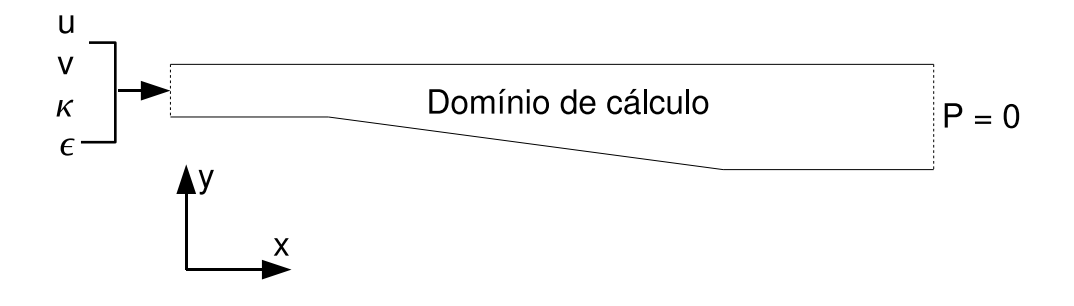

Figura 5.90: Condições de contorno - campo dinâmico - difusor assimétrico de Buice e Eaton (1995)

Após a simulação do campo dinâmico utilizando as condições de contorno representadas na figura (5.90), foi adicionada uma condição de temperatura constante conveniente, imposta na parede inferior inclinada do difusor e de temperatura ambiente na seção de entrada, conforme exemplificado pela figura (5.91).

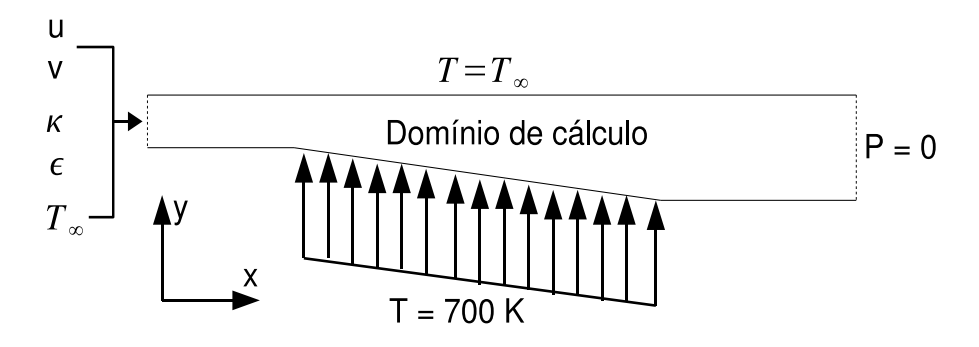

Figura 5.91: Condições de contorno - temperatura constante - difusor assimétrico de Buice e Eaton (1995)

A simulação do caso térmico com as condições de contorno ilustradas na figura (5.91) foi realizada apenas com a lei de parede de velocidade que gerou os melhores resultados para o campo dinâmico do escoamento. Após a simulação do escoamento com a condição de temperatura constante imposta na parede inferior inclinada, foram medidos perfis de temperatura antes e depois do difusor, e o fluxo equivalente de calor foi calculado com a equação  $(5.15)$ 

$$
q'' = \frac{m \cdot C_p \Delta T}{A} \tag{5.15}
$$

onde para o cálculo da área  $A$  é considerada largura unitária, e para obtenção da diferença entre as temperaturas antes e depois do difusor é considerada a temperatura média dos perfis medidos a montante e a jusante da parede na qual a condição de temperatura foi imposta. Com o fluxo de calor equivalente calculado foi realizada outra simula¸c˜ao com as condi¸c˜oes de contorno apresentadas na figura (5.92).

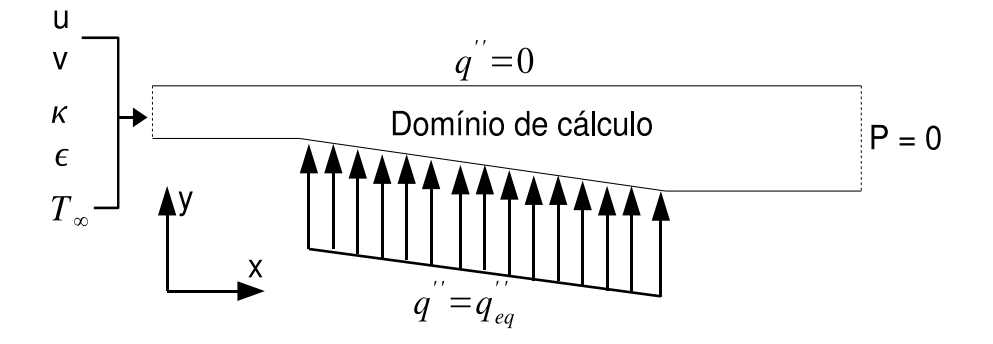

Figura 5.92: Condições de contorno - fluxo equivalente - difusor assimétrico de Buice e Eaton (1995)

#### 5.9.2 Malhas de cálculo

Um estudo de malha deste problema, apresentado por Soares e Fontoura Rodrigues  $(2005)$ , mostrou que um alto grau de refinamento de malha na direção perpendicular a parede inclinada do difusor era necessário, a fim de que o modelo  $\kappa - \varepsilon$  fosse capaz de predizer descolamento de camada limite, mesmo utilizando leis de parede sensíveis aos gradientes de press˜ao envolvidos no escoamento. Por esse motivo foi confeccionada uma malha P1 para o cálculo do campo de pressão com 3645 nós e 6776 elementos e uma malha P1-isoP2 para o cálculo das demais variáveis turbulentas com 14065 nós e 27104 elementos, o que pode ser considerada uma malha bastante refinada no âmbito do método de elementos finitos. As malhas de cálculo de velocidade e pressão utilizadas para a resolu¸c˜ao num´erica do problema, encontram-se ilustradas na figura (5.93)

 $\hat{E}$  possível observar na figura (5.93) que foi adotado um maior grau de refinamento nas proximidades das paredes a fim de captar os maiores gradientes existentes nessas regiões.

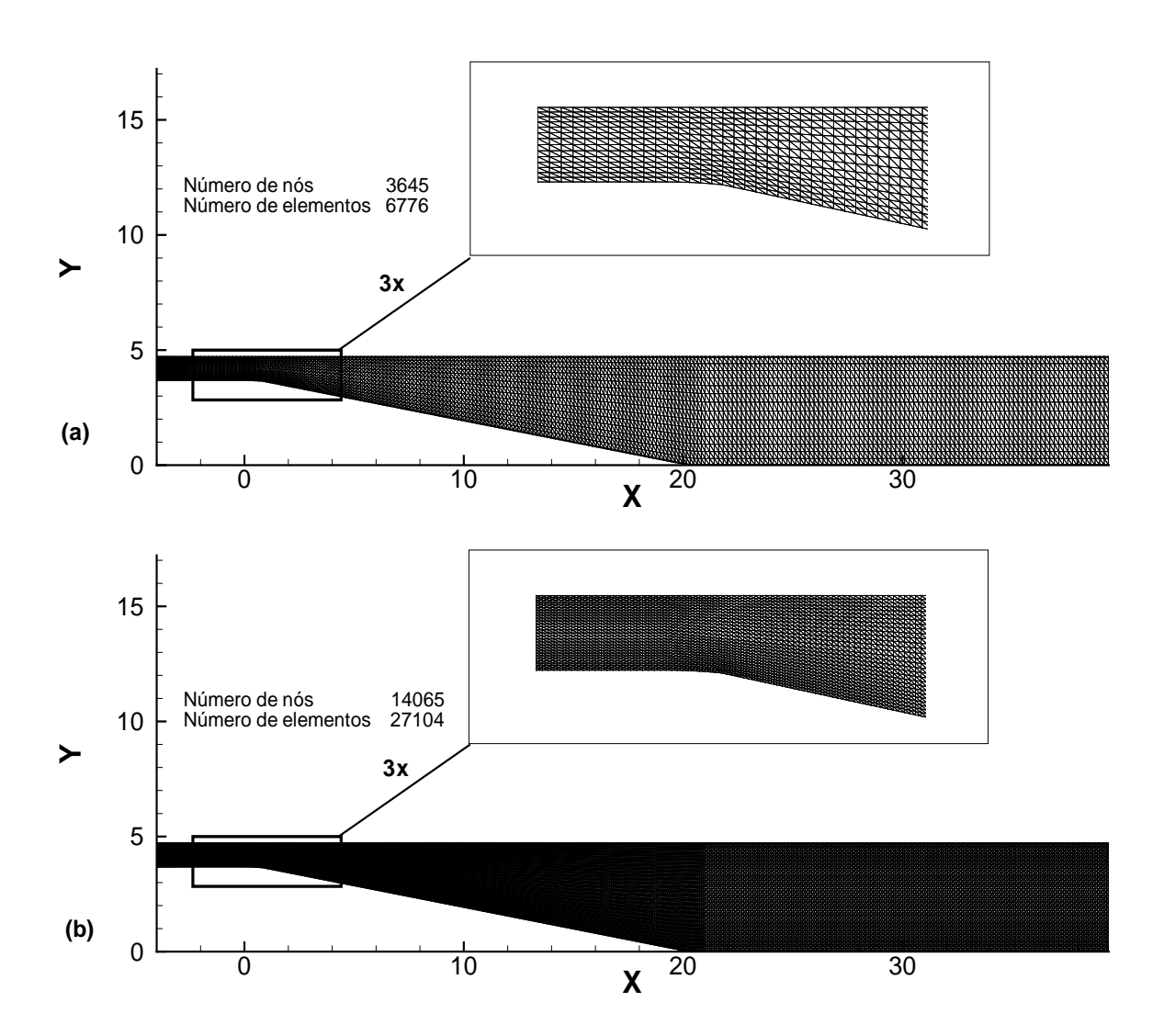

Figura 5.93: Malha P1 (a) e malha isoP2 (b) - difusor assim´etrico de Buice e Eaton (1995)

#### 5.9.3 Estruturas recirculantes obtidas

A simulação deste problema com a lei logarítmica clássica não foi capaz de predizer descolamento de camada limite. Este resultado é interessante, pois mostra que a sensibilidade ao gradiente de pressão é um fator determinante para a captura do descolamento de camada limite provocado por gradientes de pressão adversos de fraca intensidade, diferentemente do que foi observado nos casos teste de Drain e Martin  $(1985)$  e de Vogel e Eaton  $(1985)$ , onde o descolamento de camada limite é imposto pela variação brusca na geometria.

A figura (5.94) ilustra as regiões de recirculação obtidas através das leis de Mellor, Koyama e Nakayama e de Cruz e Silva Freire. O que pode ser observado na figura (5.94) é que as três leis de parede utilizadas que consideram os efeitos do gradiente de press˜ao, s˜ao capazes de gerar estruturar recirculantes corerentes e bem definidas. As leis de Mellor e de Cruz e Silva Freire geraram estruturas recirculantes ligeiramente menores do que a lei de Koyama e Nakayama.

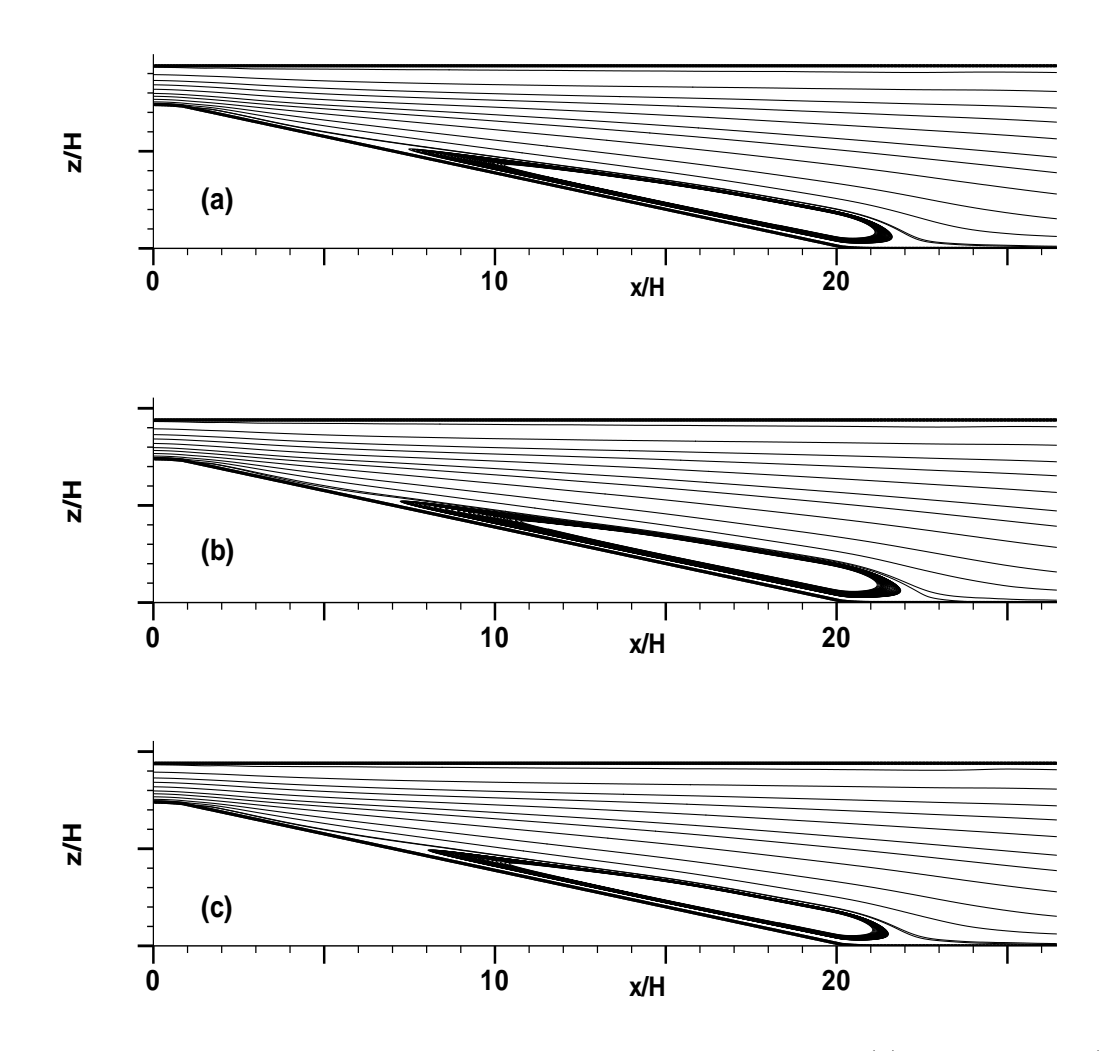

Figura 5.94: Estruturas recirculante - malha com curvaturas suaves (a) lei de Mellor, (b) lei de Koyama e Nakayama e (c) lei de Cruz e Silva Freire - difusor assim´etrico de Buice e Eaton (1995)

Todas as leis de parede, além de detectarem o surgimento de uma grande região recirculante, captaram uma pequena região de recirculação à montante do ponto de descolamento da região recirculante principal. Esse fato pode ser evidenciado na figura (5.95).

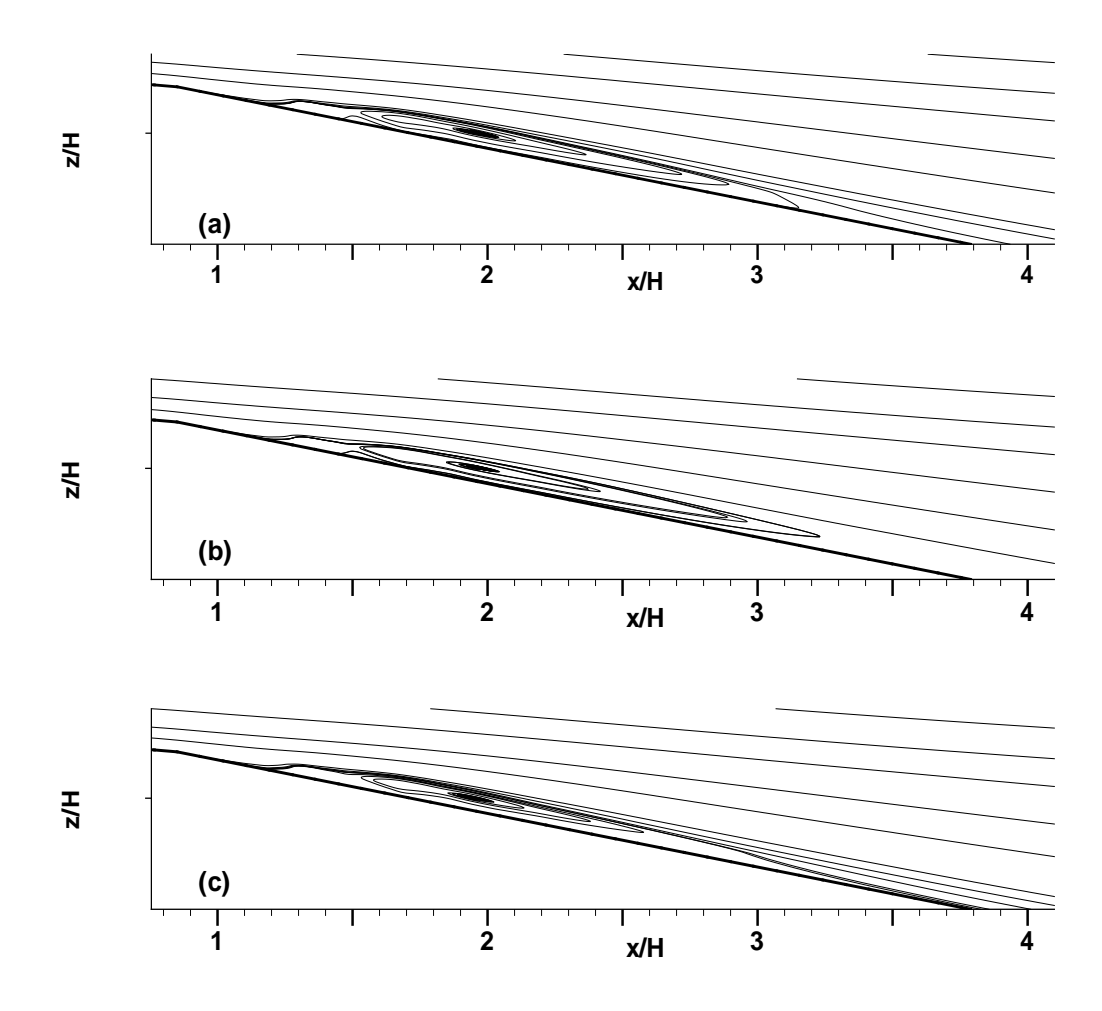

Figura 5.95: Estruturas recirculante secundárias - malha com curvaturas suaves (a) lei de Mellor, (b) lei de Koyama e Nakayama e (c) lei de Cruz e Silva Freire - difusor assimétrico de Buice e Eaton (1995)

## 5.9.4 Perfis de velocidade

Os pontos nos quais foram feitas medições dos perfis de velocidade estão representados de forma esquemática na figura (5.96).

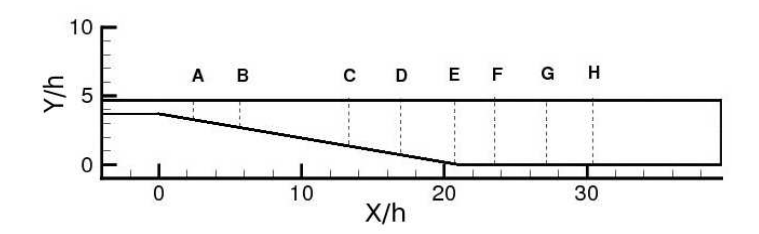

Figura 5.96: Pontos de medição dos perfis de velocidade - difusor assimétrico de Buice e Eaton (1995)

$$
Onde A=2,59; B=5,98; C=13,56; D=16,93; E=20,32; F=23,71; G=27,09 \text{ e } H=30,48.
$$

A comparação entre os perfis medidos experimentalmente e os perfis obtidos numericamente encontra-se nas figuras (5.97) e (5.98).

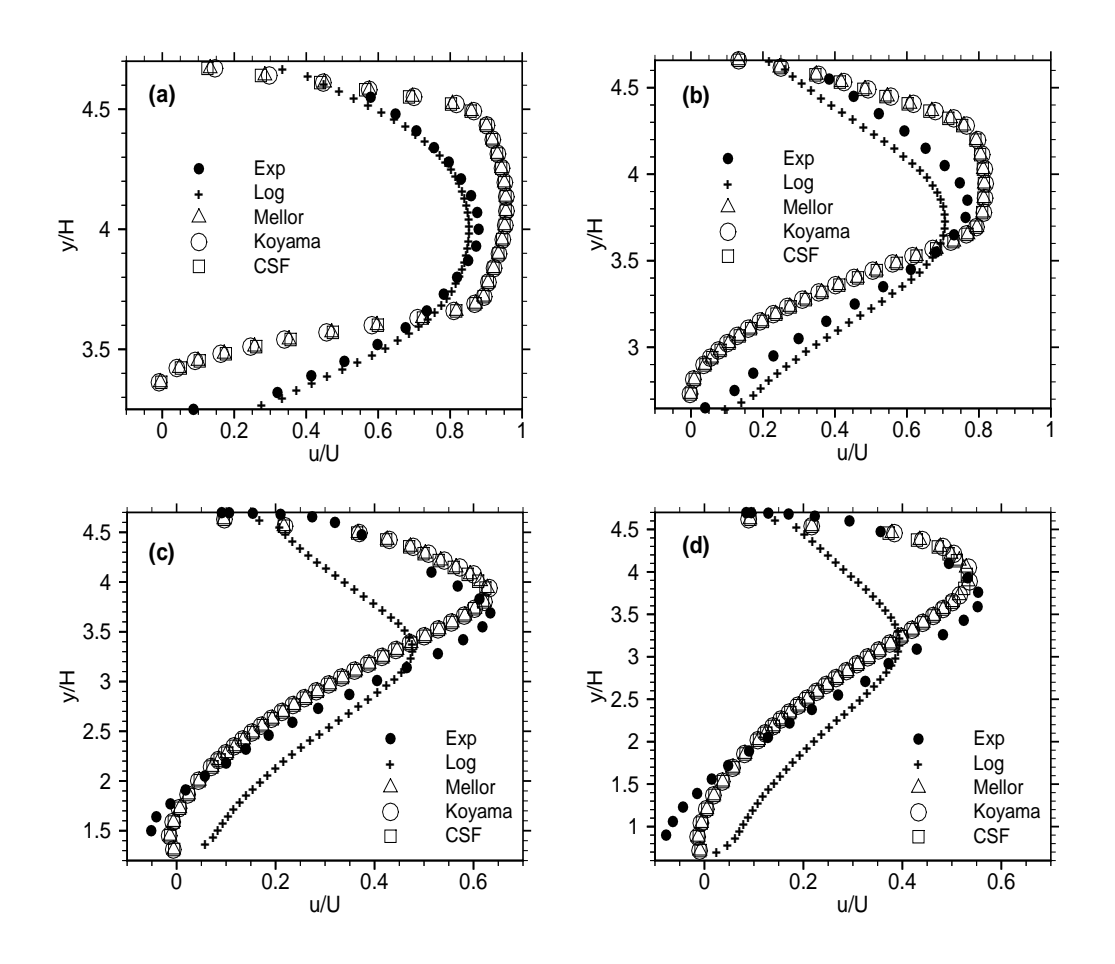

Figura 5.97: Perfis de velocidade - (a)  $x/h=2,59$ , (b)  $x/h=5,98$ , (c)  $x/h=13,56$  e (d)  $x/h=16,93$  - difusor assimétrico de Buice e Eaton (1995)

A figura (5.97) mostra que nos pontos A e B, a lei de parede que melhor prediz o comportamento observado experimentalmente é a lei logarímitca clássica, nesses pontos ainda n˜ao ocorreu o descolamento da camada limite e as leis de Mellor (1966), Koyama e Nakayama (1984) e de Cruz e Silva Freire (1998) predizem perfis de velocidade que se encontram muito próximos do descolamento, caracterizados por uma derivada da componente tangencial de velocidade na direção normal à parede próxima de zero, o que pode ser observado na inclinação dos perfis na região próxima a região de parede. A partir do ponto em que o escoamento encontra-se suficientemente pr´oximo do descolamento, isto é, no ponto C, as leis de Mellor (1966), Koyama e Nakayama (1984) e de Cruz e Silva Freire (1998) geram perfis que possuem uma maior concordância com os dados experimentais. No ponto D o perfil experimental já é um perfil descolado e novamente as leis que melhor predizem o comportamente do escoamento são as leis que consideram os gradientes de pressão atuantes no escoamento.

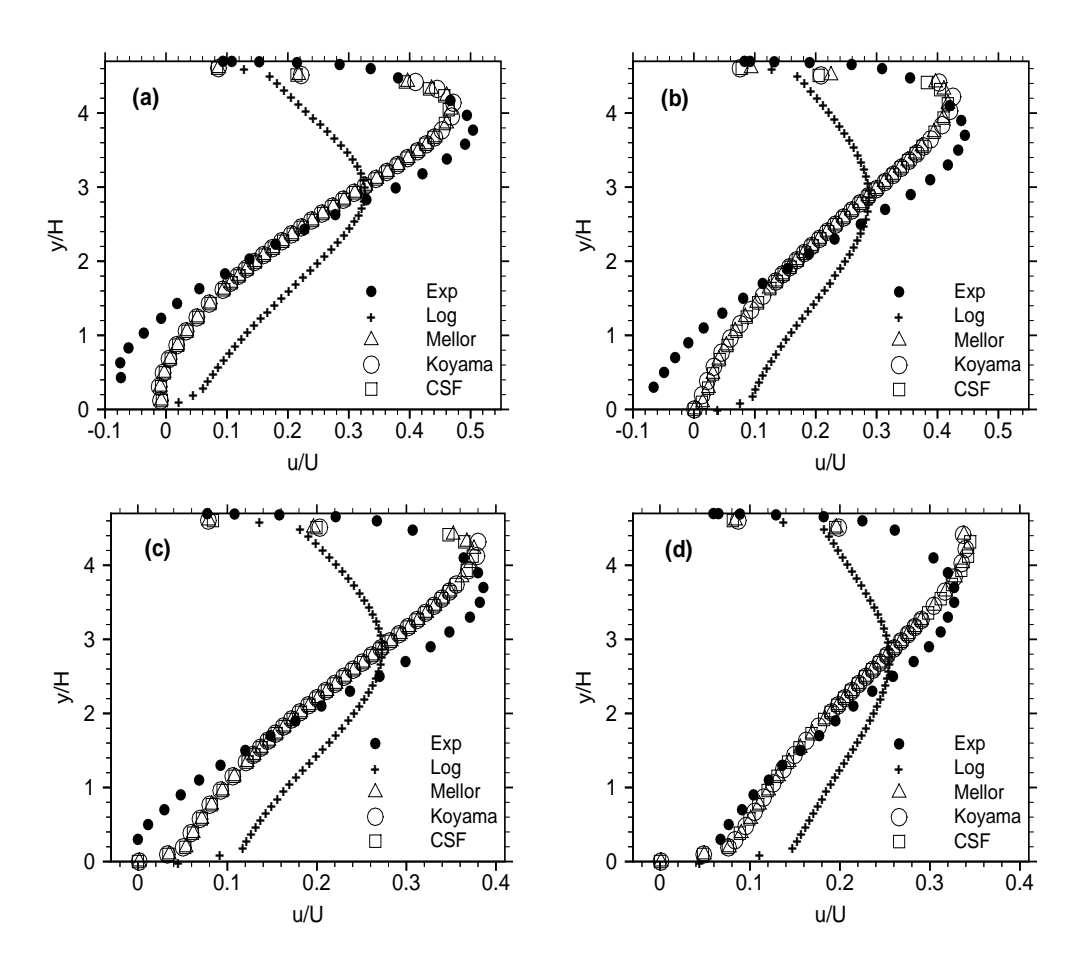

Figura 5.98: Perfis de velocidade - malha com transição brusca, (a)  $x/h=20,32$ , (b)  $x/h=23,71$ , (c)  $x/h=27,09$  e (d)  $x/h=30,48$  - difusor assimétrico de Buice e Eaton (1995)

Nos pontos E, F e G, que se encontram no interior da região recirculante principal, o que pode ser observado ´e que nas proximidades da parede inferior do difusor ocorre um pequeno afastamento entre as leis de parede sensíveis ao gradiente de pressão e os dados experimentais. O último perfil de velocidade, situado após o recolamento, no ponto H, mostra uma concordância muito grande entre os resultados numéricos obtidos atrav´es das leis de Mellor (1966), Koyama e Nakayama (1984) e Cruz e Silva Freire (1998).

É difícil precisar qual das leis teve o melhor desempenho, já que o comportamento observado numericamente é muito similar entre as leis sensíveis ao gradiente de pressão, por´em a lei de Cruz e Silva Freire (1998) foi aquela que conseguiu prever o descolamento da região recirculante principal no ponto mais próximo do descolamento observado experimentalmente.

A lei de Cruz e Silva Freire é de modo geral mais coerente que as demais leis, por detectar com maior precisão o ponto de descolamento da região recirculante principal. Por essa razão, a análise térmica do difusor será feita apenas com a utilização da lei de parede de velocidade de Cruz e Silva Freire (1998), a fim de evitar uma quantidade excessiva de resultados apresentados.

#### 5.9.5 Campo de pressão - difusor assimétrico de Buice e Eaton (1995)

A figura (5.99) mostra a variação do coeficiente de pressão, definido pela relação

$$
C_p = \frac{p - p_{ref}}{\frac{1}{2}\rho u_{\infty}^2},
$$

onde  $p$  é a pressão no ponto considerado,  $p_{ref}$  representa uma pressão de referência, no caso deste caso teste é a pressão tomada em  $X/h = 1, 7$  e  $u_{\infty}$  é a velocidade de referência, nesse caso vale  $20, 8m/s$ .

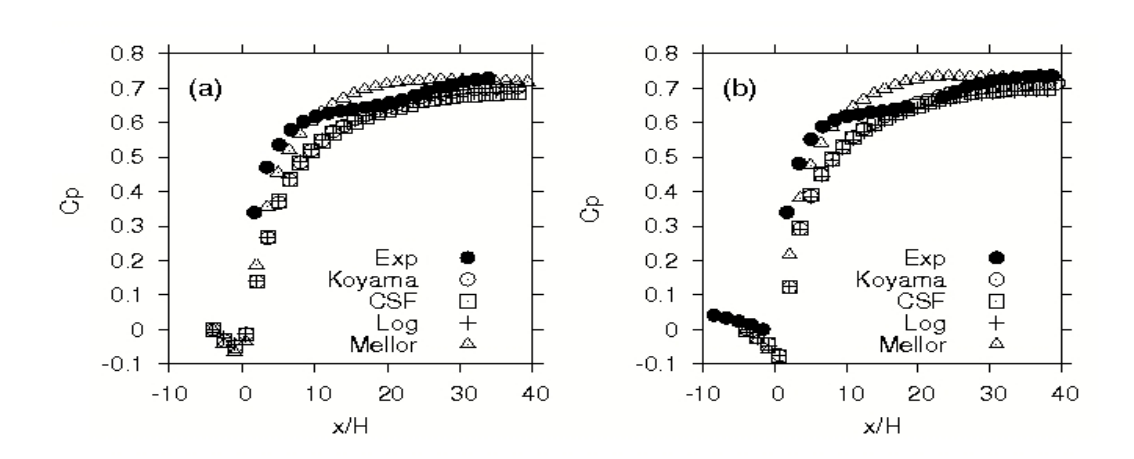

Figura 5.99:  $C_p$  ao longo da parede superior (a) e ao longo da parede inferior (b) - difusor assimétrico de Buice e Eaton (1995)

A concordância entre os resultados numéricos e os valores experimentais é boa, tanto ao longo da parede superior, quanto da parede inferior. As leis de parede que mais se adequam ao comportamento experimental são as leis de Koyama e Nakayama (1984) e de Cruz e Silva Freire (1998). Este resultado é importante, pois juntamente com os perfis de velocidade representados nas figuras (5.97) e (5.98) comprova a eficiência da metodologia utilizada na modelagem do campo dinâmico deste escoamento. A próxima seção apresenta os resultados obtidos para a análise térmica deste caso teste.

#### 5.9.6 Análise térmica - difusor assimétrico de Buice e Eaton (1995)

Conforme explicado anteriormente, a análise térmica desse problema consiste em executar a simulação desse mesmo escoamento com condição de contorno parietal de temperatura constante de 700K, imposta na parede inclinada do difusor, conforme explicitada na figura (5.91). Após a simulação, o fluxo de calor equivalente a essa condição de temperatura é calculado através da equação (5.15) e imposto como condição de contorno na parede e os perfis de temperatura são então comparados. A figura (5.100) ilustra os resultados obtidos para o campo de temperatura.

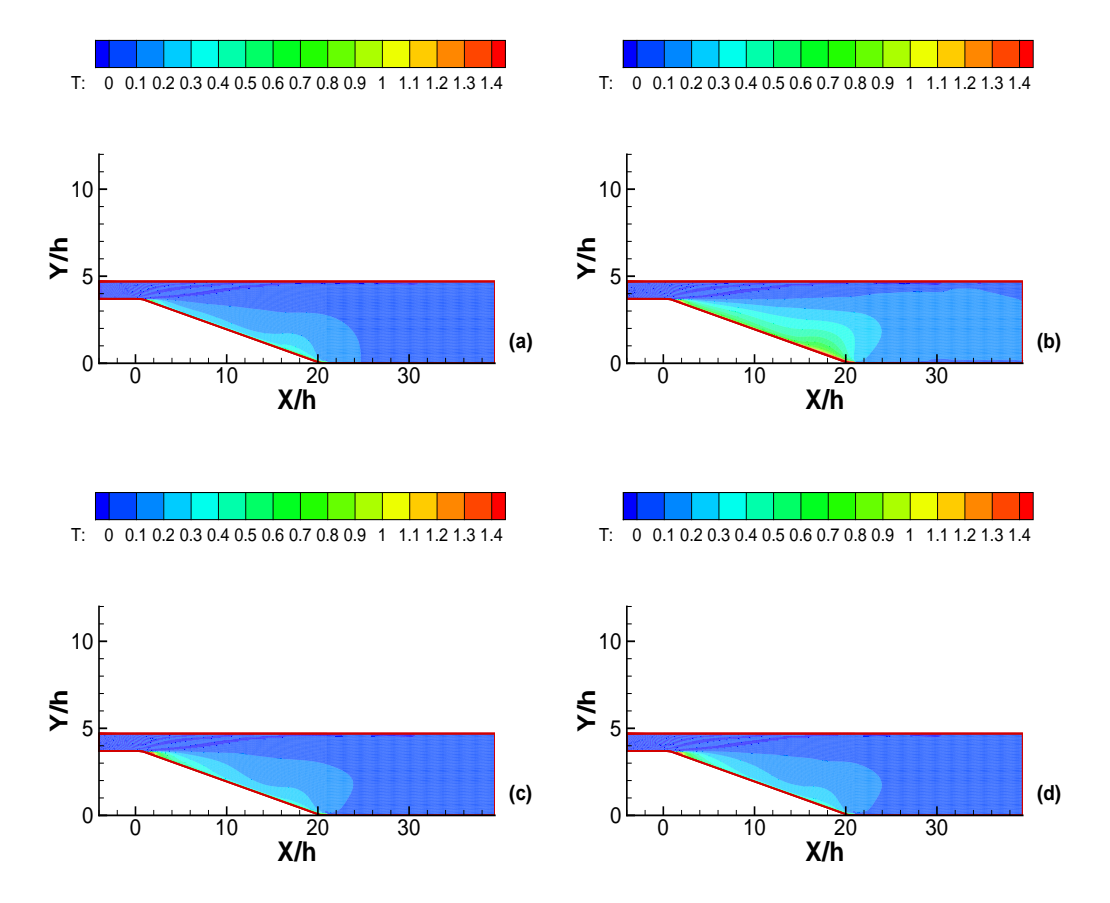

Figura 5.100: Campos de temperatura, condição de temperatura constante (a), condição de fluxo imposto por meio das etapas  $1$  (b),  $2$  (c) e  $3$  (d) - difusor assimétrico de Buice e Eaton (1995)

Pelas figuras  $(5.100 \text{ b})$ ,  $(5.100 \text{ c})$  e  $(5.100 \text{ d})$  é possível observar que os campos obtidos, por meio da imposição de condição de fluxo de calor pelas formulações correspondentes às etapas  $2 e 3$  são muito mais coerentes do que aqueles obtidos na etapa 1. Esse resultado é confirmado pelos perfis de temperatura extraídos em quatro pontos a jusante da parede inclinada do difusor, conforme mostra a figura (5.101).

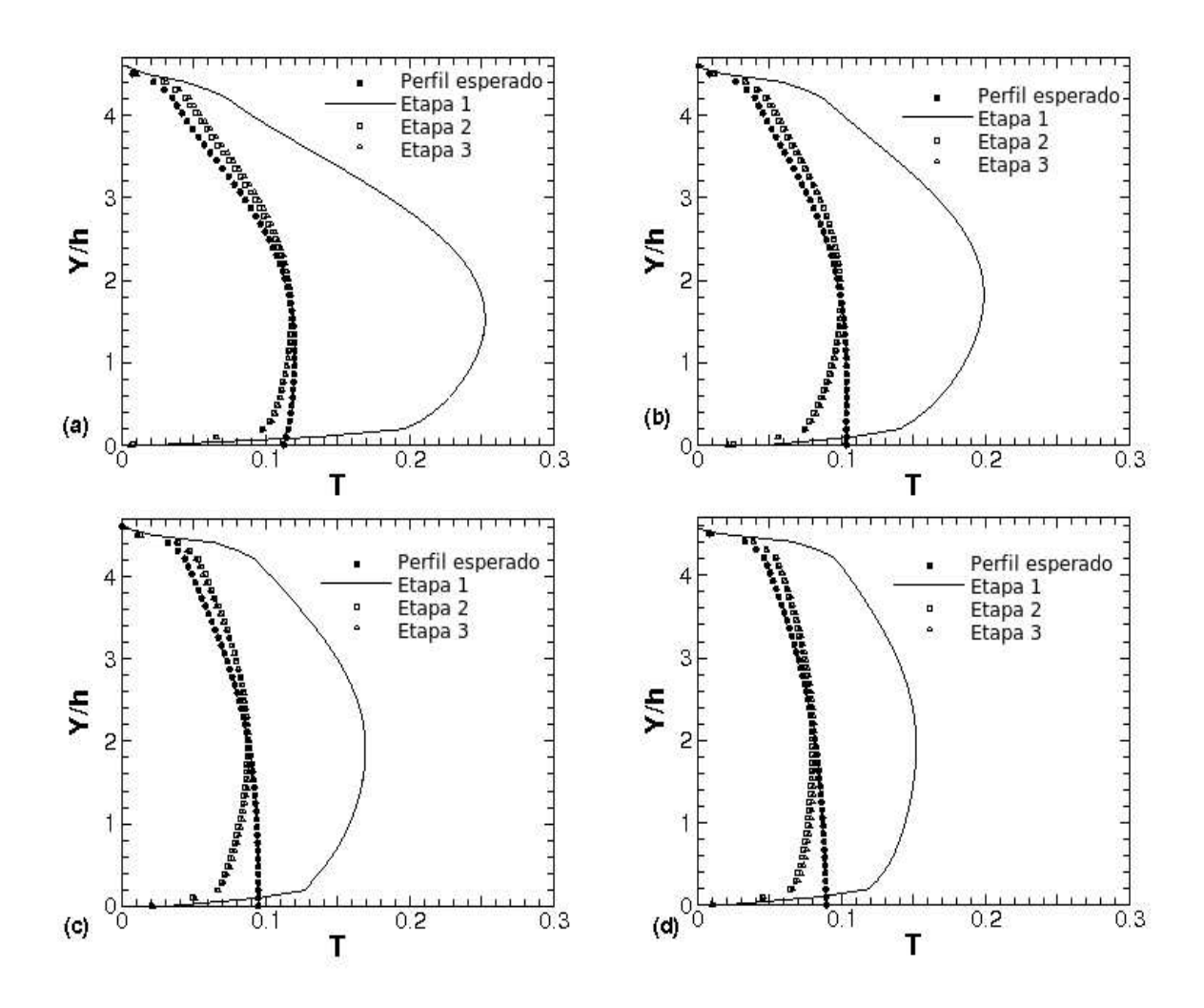

Figura 5.101: Perfis de velocidade, (a)  $x/h=22$ , (b)  $x/h=24$ , (c)  $x/h=26$  e (d)  $x/h=28$ difusor assimétrico de Buice e Eaton (1995)

O resultado apresentado na figura (5.101) mostra que os perfis de temperatura obtidos por meio da etapa 1 estão superdimensionados. Isto ocorre porque as taxas de troca de calor calculadas através desta formulação encontram-se subestimadas devido a existência de duas regiões recirculantes consecutivas, como ilustrada nas figura (5.94) e (5.95), fazendo com que, em todo o comprimento, nas proximidades dos pontos de descolamento e recolamento, o cálculo do número de Stanton se dê através do filtro numérico definido na seção anterior. Para o escoamento em torno do degrau esse problema não ocorreu, pois a presença de uma única região de recirculação induz a valores ligeiramente subestimados do número de Stanton apenas em torno de dois pontos, no descolamento e no recolamento da bolha recirculante. Esta observação é útil para concluir que a função de ajuste proposta na etapa 1, tende a gerar resultados bons em escoamentos turbulentos com camadas limites separadas com apenas uma região

de recirculação, reforçando a necessidade de aperfeiçoamento desta etapa através das etapas sub-sequentes.

A comparação mais efetiva da melhoria obtida através do aperfeiçoamento da metodologia original, etapa 1, consiste em quantificar e comparar os perfis m´edios de temperatura obtidos através da utilização de cada método. Isso ocorre porque uma condição de fluxo de calor equivalente, presume uma condição de contorno de temperatura variável, dessa forma espera-se que os perfis de fato não sejam coincidentes, porém, se o valor do coeficiente de transferência de calor por convecção é estimado de forma adequada, espera-se que a quantidade de energia injetada no escoamento através da parede sólida utilizando a condição de contorno de fluxo equivalente seja a mesma quantidade injetada através da condição de temperatura constante, fazendo com que teoricamente os valores de temperatura média obtidos através da simulação com a condição de fluxo de calor equivalente coincidam com os valores obtidos através da condição de temperatura constante. Por esse motivo foi feita uma tabela que compara os valores m´edios de temperatura nos quatro pontos nos quais foram extra´ıdos os perfis numéricos, nessa tabela também consta o erro médio obtido definido como:

$$
ERRO = \sum_{i=1}^{4} \left| \frac{T_i^t - T_i^n}{T_i^t} \right| .100, \tag{5.16}
$$

onde n varia de 1 a 3, de acordo com a etapa de implementação de fluxo analisada, i representa o número do perfil extraído, como foram comparados quatro perfis, i varia de 1 a 4, e  $T^t$  representa o valor médio da temperatura obtida através da simulação numérica executada, com a condição de temperatura constante imposta. Dessa forma a tabela (5.11) mostra os resultados obtidos e os erros associados a cada etapa.

|            | Temperatura constante | Etapa 1  | Etapa 2     | Etapa 3  |
|------------|-----------------------|----------|-------------|----------|
| $X/h = 22$ | 324,72 K              | 351,81 K | 324,20 K    | 324,66 K |
| $X/h = 24$ | 321,94 K              | 343,09 K | 320,95 K    | 321,23 K |
| $X/h = 26$ | 320,34 K              | 338,13 K | 319,14 K    | 319,30 K |
| $X/h = 28$ | 319,20 K              | 335,09 K | 317,82 K    | 318,28 K |
| Erro       |                       | 6,37%    | $0.32~\%~K$ | $0.21\%$ |

Tabela 5.11: Erro difusor térmico

A figura  $(5.101)$  e a tabela  $(5.11)$  mostram um resultado interessante: as funções de interpolação definidas na seção anterior, com base no caso teste do degrau térmico

de Vogel e Eaton (1985), são capazes de prever com boa precisão as taxas de troca no interior da região de recirculação de um escoamento que se desenvolve no difusor assim´etrico de Buice e Eaton (1995). Entre os resultados obtidos com as metodologias correspondentes as etapas 2 e 3, pouca diferença é observada e ambas são capazes de viabilizar a simulação de um escoamento turbulento térmico com descolamento de camada limite gerado por gradientes adversos de pressão de fraca intensidade, com condição de contorno de fluxo imposta na parede utilizando um modelo alto Reynolds, no caso o modelo  $\kappa - \varepsilon$ .

De um modo geral a etapa 1 leva a uma previsão dos valores do número de Stanton sub-estimada em escoamentos com mais de uma região recirculante, o que não ocorre na evolução da metodologia, etapas 2 e 3, que apresentam resultados muito similares. Especificamente quando a condição de fluxo é imposta, sobre uma parede na qual o comprimento após o ponto de recolamento é significativo, a etapa 3 é vantajosa no sentido de que o mesmo continua calculando os valores do n´umero de Stanton de forma contínua e suave até o ponto no qual a analogia de Colburn (1933) passa a produzir resultados satisfatórios, ou seja, até o ponto no qual a camada limite já foi complementamente reestruturada e não mais é influenciada pela região recirculante a montante.

A seção seguinte contém uma análise similar ao estudo feito para o problema do difusor assim´etrico, por´em considerando agora a geometria de uma colina suave. O estudo a seguir foi baseado nos trabalhos experimentais e Loureiro et. al (2007).

# 5.10 Aplicação das metodologias propostas no escoamento sobre a colina. Caso teste de Loureiro et. al (2007)

Conforme observado na seção anterior, as metodologias propostas para a quantificação do número de Stanton no interior de regiões de recirculação, calibradas com base no caso teste do degrau térmico de Vogel e Eaton (1985), geraram bons resultados para o escoamento no interior de um difussor assim´etrico plano, baseado nos trabalhos de Buice e Eaton (1995). Isso mostra que o ajuste polinomial proposto n˜ao se restringe apenas ao problema do degrau e reflete o comportamento da convecção térmica em regiões onde a camada limite encontra-se desestruturada.

A fim de que a metodologia proposta possa ser testada e validada para outras ge-
ometrias mais complexas, nesta etapa do trabalho é proposta a resolução numérica de um escoamento turbulento de ´agua, em canal aberto sobre a colina estudada experimentalmente por Loureiro et. al (2007). As dimensões características da geometria estudada encontram-se esquematizadas na figura (5.102), onde  $h = 0,236m, z = 0,06m,$  $l = 0, 6m$  e  $L = 1, 8m$ .

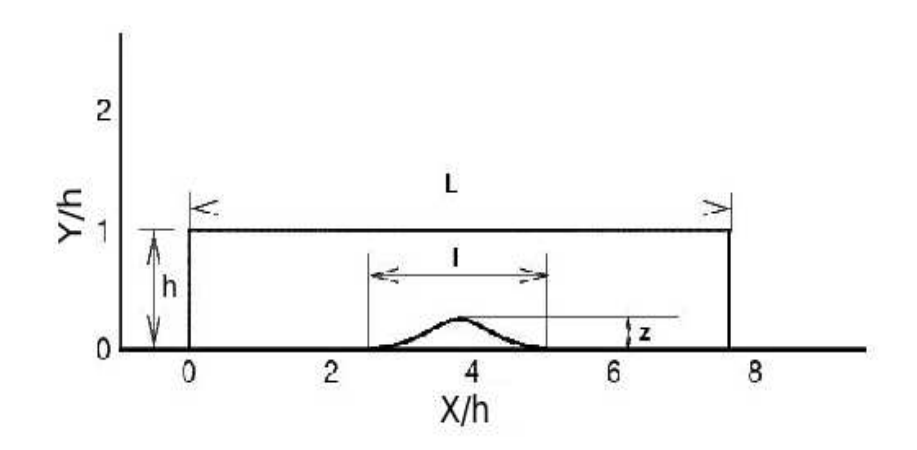

Figura 5.102: Dimensões características - colina de Loureiro et. al (2007)

A equação correspondente a curvatura da colina é:

$$
y(x) = \frac{H_1}{\left(1 + \left[\frac{x}{L_h}\right]^2\right)} - H_2,\tag{5.17}
$$

onde ${\cal H}_1$  e  ${\cal H}_2$ são dimensões características, nesse caso  $0,075m$ e $0,015m$  respectivamente, e $L_h$ representa a distância entre o topo da colina e a metade de sua altura e que neste caso vale 0, 15m.

A sequência de resolução desse problema é baseada na mesma lógica adotada no caso teste do difussor assim´etrico de Buice e Eaton (1995). Basicamente os seguintes passos s˜ao adotados:

- inicialmente a simulação do campo dinâmico do escoamento foi realizada com as quatro leis de parede existentes no código;
- posteriormente foi feita uma análise de desempenho do código utilizado, comparandose os perfis de velocidade obtidos com cada lei de parede;
- para a lei de parede de velocidade que apresentou o melhor resultado, foi realizada uma simulação com condição de contorno parietal de temperatura constante na parede da colina;
- ap´os essa etapa o fluxo de calor equivalente foi calculado;
- foram realizadas outras simulações utilizando como condição de contorno parietal o fluxo equivalente de calor, imposto com a metodologia apresentada na seção anterior para imposição de condição de contorno de fluxo de calor;
- os perfis de temperatura obtidos com a condição de fluxo de calor equivalente foram comparados com os perfis obtidos para a condição de temperatura constante imposta.

Detalhes acerca das condições de contorno adotadas em cada uma das simulações realizadas encontram-se na seção seguinte.

#### 5.10.1 Domínio de cálculo e condições de contorno

A primeira das simula¸c˜oes realizadas com base nesse caso teste tem como foco a obtenção do campo dinâmico do escoamento que se desenvolve sobre a colina, especificamente a jusante do topo da colina, já que nessa região ocorre o descolamento da camada limite turbulenta e a formação de uma região recirculante causada pela presen¸ca de um gradiente adverso de press˜ao, mais suave que o que se estabelece no difusor assimétrico e que varia de acordo com a inclinação da parede da colina. A simulação do campo dinâmico do escoamento utiliza as mesmas condições de contorno do experimento, visto que o trabalho experimental realizado por Loureiro et. al (2007) consiste no estudo apenas do campo dinâmico de um escoamento isotérmico de água a temperatura ambiente.

A figura (5.103) ilustra as condições de contorno utilizadas para a solução numérica desse escoamento. Na entrada do domínio de cálculo foram impostos perfis de velocidade, além de perfis de energia cinética de turbulência e de sua taxa de dissipação. Os valores dos perfis de entrada foram extraídos das medições experimentais. Na parte superior do domínio de cálculo foram impostas condições de derivada nula para todas as variáveis, exceto pressão, que foi definida como atmosférica. Na saída do domínio

de cálculo foi imposta condição de pressão atmosférica. Nas paredes, o cálculo da componente tangencial de velocidade no primeiro nó da malha, é realizado através do uso de leis de parede e neste caso os valores de  $y^+_{max}$  variam de acordo com a lei de parede utilizada e encontram-se entre 2 para a lei de Koyama de Nakayma (1984) e 30 para a lei logarítmica clássica.

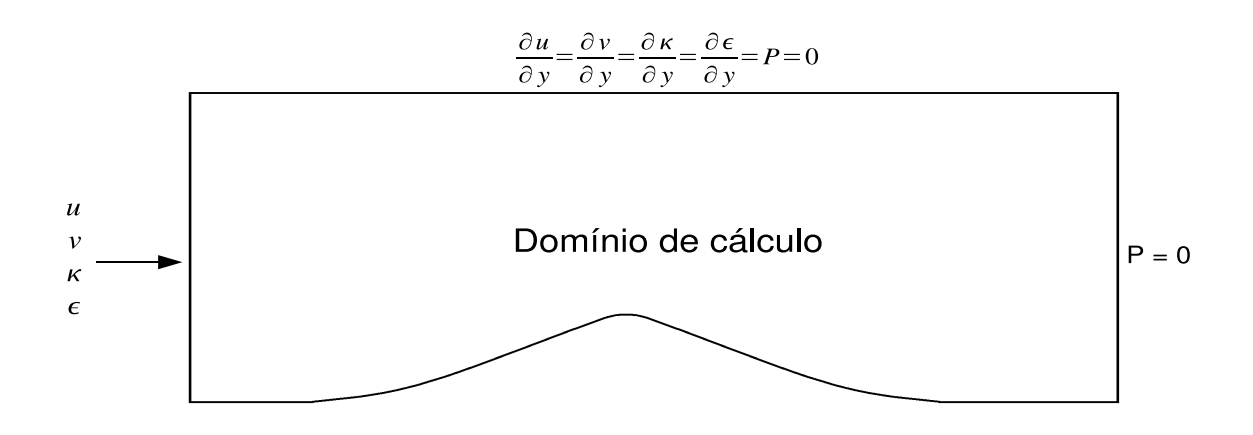

Figura 5.103: Condições de contorno - campo dinâmico - colina de Loureiro et. al  $(2007)$ 

Após a simulação do campo dinâmico utilizando as condições de contorno representadas na figura (5.103), foi adicionada a condição de temperatura constante imposta na parede da colina, de temperatura ambiente na seção de entrada e de derivada nula para temperatura na direção vertical na superfície livre do escoamento, conforme exemplificado pela figura (5.104). A simulação do caso térmico com as condições de contorno ilustradas na figura (5.104) foi realizada apenas com a lei de parede de velocidade que gerou os melhores resultados para o campo dinâmico do escoamento, a fim de evitar o repetitivo detalhamento de resultados.

Após a simulação do escoamento com a condição de temperatura constante imposta na parede, foram medidos perfis de temperatura a montante e a jusante da colina e o fluxo equivalente de calor foi calculado da mesma forma feita para o difusor, através da equação (5.15). Com o fluxo de calor equivalente calculado foi realizada outra simulação com as condições de contorno apresentadas na figura  $(5.105)$ , onde a imposição do fluxo de calor na parede foi implementada com a metodologia proposta neste trabalho.

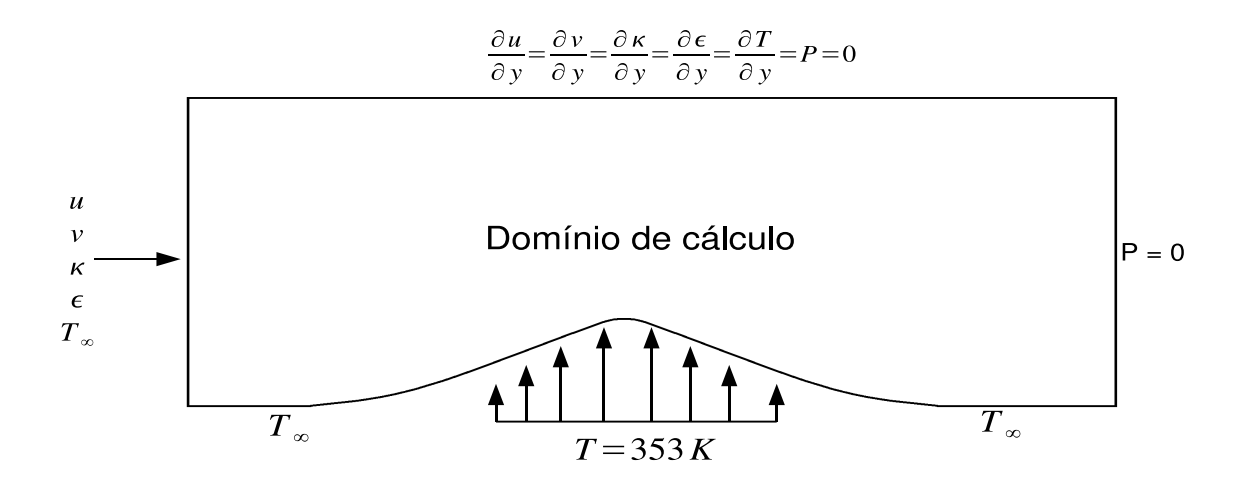

Figura 5.104: Condições de contorno - temperatura constante - colina de Loureiro et. al (2007)

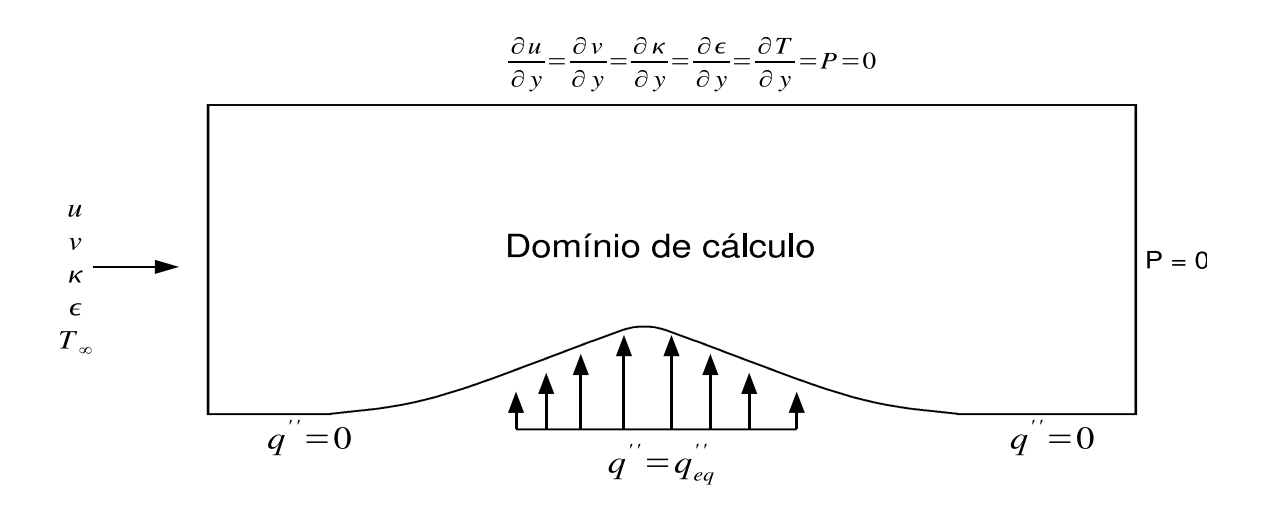

Figura 5.105: Condições de contorno - fluxo equivalente - colina de Loureiro et. al (2007)

## 5.10.2 Malhas de cálculo

As malhas de cálculo utilizadas para determinação dos campos de pressão e das demais variáveis encontram-se representadas na figura (5.106). Assim como nas demais simulações realizadas nesse trabalho, um maior grau de refinamento foi adotado nas proximidades da parede de cálculo. A malha P1 possui 1875 nós e 3472 elementos enquanto a malha P1-isoP2 possui 7221 nós e 13888 elementos.

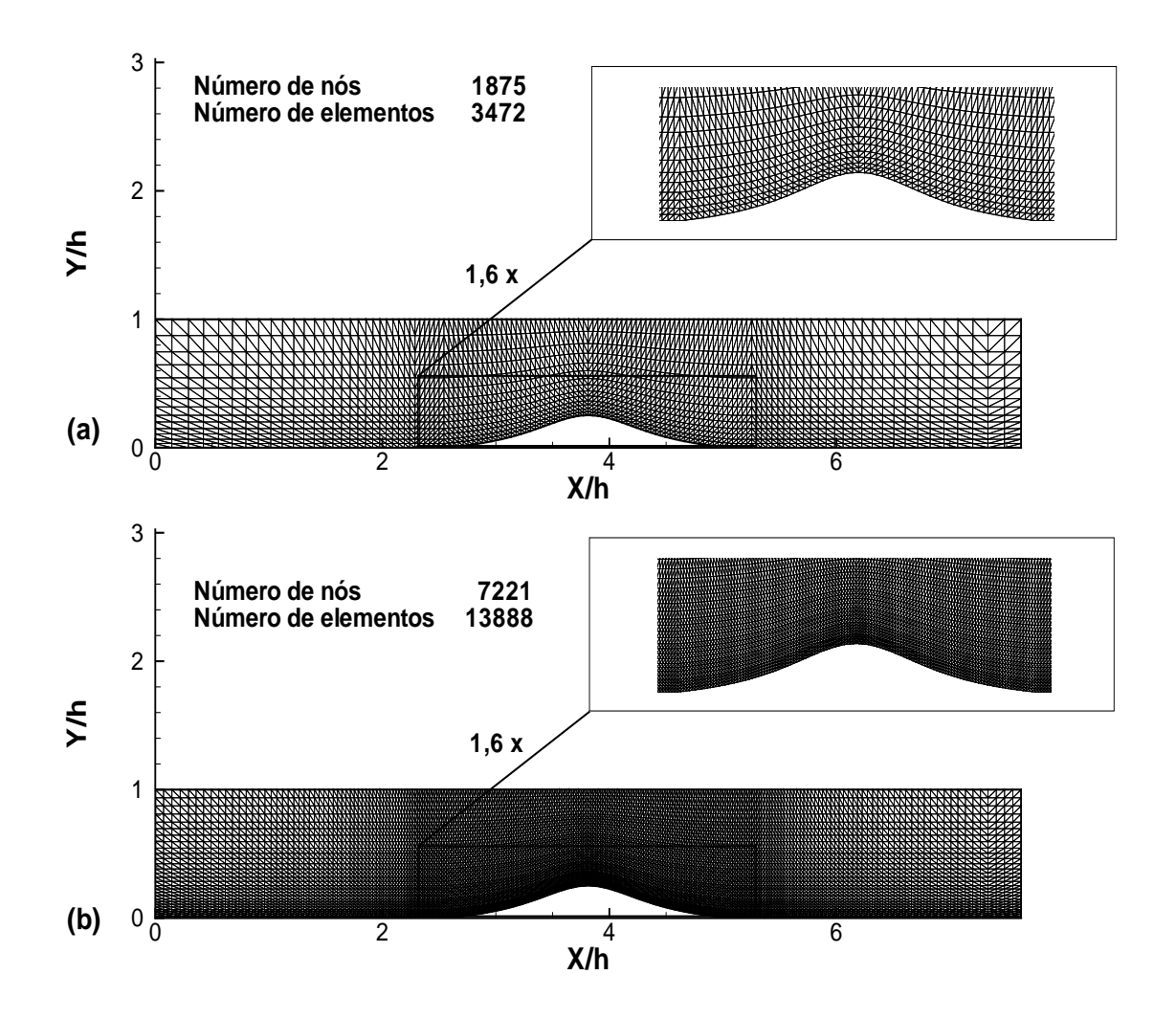

Figura 5.106: Malha P1 (a) e malha isoP2 (b) - colina de Loureiro et. al (2007)

#### 5.10.3 Estruturas recirculantes obtidas

A figura (5.107) ilustra as linhas de corrente do escoamento a jusante da parte superior da colina. As linhas de corrente do cálculo do escoamento efetuado através do uso da lei logarítmica clássica foram omitidas, já que a mesma não foi capaz de prever o descolamento da camada limite. A tabela (5.12) resume o desempenho de cada lei utilizada na predição dos pontos de descolamento e recolamento e consequentemente do tamanho da região de recirculação, comparando os valores numéricos e os valores obtidos experimentalmente.

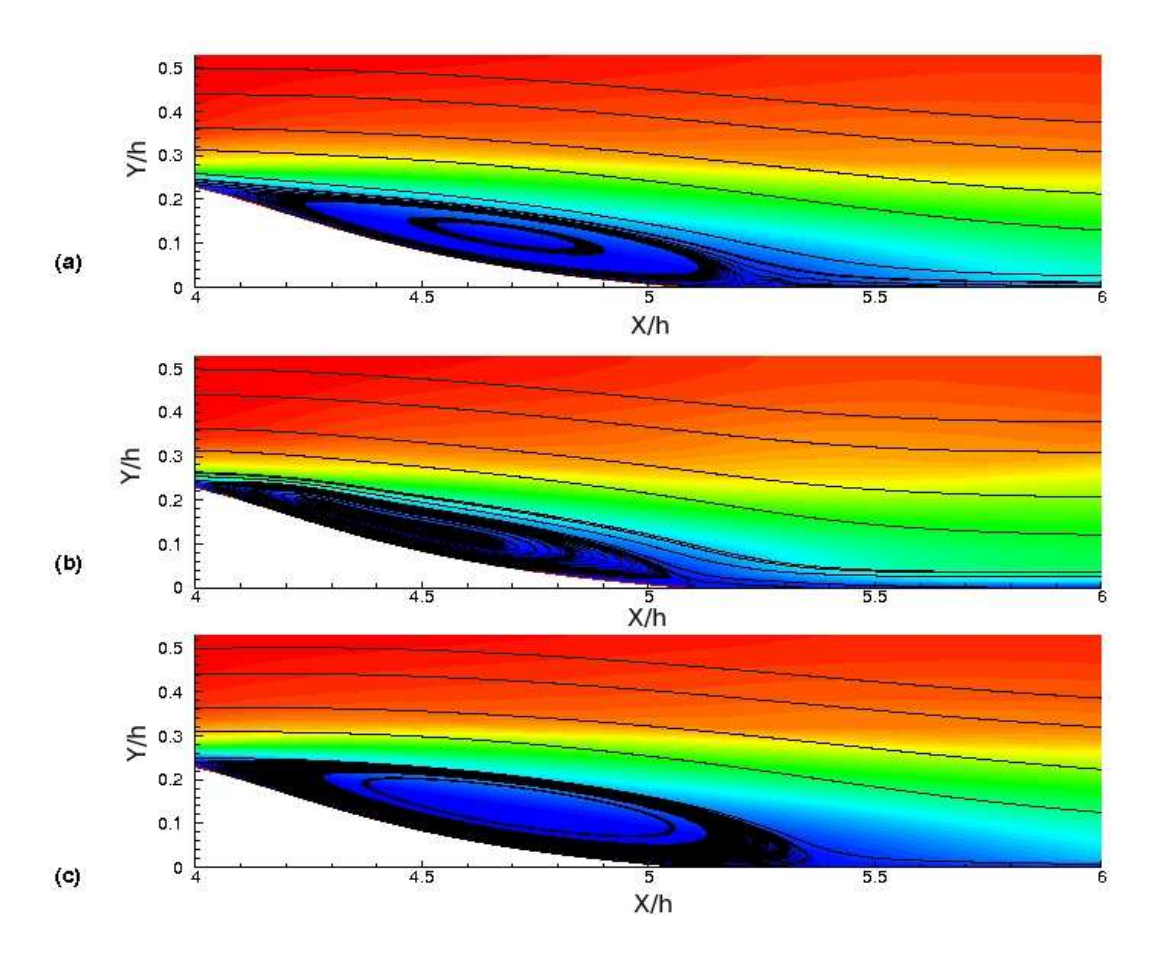

Figura 5.107: Estrutura de recirculação- leis de Mellor (a), de Koyama e Nakayama (b) e de Cruz e Silva Freire (c) - colina de Loureiro et. al (2007)

| Lei de parede  | Descolamento $(X/h)$ | Recolamento $(X/h)$ | $L_R/h$ | $\text{Error } \%$ |
|----------------|----------------------|---------------------|---------|--------------------|
| Logarítmica    |                      |                     |         |                    |
| Mellor (1966)  | 4,100                | 5,300               | 1,200   | $9,23\%$           |
| Koayama (1984) | 4,020                | 5,100               | 1,080   | 18,31 %            |
| CSF (1998)     | 4,001                | 5,350               | 1,349   | $2,04\%$           |
| Experimental   | 3,966                | 5,288               | 1,322   |                    |

Tabela 5.12: Desempenho das leis de parede - colina de Loureiro et. al (2007)

Na tabela (5.12) o erro percentual foi definido por meio da relação

$$
ERRO = \frac{|L_r - L_n|}{L_r} 100,
$$
\n(5.18)

onde  $L_r$  é o comprimento experimental da região de recirculação e  $L_n$  representa o comprimento da mesma região obtido numericamente. Apesar da lei de Mellor (1966) captar com maior precisão o ponto de recolamento, a lei de Cruz e Silva Freire (1998) consegue captar melhor o ponto de descolamento e o comprimento da região de recirculação. A figura (5.107) mostra regiões de recirculação obtidas através da lei de Mellor e de Cruz e Silva Freire muito similares, ao passo de que a lei de Koyama e Nakayama (1984) consegue captar uma região recirculante ligeiramente menor. De um modo geral, todas as leis que consideram o gradiente de pressão foram capazes de prever com boa precisão o comportamento do escoamento a jusante da região superior da colina, enquanto a lei logarítica não foi capaz de prever descolamento. Esse comportamento mostra a importância do desenvolvimento de expressões mais sofisticadas capazes de modelar o escoamento na região interna da camada limite turbulenta.

### 5.10.4 Perfis de velocidade

Foram extraídos perfis de velocidade em seis pontos a partir do topo da colina. A figura (5.108) ilustra os pontos nos quais foram comparados os perfis obtidos numericamente através das quatro leis de parede de velocidade disponíveis no código e os perfis medidos no experimento de Loureiro et. al (2007). Na figura (5.108) os pontos definidos pelas letras A,B,C,D,E e F representam respectivamente as coordenadas:  $X/h = 3,81, X/h = 3,94, X/h = 4,13, X/h = 4,45, X/h = 4,77 \text{ e } X/h = 5,08.$ 

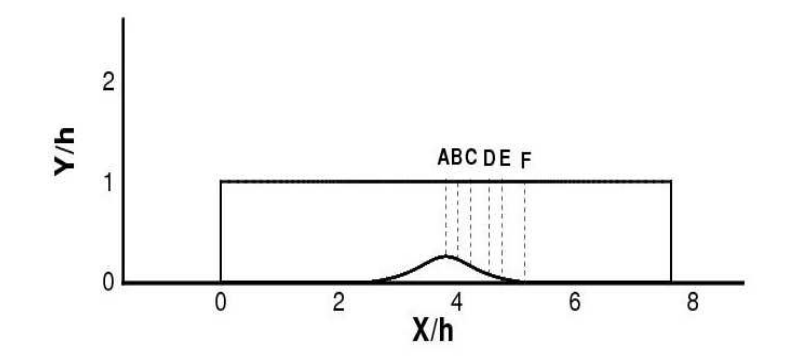

Figura 5.108: Pontos de obtenção dos perfis de velocidade - colina de Loureiro et. al (2007)

A comparação entre os perfis obtidos numericamente e os perfis experimentais encontra-se representada na figura (5.109). Os perfis representados em (5.109 a) e (5.109 b) mostram boa concordância entre os valores experimentais e os valores numéricos obtidos através da lei logarítmica clássica, esse comportamento era esperado, já que esses pontos de medição encontram-se a montante do ponto de descolamento. A medida em que os perfis vão sendo obtidos em pontos a jusante de  $X/h = 3,966$ ,

coordenada do ponto de descolamento, os perfis obtidos numericamente através do uso das leis de parede que consideram os gradientes de pressão existentes na região interna da camada limite, modelam melhor os valores experimentais do que os obtidos através da lei logarítmica clássica. Entre as leis de parede mais robustas, a que melhor se adequa ao comportamento medido experimentalmente é a lei de Cruz e Silva Freire (1998), sobretudo no que se refere às características da região descolada, fato que pode ser evidenciado em (5.109 e) e (5.109 f) e na tabela (5.12).

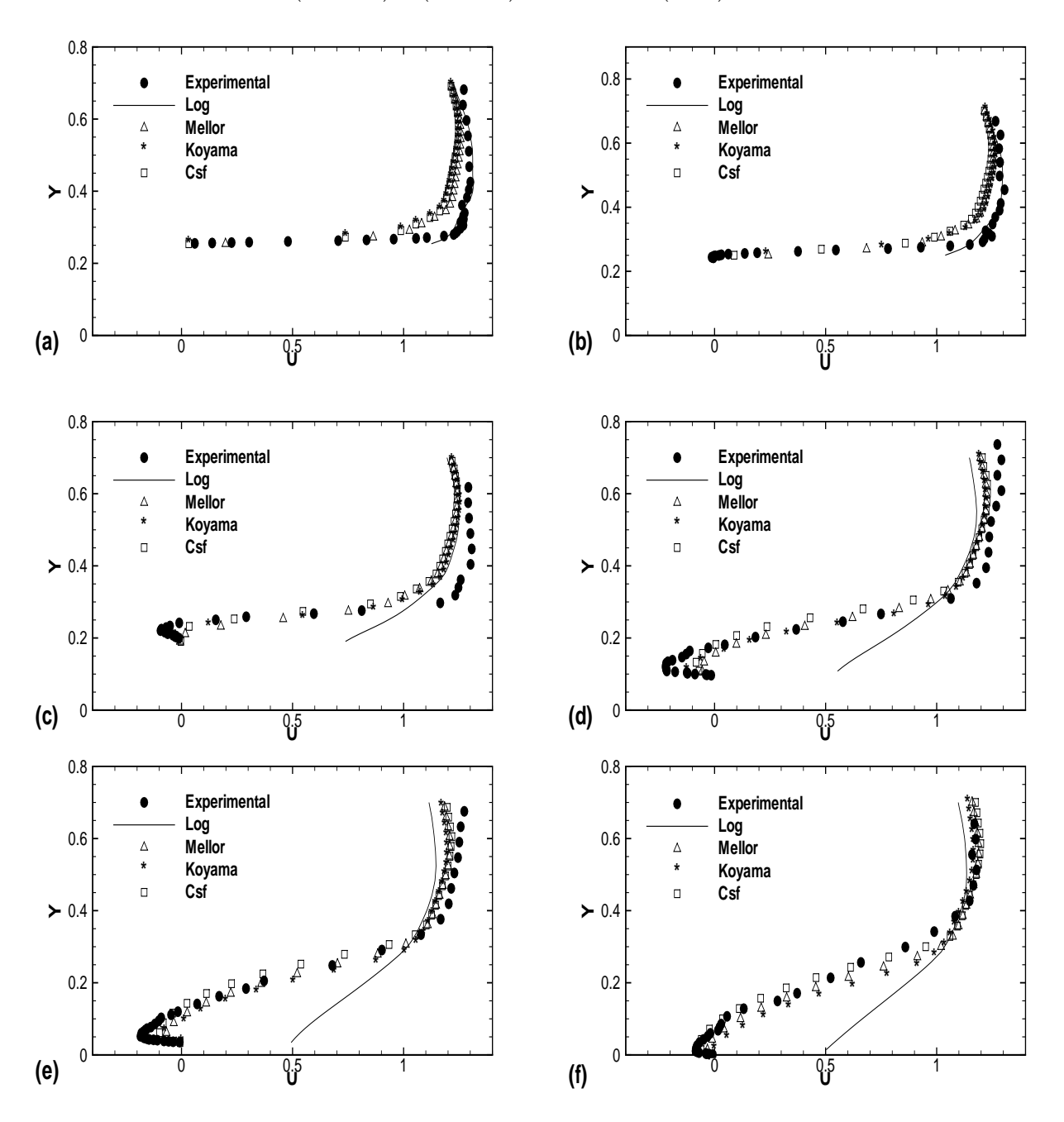

Figura 5.109: Perfis de velocidade em  $X/h = 3,81$  (a),  $X/h = 3,94$  (b),  $X/h = 4,13$  (c),  $X/h = 4,45$  (d),  $X/h = 4,77$  (e) e  $X/h = 5,08$  (f) - colina de Loureiro et. al (2007)

### 5.10.5 Análise térmica

Conforme explicado anteriormente, a análise térmica desse problema consiste em executar a simulação desse mesmo escoamento com condição de contorno parietal de temperatura constante de 353K imposta na parede da colina, conforme explicitada na figura (5.104). Após a simulação, o fluxo de calor equivalente a essa condição de temperatura é calculado através da equação (5.15) e imposto na mesma parede, e os perfis de temperatura s˜ao ent˜ao comparados. A figura (5.110) ilustra os resultados obtidos para os perfis de temperatura.

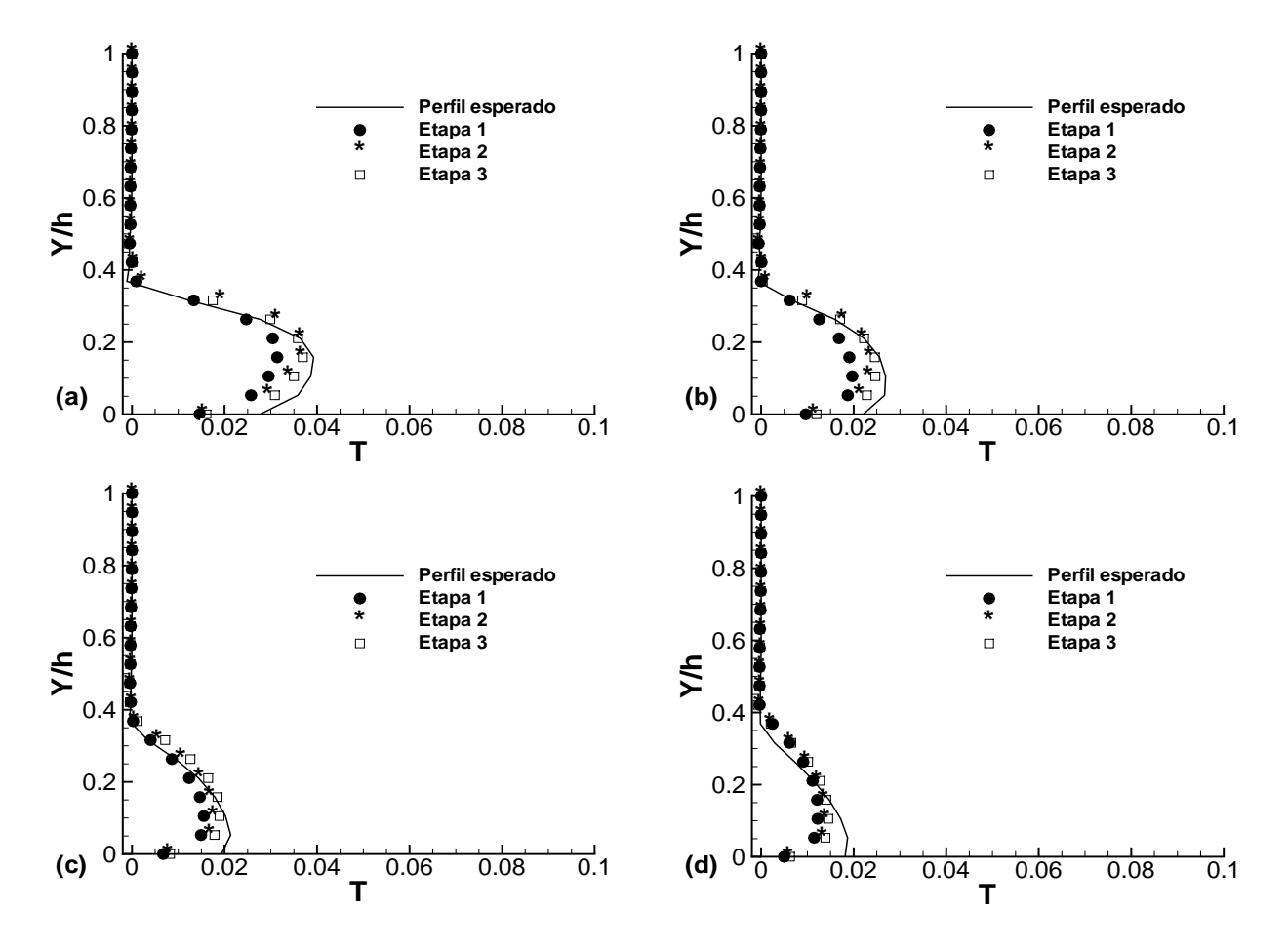

Figura 5.110: Perfis de temperatura,  $X/h=5.5$  (a),  $X/h=6$  (b),  $X/h=6.5$  (c) e  $X/h=7$  (d) colina de Loureiro et. al (2007)

 $\hat{E}$  possível observar que, diferentemente da análise realizada para o problema do difusor assimétrico, os valores dos perfis de temperatura obtidos através da implementação de condição de contorno de fluxo de calor, utilizando a etapa 1 para determinação dos valores no número de Stanton no interior da região de recirculação, n˜ao encontram-se superestimados. Isto ocorre porque, diferentemente do caso teste do difusor de Buice e Eaton (1995), apenas uma região recirculante foi captada pela

lei de Cruz e Silva Freire, conforme ilustrado na figura (5.107 c), fazendo com que as taxas de troca n˜ao sejam afetadas ao longo de um comprimento significativo, visto que existem apenas dois pontos críticos, descolamento e recolamento, em torno dos quais o c´alculo do n´umero de Stanton pudesse ser afetado por baixos valores de velocidade de atrito e demandasse a utilização do filtro numérico definido anteriormente com base na realidade física do problema do degrau térmico de Vogel e Eaton (1985). As etapas 2 e 3 representam a evolução da etapa 1, sendo mais eficientes e gerando valores mais coerentes para os perfis de temperatura. Esta afirmação pode ser validada para diferentes geometrias, já que tanto no problema do difusor, quanto no escoamento sobre a colina, ambos geraram valores coerentes do número de Stanton no interior da região de recirculação, afirmação que pode ser refletida no comportamento dos perfis de temperatura obtidos nas figuras (5.101) e (5.110).

A fim de quantificar a melhoria obtida através do aperfeiçoamento da etapa inicial de desenvolvimento da metodologia proposta, a mesma tabela utilizada no problema do difusor assimétrico, baseada no emprego da equação (5.16), foi confeccionada para o caso teste da colina e os resultados encontram-se em (5.13).

|             | Temperatura constante | Etapa 1  | Etapa 2            | Etapa 3  |
|-------------|-----------------------|----------|--------------------|----------|
| $X/h = 5.5$ | 301,21 K              | 300,51 K | $301,01 \text{ K}$ | 300,99 K |
| $X/h = 6,0$ | 300,15 K              | 299,50 K | 299,91 K           | 299,94 K |
| $X/h = 6.5$ | 299,56 K              | 299,12 K | 299,32 K           | 299,47 K |
| $X/h = 7,0$ | 299,34 K              | 299,01 K | 299,10 K           | 299,16 K |
| Erro        |                       | $0,18\%$ | $0,08\%$           | $0.06\%$ |

Tabela 5.13: Erro colina térmica

A tabela (5.13) mostra que os resultados etapa 1, assim como no problema do difusor, são os que geram os maiores erros. As etapas 2 e 3 são vantajosas, sendo a etapa 3 a mais robusta. Este resultado era esperado, já que a etapa 3 é, na verdade, a etapa final de desenvolvimento da metodologia proposta para imposição de condições de contorno de fluxo de calor na parede.

Conforme evidenciada nos trabalhos de Kim et. al (1996), existe uma grande região perturbada na qual a camada limite está se reestruturando, fazendo com que o uso de analogias clássicas seja inviável, por isto a etapa 3, propondo uma continuação do ajuste polinomial para o cálculo do número de Stanton por uma região com o comprimento equivalente ao de uma outra região de recirculação, consegue calcular

com melhor precis˜ao e, consequentemente, com maior confiabilidade as taxas de troca de calor para escoamentos com camada limite descolada.

Toda análise térmica realizada para os escoamentos no interior do difusor assimétrico plano de Buice e Eaton (1995) e sobre a colina suave de Loureiro et. al  $(2007)$ , mostram que os ajustes polinomiais para a determinação do número de Stanton, no interior da região de recirculação, calibrados com base na realidade física do problema do degrau térmico de Vogel e Eaton (1985), são passíveis de serem extendidos para outras geometrias. Isto evidencia que existe um padrão bem definido no comportamento das taxas de troca de calor, no interior de regiões de recirculação de escoamentos turbulentos, válido para geometrias distintas e que a etapa final do desenvolvimento da metodologia proposta para imposição de condição de contorno de fluxo de calor na parede, denominada ao longo deste trabalho de etapa 3, possui robustez e generalidade suficiente para impor de forma conviável este tipo de condição de contorno em escoamentos turbulentos parietais com ou sem a presença de regiões de recirculação.

# 6 CONCLUSÕES

Os resultados obtidos nas simulações numéricas dos casos testes analisados indicam que a metodologia proposta, para imposição de condição de contorno de fluxo de calor, fundamentada no emprego de analogias entre difusão turbulenta de quantidade de movimento e de calor, é capaz de apresentar bons resultados, mesmo para regiões de descolamento de camada limite, onde a simples utilização das analogias não é eficaz.

Nos casos testes de Reynolds et. al (1958) e de Taylor et. al (1990) , envolvendo escoamentos turbulentos sobre placas planas levemente aquecidas, com defasagem entre os inícios das camadas limites térmica e fluidodinâmica, verificou-se que o fluxo de calor parietal pode ser calculado com boa precisão, utilizando os valores numéricos da velocidade de atrito para estimar os valores do número de Stanton local ao longo da placa com base na analogia de Colburn (1933), equação (2.13). Este mesmo caso teste mostrou também, que a relação entre as espessuras das camadas limite térmica e fluidodinâmica, possui forte influência no valor do fluxo de calor parietal, já que essa relação representa a capacidade do escoamento de difundir calor e quantidade de movimento.

A segunda parte do trabalho, que trata de um escoamento turbulento gerado por convecção forçada, sobre placa plana fortemente aquecida, estudado experimentalmente por Ng (1981), mostra que a metodologia proposta de simulação numérica apresenta bons resultados, mesmo com os campos de energia e quantidade de movimento fortemente acoplados pela significativa variação das propriedades termodinâmicas do fluido em escoamento. Este escoamento, apesar de mais complexo, foi modelado com êxito, conforme mostram os resultados apresentados nesse trabalho. O caso teste baseado nos trabalhos de Ng (1981) mostra também que, em problemas nos quais as propriedades termodinâmicas variam significativamente, devido aos fortes gradientes de temperatura, o cálculo do número de Stanton utilizando o valor do coeficiente de atrito, calculado de forma semi-analítica a partir de soluções integrais da camada limite complementada por calibração experimental, gera resultados insatisfatórios enquanto o emprego do valor numérico da velocidade de atrito para o cálculo do número de Stanton produz resultados que se aproximam consideravelmente dos valores experimentais.

Após a análise do caso teste de Ng (1981), dois escoamentos distintos gerados pelo efeito da convecção natural em diferentes geometrias, foram estudados. O primeiro deles, baseado no caso teste proposto por Nagano et. al (1992), no qual uma placa plana vertical aquecida é o elemento motor responsável pela convecção turbulenta, mostrou que o código Turbo2D foi capaz de modelar, com bom nível de precisão, os campos de velocidade e temperatura do escoamento estudado, além disso, o cálculo do número de Nusselt local, realizado numericamente, coincidiu em todos os pontos ao valor medido experimentalmente, estando dentro da faixa de incerteza experimental. O segundo problema estudado, envolvendo a convecção natural no interior de uma cavidade alta, baseado nos trabalhos de Betts e Bhokari (1996), mostrou que a metodologia utilizada foi capaz de prever com grande precisão as características dinâmicas e térmicas da estrutura recirculante no interior da cavidade.

A parte intermediária do presente trabalho consistiu no estudo do uso de analogias clássicas para o cálculo de condições de contorno de fluxo de calor. O algoritmo implementado para determinação das condições de contorno na parede, para escoamentos sem descolamento de camada limite, foi baseado no uso de analogias clássicas. O uso destas analogias tamb´em se mostrou capaz de estimar com boa precis˜ao as taxas de troca de calor para problemas de convecção natural laminar sobre placas planas, já que a similaridade entre os fluxos difusivos de quantidade de movimento e de calor é mantida nessas condições de escoamento. O estudo numérico baseado nos trabalhos de Lino et.al (2003) mostrou uma grande concordância entre os valores obtidos do número de Nusselt ao longo da placa, inclusive gerando resultados melhores no fim da placa do que a solução analítica proposta por Sparrow (1955).

Na sequência foi feito um estudo que demonstrou a inadequação das analogias para a modelagem das taxas de troca de calor em regiões de recirculação. Para tanto, foi simulado um escoamento turbulento no interior de um canal com um corpo rombudo de secção quadrada fixo à parede interior, caracterizando um escoamento gerado por convecção forçada com altos gradientes de temperatura e descolamento de camada limite. Esse escoamento, apesar de ser mais complexo que os demais, do ponto de vista f´ısico, foi bem modelado nesse trabalho. Os perfis de velocidade apresentados encontraramse bem próximos dos valores experimentais fornecidos por Drain e Martin (1985). Os campos de pressão e de energia cinética de turbulência obtidos, são coerentes com a realidade física simulada e servem para explicar algumas das características das regiões de recirculação e o comportamento do número de Nusselt local ao longo do canal. O gr´afico que ilustra o comportamento do fluxo de calor local, ao longo da parede inferior,

mostra que os valores do número de Nusselt local encontram-se muito próximos dos valores experimentais, nas regiões onde a camada limite é bem estruturada, enquanto que o mesmo encontra-se sub-dimensionado nas zonas de recirculação. Apesar do valor numérico do número de Nusselt local diferir significativamente do valor experimental, medido por Liou et. al (1992), em regiões de recirculação, a simulação computacional foi capaz de predizer com boa precisão o aumento máximo do fluxo de calor local, induzido pela presença do corpo rombudo, fornecendo o principal parâmetro para engenheiros projetistas deste tipo de sistema.

Após a realização da análise de desempenho do código Turbo2D na modelagem de uma série de escoamentos turbulentos térmicos, para diferentes geometrias e com condições de contorno diversas e do estudo realizado propondo o uso de analogias clássicas como ferramentas de imposição de condição de contorno de fluxo de calor na parede, foi feito um estudo com base no caso teste do degrau térmico de Vogel e Eaton (1985). O estudo numérico do problema mostrou que, o campo de velocidade do escoamento, pode ser bem calculado por meio das leis de parede dispon´ıveis no código. Com relação a análise térmica, foi desenvolvida uma metodologia a partir de três etapas sucessivas de desenvolvimento, utilizada para estimar o número de Stanton no interior de regiões de recirculação, todos eles calibrados com base na realidade f´ısica do problema do degrau. As etapas de desenvolvimento da metodologia proposta foram denominadas etapa 1, etapa 2 e etapa 3. A primeira etapa da metodologia, propõe um ajuste da analogia de Colburn aos valores experimentais no meio da região recirculante com base numa lei de potência desenvolvida nesse trabalho em função dos valores máximos de  $y^+$ . A evolução da metodologia proposta, denominada etapa 2, utiliza um ajuste polinomial dos valores experimentais medidos por Vogel e Eaton  $(1985)$  em toda a região recirculante através da definição de uma variável adimensional capaz de extender o ajuste para regi˜oes recirculantes com diferentes tamanhos. Ao observar que logo após o recolamento a analogia de Colburn (1933), equação  $(2.13)$ , se mostra ineficaz ao longo do comprimento necessário a reestruturação da camada limite turbulenta, a metodologia foi aprimorada e evoluiu para seu estado final de desenvolvimento, denominada de etapa 3, que consiste em extender o ajuste polinomial ao longo de um comprimento equivalente a uma região recirculante a jusante do ponto de recolamento.

As sucessivas etapas de desenvolvimento, da metodologia proposta para imposição de condição de contorno de fluxo de calor na parede, foram então testadas em outras duas geometrias, a do difusor assim´etrico, baseado nos trabalhos de Buice e Eaton

(1995) e a geometria da colina, baseada nos trabalhos de Loureiro et. al (2007).

O estudo num´erico realizado com base no trabalho experimental de Buice e Eaton  $(1995)$  mostrou que a diferença entre os resultados obtidos para os perfis de velocidade, comparando-se as leis de parede sensíveis ao gradiente de pressão com a lei logarítmica clássica, é notável. Esse resultado é interessante, pois mostra que quando o descolamento é gerado por uma variação brusca na geometria, a lei logarítmica clássica não encontra dificuldades para modelar o comportamento do escoamento nas proximidades da parede. Quando o descolamento é gerado por um gradiente adverso de pressão de fraca intensidade, o negligencimento dos efeitos desta condição leva a incapacidade da lei logarítmica clássica para captar o descolamento da camada limite. Isto pode ser observado neste trabalho, analisando os resultados obtidos com o uso da lei logarítmica clássica, na modelagem do escoamento no interior do difusor assimétrico plano de Buice e Eaton (1995) e na colina de Loureiro et. al (2007). No que diz respeito a análise térmica realizada, conclui-se que a metodologia de imposição de fluxo proposta é robusta e eficiente nesta geometria.

O estudo realizado com base nos trabalhos experimentais de Loureiro et. al (2007), no qual a geometria de contorno sólido ao escoamento é uma colina abrupta, mostrou que o c´odigo foi capaz de calcular com grande precis˜ao o comportamento dinˆamico do escoamento, com destaque para a lei de Cruz e Silva Freire (1998), capaz de prever com grande eficiência os pontos de descolamento e recolamento da região recirculante que se forma a jusante do pico da colina. A análise térmica novamente mostrou resultados similares àqueles observados no problema do difusor, comprovando que a metodologia proposta ´e robusta e eficaz neste tipo de geometria.

Em trabalhos futuros é interessante que se aperfeiçõe o processo para estimar o comprimento necessário à reestruturação da camada limite, já que neste trabalho o comprimento adotado foi definido de forma emp´ırica com base no caso teste do degrau térmico de Vogel e Eaton (1985), sendo ainda um problema em aberto.

As conclusões mais significativas deste trabalho consistem nas afirmações de que o comportamento das taxas de troca de calor, no interior da região recirculante, observada no degrau térmico de Vogel e Eaton (1985) se extende para outras geometrias, sendo na verdade um reflexo de como os coeficientes de troca de calor por convecção se comportam em camadas limites turbulentas separadas e de que é possível simular, com baixo custo computacional e de forma eficiente, o comportamento dinâmico e térmico

de uma série de escoamentos turbulentos com aplicações diretas na indústria e nas ciências mecânicas.

# REFERÊNCIAS BIBLIOGRÁFICAS

- [Argyris, J. H., 1963] Argyris, J. H., "Recent Advances in Matrix Methods of Structural Analysis,"Progress in Aeronautical Science, Vol. 4, Pergamon Press, New York, 1964
- [Anderson et. al, 1984] Anderson, A. A., Tannehill, J.C. e Pletcher, R.H., 1984, "Computational Fluid Mechanics and Heat Transfer"Hemisphere Publishing Corporation, New York.
- [Bejan, 1994] Bejan, A., 1994, "Convective Heat Transfer", John Wily & Sons, USA.
- [Boussinesq, 1877] Boussinesq, J., 1877, "Théorie de l'Écoulement Tourbillant", Mem. Présentés par Divers Savants Acad. Sci. Inst. Fr., vol. 23, pp. 46-50.
- [Brun, 1988] Brun, G., 1988, "Developpement et application d´une methode d´elements finis pour le calcul des ecoulements turbulents fortement chauffes ", Doctorat thesis, Laboratoire de Mécanique des Fluides, Escola Central de Lyon.
- [Buffat, 1981] Buffat, M., 1981, "Formulation moindre carrés adaptées au traitement des effets convectifs dans les équation de Navier- Stokes", Doctorat thesis, Université Claude Bernard, Lyon, France.
- [Brison, 1985] Brison ,J. F., Buffat, M., Jeandel,D., Serrer,E., 1985, "Finite elements simulation of turbulent flows, using a two equation model", Numerical methods in laminar and turbulent flows, Swansea. Pineridg Press.
- [Carrijo, 2003] Carrijo, R.C, Ramos, D.M, Fontoura Rodrigues, J.L.A, "Natural convection on vertical flat plates: a numerical and experimental study."Cobem 2003.
- [Chen e Jaw, 1998] Chen C.J. e Jaw, S.Y., 1998 "Fundamentals of Turbulence Modeling", Taylor and Francis, New York.
- [Cheng, 1982] Cheng, R.K. and Ng, T.T., 1982, "Some aspects of strongly heated turbulent boundary layer flow". Physics of Fluids, vol. 25(8).
- [Colburn, 1933] Colburn, A.P., 1933 , "A method for correlating forced convection heat transfer data and a comparison with fluid friction "Transaction of American Institute of Chemical Engineers, vol. 29, pp. 174-210.
- [Courant, 1943] Courant, R., 1943, "Variational methods for the solution of problems of equilibrium and vibrations". Bulletin of the American Mathematics Society 49, 1-23.
- [Cruz, D.O.A., Silva Freire, A.P. 1998] Cruz, D.O.A., Silva Freire, A.P., 1998, "On single limits and the asymptotic behavior of separating turbulent boundary layers", International Journal of Heat and Mass Transfer, vol. 41,  $n^{\circ}$  14, pp. 2097-2111
- [Cruz, D.O.A., Silva Freire, A.P., 2002] Cruz D.O.A., Silva Freire A.P. 2002, "Note on a thermal law of the wall for separating and recirculating flows". International Journal of heat and Mass transfer. Vol. 45 , pp. 1459-1465.
- [Deissler, 1955] Deissler RG, Loeffler AL; "Turbulent flow and heat transfer on a flat plate at high mach number with variable fluid properties,"ASME n. 55-A-133 (1955)
- [Drain and Martin, 1985] Drain, L.D. and Martin, S., 1985 "Two-component velocity measurements of turbulent flow in a ribbed-wall flow channel."In Int. Conf. on Laser Anenometry - Advances and Application.
- [Favre, 1965] Favre, A., 1965, "Equations de gaz turbulents compressibles". Journal de mecanique, vol. 3 e vol. 4.
- [Fontoura Rodrigues, 1990] Fontoura Rodrigues, J. L. A., 1990, "Méthode de minimisation adaptée à la techinique des éléments finis pour la simulation des écoulements turbulents avec conditions aux limites non linéaires de proche paroi", Doctorat thesis, Ecole Centrale de Lyon, France.
- [Gontijo, R. G. e Fontoura Rodrigues, J.L.A., 2006] Gontijo, R. G. e Fontoura Rodrigues, J.L.A., 2006, "Numerical modeling of the heat transfer in the turbulent boundary layer", Encit 2006.
- [Gontijo, R. G. e Fontoura Rodrigues, J.L.A., 2006] Gontijo, R. G. e Fontoura Rodrigues, J.L.A., 2006, "Numerical modeling of the heat transfer in the turbulent boundary layer", Cilamce 2006.
- [Gontijo, R. G. e Fontoura Rodrigues, J.L.A., 2007] Gontijo, R. G. e Fontoura Rodrigues, J.L.A., 2007, "Numerical modeling of a turbulent flow over a 2D channel with a rib-roughened wall", Cobem 2007.
- [Gontijo, R. G. e Fontoura Rodrigues, J.L.A., 2006] Gontijo, R. G. e Fontoura Rodrigues, J.L.A., 2007, "A numerical study of turbulent boundary layer flows generated by natural convection", Cobem 2007.
- [Gontijo, R. G. e Fontoura Rodrigues, J.L.A., 2008] Gontijo, R. G. e Fontoura Rodrigues, J.L.A., 2008, "Numerical simulation of the dynamical and thermal field of a turbulent flow in a 2D backward facing step", Cilamce 2008.
- [Gontijo, R. G. e Fontoura Rodrigues, J.L.A., 2008] Gontijo, R. G. e Fontoura Rodrigues, J.L.A., 2008, "Implementation and validation of a methodololgy used to impose heat flux boundary conditions in a high Reynolds turbulence model", Cilamce 2008.
- [Gontijo, R. G. e Fontoura Rodrigues, J.L.A., 2008] Gontijo, R. G. e Fontoura Rodrigues, J.L.A., 2008, "Implementation and validation of a methodololgy used to impose heat flux boundary conditions in a high Reynolds turbulence model", Encit 2008.
- [Gresho, P.M., Chan, S.T., Lee, R.L., and Upson, CD., 1984] Gresho, P.M., Chan, S.T., Lee, R.L., and Upson, CD., 1984, "A Modified Finite Ele- ment Method for Solving the Time-Dependent, Incompressible Navier-Stokes Equations. Parti: Theory,"InternationalJournal for Numerical Methods in Fluids, Vol. 4, pp. 557- 598.
- [Harlow e Nakayama, 1968] Harlow, H. e Nakayama, P.I., 1968, "Transport of turbulent energy decay rate", Rep. no LA-3854 Los Alamos, cit.
- [Huges and Brooks, 1979] Huges TJR, Brooks A; "A multi-dimentional upwind scheme with no crosswind diffusion", in Finite Element Methods fo Convection Dominated Flows, ASME - AMD 34. New York (1979)
- [Incropera, 2002] Incropera, F.P. and DeWitt, D.P., 2002, "Fundamentals of heat and mass transfer", Fifth edition, John Wiley and Sons.
- [Jones, 1972] Jones, W. and Launder, B.E., 1972, "The prediction of laminarization with a two equations model of turbulence", International Journal of Heat and Mass Transfer, vol. 15, pp. 301-314.
- [Kays, 1993] Kays,W.M., Crawford, M.E. 1993, "Convective Heat and Mass Transfer", McGraw Hill, INC., USA
- [Kelly, 1976] Kelly DW, Nakazawa S, Zienkiewiczs OC, Heinrich J; "A note on upwind and anisotropic balancing dissipation in finite element aproximations to convective diffusion problems", International Journal for Numerical Method in Enginering, 15,11, pp.1705-1711 (1976).
- [Launder, 1974] Launder, B.E. and Spalding, D.B., 1974, "The numerical computation of turbulent flows", Computational Methods in Applied Mechanical Engineering, vol. 3, pp. 269-289
- [Liou et. al, 1992] Liou, T.M. and Hwang, J.J, "Turbulent heat transfer augmentation and friction in periodic fully developed channel flows", Journal of Heat Transfer, Vol.114, pp.56-64, 1992.
- [Loureiro et. al, 2007] Loureiro, J .B. R, Soares, D.V, Fontoura Rodrigues, J.L.A, Silva Freire, A.P, Pinho, F.T, "Water tank and numerical model studies of flow over 2-D hill", Boundary Layer Meteorology, Vol.122, Série 2, pp.343-365, 2007.
- [Martinelli, 1947] Martinelli RC; "Heat transfer to molten metals,"Transactions of ASME 69, pp.947-959 (1947)
- [Mellor, 1966] Mellor, G.L., 1966, "The effects of pressure gradients on turbulent flow near a smooth wall", Journal of Fluid Mechanics, vol. 24,  $n^o$  2, pp. 255-274
- [Nakayama, 1984] Nakayama, A., Koyama, H., 1984, "A wall law for turbulent boundary layers in adverse pressure gradients", AIAA Journal, vol. 22,  $n^o$  10, pp. 1386-1389
- [Ng, 1981] Ng, T.T., 1981., "Experimental study of a chemically reacting turbulent boundary layer", Ph. D. Thesis, Lawrence Berkley Laboratory, University of California.
- [Patankar] Patankar, S.V., and Spalding, D.B., 1967."Heat and Mass Transfer in Boundary Layers". Morgan-Grampian, Londres.
- [Reynolds, 1874] Reynolds O; "On the extent and action of th heating surfaces for steam boilers,""Procedures of Manchester Literature Philosophical Society 14,pp.7- 12 (1874)
- [Reynolds, 1895] Reynolds, O., 1895, "On The Dynamical Theory of Incompressible Viscous Fluids and the Determination of the Criterium", Philosophical Transactions of the Royal Society of London, Series A, Vol 186, p. 123
- [Reynolds, 1958] Reynolds, W.C., Kays, W.M. and Kline, S.J., 1958, "Heat Transfer in The Turbulent Incompressible Boundary Layer - II - Step Wall-Temperature Distribution", NASA Memorandum.
- [Ritz, W.,1909] Ritz, W., 1909 Annalen der Physik 28, 737-786. "Theorie der Transversal-schwingungen einer quadratischen Platte mit freien Rändern".
- [Schultz Grunown, 1941] Schultz-Grunown F; "New frictional resistence law for smooth plates", NACA TM 986 (1941)
- [Stratford] Stratford, B.S., 1959. "The prediction of separation of turbulent boundary layer". Journal of fluid mechanics, vol. 5.
- [Taylor, 1990] Taylor, R.P. , Love, P.H. , Coleman, H.W. and Hosni, M.H. 1990. "Heat Transfer Measurements in Incompressible Turbulent Flat Plate Boundary Layers With Step Wall Temperature Boundary Conditions", Journal of Heat Transfer, vol.112, pp 245-247.
- [Townsend] Townsend AA; "Equilibrium layers and wall turbulence", Journal of Fluid Mechanics 11, pp.97-120 (1961)
- [Turner et al.,1956] Turner, M., R. Clough, H. Martin, and L. Topp: "Stiffness and Deflection Analysis of Complex Structures,"/. Aero. Sci., vol. 23, pp. 805-823, 1956
- [von Karman, 1939] von Kármán T; "The analogy between fluid friction and heat transfer,"ASME Transactions 61, pp.705-710 (1939)
- [Zienkiewicz, O. C., and Cheung, Y. K, 1965] Zienkiewicz, O. C., and Cheung, Y. K., "Finite Elements in the Solution of Field Problems,"The Engineer, pp. 507-510, Sept. 24, 1965

**APÊNDICES** 

Da primeira lei da termodinâmica, temos:

$$
\begin{pmatrix}\n\tan a & \text{de energia acumulada} \\
\text{no volume de controle} & \text{de control}\n\end{pmatrix}\n=\n\begin{pmatrix}\n\tan s & \text{terência de calor} \\
\tan s & \text{de a} \\
\text{de vida ao escoamento}\n\end{pmatrix}\n+\n\begin{pmatrix}\n\tan s & \text{terência de calor} \\
\tan s & \text{por condução} \\
\tan s & \text{de trabalho} \\
\tan s & \text{de a} \\
\text{interna de calor}\n\end{pmatrix}\n-\n\begin{pmatrix}\n\tan s & \text{terada de calor} \\
\tan s & \text{terada de trabalho} \\
\tan s & \text{transmitido ao meio.}\n\end{pmatrix}
$$

Cada termo da equação acima, na mesma ordem apresentada, é dado por:

$$
\rho \frac{De}{Dt} = -\frac{\partial q_i''}{\partial x_i} + q''' - p \frac{\partial u_i}{\partial x_i} + \mu \phi . \tag{1}
$$

Em termos da entalpia do fluido, dada por:

$$
h = e + \frac{1}{\rho}p \tag{2}
$$

tendo portanto:

$$
\frac{Dh}{Dt} = \frac{De}{Dt} + \frac{1}{\rho} \frac{Dp}{Dt} - \frac{p}{\rho^2} \frac{D\rho}{Dt} , \qquad (3)
$$

e ainda, utilizando a lei de Fourier para a condução:

$$
q_i'' = -k \frac{\partial T}{\partial x_i} \tag{4}
$$

chega-se a:

$$
\rho \frac{Dh}{Dt} = \frac{\partial}{\partial x_i} \left( k \frac{\partial T}{\partial x_i} \right) + q''' + \frac{Dp}{Dt} + \mu \phi - \frac{p}{\rho} \left( \frac{D\rho}{Dt} + \rho \frac{\partial u_i}{\partial x_i} \right) ,\qquad (5)
$$

onde nota-se que o último termo é nulo por estar multiplicado pela equação da continuidade. Tomando-se ainda a representação de Maxwell para a entalpia:

$$
dh = Tds + \frac{1}{\rho}dp \t{,} \t(6)
$$

com ds dado por:

$$
ds = \left(\frac{\partial s}{\partial T}\bigg|_{p=cte} dT\right) + \left(\frac{\partial s}{\partial p}\bigg|_{T=cte} dp\right) = \frac{C_p}{T}dT + \frac{-\beta}{\rho}dp \tag{7}
$$

e com  $\beta$  representando o coeficiente de expansão térmica definido por:

$$
\beta = -\frac{1}{\rho} \left( \frac{\partial \rho}{\partial T} \right)_{p=cte} , \qquad (8)
$$

chega-se a:

$$
\rho \frac{Dh}{Dt} = \rho C_p \frac{DT}{Dt} + (1 - \beta T) \frac{Dp}{Dt} \tag{9}
$$

Utilizando a relação acima com a equação da energia em termos da entalpia, obtémse a forma final da equação da energia em função da temperatura, dada por:

$$
\rho C_p \frac{DT}{Dt} = \frac{\partial}{\partial x_i} \left( k \frac{\partial T}{\partial x_i} \right) + q''' + \beta T \frac{Dp}{Dt} + \tau_{ij} \frac{\partial u_i}{\partial x_j} \tag{10}
$$

Para escoamentos dilatáveis, a massa específica pode ser incluída no primeiro termo de derivada material a esquerda da equação:

$$
C_p \frac{D(\rho T)}{Dt} = \frac{\partial}{\partial x_i} \left( k \frac{\partial T}{\partial x_i} \right) + q''' + \beta T \frac{Dp}{Dt} + \tau_{ij} \frac{\partial u_i}{\partial x_j} \tag{11}
$$

Nesta equação,  $\tau$  representa o tensor de tensões de cisalhamento, dado por:

$$
\tau_{ij} = \left\{ \mu \left[ \left( \frac{\partial u_i}{\partial x_j} + \frac{\partial u_j}{\partial x_i} \right) - \frac{2}{3} \frac{\partial u_l}{\partial x_l} \delta_{ij} \right] \right\} \quad . \tag{12}
$$

A forma não-dimensional das variáveis principais das equações governantes é dada abaixo, com os valores com subscritos  $_0$  representando os valores de referência adotados:

|                      | Variável adimensional | Adimensionalização        |
|----------------------|-----------------------|---------------------------|
| Velocidade           | $u_i^+$               | $u_i$<br>$\overline{U_0}$ |
| Comprimento          | $x_i^+$               | $\frac{x_i}{L_0}$         |
| Massa específica     | $\rho^+$              | $\mathcal{L}$<br>$\rho_0$ |
| Pressão              | $p^+$                 | $rac{1}{2}\rho_0 u_0^2$   |
| Temperatura          | $T^+$                 | $\frac{T-T_0}{T_0}$       |
| Viscosidade Dinâmica | $\mu^+$               | $\mu$<br>$\mu_0$          |

Tabela 1: Forma não dimensional das variáveis

Devido à forma não-dimensional da temperatura, a equação de estado pode ser reescrita de uma forma peculiar. Considerando-se a equação de estado para um ponto do escoamento livre e um ponto qualquer do escoamento estudado, tem-se:

$$
\rho_0 = \frac{p_0}{R T_0} \qquad e \qquad \rho = \frac{p}{R T} \tag{13}
$$

Subtraindo a segunda expressão da primeira, tem-se:

$$
\rho - \rho_0 = \frac{1}{R} \left( \frac{p}{T} - \frac{p_0}{T_0} \right) \tag{14}
$$

Dividindo toda a expressão acima por  $\rho$ :

$$
1 - \frac{1}{\rho^+} = 1 - \frac{p_0}{p} \frac{T}{T_0} \tag{15}
$$

Tomando a definição de  $T^+$ , chega-se portanto a relação:

$$
\rho^+ (T^+ + 1) = \frac{p}{p_0} \ . \tag{16}
$$

Considerando que as variações de pressão pouco alteram a massa específica do fluido, temos que  $p_0 \approx p$ e portanto:

$$
\rho^+ = \frac{1}{T^+ + 1} \tag{17}
$$

Considere a seguinte integral bidimensional

$$
\int \int_{\Omega} \phi \frac{\partial \psi}{\partial x} dx dy \tag{18}
$$

onde  $phi$ i e psi são variáveis genéricas e a integração é realizada sob o domínio mostrado na figura (1).

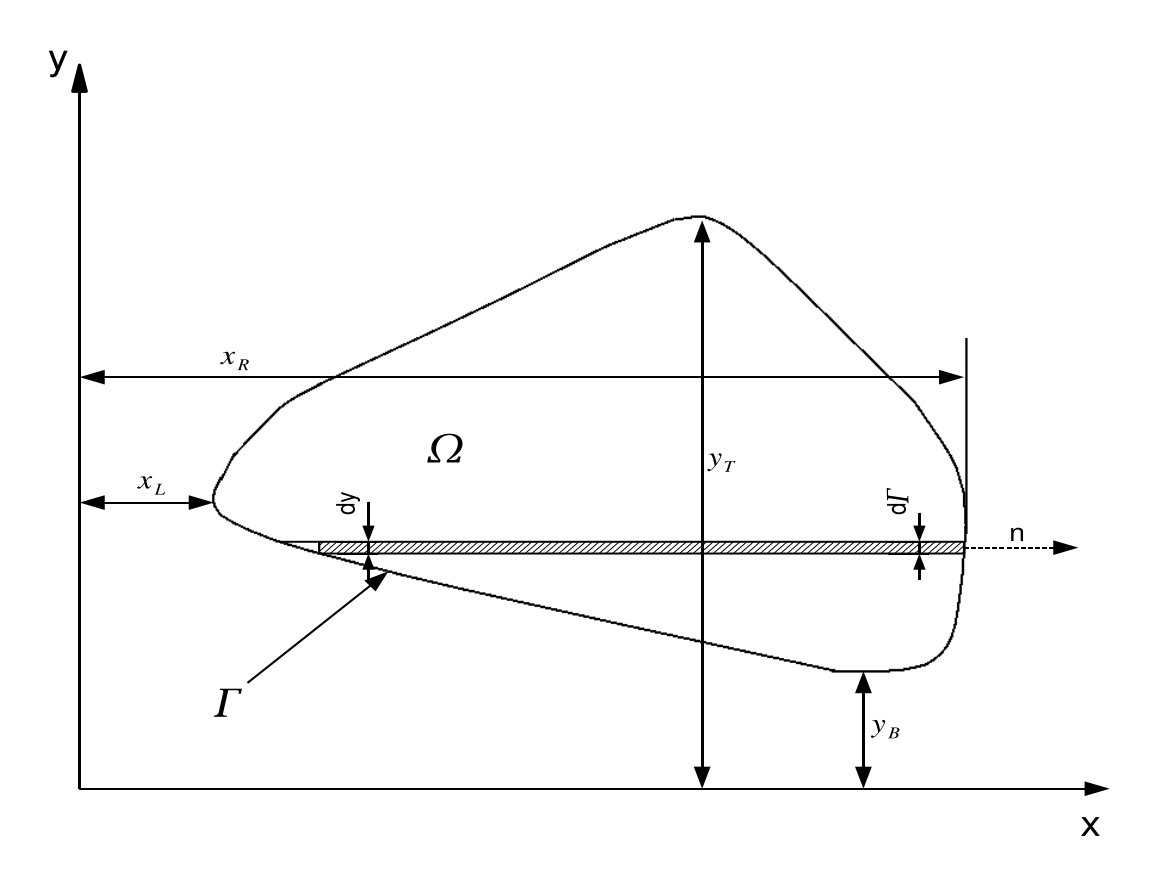

Figura 1: Domínio da integral apresentada

Integrando primeiramente com relação a  $x$  e usando a conhecida relação para integração por partes

$$
\int_{x_L}^{x_R} u dv = -\int_{x_L}^{x_R} v du + (uv)_{x=x_R} - (uv)_{x=x_L}
$$
\n(19)

a equação (18) se torna

$$
\int \int_{\Omega} \phi \frac{\partial \psi}{\partial x} dx dy = - \int \int_{\Omega} \frac{\partial \phi}{\partial x} \psi dx dy + \int_{y=y_B}^{y=y_T} \left[ (\phi \psi)_{x=x_R} - (\phi \psi)_{x=x_L} \right] dy \tag{20}
$$

Se considerarmos um segmento da fronteira dΓ na lateral direita nota-se que

$$
dy = d\Gamma n_x \tag{21}
$$

onde  $n_x$  representa o cosseno entre a normal e a direção x. De modo similar na lateral esquerda têm-se

$$
dy = -d\Gamma n_x. \tag{22}
$$

A diferença entre os sinais deve-se ao fato de que por definição o vetor normal aponta para fora da fronteira Γ. No caso da figura (1)  $dy e d\Gamma$  são similares, porém as equações (21) e (22) valem para qualquer geometria bidimensional. Dessa forma, os termos finais da equação (20) podem ser reduzidos à

$$
\oint_{\Gamma} \phi \psi n_x d\Gamma \tag{23}
$$

de modo que

$$
\int \int_{\Omega} \phi \frac{\partial \psi}{\partial x} dx dy = -\int \int \frac{\partial \phi}{\partial x} \psi dx dy + \oint_{\Gamma} \phi \psi n_x d\Gamma \tag{24}
$$

de modo similar a integração em $\boldsymbol{y}$  fornece

$$
\int \int_{\Omega} \phi \frac{\partial \psi}{\partial y} dx dy = - \int \int \frac{\partial \phi}{\partial y} \psi dx dy + \oint_{\Gamma} \phi \psi n_y d\Gamma.
$$
 (25)

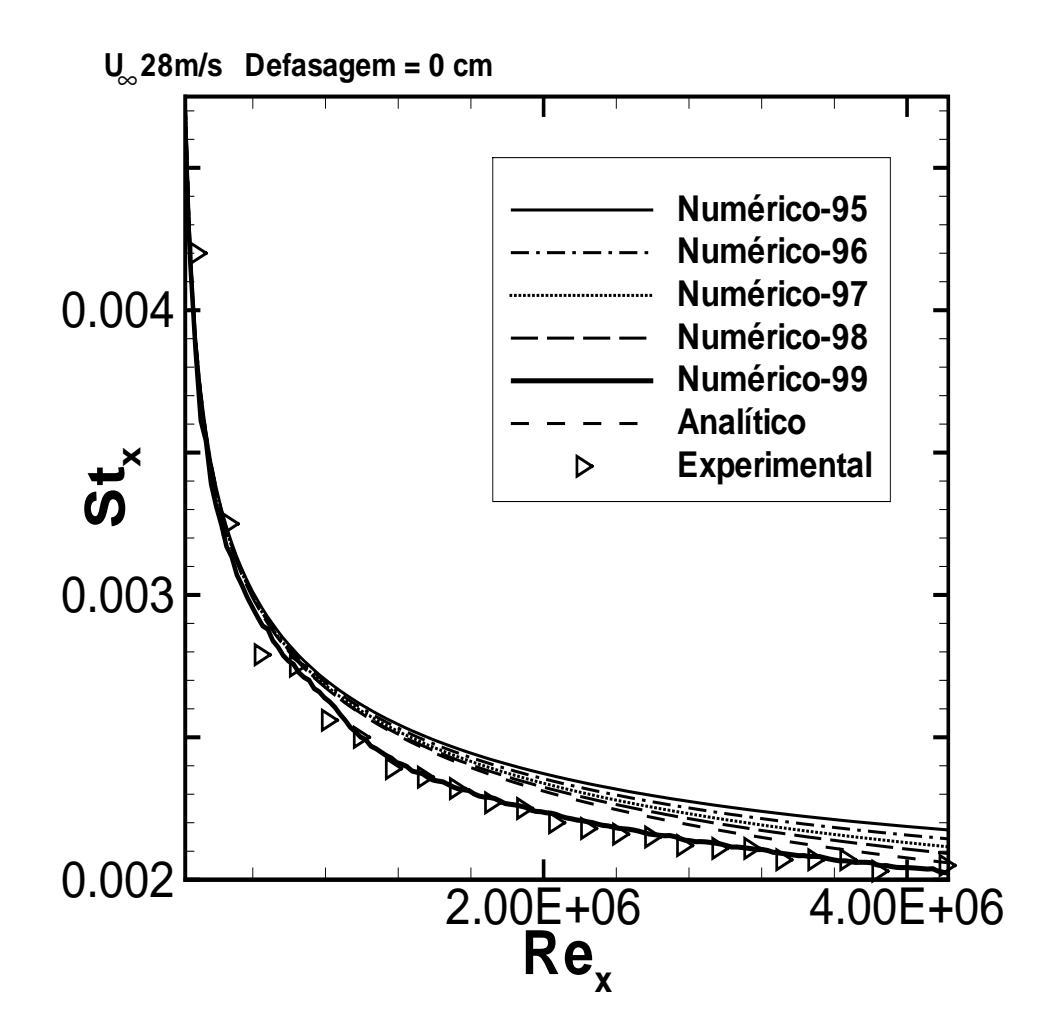

Figura 2: Stanton - Influência da Camada Limite - caso 1

|                               | Erro Percentual |
|-------------------------------|-----------------|
| Experimental x Numérico (99%) | 1,1             |
| Experimental x Numérico (98%) | 5,85            |
| Experimental x Numérico (97%) | 6,34            |
| Experimental x Numérico (96%) | 7,1             |
| Experimental x Numérico (95%) | 7,8             |
| Experimental x Analítico      | 5,34            |

Tabela 2: Erro - Número de Stanton - caso 1

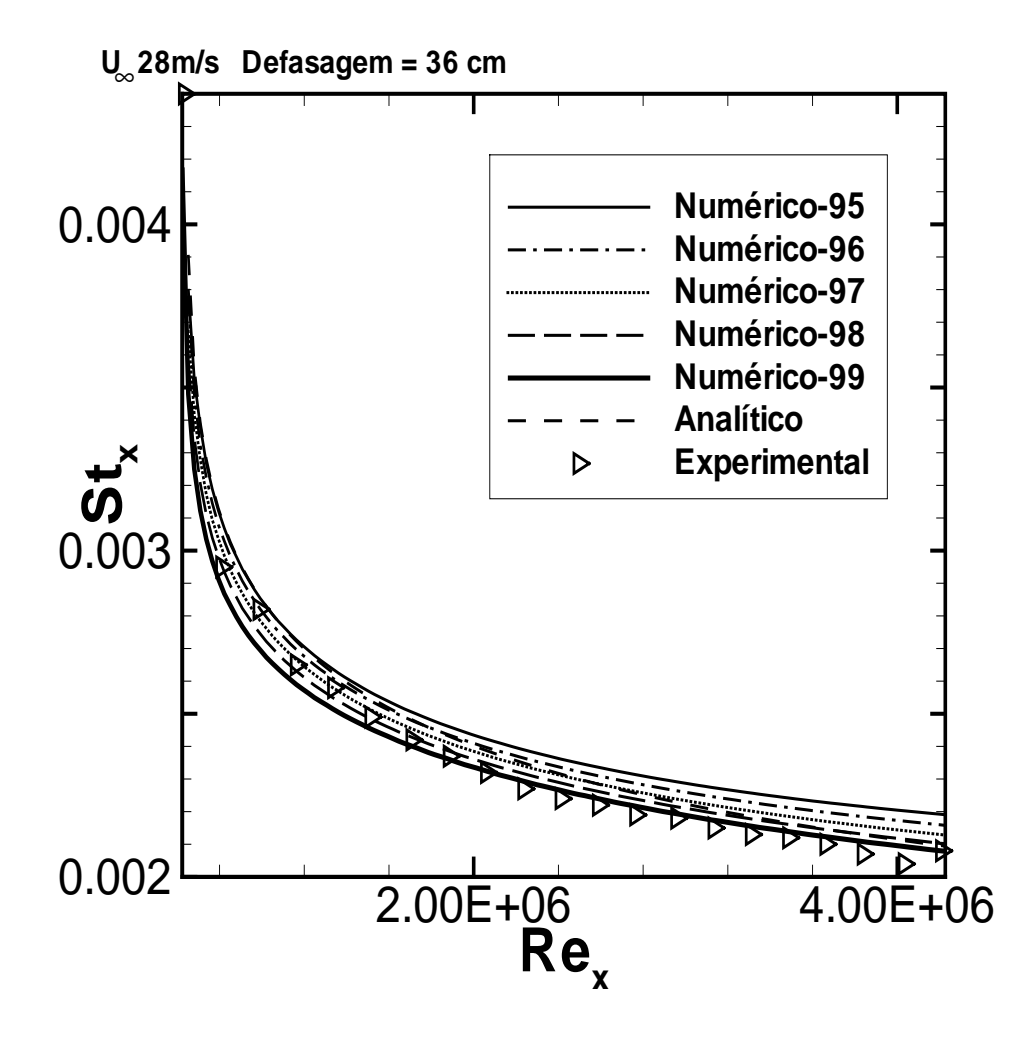

Figura 3: Stanton - Influência da Camada Limite - caso  $2$ 

|                               | Erro Percentual |
|-------------------------------|-----------------|
| Experimental x Numérico (99%) | 1,4             |
| Experimental x Numérico (98%) | 2,79            |
| Experimental x Numérico (97%) | 3,86            |
| Experimental x Numérico (96%) | 5,17            |
| Experimental x Numérico (95%) | 6,45            |
| Experimental x Analítico      | 3,86            |

 $F_{rro}$  Número de Stanton - caso 2

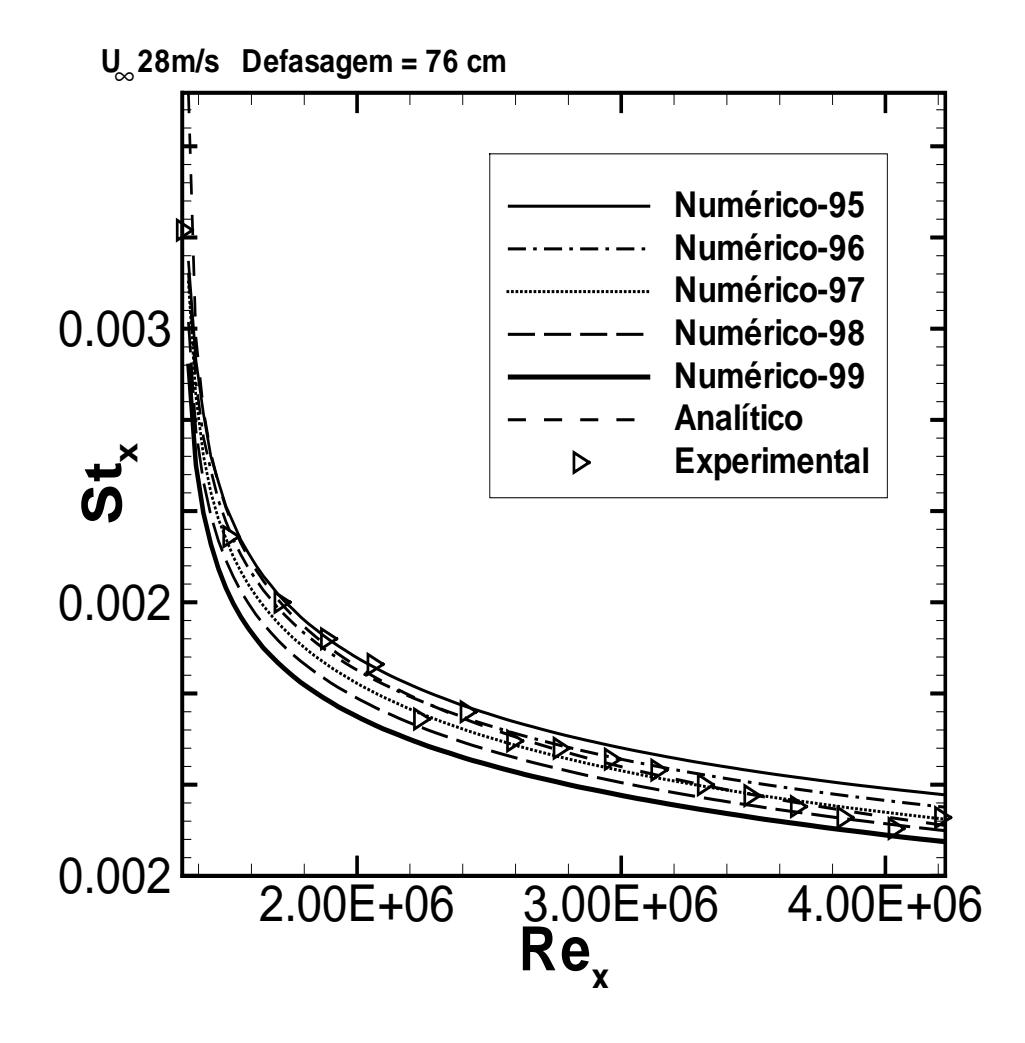

Figura 4: Stanton - Influência da Camada Limite - caso  $3$ 

| rabela 4: Erro - Numero de Stanton - caso 5 | Erro Percentual |
|---------------------------------------------|-----------------|
| Experimental x Numérico (99%)               | 4,5             |
| Experimental x Numérico (98%)               | 2,4             |
| Experimental x Numérico (97%)               | 1,1             |
| Experimental x Numérico (96%)               | 1,5             |
| Experimental x Numérico (95%)               | 2,86            |
| Experimental x Analítico                    | 1,5             |

 $N'_{\text{unoro}}$  de  $\text{Stanton}$  - case  $3$ 

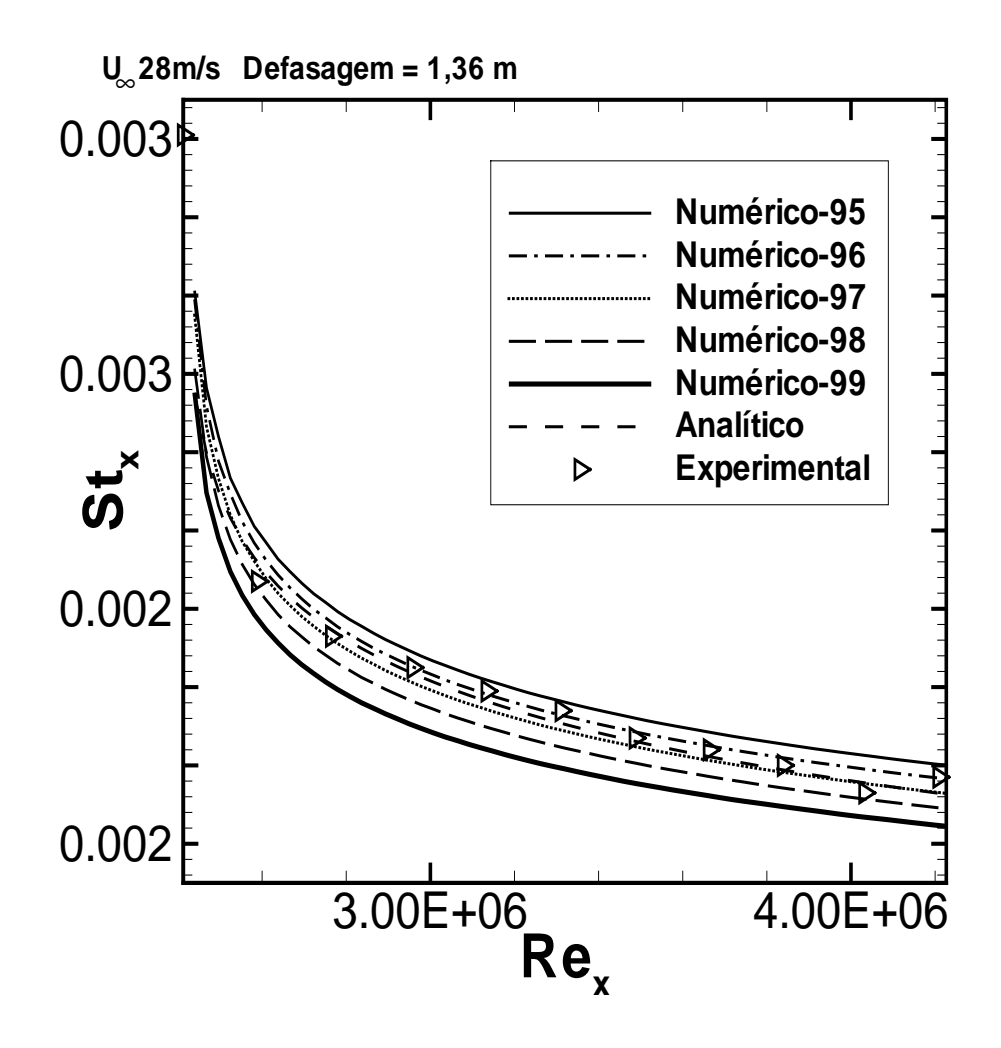

Figura 5: Stanton - Influência da Camada Limite - caso  $4$ 

| Tabela 5: Erro - Numero de Stanton - caso 4 |                 |
|---------------------------------------------|-----------------|
|                                             | Erro Percentual |
| Experimental x Numérico (99%)               | 6,4             |
| Experimental x Numérico (98%)               | 3,7             |
| Experimental x Numérico (97%)               | 1,07            |
| Experimental x Numérico (96%)               |                 |
| Experimental x Numérico (95%)               | 2,86            |
| Experimental x Analítico                    | 1,5             |

<u>Tabela 5: Erro - Número de Stanton - caso 4</u>

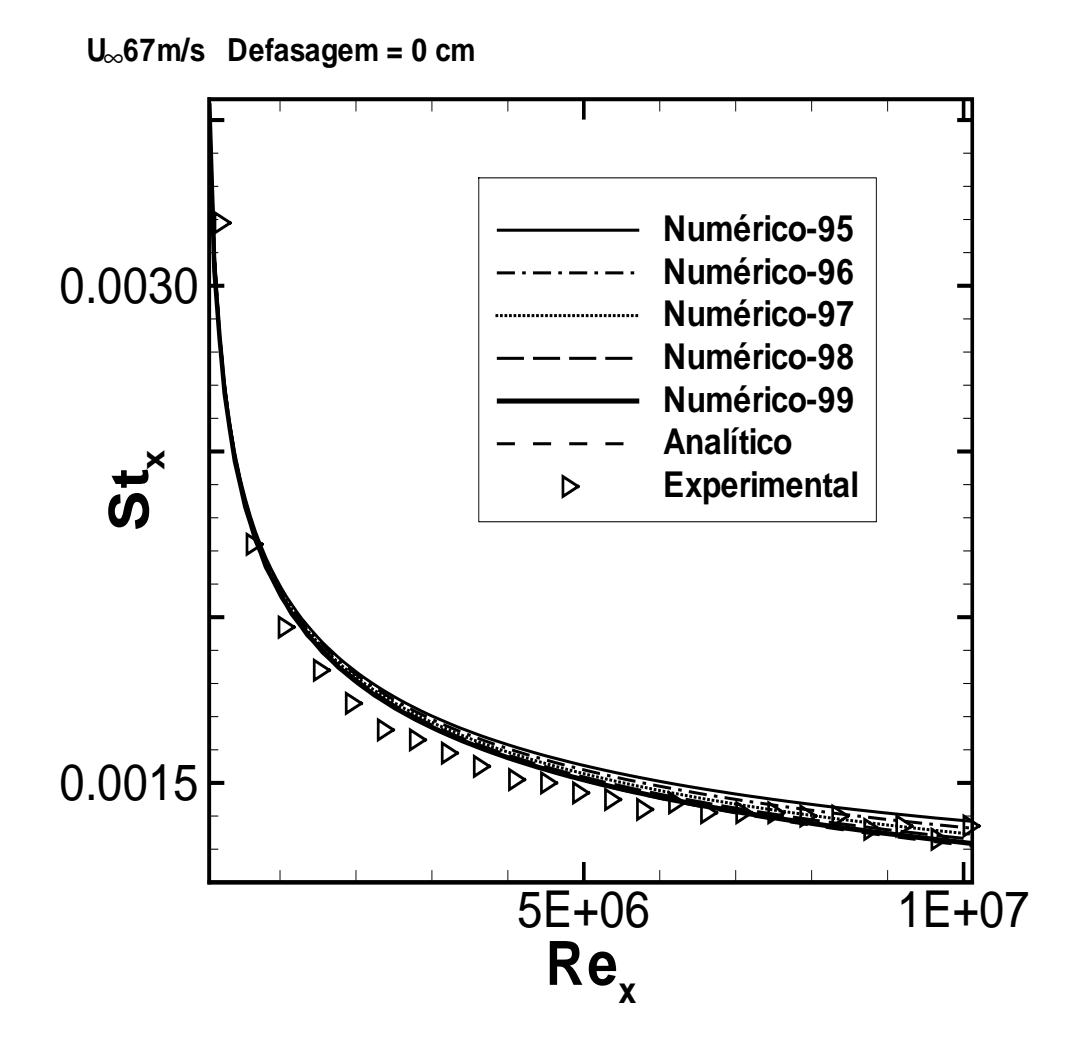

Figura 6: Stanton - Influência da Camada Limite - - caso  $5\,$ 

| Tabela o: Erro - Numero de Stanton - caso 5 | Erro Percentual |
|---------------------------------------------|-----------------|
| Experimental x Numérico (99%)               | 1,4             |
| Experimental x Numérico (98%)               | 2,1             |
| Experimental x Numérico (97%)               | 2,76            |
| Experimental x Numérico (96%)               | 4,08            |
| Experimental x Numérico (95%)               | 5,02            |
| Experimental x Analítico                    | 1,5             |

Tabela 6: Erro - N´umero de Stanton - caso 5

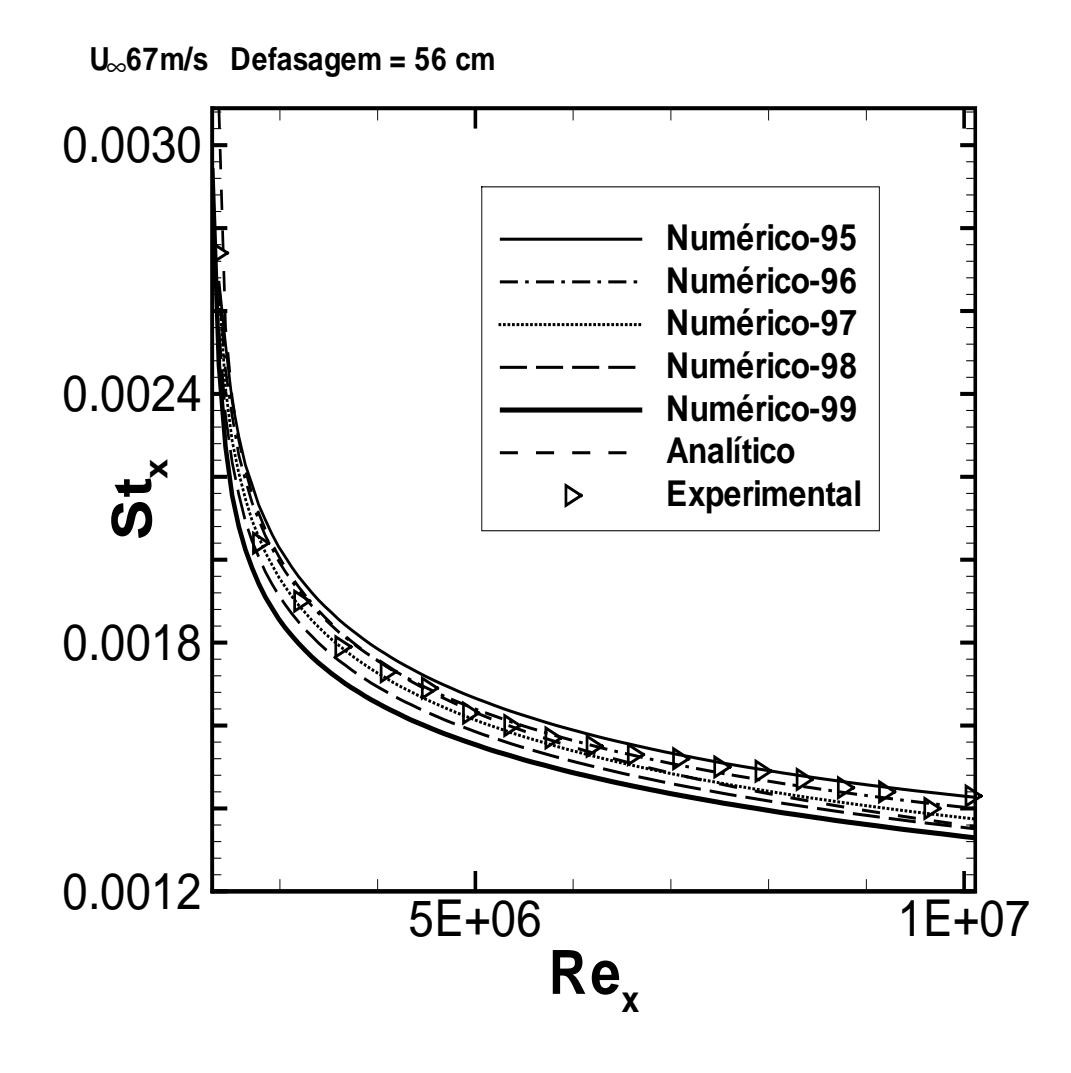

Figura 7: Stanton - Influência da Camada Limite - caso  $6\,$ 

| Tabela 1. Elito - Ivullieto de Stalitoli - Caso o |                 |
|---------------------------------------------------|-----------------|
|                                                   | Erro Percentual |
| Experimental x Numérico (99%)                     | 5,6             |
| Experimental x Numérico (98%)                     | 3,4             |
| Experimental x Numérico (97%)                     | 2,72            |
| Experimental x Numérico (96%)                     | 1,02            |
| Experimental x Numérico (95%)                     | 0,7             |
| Experimental x Analítico                          | 4,4             |

Tabela 7: Erro - N´umero de Stanton - caso 6
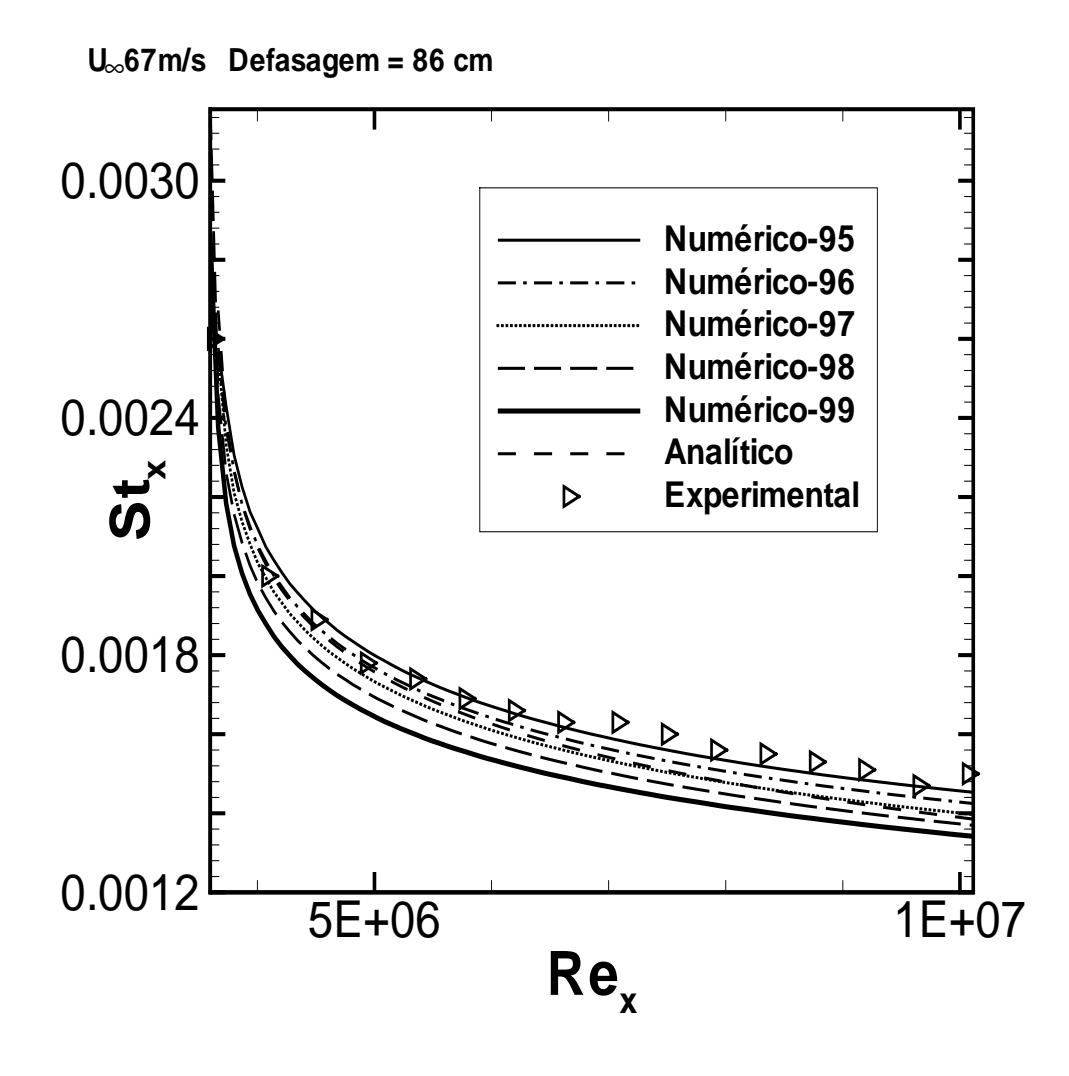

Figura 8: Stanton - Influência da Camada Limite - caso  $7$ 

| Tabela 8: Erro - Numero de Stanton - caso |                 |  |
|-------------------------------------------|-----------------|--|
|                                           | Erro Percentual |  |
| Experimental x Numérico (99%)             | 8,9             |  |
| Experimental x Numérico (98%)             | 5,12            |  |
| Experimental x Numérico (97%)             | 5,22            |  |
| Experimental x Numérico (96%)             | 3,21            |  |
| Experimental x Numérico (95%)             | 1,28            |  |
| Experimental x Analítico                  | 7,05            |  |

Número de Stanton

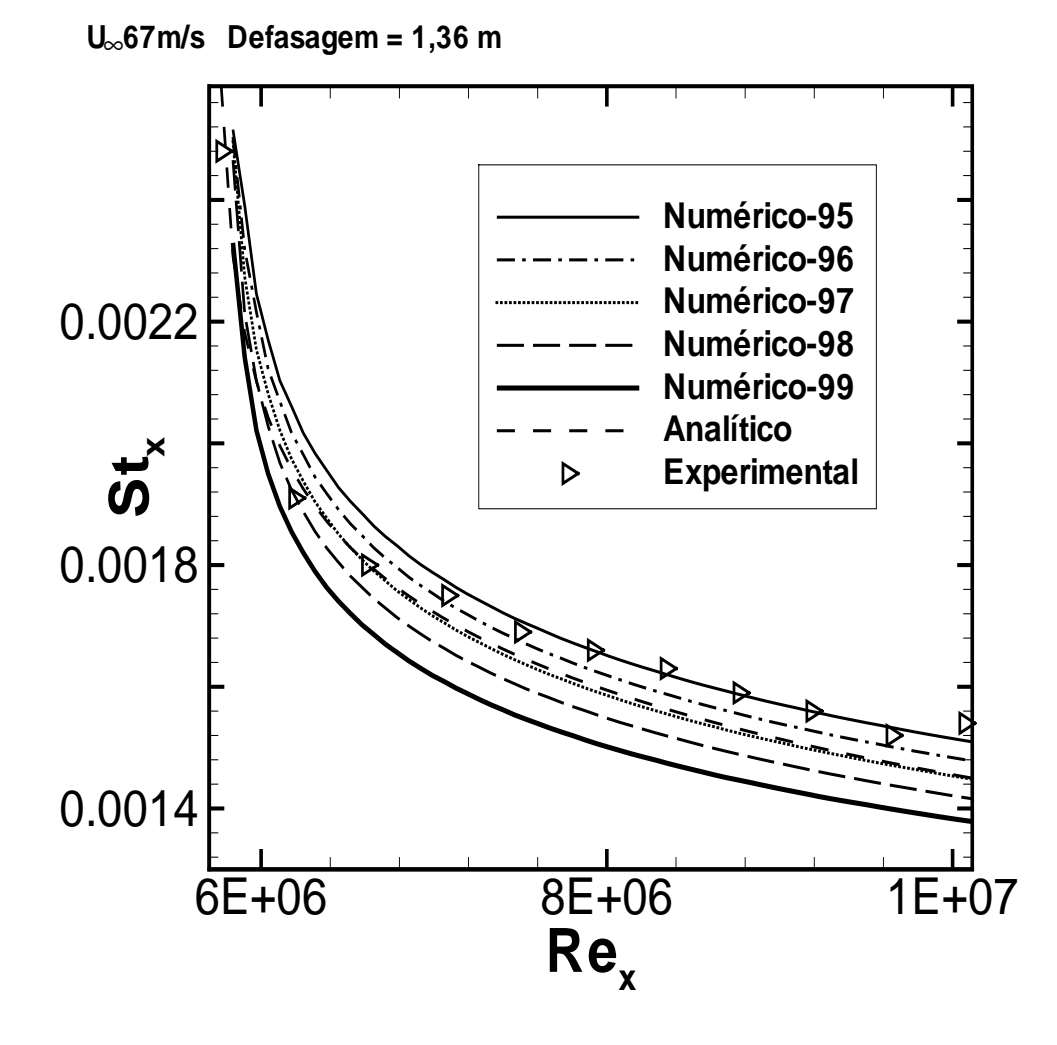

Figura 9: Stanton - Influência da Camada Limite - caso  $8$ 

| Tabela 9: Erro - Numero de Stanton - caso 8 |                 |  |
|---------------------------------------------|-----------------|--|
|                                             | Erro Percentual |  |
| Experimental x Numérico (99%)               | 9,5             |  |
| Experimental x Numérico (98%)               | 4,29            |  |
| Experimental x Numérico (97%)               | 4,31            |  |
| Experimental x Numérico (96%)               | 2,45            |  |
| Experimental x Numérico (95%)               | 0,92            |  |
| Experimental x Analítico                    | 6,8             |  |

 $N$ úmero de  $\alpha$ <sub>parton - caso  $\alpha$ </sub>

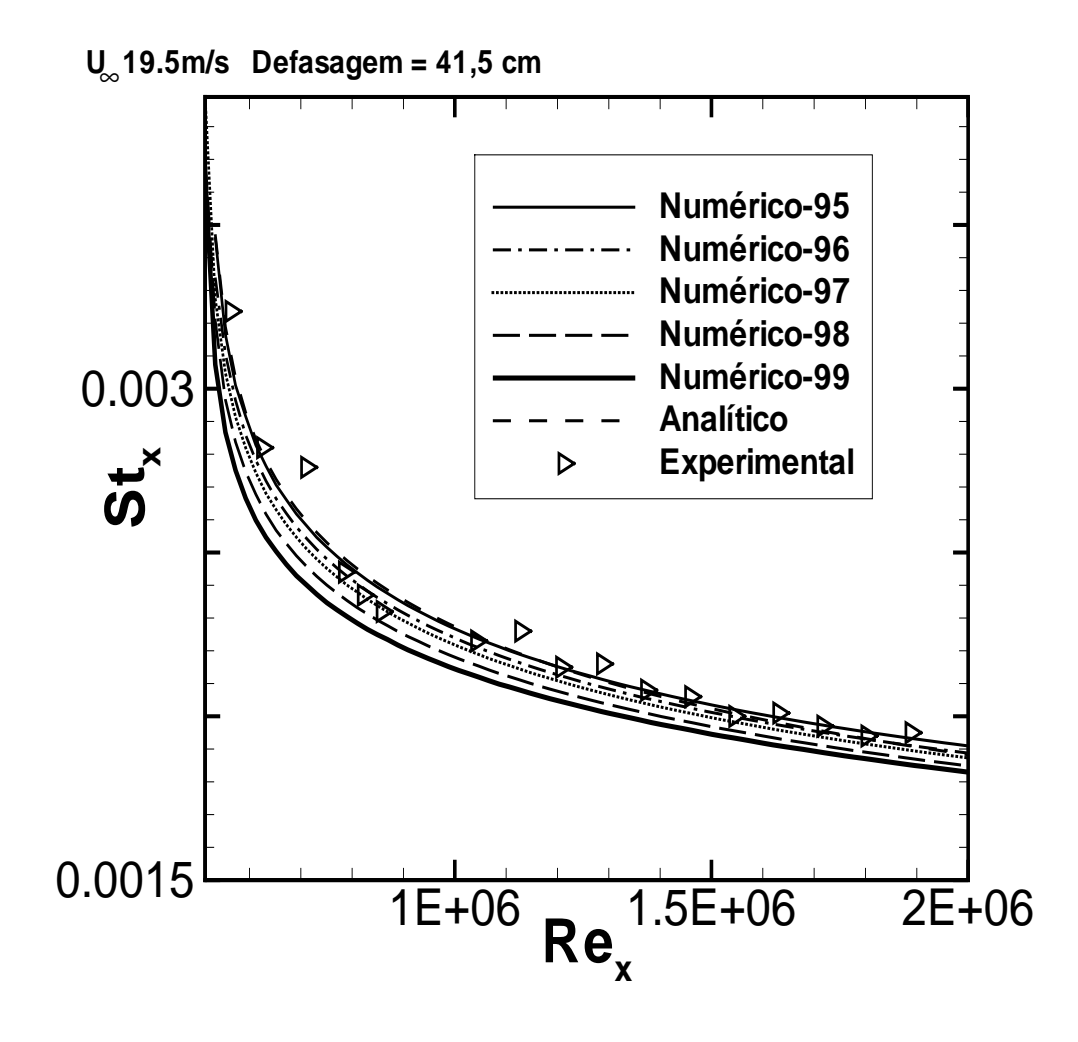

Figura 10: Stanton - Influência da Camada Limite - caso  $9$ 

| Labela 10. ELIO - IVULTETO DE DIALITOII - CASO 9 | Erro Percentual |
|--------------------------------------------------|-----------------|
| Experimental x Numérico (99%)                    | 5,5             |
| Experimental x Numérico (98%)                    | 4,32            |
| Experimental x Numérico (97%)                    | 3,11            |
| Experimental x Numérico (96%)                    | 2,12            |
| Experimental x Numérico (95%)                    | 1,1             |
| Experimental x Analítico                         | 1,5             |

Tabela 10: Erro - Número de Stanton - caso 9

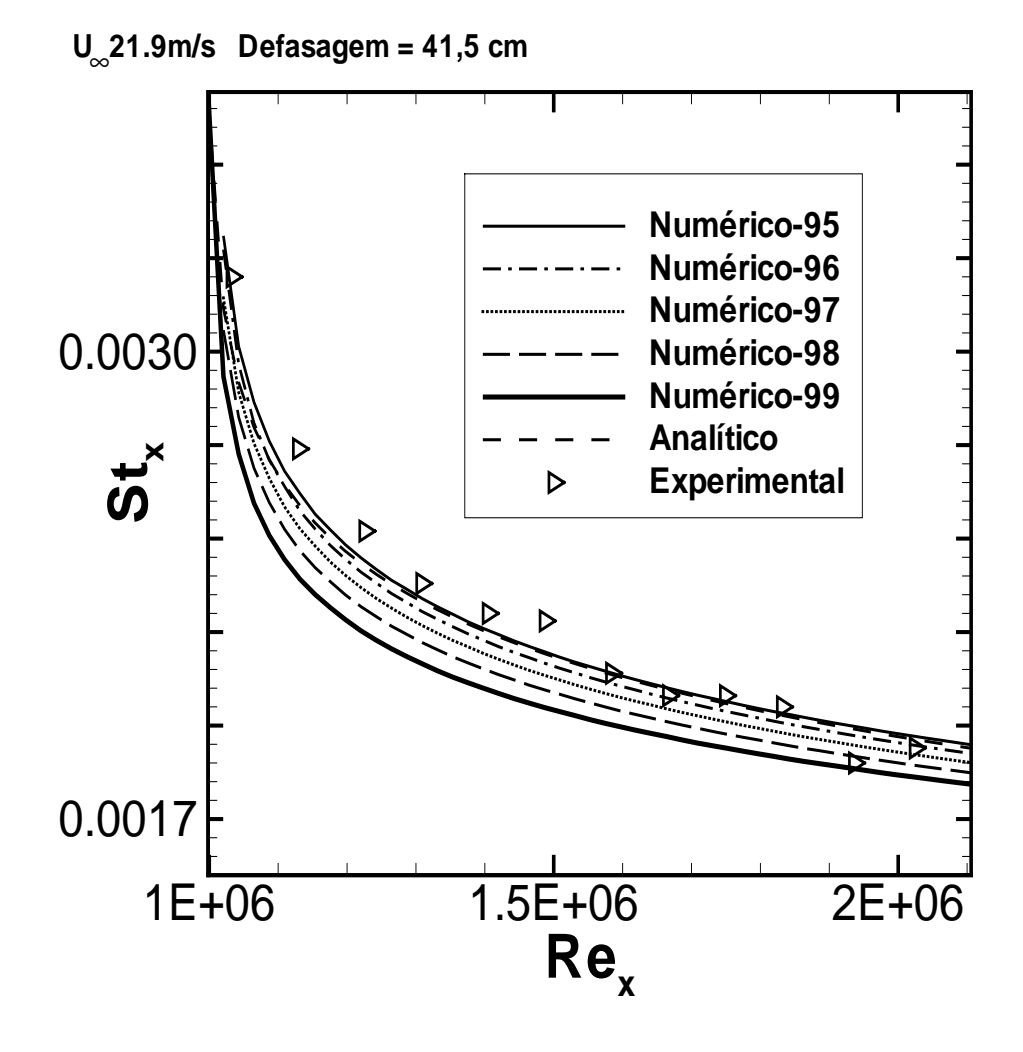

Figura 11: Stanton - Influência da Camada Limite - caso  $10\,$ 

| Tabela II. Elito - Ivulliero de Stalitoli - Caso To |                 |  |
|-----------------------------------------------------|-----------------|--|
|                                                     | Erro Percentual |  |
| Experimental x Numérico (99%)                       | 9,1             |  |
| Experimental x Numérico (98%)                       | 7,3             |  |
| Experimental x Numérico (97%)                       | 5,4             |  |
| Experimental x Numérico (96%)                       | 3,23            |  |
| Experimental x Numérico (95%)                       | 1,8             |  |
| Experimental x Analítico                            | 2.1             |  |

Tabela 11: Erro - N´umero de Stanton - caso 10

APÊNDICE E: Alterações e implementações realizadas no código fonte do programa

• Novas variáveis e blocos utilizados na sub-rotina LECDON do módulo subiou3g.f

C – Comprimento inicial n˜ao aquecido REAL DEF COMMON /DEFASAGEM/ DEF

C — Analogia utilizada INTEGER ANALO COMMON /ANALOGIA/ ANALO

 $C -$ Método utilizado para implementar fluxo INTEGER METODO FLUXO, NUMEPAR, COORDENADA COMMON /METODO/ METODO FLUXO, NUMEPAR, COORDENADA

 $\bullet~$  Novas variáveis e blocos utilizados na sub-rotina LLOGT do módulo equascal.f

COMMON /FLUXO/ Q W,TP

REAL DEF COMMON /DEFASAGEM/ DEF

INTEGER ANALO COMMON /ANALOGIA/ ANALO

REAL STA COMMON /STANTON/ STA REAL YPLMAX,YPLMIN COMMON /BOLHA/ YPLMAX,YPLMIN

INTEGER METODO FLUXO, NUMEPAR, COORDENADA COMMON /METODO/ METODO FLUXO, NUMEPAR, COORDENADA

REAL DESCOLA,RECOLA, L BOLHA COMMON /RECIRCU/ DESCOLA, RECOLA, L BOLHA

 $\bullet$  Novas variáveis e blocos utilizados no módulo tecplot.f

REAL Q<sub>-</sub>W,TP COMMON /FLUXO/ Q W,TP

REAL TEMP WALL, K COND, C P, PRANDTL T LOGICAL Q WALL COMMON /FREIRE/ TEMP\_WALL,K\_COND,C\_P,PRANDTL\_T,Q\_WALL

REAL DEF COMMON /DEFASAGEM/ DEF

INTEGER ANALO COMMON /ANALOGIA/ ANALO

REAL YPLMAX,YPLMIN COMMON /BOLHA/ YPLMAX,YPLMIN

INTEGER METODO FLUXO, NUMEPAR, COORDENADA COMMON /METODO/ METODO FLUXO, NUMEPAR, COORDENADA

REAL DESCOLA,RECOLA, L BOLHA COMMON /RECIRCU/ DESCOLA, RECOLA, L BOLHA  $\bullet~$ Alterações na sub-rotina LECDON do módulo subiou3g.f

 $\cal C$  Características da imposição de fluxo

C — Comprimento inicial n˜ao aquecido READ(FTUNIT,505) TEXT1,DEF PRINT 505,TEXT1,DEF C — Analogia de Reynolds (1) ou Colburb (2) READ(FTUNIT,507) TEXT1,ANALO PRINT 507,TEXT1,ANALO C — Metodo de imposicao de fluxo READ(FTUNIT,507) TEXT1,METODO FLUXO PRINT 507,TEXT1,METODO FLUXO C — Numero de paredes READ(FTUNIT,507) TEXT1,NUMEPAR PRINT 507,TEXT1,NUMEPAR  $C$  — Parede horizontal (1) ou vertical (2) READ(FTUNIT,507) TEXT1,COORDENADA PRINT 507,TEXT1,COORDENADA

 $\bullet~$  Alterações na sub-rotina LLOGT do módulo equascal.f

C Percorrendo a parede em busca dos pontos de descolamento e recolamento C para utilizá-los em um polinômio que interpola os valores do número de C Stanton na região recirculante calibrado com base no caso teste do degrau C de Vogel e Eaton

DO J=1,nuf2max/NUMEPAR IF(COORDENADA.EQ.1) THEN  $CORD(J)=X.PAR(J)$ ELSE  $CORD(J)=Y_{PRR}(J)$ END IF END DO

DO J=1,nuf2max/NUMEPAR IF(UF2 PAR(J).GT.0.0) THEN DESCOLA=J GO TO 120 END IF END DO

```
120 DO J=1,nuf2max/NUMEPAR
I=(nuf2max/NUMEPAR)+1-J
IF(UF2 PAR(I).GT.0.0) THEN
RECOLA=I
GO TO 130
END IF
END DO
```
#### 130 L BOLHA=CORD(RECOLA)-CORD(DESCOLA)

 $C$ <sup>\*\*\*\*</sup> Mudança de condição de contorno na parede ==*i*. q" imposto C St = q"/rho\*Cp\*U0\*DeltaT =  $(\text{UF2}/\text{U02})/(\text{PRT}^{*2}/3)$  (Analogia de Colburn) C No interior de regiões de recirculação é feito um ajuste para o valor do C número de Stanton com base em uma função criada durante o projeto de graduação

C de Rafael Gontijo, membro do grupo Vortex - UnB

XGP=GP(NLI)  $C=0.001$ S=UFRT(NLI)

```
C Caso o usuário opte pela analogia de Reynolds - ANALO = 1.0IF (ANALO.EQ.1.0) THEN
C Se o valor do comprimento inicial n˜ao aquecido for diferente de zero, um ajuste no valor
C do número de Stanton deve ser utilizado
IF (DEF.NE.0.0) THEN
IF (Q WALL) THEN
Q_W = ((TW(K)^*T0) + T0)TEMP_WALL=T0+(Q_{W^*(1^{**}(1.0)))+ /(((1-((DEF/(CORD(NLI)+C))**(0.9)))**(-0.11))
+ *R0*C_P*U0*(UFRT(NLI)**2.0)))
ELSE
TEMP-WALL=(TW(K)^*T0)+T0Q<sub>-</sub>W = ((UFRT(NLI)*2.0)*R0*C_P*U0+ *(TEMP_WALL-T0))*((1-((DEF/(CORD(NLI)+C))**(0.9)))**(-0.11))
```

```
+ / (1^{**}1.0))ENDIF
ELSE
IF (Q WALL) THEN
Q-W=((TW(K)*T0)+T0)STA=UFRT(NLI)**2.0
IF (STA.LT.0.0012) THEN
STA = 0.0012END IF
TEMP_WALL=T0+(Q_W/(R0*C_P*U0*STA))
ELSE
TEMP-WALL=(TW(K)*T0)+T0STA=UFRT(NLI)**2.0IF (STA.LT.0.0012) THEN
STA=0.0012
END IF
Q W=STA*R0*C P*U0*(TEMP WALL-T0)
ENDIF
ENDIF
C Caso a analogia n˜ao seja a analogia de Reynolds, ou seja, caso ANALO =2.0, a analogia
C utilizada é a analogia de Colburn, e o mesmo procedimento é feito
ELSE
IF (DEF.NE.0.0) THEN
IF (Q WALL) THEN
Q-W=((TW(K)*T0)+T0)TEMP_WALL=T0+(Q_W*(PRT** (2.0/3.0))+ /(((1-((DEF/(CORD(NLI)+C))**(0.9)))**(-0.11))
+ *R0*C_P*U0*(UFRT(NLI)**2.0)))
ELSE
TEMP-WALL=(TW(K)*T0)+T0Q_W = ((UFRT(NLI)**2.0)*R0*C_P*U0+ *(TEMP_WALL-T0))*((1-((DEF/(CORD(NLI)+C))**(0.9)))**(-0.11))
+ / (PRT^{**}2.0/3.0))ENDIF
ELSE
IF (Q WALL) THEN
Q_W = ((TW(K)*T0) + T0)STA=(UFRT(NLI)**2.0)/(PRT**(2.0/3.0))
IF (STA.LT.0.0012) THEN
STA=0.0012
END IF
TEMP_WALL=T0+(Q_W/(R0*C P*U0*STA))ELSE
TEMP_WALL=(TW(K)^*T0)+T0STA=(UFRT(NLI)**2.0)/(PRT**(2.0/3.0))
```
IF (STA.LT.0.0012) THEN STA=0.0012 END IF Q W=STA\*R0\*C P\*U0\*(TEMP WALL-T0) ENDIF ENDIF ENDIF

C Se o valor da velocidade de atrito for positivo e o escoamento não for axi-simétrico, C o nó analisado encontra-se no interior de uma região de recirculação, logo um ajuste

C no cálculo do número de Stanton deve ser feito com base em uma lei de potência

C desenvolvida por membros do grupo Vortex - UnB, a função é valida para y+ maior que  $1.0$ 

C MÉTODO 1 - AJUSTE FORCADO DOS PONTOS NO INTERIOR DA REGIÃO DE RECIRCULAÇÃO ATRAVÉS C DE UMA LEI DE POTENCIA CALIBRADA COM BASE NO PROBLEMA DO DEGRAU ˆ

IF(METODO FLUXO.EQ.1) THEN IF(S.GT.0.0) THEN IF(YPLMAX.GT.1.0) THEN  $STA=((UFRT(NLI)**2.0)/(PRT**(2.0/3.0)))$  $+$  \*5.4609\*YPLMAX\*\*(-0.29356) END IF END IF ENDIF C MÉTODO 2- INTERPOLAÇÃO POLINOMIAL DOS VALORES DE STANTON DENTRO DA BOLHA RECIRCULANTE

```
IF(METODO FLUXO.EQ.2) THEN
IF(NLI.GT.DESCOLA) THEN
IF(CORD(NLI).LT.(CORD(DESCOLA)+L BOLHA)) THEN
STA=0.00128+0.00458*((CORD(NLI)-CORD(DESCOLA))/L BOLHA)
+ +0.00321*((CORD(NLI)-CORD(DESCOLA))/L_BOLHA)**2.0+ -0.00574*((CORD(NLI)-CORD(DESCOLA))/L BOLHA)**3.0
END IF
END IF
END IF
```
C MÉTODO 3- INTERPOLAÇÃO POLINOMIAL DOS VALORES DE STANTON A PARTIR DO

# DESCOLAMENTO ATE´ C DUAS VEZES O TAMANHO DA BOLHA (JÁ QUE NUMERICAMENTE A INFLUÊNCIA DO DESCOLAMENTO SE C PERPETUA ATÉ UMA DISTÂNCIA APROXIMADA DE UMA REGIÃO RECIRCULANTE APÓS O DESCOLAMENTO)

IF(METODO FLUXO.EQ.3) THEN IF(NLI.GT.DESCOLA) THEN IF(CORD(NLI).LT.(CORD(DESCOLA)+2\*L BOLHA)) THEN STA=0.00106+0.00912\*((CORD(NLI)-CORD(DESCOLA))/L BOLHA) + -0.00895\*((CORD(NLI)-CORD(DESCOLA))/L BOLHA)\*\*2.0  $+ +0.00233*((CORD(NLI)-CORD(DESCOLA))/L_BOLHA)**3.0$ END IF END IF END IF

C Se depois do ajuste, o valor do número de Stanton continuar em patamares inferiores C ao esperado pela realidade física do problema do degrau, um filtro numérico é utilizado C para contornar o problema. O valor m´ınimo foi definido com base no caso teste de Vogel e C Eaton (1985) IF(STA.LT.0.0012) THEN STA=0.0012 C Se a condição for de fluxo, então, o seguinte comando é executado IF (Q WALL) THEN  $Q_W = ((TW(K)^*T0) + T0)$ TEMP\_WALL=T0+ $(Q$ \_W $/(R0*C_P*U0*STA))$ C Caso contrário... ELSE  $TEMP$ \_WALL= $(TW(K)^*T0)+T0$ Q W=STA\*R0\*C P\*U0\*(TEMP WALL-T0) ENDIF ELSE C A mesma sequência é executada, caso o filtro não seja utilizado IF (Q WALL) THEN  $Q_W = ((TW(K)*T0) + T0)$  $\label{eq:TEMP_WALL} \text{TEMP-WALL=} \text{T0+} \text{(Q-W/(} \text{R0*C-P*} \text{U0*STA)} \text{)}$ ELSE  $TEMP$ \_WALL= $(TW(K)^*T0)+T0$ Q W=STA\*R0\*C P\*U0\*(TEMP WALL-T0) ENDIF ENDIF

 $\bullet$  Alterações no módulo tecplot.f

DO J=1,nuf2max/NUMEPAR IF(COORDENADA.EQ.1) THEN  $COORD(J)=X\_PAR(J)$ ELSE  $COORD(J)=Y\_PAR(J)$ END IF END DO

DO J=1,nuf2max/NUMEPAR IF(UF2 PAR(J).GT.0.0) THEN DESCOLA=J GO TO 120 END IF END DO

120 DO J=1,nuf2max/NUMEPAR  $I=(\text{nuf2max}/\text{NUMEPAR})+1-J$ IF(UF2 PAR(I).GT.0.0) THEN RECOLA=I GO TO 130 END IF END DO

#### 130 L BOLHA=COORD(RECOLA)-COORD(DESCOLA)

C Essa sequencia de comandos e responsavel pela definicao de algumas

C variaveis virtuais, apenas para impresssao em um arquivo de dados

C dos valores dos principais parametros termicos de parede.

C Qualquer alteracao realizada nessa parte do programa, nao compromete

C o processamento dos dados, apenas altera a impressao de um unico arquivo

C de saida, criado para maior comodidade do usuario, simulador de escoamentos

C turbulentos termicos.

 $D=5.46*(YPLMAX**(-0.2935))$ 

C Verifica se a analogia utilizada e a analogia de Reynolds

IF(ANALO.EQ.1.0) THEN

C Caso a condicao de contorno seja de fluxo, entao...

IF (Q WALL) THEN

 $DO J = 1, \text{nuf2}$ max/NUMEPAR

C Se o valor da coordenada X for maior que o valor do comprimento

C inicial nao aquecido, entao e feito um ajuste

```
IF(COORD(J).GT.DEF) THEN
```
 $QV(J)=((TW(J)*T0)+T0)$ 

```
UV(J) = UF2-PAR(J)**2.0
```
 $STB(J) = UF2\_PAR(J)$ \*\*2.0

C COF(J) e o h em cada no da malha ao longo da parede

 $COF(J)=(UV(J)*RO*C_P*U0$ 

 $+$  \*(((1-((DEF/COORD(J))\*\*(0.9)))\*\*(-0.11))))

C TV(J) e a temperatura na parede

```
TV(J)=T0+(QV(J)/COF(J))
```
C Enquanto o valor da coordenada nao atingir o valor do comprimento

C inicial nao aquecido, a parede ainda e fronteira adiabatica, entao..

```
ELSE
```

```
TV(J)=T0
```
 $QV(J)=0.0$ 

 $COF(J)=0.0$ 

ENDIF

END DO

C Caso a condicao nao seja de fluxo na parede entao...

ELSE

```
DO J = 1, \text{nuf2max}/\text{NUMEPAR}
```

```
IF(COORD(J).NE.0.0) THEN
```
IF(COORD(J).GT.DEF) THEN

```
UV(J) = UF2\_PAR(J)**2.0
```
 $STB(J) = UF2-PAR(J)$ \*\*2.0

 $TV(J)=((TW(J)*T0)+T0)$ 

 $COF(J)=(UV(J)/(1.0^{**}(1.0)))^{*}R0^{*}CP^{*}U0$ 

```
+ *(((1-((DEF/COORD(J))**(0.9)))**(-0.11)))
```

```
\mathrm{QV}(J) = \mathrm{COF}(J)^*(\mathrm{TV}(J) - \mathrm{T0})
```

```
ELSE
```

```
TV(J)=T0
```
 $QV(J)=0.0$ 

```
COF(J)=0.0
```
ENDIF

```
ENDIF
```
END DO

END IF

C Caso a analogia utilizada seja a analogia de Colburn, o mesmo procedimento e realizado ELSE

```
IF (Q WALL) THEN
DO J = 1, \text{nuf2max}/\text{NUMEPAR}IF(COORD(J).NE.0.0) THEN
IF(COORD(J).GT.DEF) THEN
```

```
UV(J) = UF2\_PAR(J)**2.0
STB(J)=(UF2\_PAR(J)**2.0)/(PRT** (0.667))COF(J)=(UV(J)/(PRT^{**}(2.0/3.0)))^{*}R0^{*}C P^{*}U0+ *(((1-((DEF/COORD(J))**(0.9)))**(-0.11)))
QV(J)=((TW(J)*T0)+T0)TV(J)=T0+(QV(J)/COF(J))ELSE
TV(J)=T0QV(J)=0.0COF(J)=0.0ENDIF
ENDIF
END DO
ELSE
DO J = 1, \text{nuf2}max/NUMEPAR
IF(COORD(J).NE.0.0) THEN
IF(COORD(J).GT.DEF) THEN
UV(J) = UF2\_PAR(J)**2.0
STB(J)=(UF2.PAR(J)*2.0)/(PRT** (0.667))TV(J)=((TW(J)*T0)+T0)COF(J)=(UV(J)/(PRT^{**}(2.0/3.0)))^{*}R0^{*}C P^{*}U0+ *(((1-((DEF/COORD(J))**(0.9)))**(-0.11)))
\mathrm{QV}(J) = \mathrm{COF}(J)^*(\mathrm{TV}(J) - \mathrm{T0})ELSE
TV(J)=T0QV(J)=0.0COF(J)=0.0ENDIF
ENDIF
END DO
END IF
END IF
```
C Caso o valor da velocidade de atrito for maior que zero, o escoamento

C encontra-se no interior de uma regiao de recirculacao, e um ajuste

C deve ser feito no valor do numero de Stanton local. Esse ajuste consiste

C em uma funcao calibrada por Rafael Gontijo, durante o projeto de graduacao

C com base no caso teste do degrau de Vogel e Eaton (1985)

## C METODO 1 - AJUSTE FORCADO COM BASE NUMA FUNCAO PRO STANTON NO INTERIOR DA BOLHA

```
IF(METODO FLUXO.EQ.3) THEN
DO J = DESCOLA, (DESCOLA + (2*(RECOLA-DESCOLA)))STB(J)=1.06E-3+ +9.12E-3*((COORD(J)-COORD(DESCOLA))/L_BOLHA)+ -8.95E-3*((COORD(J)-COORD(DESCOLA))/L_BOLHA)**2.0+ +2.33E-3*((COORD(J)-COORD(DESCOLA))/L_BOLHA)**3.0COF(J)=STB(J)*RO*C_P*U0END DO
END IF
```

```
DESCOLAMENTO SE
C PERPETUA ATÉ UMA DISTÂNCIA APROXIMADA DE UMA REGIÃO RECIRCULANTE
APÓS O DESCOLAMENTO)
```
C MÉTODO 3- INTERPOLAÇÃO POLINOMIAL DOS VALORES DE STANTON A PARTIR DO

C DUAS VEZES O TAMANHO DA BOLHA (JÁ QUE NUMERICAMENTE A INFLUÊNCIA DO

```
IF(METODO FLUXO.EQ.2) THEN
DO J = DESCOLA, (DESCOLA + (1*(RECOLA-DESCOLA)))STB(J)=0.00128+ +0.00458*((COORD(J)-COORD(DESCOLA))/LEDOLHA)+ +0.00321*((COORD(J)-COORD(DESCOLA))/L_BOLHA)**2.0+ -0.00574*((COORD(J)-COORD(DESCOLA))/L_BOLHA)**3.0
COF(J)=STB(J)*RO*C_P*U0END DO
END IF
```
C MÉTODO 2- INTERPOLAÇÃO POLINOMIAL DOS VALORES DE STANTON DENTRO DA BOLHA RECIRCULANTE

```
IF(METODO FLUXO.EQ.1) THEN
DO J = 1, \text{nuf2max}/\text{NUMEPAR}IF(UF2.PAR(J).GT.0.0) THENSTB(J)=(UF2-PAR(J)**2.0)*D+ /(PRT**(2.0/3.0))
COF(J)=STB(J)*RO*C_P*U0END IF
END DO
END IF
```
DESCOLAMENTO ATE´

C Se mesmo depois do ajuste, os valores do numero de Stanton estiverem abaixo C de certos patamares sem sentido fisico, um filtro numerico, calibrado com C base na realidade fisica do problema do degrau e utilizado.  $DO J = 1, \text{nuf2max}/\text{NUMEPAR}$  $IF(STB(J).LT.0.0012) THEN$  $STB(J)=0.0012$  $COF(J)=STB(J)*RO*C_P*U0$ END IF END DO

IF (Q WALL) THEN  $QV(J)=((TW(J)*T0)+T0)$  $TV(J)=T0+(QV(J)/COF(J))$ ELSE  $TV(J)=((TW(J)*T0)+T0)$  $\mathrm{QV}(J) = \mathrm{COF}(J)^*(\mathrm{TV}(J) - \mathrm{T0})$ END IF

#### END IF

C Monta os nomes dos arquivos VEL XXXX.OUT WRITE(UNIT=VALUE,FMT='(I4)') IT/1000  $nomenclq = 'VEL.'//VALUE$ saidauf $2a = \frac{df}{f}$ //VALUE  $saidatera = 'ddos_termicos.'//VALUE$  $J = 1$  $uf2cc = 1$  $t$ ercc  $= 1$ 

do I =  $1,20,1$ if (nomearq(I:I).NE.' ') then  $newnome(J:J) = nomearg(I:I)$  $J = J + 1$ end if if  $(saidauf2a(I:I).NE.'$  ') then  $saidauf2b(uf2cc:uf2cc) = saidauf2a(II)$  $u$ f2cc =  $u$ f2cc + 1 end if if  $(saidatera(I:I).NE.'$  ') then  $saidaterb(tercc:tercc) = saidatera(I:I)$ 

 $\text{tercc} = \text{tercc} + 1$ end if end do

 $newnome(J:J) = '$ .  $J = J + 1$  $newnome(J:J) = 'O'$  $J = J + 1$  $newnome(J:J) = 'U'$  $J = J + 1$  $newnome(J:J) = "T"$ 

 $saidauf2b(uf2cc:uf2cc) =$ '.'  $uf2cc = uf2cc + 1$  $saidauf2b(uf2cc:uf2cc) = 'd'$  $uf2cc = uf2cc + 1$ saidauf $2b(uf2cc:uf2cc) = 'a'$  $uf2cc = uf2cc + 1$ saidauf $2b(uf2cc:uf2cc) = 't'$ 

 $saidaterb(tercc:tercc) =$ '.'  $\text{tercc} = \text{tercc} + 1$  $saidaterb(tercc:tercc) = 'p'$  $\text{tercc} = \text{tercc} + 1$  $saidaterb(tercc:tercc) = 'l'$  $\text{tercc} = \text{tercc} + 1$  $saidaterb(tercc:tercc) = 't'$  $\text{tercc} = \text{tercc} + 1$ 

IF(CALTEM) THEN

C Abertura do arquivo de saida dos dados termicos OPEN(UNIT=66,FILE=saidaterb) WRITE(66,\*) 'Variables=X,Y,TP,QW,St'  $DO J = 1, \text{nuf2max}/\text{NUMEPAR}$ WRITE(66,'(f10.6,5x,f10.6,5x,f10.3,5x,f10.3,5x,f10.6,3x)')  $+$  X\_PAR(J),Y\_PAR(J),TV(J),QV(J),STB(J) END DO END IF

### Introdução

Esse documento é de caráter informativo e tem como objetivo introduzir ao leitor todos os detalhes operacionais a cerca da metodologia utilizada nessa dissertação de mestrado para executar as simulações apresentadas. A idéia principal desse documento  $\acute{e}$  que o mesmo possa servir de consulta para alunos de graduação, iniciação científica e pós-graduação que desejem estudar mecânica dos fluidos computacional em parceria com o VORTEX - Grupo de Mecânica dos Fluidos de Escoamentos Complexos do Departamento de Engenharia Mecânica da Universidade de Brasília.

O programa utilizado para executar as simula¸c˜oes, bem como todos os programas que fazem parte do processo, tanto nas etapas de pré-processamento quanto de pós processamento, funcionam sobre o sistema operacional Linux. O compilador FORTRAN utilizado para gerar o arquivo executável, responsável por ler o arquivo de malha, bem como os arquivos de dados e executar a simulação numérica, é o INTEL FORTRAN COMPILER. Esse compilador otimiza o executável gerado a partir do código fonte e alguns testes preliminares mostraram que os executáveis que foram compilados no Linux com esse compilador costumam executar os cálculos cerca de três vezes mais rápido quando comparados à capacidade de processamento dos executáveis gerados em Windows. Por essa razão, todo o processo de execução das simulações é efetuado em linux.

#### Instalação dos programas

Caso você nunca tenha tido experiência em linux faça o download de uma distribuição na internet. Eu recomendo fortemente o Ubuntu, ou sua versão KDE, o Kubuntu. Para que todos os programas funcionem corretamente, é importante que os seguintes pacotes sejam previamente instalados através do software responsável por instalações de programas da distribuição linux utilizada:

- $\bullet$  gcc
- gfortran
- $\bullet$  g++
- libfltk-dev
- gsl-bin
- freeglut-dev
- gnuplot
- vim
- make
- emacs
- libgsl0-dev
- libstdc++5
- alien

Desinstale também o pacote -dash. Para instalar ou desinstalar esses pacotes no Ubuntu, basta ir em: Sitema - Administração - Gerenciador de pacotes Synaptic e digitar o nome do pacote desejado. Para a praticidade do usuário, caso a distribuição utilizada seja o Ubuntu, é importante instalar os seguintes pacotes a fim de que o terminal possa ser aberto em qualquer tela diretamente:

- nautilus-actions
- nautilus-open-terminal

Instalados os pacotes, o próximo passo consiste em instalar o compilador de FOR-TRAN da INTEL. Para isso entre em sua pasta /home e vá na pasta /programas, dentro da pasta /programas abra a pasta /l fc p 10.1.017. Dentro dessa pasta clique com o botão direito na tela e abra um terminal. Entre como super-usuário, para isso escreva:

```
- sudo su (enter)
```
e digite sua senha de super-usuário. Digite então:

./install.sh (enter)

marque então na ordem as opções: 1, 2, 1. No momento em que a instalação pedir o caminho da licença escreva o caminho do arquivo NCOM L CMP FOR N3KT-BCH6J4B5.lic, normalmente o caminho é:

/home/nome do usuário/programas/NCOM L CMP FOR N3KT-BCH6J4B5.lic

depois responda as perguntas com:

- yes - 1 (typical).

Para todas as perguntas posteriores apenas digite enter.

Feito isso, o compilador já está instalado. O próximo passo consiste em ir no /home/pasta do usuário, abrir um terminal e logar como super usuário, escrever gedit .bashrc (enter) e no final do arquivo escrer:

. /opt/intel/fce/10.1.017/bin/ifortvars.sh

. /opt/intel/idbe/10.1.017/bin/idbvars.sh

PATH=\$PATH::/home/pasta do usuário/Turbo2D/bin/

export PATH

depois salve o arquivo e feche o terminal. Caso as pastas digitadas acima n˜ao existam, verifique se existem duas pasta com o nome similar, como:

/opt/intel/fc/10.1.017/bin/ifortvars.sh

/opt/intel/idb/10.1.017/bin/idbvars.sh

em caso afirmativo, são essas pastas que devem ser adicionadas no .bashrc.

O próximo passo consiste em instalar o código de processamento Turbo2D juntamente com outros programas necessários durante a etapa de pré-processamento. Para tanto coloque a pasta Turbo2D em sua pasta /home/usuário, abra a pasta /Turbo2D e dentro dela abra um terminal e digite:

./instala.sh (enter)

digite a opção 1. Digite novamente ./instala.sh (enter) e agora digite a opção 2 (enter). Nesse momento os seguintes programas já estarão instalados no seu computador:

- - INTEL FORTRAN COMPILER
- $\bullet$  Turbo2D
- - turbo2d.comodo
- $\bullet$  turbo2d.malha
- $\bullet$  gmsh

O script instala.sh instala automaticamente os últimos quatro programas da lista acima.

#### Pré-processamento de dados

A primeira etapa de qualquer simulação numérica consiste em criar uma malha de cálculo. O método utilizado nessa dissertação de mestrado é o Método dos Elementos Finitos, com malhas regulares, triangulares, do tipo P1-isoP2. A confecção de malha é feita utilizando o programa gmsh, um excelente programa gratuito feito por membros da comunidade Linux de acordo com as filosofias do projeto GNU.

Para abrir o gmsh entre no terminal e escreva: gmsh (enter), se o programa n˜ao abrir e aparecer uma mensagem do tipo:

- cannot execute binary file

isso significa que o executável do gmsh foi compilado em alguma outra distribuição que por alguma razão não gerou um executável compatível com a sua distribuição linux, caso isso ocorra faça o seguinte:

- abra a pasta /home/usuário/Turbo2D/fontes/gmsh-2.2.2

abra um terminal nessa pasta e digite:

- make clean (enter)

- ./configure (enter)

- make (enter)

isso vai fazer com que o c´odigo fonte do gmsh seja recompilado, o processo vai demorar um pouco e ao final um novo arquivo chamado gmsh vai surgir na pasta:

/home/usu´ario/Turbo2D/fontes/gmsh-2.2.2/bin

copie esse arquivo e cole na pasta

 $/$ home/usuário/Turbo2D/bin

Se você realizar esses passos muito provavelmente vai conseguir abrir o gmsh. Ao entrar em um terminal e digitar gmsh (enter) o programa mostrará a imagem da figura **Tela 1 - gmsh**. Clique então no quadrado que aparece na lateral direita da tela em Geometry - Elementary entities - Add - New - Point, uma outra janela abrirá conforme mostra a figura Tela 2 - gmsh. Nessa segunda janela escreva as coordenadas de cada ponto e vá clicando em add. Nesse tutorial ensinarei como fazer uma malha em L usando elementos finitos triangulares. Ao fim do processo de definição dos pontos, você terá uma tela igual à que aparece na figura **Tela 3 - gmsh**. Nesse momento os pontos devem ser ligados por retas a fim de que superfícies sejam formadas.

Ao fazer uma malha em L por exemplo é interessante definir 3 superfícies, já que para que a malha seja estruturada e regular cada lado deve ter o número exato de nós do lado oposto, por essa razão é sempre interessante dividir sua malha em superfícies retangulares, mesmo que elas contenham curvas é interessante que se faça essa divisão. Obviamente que em malhas curvas um dos retângulos que compõe a malha terá um dos lados curvos, isso n˜ao ´e problema, desde que o lado oposto ao lado curvo contenha o mesmo número de nós do lado curvo.

Para unir os pontos por retas vá no menu do lado direito da tela em Geometry -Elementary entities - Add - New - Straight line e vá clicando de um ponto para outro a fim de uní-los por retas. Ao fim do processo você irá obter uma imagem igual `a mostrada na figura Tela 4 - gmsh.

Após a união dos pontos por linhas, é hora de definir as superfícies fechadas que foram formadas, portanto vá ao menu no lado direito da tela em Geometry - Elementary entities - Add - New - Plane surface, com o mouse selecione as linhas que compõe cada superfície e após a definição de cada superfície digite e com o teclado, faça isso para cada superfície até obter uma imagem como a figura Tela 5 - gmsh.

Depois desse processo a geometria da malha já está definida, resta agora especificar quantos nós cada lado da geometria possuirá. Essa etapa é um pouco mais complicada. Inicialmente vá em Mesh- Define - Transfinite - Line uma nova janela será aberta como mostra a figura Tela 6 - gmsh. Selecione o número de nós em cada linha da geometria, para isso digite o número de nós em **Number of points** e clique com o mouse em cima da linha que terá o número de nós prescrito, após a definição de cada par de linhas que compõe um retângulo digite  $e$ . É interessante que esse processo seja feito individualmente para cada retângulo. Na malha em L desse exemplo o lado menor de cada retângulo possui 10 nós e o lado maior 20 nós, dessa forma na confecção da malha digite 10 em **Number of points** clique nas duas linhas menores que compõe o retângulo, digite e, depois digite 20 em **Number of points** e clique nas outras duas linhas maiores que compõe o retângulo. Faça isso para cada retângulo, ´e extremamente importante que uma mesma linha n˜ao seja definida duas vezes!

Nessa etapa do processo é hora de definir superfícies de elementos finitos. A definição dessas superfícies é manual, portanto exige que o usuário que esteja confeccionando a malha entenda o arquivo de texto responsável por informar ao programa gmsh o aspecto da malha. Antes de definir as superfícies de elementos finitos, vá no menu na janela do lado direito da tela em: Tools - options - geometry e marque os ticks que dizem respeito à **Point numbers - Line numbers e Surface numbers**. Isso fará com que seja mostrado na tela o número de cada ponto, linha e superfície definida. A imagem obtida será igual à mostrada na figura **Tela 7 - gmsh**.

Agora é o momento crítico na confecção da malha! Você deverá escrever manualmente no arquivo que compõe a malha o número de cada superfície transfinita.

Para isso vá em Geometry - Edit, uma tela do emacs abrirá (Tela 8 - gmsh) e nela você será capaz de ver um arquivo de texto bem simples no qual tudo que você fez até o momento estará registrado em forma de texto. Por exemplo, as linhas 1 e 6 definidas com 10 nós e as linhas 7 e 5 definidas com 20 nós estarão em forma de texto escritas com a seguinte sintaxe:

Transfinite Line  $\{1,6\} = 10$  Using Progression 1;

Transfinite Line  $\{7,5\} = 20$  Using Progression 1;

Essas linhas formam o retângulo 12 por exemplo, então abaixo delas escreva:

Transfinite Surface $\{12\}=\{1,8,6,7\}$  Right;

onde o n´umero que aparece nas primeiras chaves significa o n´umero da superf´ıcie, após o sinal de igual a sequência de números que aparece nas chaves representa o número de cada nó que compõe a superfície em sentido anti-horário! e a expressão Right significa que os elementos irão se orientar para a direita.

Defina manualmente cada superfície transfinita e após o processo salve o arquivo de texto, vá em Geometry - Reload, nada ocorrerá. Vá então em Mesh - 2D, e você verá uma imagem como a figura mostrada na Tela 9 - gmsh. Pronto! Sua malha já está confeccionada, mas a etapa de pré-processamento ainda não terminou. Salve sua malha em File - save mesh. Esse tutorial continua após a imagem Tela 9 - gmsh!

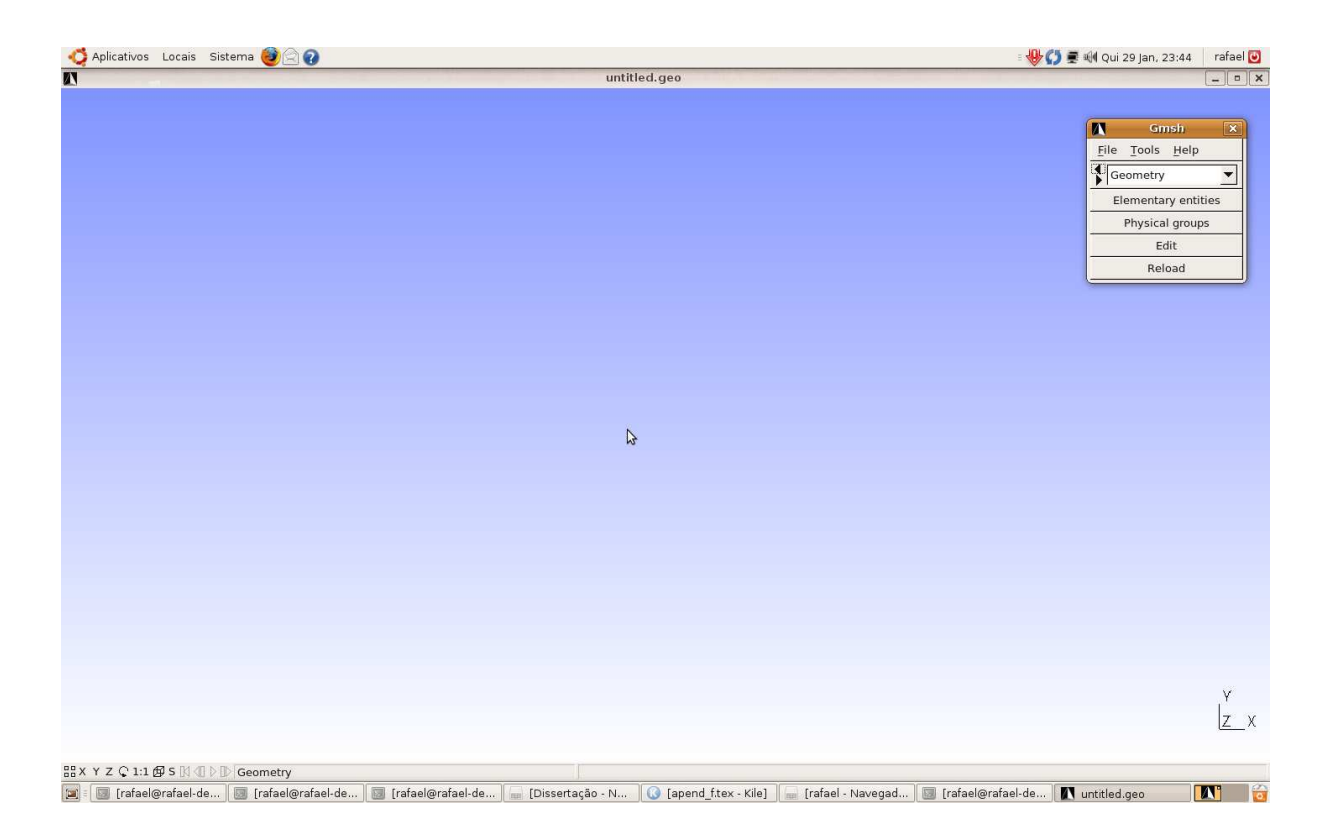

Figura 12: Tela 1 - gmsh

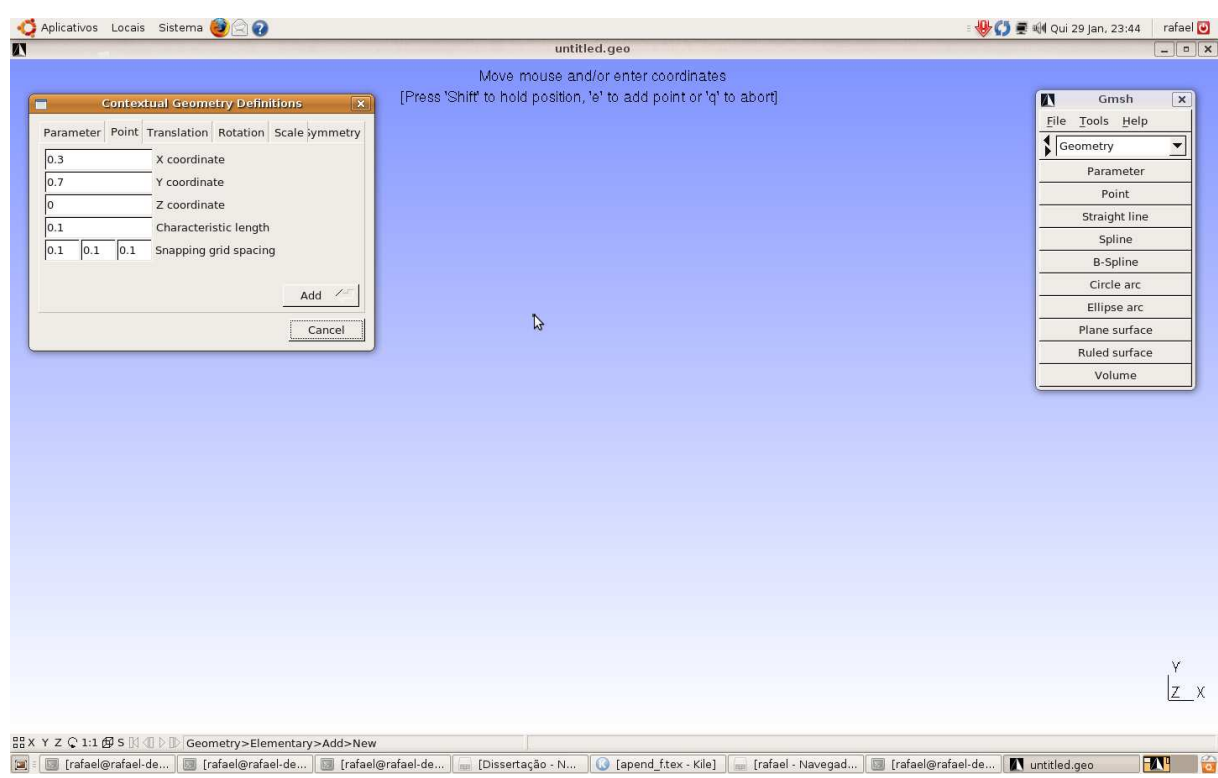

Figura 13: Tela 2 - gmsh

| Aplicativos Locais Sistema <b>O</b>                                    |                                                                    |                                                                                      |              | · 9 CJ 要 44 Qui 29 Jan, 23:46      | rafael <sup>O</sup>       |              |
|------------------------------------------------------------------------|--------------------------------------------------------------------|--------------------------------------------------------------------------------------|--------------|------------------------------------|---------------------------|--------------|
| $\overline{\mathbf{N}}$                                                | untitled.geo                                                       |                                                                                      |              |                                    |                           |              |
|                                                                        |                                                                    | Move mouse and/or enter coordinates                                                  |              |                                    |                           |              |
|                                                                        | [Press 'Shift' to hold position, 'e' to add point or 'q' to abort] |                                                                                      |              | $\overline{\mathbf{M}}$<br>Gmsh    | $\boxed{\mathbf{x}}$      |              |
|                                                                        |                                                                    |                                                                                      |              | File Tools Help                    |                           |              |
|                                                                        |                                                                    |                                                                                      |              | $\sqrt{\frac{4}{\text{Geometry}}}$ | $\overline{\phantom{a}}$  |              |
|                                                                        |                                                                    |                                                                                      |              | Parameter                          |                           |              |
|                                                                        |                                                                    |                                                                                      |              | Point                              |                           |              |
|                                                                        |                                                                    |                                                                                      | $\mathbb{Z}$ | Straight line                      |                           |              |
|                                                                        |                                                                    |                                                                                      |              | Spline                             |                           |              |
|                                                                        |                                                                    |                                                                                      |              | <b>B-Spline</b>                    |                           |              |
|                                                                        |                                                                    |                                                                                      |              | Circle arc                         |                           |              |
|                                                                        |                                                                    |                                                                                      |              | Ellipse arc                        |                           |              |
|                                                                        |                                                                    |                                                                                      |              | Plane surface                      |                           |              |
|                                                                        |                                                                    |                                                                                      |              | Ruled surface                      |                           |              |
|                                                                        |                                                                    |                                                                                      |              | Volume                             |                           |              |
|                                                                        | $\mathbf{R}$                                                       | $\mathbf{r}$<br>$\blacksquare$                                                       |              |                                    |                           |              |
|                                                                        |                                                                    |                                                                                      |              |                                    | $Z$ $\times$              |              |
| 品 X Y Z C 1:1 @ S $\boxtimes$ J $\boxplus$ Geometry>Elementary>Add>New |                                                                    | Point(8) = { $0.5, 0, 0, 0.1$ };                                                     |              |                                    |                           |              |
| Tal : Trafael@rafael-de   Trafael@rafael-de   Trafael@rafael-de        |                                                                    | Dissertação - N   G [apend_f.tex - Kile]   [rafael - Navegad   [7] [rafael@rafael-de |              | untitled.geo                       | $\mathbf{N}^{\mathrm{u}}$ | $\mathbb{R}$ |

Figura 14: Tela 3 - gmsh

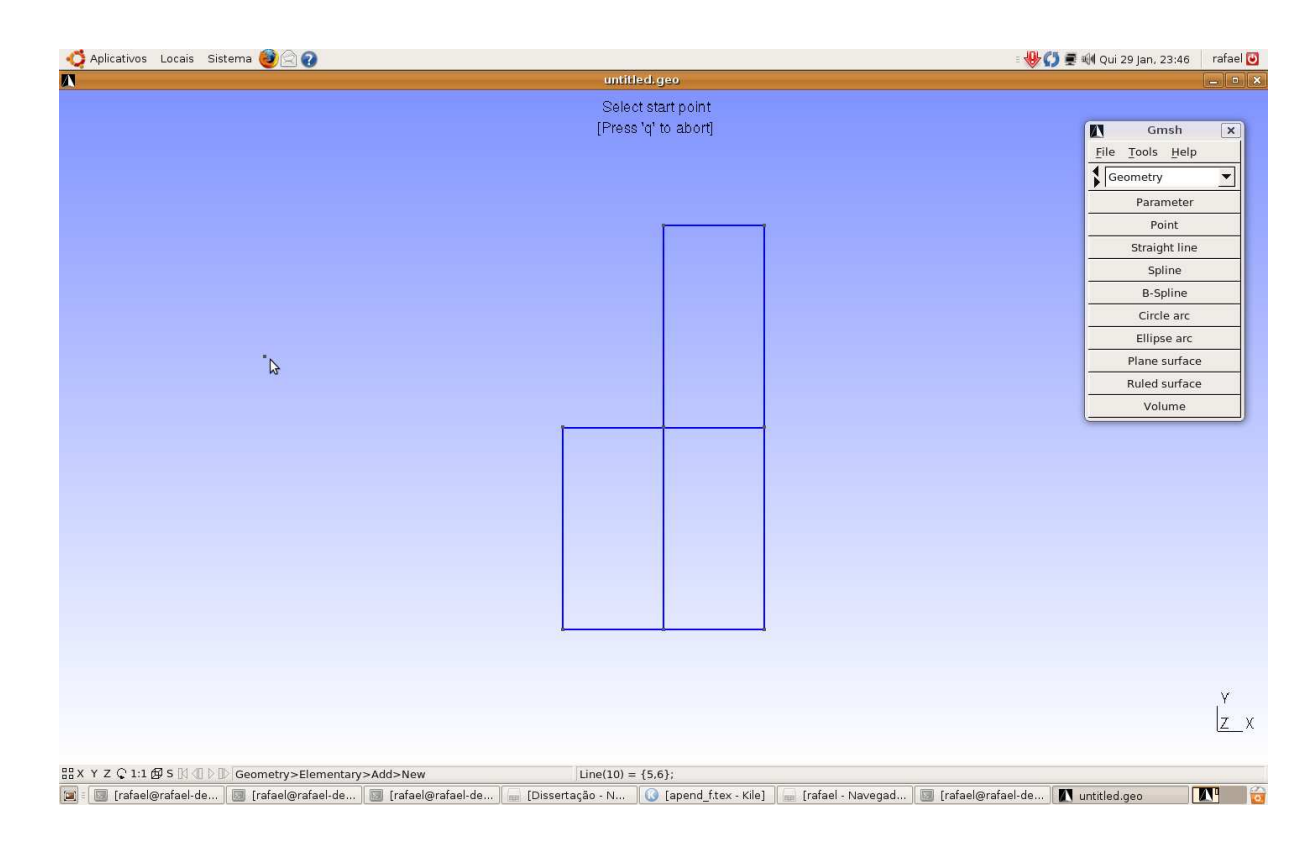

Figura 15: Tela 4 - gmsh

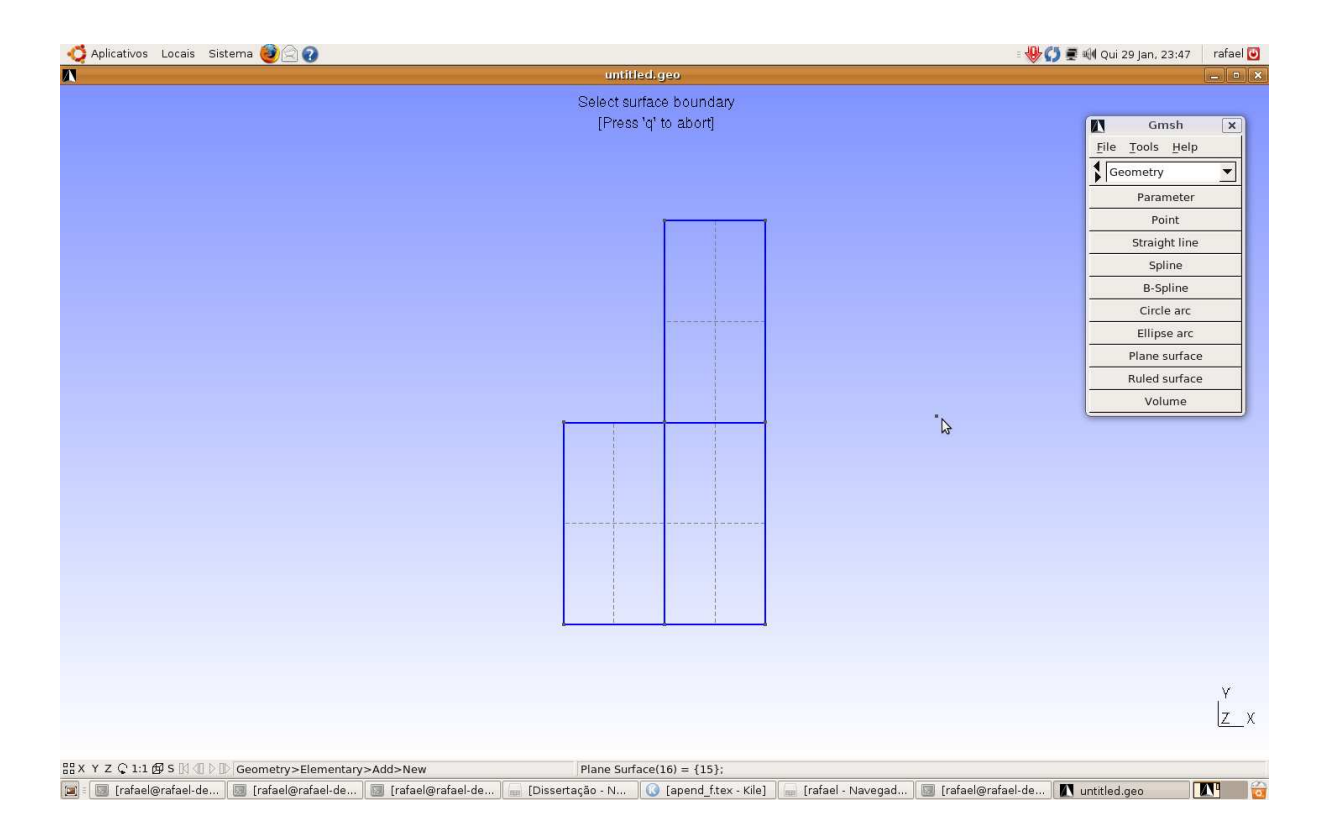

Figura 16: Tela 5 - gmsh

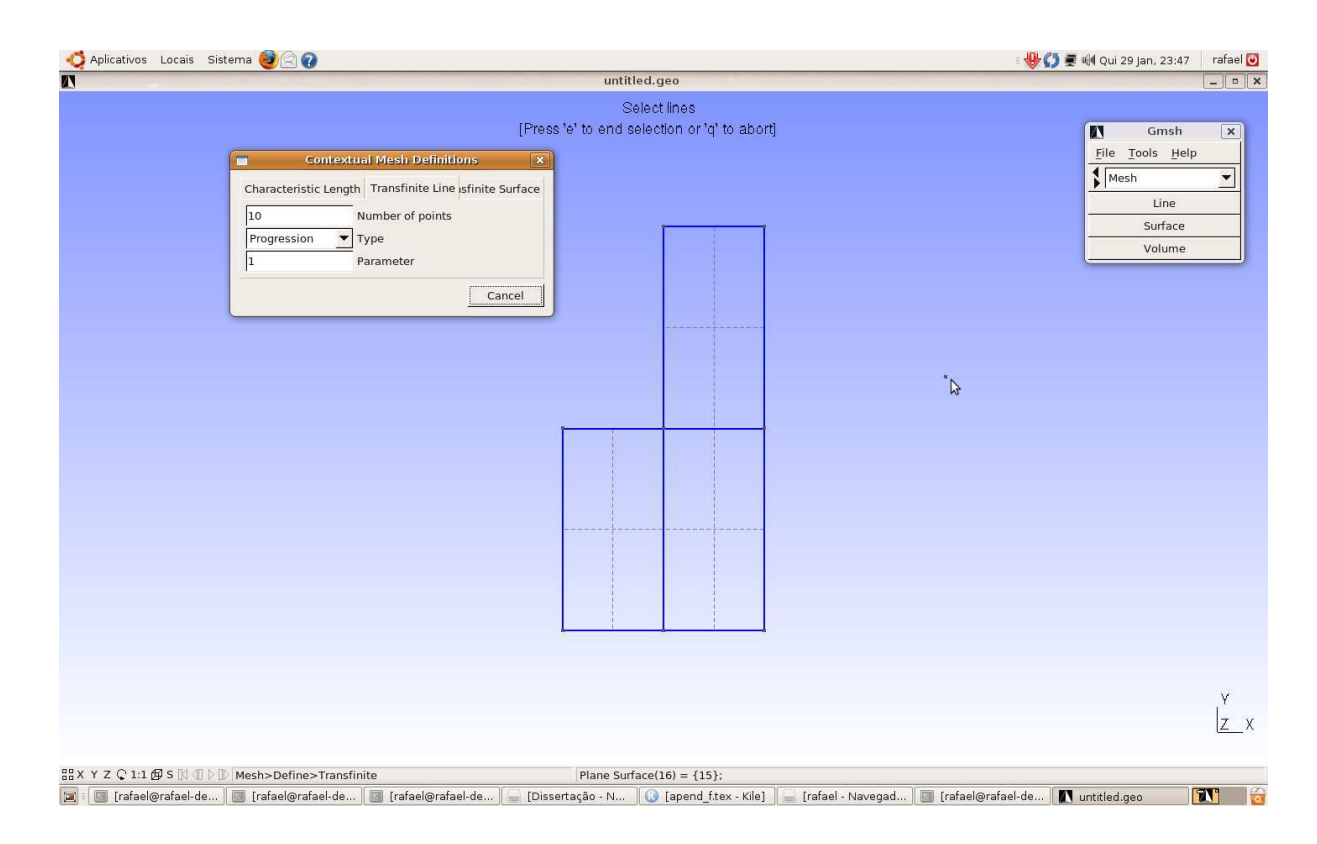

Figura 17: Tela 6 - gmsh

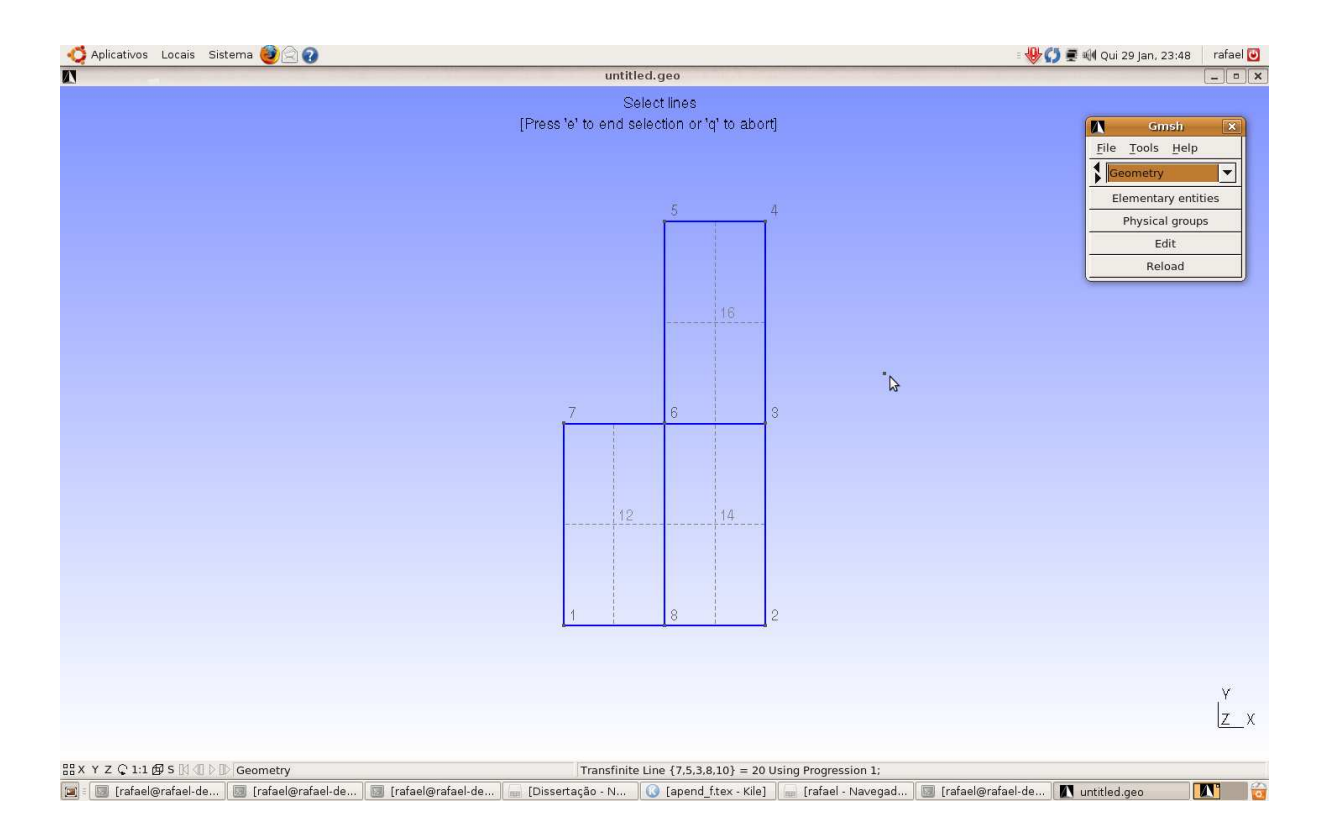

Figura 18: Tela 7 - gmsh

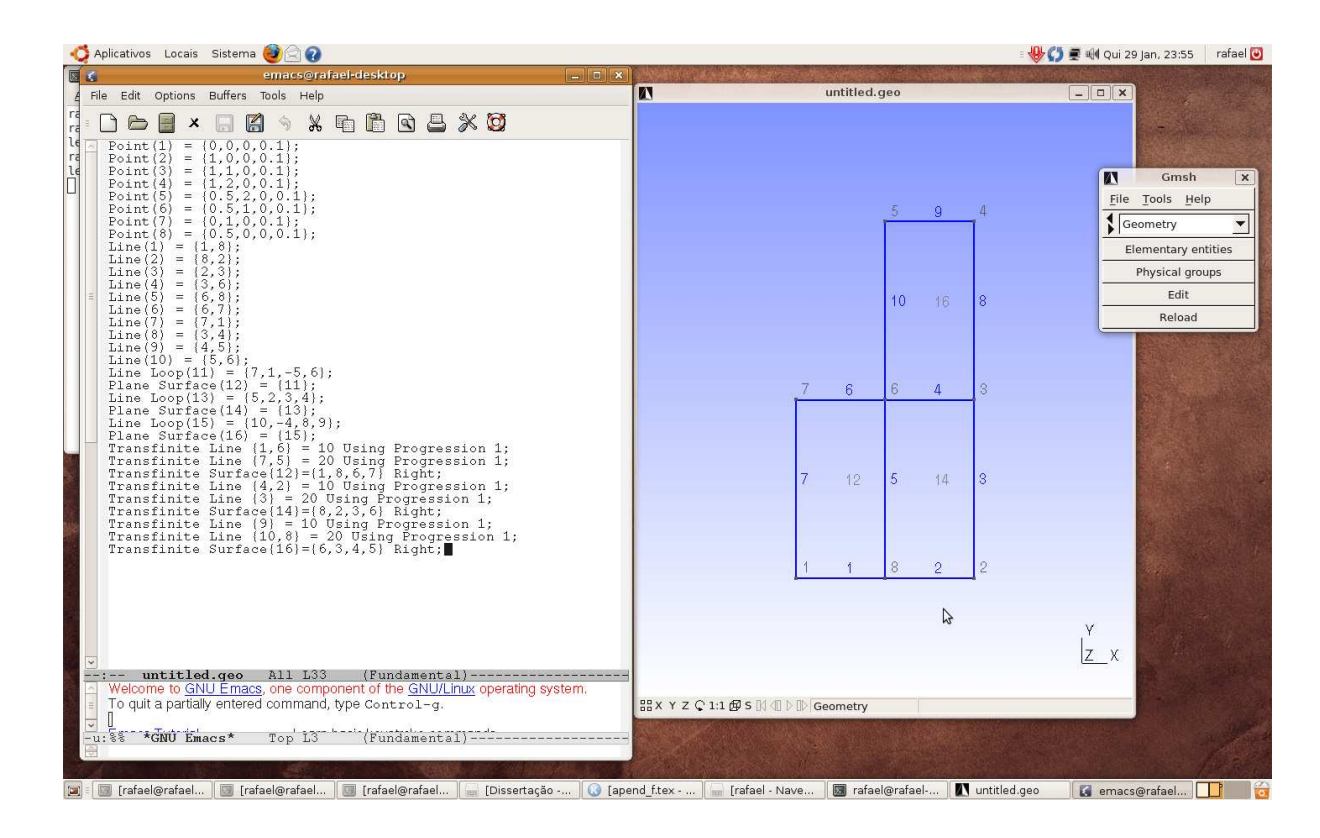

Figura 19: Tela 8 - gmsh

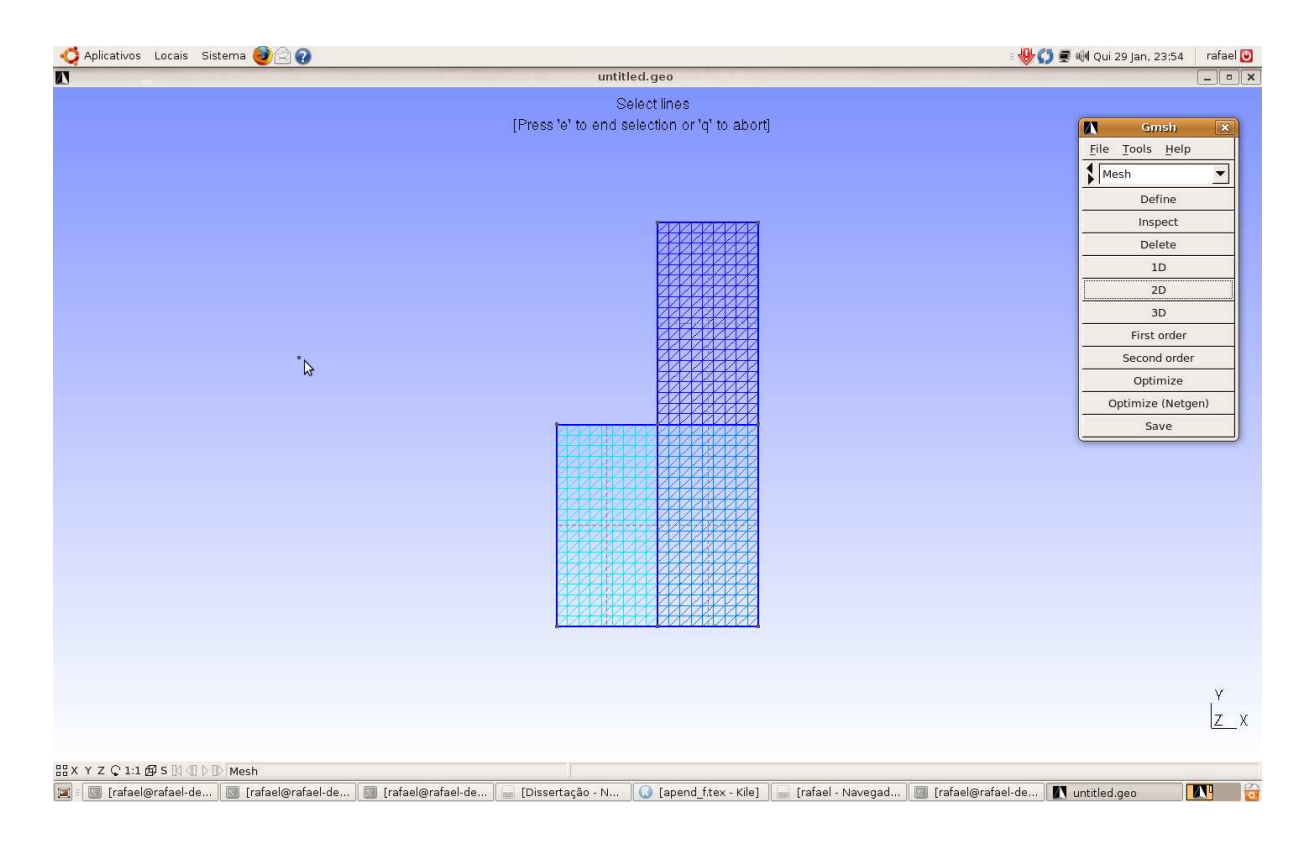

Figura 20: Tela 9 - gmsh

Após a confecção da malha utilizando o gmsh, é necessário aplicar um tratamento especial na malha a fim de reduzir a largura de banda das matrizes que serão utilizadas no processamento de dados, isso é feito aplicando um algoritmo conhecido como Cuchil Mackee que ao reduzir a largura de banda acaba por diminuir o custo da simulação, além da redução da largura de banda, malhas do tipo P1/isoP2 devem ser geradas.

Abra um terminal na mesma pasta onde o arquivo gerado pelo gmsh se encontra e digite:

- turbo2d (enter)
- 1 (enter)
- 2 (enter)
- digite o nome do arquivo de malha gerado pelo gmsh (enter)
- (enter)

- 2 (enter)

- digite o nome da simulação

- digite a orientação dos elementos (normalmente eu marco a opção 2)

- $-$  ainda não aplique o Cuchul Mackee (opção 0)
- $-$  ainda não faça malhas P $1/$ isoP $2$  (opção 0)
- marque 0 para as outras opções e ao final do processo saia do programa

Após essa etapa um arquivo com a extensão \*.m2d foi criado. Nesse etapa será utilizado um programa desenvolvido por Carlos Alberto Santos Moreira, um ex-aluno do curso de Engenharia Mecânica da Universidade de Brasília que na época integrava Grupo Vortex - Mecânica dos Fluidos de Escoamentos Complexos. O programa chamase remalhador. Para utilizar o programa, abra um terminal na mesma pasta na qual se encontra o arquivo de malha confeccionado no gmsh. Escreva no terminal:

- turbo2d.malha (enter)
- 2 (enter)
- 1 (enter)
- 1 (enter)
- digite o nome do arquivo que possui a extensão \*.m2d
- digite o nome do arquivo de saída, por exemplo: malha final.m2d (enter)
- digite o nome da malha de sa´ıda, por exemplo: malha L (enter)
- indique novamente a orientação dos elementos (2)
- agora sim aplique o Cuchul Mac Kee, marque a opção 1 (enter)

 $-$  agora sim gere malhas P1/isoP2, marque a opção 2 (enter)

- responda o resto das perguntas (geralmente a opção é 0 na maioria dos casos, exceto quando a parede possui inclinação ou a malha é curva)

Ao final desse processo vários arquivos são gerados. O arquivo de malha que você vai usar para executar a simulação é o arquivo que você definiu como arquivo de saída, nesse caso o arquivo malha final.m2d. Esse é o arquivo de malha da simulação. Os arquivos com a extensão \*.OUT são arquivos para serem abertos no tecplot e são de vital importância no momento da definição das condições de contorno da simulação. O arquivo COMODIM.DAT pode ser apagado, pois posteriormente você irá gerar de forma bem simples um arquivo similar que será utilizado para compilar o executável da simulação.

A etapa de pré-processamento está quase acabando! Resta agora preparar o arquivo que contém os dados da simulação numérica, bem como o que define as condições do contorno do problema. Muito provavelmente a parte mais importante e a que está mais sujeita a erros em uma simulação numérica consiste no estudo e na correta imposição das condições de contorno do problema. O arquivo de dados da simulação é basicamente um arquivo de texto com uma série de perguntas a respeito da simulação que será executada. Muitas das variáveis primordiais para a execução da simulação são definidas nesse arquivo. O início do arquivo de dados contém as perguntas mais básicas a respeito da simulação, como pode ser observado abaixo.

\*\*\*\*\*\*\*\*\*\*\*\*\*\*\*\*\*\*\*\*\*\*\*\*\*\*\*\*\*\*\*\*\*\*\*\*\*\*\*\*\*\*\*\*\*\*\*\*\*\*\*\*\*\*\*\*\*\*  $*$  TURBO 2D : ARQUIVO DE DADOS DA SIMULAÇÃO  $*$ \* os valores numericos sao dados em unidades \*

\* do sistema INTERNACIONAL \*

\* K-EPS: Modelo 1 K-OMEGA: Modelo 2 \*

\*\*\*\*\*\*\*\*\*\*\*\*\*\*\*\*\*\*\*\*\*\*\*\*\*\*\*\*\*\*\*\*\*\*\*\*\*\*\*\*\*\*\*\*\*\*\*\*\*\*\*\*\*\*\*\*\*\*

TITULO DO CALCULO : Difusor

CALCULA CAMPO DE VELOCIDADE ?..........: TRUE CALCULO TURBULENTO ?...................: TRUE

NUMERO DO MODELO DE TURBULENCIA........: 00001 CALCULO AXYSIMETRICO ?.................: FALSE CALCULO ROTACIONAL ?...................: FALSE CALCULO TERMICO ?......................: FALSE CALCULO COMPRESSIVEL ?.................: FALSE CALCULO DE THETA2 ?....................: FALSE CALCULO DE PAREDE ?....................: TRUE GEOMETRIA TEM VARIAS SAIDAS ?..........: FALSE FLUXO DE CALOR(T) OU TEMPERATURA(F) ?..: FALSE VISCOSIDADE CINEMATICA DO FLUIDO ?.....: 1.5600E-05 CALOR ESPECIFICO PRESSAO Cp ?..........: 1.0070E+03 CONDUTIVIDADE TERMICA K ?..............: 2.6300E-02 NUMERO DE PRANDTL ?....................: 0.7070E+00 NUMERO DE FROUDE ?..(COM SINAL DE g)...: +1.125E+02 NUMERO DE PRANDTL TURBULENTO ?.........: 0.9000E+00 COMPRIMENTO INICIAL NAO AQUECIDO.......: 0.0000E+00 ANALOGIA DE REYNOLDS(1) OU COLBURN(2)..: 00002 METODO DE IMPOSICAO DE FLUXO ..........: 00002 PAREDE HORIZONTAL (1) OU VERTICAL (2)..: 00001

A resposta aos dados acima varia de acordo com a simulação a ser executada. Em problemas de convecção natural é importante se ater ao valor do número de Froude, que deve ser negativo, além disso para o cálculo do número de Froude utilize os valores de referência tanto de velocidade quanto de comprimento. Os valores de referência são utilizados também para adimensionalizar as variáveis, os mesmos são definidos ainda no arquivo de dados, como pode ser observado abaixo.

\*\*\*\*\*\*\*\*\*\*\*\*\*\*\*\*\*\*\*\*\*\*\*\*\*\*\*\*\*\*\*\*\*\*\*\*\*\*\*\*\*\*\*\*\*\*\*\*\*\*\*\*\*\*\*\*\* \* DADOS NUMERICOS QUE DESCREVEM A MANEIRA \* \* USADA PARA SE IMPLEMENTAR O CALCULO \* \*\*\*\*\*\*\*\*\*\*\*\*\*\*\*\*\*\*\*\*\*\*\*\*\*\*\*\*\*\*\*\*\*\*\*\*\*\*\*\*\*\*\*\*\*\*\*\*\*\*\*\*\*\*\*\*\*

—————————————————–

I/ TESTE DE ADIMENSIONALIZACAO E GRANDEZAS DE REF. (sistema SI):

ADIMENSIONALIZACAO AUTOMATICA ?........: TRUE COMPRIMENTO DE REFERENCIA..............: 1.5000E-02 VELOCIDADE DE REFERENCIA...............: 2.0800E+01 TEMPERATURA DE REFERENCIA..............: 2.9800E+02 MASSA ESPECIFICA DE REFERENCIA.........: 1.1850E+00

—————————————–

———————–

——————————————–

II/ VALORES INICIAIS DAS DIFERENTES VARIAVEIS (sistema S.I.):

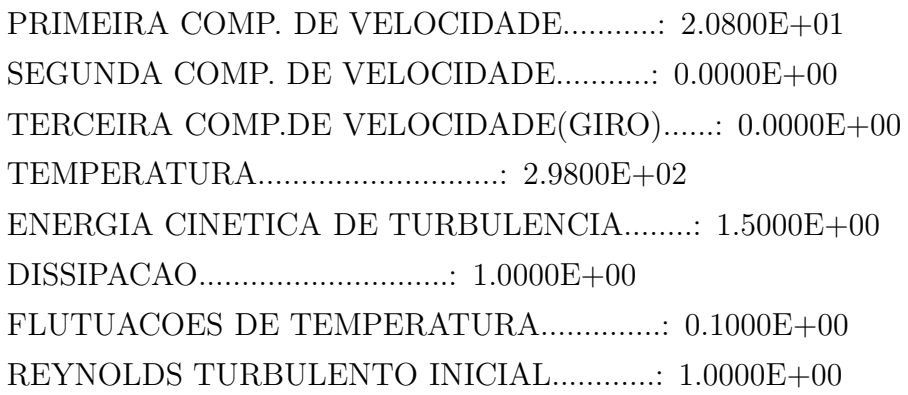

III/ CALCULO A SER REALIZADO (valores numericos sem dimencao)

PASSO DE TEMPO.........................: 7.000E-03 NUMERO DE PASSOS DE TEMPO..............: 170000 VALOR DA DISTANCIA A PAREDE............: 7.000E-03 LEITURA DE UM CAMPO INICIAL ?..........: TRUE CONTINUACAO DE UM OUTRO CALCULO ?......: TRUE PASSO PARA ARMAZENAMENTO DE RESULTADO..: 005000

IV/ DADOS CONCERNENTES AO ALGORITMO DE RESOLUCAO :

TEMPO MAXIMO DE DURACAO DO CALCULO.....: 1.0000E+05 TEMPO LIMITE DE CPU....................: 1.0000E+05 CALCULO COM MODELO ANISOTROPICO ?......: FALSE RESOLUCAO DIRETA DOS SISTEMAS ?........: FALSE NUMERO MAXIMO DE ITERACOES DE UZAWA....: 00050 TESTE DE CONVERGENCIA DE UZAWA.........: 1.0000E-07

NUMERO MAXIMO DE ITER. DE COND. LIM....: 00050 NUM.IDENT.LEI DE PAREDE DE VELOCIDADE..: 00001 NUM.IDENT.LEI DE PAREDE DE TEMPERATURA.: 00001 ERRO MAXIMO PARA CONDICOES LIMITES.....: 1.0000E-07 TESTE PARA O ESQUEMA B. D. ............: TRUE SAIDA DETALHADA DE RESULTADOS..........: FALSE

Na seção I - TESTE DE ADIMENSIONALIZACAO E GRANDEZAS DE REF. (sistema SI) por motivos de conveniência coloque TRUE para adimensionalização automática e defina os valores das grandezas de referências de acordo com o Sistema Internacional de Unidades para que esses valores sejam utilizados na adimensionalização das equações governantes.

Na seção II/ VALORES INICIAIS DAS DIFERENTES VARIAVEIS (sistema S.I.) você definirá o valor dos campos iniciais das principais variáveis. A partir desse campo o código realiza iterações para evoluir até chegar a um campo convergido através de um algoritmo semi-implícito sequencial de diferenças finitas utilizado para executar a discretização temporal do escoamento. As últimas variáveis, dissipação, flutuação de temperatura e Reynolds turbulento inicial, não precisam ser alteradas, pode deixar o valor que se encontra acima.

A seção III/ CALCULO A SER REALIZADO (valores numericos sem dimencao) é extremamente importante. Através dos dados inseridos nessa seção você  $\acute{e}$  capaz de controlar a simulação. Comece sempre com um passo de tempo pequeno, da ordem de 1.0E − 06 e com uma distância à parede igualmente pequena da ordem de 1.0 $E - 06$  também. Eu recomendo que de 5000 em 5000 iterações o passo de tempo e a distância a parede sejam aumentados da seguinte forma:

| Número de iterações | $\Delta t$  |             |
|---------------------|-------------|-------------|
| 5000                | $1.0E - 06$ | $1.0E - 06$ |
| 10000               | $5.0E - 06$ | $5.0E - 06$ |
| 15000               | $1.0E - 05$ | $1.0E - 05$ |
| 20000               | $5.0E - 05$ | $5.0E - 05$ |
| 25000               | $1.0E - 04$ | $1.0E - 04$ |
| 30000               | $5.0E - 04$ | $5.0E - 04$ |

Tabela 12: Evolução inicial no passo de tempo e distância à parede

A partir de 30000 iterações pare de mexer no passo de tempo e passe a controlar a distância a parede  $\delta$ . Em escoamentos não descolados o ideal é manter a distância

à parede em torno de  $y^+_{max} = 30$  para a lei logarítmica clássica, e em torno de 10 para as outras leis de parede. Já para escoamentos descolados o valor de e $y^+_{max}$ é geralmente bem menor e varia entre 1 e 5. A distância a parede é um parâmetro que deve ser calibrado para cada lei e de acordo com o escoamento simulado. Quando o valor de  $\delta$  estivar na ordem de grandeza ideal deixe o escoamento evoluir bastante e depois aumente gradativamente o passo de tempo até o valor de  $3.0E - 02$ . Quando os campos pararem de variar a simulação está convergida.

E importante que se fale que no início da simulação você deve responder FALSE para as perguntas:

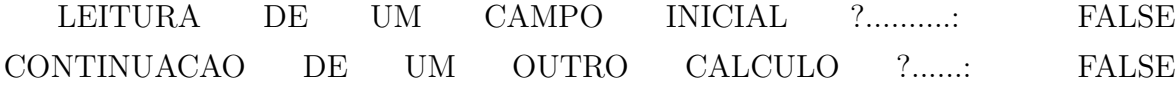

após as primeiras 5000 iterações utilize o arquivo de saída da simulação, que você define quando vai executar a simulação e marque TRUE nas duas opções acima, faça isso sempre que for alterar alguma coisa no arquivo de dados e deseje continuar a simulação. O passo para armazenamento de resultados define de quantas em quantas iterações o programa realizará a gravação de um arquivo de saída.

Na seção IV/ DADOS CONCERNENTES AO ALGORITMO DE RES-OLUCAO os dados mais importantes que o usuário comum eventualmente irá alterar são os seguintes:

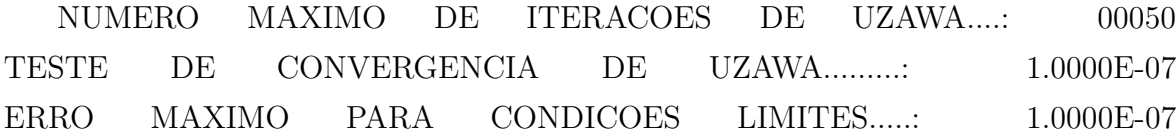

o número máximo de iterações de Uzawa e o teste de convergência de Uzawa são os parˆametros que mais influenciar˜ao no campo de press˜ao obtido. O algoritmo de Uzawa é o responsável pelo cálculo do campo de pressão e utiliza uma técnica que se baseia em uma estimativa numérica para o campo de pressão a partir dos valores obtidos na equação da continuidade. Na verdade o que o mesmo faz é o seguinte:

• chuta um campo de pressão inicial

- joga esse valor na equação da quantidade de movimento
- calcula o campo de velocidades
- joga os valores de velocidade na equação da continuidade
- baseado no erro obtido o campo de pressão é recalculado
- o procedimento é iterado até que se atinga uma certa tolerância ou até que o número máximo de iterações seja atingido

a tolerância utilizada nesse caso é o valor definido pelo usuário no arquivo de dados, assim como o número de iterações máximas. Eu recomendo sempre utilizar um valor apertado para o teste de convergência de uzawa, da ordem de  $1.0E - 07$  ou até mesmo de 1.0E − 08. Caso o programa rode de forma muito lenta ou trave muito, vocˆe pode afrouxar bastante a tolerância do algoritmo de Uzawa, como da ordem de  $1.0E - 04$ e depois de várias iterações voltar a apertar essa tolerância. O erro máximo para condições limites é um parâmetro de tolerância similar, só que utilizado pelo algoritmo de minimização de erro baseado no valor de  $u_f$ . Você pode definir essa tolerância com o mesmo valor utilizado pela tolerância do algoritmo de Uzawa.

Após preencher esses dados iniciais a respeito da simulação numérica a ser realizada, você deve agora informar no arquivo de dados as condições de contorno da simulação preenchendo os dados que aparecem a seguir:

FRONTEIRAS ONDE SAO IMPOSTAS CONDICOES EM PRESSAO(malha grossa): ==================================================== NUMERO DE FRONTEIRAS: 01 —————————————————————-

\*\*\*\*\*\*\*\*\*\*\*\*\*\*\*\*\*\*\*\*\*\*\*\*\*\*\*\*\*\*\*\*\*\*\*\*\*\*\*\*\*\*\*\*\*\*\*\*\*\*\*\*\*\*\*\*\*

! NO ! NO ! PRESSAO TOTAL A ! COEFICIENTE DE PERDA ! ! INICIAL ! FINAL ! MONTANTE ! DE CARGA A MONTANTE ! —————————————————————-

\*\*\*\*\*\*\*\*\*\*\*\*\*\*\*\*\*\*\*\*\*\*\*\*\*\*\*\*\*\*\*\*\*\*\*\*\*\*\*\*\*\*\*\*\*\*\*\*\*\*\*\*\*\*\*\*\*

3526 3645 0.0 —————————————————————-

\* CONDICOES LIMITES (unidades S.I. ) \*

PAREDES SOLIDAS(velocidade nula (laminar) ou calculada (turb.)): =============== NUMERO DE PAREDES SOLIDAS: 02 SOBRE T: 0

! NO INICIAL ! NO FINAL ! FLUXO OU TEMPERATURA NA PAREDE !

—————————————————————- 14065 407 1 13631 —————————————————————-

—————————————————————-
## NOEUDS A MODIFIER AVEC LEUR VALEURS: 0

! NUMERO DO NO ! VALOR !

———————————-

———————————-

———————————-

EIXOS DE SIMETRIA (alinhados com X) ================= NUMEROS DE EIXOS DE SIMETRIA: 00

! NO INICIAL ! NO FINAL !

——————————

—————————— ——————————

FRONTEIRAS ONDE SAO IMPOSTAS A PRIMEIRA COMPONENTE DE VELOCIDADE

================================================================ NUMERO DE FRONTEIRAS: 01

——————————————— ! NO INICIAL ! NO FINAL ! VALOR !

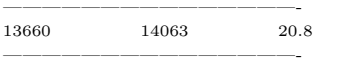

NUMERO DE NOS A MODIFICAR PARA u: 27

———————————- ! NUMERO DO NO ! VALOR !

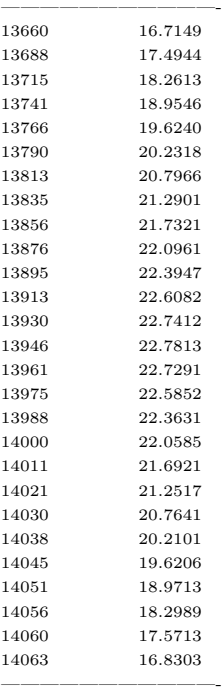

A primeira variável cuja as condições de contorno serão definidas é pressão. Para isso abra utilizando o Tecplot, ou outro programa de pós processamento (como o Paraview) os arquivos com a extensão \*. OUT resultantes da confecção da malha. O arquivo de malha Grossa será utilizado como referência para imposição das condições de contorno de pressão enquanto que o arquivo de malha Fina será utilizado para impor as condições de contorno das demais variáveis.

Sempre para impor as condições de contorno você irá falar em quantas fronteiras está impondo as condições de determinada variável e os nós inicial e final da fronteira ao longo da qual a condição de contorno está sendo definda, sempre em sentido anti-horário! Caso você deseje impor algum perfil você terá que dizer ao programa o valor da variável nó a nó, conforme o exemplo acima.

A imposição de condições de contorno continua até a variável  $\varepsilon$ . No exemplo acima optei por mostrar at´e o valor da primeira componente de velocidade a fim de evitar um tutorial muito extenso. É importante que se fale aqui que a primeira componente de velocidades é a componente na direção x, enquanto que a segunda componente é a componente na direção y. Nunca se esqueça que os nós nos quais a condição de contorno está sendo imposta devem ser definidos no sentido anti-horário!

Agora que você já tem a malha pronta e o arquivo de dados preparado é hora de executar a simulação!

## Processamento

A primeira etapa a ser realizada para dar início a simulação consiste na geração de um arquivo executável que é obtido através da compilação do código fonte do programa. Na pasta Turbo2D localizada no /home/rafael por exemplo existe uma sub-pasta chamada /fontes. No interior da pasta /fontes existem algumas versões do código. Sempre que você alterar o código fonte faça isso em uma pasta nova nomeada de acordo com a versão do código na qual você está trabalhando. Para você saber qual versão do código estará sendo compilada pelo programa, vá na pasta /home/pasta do usuário/Turbo2D/bin e abra o arquivo turbo2d (que é na verdade um script). No início desse arquivo você poderá ver:

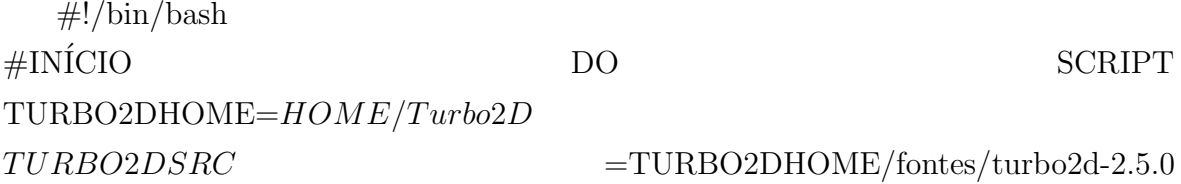

a última linha define a versão do código que será compilada. O executável a ser gerado é único para cada malha simulada, ou seja, ele só vai rodar para a malha específica para o qual o mesmo foi gerado. Para gerar um executável você precisa

primeiramente gerar o arquivo COMODIM.DAT. Para isso abra um terminal na mesma pasta onde sua malha se encontra e digite:

turbo2d.comodo "nome da malha.m2d"

se o programa turbo2d.como não funcionar, você pode recompilar ele, basta ir na pasta: /home/usuário/Turbo2D/fontes/comodo, abrir um terminal e digitar:

ifort gerador-comodim.f90

esse comando fará com que o compilador da intel recompile o código fonte e gere um executável do turbo2d.comodo, depois disso é só colar esse executável com o nome turbo2d.comodo na pasta /home/usuário/Turbo2D/bin.

Digitando turbo2d.comodo "nome da malha.m2d", você irá gerar o arquivo CO-MODIM.DAT para a sua malha especificamente. Agora você precisa compilar o código fonte do programa Turbo2D para gerar o executável que irá utilizar em sua simulação, para isso abra um terminal na mesma pasta onde a malha se encontra, juntamente com o arquivo COMODIM.DAT e digite:

- turbo2d

- opção 3
- opção 1

Esse comando far´a com que um arquivo chamado turbo2d.ex seja gerado. Agora ´e hora de rodar o programa. Vocˆe s´o precisa abrir um terminal na pasta onde se encontram todos os arquivos e digitar:

./turbo2d.ex

O programa perguntará então pelo arquivo de malha, nessa etapa você digitará o nome do arquivo, tipo: malha ele m2d. Depois o programa perguntará pelo arquivo de dados, você então digitará algo do tipo: dados.don, onde o arquivo de dados é o arquivo preparado conforme explicado na seção anterior. O programa pedirá então um arquivo inicial (ou de entrada). Caso você esteja iniciando uma simulação do zero

digite: qualquercoisa.dat, e então o programa perguntará o nome do arquivo de saída, você deve digitar o mesmo nome exata do arquivo de entrada. Caso você esteja apenas progredindo na simulação, ou seja, já tenha rodado algumas iterações e esteja apenas continuando o cálculo já iniciado, você deve escrever no campo inicial (ou arquivo de entrada) o nome do último arquivo de saída e eu recomendo que como arquivo de saída vocˆe escreva algo do tipo nomedocasoteste2.dat, ou nomedocasoteste3.dat, de acordo com o último arquivo de saída.

A simulação será iniciada e você observará uma série de números "rodando"na tela. Para acompanhar os principais parâmetros de controle da simulação você deve abrir um terminal (enquanto a simulação estiver ocorrendo ou sempre que a simulação tiver terminado para dada configuração e você for alterar algum parâmetro) e digitar gnuplot. O programa Turbo2D gera automaticamente alguns scripts com a extensão \*.gnu e alguns arquivos de dados com a extensão \*.dat para que você possa acompanhar a evolução de alguns parâmetros importantes para controlar sua simulação. O primeiro gráfico que possa te interessar é a variação da distância a parede, medida através dos valores de  $y_{min}^+$ e $y_{max}^+$ encontrados ao longo dos nós de parede, contra o número de iterações executadas até o momento. Após ter entrado no gnuplo digite: load 'deltaUG.gnu' e então uma tela similar a figura **Tela 1 - gnuplot** abrirá.

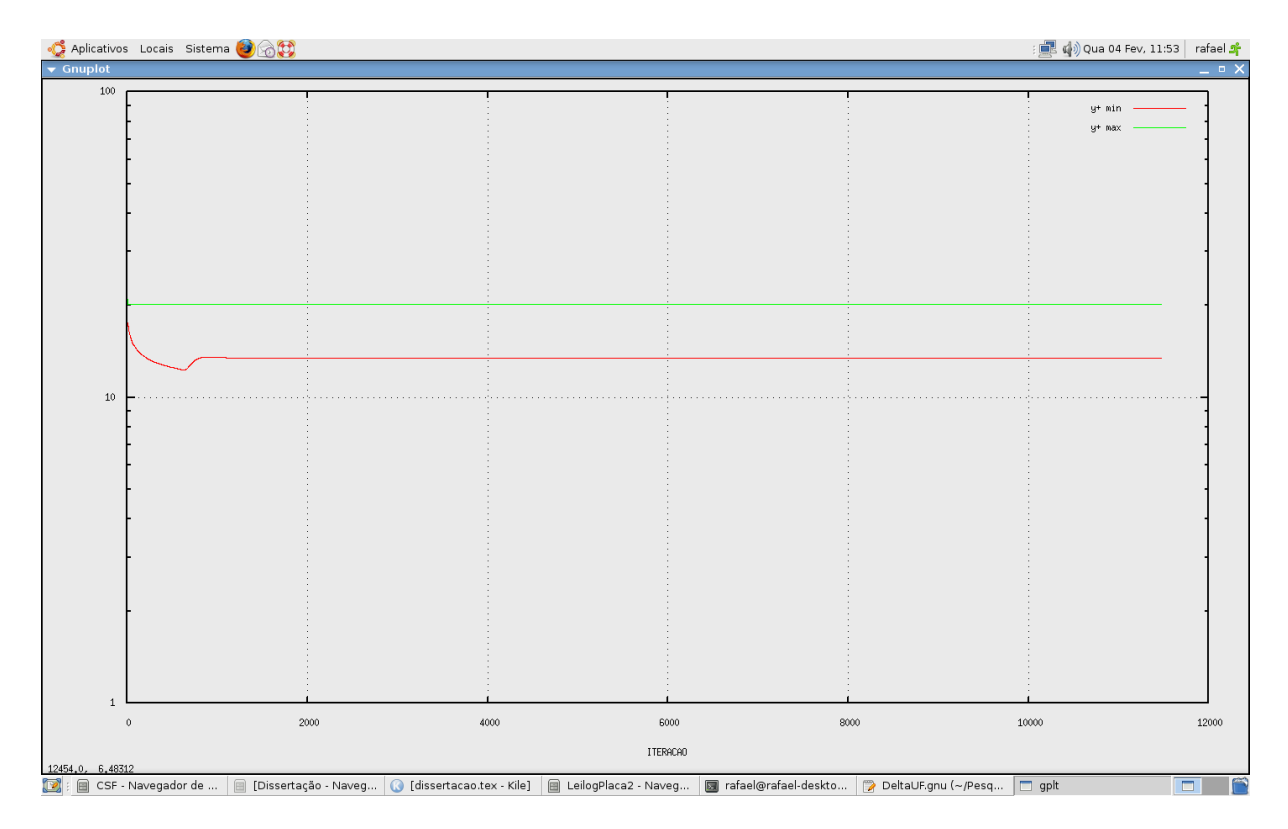

Figura 21: Tela 1 - gnuplot

A figura acima mostra um comportamento muito bem definido dos valores de  $y_m^+$ min e  $y^+_{\mathit{max}}.$  Isso só ocorre em problemas onde não existe descolamento de camada limite, como por exemplo em um escoamento turbulento de ar sobre uma placa plana. Em escoamentos como o do difusor, o que se observa é um comportamento muito mais caótico como mostra a figura Tela 2 - gnuplot.

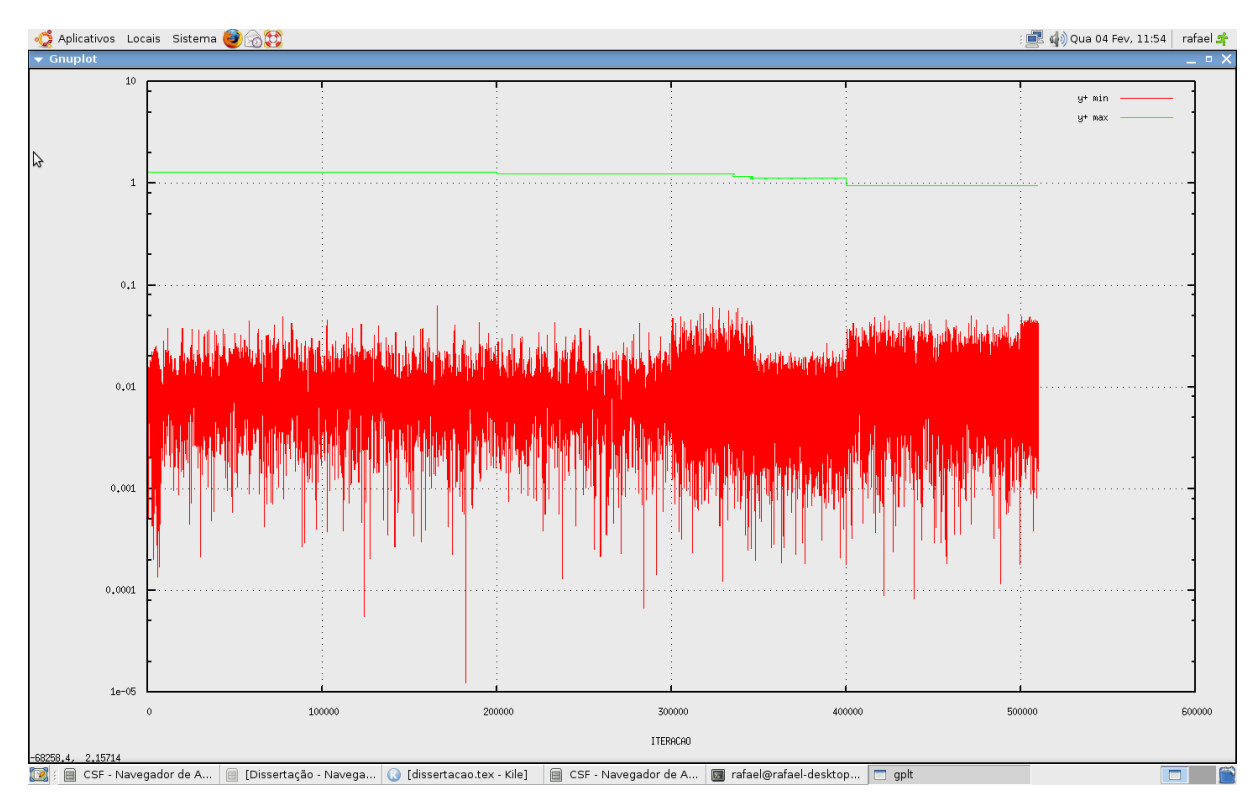

Figura 22: Tela 2 - gnuplot

Esse comportamento é observado porque a região recirculante que se forma tem um comportamento pulsante, ou seja, os pontos de descolamento e recolamento oscilam dentro de patamares extremamente próximos com uma tolerância muito pequena, porém como os valores mínimo de  $y^{+}$  ocorrem justamente nas proximidades desses pontos o gráfico mostra uma oscilação muito forte do valore de  $y^+$  ao longo do processo iterativo. Isso é normal e se sua simulação apresentar esse comportamento você não precisa se preocupar, desde que ele vá de acordo à realidade física que você está simulando. Já o valor de  $y^{+}$  deve ser mantido constante ao longo do processo iterativo a partir do momento em que você não mais altera a distância à parede da simulação. O comportamento constante de  $y^+_{max}$ é um indicativo indireto da convergência numérica da solução do problema. Caso os valores de $y^+_{max}$ estejam oscilando muito, você deve aumentar o passo de tempo a fim de atenuar esses ruídos. Outro gráfico importante de se acompanhar é a evolução do erro numérico de cada variável ao longo do processo iterativo, ou seja, o valor médio da variável na iteração atual menos o valor médio da

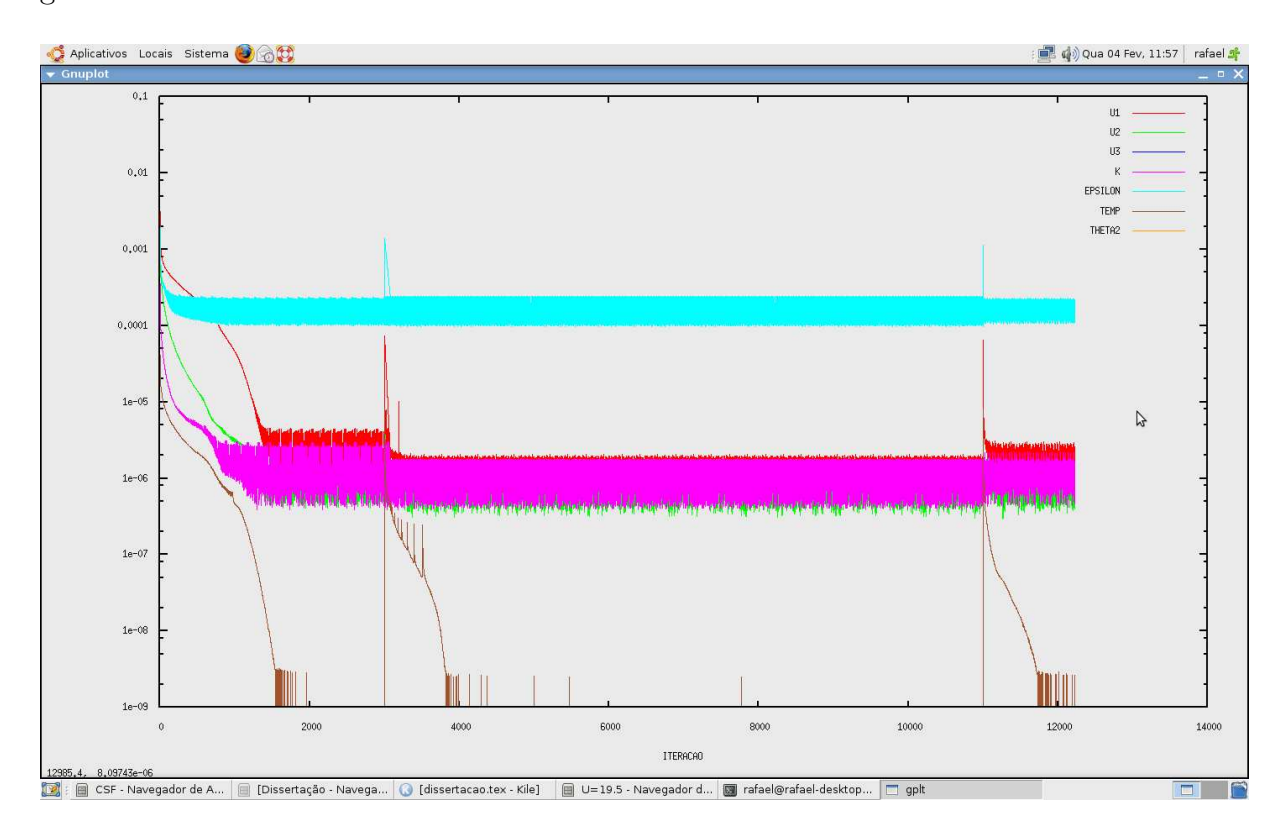

variável na iteração anterior. A figura Tela 3 - gnuplot mostra a cara desse tipo de gráfico de erro.

Figura 23: Tela 3 - gnuplot

Em geral alguns padrões podem ser observados no gráfico de erro. O primeiro deles  $\acute{e}$  que em escoamentos térmicos a temperatura  $\acute{e}$  a variável que tende a possuir o menor erro, ao passo de que no geral a variável que possui o maior erro é  $\varepsilon$ , eventualmente os erros das componentes de velocidade e de  $\kappa$  serão da mesma ordem de grandeza, mas isso não é regra, pelo contrário, o comportamento do gráfico de erro jamais será definido por uma ciência exata. Outro comportamento comum é a diminuição do erro no início do processo iterativo, geralmente na primeira iteração os erros são muito grandes e vão caindo ao longo do processo. Quando se aumenta a distância a parede a partir de um valor muito pequeno, como é feito no início do processo iterativo a tendência é que o erro apresente uma queda sempre que isso for feito, apresentando um comportamento de degrau como mostra a figura Tela 4 - gnuplot. Um outro comportamento comum do gráfico de erro é que geralmente quando se aumenta o passo de tempo a oscilação do erro de certa variável tende a diminuir, mas isso não ocorre sempre. O mais importante de se observar no gráfico de erro é o valor absoluto do mesmo para cada variável. Erros da ordem de 1 são inaceitáveis, o ideal é que os maiores erros (muito provavelmente da variável  $\varepsilon$ ) sejam mantidos no máximo em torno de 0, 1.

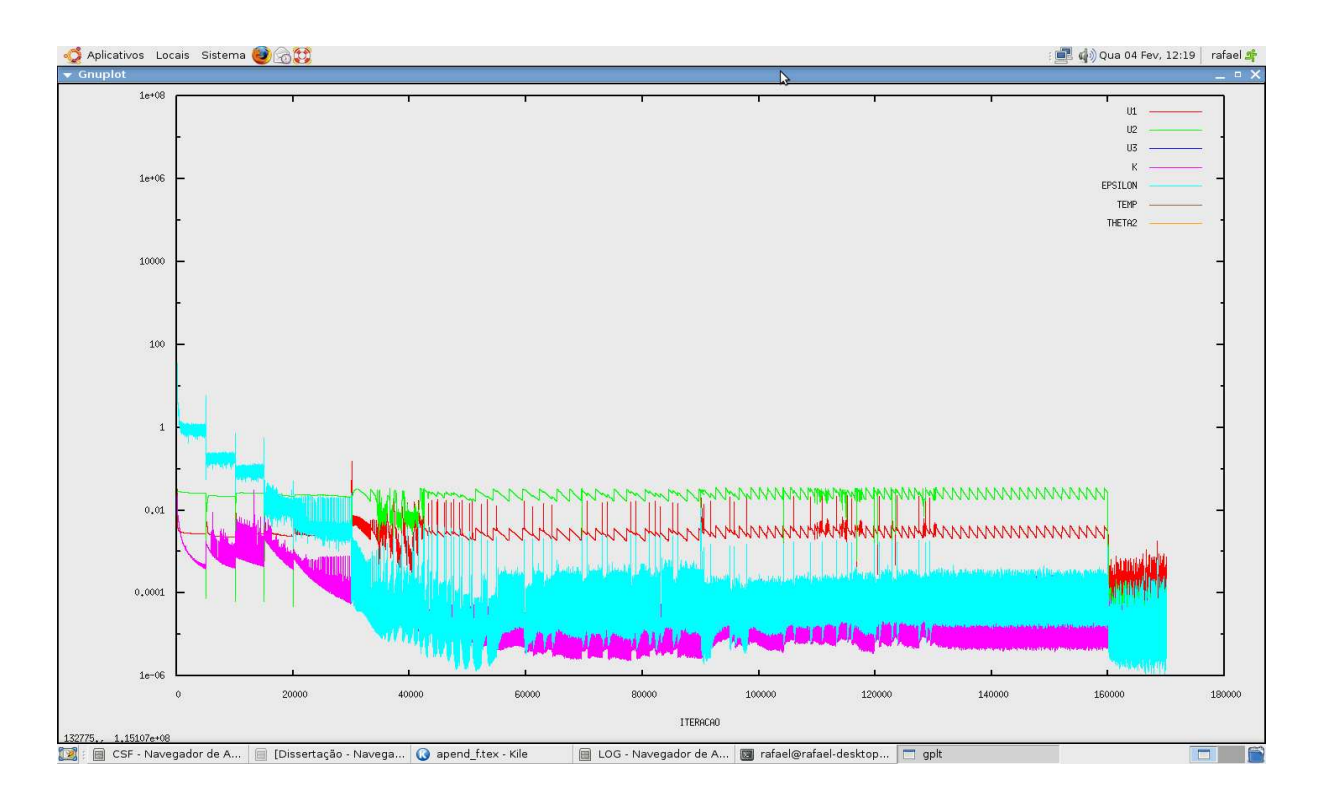

Figura 24: Tela 4 - gnuplot

O último gráfico que se deseja acompanhar é o do tempo, que possui aspecto similar à figura Tela 5 - gnuplot.

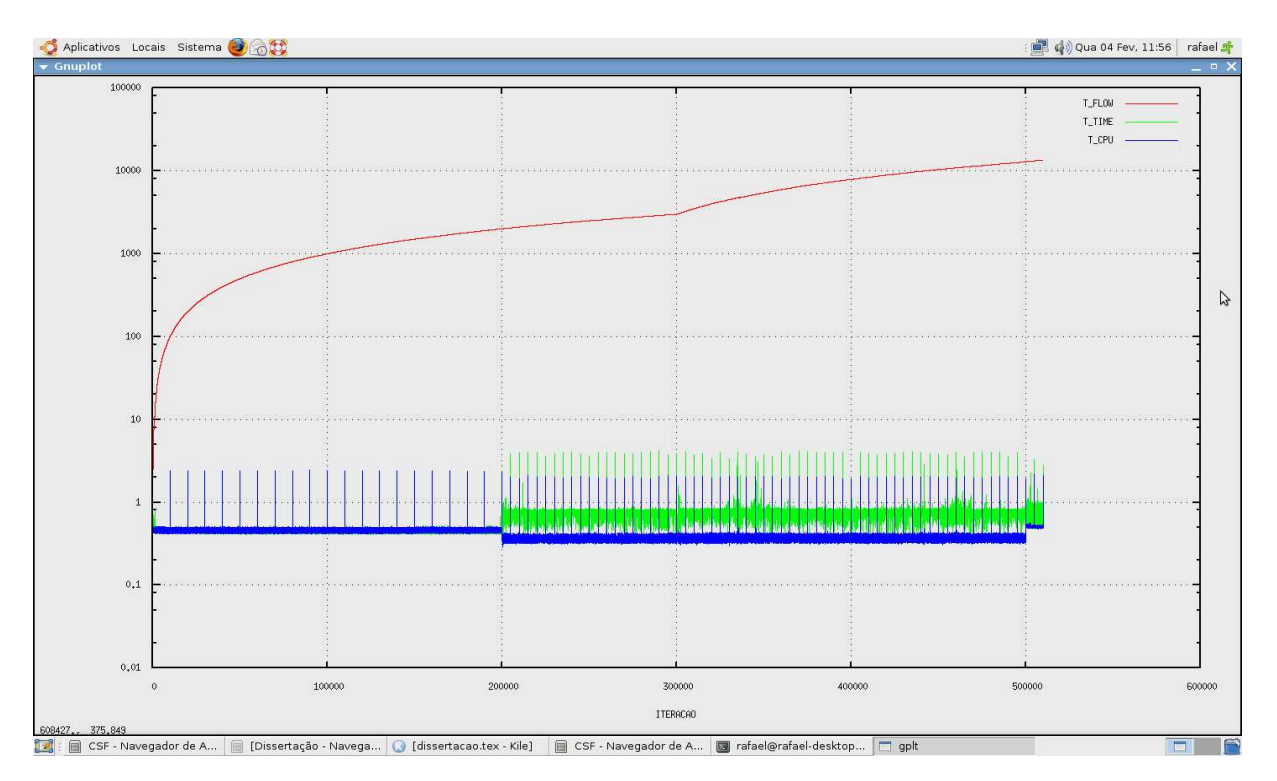

Figura 25: Tela 5 - gnuplot

O acompanhamento do gráfico de tempo é simples, você só vai precisar se ater aos valores de tempo de escomaento  $T$ **FLOW**, em problemas de convecção natural tente chegar à pelo menos 10, enquanto que em problemas de convecção forçada execute as simulações até pelo menos 100. Outro comportamento interessante que você pode observar é a evolução do tempo de processamento de cada iteração ao longo do processo iterativo, isso vai te dar uma idéia da velocidade da sua máquina.

## Pós-processamento

Para trabalhar em cima dos resultados obtidos você pode usar um solver de pósprocessamento da sua preferˆencia. O solver Turbo2D gera arquivos de sa´ıda adequados para serem trabalhandos utilizando o Tecplot, que possui sua versão Linux, porém é pago. Caso você tenha uma licença do tecplot 360 para linux, para chamá-lo basta ir em um terminal e digitar: tec360. Caso você tenha o tecplot instalado em sistema operacional Windows, n˜ao tem problema, os arquivos de sa´ıda podem ser manipulados também no Windows.

Ao abrir um arquivo do tipo VEL 1.0UT, você terá acesso à manipulação de todas as variáveis, exceto pressão que aparece apenas nos arquivos PRE N.OUT, dessa forma vocˆe poder´a extrais perfis, visualizar campos, ver as linhas de corrente do escoamento, fazer vídeos que mostram o pseudo-transiente pelo qual a solução passa no processo de integração temporal, dentre outras coisas.

A imagem inicial na abertura dos arquivos \*.OUT é sempre a imagem de malha. Para desabilitar a malha e visualizar um campo, vá na lateral esquerda da tela e desabilite o recurso MESH e habilite o recurso **CONTOUR**. A variável a ser visualizada inicialmente nos arquivos VEL, será sempre a massa específica que é a primeira variável a ser escrita nos arquivos de saída pelo código Turbo2D. Para visualizar outro campo qualquer, basta clicar duas vezes na parte colorida da figura e ir em FLOOD BY, e escolher a variável a ser visualizada.

Para ver as linhas de corrente do escoamento, vá na lateral esquerda e clique em VECTOR, dê OK e a imagem ficará suja, cheia de traços vermelhos, então desabilite VECTOR e na parte superior da tela clique em uma setinha onde ao parar o mouse mostrará a frase **Add a single or rake of streamtraces**. Ao clicar na imagem a linha de corrente que passa pelo ponto clicado será plotada da entrada até a saída do domínio de cálculo.

Para fazer um corte na malha a fim de plotar um perfil, vá em DATA - EX-TRACT - POINTS FROM POLYLINE então clique no ponto inicial e no ponto final onde o corte será feito, depois clique com o botão direito do mouse a fim de salvar um arquivo de dados do tipo \*.dat. O arquivo salvo pode ser aberto no próprio tecplot para que um gráfico possa ser feito.

Essas são apenas algumas dicas do uso do tecplot360 para pós processamento de dados. O programa é muito completo e possui inúmeras funções. Existem vários tutoriais completos na internet e você pode optar também por utilizar outro programa de pós processamento, desde que você adeque a sintaxe dos arquivos de saída ao modo com que o programa utilizado lê os arquivos para realização de pós processamento.